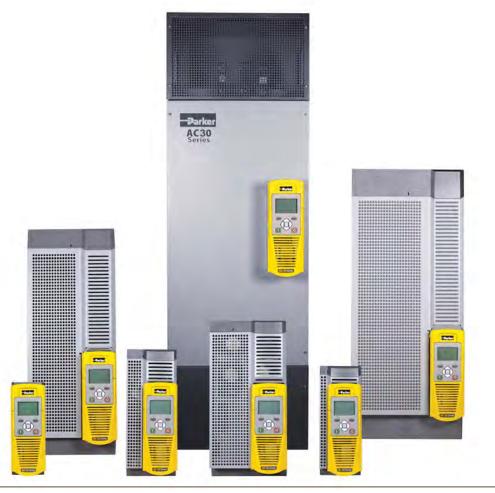

# AC30 series Variable Speed Drive

HA501718U002 Issue 6 Product Manual

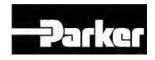

aerospace climate control electromechanical filtration fluid & gas handling hydraulics pneumatics process control sealing & shielding

ENGINEERING YOUR SUCCESS.

### FAILURE OR IMPROPER SELECTION OR IMPROPER USE OF THE PRODUCTS DESCRIBED HEREIN OR RELATED ITEMS CAN CAUSE DEATH, PERSONAL INJURY AND PROPERTY DAMAGE.

This document and other information from Parker Hannifin Corporation, its subsidiaries and authorized distributors provide product or system options for further investigation by users having technical expertise.

The user, through its own analysis and testing, is solely responsible for making the final selection of the system and components and assuring that all performance, endurance, maintenance, safety and warning requirements of the application are met. The user must analyze all aspects of the application, follow applicable industry standards, and follow the information concerning the product in the current product catalogue and in any other materials provided from Parker Hannifin Corporation or its subsidiaries or authorized distributors.

To the extent that Parker Hannifin Corporation or its subsidiaries or authorized distributors provide component or system options based upon data or specifications provided by the user, the user is responsible for determining that such data and specifications are suitable and sufficient for all applications and reasonably foreseeable uses of the components or systems.

The above disclaimer is being specifically brought to the user's attention and is in addition to and not in substitution to the Exclusions and Limitations on Liability which are set out in the terms and conditions of sale.

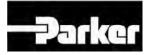

# AC30 series User's Manual

### Frames D, E, F, G, H, J, K including AC30P & AC30D

HA501718U002 Issue 6

Compatible with Firmware Version 1.12 onwards (AC30P & AC30D Version 2.12 onwards)

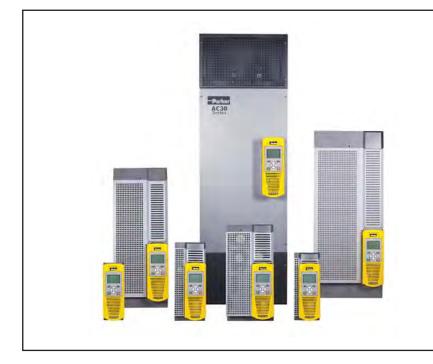

#### 2016 © Parker Hannifin Manufacturing Limited.

All rights strictly reserved. No part of this document may be stored in a retrieval system, or transmitted in any form or by any means to persons not employed by a Parker Hannifin Manufacturing Limited company without written permission from Parker Hannifin Manufacturing Ltd. Although evry efford has been taken to ensure the accuracy of this document it may be necessary, without notice, to make amendments or corect omissions Parker Hannifin Manufacturing Limited cannot accept responsibility for damage, injury, or expenses resulting thereform.

#### WARRANTY

The general terms and conditions of sale of goods and/or services of Parker Hannifin Europe Sàrl, Luxembourg, Switzerland Branch, Etoy, apply to this contract unless otherwise agreed. The terms and conditions are available on our website: www.parker.com/termsandconditons/switzerland

Parker Hannifin Manufacturing Limited reserved the right to change the content and product specification without notice.

| Contents                                                                                                    | Page No.                                                                                                    |
|----------------------------------------------------------------------------------------------------|----------------------------------------------------------------------------------------------------|
| Chapter 1: Safety                                                                                                    | 1-1                                                                                                    |
| Chapter 2: Introduction<br>About this Manual<br>Power Ratings<br>Packaging and Lifting Details                                                                                                    | 2-1<br>2-3                                                                                                    |
| Chapter 3: Product Overview<br>Product Range<br>Control Features<br>Functional Overview                                                                                                    | 3-1<br>3-2                                                                                                    |
| Chapter 4: Installation                                                                                                    | 4-1                                                                                                    |
| Cubicle Mount<br>Dimensions for Cubicle Mount Installation<br>Dimensions for Cubicle Mount Installation – Frame K<br>Mounting the INVERTER<br>Ventilation<br>Cubicle Mounting Details<br>Through Panel Mount Frames D to J only<br>Dimensions for Through Panel Installation<br>Frames D, E<br>Frames F, G<br>Frame H<br>Frame J<br>Mounting the INVERTER.<br>Ventilation<br>Through Panel Mounting Detail (frames D – J only)<br>Cover Removal Instructions – All Frames | 4-1         4-1         4-2         4-3         4-3         4-4         4-5         4-5         4-5         4-6         4-7         4-8         4-9         4-10 |
| Cabling Bracket for Control & Main Cable<br>Cabling Bracket for AC30D System Terminals                                                                                                    | 4-13<br>4_14                                                                                                    |
| Electrical Installation<br>Wiring Instructions.<br>AC fed power Wiring Connections<br>DC FED Power Wiring Connections (Frames D – J only)<br>Control Module Cover Removal<br>Control Module Removal<br>control Module Removal<br>control module Terminal Cable Specification<br>AC30V Control Wiring Connections<br>AC30D-P Control Wiring Connections<br>System Board Control Wiring Connections – AC30D ONLY.                                                           | 4-15<br>4-15<br>4-16<br>4-17<br>4-18<br>4-19<br>4-20<br>4-21<br>4-22<br>4-23                                                                                     |
|                                                                                                    |                                                                                                    |

| Contents Pa                                                                                                    | age No.                  |
|----------------------------------------------------------------------------------------------------|--------------------------|
| Wiring Diagrams                                                                                                    | 4-24                     |
| The Default Application                                                                                                    | 4-24                     |
| Application Description                                                                                                    | 4-24                     |
| Application 0: Basic Speed Control                                                                                                    | 4-26                     |
| Application 1: Auto/Manual Control                                                                                                    | 4-28                     |
| Application 2: Raise / Lower Trim                                                                                                    |                          |
| Application 3: Presets Speeds                                                                                                    |                          |
| Application 4: PID Control                                                                                                    |                          |
| Application 5: Active Front-End                                                                                                    |                          |
| Terminal Block Wire Range                                                                                                    |                          |
| Terminal Tightening Torques                                                                                                    |                          |
| Optional Equipment                                                                                                    |                          |
| Brake Wiring                                                                                                    |                          |
| Fitting a Remote GKP                                                                                                    |                          |
| Getting Started                                                                                                    | 4-41                     |
| GKP Setup Wizard                                                                                                    | 4-41                     |
| Ethernet Communications                                                                                                    |                          |
| Firmware Update                                                                                                    |                          |
| Updating the inverter firmware                                                                                                    | 4-45                     |
| Chapter 5: Associated Equipment<br>Main Points<br>AC Motor Chokes<br>Dynamic Braking Resistors<br>Wiring Details<br>Dynamic Braking Resistors | 5-1<br>5-4<br>5-5<br>5-6 |
| Resistor Selection                                                                                                    |                          |
| Circuit Breakers                                                                                                    |                          |
| External EMC Filters                                                                                                    |                          |
| Input Chokes                                                                                                    |                          |
| Gaskets                                                                                                    |                          |
| Cabling Bracket for Control, System Option & Power Stack                                                                                      | 5-9                      |
| Option Cards                                                                                                    | 5-10                     |
| SD Cards                                                                                                    | 5-10                     |
| Installation Details                                                                                                    | 5-11                     |
| Chapter 6 Safe Torque Off SIL3/PLe                                                                                                    | 6-1                      |
| General Information                                                                                                    | 6-1                      |
| STO Functional Description                                                                                                    | 6-2                      |
| Alignment to European Standards                                                                                                    |                          |
| EN ISO13849-1:2008                                                                                                    | 6-3                      |
|                                                                                                    | 6-3                      |
| EN61800-5-2:2007 and EN61508                                                                                                    | <b>6-3</b><br>6-3        |

# ${\rm Contents}\ 2$

| Contents                                      | Page No. |
|-----------------------------------------------|----------|
| EMC Specification                             |          |
| User Connections                              |          |
| STO Technical Specification                   | 6-9      |
| Inputs Specification                          |          |
| Output Specification                          |          |
| Truth Table                                   |          |
| STO Input Timing Diagrams                     |          |
| Ideal Operation                               |          |
| Typical Operation                             |          |
| Fault Operation<br>Pulsed Inputs              |          |
| STO State Transition Diagram                  |          |
| STO Trip Annunciation                         |          |
| Safety Warnings and Limitations               |          |
| Example User Wiring                           |          |
| Applications that do not require STO function |          |
| Minimum STO Implementation                    |          |
| STO Implementation with Safety Control Unit   |          |
| SS1 Implementation using Safety Control Unit  |          |
| STO Function Checking                         |          |
| Comprehensive Check                           |          |
| The following test steps must be performed:   |          |
| Regular Check                                 |          |
| Troubleshooting                               | 6-33     |
| Chapter 7: The Graphical Keypad               |          |
| Overview                                      |          |
| Keypad                                        |          |
| The Display                                   |          |
| INVERTER Status Summary                       |          |
| Soft key action indication                    | 7-5      |
| LEDS                                          | 7-5      |
| The Menu System                               | 7-6      |
| Navigating the Menu System                    |          |
| Changing a Parameter Value                    |          |
| Trips and other information displays          |          |
| Setting the display language                  | 7-7      |
| Setting the display language to Custom        | 7-7      |
| Chapter 8: Menu Organisation                  | 8-1      |
| Menu Map                                      |          |
| Menu Map Summary                              |          |
| Menu Descriptions                             |          |

|                                                                                                    | Page No.             |
|----------------------------------------------------------------------------------------------------|----------------------|
| Control Screen                                                                                                    | 8-2                  |
| Setup                                                                                                    |                      |
| Monitor                                                                                                    |                      |
| Favourites                                                                                                    |                      |
| Parameters                                                                                                    |                      |
| Parameter Map                                                                                                    | 8-3                  |
| Chapter 9: Setup Wizard                                                                                                    |                      |
| GKP Setup Wizard                                                                                                    | 9-1                  |
| Set Up PMAC Motor Control                                                                                                    | 9-9                  |
| Parker Drive Quicktool (PDQ) PC Software                                                                                                    | 9-10                 |
| Installation                                                                                                    |                      |
| Starting the Wizard                                                                                                    | 9-12                 |
| Task selection                                                                                                    | 9-13                 |
| Find drive                                                                                                    | 9-14                 |
| Select Macro                                                                                                    | 9-16                 |
| Setup I/O                                                                                                    |                      |
| Select motor                                                                                                    | 9-18                 |
| Setup the Drive Control                                                                                                    |                      |
| Setup Communications                                                                                                    |                      |
| Commission the Drive                                                                                                    |                      |
| Monitor the Drive                                                                                                    |                      |
| Chapter 10: Trips & Fault Finding                                                                                                    | 10-1                 |
| • • •                                                                                                    |                      |
| Trips and Fault Finding                                                                                                    |                      |
| Trips and Fault Finding<br>What Happens when a Trip Occurs                                                                                                    | 10-1                 |
| Trips and Fault Finding<br>What Happens when a Trip Occurs<br>Resetting a Trip Condition                                                                                                    | 10-1<br>10-1         |
| Trips and Fault Finding<br>What Happens when a Trip Occurs<br>Resetting a Trip Condition<br>Using the Keypad to Manage Trips                                                                                                    | 10-1<br>10-1<br>10-2 |
| Trips and Fault Finding<br>What Happens when a Trip Occurs<br>Resetting a Trip Condition<br>Using the Keypad to Manage Trips<br>Hexadecimal Representation of Trips                                                                                                    |                      |
| Trips and Fault Finding<br>What Happens when a Trip Occurs<br>Resetting a Trip Condition<br>Using the Keypad to Manage Trips<br>Hexadecimal Representation of Trips<br>Runtime Alerts                                                                                                    |                      |
| Trips and Fault Finding<br>What Happens when a Trip Occurs<br>Resetting a Trip Condition<br>Using the Keypad to Manage Trips<br>Hexadecimal Representation of Trips<br>Runtime Alerts<br>Fault Finding                                                                                                    |                      |
| Trips and Fault Finding<br>What Happens when a Trip Occurs<br>Resetting a Trip Condition<br>Using the Keypad to Manage Trips<br>Hexadecimal Representation of Trips<br>Runtime Alerts<br>Fault Finding<br>Autotune Alerts                                                                                                    |                      |
| Trips and Fault Finding<br>What Happens when a Trip Occurs<br>Resetting a Trip Condition<br>Using the Keypad to Manage Trips<br>Hexadecimal Representation of Trips<br>Runtime Alerts<br>Fault Finding                                                                                                    |                      |
| Trips and Fault Finding<br>What Happens when a Trip Occurs<br>Resetting a Trip Condition<br>Using the Keypad to Manage Trips<br>Hexadecimal Representation of Trips<br>Runtime Alerts<br>Fault Finding<br>Autotune Alerts<br>Diagnostic LEDs                                                                                                    |                      |
| Trips and Fault Finding<br>What Happens when a Trip Occurs<br>Resetting a Trip Condition<br>Using the Keypad to Manage Trips<br>Hexadecimal Representation of Trips<br>Runtime Alerts<br>Fault Finding<br>Autotune Alerts<br>Diagnostic LEDs                                                                                                    |                      |
| Trips and Fault Finding<br>What Happens when a Trip Occurs<br>Resetting a Trip Condition<br>Using the Keypad to Manage Trips<br>Hexadecimal Representation of Trips<br>Runtime Alerts<br>Fault Finding<br>Autotune Alerts<br>Diagnostic LEDs<br>Chapter 11: Routine Maintenance & Repair<br>Routine Maintenance                                                                 |                      |
| Trips and Fault Finding<br>What Happens when a Trip Occurs<br>Resetting a Trip Condition<br>Using the Keypad to Manage Trips<br>Hexadecimal Representation of Trips<br>Runtime Alerts<br>Fault Finding<br>Autotune Alerts<br>Diagnostic LEDs<br>Chapter 11: Routine Maintenance & Repair<br>Routine Maintenance<br>Preventative Maintenance                                     |                      |
| Trips and Fault Finding<br>What Happens when a Trip Occurs<br>Resetting a Trip Condition<br>Using the Keypad to Manage Trips<br>Hexadecimal Representation of Trips<br>Runtime Alerts<br>Fault Finding<br>Autotune Alerts<br>Diagnostic LEDs<br>Chapter 11: Routine Maintenance & Repair<br>Routine Maintenance<br>Preventative Maintenance<br>Fan Cassette (Frames D – J only) |                      |
| Trips and Fault Finding<br>What Happens when a Trip Occurs<br>Resetting a Trip Condition                                                                                                    |                      |
| Trips and Fault Finding<br>What Happens when a Trip Occurs<br>Resetting a Trip Condition<br>Using the Keypad to Manage Trips<br>Hexadecimal Representation of Trips<br>Runtime Alerts<br>Fault Finding<br>Autotune Alerts<br>Diagnostic LEDs<br>Chapter 11: Routine Maintenance & Repair<br>Routine Maintenance<br>Preventative Maintenance<br>Fan Cassette (Frames D – J only) |                      |

| Contents                                | Page No. |
|-----------------------------------------|----------|
| Chapter 12: Ethernet                    |          |
| Connecting to the Inverter              |          |
| Recommended Cable                       |          |
| AC30V                                   |          |
| AC30P or AC30D                          |          |
| Ethernet Setup                          |          |
| Configuration<br>Advanced Configuration |          |
| Typical Wiring Configurations           |          |
| Ethernet Parameter Summary              |          |
| Troubleshooting the Ethernet            |          |
| Web (HTTP) Server                       |          |
| Web Pages                               |          |
| Web Server Parameter Summary            |          |
| Troubleshooting the Web Server          |          |
| Precision Time Protocol (PTP)           |          |
| Configuration                           |          |
| Advanced Configuration                  |          |
| PTP Parameter Summary                   |          |
| Peer to Peer<br>Configuration           |          |
| Peer to Peer Parameter Summary          |          |
| Chapter 13: Fire Mode                   |          |
| Configuration                           |          |
| Functional Description                  |          |
| Trips and Auto Restart                  |          |
| Appendix A: Modbus TCP                  | A-1      |
| Introduction                            |          |
| Modbus Register Mapping Summary         |          |
| Fixed Parameter Mapping                 |          |
| Fixed Parameter Mapping - Arrays        |          |
| Fixed Parameter Mapping - Strings       |          |
| User-Defined Parameter Mapping          |          |
| Password Protection                     |          |
| Supported Modbus Functions              |          |
| Read Holding Registers (#3)             |          |
| Read Input Registers (#4)               |          |
| Write Single Register (#6)              |          |
| Write Multiple Registers (#16)          |          |
| Modbus Exception Codes                  |          |
| Illegal Function (01)                   | A-8      |

| Contents                                                                                                    | Page No.                                             |
|----------------------------------------------------------------------------------------------------|------------------------------------------------------|
| Illegal Data Address (02)<br>Illegal Data Value (03)<br>Process Active and Lost Communications Trip<br>Process Active Flag.                                                                                                    | A-8<br>A-8<br>A-8                                    |
| Trip<br>Connection Timeout<br>Parameter Summary                                                                                                    | A-8                                                  |
| Appendix B: Sequencing Logic<br>Drive State Machine<br>DS402<br>Sequencing State<br>Sequencing Diagram<br>State Transitions<br>Control Word<br>Status Word                                                                                      | B-1<br>B-1<br>B-1<br>B-2<br>B-3<br>B-3<br>B-5        |
| Appendix C: Compliance<br>Applicable Standards<br>EUROPEAN COMPLIANCE<br>CE Marking<br>EMC Compliance<br>EMC Standards Comparison                                                                                                    | C-1<br>C-2<br>C-2<br>C-3<br>C-4<br>C-4<br>C-4<br>C-5 |
| EMC Compliance (4kHz)<br>EMC Installation Guidance<br>Protective Earth (PE) Connections.<br>Mitigating Radiated Emissions<br>Cabling Requirements.<br>Harmonic Information – AC Supplied Inverters                                              | C-11<br>C-11<br>C-12<br>C-14<br>C-30                 |
| Requirements for North American and Canadian Compli<br>North American Compliance<br>Canadian Compliance<br>North American and Canadian Compliance Information<br>Environmental<br>Restriction, Evaluation, Authorisation and Restriction of Che | C-37<br>C-38<br>C-38<br>C-44                         |
| Restriction of Hazardous Substances (RoHS)<br>Waste Electrical and Electronic Equipment (WEEE)<br>Declarations                                                                                                    | C-44<br>C-45                                         |

| Contents                        | Page No. |
|---------------------------------|----------|
| Appendix D: Parameter Reference | D-1      |
| Parameter Descriptions          | D_1      |
| Active Front End (AFE)          | D-1      |
| App Info                        |          |
| App Into                        | D-11     |
| Auto Restart                    |          |
|                                 |          |
| BACnet IP Option                | D-22     |
| BACnet MSTP Option              |          |
| Braking.                        | D-24     |
| CANopen Option                  |          |
| Clone                           |          |
| Communications Options          | D-32     |
| Configure, (Phase Control)      | D-33     |
| Control Mode                    |          |
| ControlNet Option               |          |
| Current Limit                   |          |
| Current Loop                    |          |
| Current Sensor Trip             |          |
| DC Link Volts Limit             |          |
| Device Commands                 |          |
| Device State                    |          |
| DeviceNet Option                |          |
| Drive info                      |          |
| Encoder                         |          |
| Encoder Slot 1                  |          |
| Encoder Slot 2                  |          |
| Energy Meter                    |          |
| EtherCAT Option                 |          |
| Ethernet                        | D-62     |
| EtherNet IP Option              | D-63     |
| Feedbacks                       | D-64     |
| Filter On Torque Dmd            | D-68     |
| Flash File System               | D-71     |
| Fluxing VHz.                    |          |
| Flycatching                     |          |
| General Purpose IO              |          |
| Graphical Keypad                |          |
| Induction Motor Data            |          |
| Inj Braking                     |          |
| IO Configure                    |          |
| IO Option Common                |          |
| IO Values.                      |          |
| Local Control                   |          |
| Minimum Speed                   |          |
|                                 |          |

| Contents                         | . Page No. |
|----------------------------------|------------|
| Modbus                           |            |
| Modbus RTU Option                | D-100      |
| Modbus TCP Option                |            |
| Motor Load                       |            |
| Motor Nameplate                  |            |
| Motor Sequencer                  |            |
| MRAS                             |            |
| Pattern Generator                |            |
| Peer to Peer                     |            |
| PID.                             |            |
| PMAC Flycatching                 |            |
| PMAC Motor Data<br>PMAC SVC      |            |
| PMAC SVC<br>Power Loss Ride Thru |            |
| Precision Time Protocol (PTP)    | D-120      |
| Preset Speeds                    |            |
| Profibus DP-V1 Option            | D-134      |
| PROFINET IO Option               |            |
| Raise Lower.                     |            |
| Ramp                             |            |
| Real Time Clock                  |            |
| Runtime Statistics.              |            |
| Scale Setpoint                   | D-147      |
| SD Card                          | D-148      |
| Sequencing                       | D-149      |
| Setup Wizard                     |            |
| Skip Frequencies                 |            |
| Slew Rate                        |            |
| Slip Compensation                |            |
| Soft Menus                       |            |
| Spd Direct Input                 | D-162      |
| Spd Loop Diagnostics             | D-163      |
| Spd Loop Settings                |            |
| Speed Error Trip<br>Speed Ref    |            |
| Speed Rei<br>Stabilisation       |            |
| Stabilisation<br>Stack Inv Time  |            |
| Statk IIV Time                   |            |
| System Board IO                  |            |
| System Board Option              |            |
| Torque Limit                     |            |
| Thermistor                       |            |
| Tr Adaptation                    |            |
| Trips History                    |            |
| Trips Status                     |            |

| Contents                                                                                                    | Page No.                                                                                                    |
|----------------------------------------------------------------------------------------------------|----------------------------------------------------------------------------------------------------|
| VDC Ripple<br>Voltage Control<br>Web Server<br>Parameter Table<br>Table of Parameters in Alphabetical Order<br>Power Dependent Parameter Defaults                                                                                                    | D-195<br>D-196<br>D-197<br>D-226                                                                                       |
| Appendix E: E Plan Library<br>E Plan Library                                                                                                    |                                                                                                    |
| Appendix F: Technical Specifications<br>Understanding the Product Code<br>Model Number<br>Environmental Details<br>Earthing/Safety Details<br>Cooling Fans<br>AC FED Electrical Ratings (400V Build Variant)<br>DC FED Electrical Ratings (400V Build Variant)<br>LINE Input Fuse Ratings (Europe)<br>DC Input Fuse Ratings (Europe)<br>LINE Input Fuse Ratings (Europe)<br>LINE Input Fuse Ratings (North America and Canada)<br>Internal Dynamic Brake Switch<br>Supply Short Circuit Rating<br>Analog Inputs/Outputs<br>Reference Outputs | F-1<br>F-1<br>F-2<br>F-3<br>F-3<br>F-4<br>F-10<br>F-15<br>F-16<br>F-16<br>F-17<br>F-18<br>F-19<br>F-20<br>F-20<br>F-20 |
| Digital Inputs<br>Digital Outputs<br>User 24v Supply OUTPUT (X12/05)<br>Auxiliary 24V Input– AC30V and Ac30P only<br>RelayS - AC30V ONLY<br>SYSTEM Auxiliary 24V Input – AC30D ONLY<br>DIGITAL INPUTS – AC30D ONLY<br>Encoder Power Supply Output – AC30D ONLY<br>Encoder Inputs – AC30D ONLY<br>Encoder Transmit Outputs – AC30D ONLY                                                                                                    | F-21<br>F-22<br>F-22<br>F-22<br>F-23<br>F-23<br>F-23<br>F-24<br>F-24<br>F-25                                           |

Contents ..... Page No.

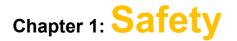

### Safety Information

**IMPORTANT** Please read these important Safety notes before installing and operating this equipment

### CAUTION

CAUTION notes in the manual warn of danger to equipment.

### WARNING

#### NOTES IN THE MANUAL WARN OF DANGER TO PERSONEL

### Requirements

### **Intended Users**

This manual is to be made available to all persons who are required to install, configure or service equipment described herein, or any other associated operation.

The information given is intended to highlight safety issues, and to enable the user to obtain maximum benefit from the equipment. Complete the following table for future reference detailing how the unit is to be installed and used.

| INSTALLATION DETAILS                           |           |                    |                                                  |                                                                 |  |  |
|------------------------------------------------|-----------|--------------------|--------------------------------------------------|-----------------------------------------------------------------|--|--|
| Model Number<br>(see product label)            |           |                    | Where installed<br>(for your own<br>information) |                                                                 |  |  |
| Unit used as a:<br>(refer to<br>Certification) | Component | Relevant Apparatus | Unit fitted:                                     | <ul><li>Cubicle mounted</li><li>Through Panel Mounted</li></ul> |  |  |

### **Application Area**

The equipment described is intended for industrial motor speed control utilising AC induction motors or AC permanent magnet synchronous machines.

# 1-2 Safety

### Personnel

Installation, operation and maintenance of the equipment should be carried out by competent personnel. A competent person is someone who is technically qualified and familiar with all safety information and established safety practices; with the installation process, operation and maintenance of this equipment; and with all the hazards involved.

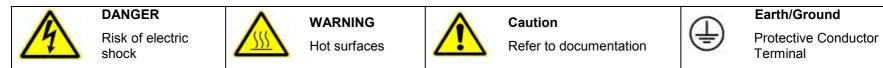

### Hazards

### DANGER! - Ignoring the following may result in injury

- 1. This equipment can endanger life by exposure to rotating machinery and high voltages.
- 2. The equipment must be permanently earthed due to the high earth leakage current, and the inverter motor must be connected to an appropriate safety earth.
- 3. Ensure all incoming supplies are isolated before working on the equipment. Be aware that there may be more than one supply connection to the inverter.
- 4. There may still be dangerous voltages present at power terminals (motor output, supply input phases, DC bus and the brake, where fitted) when the motor is at standstill or is stopped.

- For measurements use only a meter to IEC 61010 (CAT III or higher). Always begin using the highest range.
   CAT I and CAT II meters must not be used on this product.
- Allow at least 5 minutes for the inverter's capacitors to discharge to safe voltage levels (<50V). Use the specified meter capable of measuring up to 1000V dc & ac rms to confirm that less than 50V is present between all power terminals and between power terminals and earth.
- 7. Unless otherwise stated, this product must NOT be dismantled. In the event of a fault the inverter must be returned. Refer to "Routine Maintenance and Repair".

#### WARNING! - Ignoring the following may result in injury or damage to equipment

#### SAFETY

#### Where there is conflict between EMC and Safety requirements, personnel safety shall always take precedence.

- Never perform high voltage resistance checks on the wiring without first disconnecting the inverter from the circuit being tested.
- Whilst ensuring ventilation is sufficient, provide guarding and /or additional safety systems to prevent injury or damage to equipment.
- When replacing an inverter in an application and before returning to use, it is essential that all user defined parameters for the product's operation are correctly installed.
- All control and signal terminals are SELV, i.e. protected by double insulation. Ensure all external wiring is rated for the highest system voltage.
- Thermal sensors contained within the motor must have at least basic insulation.
- All exposed metalwork in the Inverter is protected by basic insulation and bonded to a safety earth.
- RCDs are not recommended for use with this product but, where their use is mandatory, only Type B RCDs should be used.

#### EMC

- In a domestic environment this product may cause radio interference in which case supplementary mitigation measures may be required.
- This equipment contains electrostatic discharge (ESD) sensitive parts. Observe static control precautions when handling, installing and servicing this product.
- This is a product of the restricted sales distribution class according to IEC 61800-3. It is designated as "professional equipment" as defined in EN61000-3-2. Permission of the supply authority shall be obtained before connection to the low voltage supply.

### WARNING! – Control Unit Removal / Fitting

Isolate supply before plugging or unplugging control unit to the power stack.

### CAUTION!

#### APPLICATION RISK

• The specifications, processes and circuitry described herein are for guidance only and may need to be adapted to the user's specific application. We can not guarantee the suitability of the equipment described in this Manual for individual applications.

#### **RISK ASSESSMENT**

Under fault conditions, power loss or unintended operating conditions, the inverter may not operate as intended. In particular:

- Stored energy might not discharge to safe levels as quickly as suggested, and can still be present even though the inverter appears to be switched off
- The motor's direction of rotation might not be controlled
- The motor speed might not be controlled
- The motor might be energised

An inverter is a component within an inverter system that may influence its operation or effects under a fault condition. Consideration must be given to:

Stored energy
 Supply disconnects
 Sequencing logic
 Unintended operation

### **About this Manual**

### IMPORTANT Motors used must be suitable for Inverter duty.

**NOTE** Do not attempt to control motors whose rated current is less than 25% of the inverter rated current. Poor motor control or Autotune problems may occur if you do.

This manual is intended for use by the installer, user and programmer of the AC30 series of inverters. It assumes a reasonable level of understanding in these three disciplines.

NOTE Please read all Safety information before proceeding with the installation and operation of this unit.

It is important that you pass this manual on to any new user of this unit.

### How the Manual is Organised

This Engineering Reference manual is organised into chapters, indicated by the numbering on the edge of each page. If the manual is to be printed it is designed so that it should be printed double-sided using the short-edge for binding.

Information for all AC30 units is included (AC30V frames D, E, F, G, H, J & K, AC30P & AC30D), which are collectively referred to as "the Inverter" or "drive" throughout the manual.

Product coding: Any "x" within a product code indicates there are variants, see page F-1 Understanding the Product Code.

AC30P Any text placed in a highlighted area as this sample shows, only refers to the AC30P and AC30D.

Parker Hannifin Manufacturing Limited is referred to as "Parker" throughout the manual.

The manual is more detailed than the relevant QuickStart manual, and so is of use to the unfamiliar as well as the high-end user.

#### **Initial Steps**

Use the manual to help you plan the following:

Installation

Know your requirements:

- certification requirements, CE/UL/CUL conformance
- conformance with local installation requirements
- supply and cabling requirements

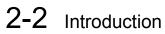

### Operation

Know your operator:

- how is it to be operated, local and/or remote?
- what level of user is going to operate the unit?
- decide on the best menu level for the Keypad (where supplied)

### Programming (Parker Drive Quicktool) – pc programming tool

Know your application:

- Install the Parker Drive Quicktool (PDQ) after downloading it from www.parker.com/ssd/pdq
- Connect your pc to your Inverter via Ethernet
- Commission your Inverter with the Parker Drive Quicktool wizard
- Go to Appendix D Parameter Reference for more information

### **PC Requirements**

Minimum system requirements:

- 1GB RAM
- 1GHz Pentium
- 1GB free Hard Disk space
- 1024x768 screen resolution

Operating Systems:

- Windows XP
- Windows Vista (32 bit)
- Windows 7 (32 & 64 bit)
- Windows 8 (32 & 64 bit)

### Equipment Inspection

- Check for signs of transit damage
- Check the product code on the rating label conforms to your requirement.

If the unit is not being installed immediately, store the unit in a well-ventilated place away from high temperatures, humidity, dust, or metal particles.

| Storage and Shipping Temperatures |                |                        |                |  |
|-----------------------------------|----------------|------------------------|----------------|--|
| Storage Temperature :             | -25°C to +55°C | Shipping Temperature : | -25°C to +70°C |  |

### **Power Ratings**

|                                                     | Normal Duty | rmal Duty R | Ratings Heavy Duty Ratings |         |                |         | 0     | Туре |                                                     |
|-----------------------------------------------------|-------------|-------------|----------------------------|---------|----------------|---------|-------|------|-----------------------------------------------------|
| Order Code                                          | Output Cur  |             | rrent A <sub>rms</sub>     | kW/HP   | Output Current |         | Frame | 1    | IP20 AC Fed                                         |
|                                                     | kW/HP       | 400 VAC     | 480 VAC                    | KW/HP   | 400 VAC        | 480 VAC |       | 4    | IP20 DC Fed                                         |
| 380-480 (± 10 %) VAC Supplie                        | s Three Pl  | hase        |                            |         |                |         |       | 4    | 11 20 00 1 00                                       |
| 302-4D0004-B9-56-0000                               | 1.1/1.5     | 3.5         | 3.0                        | 0.75/1  | 2.5            | 2.1     | D     | 2    | Inverter Options                                    |
| 302-4D0005-B4-56-0000                               | 1.5/2       | 4.5         | 3.4                        | 1.1/1.5 | 3.5            | 3.0     | D     | V    | Versatile                                           |
| 3 <b>12</b> -4D0006-B <b>4</b> - <b>56</b> -0000    | 2.2/3       | 5.5         | 4.8                        | 1.5/2   | 4.5            | 3.4     | D     | P    | Advanced Inverter                                   |
| 3 <b>12</b> -4D0008-B <b>4</b> - <b>56</b> -0000    | 3/4         | 7.5         | 5.8                        | 2.2/3   | 5.5            | 4.8     | D     | Г    |                                                     |
| 3 <b>1</b> 2-4D0010-B <b>4</b> - <b>56</b> -0000    | 4/5         | 10          | 7.6                        | 3/4     | 7.5            | 5.8     | D     | D    | Advanced Inverter with dua<br>control system option |
| 3 <b>0 2</b> -4D0012-B <b>4</b> - <b>5 6</b> -0000  | 5.5/7.5     | 12          | 11                         | 4/5     | 10             | 7.6     | D     |      | control system option                               |
| 3 <b>1</b> 2-4E0016-B <b>4</b> - <b>56</b> -0000    | 7.5/10      | 16          | 14                         | 5.5/7.5 | 12             | 11      | Е     | B    | Brake Option                                        |
| 3 <b>1</b> 2-4E0023-B <b>4</b> - <b>56</b> -0000    | 11/15       | 23          | 21                         | 7.5/10  | 16             | 14      | Е     | N    | No Brake                                            |
| 3 <b>1</b> 2-4F0032-B <b>4</b> - <b>56</b> -0000    | 15/20       | 32          | 27                         | 11/15   | 23             | 21      | F     | В    | With Brake                                          |
| 3 <b>12</b> -4F0038-B <b>4</b> - <b>56</b> -0000    | 18/25       | 38          | 36                         | 15/20   | 32             | 27      | F     | _    |                                                     |
| 3 <b>12</b> -4G0045-B <b>4</b> - <b>56</b> -0000    | 22/30       | 45          | 40                         | 18/25   | 38             | 36      | G     | 4    | EMC Filter Options                                  |
| 3 <b>0 2</b> -4G0060-B <b>4</b> - <b>5 6</b> -0000  | 30/40       | 60          | 52                         | 22/30   | 45             | 40      | G     | N    | No filter                                           |
| 3 <b>0 2</b> -4G0073-B <b>4</b> - <b>5 6</b> -0000  | 37/50       | 73          | 65                         | 30/40   | 60             | 52      | G     | F    | C2 filter                                           |
| 3 <b>0</b> 2-4H0087- <b>6 4</b> - <b>6 6</b> -0000  | 45/60       | 87          | 77                         | 37/50   | 73             | 65      | Н     | Е    | C3 filter                                           |
| 3 <b>0 2</b> -4H0105- <b>8 3</b> - <b>5 3</b> -0000 | 55/75       | 105         | 96                         | 45/60   | 87             | 77      | Н     | -    |                                                     |
| 3 <b>0 2</b> -4H0145- <b>8 4</b> - <b>5 6</b> -0000 | 75/100      | 145         | 124                        | 55/75   | 105            | 96      | Н     | 6    | Graphical Keypad Options                            |
| 3 <b>0 2</b> -4J0180- <b>8 4</b> - <b>5 6</b> -0000 | 90/125      | 180         | 156                        | 75/100  | 145            | 124     | J     | 2    | Graphical Keypad                                    |
| 3 <b>0 2</b> -4J0205- <b>8 4</b> - <b>5 6</b> -0000 | 110/150     | 205         | 180                        | 90/125  | 180            | 156     | J     | 1    | Keypad Blanking Cover                               |
| 3 <b>0 2</b> -4J0260- <b>3 4</b> - <b>5 6</b> -0000 | 132/200     | 260         | 240                        | 110/150 | 205            | 180     | J     | 0    | No Keypad                                           |
| 3 <b>0 2</b> -4K0315-B <b>2</b> - <b>53</b> -0000   | 160/250     | 315         | 302                        | 132/200 | 260            | 240     | К     | U    | No Reypau                                           |
| 30 2-4K0380-B 4-5 5-0000                            | 200/300     | 380         | 361                        | 160/250 | 315            | 302     | К     | 6    | Environmental Protection                            |
| 30 2-4K0440-B 4-5 5-0000                            | 250/350     | 440         | 414                        | 200/300 | 380            | 361     | К     | S    | Options<br>Standard Coating                         |
|                                                     |             |             |                            |         |                |         |       | E    | Standard Coating<br>Enhanced Coating                |

### Caution

The packaging is combustible. Igniting it may lead to the generation of lethal toxic fumes.

- Save the packaging in case of return. Improper packaging can result in transit damage.
- Use a safe and suitable lifting procedure when moving the unit. Never lift the unit by its terminal connections.
- Prepare a clear, flat surface to receive the inverter before attempting to move it. Do not damage any terminal connections when putting the unit down.

# Chapter 3: **Product Overview**

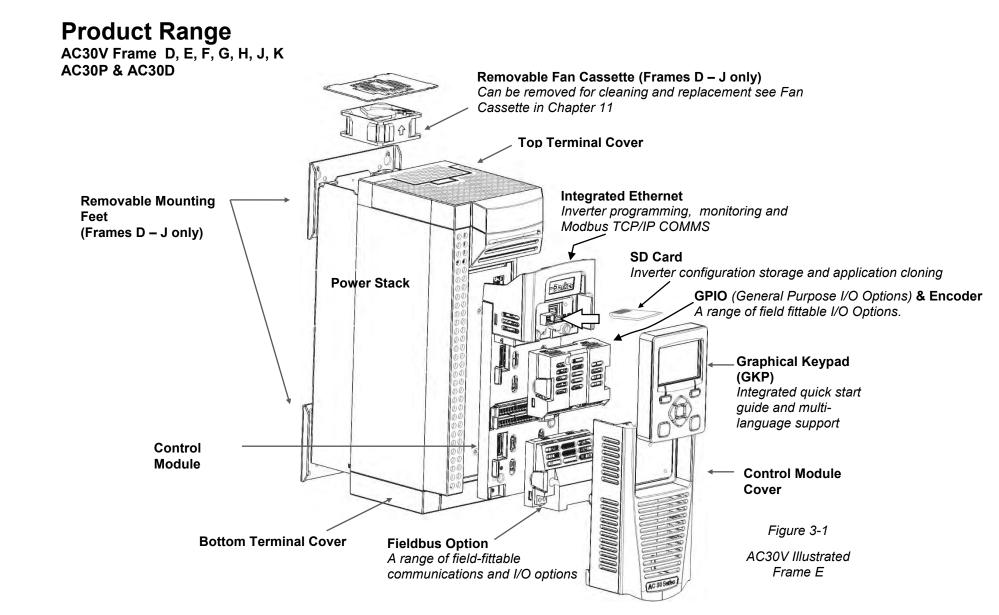

# 3-2 Product Overview

### **Control Features**

The inverter is fully featured when controlled using the optional Keypad (or a suitable pc programming tool).

The 'General' control features below are not user-selectable when the unit is controlled using the analog and digital inputs and outputs.

| General    | Output Frequency                 | Limited to Switching Frequency divided by 8, with a maximum of 590Hz.                        |  |  |  |  |  |  |  |
|------------|----------------------------------|----------------------------------------------------------------------------------------------|--|--|--|--|--|--|--|
|            |                                  | e.g. for 4kHz switching frequency it is 4000/8 = 500Hz,                                      |  |  |  |  |  |  |  |
|            |                                  | for 16kHz switching frequency it is 590Hz. Refer to Parker SSD for higher output frequency   |  |  |  |  |  |  |  |
|            |                                  | Derating of output current may apply, refer to Appendix F Technical Specifications.          |  |  |  |  |  |  |  |
|            | Switching Frequency              | Minimum 2kHz.                                                                                |  |  |  |  |  |  |  |
|            |                                  | Maximum 8kHz – 16kHz dependent on frame size and motor type (Induction or PMAC)              |  |  |  |  |  |  |  |
|            | Voltage Boost for V/F<br>control | 0-25%                                                                                        |  |  |  |  |  |  |  |
|            | Motor Control Modes              | Induction motor: VHz control, Sensorless Vector Control, or Closed Loop Vector Control (with |  |  |  |  |  |  |  |
|            |                                  | encoder if fitted). Sensorless and Closed Loop Vector require autotune.                      |  |  |  |  |  |  |  |
|            |                                  | PMAC motor: Sensorless Vector Control                                                        |  |  |  |  |  |  |  |
|            | Skip Frequencies                 | Skip frequencies with adjustable skip band width                                             |  |  |  |  |  |  |  |
|            | Preset Speeds                    | User selectable preset speeds                                                                |  |  |  |  |  |  |  |
|            | Stopping Modes                   | Ramp, Coast, DC Injection, Quickstop                                                         |  |  |  |  |  |  |  |
|            | S Ramp and Linear Ramp           | Symmetric or asymmetric ramp up and down rates                                               |  |  |  |  |  |  |  |
|            | Raise/Lower                      | Programmable MOP function                                                                    |  |  |  |  |  |  |  |
|            | Jog                              | Programmable jog speed                                                                       |  |  |  |  |  |  |  |
|            | Diagnostics                      | Full diagnostic and monitoring facilities                                                    |  |  |  |  |  |  |  |
| Protection | Trip Conditions                  | Output short line to line, and line to earth                                                 |  |  |  |  |  |  |  |
|            |                                  | Overcurrent > 220% HD current                                                                |  |  |  |  |  |  |  |
|            |                                  | Stall                                                                                        |  |  |  |  |  |  |  |
|            |                                  | Heatsink overtemperature                                                                     |  |  |  |  |  |  |  |
|            |                                  | Motor Thermistor overtemperature (using optional GPIO)                                       |  |  |  |  |  |  |  |
|            |                                  | Overvoltage and undervoltage                                                                 |  |  |  |  |  |  |  |
|            | Current Limit                    | Adjustable 110% (Normal Duty) or 150% (Heavy Duty)                                           |  |  |  |  |  |  |  |
|            |                                  | 180% shock load limit (Heavy Duty)                                                           |  |  |  |  |  |  |  |
|            |                                  | Inverse Time                                                                                 |  |  |  |  |  |  |  |
|            | Dual Rating                      | Normal duty (110% overload for 60s)                                                          |  |  |  |  |  |  |  |
|            |                                  | Heavy duty (150% overload for 60s)                                                           |  |  |  |  |  |  |  |
| nputs/     | Analog Inputs                    | 2 configurable inputs; voltage or current                                                    |  |  |  |  |  |  |  |
| Outputs    | Analog Outputs                   | 2 configurable outputs; voltage or current                                                   |  |  |  |  |  |  |  |
|            | Digital Inputs                   | 3 configurable 24V dc inputs                                                                 |  |  |  |  |  |  |  |
|            | Digital I/O                      | 4 configurable 24V dc open collector outputs/digital inputs                                  |  |  |  |  |  |  |  |
|            | Relay Outputs                    | 2 configurable relay output                                                                  |  |  |  |  |  |  |  |

Table 3-1 Control Features

### **Functional Overview**

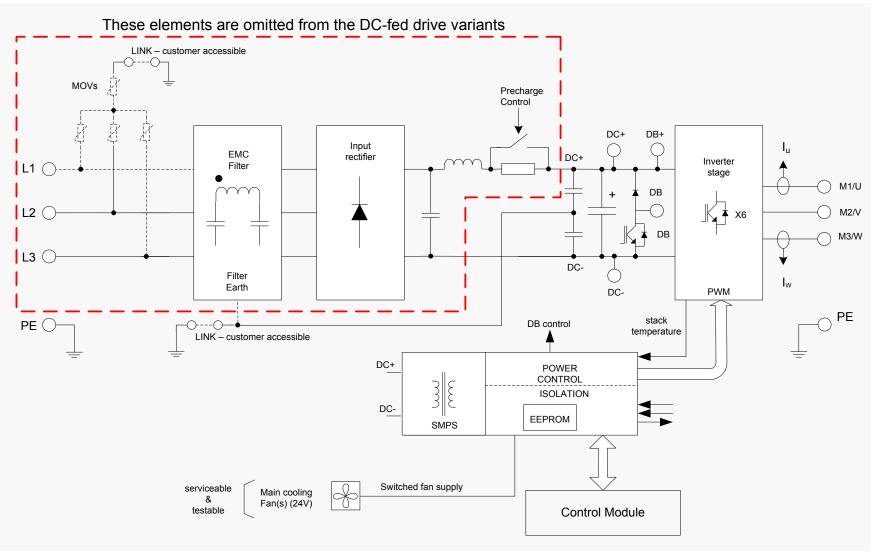

Block Diagram for Frames D, E, F

### 3-4 Product Overview

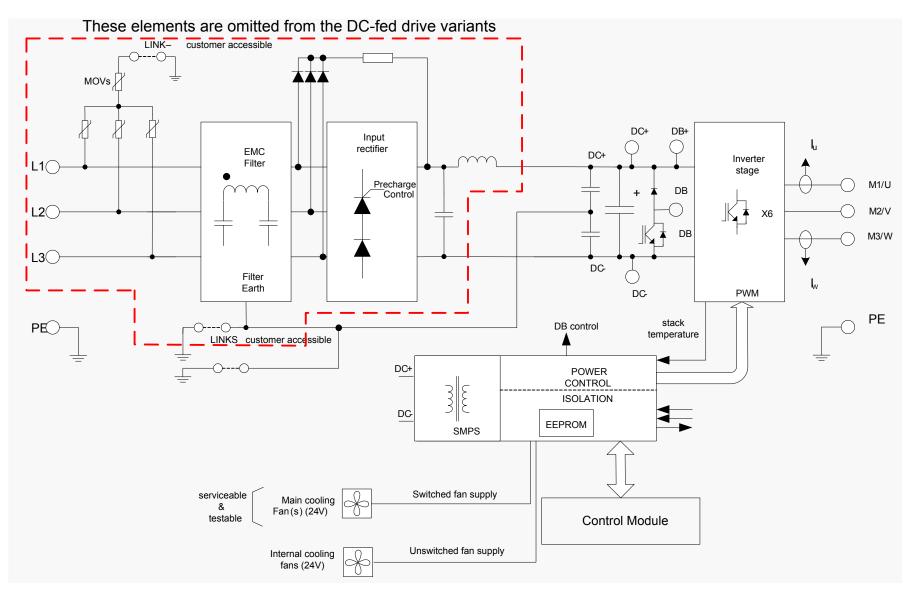

Block Diagram for Frames G, H, J

### Product Overview 3-5

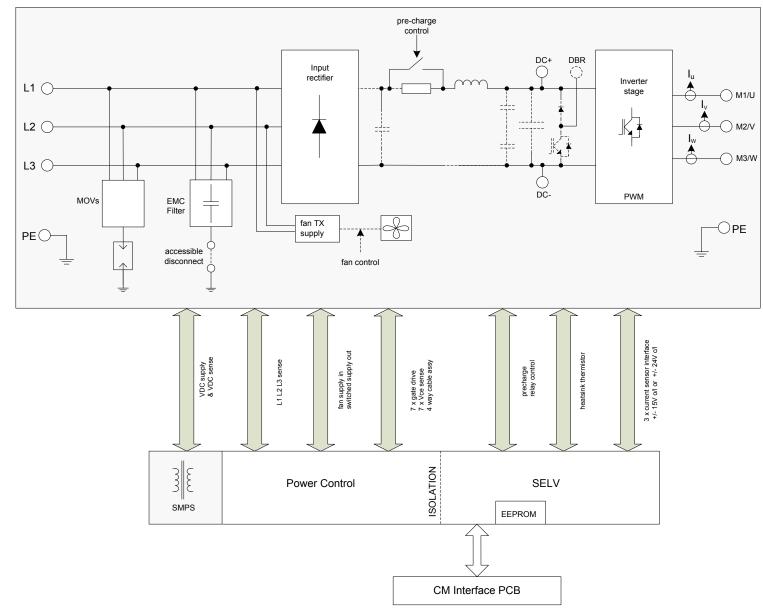

Block Diagram for Frames K

### 4-1 Installation

# Chapter 4: Installation

IMPORTANT Read Appendix C: "Compliance" before installing this unit.

### **Cubicle Mount**

DIMENSIONS FOR CUBICLE MOUNT INSTALLATION

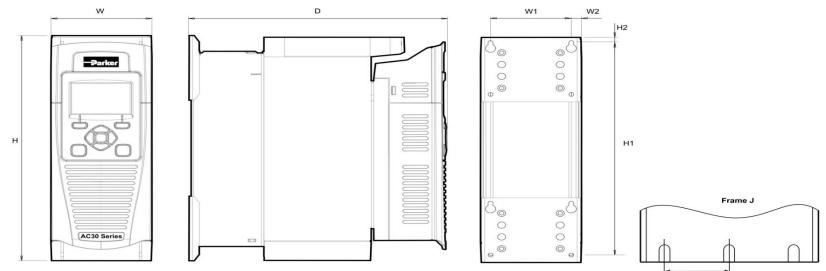

| Inverters | Max. Weight        | H – AC30V/P   | H – AC30D                                | H1            | H2          | W            | W1           | W2          | W3          | D – AC30V/P   | D – AC30D     | Fixings                            |
|-----------|--------------------|---------------|------------------------------------------|---------------|-------------|--------------|--------------|-------------|-------------|---------------|---------------|------------------------------------|
| Frame D   | 4.5kg (10 lbs)     | 286.0 (11.26) | 298.0 (11.73)                            | 270.0 (10.6)  | 6.5 (0.25)  | 100.0 (3.93) | 80.0 (3.15)  | 10.0 (0.39) |             | 255.0 (10.0)  | 273.0 (10.75) |                                    |
| Frame E   | 6.8kg (15 lbs)     | 333.0 (13.11) | 333.0 (13.11)                            | 320.0 (12.6)  | 6.5 (0.25)  | 125.0 (4.92) | 100.0 (3.93) | 12.5 (0.49) |             | 255.0 (10.0)  | 273.0 (10.75) | 4.5mm slots & holes, M4 fixings    |
| Frame F   | 10.0kg (22 lbs)    | 383.0 (15.07) | 383.0 (15.07)                            | 370.0 (14.5)  | 6.5 (0.25)  | 150.0 (5.90) | 125.0 (4.92) | 12.5 (0.49) |             | 255.0 (10.0)  | 273.0 (10.75) | , 0                                |
| Frame G   | 22.3kg (49.2 lbs)  | 480.0 (18.90) | 480.0 (18.90)                            | 465.0 (18.31) | 7.25 (0.29) | 220.0 (8.66) | 190.0 (7.48) | 13.0 (0.51) |             | 287.0 (11.30) | 305.0 (12.01) | 5.5mm slots & holes, M5 fixings    |
| Frame H   | 42.8kg (94.6 lbs)  | 670.0 (26.38) | 670.0 (26.38)                            | 650.0 (25.59) | 10.0 (0.39) | 260.0(10.24) | 220.0 (8.66) | 20.0 (0.79) |             | 316.0 (12.44) | 334.0 (13.15) | 6.8mm slots & holes, M6 fixings    |
| Frame J   | 89.0kg(196.2 lbs)  | 800.0 (31.50) | 800.0 (31.50)                            | 780.0 (30.71) | 10.0 (0.39) | 330.0(12.99) | 285.0(11.22) | 23.0(0.91)  | 142.5(5.61) | 374.0(14.72)  | 392.0(15.43)  | 9.0mm slots &<br>holes, M8 fixings |
| Frame K   | 125kg (275.57 lbs) |               | See over page for dimensions and fixings |               |             |              |              |             |             |               |               |                                    |

Figure 4-1 Mechanical Dimensions - Frame D Illustrated

All dimensions are in millimetres (inches)

W3

### DIMENSIONS FOR CUBICLE MOUNT INSTALLATION – FRAME K

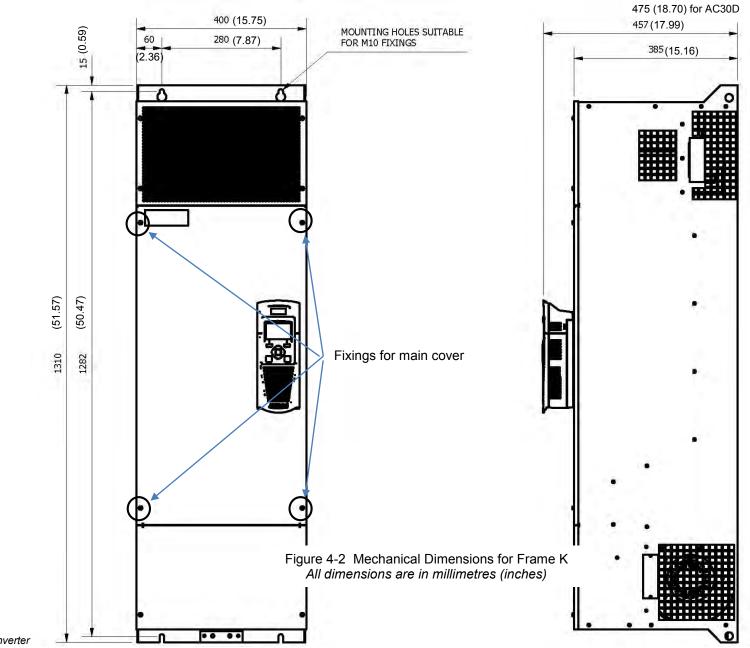

# 4-3 Installation

### MOUNTING THE INVERTER

These units are not suitable for wall mounting. They must be mounted vertically inside an additional enclosure. Depending on required level of EMC compliance refer to Appendix C "Compliance".

### Note: Frame H, J & K only

These models are heavy and will require two people to lift, or the use of a fork lift to install it. The product will stand vertically on flat surfaces.

### VENTILATION

The inverter gives off heat in normal operation and must therefore be mounted to allow the free flow of air through the ventilation slots and heatsink. Maintain minimum clearances for ventilation as given in the tables below to ensure adequate cooling of the inverter, and that heat generated by other adjacent equipment is not transmitted to the inverter. Be aware that other equipment may have its own clearance requirements. When mounting two or more inverters together, these clearances are additive. Ensure that the mounting surface is normally cool.

#### **Minimum Air Clearance**

#### Cubicle-Mount Product/Application

(Europe: IP2x, USA/Canada: Open Type). The inverter must be mounted in a suitable cubicle.

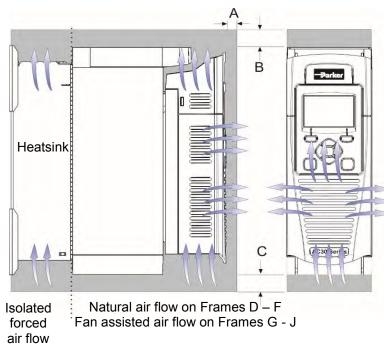

|              | Clearar | nces for | IP20 Product (mm)                                 |
|--------------|---------|----------|---------------------------------------------------|
|              | A       | В        | С                                                 |
| Frames D – H | 10      | 75       | 75 minimum<br>(excludes cabling<br>requirements)  |
| Frame J      | 10      | 100      | 100 minimum<br>(excludes cabling<br>requirements) |
| Frame K      | 10      | 200      | 200                                               |

Frame K: 75mm clearance from adjacent vertical surfaces

Figure 4-3 Air Clearance for a Cubicle Mount Product/Application, Frame D Illustrated.

### **CUBICLE MOUNTING DETAILS**

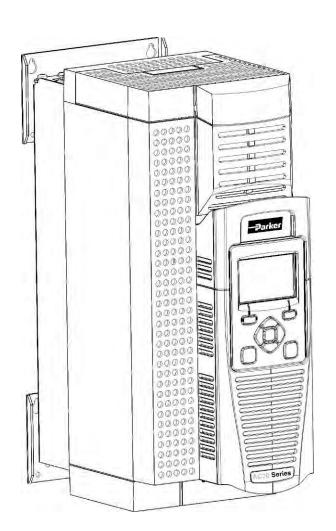

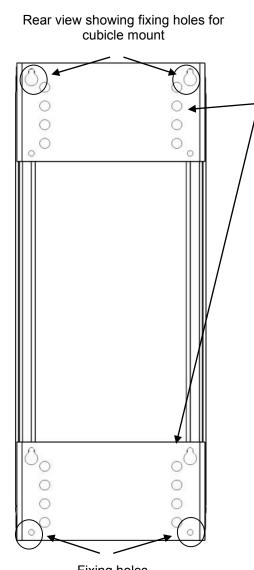

### **Mounting Brackets**

Frames D, E, F & G The brackets can be moved up/down by using the alternative holes, which are set at 15mm intervals.

Frames H, J & K Have a single mounting plate which cannot be moved.

For hole and fixing dimensions see previous pages.

For top and bottom cover removal see page 4-10.

Fixing holes

# 4-5 Installation

### **Through Panel Mount Frames D to J only**

DIMENSIONS FOR THROUGH PANEL INSTALLATION

### FRAMES D, E

Through panel mounting an inverter in a cubicle allows you to use a smaller cubicle because much of the heat generated by the inverter is dissipated outside the cubicle.

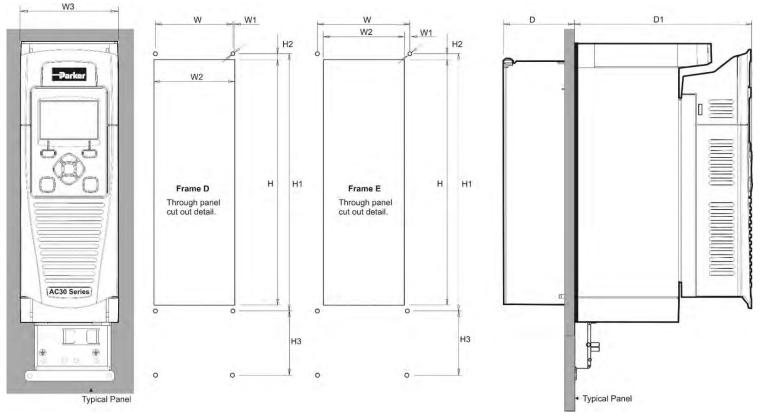

Figure 4-4 Mechanical Dimensions for Through Panel - Frames D & E Inverters

| Inverters | н          | H1         | H2      | H3 *      | W         | W1         | W2       | W3         | D        | D1<br>AC30V/ AC30P                     | Fixings | Mounting Kits |
|-----------|------------|------------|---------|-----------|-----------|------------|----------|------------|----------|----------------------------------------|---------|---------------|
| Frame D   | 250 (9.8)  | 262 (10.3) | 6 (0.2) | 64 (2.51) | 79 (3.1)  | 1.5 (0.06) | 82 (3.2) | 100 (3.93) | 72 (2.8) | 181 (7.1)<br><i>AC30D - 199 (7.83)</i> | Use M4  | LA502668      |
| Frame E   | 297 (11.7) | 309 (12.1) | 6 (0.2) | 80 (3.14) | 104 (4.1) | 1 (0.04)   | 102 (4)  | 125 (4.9)  | 72 (2.8) | 181 (7.1)<br><i>AC30D - 199 (7.83)</i> | fixings | LA502669      |

(\* H3 only for wiring brackets)

All dimensions are in millimetres (inches)

### FRAMES F, G

Through panel mounting an inverter in a cubicle allows you to use a smaller cubicle because much of the heat generated by the inverter is dissipated outside the cubicle.

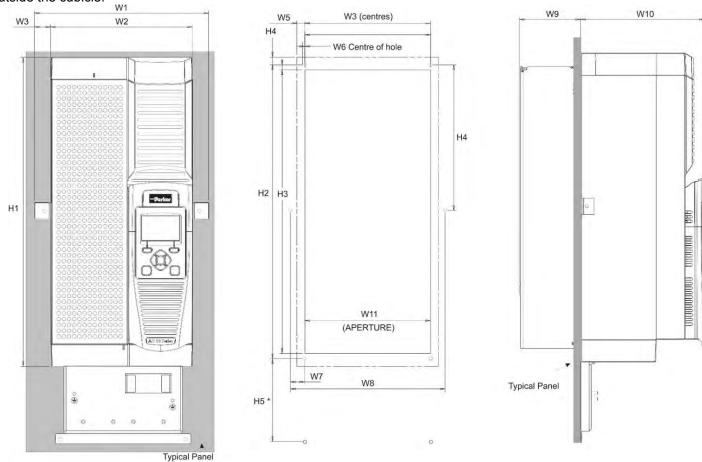

Figure 4-5 Mechanical Dimensions for Through Panel Frames F & G

| Inverters | W1             | W2            | W3           | W4              | W5             | W6             | W7             | W8            | W9           | W10<br>AC30VAC30P                        | W11           | H1             | H2               | HЗ             | H4              | H5*           | Fixings                       | Mounting<br>Kits |
|-----------|----------------|---------------|--------------|-----------------|----------------|----------------|----------------|---------------|--------------|------------------------------------------|---------------|----------------|------------------|----------------|-----------------|---------------|-------------------------------|------------------|
| Frame F   | 200<br>(7.87)  | 150<br>(5.90) | 25<br>(0.98) | 129<br>(5.07)   | 12<br>(0.47)   | 0.1<br>(0.003) | 20.5<br>(0.80) | 170<br>(6.7)  | 72<br>(2.83) | 181 (7.12)<br><i>AC30D</i><br>199 (7.83) | 127<br>(5.0)  | 381<br>(15.0)  | 359<br>(14.13)   | 347<br>(13.66) | 147.5<br>(5.80) | 90<br>(3.54)  | 6 x 4.5mm<br>holes M4 fixings | LA502670         |
| Frame G   | 270<br>(10.63) | 220<br>(8.66) | 25<br>(0.98) | 195.8<br>(7.70) | 12.1<br>(0.47) | 0.4<br>(0.015) | 22<br>(0.86)   | 240<br>(9.44) | 95<br>(3.74) | 192 (7.55)<br><i>AC30D</i><br>210 (8.27) | 195<br>(7.67) | 480<br>(18.89) | 455.8<br>(17.94) | 440<br>(17.32) | 225.8<br>(8.88) | 130<br>(5.11) | 6 x 5.5mm<br>holes M5 fixings | LA502471         |

All dimensions are in millimetres (inches)

(\* H5 only for wiring brackets)

### 4-7 Installation

### FRAME H

Through panel mounting an inverter in a cubicle allows you to use a smaller cubicle because much of the heat generated by the inverter is dissipated outside the cubicle.

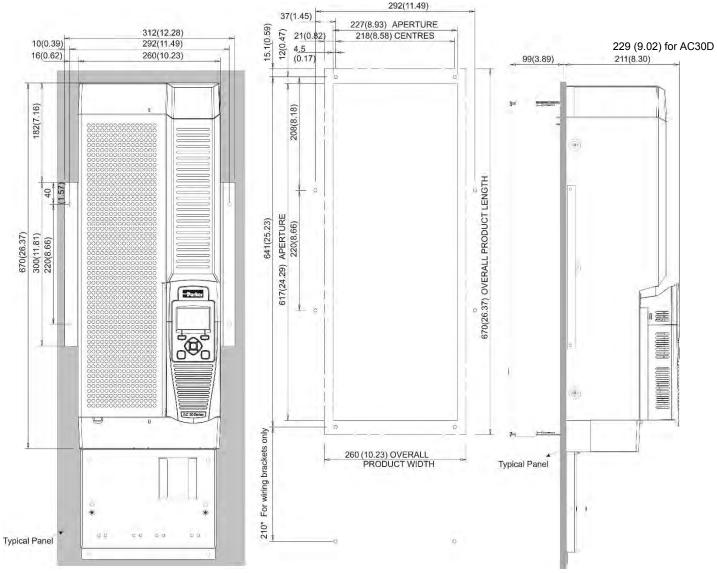

Figure 4-6 Mechanical Dimensions for Through Panel Frame HAll dimensions are in millimetres (inches)- Fixings: 8 x 6.5mm holes M6 fixings, refer to panel mounting kit part number LA502472

### **FRAME J**

Through panel mounting an inverter in a cubicle allows you to use a smaller cubicle because much of the heat generated by the inverter is dissipated outside the cubicle.

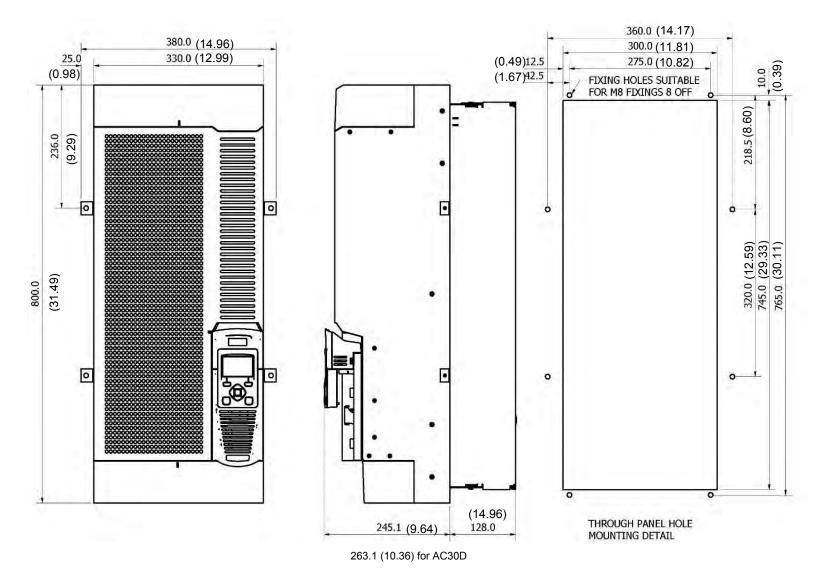

*Figure 4-7 Mechanical Dimensions for Through Panel Frame J -* All dimensions are in millimetres (inches) Fixings: 8 x 9.0mm holes M8 fixings, refer to panel mounting kit part number LA502793

# 4-9 Installation

### **MOUNTING THE INVERTER**

These units are not suitable for wall mounting. They must be mounted vertically inside an additional enclosure. Depending on required level of EMC compliance refer to Appendix C "Compliance".

#### Note: Frame H & J only

These models are heavy and will require two people to lift, or the use of a fork lift to install it. The product will stand vertically on flat surfaces, but will need secondary restraining to keep upright when through panel mounting (after the panel mounting foot has been removed).

### VENTILATION

The inverter gives off heat in normal operation and must therefore be mounted to allow the free flow of air through the ventilation slots and heatsink. Maintain minimum clearances for ventilation as given in the tables below to ensure adequate cooling of the inverter, and that heat generated by other adjacent equipment is not transmitted to the inverter. Be aware that other equipment may have its own clearance requirements. When mounting two or more units together, these clearances are additive. Ensure that the mounting surface is normally cool.

### Through-Panel Mount Product/Application (Frames D, E, F, G, H & J)

(Europe: IP2x, USA/Canada: Open Type). The inverter can be mounted in a suitable cubicle.

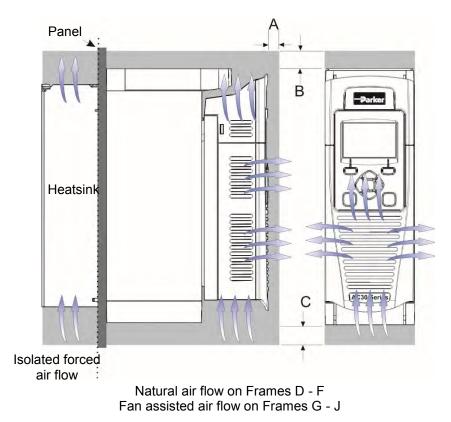

|              | Clearances for Through-Panel Mount IP20 Product<br>(mm) |     |                                               |  |  |  |  |  |  |
|--------------|---------------------------------------------------------|-----|-----------------------------------------------|--|--|--|--|--|--|
|              | A                                                       | В   | С                                             |  |  |  |  |  |  |
| Frames D – H | 10                                                      | 75  | 75 minimum<br>(excludes cabling requirements) |  |  |  |  |  |  |
| Frame J      | 10                                                      | 100 | 100 minimum                                   |  |  |  |  |  |  |
|              |                                                         |     | (excludes cabling requirements)               |  |  |  |  |  |  |

Figure 4-8 Air Clearance for a Through-Panel Mount Product/Application, Frame D Illustrated.

### THROUGH PANEL MOUNTING DETAIL (FRAMES D – J ONLY)

To allow mounting; first disassemble the inverter by following instructions 1 to 4 and then instructions 5 to 7 for mounting:-

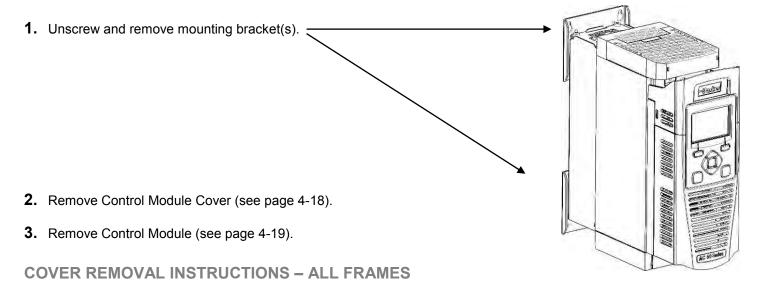

**4.** Top & Bottom Cover Removal Instructions

#### Frame D

**Top Cover**: Squeeze together the bracket under the top cover and lift off cover.

**Bottom Cover**: After inserting a screwdriver into the slot **slightly push to the left** to release the catch.

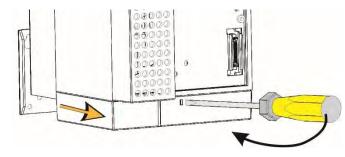

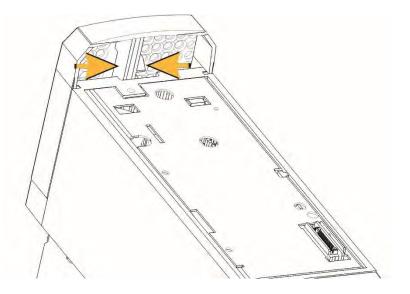

# 4-11 Installation

Frames E, F, G, H & J

**Top Cover:** 

To remove insert a screwdriver into the slot and **move to the right** to release the catch, and then **slide off** cover.

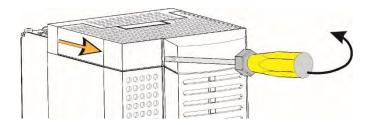

### Frame K

### **Top Cover:**

To remove unscrew 4 x screws and then remove cover.

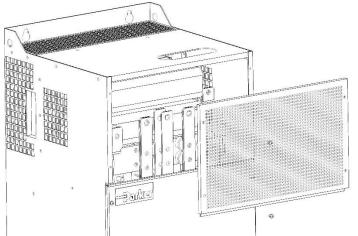

### Bottom Cover:

To remove bottom cover insert a screwdriver into the slot and **move to the left** to release the catch, and then **slide off** cover.

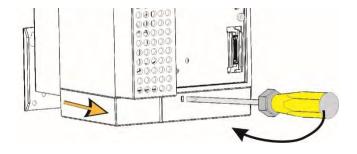

### Bottom Cover:

To remove unscrew 2  $\boldsymbol{x}$  screws and then  $\boldsymbol{slide}$  off cover.

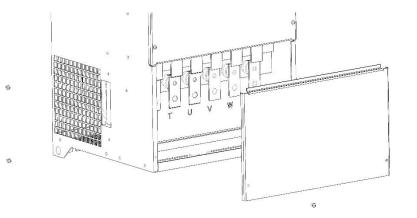

0

### Installation 4-12

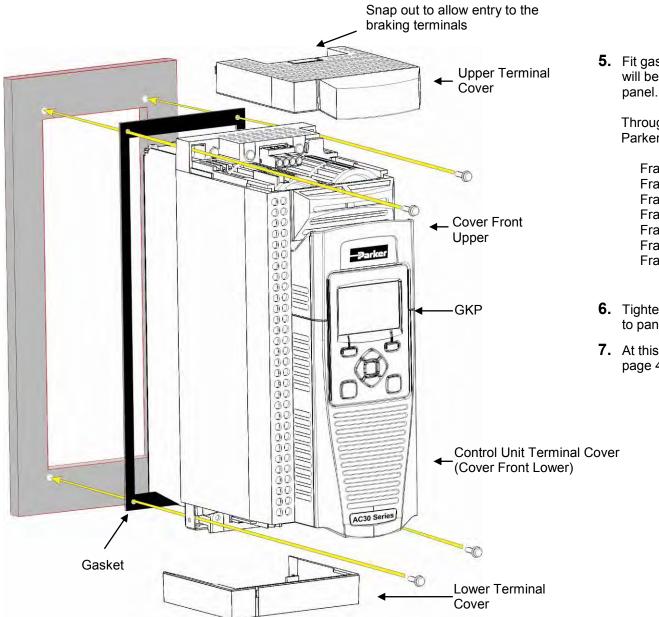

**5.** Fit gasket to the inverter so that an air-tight seal will be made between the inverter and the panel.

Through Panel Kits, can be purchased from Parker using the following part numbers:

Frame D – LA502668 Frame E – LA502669 Frame F – LA502670 Frame G – LA502471 Frame H – LA502472 Frame J – LA502793 Frame K – not applicable

- **6.** Tighten all screws in place as shown, according to panel insert requirements.
- **7.** At this stage you can wire the power cables, see page 4-16.

### 4-13 Installation Cabling Bracket for Control & Main Cable

With the bottom cover off you can screw the cabling brackets in place, if required.

The cabling brackets are standard with C2 filtering products and can also be obtained from Parker using the following part numbers

### Frame E Illustrated

The part numbers for the cabling bracket kits are:

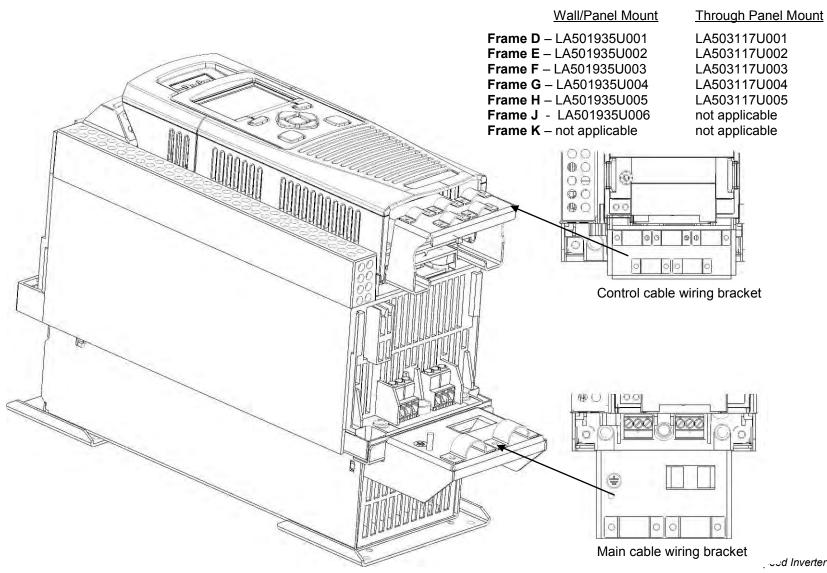

### **Cabling Bracket for AC30D System Terminals**

Frame E Illustrated

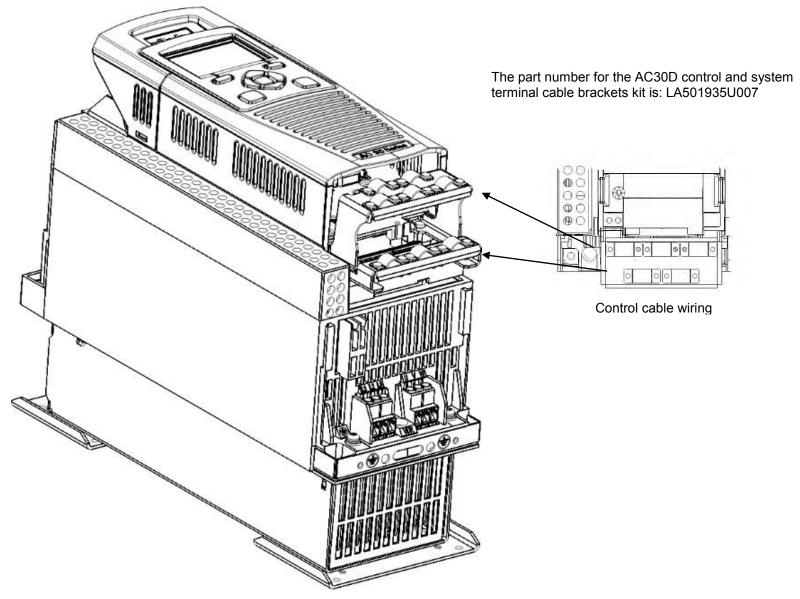

### 4-15 Installation

### **Electrical Installation**

**IMPORTANT** *Please read the Safety Information in "Chapter :1 Safety" before proceeding.* 

Also refer to Appendix C: Compliance

WIRING INSTRUCTIONS

IMPORTANT: The control board 0V must be connected to protective earth outside of the product to meet EMC and safety requirements.

**Power Wiring Connections** 

Protective Earth (PE) Connections

The unit must be **permanently earthed** according to EN 61800-5-1 - see below. Protect the incoming mains supply using a suitable fuse or circuit breaker (circuit breaker types RCD, ELCB, GFCI are not recommended).

# IMPORTANT: The inverter is only suitable for earth referenced supplies (TN) when fitted with an internal filter. External filters are available for use on TN and IT (non-earth referenced) supplies.

For installations to EN 61800-5-1 in Europe:

• For permanent earthing, two individual incoming protective earth conductors (<10mm<sup>2</sup> cross-section) or one conductor (>10mm<sup>2</sup> cross-section) are required. Each earth conductor must be suitable for the fault current according to EN 60204.

Refer to Appendix C: "Compliance" - EMC Installation Options.

NOTE STO always overrides any attempt to start the inverter. If one or both STO control inputs is requesting the STO function, the inverter will not start, even if for example, the inverter's software malfunctions and tries to cause the motor to turn. Refer to Chapter 6 Safe Torque Off.

### **AC** FED POWER WIRING CONNECTIONS

Feed the power supply and motor cables into the inverter under the cable clamps using the correct cable entries, and connect to the power terminals. Tighten all terminals to the correct tightening torque; refer to the Terminal Tightening Torques table (page 4-39).

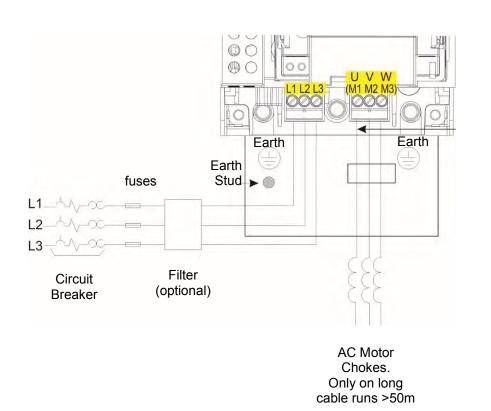

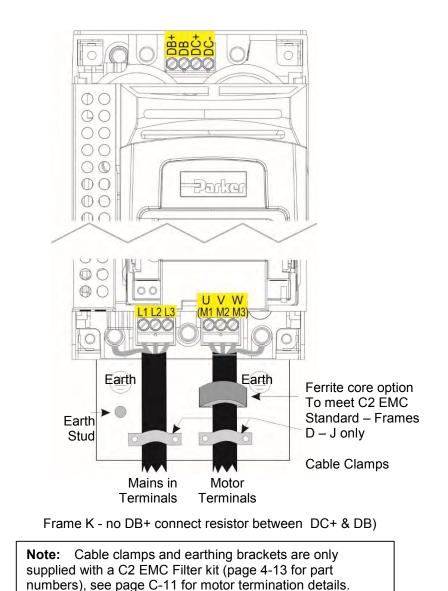

## 4-17 Installation

### **DC** FED POWER WIRING CONNECTIONS (FRAMES D – J ONLY)

Feed the power supply and motor cables into the inverter under the cable clamps using the correct cable entries, and connect to the power terminals. Tighten all terminals to the correct tightening torque; refer to the Terminal Tightening Torques table (page 4-39).

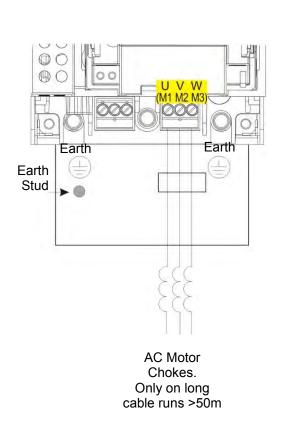

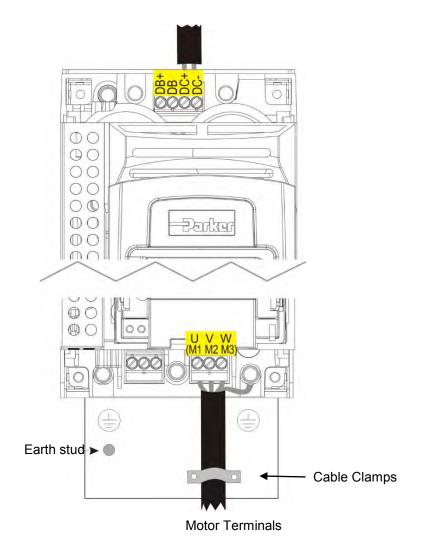

### **Control Module Cover Removal**

To gain access to the control wiring and for inserting the SD card first remove the control module cover as follows:

**1.** First remove the GKP by pulling from the top down, and remove.

**2.** Undo the screw and slide the control module cover down slightly, then remove.

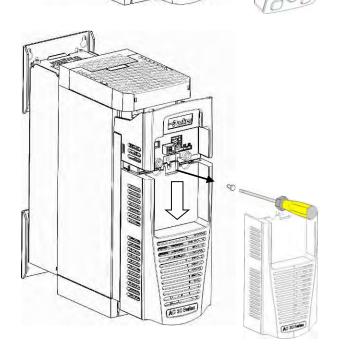

### 4-19 Installation Control Module Removal

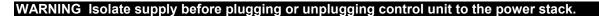

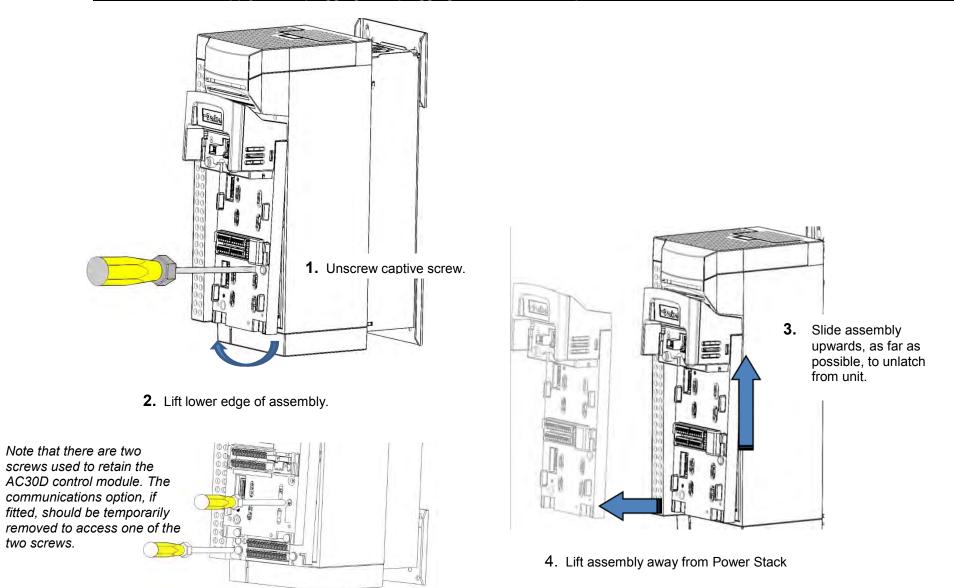

#### CONTROL MODULE TERMINAL CABLE SPECIFICATION

Solid minimum H05(07)V-U 0.2sqmm. Solid maximum H05(07)V-U 1.5 sqmm. Flexible minimum H05(07)V-K 0.2 sqmm. Flexible maximum H05(07)V-K 1.5 sqmm. W.wire end Ferrule DIN462228 Pt 1 minimum 0.25 sqmm. W.wire end Ferrule DIN462228 Pt 1 maximum 1.5 sqmm. W.plastic collar Ferrule DIN462228 Pt4 minimum 0.25 sqmm (see note 1) W.plastic collar Ferrule DIN462228 Pt4 maximum 0.75 sqmm (see note 2).

Note 1: Parker part number CI053612U001 (Davico part No. PET0505)

Note 2: Parker part number CI053612U002 (Davico part No. PET7575).

### 4-21 Installation AC30V CONTROL WIRING CONNECTIONS

| Terminal ID  | Function                                       |  |  |  |  |
|--------------|------------------------------------------------|--|--|--|--|
| X10/01       | STO A Input                                    |  |  |  |  |
| X10/02       | STO Common                                     |  |  |  |  |
| X10/03       | STO B Input                                    |  |  |  |  |
| X10/04       | STO Common                                     |  |  |  |  |
| X10/05       | STO Status A                                   |  |  |  |  |
| X10/06       | STO Status B                                   |  |  |  |  |
| X11/01       | ANIN 01 ( <u>+</u> 10V, 0-10V, 0-20mA, 4-20mA) |  |  |  |  |
| X11/02       | ANIN 02 ( <u>+</u> 10V, 0-10V)                 |  |  |  |  |
| X11/03       | ANOUT 01 (+10V, 0-10V)                         |  |  |  |  |
| X11/04       | ANOUT 02 (0-10V, 0-20mA, 4-20mA)               |  |  |  |  |
| X11/05       | +10V reference                                 |  |  |  |  |
| X11/06       | -10V reference                                 |  |  |  |  |
| X12/01 (LH)  | DIGIN 04 / DIGOUT 01                           |  |  |  |  |
| X12/02       | DIGIN 05 / DIGOUT 02                           |  |  |  |  |
| X12/03       | DIGIN 06 / DIGOUT 03                           |  |  |  |  |
| X12/04       | DIGIN 07 / DIGOUT 04                           |  |  |  |  |
| X12/05       | User +24V output                               |  |  |  |  |
| X12/06       | 0V                                             |  |  |  |  |
| X13/01 (LH)  | 0V                                             |  |  |  |  |
| X13/02       | DIGIN 1                                        |  |  |  |  |
| X13/03       | DIGIN 2                                        |  |  |  |  |
| X13/04       | DIGIN 3                                        |  |  |  |  |
| X13/05       | +24V AUX input – AC30V and AC30P only          |  |  |  |  |
| X13/06       | 0V AUX input – AC30V and AC30P only            |  |  |  |  |
| X14/01 (BOT) | Relay 01 (contact A) – AC30V only              |  |  |  |  |
| X14/02       | Relay 01 (contact B) – AC30V only              |  |  |  |  |
| X14/03       | Relay 02 (contact A) – AC30V only              |  |  |  |  |
| X14/04       | Relay 02 (contact B) – AC30V only              |  |  |  |  |

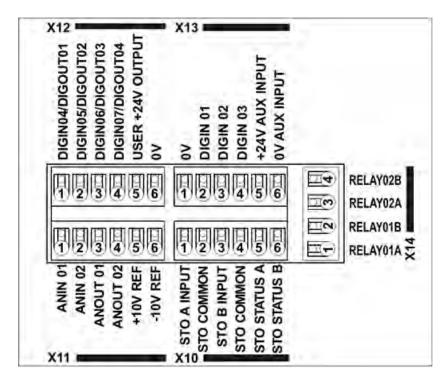

**Control Wiring Layout Diagram** 

| _                 |                                                |  |  |  |
|-------------------|------------------------------------------------|--|--|--|
| Terminal ID       | Function                                       |  |  |  |
| X10/01            | STO A Input                                    |  |  |  |
| X10/02            | STO Common                                     |  |  |  |
| X10/03            | STO B Input                                    |  |  |  |
| X10/04            | STO Common                                     |  |  |  |
| X10/05            | STO Status A                                   |  |  |  |
| X10/06            | STO Status B                                   |  |  |  |
| X11/01            | ANIN 01 ( <u>+</u> 10V, 0-10V, 0-20mA, 4-20mA) |  |  |  |
| X11/02            | ANIN 02 ( <u>+</u> 10V, 0-10V)                 |  |  |  |
| X11/03            | ANOUT 01 (+10V, 0-10V)                         |  |  |  |
| X11/04            | ANOUT 02 (0-10V, 0-20mA, 4-20mA)               |  |  |  |
| X11/05            | +10V reference                                 |  |  |  |
| X11/06            | -10V reference                                 |  |  |  |
| X12/01 (LH)       | DIGIN 04 / DIGOUT 01                           |  |  |  |
| X12/02            | DIGIN 05 / DIGOUT 02                           |  |  |  |
| X12/03            | DIGIN 06 / DIGOUT 03                           |  |  |  |
| X12/04            | DIGIN 07 / DIGOUT 04                           |  |  |  |
| X12/05            | User +24V output                               |  |  |  |
| X12/06            | 0V                                             |  |  |  |
| X13/01 (LH)       | OV                                             |  |  |  |
| X13/02            | DIGIN 1                                        |  |  |  |
| X13/03            | DIGIN 2                                        |  |  |  |
| X13/04            | DIGIN 3                                        |  |  |  |
| X13/05            | +24V AUX input – AC30V and AC30P only          |  |  |  |
| X13/06            | 0V AUX input – AC30V and AC30P only            |  |  |  |
| Ethernet Port 1 - | - AC30P and AC30D only                         |  |  |  |
| Ethernet Port 2 - | - AC30P and AC30D only                         |  |  |  |

AC30D-P CONTROL WIRING CONNECTIONS

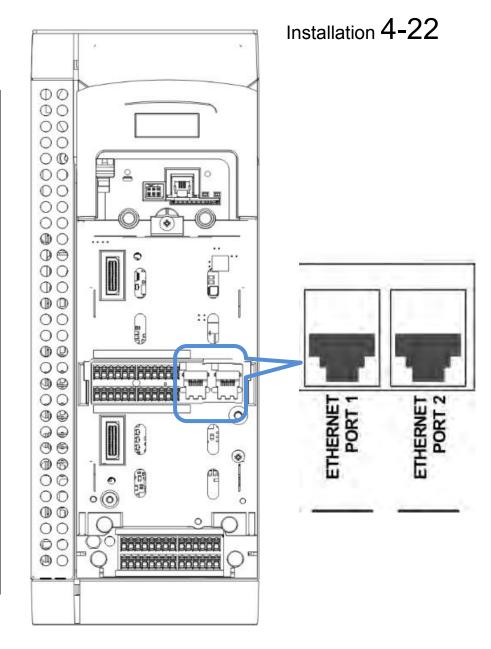

## 4-23 Installation

#### SYSTEM BOARD CONTROL WIRING CONNECTIONS - AC30D ONLY

| Terminal ID | Function                                                             |  |  |  |  |
|-------------|----------------------------------------------------------------------|--|--|--|--|
| X30/01      | DIGIN 1                                                              |  |  |  |  |
| X30/02      | DIGIN 2                                                              |  |  |  |  |
| X30/03      | DIGIN 3                                                              |  |  |  |  |
| X30/04      | DIGIN 0V                                                             |  |  |  |  |
| X30/05      | +24V System Aux. Input                                               |  |  |  |  |
| X30/06      | 0V System Aux. Input                                                 |  |  |  |  |
| X31/01      | Encoder 2 – A input                                                  |  |  |  |  |
| X31/02      | Encoder 2 – /A input                                                 |  |  |  |  |
| X31/03      | Encoder 2 – B input                                                  |  |  |  |  |
| X31/04      | Encoder 2 – /B input                                                 |  |  |  |  |
| X31/05      | Encoder 2 – Z input                                                  |  |  |  |  |
| X31/06      | Encoder 2 – /Z input                                                 |  |  |  |  |
| X31/07      | Encoder PSU Output – Positive terminal                               |  |  |  |  |
| N04/00      | (internally connected to X32/07)                                     |  |  |  |  |
| X31/08      | Encoder PSU Output – 0V terminal<br>(internally connected to X32/08) |  |  |  |  |
| X32/01      | Encoder 1 – A input                                                  |  |  |  |  |
| X32/02      | Encoder 1 – /A input                                                 |  |  |  |  |
| X32/03      | Encoder 1 – B input                                                  |  |  |  |  |
| X32/04      | Encoder 1 – /B input                                                 |  |  |  |  |
| X32/05      | Encoder 1 – Z input                                                  |  |  |  |  |
| X32/06      | Encoder 1 – /Z input                                                 |  |  |  |  |
| X32/07      | Encoder PSU Output – Positive terminal                               |  |  |  |  |
|             | (internally connected to X31/07)                                     |  |  |  |  |
| X32/08      | Encoder PSU Output – 0V terminal<br>(internally connected to X31/08) |  |  |  |  |
| X33/01      | Encoder Transmit – A output                                          |  |  |  |  |
| X33/02      | Encoder Transmit – /A output                                         |  |  |  |  |
| X33/02      | Encoder Transmit – B output                                          |  |  |  |  |
| X33/04      |                                                                      |  |  |  |  |
|             | Encoder Transmit – /B output                                         |  |  |  |  |
| X33/05      | Encoder Transmit – Z output                                          |  |  |  |  |
| X33/06      | Encoder Transmit – /Z output                                         |  |  |  |  |

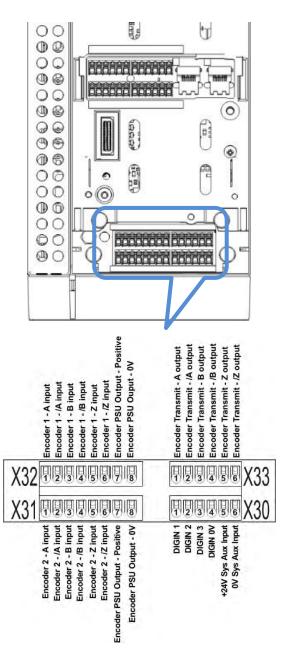

## Wiring Diagrams

#### THE DEFAULT APPLICATION

The AC30V inverter is supplied with 5 Applications, Application 0 to Application 4. Each Application recalls a pre-programmed structure of internal links when it is loaded.

- Application 0 is the factory default application, providing for basic speed control
- Application 1 supplies speed control using a manual or auto setpoint
- Application 2 is a set-up providing speed control with Raise/Lower Trim
- Application 3 supplies speed control using preset speeds
- Application 4 PID control

The AC30P and AC30D inverters are supplied with 2 Applications, Application 0 and Application 5. Each Application recalls a preprogrammed structure of internal links when it is loaded.

Application 0 is the factory default application, providing for basic speed control.

Application 5 supports the use of the inverter as an Active Front-End for regenerative applications.

#### **IMPORTANT:** Refer to Chapter 9: Setup Wizard – to reset the inverter to factory default values which are suitable for most applications.

#### **APPLICATION DESCRIPTION**

#### **Control Wiring for Applications**

The large Application Diagrams on the following pages show the full wiring for push-button starting. The other diagrams show the full wiring for single wire starting.

When you load an Application, the input and output parameters shown in these diagrams default to the settings shown. For alternative usersettings refer to the Chapter 9 "Setup Wizard".

#### Local Control Wiring

This is the simplest installation. Every new inverter will operate in Local Control when first powered-up. The keypad is used to start and stop the inverter.

Refer to the Connection Diagram and install the:

- STO (factory fitted)
- Motor cable
- Supply cable
- Follow the earthing/grounding and screening advice

Refer to Chapter 9 "Setup Wizard.

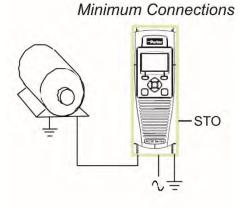

## 4-25 Installation

#### **Remote Control Wiring**

If operating in Remote Control you will use your control panel to start and stop the inverter, via a speed potentiometer and switches or pushbuttons.

Your wiring of the control terminals will be governed by the Application you use: refer to the various Applications you can select and the appropriate control wiring. Application 0 is the default Application.

The diagram below shows the **minimum** connections to operate the inverter for single-wire (switch) starting, and push-button starting. Other control connections for your Application, can be made to suit your system.

Referring to the Connection Diagram:

- · Follow the instructions for Local Control Wiring, as detailed above
- Install using minimum connections (suitable for Application 0 only), or refer to the appropriate control wiring for your system.

*Note:* You can still operate the inverter in Local mode, if necessary, with any Application selected.

This application is ideal for general purpose applications. It provides push-button or switched start/stop control. The setpoint is the sum of the two analogue inputs AIN1 and AIN2, providing Speed Setpoint + Speed Trim capability.

#### **Minimum Connections for Application 0:**

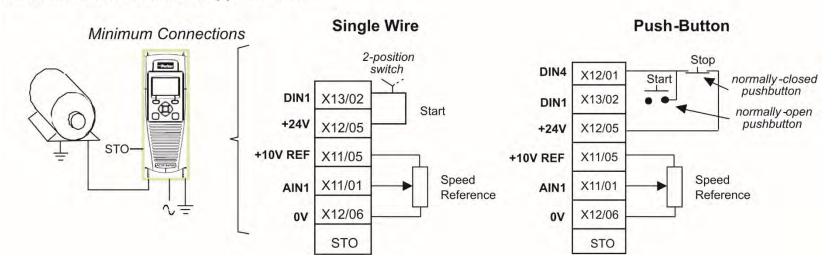

#### APPLICATION 0: BASIC SPEED CONTROL

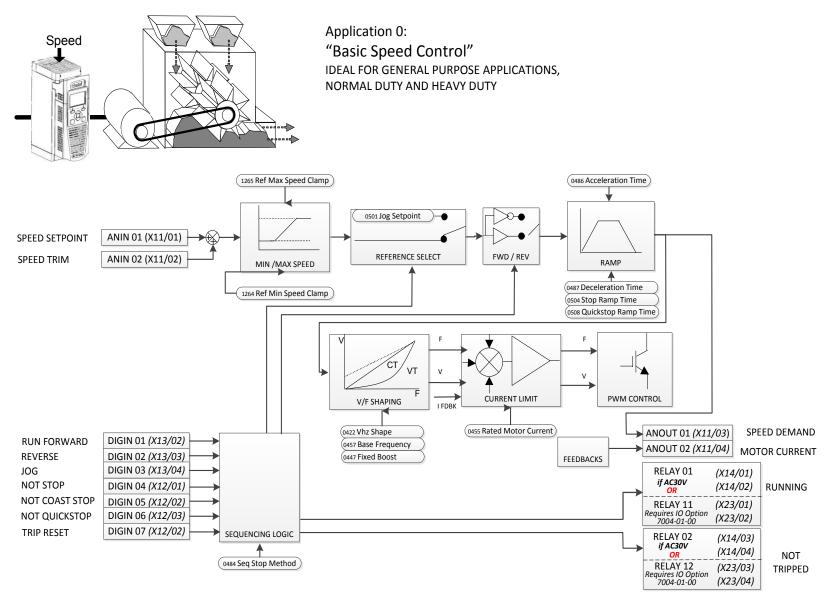

### 4-27 Installation Basic Speed Control Wiring

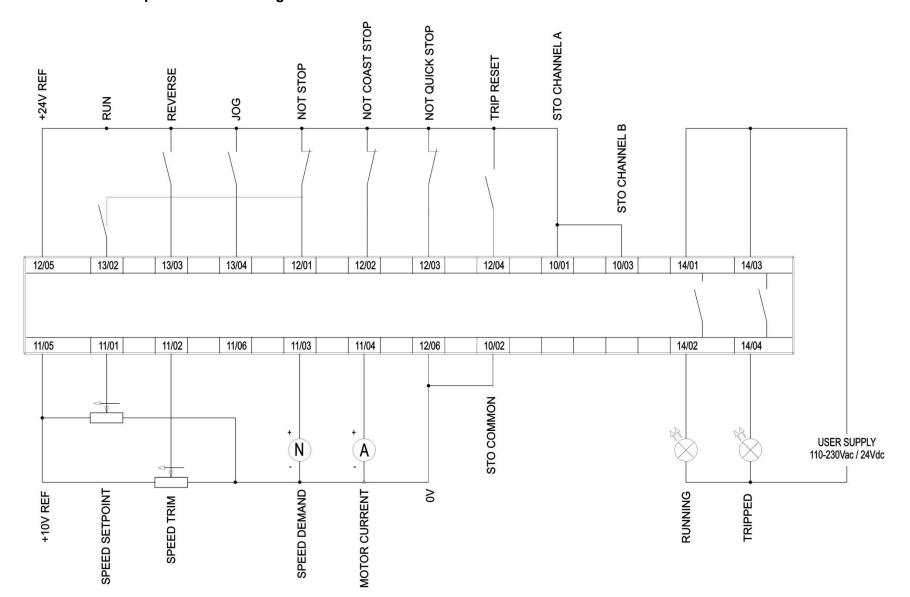

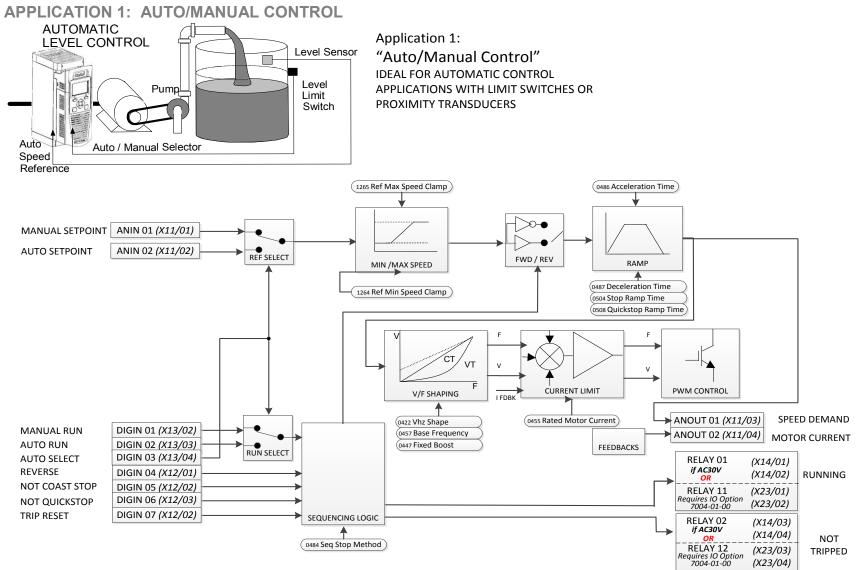

#### **Auto/Manual Control Application**

Two Run inputs and two Setpoint inputs are provided. The Auto/Manual switch selects which pair of inputs is active. The Application is sometimes referred to as Local/Remote.

### 4-29 Installation Auto/Manual Control Wiring

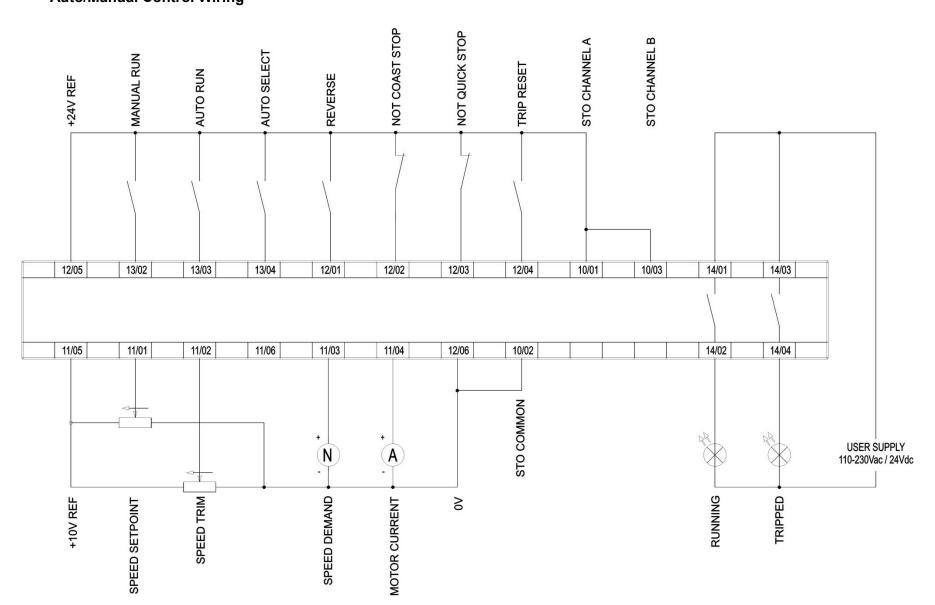

### Installation 4-30

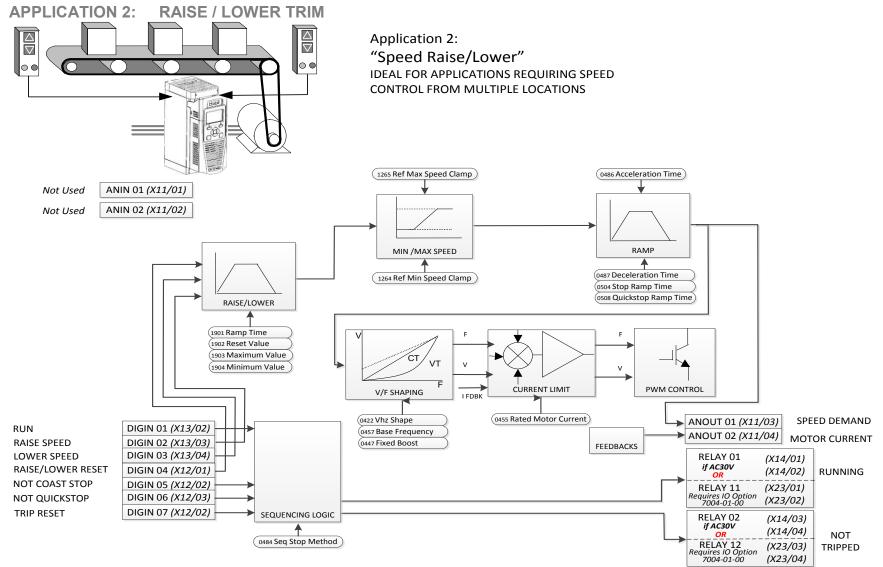

#### **Raise/Lower Trim Application**

This Application mimics the operation of a motorised potentiometer. Digital inputs allow the setpoint to be increased and decreased between limits. The limits and ramp rate can be set using the keypad.

The Application is sometimes referred to as Motorised Potentiometer.

### 4-31 Installation Raise/Lower Trim Wiring

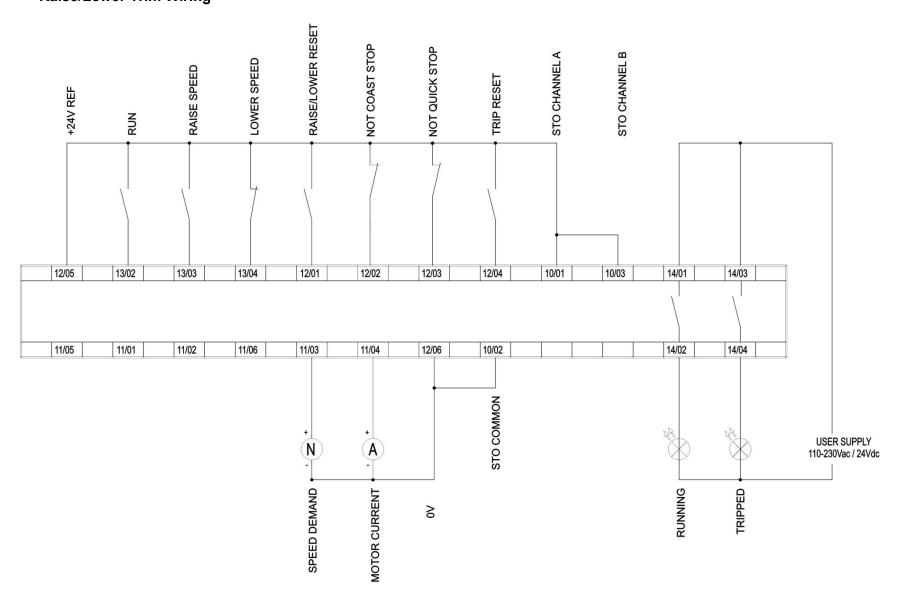

#### **APPLICATION 3: PRESETS SPEEDS**

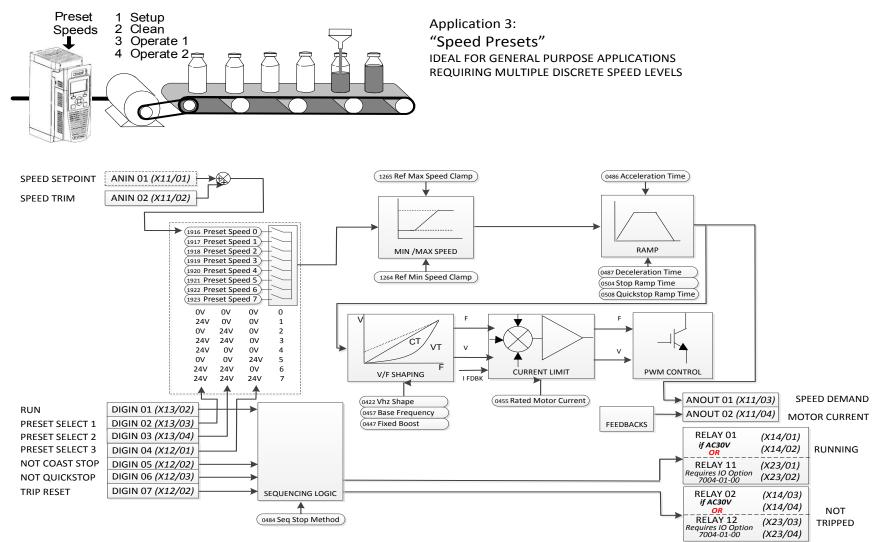

#### **Presets Speeds Application**

This is ideal for applications requiring multiple discrete speed levels.

The setpoint is selected from either the sum of the analogue inputs, (as in Application 1 and known here as PRESET 0), or as one of up to seven other pre-defined speed levels. These are selected using DIN2, DIN3 and DIN4, refer to the Truth Table above.

Edit parameters <sup>P</sup>1917 to <sup>P</sup>1923 on the keypad to re-define the speed levels of PRESET 1 to PRESET 7. Reverse direction is achieved by entering a negative speed setpoint.

## 4-33 Installation

Presets Speeds Wiring

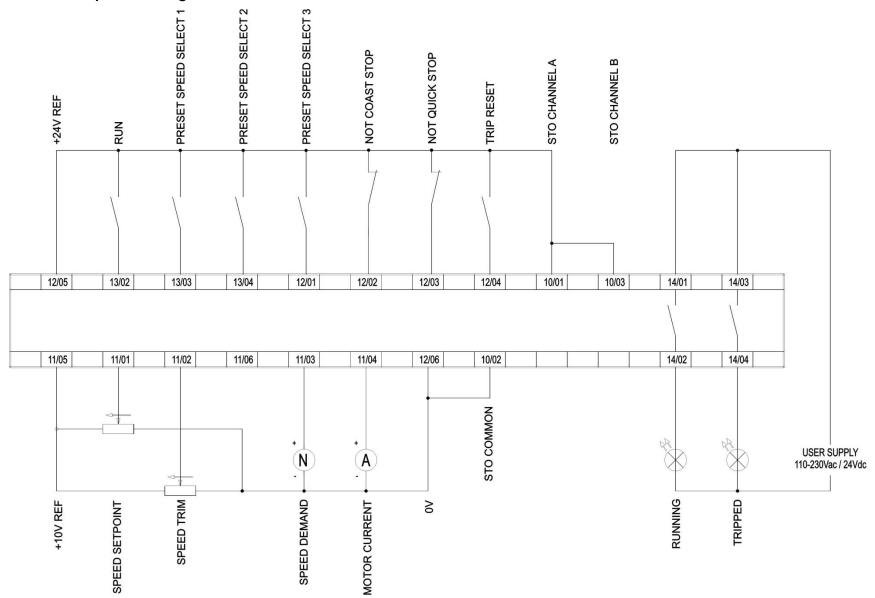

#### **APPLICATION 4: PID CONTROL**

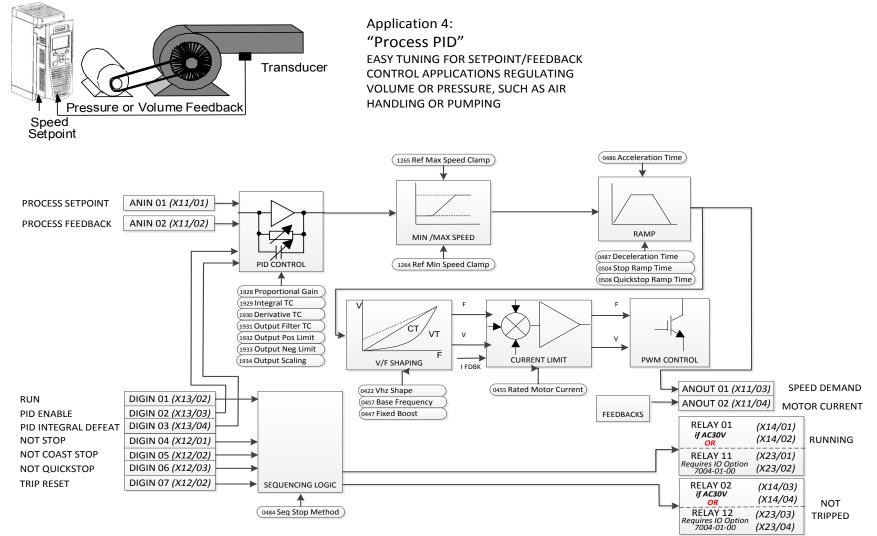

#### **PID Control Application**

A simple application using a Proportional-Integral-Derivative 3-term controller. By default the setpoint is taken from AIN1, with feedback signal from the process on AIN2, scaling parameter 1939 swaps the routing of AIN1 & 2. The scale and offset features of the analogue input blocks may be used to correctly scale these signals. The difference between these two signals is taken as the PID error. The output of the PID block is then used as the inverter setpoint.

### 4-35 Installation PID Control Wiring

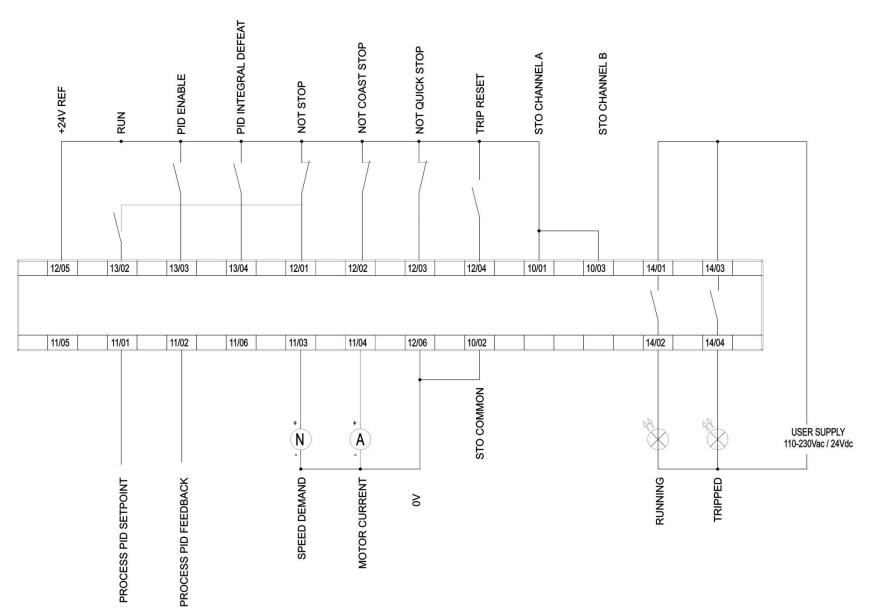

#### **APPLICATION 5: ACTIVE FRONT-END**

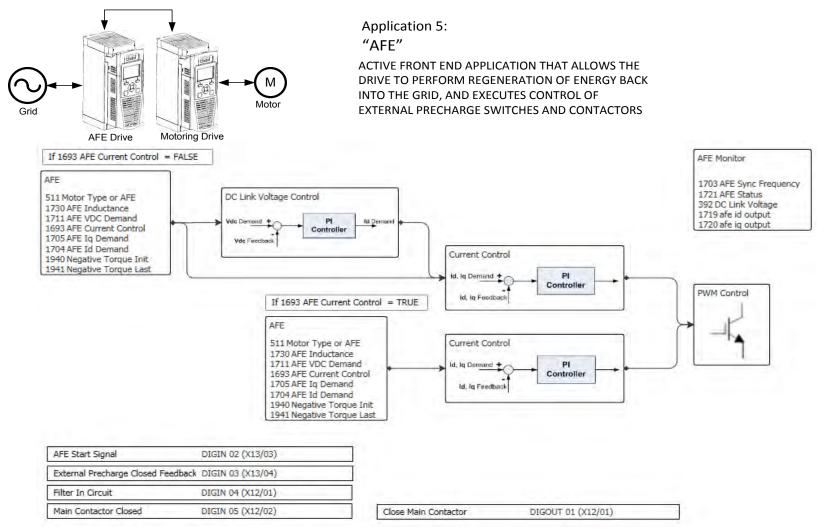

#### **AFE Control Application**

A simple application that controls external precharge relays and contactors, and ensures that all pre-requisites for regenerative operation of the drive are satisfied. If the drive is used as an active front end this application MUST be loaded and enabled. If the shown control wiring to the control card terminals is correct no further modification to the application is needed to be able to run in AFE mode. (The line sync card needs to be wired to the encoder option too.)

## 4-37 Installation

AFE Control Wiring – Excludes 7004-04-00 Wiring

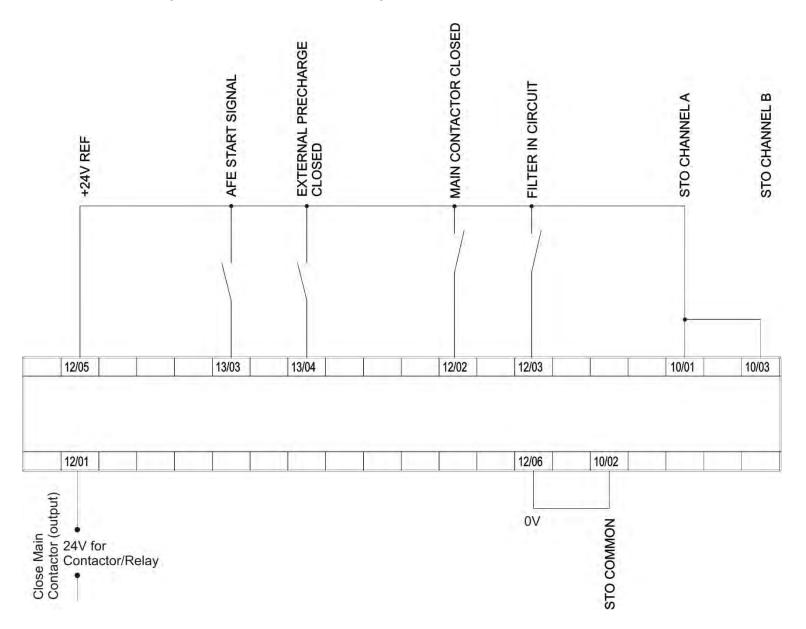

#### TERMINAL BLOCK WIRE RANGE

Wire sizes for Europe should be chosen with respect to the operating conditions and your local National Electrical Safety Installation Requirements. Local wiring regulations always take precedence. For North American UL wire sizes refer to Appendix C: "Compliance" - Requirements for UL Compliance.

| Power Terminals<br>(minimum/maximum acceptance for aperture)                      | Earth Connections                                                                                                    | Control Terminals                                                                                                    |
|-----------------------------------------------------------------------------------|----------------------------------------------------------------------------------------------------|----------------------------------------------------------------------------------------------------|
| 0.05 - 6 mm²                                                                      | M4 ring crimp                                                                                                    | 0.229 - 2.5 mm²                                                                                                    |
| 0.05 – 6 mm²                                                                      | M4 ring crimp                                                                                                    | 0.229 - 2.5 mm <sup>2</sup>                                                                                                    |
| 1 - 10 mm² (*16 mm²)                                                              | M4 ring crimp                                                                                                    | 0.229 – 2.5 mm <sup>2</sup>                                                                                                    |
| 1.3 – 25 mm²                                                                      | M5 ring crimp                                                                                                    | 0.229 – 2.5 mm²                                                                                                    |
| M8 post, accepting crimps or lugs up to width 26.5mm<br>(minimum 25mm² wire size) | M8 ring crimp                                                                                                    | 0.229 – 2.5 mm²                                                                                                    |
| M8 post, accepting crimps or lugs up to width 32mm (minimum 25mm² wire size)      | M8 ring crimp<br>Up to width 26.5mm                                                                                                    | 0.229 – 2.5 mm²                                                                                                    |
| 5<br>M12 post, accepting crimps or lugs up to width 38mm<br>0                     |                                                                                                    | 0.229 – 2.5 mm²                                                                                                    |
|                                                                                   | (minimum/maximum acceptance for aperture)<br>0.05 - 6 mm <sup>2</sup><br>0.05 - 6 mm <sup>2</sup><br>1 - 10 mm <sup>2</sup> (*16 mm <sup>2</sup> )<br>1.3 - 25 mm <sup>2</sup><br>M8 post, accepting crimps or lugs up to width 26.5mm<br>(minimum 25mm <sup>2</sup> wire size)<br>M8 post, accepting crimps or lugs up to width 32mm<br>(minimum 25mm <sup>2</sup> wire size) | (minimum/maximum acceptance for aperture)Earth Connections0.05 - 6 mm²M4 ring crimp0.05 - 6 mm²M4 ring crimp1 - 10 mm² (*16 mm²)M4 ring crimp1.3 - 25 mm²M5 ring crimpM8 post, accepting crimps or lugs up to width 26.5mm<br>(minimum 25mm² wire size)M8 ring crimpM8 post, accepting crimps or lugs up to width 32mm<br>(minimum 25mm² wire size)M8 ring crimpUp to width 26.5mmM8 ring crimpUp to width 26.5mmUp to width 26.5mm |

## 4-39 Installation

#### **TERMINAL TIGHTENING TORQUES**

| Frame Size | Power Terminals        | DC Bus Terminals | Brake Terminals | Ground Stud |
|------------|------------------------|------------------|-----------------|-------------|
| Frame D    | 0.56-0.8Nm             | 0.56-0.8Nm       | 0.56-0.8Nm      | 1.8Nm       |
|            | (5-7 lb-in)            | (5-7 lb-in)      | (5-7 lb-in)     | (16 lb-in)  |
| Frame E    | 0.56-0.8Nm             | 0.56-0.8Nm       | 0.56-0.8Nm      | 1.8Nm       |
|            | (5-7 lb-in)            | (5-7 lb-in)      | (5-7 lb-in)     | (16 lb-in)  |
| Frame F    | 1.35Nm                 | 1.35Nm           | 1.35Nm          | 1.8Nm       |
|            | (12 lb-in)             | (12 lb-in)       | (12 lb-in)      | (16 lb-in)  |
| Frame G    | * 1.35Nm or 2.0Nm      | 2.0Nm            | 2.0Nm           | 3.6Nm       |
|            | (12 lb-in or 18 lb-in) | (18 lb-in)       | (18 lb-in)      | (32 lb-in)  |
| Frame H    | 20Nm Max.              | 20Nm Max.        | 2.0Nm           | 20Nm Max.   |
|            | (177 lb-in)            | (177 lb-in)      | (18 lb-in)      | (177 lb-in) |
| Frame J    | 20Nm Max.              | 20Nm Max.        | 20Nm Max.       | 20Nm Max.   |
|            | (177 lb-in)            | (177 lb-in)      | (177 lb-in)     | (177 lb-in) |
| Frame K    | 38Nm Max.              | 38Nm Max.        | 38Nm Max.       | 20Nm Max.   |
|            | (336 lb-in)            | (336 lb-in)      | (336 lb-in)     | (177 lb-in) |

\* Cream power terminals 2.0Nm (18 lb-in) Black power terminals 1.35Nm (12 lb-in)

**OPTIONAL EQUIPMENT** Refer to Chapter 5 Associated Equipment.

**BRAKE WIRING** Refer to Chapter 5 Associated Equipment on wiring details.

## Installation 4-40

### Fitting a Remote GKP

When fitting the GKP remotely to either a cubicle or panel mount it **must** be fitted to a flat surface. Maximum cable length < 3 meters.

- $\succ$  7001-00-00 includes the GKP only
- > 7001-00-01 includes the GKP, 3m connection lead and screws.
  - If ordered and supplied with the inverter the connection lead is **NOT** supplied, to order the lead the part number is LA501991U300.

# 77 20 33 21 Use M3 x 10 self tapping screws. 81 97.2 111 Gasket-Reverse side of the GKP 6.91 63

#### Cut out details:

#### GKP – Reverse side

The yellow dotted line is the cutout detail to allow remote fitting the connection lead, also shows screw hole details.

Connection lead RS232/REM OP STA with a Steward 28A2025-OAO connector.

All measurements in millimeter.

## 4-41 Installation Getting Started

**GKP SETUP WIZARD** 

#### Purpose of the Setup Wizard

The purpose of the setup wizard is to configure the inverter in a clear and concise manner.

First familiarize yourself with Chapter 7 Graphical Keypad, for the keypad functions.

#### Starting the Setup Wizard

The Setup Wizard is automatically invoked when the inverter is reset to factory default settings. The setup wizard may be invoked at any other time by navigating to the Welcome Screen at the "top" of the menu tree the pressing the  $\equiv$  key, Soft Key 1.

#### **Running the Setup Wizard**

At each point in the wizard pressing the OK key selects the displayed value and moves on to the next step. Pressing **Soft Key 1** moves back a step. Pressing the UP and DOWN keys modifies the selected value.

#### **Setup Wizard Stages**

After selecting the required view level and language, the next option is "Set Factory Defaults". Changing this parameter to TRUE then pressing OK resets all parameters back to the default value determined by the inverters hardware configuration. If this choice is left FALSE the setup wizard starts with all parameters with their previously set values. Accepting each choice without change by pressing OK will result in no change to the inverter's configuration.

The rest of the Setup Wizard consists of a several sections. Each section corresponds to a functional component of the inverter, for example:

- Application selection
- IO Option, (includes the Encoder)
- Analog input and output ranges.
- Motor Data

If not required, any section may be skipped.

- Motor Control
- Fieldbus options
- On-board Ethernet
- Auto tune

The default setting for all parameters depends on earlier answers and on the physical configuration of the inverter. All data entered is automatically saved without the need for any additional commands.

#### **Finalising Setup**

Once the Setup Wizard has been run to completion the feature is automatically disabled. Re-starting the inverter will not cause the Setup Wizard to be run again. (If it is desired to re-run the Setup Wizard, this can be achieved as detailed above in "Starting the Setup Wizard").

For complete details go to "Chapter 9 Setup Wizards".

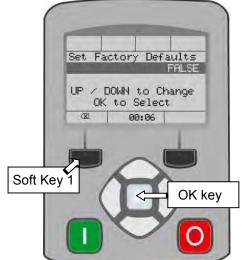

#### **ETHERNET COMMUNICATIONS**

The inverter comes with built-in Ethernet providing communications with the PC programming tools PDQ and PDD, a Modbus TCP server and a web server. See Chapter 12 - Ethernet for recommended cable information.

**Connecting the Ethernet Cable – AC30V** 

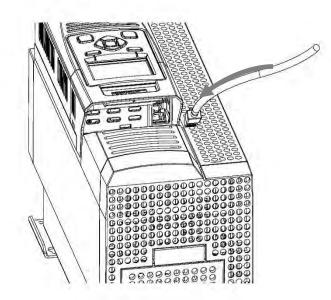

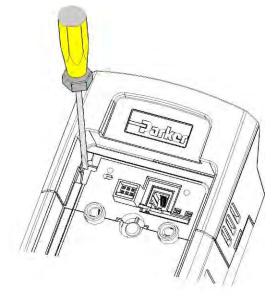

**Disconnecting the Ethernet Cable – AC30V** 

To remove the cable first remove the GKP and then insert a screwdriver to release the catch on the Ethernet clip.

## 4-43 Installation

Connecting the Ethernet Cables – AC30P and AC30D

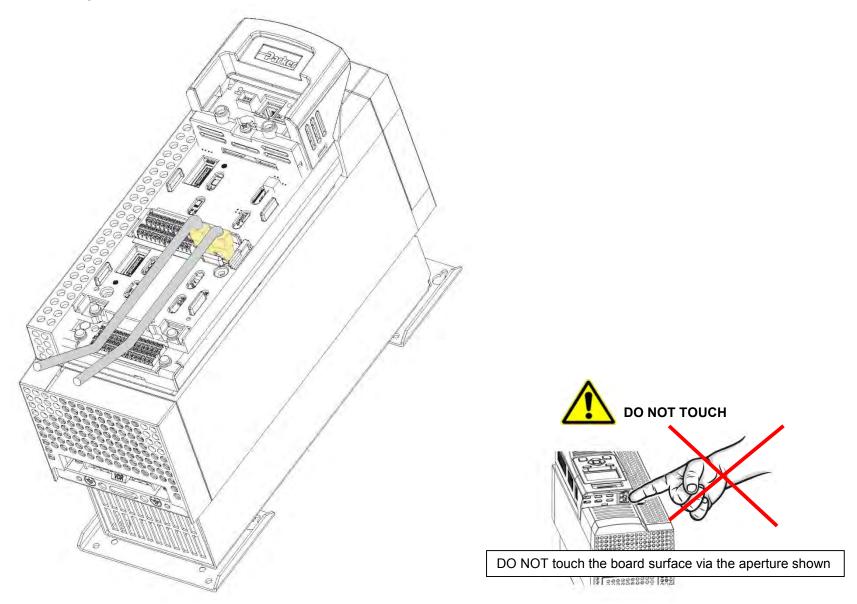

#### Setting the IP Address

The inverter's Ethernet requires an IP address to participate in communications. The factory default is set so that an IP address is selected automatically depending on the network on which it is connected. It may obtain an IP address using DHCP or Auto-IP.

#### DHCP

If the network has a DHCP (Dynamic Host Communications Protocol) server, then the inverter will obtain an address from this.

#### Auto-IP

If the network has no DHCP server or if connecting the inverter directly to a PC then the IP address will be chosen randomly by the inverter from the link-local address range 169.254.\*.\*. Note that when connecting the inverter directly to a PC it may take 1 – 2 minutes for the PC to obtain a link-local address.

#### Manual

The IP address may be fixed if required. The DHCP and Auto-IP must both be disabled.

The current IP address of the inverter may be monitored using the following parameters **0926 IP Address**, **0927 Subnet Mask**, **0928 Gateway Address**, found in menu: *Parameters::Base Comms::Ethernet* 

The state of the Ethernet may be monitored using the parameter **0919 Ethernet State** and from the Ethernet icon **using the GKP status bar**.

#### **More Information**

For more information on customizing and troubleshooting the inverter's Ethernet see Chapter 12 – Ethernet.

Accessing the inverter's web page is also described in Chapter 12 and information on using the Modbus TCP server can be found in Appendix A - Modbus TCP.

## 4-45 Installation

### **Firmware Update**

#### UPDATING THE INVERTER FIRMWARE

#### Prepare SD card

Copy the new firmware to an SD card, ensure the file is named firmware.30x

New firmware is available at <u>www.parker.com/ssd/pdq</u> or can be copied from the Parker Drive Quicktool "Drive Maintenance" task.

#### Perform the upgrade

#### CAUTION: DO NOT REMOVE POWER FROM THE INVERTER DURING THE FIRMWARE UPDATE.

Insert the SD in the inverter's SD slot. Replace the GKP if necessary. The "Update Firmware" will now be visible in the main menu.

Once you select the "Update Firmware" menu you must edit (1002) Update Firmware to start the update, change the value from FALSE to TRUE.

The inverter will restart with the setup wizard once the process is complete.

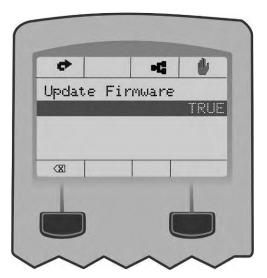

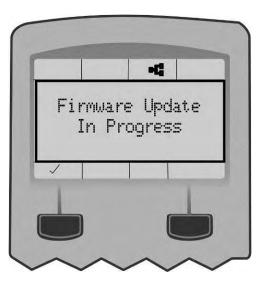

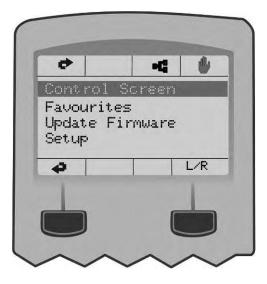

# **Chapter 5:** Associated Equipment

**MAIN POINTS** 

Connect the associated equipment to an AC Fed AC30 in the following order:

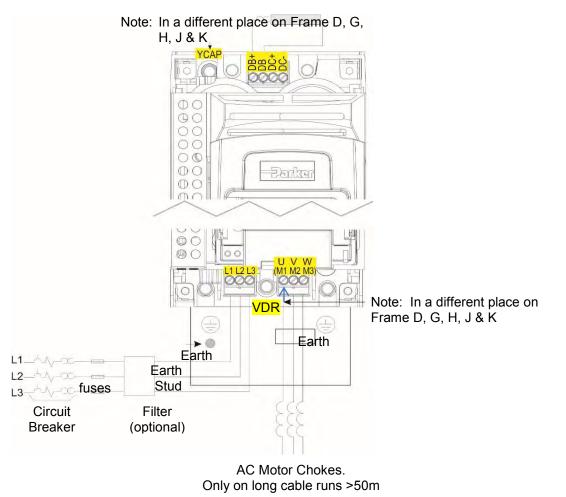

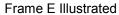

## 5-2 Associated Equipment

Connect the associated equipment to a DC Fed AC30 in the following order:

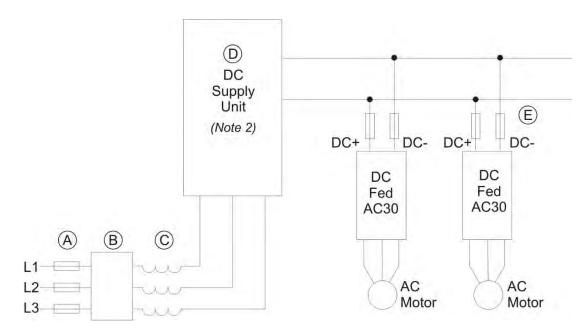

- A Semiconductor fuses, rated to protect the dc supply unit and dc bus installation at maximum power.
- B Optional EMC filter.
- C AC line choke, see Note 1.
- D DC supply unit, for example 890CS, AC30 supply unit 380-x. (Refer to separate product manuals).
- E Semiconductor fuses, rated to protect the individual dc fed AC30 and its dc wiring.

#### NOTES:

1. The required AC line choke inductance value is determined by the total dc bus capacitance (dc bus) as:

Lac( $\mu$ H) per phase = (1.05 x 10<sup>6</sup>)/C<sub>dcbus</sub> ( $\mu$ F)

The dc supply unit may also have minimum inductance requirements (see table over page) to satisfy (e.g., 3% for 890CS) or may include an internal line choke (e.g., AC30 input unit 380-x).

2. The dc supply unit may be required to precharge the dc bus at power up. If so, the precharge circuitry should be rated (in terms of peak power and impulse energy) to charge the total dc bus capacitance, and should be rated to carry 45W to the internal power supply of each drive, without dropping more than 40V.

## Associated Equipment 5-3

| Frame Size | Product Code | Internal Capacitance | Frame Size | Product Code | Internal Capacitance |
|------------|--------------|----------------------|------------|--------------|----------------------|
|            | 340x-4D0004  | 340 µF               |            | 340x-4G0045  | 1800 μF              |
|            | 340x-4D0005  | 340 µF               | G          | 340x-4G0060  | 2800 µF              |
| D          | 340x-4D0006  | 340 µF               |            | 340x-4G0073  | 2800 μF              |
|            | 340x-4D0008  | 340 µF               |            | 340x-4H0087  | 3600 µF              |
|            | 340x-4D0010  | 340 µF               | н          | 340x-4H0105  | 4200 μF              |
|            | 340x-4D0012  | 340 µF               |            | 340x-4H0145  | 5600 µF              |
| Е          | 340x-4E0016  | 500 µF               |            | 340x-4J0180  | 6600 µF              |
| E          | 340x-4E0023  | 700 µF               | J          | 340x-4J0205  | 8400 μF              |
| F          | 340x-4F0032  | 1400 µF              |            | 340x-4J0260  | 9900 µF              |
| F          | 340x-4F0038  | 1400 μF              |            |              |                      |

## 5-4 Associated Equipment

### **AC Motor Chokes**

The maximum rate of rise of Volts (dv/dt) present on the motor terminals of the inverter, can be as high as  $10,000V/\mu s$ . This can be reduced by adding a motor choke in series with the motor.

Installations with long cable runs may suffer from nuisance overcurrent trips, refer to Appendix C Compliance - Cabling Requirements for maximum cable lengths. An output choke may be fitted in the inverter output to limit parasitic capacitive current to earth. Screened cable has a higher parasitic capacitance to earth and may cause problems in shorter runs. Contact Parker for recommended choke values.

| Motor Power (kW) | Choke Inductance | RMS Current Rating                                                    | Parker Part No. |  |  |  |  |
|------------------|------------------|-----------------------------------------------------------------------|-----------------|--|--|--|--|
| 0.75             |                  |                                                                       |                 |  |  |  |  |
| 1.1              |                  |                                                                       |                 |  |  |  |  |
| 1.5              | 2mH              | 7.5A                                                                  | CO055931        |  |  |  |  |
| 2.2              |                  |                                                                       |                 |  |  |  |  |
| 4.0              |                  |                                                                       |                 |  |  |  |  |
| 5.5              | 0.9mH            | 22A                                                                   | CO057283        |  |  |  |  |
| 7.5              |                  |                                                                       |                 |  |  |  |  |
| 11               | 0.45mH           | 33A                                                                   | CO057284        |  |  |  |  |
| 15               |                  |                                                                       |                 |  |  |  |  |
| 18               | 0.3mH            | 44A                                                                   | CO057285        |  |  |  |  |
| 22               | 50µH             | 70A                                                                   | CO055193        |  |  |  |  |
| 30               |                  |                                                                       |                 |  |  |  |  |
| 37               | 50µH             | 99A                                                                   | CO055253        |  |  |  |  |
| 45               | 50µH             | 99A                                                                   | CO055253        |  |  |  |  |
| 55               | 50µH             | 243A                                                                  | CO057960        |  |  |  |  |
| 75               | 50µH             | 360A                                                                  | CO387886        |  |  |  |  |
| 90               |                  | · · ·                                                                 |                 |  |  |  |  |
| 110              | Contact          | Contact Parker Hannifin Manufacturing Limited for further information |                 |  |  |  |  |
| 132              |                  |                                                                       |                 |  |  |  |  |

### **Dynamic Braking Resistors**

We can supply suitable braking resistors, found on the following pages. Alternatively, you can use the calculation on page 5-7 to help you select alternative resistors.

IMPORTANT We recommend using a thermal overload switch to protect the braking circuit. Refer to page 5-6.

- The inverter must be fitted with external braking resistors if braking is required.
- The power stack must be fitted with external braking resistors, or used with an AFE or regenerative DC supply unit, if braking is required.

WIRING DETAILS

#### WARNING

Do not apply external voltage sources (mains supply or otherwise) to either of the braking terminals: DB+, DB. This can lead to damage to the inverter and installation, and risk to personnel.

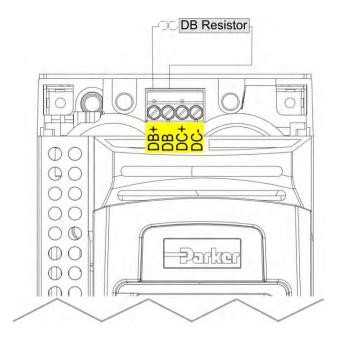

Figure 5.1 External Braking Resistor

## 5-6 Associated Equipment

### **Dynamic Braking Resistors**

These resistor sets are designed for stopping the system at rated power. They are rated for 10 seconds in a 100 seconds duty cycle.

See Appendix F for Minimum Brake Resistor value for each individual inverter size.

#### **RESISTOR SELECTION**

These small, metal-clad resistors should be mounted on a heatsink (back panel) and covered to prevent injury from burning.

There are four resistor values available.

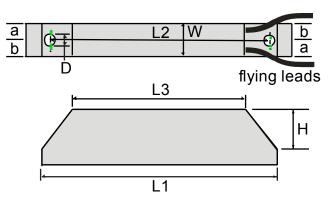

## IMPORTANT The resistor can dissipate 10 x power rating for 5s, but the continuous rating should not be exceeded under repetitive loading.

| _    | Flying Lead Length | L1  | L2  | L3  | а  | b  | D   | W  | Н  |
|------|--------------------|-----|-----|-----|----|----|-----|----|----|
| 500W | 500                | 335 | 316 | 295 | 13 | 17 | 5.3 | 60 | 30 |
| 200W | 500                | 165 | 146 | 125 | 13 | 17 | 5.3 | 60 | 30 |

Dimensions are in millimetres

| Parker Part Number | Power Rating (W) | Resistance (Ω) | Continuous Current Rating (A) |
|--------------------|------------------|----------------|-------------------------------|
| CZ467717           | 200              | 100            | 1.4                           |
| CZ463068           | 200              | 56             | 1.9                           |
| CZ467716           | 500              | 56             | 3.0                           |
| CZ388396           | 500              | 36             | 3.7                           |

### Calculation

Brake resistor assemblies must be rated to absorb both peak braking power during deceleration and the average power over the complete cycle.

Peak braking power 
$$P_{pk} = \frac{0.0055 \times J \times (n_1^2 - n_2^2)}{t_b}$$
 (W)  
Average braking power  $P_{av} = \frac{P_{pk}}{t_c} \times t_b$ 

$$n_2 - \text{final speed (rpm)}$$

$$t_b - \text{braking time (s)}$$

$$t_c - \text{cycle time (s)}$$

Obtain information on the peak power rating and the average power rating of the resistors from the resistor manufacturer. If this information is not available, a large safety margin must be incorporated to ensure that the resistors are not overloaded.

By connecting these resistors in series and in parallel the required braking capacity can be selected for the application.

IMPORTANT The minimum resistance of the combination and maximum dc link voltage must be as specified in Appendix F: "Technical Specifications" - Internal Dynamic Brake Switch.

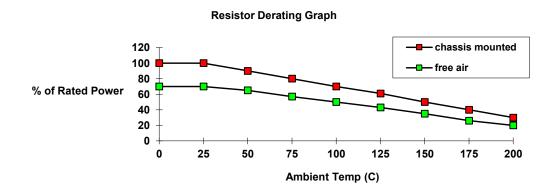

Figure 5.2 Braking Resistor Derating Graph (Metal Clad Resistors)

### **Circuit Breakers**

We do not recommend the use of circuit breakers (e.g. RCD, ELCB, GFCI), but where their use is mandatory, they should:

- Operate correctly with dc and ac protective earth currents (i.e. type B RCDs as in Amendment 2 of IEC755).
- Have adjustable trip amplitude and time characteristics to prevent nuisance tripping on switch-on.

When the ac supply is switched on, a pulse of current flows to earth to charge the internal/external ac supply EMC filter's internal capacitors which are connected between phase and earth. This has been minimised in Parker inverter filters, but may still trip out any circuit breaker in the earth system. In addition, high frequency and dc components of earth leakage currents will flow under normal operating conditions. Under certain fault conditions larger dc protective earth currents may flow. The protective function of some circuit breakers cannot be guaranteed under such operating conditions.

### WARNING

Circuit breakers used with VSDs and other similar equipment are not suitable for personnel protection. Use another means to provide personal safety. Refer to EN50178 / VDE0160 / EN60204-1

### **External EMC Filters**

Refer to Appendix C Compliance - Filters for complete information.

| Filter Description                                                             | Filter Part Number |  |
|--------------------------------------------------------------------------------|--------------------|--|
| AC50 & Frame D &                                                               | Ē                  |  |
| 500V IT/TN                                                                     | CO501894           |  |
| Frame F                                                                        |                    |  |
| 500V IT/TN                                                                     | CO501895           |  |
| Frame G - Please contact Parker Hannifin Manufacturing Ltd., Automation Group, |                    |  |
| Frame H                                                                        |                    |  |
| 500V IT/TN                                                                     | CO502672U150       |  |
| Frame J                                                                        |                    |  |
| 500V IT/TN                                                                     | CO502672U320       |  |
| Frame K – Not applicable                                                       |                    |  |

### **Input Chokes**

For further information refer to Appendix F Technical Specifications "Supply Short Circuit Rating".

### Gaskets

Gaskets can be purchased from Parker using the following part numbers.

| Frame Size     | Gasket Part Number                |
|----------------|-----------------------------------|
| AC50 & Frame D | BO501911U001                      |
| Frame E        | BO501911U002                      |
| Frame F        | BO501911U003                      |
| Frame G        | Refer to Kit part number LA502471 |
| Frame H        | Refer to Kit part number LA502472 |
| Frame J        | Refer to Kit part number LA502793 |
| Frame K        | Not applicable                    |

For installation information see Chapter 4 'Installation'

### **Cabling Bracket for Control, System Option & Power Stack**

Part numbers for the cabling brackets are:

| Frame Size     | Control & Power Stack Cabling Bracket Kit<br>Part Number | Control & System Option Cabling Bracket Kit<br>Part Number |
|----------------|----------------------------------------------------------|------------------------------------------------------------|
| AC50 & Frame D | LA501935U001                                             | LA501935U007                                               |
| Frame E        | LA501935U002                                             | LA501935U007                                               |
| Frame F        | LA501935U003                                             | LA501935U007                                               |
| Frame G        | LA501935U004                                             | LA501935U007                                               |
| Frame H        | LA501935U005                                             | LA501935U007                                               |
| Frame J        | LA501935U006                                             | LA501935U007                                               |
| Frame K        | Not applicable                                           | LA501935U007                                               |

For further information see Chapter 4 'Installation'

### **Option Cards**

There are a range of Option Cards that may come factory-fitted to the inverter, or are available for customer fitting.

Refer to the Technical Manual supplied with each Option Card for detailed instructions.

| Product Code | Description                                                                                                  | Part Number  |
|--------------|----------------------------------------------------------------------------------------------------|--------------|
| 7004-01-00   | General Purpose I/O Option, referred to as GPIO                                                              | HA501836U001 |
|              | Digital Inputs or Outputs, Analogue Inputs, Motor Thermistor Input, Volt-free Relay Outputs, Real-Time Clock |              |
| 7004-02-00   | GPIO - Motor Thermistor Input                                                                                | HA501836U001 |
| 7004-03-00   | GPIO - Motor Thermistor plus Real-Time Clock                                                                 | HA501836U001 |
| 7004-04-00   | Pulse Encoder plus Thermistor input                                                                          | HA502217U001 |
| 7003-PB-00   | Profibus DP-V1                                                                                               | HA501837U001 |
| 7003-PN-00   | PROFINET IO                                                                                                  | HA501838U001 |
| 7003-DN-00   | DeviceNet                                                                                                    | HA501840U001 |
| 7003-CN-00   | ControlNet                                                                                                   | HA501936U001 |
| 7003-CB-00   | CANopen                                                                                                    | HA501841U001 |
| 7003-IP-00   | EtherNet IP                                                                                                  | HA501842U001 |
| 7003-EC-00   | EtherCAT                                                                                                    | HA501938U001 |
| 7003-BI-00   | BACnet IP                                                                                                    | HA501939U001 |
| 7003-BN-00   | BACnet MSTP                                                                                                  | HA501940U001 |
| 7003-RS-00   | Modbus RTU                                                                                                   | HA501839U001 |
| 7003-IM-00   | Modbus TCP                                                                                                   | HA501937U001 |

#### **SD CARDS**

The AC30 control modules have only been qualified with certain brands and types of SD memory card. Some brands do not support all operating modes of the SD standard. We recommend that SD cards be purchased from Parker by using part number IF502785.

#### **INSTALLATION DETAILS**

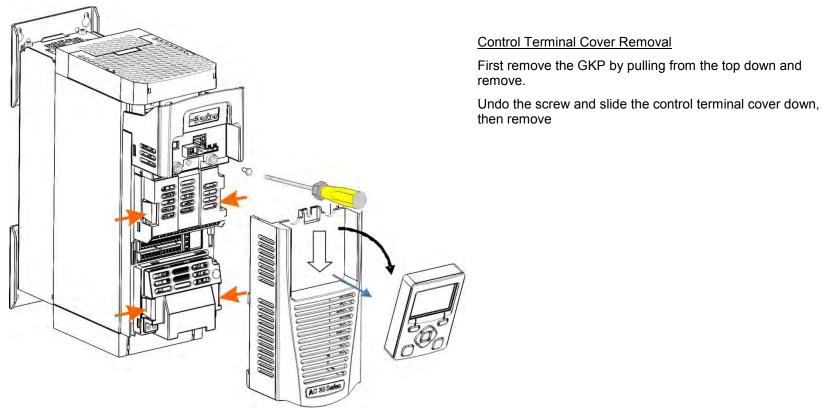

**Control Terminal Cover** 

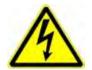

HAZARDOUS VOLTAGES may be present on GPIO module motor thermistor user relays, please refer to the option technical manual or main product manual for safety information

## 5-12 Associated Equipment

Click the Option into place and tighten the retaining screw (as shown below).

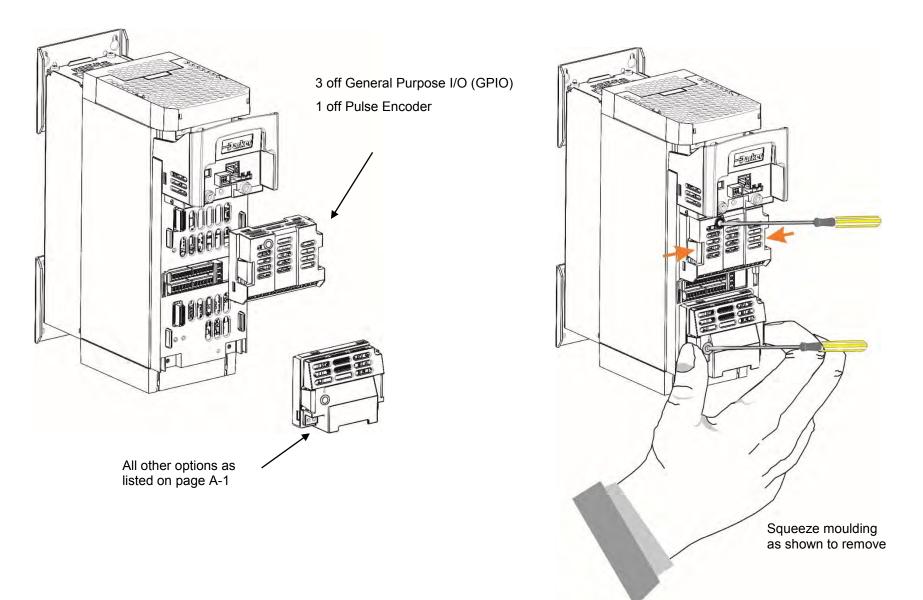

# Chapter 6 Safe Torque Off SIL3/PLe

### **General Information**

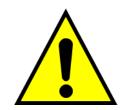

THIS EQUIPMENT IF USED INCORRECTLY IS POTENTIALLY DANGEROUS. THEREFORE UNDER NO CIRCUMSTANCES SHOULD IT BE USED BEFORE THESE INSTRUCTIONS HAVE BEEN READ AND UNDERSTOOD BY THE END USER WHO SHOULD BE APPROPRIATELY QUALIFIED TO OPERATE THE EQUIPMENT.

This section provides general information about Safe Torque Off (STO).

Two safety functions can be implemented with the inverter: STO and Safe Stop 1 (SS1). In order to meet all aspects of STO and SS1, an external safety control unit should be used.

To implement Safe Stop 1 (SS1), the external safety control unit causes the drive to decelerate to rest. Once at rest, it invokes STO in the inverter. Please refer to EN61800-5-2:2007 para 4.2.2.3 for the formal definitions.

It is the user's responsibility to:

- 1) Risk assess the machine.
- 2) Design, implement and assess an appropriate solution for each application to meet all relevant safety requirements.

Note: STO is an electronic inhibit intended for use during normal operation of the machine. It is not intended for use during machine maintenance, repair, replacement or other similar activities. For these activities recognised electrical power isolation devices and lock-off procedures should be used.

The inverter STO function is a factory-fitted and factory-tested feature. See the section "Safety Warnings and Limitations" on page 6-18.

## 6-2 Safe Torque Off

#### **STO FUNCTIONAL DESCRIPTION**

STO is a means of preventing an inverter from delivering rotational force to its connected electric motor. Please refer to EN61800-5-2:2007 para 4.2.2.2 for the formal definition.

To ensure a high degree of safety, two independent STO control channels are implemented in hardware. The STO circuit in the inverter is designed such that a fault in one control channel will not affect the other channel's ability to prevent the drive from starting, i.e. the STO function of the inverter is tolerant to any single fault. It may not be tolerant to an accumulation of faults. This is in keeping with its declared safety ratings.

STO always overrides any attempt to start the drive. If one or both STO control inputs is requesting the STO function, the drive will not start, even if for example, the drive's software malfunctions and tries to cause the motor to turn.

The STO function is implemented in hardware; it overrides all software activities. The only software involvement is to report STO status to the user via a Graphical Keypad (GKP), serial communications link or user terminal as defined by the drive configuration.

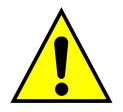

### WARNING

THE DECLARED SIL/PL CAPABILITY OF THIS STO PRODUCT CAN BE ACHIEVED ONLY WHEN THE TWO STO USER INPUTS ARE DRIVEN INDEPENDENTLY. THEY MUST NOT BOTH BE DRIVEN FROM A COMMON SOURCE; OTHERWISE THE SINGLE FAULT DETECTION WILL BE COMPLETELY INOPERATIVE.

USE OF THE PRODUCT IN THIS "COMMON SOURCE" CONDITION INVALIDATES THE STO PRODUCT SPECIFICATION AND IS ENTIRELY AT THE USER'S OWN RISK.

## Alignment to European Standards

EN ISO13849-1:2008

(Safety of machinery – Safety-related parts of control systems)

STO aligns internally to the following aspects of this standard:

• Architecture according to Category 3:

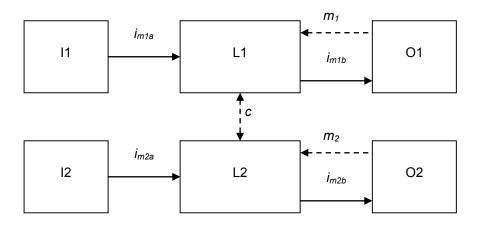

Solid lines represent the STO control paths.

Dashed lines represent reasonably practicable fault detection.

Key:

I1, I2 = user terminal

- L1, L2 = logic
- O1, O2 = methods of enabling or disabling output power devices
- $i_{mxy}$  = interconnecting means
- $m_x$  = monitoring
- *c* = cross monitoring
- Category 3 general requirements are:

A single failure, and any consequential failures, will not lead to loss of the STO safety function.

Failure of more than one component can lead to the loss of the STO safety function.

### 6-4 Safe Torque Off

Most but not all single component failures will be detected. Diagnostic Coverage (DC) is required to be at least 60% (i.e. the minimum required for 'low' diagnostic coverage).

Detected component failures will result in the STO function being applied without intervention from the user.

The risk associated with the loss of STO safety function caused by multiple failures must be understood and accepted by the user.

The user must undertake a risk analysis and specify suitable components that, when connected together, meet the risk assessment requirements.

Mean Time To Failure (dangerous) (MTTFd) of each STO channel must be  $\geq$  30 years.

Common Cause Failure (CCF) score must be  $\geq$  65 according to Annex F of the standard.

• Performance Level (PL) e:

Average probability of dangerous failure per hour (PFH) must be  $\leq 10^{-7}$ 

#### EN61800-5-2:2007 AND EN61508

#### (Adjustable speed electrical power drive systems) and

(Functional safety of electrical/electronic/programmable electronic safety-related systems)

STO aligns to the following aspects of this standard:

• Safety Integrity Level (SIL) 3

Probability of dangerous random hardware failures per hour (PFH) must be  $\leq 10^{-7}$ 

Subsystems type A according to EN61508-2:2001 para 7.4.3.1.2

Hardware Fault Tolerance (HFT) = 1

Safe Failure Fraction (SFF) must be  $\geq$  90%

### **Safety Specification**

As assessed to EN ISO13849-1 and EN61800-5-2 the inverter has the following related safety values:-

| Criterion               | Requirement                                  | Value achieved                 |
|-------------------------|----------------------------------------------|--------------------------------|
| SIL3                    | For type A subsystems, HFT = 1:<br>SFF ≥ 60% | SFF = 99%                      |
| SIL3                    | 10 <sup>-7</sup> ≥ PFH ≥ 10 <sup>-8</sup>    | PFH = 2.3 x 10 <sup>-9</sup>   |
| SIL Capability          | -                                            | 3                              |
| PLe                     | Category 3; PFH ≤ 4,29 x 10 <sup>-8</sup>    | PFH = 2.3 x 10 <sup>-9</sup>   |
| PLe                     | 30 years ≤ MTTFd <u>&lt;</u> 100 years       | MTTFd = 100 years <sup>1</sup> |
| PLe                     | DC = medium                                  | DC = Medium                    |
| Mission Time            | 20 years                                     | 20 years                       |
| Fault Reaction Function | -                                            | Latched STO <sup>2</sup>       |

*Note*: all values quoted in this table are valid only when the two STO user inputs are driven independently. This is as required by EN ISO 13849-1 category 3. See the Alignment to European Standards section in this chapter for the required architecture which must be used throughout the machine design relevant to the drive under consideration.

<sup>1</sup> EN ISO13849 limits MTTFd to 100 years.

<sup>&</sup>lt;sup>2</sup> A detected fault in the STO circuit causes STO to become active, and remain active until after a power cycle.

## 6-6 Safe Torque Off

### **EMC** Specification

In addition to the mandatory requirements of EN61800, the STO functionality has been subjected to testing for immunity at higher levels. In particular the STO function (only) has been tested for radiated immunity according to EN62061:2005 Annex E up to 2.7GHz which includes frequencies used by mobile telephones and walkie-talkies.

### **User Connections**

The STO terminals are on a 6-way terminal block X10. This is mounted on the inverter control housing. Terminal designations are:

| Terminal Number | Terminal Name           | Description                                                                                                    |  |
|-----------------|-------------------------|----------------------------------------------------------------------------------------------------|--|
|                 |                         | 0V or not connected = drive will not run, STO is active on channel A.                                                                                                    |  |
| X10/01          | STO A Input             | 24V = drive is enabled to run if X10/03 is also 24V.                                                                                                    |  |
|                 |                         | This input is optically isolated from all other inverter terminals except X10/02, X10/03 and X10/04.                                                                                                    |  |
| X10/02          | STO Common <sup>3</sup> | Signal return for STO A Input and STO B Input. Connected internally to X10/04. This terminal or X10/04 must be connected to earth at one common point in the drive system.                                                                                                    |  |
|                 |                         | 0V or not connected = drive will not run, STO is active on channel B.                                                                                                    |  |
| X10/03          | STO B Input             | 24V = drive is enabled to run if X10/01 is also 24V.                                                                                                    |  |
|                 |                         | This input is optically isolated from all other inverter terminals except X10/01, X10/02 and X10/04.                                                                                                    |  |
| X10/04          | STO Common <sup>2</sup> | hon <sup>2</sup> Signal return for STO A Input and STO B Input. Connected internally to X10/02. This terminal or X10/02 must be connected to earth at one common point in the drive system.                                                                                         |  |
|                 |                         | Together with X10/06, this terminal forms an isolated solid-state relay output.                                                                                                    |  |
| X10/05          | STO Status A            | This output is ON (equivalent to closed relay contacts) when the STO circuit is in the 'safe' state, i.e. the drive will not cause its motor to produce torque.                                                                                                    |  |
| X 10/05         |                         | However, this output should be used primarily as an indication. In the unlikely event of a fault in the STO circuit, this output could turn on erroneously to give a false indication of the STO status. It must not be used as a guarantee that the motor will not produce torque. |  |
|                 |                         | The solid-state relay is protected by a self-resetting fuse.                                                                                                    |  |
| X10/06          | STO Status B            | Together with X10/05, this terminal forms an isolated solid-state relay output. See the description for X10/05.                                                                                                    |  |

 $<sup>^{3}</sup>$  Do not connect both X10/02 and X10/4 to earth, otherwise an earth loop could be created.

## $\textbf{6-8} \; \text{Safe Torque Off} \;$

Examples of wiring to X10/05 and X10/06.

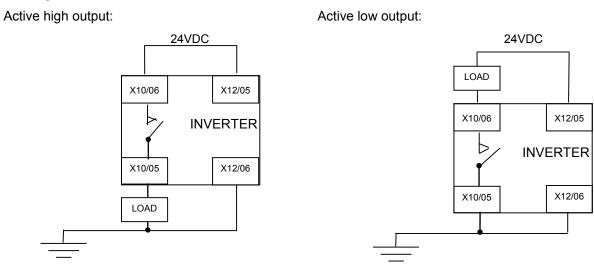

The load is energised and X10/05 is high when STO is in the intended safe STO state.

The load is energised and X10/06 is low when STO is in the intended safe STO state.

The examples show the use of the 24V supply provided on X12/05 (+24V) and X12/06 (0V) as source of power to a load. Alternatively an external 24V supply could be used.

Note: If a drive is powered from 24V only, i.e., 24V is applied to terminals X12/05 or X12/06 and the 3 phase power is off, the STO user output will still reflect the status of the two STO user inputs.

### **STO Technical Specification**

### **INPUTS SPECIFICATION**

STO A Input and STO B Input comply with IEC61131-2. Note: inputs do not have hysteresis.

| Recommended input voltage for low level:          | 0V to +5V                                         |
|---------------------------------------------------|---------------------------------------------------|
| Recommended input voltage for high level:         | +21.6V to +26.4V                                  |
| Typical input threshold voltage:                  | +10.5V                                            |
| Indeterminate input range:                        | +5V to +15V. Function is undefined.               |
| Absolute maximum input voltage:                   | -30V to +30V                                      |
| Typical input current @ 24V                       | 9mA                                               |
| Fault detection time <sup>4</sup> :               | 2.3sec typical;                                   |
|                                                   | < 1.6sec will not generate a fault                |
|                                                   | > 3.0sec will generate a fault.                   |
| Response time <sup>5</sup>                        | > 2ms                                             |
|                                                   | 6ms typical                                       |
|                                                   | < 10ms                                            |
| Conditions in which the STO inputs are operative: | All, i.e. STO cannot be disabled in any condition |

<sup>&</sup>lt;sup>4</sup> A fault is defined in this context as STO A Input and STO B Input being sensed in opposite logic states.

<sup>&</sup>lt;sup>5</sup> Response time is the time from the first STO input becoming active (voltage level is low) until torque production has ceased

## 6-10 Safe Torque Off

### **OUTPUT SPECIFICATION**

OFF state:

ON state:

| Maximum applied voltage:             | ±30V (X10/06 relative to X10/05) |
|--------------------------------------|----------------------------------|
| Leakage current:                     | Less than 0.1mA.                 |
|                                      |                                  |
| Maximum output current:              | 150mA                            |
| Overcurrent protection:              | Included                         |
| Resistance between output terminals: | Less than 6Ω.                    |

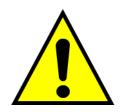

### WARNING

WIRED CONNECTIONS TO TERMINALS X10/01, X10/03, X10/05 AND X10/06 MUST BE LESS THAN 25 METRES IN LENGTH AND REMAIN WITHIN THE CUBICLE OR DRIVE ENCLOSURE. PARKER IS NOT LIABLE FOR ANY CONSEQUENCES IF EITHER CONDITION IS NOT MET.

### **TRUTH TABLE**

| Overview                             | STO Input A<br>X10/01 | STO Input B<br>X10/03 | Drive Function                                                                                                    | STO Status Output<br>X10/05, X10/06 |
|--------------------------------------|-----------------------|-----------------------|----------------------------------------------------------------------------------------------------|-------------------------------------|
| STO Active                           | 0V                    | 0V                    | Drive cannot start or supply power to its motor. STO trip reported.                                                                                                    | ON                                  |
| STO Active                           | 00                    | 00                    | This is the intended safe state of the product with correct dual-channel operation.                                                                                                    | UN                                  |
| Abnormal<br>one-channel<br>operation | 24∨                   | 0V                    | Drive cannot start or supply power to its motor. STO trip<br>reported. If either of these conditions persists for more than<br>3.0 seconds (the maximum fault detection time), the STO<br>function will lock into a fault state. The drive cannot start until<br>the fault is rectified; all power is removed and reapplied (both<br>mains and any auxiliary 24V dc power). | OFF                                 |
| detection                            | 0V                    | 24V                   | This is single channel operation and thus deemed not as intended for category 3 / PLe / SIL3 structure implementation.                                                                                                    |                                     |
| STO Inactive                         | 24V                   | 24V                   | Drive is enabled to run under software control. The drive can supply power to its motor.                                                                                                    | OFF                                 |
| Drive<br>unpowered                   | Don't care            | Don't care            | Drive cannot start or supply power to its motor.                                                                                                    | OFF                                 |

## 6-12 Safe Torque Off

### **STO Input Timing Diagrams**

### **IDEAL OPERATION**

In ideal operation, both inputs X10/01 and X10/03 should change state simultaneously reflecting true dual-channel operation as intended.

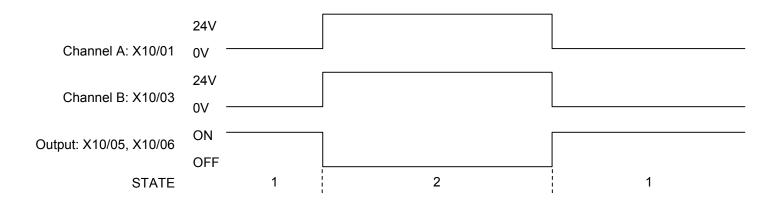

#### States:

- 1 Both inputs are low. Drive is tripped and STO prevents the drive from starting. User output is ON. This is the "safe torque off" state of the drive.
- 2 Both inputs are high. Drive is able to run under software control. User output is OFF.

#### **TYPICAL OPERATION**

In typical operation, there can be a small time difference between changes of state on X10/01 and X10/03, due to different delays in the operation of two sets of relay contacts.

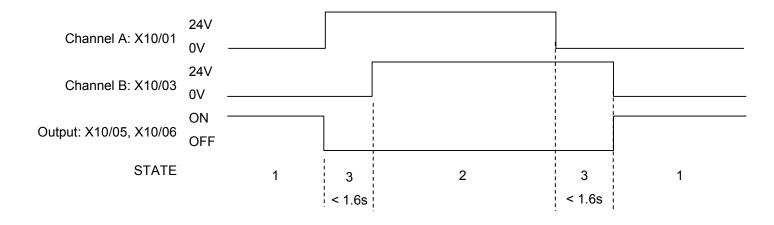

#### States:

1 Both inputs are low. Drive is tripped and STO prevents the drive from starting. User output is ON. This is the "safe torque off" state of the drive.

- 2 Both inputs are high. Drive is able to run under software control. User output is OFF.
- 3 One input is high and the other input is low. Drive is tripped and cannot start due to STO action. User output is OFF. Normal operation allows this state to persist for up to 1.6 seconds which is the minimum fault detection time required to generate a fault (3.0 seconds is the maximum). These tolerable time differences are normally caused by switches or relays; they should be kept as short as possible.

## 6-14 Safe Torque Off

#### **FAULT OPERATION**

A fault is always detected when X10/01 and X10/03 are in opposite states for more than 3.0 seconds.

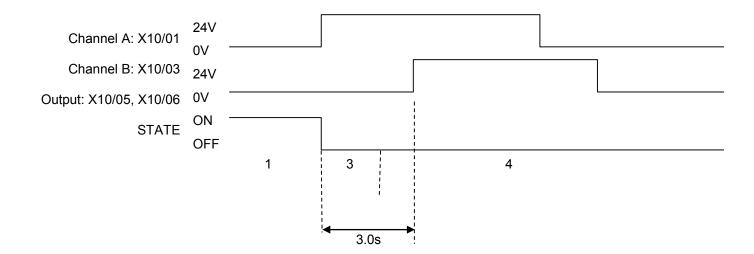

#### States:

- 1 Both inputs are low. Drive is tripped and STO prevents the drive from starting. User output is ON. This is the "safe torque off" state of the drive.
- 3 One input is high and the other input is low. Drive is tripped and STO prevents the drive from starting. In this example, this state persists for more than 3.0 seconds (being the maximum fault detection time), after which time the STO logic transitions to state 4 without further changes in input state. The inverter has detected a fault or single-channel operation.
- 4 The fault state (one input high, the other input low) has persisted for longer than 3.0 seconds (being the maximum fault detection time). The STO hardware logic locks into state 4. The drive is tripped and the STO function prevents the drive from starting. User output is OFF. To exit from state 4, the drive must be powered off (all power removed including any auxiliary 24Vdc) and back on.

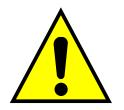

### DANGER

OPERATION OF THE INVERTER UNIT SHOULD CEASE IMMEDIATELY AND THE UNIT SHOULD BE RETURNED TO A PARKER AUTHORIZED REPAIR CENTRE FOR INVESTIGATION AND REPAIR.

FAILURE TO DO SO COULD RESULT IN INJURY, DEATH OR DAMAGE.

FURTHER OPERATION OF THE INVERTER WITHOUT RESOLVING THIS FAILURE IS ENTIRELY AT THE USER'S OWN RISK.

SEE SAFETY CATEGORY DEFINITIONS AND LIMITATIONS, REFER TO EN ISO 13849-1:2008.

#### **PULSED INPUTS**

Some safety equipment, e.g. safety PLCs, regularly pulse the two STO inputs independently in order to detect a short circuit between them. This is commonly known as OSSD (Output Signal Switch Device). The inverter STO inputs are immune to such pulses when they are less than 2ms in width. The product will not react to such pulses and therefore will not inadvertently invoke the STO function.

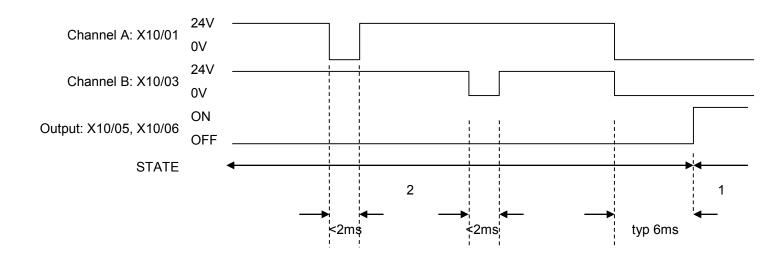

#### States:

- 1 Both inputs are low. Drive is tripped and STO prevents the drive from starting. User output is ON. This is the "safe torque off" state of the drive.
- 2 Both inputs are high, but regularly pulse low independently. External equipment can thus detect a short circuit between the two STO user inputs. Each input must remain low for 6ms (typical) before the inverter reacts to it.

## 6-16 Safe Torque Off

### **STO State Transition Diagram**

The flow chart below shows how the drive responds to STO inputs, start and stop commands.

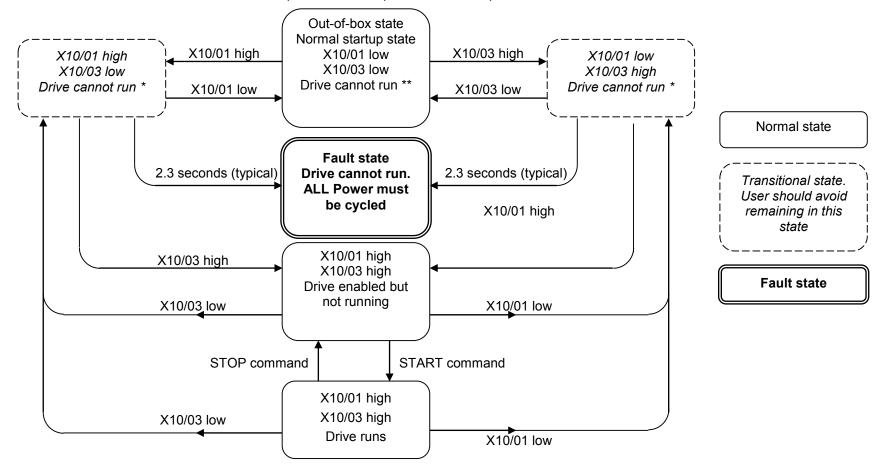

Key:

\* = One channel operation

\*\* = Two channel operation

## Safe Torque Off 6-17

### **STO Trip Annunciation**

The GKP will display a STO trip message when STO becomes active, i.e. STO prevents the drive from starting, thus:

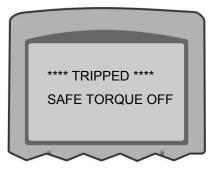

**GKP** Display

This message is displayed immediately if, on starting the drive or whilst the drive is running:

- One or both STO user inputs X10/01 or X10/03 is low when the user attempts to start the drive, or
- One or both STO user inputs X10/01 or X10/03 goes low while the drive is running, or
- The inverter has detected a fault in the STO circuit.

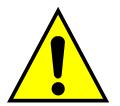

*Note:* an out-of-box inverter will report this trip if the drive, as supplied, has no connections to X10 when it is first started. Appropriate connections must be made to X10 to prevent this trip from occurring, as described elsewhere in this chapter. The user must decide if STO is to be permanently inactive, or to make use of the STO feature. If the STO feature is not required, see the "Applications that do not require STO function" section on page 6-20.

STO is inserted into the trips history buffer (see Chapter 10 Trips & Fault Finding) if STO is active when the drive is commanded to start or if STO becomes active while the drive is running, indicating an abnormal condition. The trips history buffer is not updated if STO becomes active while the drive is not running.

*Note:* The normal method of operation is for STO to become active while the drive is not running and the motor is stationary.

Appropriate, application specific risk assessment is necessary when STO is activated on rotating motors, moving loads or when external forces such as gravitation or inertial loads act on the motor.

## 6-18 Safe Torque Off

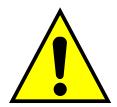

### **Safety Warnings and Limitations**

- Only competent personnel are permitted to install the STO function and commission it. They must disseminate and make available all
  appropriate instructions and documentation to all personnel who may come into contact with or operate the STO and provide suitable
  training on the inverter to ensure it is operated in the correct manner and to avoid damage, injury or loss of life.
- The inverter STO function is a factory-fitted and factory-tested feature. Repairs to the inver STO featured-product are to be carried out only by Parker authorized repair centres. Any unauthorised attempt to repair or disassemble the product will render any warranty null and void, and STO integrity could be impaired. PARKER WILL NOT ACCEPT ANY LIABILITY FOR FAILURE TO OBEY THESE INSTRUCTIONS OR FOR ANY CONSEQUENTIAL INJURY, DEATH, LOSS OR DAMAGE.
- It is important that the inverter product environment including all aspects of its CE conformance and IP etc., specified elsewhere in this manual, is maintained to ensure the safety integrity of the STO function.
- Should synchronous motors be operated in the field weakening range, operation of the STO function may lead to overspeed and destructive overvoltages as well as explosions in the drive. Therefore, the STO function must NEVER be used with synchronous drives in the field-weakening range. The user must ensure this condition is prevented.
- When using synchronous permanent magnet motors, shaft movement over a small angle is possible if two faults occur simultaneously in the power section of the drive. This depends on the number of motor poles. The maximum angle is:

Rotary motors: 360° / number of poles. Linear motors: 180° electrically.

It is the user's responsibility to assess, validate and safeguard as necessary against this potential hazard.

- If external forces can act on the motor and/or load to cause it to move, additional measures must be taken by the user to restrain it, for example a mechanical brake. Examples of external forces are suspended loads (effect of gravity), and other web-tensioning devices.
- The inverter STO feature does not provide or guarantee any galvanic isolation in accordance with EN 60204-1:2006 A1:2009 Section 5.5. This means that the entire system must be isolated from the mains power supply with a suitable electrical isolation device before any drive or motor maintenance or replacement procedures are attempted. Note that even after the power has been isolated, dangerous electrical voltages may still be present in the inverter. Safe discharge times and details are specified in Chapter 1 Safety of this manual.
- The STO function must not be used for electrical isolation of the inverter and power. Whenever any personnel require to work on the drive, associated motor or other power items, they must always use recognised and suitable electrical isolation devices.
- Terminal X10/02 or X10/04 must be connected to earth at one common point in the drive system. For multi-drive systems this can be a shared earth point.
- The STO user output, serial communications or GKP messages relating to accessing or viewing any safety monitoring statuses are for information only and should not be relied on. They are not part of the drive module safety system and its associated PL/SIL declared ratings. Any customer use of these must be appropriately risk assessed in accordance with the relevant standards or regulations.
- The STO safety function must be tested regularly. The frequency should be determined by the machinery builder. An initial minimum frequency of once per week is suggested. Refer to page 6-26 and following pages.
- When using an external safety control unit with adjustable time delay, for example when implementing an SS1 function, the time delay must be protected to prevent unauthorized adjustment. The adjustable time delay on the safety control unit must be set to a value greater

than the duration of the braking ramp controlled by the inverter with maximum load inertia and from maximum speed. Any external forces must also be considered, e.g. effects due to gravity.

- When implementing a SS1 function with the inverter, the user is responsible for ensuring the drive's configuration will allow a controlled braking ramp to be initiated by the external safety device. This is particularly important when using serial link communications for normal control of the drive.
- During the active braking phase of SS1 or Stop category 1 (controlled stop with safely monitored time delay according to EN60204-1:2006), faulty operation of the drive must be allowed for. If a fault in the drive system occurs during the active braking phase, the load may coast to a stop or might even actively accelerate until expiration of the defined time delay. It is not the remit of this document to specify these measures. This is for the user to assess.
- When the inverter detects either an internal STO fault or an external single-channel user fault, the user must immediately fully resolve the fault. The user must ensure dual-channel operation has been fully restored before attempting to use the inverter STO safety feature.

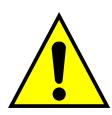

DANGER

FAILURE TO DO SO COULD RESULT IN STO NOT BEING ACHIEVABLE, AND THUS THE MOTOR MAY ROTATE UNEXPECTEDLY AND COULD RESULT IN INJURY, DEATH OR DAMAGE. FURTHER OPERATION OF THE INVERTER WITHOUT RESOLVING THIS FAILURE IS ENTIRELY AT THE USER'S OWN RISK. SEE SAFETY CATEGORY DEFINITIONS AND LIMITATIONS, REFER TO EN ISO 13849-1:2008.

- It is the user's responsibility to ensure that their overall control implementation recovers safely from supply loss or dips.
- In all instances it is the user's responsibility formally to perform suitable risk assessments, and invoke and fully validate the necessary risk reduction measures after having thoroughly understood the application, the drive product and its features. Of special relevance is to assess the risk of the two STO user inputs shorting together.

## 6-20 Safe Torque Off

**EXAMPLE USER WIRING** 

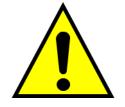

### WARNING

THE WIRING EXAMPLES SHOWN IN THIS SECTION ARE FOR ILLUSTRATION ONLY. THEY ARE NOT TO BE CONSIDERED FINAL DESIGNS, NOR AS AN ATTEMPT TO CREATE A DESIGN FOR SPECIFIC SOLUTIONS.

THE USER / INSTALLER IS RESPONSIBLE FOR DESIGNING A SUITABLE SYSTEM TO MEET ALL REQUIREMENTS OF THE APPLICATION INCLUDING ASSESSING AND VALIDATING IT. PARKER WILL NOT ACCEPT ANY LIABILITY FOR FAILURE TO DO THIS OR FOR ANY CONSEQUENTIAL LOSS OR DAMAGE.

### APPLICATIONS THAT DO NOT REQUIRE STO FUNCTION

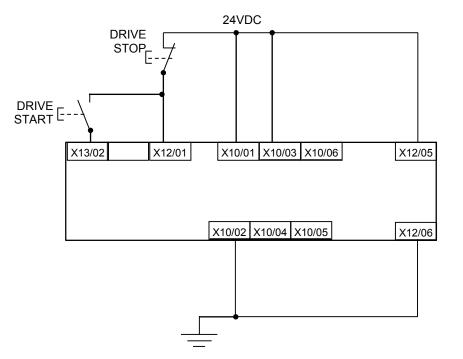

STO inputs X10/01 and X10/03 must be connected to 24VDC with respect to terminals X10/02 or X10/04.

STO Status output on X10/05 and X10/06 may be left disconnected.

All wiring shown is within the control cubicle.

Here the STO inputs X10/01 and X10/03 have been set to the inactive state (tied to +24V). Drive control is performed solely through software with no inherent safety function. The drive is controlled with its own start and stop pushbuttons.

*Note:* Only X10/02 or X10/4 must be earthed, i.e. they should not both be earthed otherwise it is possible to create an earth loop.

## Safe Torque Off 6-21

### MINIMUM STO IMPLEMENTATION

This example shows the minimum connections required. To reset from STO requires that STO Request contacts are closed to permit normal drive operation. The user must do a risk assessment to ensure that all safety requirements are met. The user must select and assess appropriate equipment.

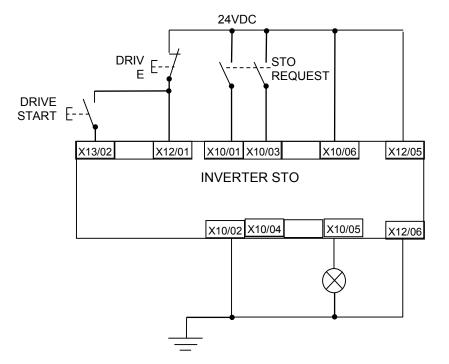

*Note:* all wiring shown is within the control cubicle.

#### To run the drive:

Ensure the STO Request contacts are closed.

Press the DRIVE START button.

#### To perform operational (not STO) stop:

Press the DRIVE STOP button.

Wait for the motor to come to rest.

#### To invoke STO:

Press the DRIVE STOP button.

Wait for the motor to come to rest.

Open the STO Request contacts simultaneously. The contacts must remain open for the entire duration that STO is required: they must not be momentary action switches. The drive will confirm via X10/05 that STO has been invoked by the lamp being ON.

If the lamp is OFF, do not access the machine as a fault may be present.

*Note:* if the STO Request contacts open while the motor is rotating, the motor will coast to rest (unless external forces act on it).

## 6-22 Safe Torque Off

### STO IMPLEMENTATION WITH SAFETY CONTROL UNIT

This example improves on the previous one by showing the resetting from a STO stop. The example shows wiring and terminal numbering for a Siemens 3TK2827, but similar products are available from other vendors. Use of this Siemens part does not imply it is suitable for the user's application. The user must select and assess appropriate equipment.

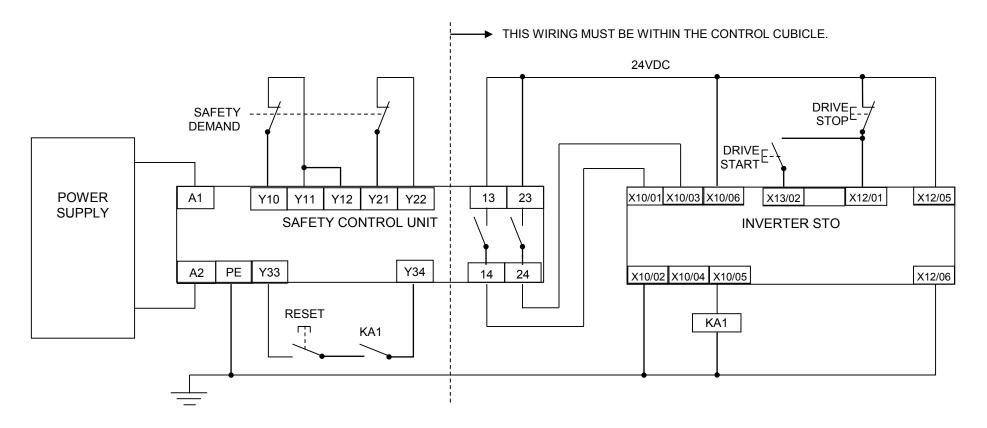

*Note:* On power-up, the safety control unit outputs are OPEN; thus the STO state is requested of the inverter. The latter responds by energising KA1 if both channels are active and healthy. KA1 is used as a self-check for the reset cycle of the safety control unit. If a reset cannot be achieved due to KA1 being de-energised, a fault may be present and must be resolved by the user before relying on the STO function. See Fault Operation on page 6-14.

#### To start the drive:

Ensure the Safety Demand switch is reset (contacts closed). Press the RESET button to ensure the Safety Control Unit is reset; its contacts to the inverter should close making the STO function inactive. The inverter STO output should then turn OFF. Then press the DRIVE START button.

#### To perform operational stop (non STO):

Press the DRIVE STOP button.

Wait for the motor to come to rest.

#### To invoke STO:

Press the DRIVE STOP button.

Wait for the motor to come to rest.

Operate the Safety Demand switch (contacts open) that causes the safety control unit to open its output contacts together. In response, the drive will confirm, by energising KA1 via X10/05, that STO has been invoked. The user may wish / require that this is verified by mechanisms not shown on this drawing.

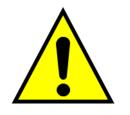

### DANGER

IF KA1 IS DE-ENERGISED, DO NOT ACCESS THE MACHINE AS A FAULT MAY BE PRESENT.

THE USER MUST RESOLVE THE DETECTED FAULT BEFORE USING THE STO FEATURE. FAILURE TO DO SO COULD RESULT IN STO NOT BEING ACHIEVABLE, AND THUS THE MOTOR MAY ROTATE UNEXPECTEDLY AND COULD RESULT IN INJURY, DEATH OR DAMAGE. PARKER WILL NOT ACCEPT ANY LIABILITY FOR FAILURE TO DO THIS OR FOR ANY CONSEQUENTIAL LOSS OR DAMAGE.

Note: if either channel of the Safety Demand is requested while the motor is rotating, the motor will coast to rest unless external forces act on it.

## 6-24 Safe Torque Off

### SS1 IMPLEMENTATION USING SAFETY CONTROL UNIT

This Safe Stop 1 (SS1) implementation causes the drive to come to rest in a controlled manner, and STO is actioned after a time delay determined by the safety delay relay. This conforms to SS1 defined in EN61800-5-2:2007 para 4.2.2.3 c). The example shows wiring and terminal numbering for a Siemens 3TK2827, but similar products are available from other vendors. Use of this Siemens part does not imply it is suitable for the user's application. The user must select and assess appropriate equipment.

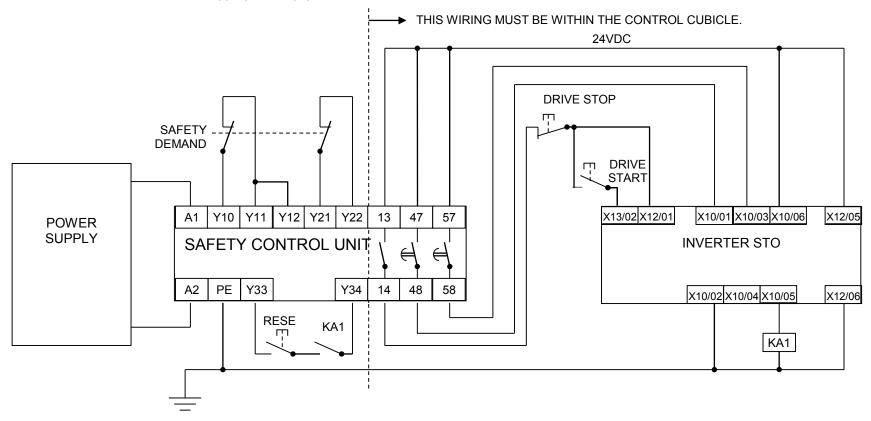

*Note:* On power-up, the Safety Control Unit outputs are OPEN; thus STO is requested of the inverter. This responds by energising KA1 if both channels are active and healthy. KA1 is used as a self-check for the reset cycle of the Safety Control Unit. If a reset cannot be achieved due to KA1 being deenergised, a fault may be present and must be resolved by the user before relying on the STO function. See Fault Operation on page 6-14.

#### To start the drive:

Ensure the Safety Demand switch is reset (contacts closed). Press the RESET button to ensure the Safety Control Unit is reset; its contacts to the inverter should close making the STO function inactive. The inverter STO output should then turn OFF. Then press the DRIVE START button.

#### To perform operational stop (non STO):

Press the DRIVE STOP button.

Wait for the motor to come to rest.

#### To invoke SS1:

Operate the Safety Demand switch (contacts open). This should cause the Safety Control Unit to open its instantaneous output, shown here as a single channel. This causes the drive to decelerate to rest using its own software which is not safety critical in this instance. Note: the drive's block diagram must be configured to provide this ramp to rest functionality.

After a time delay set in the Safety Control Unit, the pair of delayed OFF output contacts open together. This time delay must be set longer than the worst case time for the motor to come to rest.

In response, the drive will confirm, by energising KA1 via X10/05, that STO has been invoked. The user may wish / require that this is verified by mechanisms not shown on this drawing.

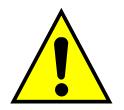

### DANGER

IF KA1 IS DE-ENERGISED, DO NOT ACCESS THE MACHINE AS A FAULT MAY BE PRESENT.

THE USER MUST RESOLVE THE DETECTED FAULT BEFORE RELYING FURTHER ON THE STO FEATURE. FAILURE TO DO SO COULD RESULT IN STO NOT BEING ACHIEVABLE, AND THUS THE MOTOR MAY ROTATE UNEXPECTEDLY AND COULD RESULT IN INJURY, DEATH OR DAMAGE. PARKER WILL NOT ACCEPT ANY LIABILITY FOR FAILURE TO DO THIS OR FOR ANY CONSEQUENTIAL LOSS OR DAMAGE.

Note: if either of the delayed OFF output contacts in the Safety Control Unit open while the motor is rotating, the motor will coast to rest (unless external forces act on it).

## 6-26 Safe Torque Off

### **STO Function Checking**

Two levels of checking are required: a comprehensive check and a regular check.

The user / machine builder must determine the frequency of these checks based on their knowledge, use of the machine, appropriate standards and any legal requirements.

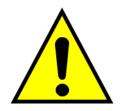

### DANGER

ALL TESTS MUST PASS. IF ANY TEST FAILS, IT MUST BE INVESTIGATED AND RECTIFIED BEFORE ATTEMPTING TO PUT THE EQUIPMENT INTO SERVICE.

FURTHER OPERATION OF THE INVERTER WITHOUT RESOLVING THIS FAILURE IS ENTIRELY AT THE USER'S OWN RISK. FAILURE TO DO SO COULD RESULT IN INJURY, DEATH OR DAMAGE. PARKER WILL NOT ACCEPT ANY LIABILITY FOR FAILURE TO DO THIS OR FOR ANY CONSEQUENTIAL LOSS OR DAMAGE.

SEE SAFETY CATEGORY DEFINITIONS AND LIMITATIONS, REFER TO EN ISO 13849-1:2008.

When STO becomes active during any test, power to the motor must be seen by the user to be quenched instantaneously. Note: the drive should respond in less than 10 milliseconds.

All STO checks should be performed after the inverter has been commissioned for speed control.

### **Comprehensive Check**

A comprehensive check of the STO function ensures the overall integrity of the STO functionality. It proves the independent operation of each channel individually (including during the normal dual channel operation), the STO user feedback operation, and the essential single fault detection.

It must always be performed:

- During factory test
- During commissioning activities
- After repair or replacement of the inverter
- After any hardware or software design changes which may affect the inverter concerned.
- After each intervention into the system and control wiring.
- At defined maintenance intervals as determined by the machine builder and /or user risk assessments and associated verification assessments.
- If the machine has been idle for more than a period of time determined by the machinery builder and user risk assessments.

The check must be made by suitably qualified professional personnel following all necessary safety precautions. They must be fully conversant with all equipment concerned.

**NOTE**: In the following text where it is required that "all power" is removed. Remove power and wait 5 minutes.

The performance of the individual test steps of the STO function should be logged.

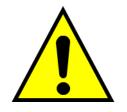

### WARNING

DURING THIS TEST, THE SAFETY FUNCTION MUST NOT BE RELIED ON BECAUSE AT TIMES ONLY ONE CHANNEL WILL BE ACTIVATED AND THEREFORE THE INTENDED SAFETY FUNCTION MAY NOT BE AVAILABLE.

ALSO STO WILL BE ACTIVATED WHILE THE MOTOR IS ROTATING, WHICH IS NOT THE NORMAL OPERATION.

THEREFORE THE USER MUST ENSURE IT IS SAFE TO DO THIS TEST BY USING AN APPROPRIATE RISK ASSESSMENT AND TAKING ANY ADDITIONAL RISK REDUCTION MEASURES.

## 6-28 Safe Torque Off

### THE FOLLOWING TEST STEPS MUST BE PERFORMED:

#### Initial Check:

| STO test | Comprehensive Check, Activity                                                               | Expected reaction and effect                  |
|----------|---------------------------------------------------------------------------------------------|-----------------------------------------------|
| 1        | Ensure that no harm can come to personnel or equipment if the motor turns.                  |                                               |
| 2        | Apply +24V DC to terminals X10/01 and X10/03.                                               |                                               |
| 3        | Switch on power to the drive.                                                               | No error must be present in the drive system. |
| 5        |                                                                                             | X10/05 and /06 must be OFF.                   |
| 4        | Configure the drive and associated equipment if necessary so that it can be started         | No error must be present in the drive system. |
| -        | and stopped, and a speed setpoint provided.                                                 | X10/05 and /06 must be OFF.                   |
| 5        | Try to start the drive with a non-zero setpoint. This setpoint value will be referred to as | Drive must start and motor must turn at SPT1. |
| 5        | SPT1 for brevity in these tests. Leave this set throughout all tests.                       | X10/05 and /06 must be OFF.                   |

#### Channel A Check:

| STO test | Comprehensive Check, Activity                                                                                                    | Expected reaction and effect                                                                                        |
|----------|----------------------------------------------------------------------------------------------------|----------------------------------------------------------------------------------------------------|
| 6        | With drive running and motor turning at SPT1, momentarily disconnect terminal X10/01 (maximum duration of disconnect = 1 second), while retaining +24V at terminal X10/03. | Motor must immediately coast to rest.<br>Drive must report STO trip immediately.<br>X10/05 and /06 must remain OFF. |
| 7        | Ensure terminals X10/01 and X10/03 are both 24V. Try to restart the drive.                                                                                                 | Drive must restart at SPT1.<br>STO trip must clear.<br>X10/05 and /06 must remain OFF.                              |

#### Channel B Check:

| STO test | Comprehensive Check, Activity                                                                                                    | Expected reaction and effect                                                                                        |
|----------|----------------------------------------------------------------------------------------------------|----------------------------------------------------------------------------------------------------|
| 8        | With drive running and motor turning at SPT1, momentarily disconnect terminal X10/03 (maximum duration of disconnect = 1 second), while retaining +24V at terminal X10/01. | Motor must immediately coast to rest.<br>Drive must report STO trip immediately.<br>X10/05 and /06 must remain OFF. |
| 9        | Ensure terminals X10/01 and X10/03 are both 24V. Try to restart the drive.                                                                                                 | Drive must restart at SPT1.<br>STO trip must clear.<br>X10/05 and /06 must remain OFF.                              |

## 6-30 Safe Torque Off

#### Channel A Fault Check:

| STO test | Comprehensive Check, Activity                                                                                                    | Expected reaction and effect                                                                                        |
|----------|----------------------------------------------------------------------------------------------------|----------------------------------------------------------------------------------------------------|
| 10       | Ensure the drive is running and the motor is turning at SPT1.<br>Disconnect terminal X10/01 for approximately 5 seconds (must exceed 3 seconds). | Motor must immediately coast to rest.<br>Drive must report STO trip immediately.<br>X10/05 and /06 must remain OFF. |
| 11       | The STO function has latched in hardware to disable the drive.<br>Re-apply 24V to terminal X10/01, and then try to restart drive.                | Drive must not start.<br>Drive must continue to report STO trip.<br>X10/05 and /06 must remain OFF.                 |
| 12       | Remove and re-apply all power to the drive                                                                                                    | X10/05 and /06 must be OFF.                                                                                         |
| 13       | Try to restart drive at SPT1.                                                                                                    | Drive must start at SPT1.<br>X10/05 and /06 must remain OFF.                                                        |

#### Channel B Fault Check:

| STO test | Comprehensive Check, Activity                                                                                                    | Expected reaction and effect                                                                                        |
|----------|----------------------------------------------------------------------------------------------------|----------------------------------------------------------------------------------------------------|
| 14       | Ensure the drive is running and the motor is turning at SPT1.<br>Disconnect terminal X10/03 for approximately 5 seconds (must exceed 3 seconds). | Motor must immediately coast to rest.<br>Drive must report STO trip immediately.<br>X10/05 and /06 must remain OFF. |
| 15       | The STO function has latched in hardware to disable the drive.<br>Re-apply 24V to terminal X10/03, and then try to restart drive.                | Drive must not start.<br>Drive must continue to report STO trip.<br>X10/05 and /06 must remain OFF.                 |
| 16       | Remove and re-apply all power to the drive                                                                                                    | X10/05 and /06 must be OFF.                                                                                         |
| 17       | Try to restart drive at SPT1.                                                                                                    | Drive must start at SPT1.<br>X10/05 and /06 must remain OFF.                                                        |
| 18       | Stop the drive.                                                                                                    | Drive must decelerate to rest.<br>X10/05 and /06 must remain OFF.                                                   |

#### **User Output Check:**

| STO test | Comprehensive Check, Activity                                                                          | Expected reaction and effect                                                                                                  |
|----------|----------------------------------------------------------------------------------------------------|----------------------------------------------------------------------------------------------------|
| 19       | Remove connections to X10/01 and X10/03 within 1 second of each other.                                 | X10/05 and /06 must be ON.                                                                                                    |
| 20       | Try to restart the drive.<br>Wait for at least 10 seconds with the run command active, then remove it. | Drive must not start while run command is given.<br>Drive must report STO trip immediately.<br>X10/05 and /06 must remain ON. |
| 21       | Reconnect X10/01 and X10/03 to 24V.                                                                    | X10/05 and /06 must turn OFF immediately.                                                                                     |
| 22       | Try to restart the drive at SPT1.                                                                      | STO trip must clear.<br>The drive must restart at SPT1.                                                                       |
| 23       | Stop the drive.<br>Test is complete.                                                                   | Drive must stop.                                                                                                    |

The tests specified above are the minimum set; further test steps may be required depending on the application, for example a controlled stop should be verified in a SS1 application.

### 6-32 Safe Torque Off

### **REGULAR CHECK**

A comprehensive check must take precedence if it coincides with a regular check.

A regular check is intended only to demonstrate the STO is functional. It will not always detect the loss of a single channel. It is therefore important for the user and / or machinery builder to determine the frequency of the comprehensive checks based on their knowledge and application of the machine.

#### The following tests should be performed:-

| STO test | Regular Check, Activity                                                                                                    | Expected reaction and effect                                                              |
|----------|----------------------------------------------------------------------------------------------------|-------------------------------------------------------------------------------------------|
| 1        | Ensure that no harm can come to personnel or equipment if the motor turns.                                                                                        |                                                                                           |
| 2        | Apply +24V DC to terminals X10/01 and X10/03.                                                                                                    | No error must be present in the drive system                                              |
| 3        | Apply power to the drive.                                                                                                    | X10/05 and /06 must be OFF.<br>No error must be present in the drive system.              |
| 4        | Try to start the drive with a non-zero setpoint. This setpoint value will be referred to as SPT1 for brevity in these tests. Leave this set throughout all tests. | The drive should start and the motor should turn at SPT1. X10/05 and /06 must remain OFF. |
| 5        | Disconnect X10/01 and X10/03 within 1 second of each other and leave disconnected for approximately 5 seconds (must exceed 3 seconds)                             | Drive must stop immediately, and report STO trip. X10/05 and /06 must be ON.              |
| 6        | Re-apply 24V to X10/01 and X10/03.                                                                                                    | STO trip indication must remain.<br>X10/05 and /06 must turn OFF.                         |
| 7        | Try to restart drive.                                                                                                    | STO trip indication should clear.<br>Drive must restart at SPT1.                          |
| 8        | Stop the drive.<br>Test is complete.                                                                                                    | Drive must stop.                                                                          |

### Troubleshooting

|                                                     | Examine:                                    |                             |                          |                                       |                                                                                                    |
|-----------------------------------------------------|---------------------------------------------|-----------------------------|--------------------------|---------------------------------------|----------------------------------------------------------------------------------------------------|
| Symptom                                             | GKP display                                 | User<br>output <sup>6</sup> | User inputs <sup>7</sup> | Probable cause                        | Remedy                                                                                                    |
|                                                     | *** TRIPPED ***<br>SAFE TORQUE OFF          | On                          | Both < 15V               | STO is invoked.                       | When safe to do so, connect X10/01 and X10/03 to 24V ± 10%                                                                                    |
| Drive won't start when<br>given a start<br>command  | *** TRIPPED ***<br>SAFE TORQUE OFF          | Off                         | Both >15V and <<br>30V   | Fault latch might have<br>tripped     | Remove all power from drive and re-apply. If<br>symptom persists, immediately return the<br>inverter for repair.<br>See the DANGER box below. |
|                                                     | Any other trip message, e.g.<br>overvoltage | Off                         | Both >15V and <<br>30V   | Drive is tripped, but not due to STO. | Reset the trip, and remove its cause. If symptom persists, return the inverter for repair.                                                    |
|                                                     | Any other message                           | Off                         | Both >15V and <<br>30V   | Faulty hardware                       | Return for repair                                                                                                    |
| Drives starts                                       | Don't care                                  | Don't care                  | Both < 5V                | Faulty hardware                       | Immediately return the inverter for repair.<br>See the DANGER box below.                                                                      |
| unexpectedly                                        | Don't care                                  | Off                         | Both > 5V                | STO not invoked by the user.          | Use STO according to instructions elsewhere<br>in this chapter.                                                                               |
| Drive fails<br>comprehensive or<br>regular STO test | Don't care                                  | Don't care                  | Don't care               | Faulty hardware                       | Immediately return the inverter for repair.<br>See the DANGER box below.                                                                      |

The table above is only a guide. It may not be a comprehensive list of all possible symptoms relating to STO. Parker will not accept responsibility for any consequences arising from its incompleteness or inaccuracy.

### Important note:

• There are no user-serviceable parts in the inverter drive. Refer to the Safety Warnings and Limitations section on page 6-18 of this chapter.

<sup>&</sup>lt;sup>6</sup> Continuity through X10/05 and X10/06

<sup>&</sup>lt;sup>7</sup> Measure X10/01 and X10/03 relative to X10/02 or X10/04

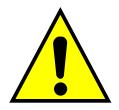

### DANGER

IF ANY FAULTY OPERATION OF THE STO FUNCTION IS OBSERVED OR SUSPECTED, OPERATION OF THE INVERTER SHOULD CEASE IMMEDIATELY AND THE UNIT SHOULD BE RETURNED TO PARKER FOR INVESTIGATION AND REPAIR. FAILURE TO DO SO COULD RESULT IN INJURY, DEATH OR DAMAGE.

FURTHER OPERATION OF THE INVERTER WITHOUT RESOLVING THIS FAILURE IS ENTIRELY AT THE USER'S OWN RISK.

SEE SAFETY CATEGORY DEFINITIONS AND LIMITATIONS. REFER TO EN ISO 13849-1:2008

## Chapter 7: The Graphical Keypad

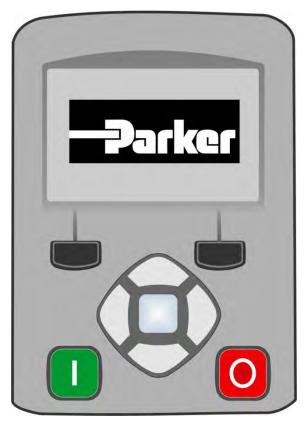

The inverter is fitted with a Graphical Keypad referred to throughout as GKP.

It provides for local control of the inverter, monitoring, and complete access for application programming.

Insert the Keypad into the front of the inverter (replacing the blank cover); or if supplied separately to be used remotely, up to 3 meters away, use the mounting kit with connection lead, see Chapter 4 for full details.

For remote installation refer to page 4-14 Fitting a Remote GKP.

### 7-2 The Graphical Keypad

### Overview

| AC30 000D99001000     3.5A 400V     1.0.4271     Oct 15 2012 11:17:43     L/R | AC30 000D99001000<br>3.5A 400V<br>1.0.4271<br>Oct 15 2012 11:17:43 |        |        |          |
|-------------------------------------------------------------------------------|--------------------------------------------------------------------|--------|--------|----------|
| 3.5A 400V<br>1.0.4271<br>Oct 15 2012 11:17:43                                 | 3.5A 400V<br>1.0.4271<br>Oct 15 2012 11:17:43                      | •      |        |          |
|                                                                               |                                                                    |        | .5A 40 | 90V      |
|                                                                               |                                                                    | Oct 15 |        | 11:17:43 |
|                                                                               |                                                                    |        | C      |          |

- The top line of the display is used to show the inverter status
- The central region of the display shows the selected parameters or navigation menu
- The bottom line of the display indicates the action associated with the soft keys
- The actions of the soft keys are context dependent
- The central navigation and editing keys are referred to as UP, DOWN, LEFT, RIGHT and OK
- The Run, (green), and Stop, (red), keys are used to start and stop the motor when the inverter is in local control mode.

### Keypad

The nine keys of the Graphical Keypad are divided into three groups. These are the Run and Stop keys, the soft keys and the central navigation and editing keys

|  | Кеу        | Operation | Description                                                                                                    |
|--|------------|-----------|----------------------------------------------------------------------------------------------------|
|  |            | RUN       | Only operates when Local start / stop control mode is active<br><i>Control</i> Runs the motor                                                                                                    |
|  | 0          | STOP      | ControlStops the motor when local start / stop control mode is active.Trip resetResets any trips.                                                                                                    |
|  | Soft Key 1 |           | NavigationDisplays the previous level's menuEditAborts the edit, leaving the value unchanged                                                                                                    |
|  | Soft Key 2 |           | Changes the Local/Remote Mode selection                                                                                                    |
|  |            | ОК        | NavigationDisplays the next menu level or parameter.<br>Changes to edit mode when a parameter is selected.EditAccepts the value of the displayed parameter<br>Long Press, (greater than 1s): Displays information about the selected parameter. |
|  | $\bigcirc$ | UP        | NavigationMoves up through the list of parametersEditIncrements the value of the displayed parameter                                                                                                    |
|  | $\bigcirc$ | DOWN      | NavigationMoves down through the list of parametersEditDecrements the value of the displayed parameter                                                                                                    |
|  | $\bigcirc$ | LEFT      | NavigationDisplays the previous level's menuEditSelects the digit to be changed                                                                                                    |
|  | $\bigcirc$ | RIGHT     | NavigationDisplays the next menu level or parameterEditSelects the digit to be changed                                                                                                    |

# 7-4 The Graphical Keypad The Display

The display is divided into three areas. The top line shows a summary of the inverter status, the centre region is the main work area and the bottom line is used to indicate the action associated with the soft keys.

### **INVERTER STATUS SUMMARY**

Start / stop control from a communications master

The top line of the display shows a summary of the inverter status. This is divided into four regions. Each region is dedicated to a particular status indication, as shown.

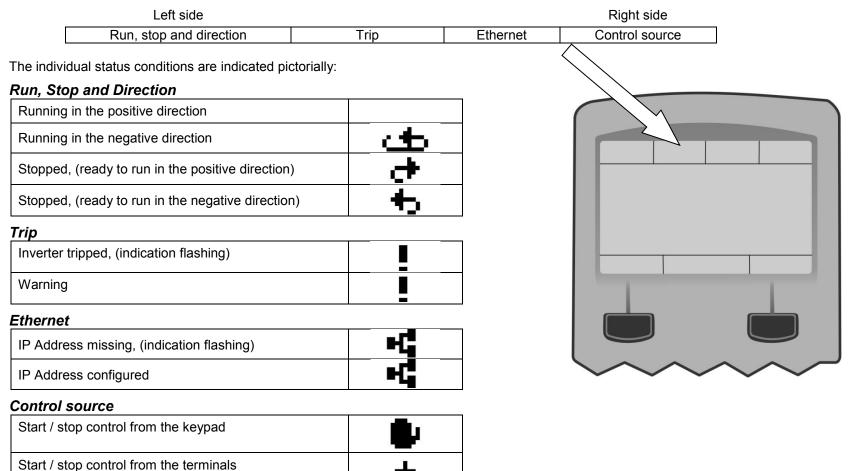

ாடா

### The Graphical Keypad 7-5

#### SOFT KEY ACTION INDICATION

The use of Soft Key 1 and Soft Key 2 is indicated on the bottom line of the display by the icon shown above the key.

#### Soft Key 1

| Return: | + · |
|---------|-----|
| Abort   |     |
| Set-up  |     |

When navigating around the menu tree, the return function navigates to the previous level. In this case the return is the opposite of the OK key.

When changing a parameter value the Abort key discards any modifications and leaves the parameter unchanged.

The Set-up icon is shown on the Welcome page of the GKP. Pressing this starts the set-up wizard, (Chapter 9)

#### Soft Key 2

| Toggle between Local and Remote modes | L/R |
|---------------------------------------|-----|
| Reset GKP entered password            | 0   |
| Save parameters                       | -   |

### LEDS

The Graphical Display has two light emitting diodes, one illuminates the green run key, and one illuminates the red stop key. Each LED may be independently off, on or flashing.

| Run key LED             | Stop key LED | Description                                  |
|-------------------------|--------------|----------------------------------------------|
| OFF                     | Flashing     | Stopping                                     |
| OFF                     | ON           | Stopped                                      |
| ON OFF                  |              | Running                                      |
| Flashing OFF            |              | Auto Restart pending                         |
| Both flashing           |              | The inverter is not in its OPERATIONAL state |
| Flashing Green then Red |              | The inverter is in a FAULT state             |

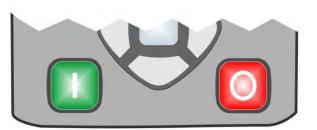

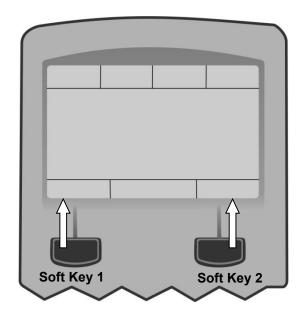

### 7-6 The Graphical Keypad The Menu System

### NAVIGATING THE MENU SYSTEM

The Menu System can be thought of as a map which is navigated using the direction keys.

- Use the left and right keys to navigate through the menu levels.
- Use the up and down keys to scroll through the Menu and Parameter lists

Menus can contain other menus at a lower level in the tree structure, parameters or a mixture of both.

The keys can be used as above to select a parameter. A parameter has a selection, (ie: TRUE / FALSE), or a value displayed below the parameter name.

**HINT:** Remember that because the Menu and Parameter lists are looped, the UP key can quickly move you to the last Menu or Parameter in the loop. The keys will repeat if you hold them down. This is an easy way to step through and view a menu's contents.

#### **CHANGING A PARAMETER VALUE**

With the parameter you want to change selected, press the center OK key to change to Edit mode. In this mode the arrow keys now perform different functions.

- Change a selection, (i.e. TRUE / FALSE) using the UP and DOWN keys.
- Change a value as follows:
  - o The UP and DOWN keys increment / decrement the selected digit.
  - The LEFT and RIGHT keys move the digit selection.
  - The selected digit is indicated by the cursor.

The UP and DOWN keys will repeat if you hold them down.

When changing a value, if the abort icon ( 3 ) is shown over Soft Key 1, pressing this key will abort the edit, leaving the value unchanged. To accept the edited value, press the center OK key. Refer to Chapter 8 for a description of the menu items.

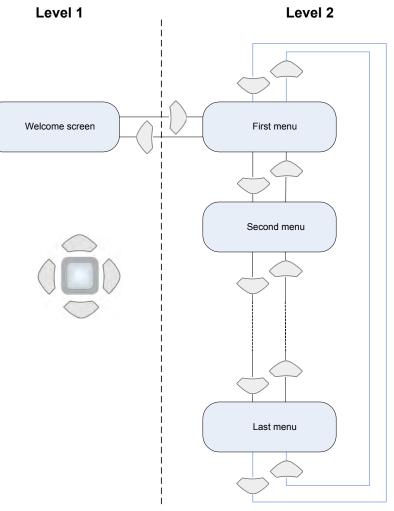

### **Trips and other information displays**

An information message will be displayed when the unit is tripped. To clear the message from the display, press Soft key 1.

To reset the trip, allowing the inverter to respond to a start command, press the STOP key. See Chapter 10 Trips & Fault Finding.

### Setting the display language

The GKP supports multiple languages. The language to be used may be selected as the second entry in the GKP Wizard, (see chapter 9). The language is also available as a parameter **1005 Language**.

When changing language, there may will be a short delay while the updated text is transferred to the GKP. During this period the GKP will be unresponsive. An information message "UPDATING LANGUAGE" is displayed during this process.

The GKP has the following language files built in as standard:

English French German Spanish Italian

#### SETTING THE DISPLAY LANGUAGE TO CUSTOM

In addition to the built in languages, the GKP supports a Custom language. This selection may be used to modify one of the built in languages or to provide the translations for an otherwise unsupported language. To load the custom language into the GKP, place the file called "custom.lang", in the root directory of an SD card. Insert the SD card into the inverter then set **1005 Language** to CUSTOM.

#### Usage Note:

When **1005 LANGUAGE** is set to CUSTOM the GKP will always attempt to update its text from the SD card. This can result in the GKP taking longer to become active when the inverter is powered on, and whenever the GKP is reconnected to the inverter. To prevent this delay, once the GKP has loaded the custom language file, remove the SD card from the inverter, or remove the file "custom.lang" from the SD card. The GKP retains the most recently loaded copy of the custom language file in its non-volatile memory.

## 8-1 Menu Organisation Chapter 8: Menu Organisation

### Menu Map

The Menu System consists of a series of menus and sub-menus organised into a "tree" structure. Navigate around the tree on the GKP using the UP, DOWN, LEFT and RIGHT keys. Individual parameters may be present in the menu tree at more than one location. Parameters and/or menus that are not required or are empty are automatically hidden on the GKP and web page.

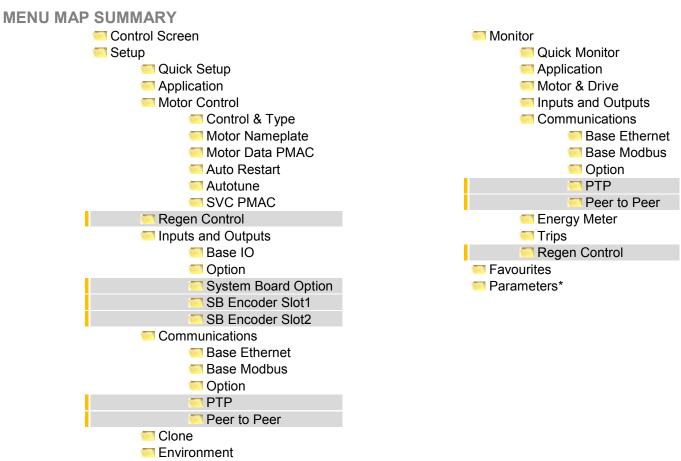

\* The "Parameters" menu is intended for expert use only, see Appendix D

### **Menu Descriptions**

#### **CONTROL SCREEN**

In local sequencing mode the Control Screen menu shows the Local Setpoint, the Seed Feedback and configuration of the action of the Run key and direction. When the inverter is not in local sequencing mode this menu shows the operating speed. The contents of the Control Screen can be modified by the configuration.

#### SETUP

Parameters that may require modification once the Setup Wizard is complete.

#### MONITOR

This menu contains parameters commonly used to verify the correct operation of the inverter and the process.

#### **FAVOURITES**

The Favourites menu contains up to 20 parameters selected for ease of access.

#### To Add a Parameter to the Favourites Menu

Using the GKP, navigate to the parameter of interest. Press and hold the OK key until the Attributes screen is shown, (hold for about 2s) then this appears  $\clubsuit +$  and press the "Add to Favourites" soft key.

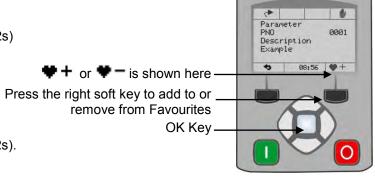

#### To Remove a Parameter From the Favourites Menu

Using the GKP navigate to the parameter of interest in the Favourites menu. Press and hold the OK key until the Attributes screen is shown, (hold for about 2s). Press the "Remove from Favourites" soft key,  $\clubsuit -$ .

#### PARAMETERS

A complete collection of all the parameters in the inverter. This menu is intended for expert use.

### 8-3 Menu Organisation

### **Parameter Map**

The following table shows the parameters as they appear in order on the Web page and GKP. Also shown is the Parameter Number, PNO. This is a unique reference for each parameter. For more details about each parameter refer to Appendix D.

|                         | · · · · · · · · · · · · · · · · · · · |                       | 0500 |
|-------------------------|---------------------------------------|-----------------------|------|
| Control Screen          |                                       | PMAC Torque Const KT  | 0563 |
| Setup                   |                                       | PMAC Motor Inertia    | 0564 |
| Quick Setup             |                                       | PMAC Therm Time Const | 0565 |
| Application             |                                       | PMAC Base Volt        | 1387 |
| Motor Control           |                                       | Auto Restart          |      |
| Control and Type        |                                       | AR Enable             | 1469 |
| Motor Type or AFE       | 0511                                  | AR Mode               | 1470 |
| Control Strategy        | 0512                                  | AR Max Restarts       | 1471 |
| Control Type            | 1533                                  | AR Trip Mask          | 1472 |
| Encoder Feedback        | 1743                                  | AR Trip Mask 2        | 0796 |
| 100% Speed in RPM       | 0464                                  | AR Initial Delay      | 1505 |
| Acceleration Time       | 0486                                  | AR Repeat Delay       | 1506 |
| Deceleration Time       | 0487                                  | 🦳 Autotune            |      |
| Current Limit           | 0305                                  | Autotune Enable       | 0255 |
| Main Torque Lim         | 0417                                  | Autotune Mode         | 0256 |
| Seq Stop Method SVC     | 1257                                  | Nameplate Mag Current | 1550 |
| Seq Stop Method VHz     | 0484                                  | Autotune Test Disable | 0257 |
| Stop Ramp Time          | 0504                                  | Autotune Ramp Time    | 0274 |
| VHz Shape               | 0422                                  | ATN PMAC Test Disable | 1388 |
| Fixed Boost             | 0447                                  | ATN PMAC Ls Test Freq | 1405 |
| Duty Selection          | 0390                                  | SVC PMAC              |      |
| Motor Nameplate         |                                       | PMAC SVC Start Cur    | 0478 |
| Base Frequency          | 0457                                  | PMAC SVC Start Speed  | 0479 |
| Rated Motor Current     | 0455                                  | Regen Control         |      |
| Motor Poles             | 0458                                  | Motor Type or AFE     | 0511 |
| Base Voltage            | 0456                                  | AFE Inductance        | 1730 |
| Nameplate Speed         | 0459                                  | AFE VDC Demand        | 1711 |
| Power Factor            | 0461                                  | AFE Current Control   | 1693 |
| Motor Power             | 0460                                  | AFE Iq Demand         | 1705 |
| Motor Data PMAC         |                                       | AFE Id Demand         | 1704 |
| PMAC Max Speed          | 0555                                  | Inputs and Outputs    |      |
| PMAC Max Current        | 0556                                  | Sase IO               |      |
| PMAC Rated Current      | 0557                                  | Anin 01 Type          | 0001 |
| PMAC Rated Torque       | 0558                                  | Anin 01 Offset        | 0957 |
| PMAC Motor Poles        | 0559                                  | Anin 01 Scale         | 0958 |
| PMAC Back Emf Const KE  | 0560                                  | Anin 02 Type          | 0002 |
| PMAC Winding Resistance | 0561                                  | Anin 02 Offset        | 0959 |
| PMAC Winding Inductance | 0562                                  | Anin 02 Scale         | 0960 |
|                         |                                       |                       |      |

### Menu Organisation 8-4

| Anout 01 Type         | 0003 |
|-----------------------|------|
| Anout 01 Scale        | 0686 |
| Anout 01 Offset       | 1108 |
| Anout 01 ABS          | 1441 |
| Anout 02 Type         | 0004 |
| Anout 02 Scale        | 1460 |
| Anout 02 Offset       | 1467 |
| Anout 02 ABS          | 1468 |
| Option                |      |
| Option IO Required    | 1178 |
| Thermistor Type       | 1184 |
| Encoder Supply        | 1511 |
| Encoder Lines         | 1512 |
| Encoder Invert        | 1513 |
| Encoder Type          | 1514 |
| Encoder Single Ended  | 1515 |
| Encoder Count Reset   | 1517 |
| Anin 11 Offset        | 1461 |
| Anin 11 Scale         | 1462 |
| Anin 12 Offset        | 1463 |
| Anin 12 Scale         | 1464 |
| Anin 13 Offset        | 1465 |
| Anin 13 Scale         | 1466 |
| System Board Option   |      |
| System Board Required | 1739 |
| Output Enable         | 1678 |
| Output Source         | 1679 |
| Output Voltage        | 1680 |
| Output A              | 1756 |
| Output B              | 1757 |
| Output Z              | 1758 |
| Synth Encoder Lines   | 1696 |
| Synth Encoder Speed   | 1698 |
| Synth Encoder Invert  | 1702 |
| SB Encoder Slot1      | 4000 |
| Encoder Supply        | 1663 |
| Encoder Lines         | 1664 |
| Encoder Invert        | 1665 |
| Encoder Type          | 1666 |
| High Input Threshold  | 1667 |
| Encoder Count Reset   | 1669 |
| SB Encoder Slot2      | 1674 |
| Encoder Lines         | 1671 |

| Mona Organioator                          |              |
|-------------------------------------------|--------------|
| Encoder Invert                            | 1672         |
| Encoder Type                              | 1673         |
| High Input Threshold                      | 1674         |
| Encoder Count Reset                       | 1676         |
| Communications                            |              |
| Base Ethernet                             |              |
| DHCP                                      | 0929         |
| Auto IP                                   | 0930         |
| User IP Address                           | 0933         |
| User Subnet Mask                          | 0934         |
| User Gateway Address                      | 0935         |
| Web Access                                | 0944         |
| Base Modbus                               |              |
| Maximum Connections                       | 0939         |
| High Word First                           | 0940         |
| Modbus Timeout                            | 0941         |
| Modbus Trip Enable                        | 0942         |
| Modbus Mapping[16]                        | 1567         |
| Modbus TCP Password                       | 1659         |
| Option                                    | 0044         |
| Comms Required                            | 0044         |
| BACnet MAC Address                        | 1091         |
| BACnet MSTP Device ID                     | 1092         |
| BACnet Baud Rate                          | 1093         |
| BACnet MSTP Timeout                       | 1094         |
| BACnet IP Device ID                       | 0209         |
| BACnet IP Timeout                         | 0210<br>0212 |
| CANopen Node Address<br>CANopen Baud Rate |              |
| ControlNet MAC ID                         | 0213<br>0215 |
| DeviceNet MAC ID                          | 0213         |
| DeviceNet MAC ID<br>DeviceNet Baud Rate   | 0219         |
| Modbus Device Address                     | 0220         |
| Modbus RTU Baud Rate                      | 0223         |
| Parity And Stop Bits                      | 0230         |
| High Word First RTU                       | 0231         |
| Modbus RTU Timeout                        | 0232         |
| High Word First TCP                       | 0235         |
| Profibus Node Address                     | 0238         |
| Modbus TCP Timeout                        | 0236         |
| Address Assignment                        | 0199         |
| Fixed IP Address                          | 0200         |
| Fixed Subnet Mask                         | 0200         |
|                                           | 0201         |

### 8-5 Menu Organisation

| Fixed Gateway Address<br>Option Web Enable<br>Web Parameters Enable | 0202<br>0203<br>0204 | Display Timeout<br>Startup Page    | 0983<br>0982 |
|---------------------------------------------------------------------|----------------------|------------------------------------|--------------|
| Option FTP Enable<br>Option FTP Admin Mode                          | 0205<br>0206         | Cuick Monitor Application          |              |
| IPConfig Enable                                                     | 0207                 | Motor and Drive                    |              |
| Comms Trip Enable                                                   | 0048                 | Actual Speed RPM                   | 0393         |
| BACnet Max Master                                                   | 1095                 | DC Link Voltage                    | 0392         |
| BACnet Max Info Frames                                              | 1096                 | Actual Speed rps                   | 0394         |
| DNet Producing Inst                                                 | 0222                 | Actual Speed Percent               | 0395         |
| DNet Consuming Inst                                                 | 0223                 | DC Link Volt Filtered              | 0396         |
| CNet Producing Inst                                                 | 0216                 | Actual Torque                      | 0399         |
| CNet Consuming Inst                                                 | 0217                 | Actual Field Current               | 0400         |
| ENet Producing Inst                                                 | 0226                 | Motor Current Percent              | 0401         |
| ENet Consuming Inst                                                 | 0227                 | Motor Current                      | 0402         |
| Modbus Password                                                     | 1640                 | Motor Terminal Volts               | 0405         |
| Read Mapping[32]                                                    | 0055                 | Actual Pos Torque Lim              | 0420         |
| Write Mapping[32]                                                   | 0120                 | Actual Neg Torque Lim              | 0421         |
|                                                                     | 1001                 | Heatsink Temperature               | 0407         |
| PTP Enable<br>PTP Clock Type                                        | 1661<br>1684         | CM Temperature                     | 0406         |
| PTP Clock Type<br>PTP Clock Mode                                    | 1683                 | Inputs and Outputs<br>Digout Value | 0022         |
| PTP Log Sync Interval                                               | 1681                 | Digin Value                        | 0022         |
| PTP Priority2                                                       | 1686                 | Anout 01 Value                     | 0003         |
| PTP Lock Threshold                                                  | 1685                 | Anout 02 Value                     | 0042         |
| Peer to Peer                                                        |                      | Anin 01 Value                      | 0039         |
| Peer to Peer Enable                                                 | 1725                 | Anin 01 Break                      | 0040         |
| Destination IP Address                                              | 1726                 | Anin 02 Value                      | 0041         |
| Destination Port                                                    | 1727                 | Anin 11 Value                      | 1181         |
| Local Port                                                          | 1728                 | Anin 12 Value                      | 1182         |
| Clone 🤁                                                             |                      | Anin 13 Value                      | 1183         |
| Clone Filename                                                      | 1534                 | Encoder Speed                      | 1516         |
| Clone Direction                                                     | 1537                 | Encoder Count                      | 1518         |
| Full Restore                                                        | 1538                 | SB Digital Input 1                 | 1759         |
| Application                                                         | 1539                 | SB Digital Input 2                 | 1722         |
| Power Parameters                                                    | 1541                 | SB Digital Input 3                 | 1723         |
| Other Parameters                                                    | 1540                 | Communications                     |              |
| Clone Start<br>Clone Status                                         | 1542<br>1543         | Base Ethernet                      | 0919         |
|                                                                     | 1545                 | Ethernet State<br>MAC Address      | 0919         |
| Drive Name                                                          | 0961                 | IP Address                         | 0920         |
| GKP Password                                                        | 1142                 | Subnet Mask                        | 0920         |
| Web Access                                                          | 0944                 | Gateway Address                    | 0928         |
|                                                                     |                      | Catoliay / Idalooo                 | 0020         |

### Menu Organisation 8-6

| 💳 Base Modbus         |      |  |  |  |  |  |  |
|-----------------------|------|--|--|--|--|--|--|
| Open Connections      | 1241 |  |  |  |  |  |  |
| Process Active        | 0943 |  |  |  |  |  |  |
| Mapping Valid         | 1632 |  |  |  |  |  |  |
| Option                |      |  |  |  |  |  |  |
| Comms Fitted          | 0045 |  |  |  |  |  |  |
| BACnet MSTP State     | 1089 |  |  |  |  |  |  |
| BACnet IP State       | 0208 |  |  |  |  |  |  |
| Profibus State        | 0237 |  |  |  |  |  |  |
| EtherNet IP State     | 0225 |  |  |  |  |  |  |
| Modbus TCP State      | 0234 |  |  |  |  |  |  |
| Modbus RTU State      | 0228 |  |  |  |  |  |  |
| EtherCAT State        | 0224 |  |  |  |  |  |  |
| PROFINET State        | 0239 |  |  |  |  |  |  |
| PROFINET Device Name  | 0240 |  |  |  |  |  |  |
| CANopen State         | 0211 |  |  |  |  |  |  |
| ControlNet State      | 0214 |  |  |  |  |  |  |
| DeviceNet State       | 0218 |  |  |  |  |  |  |
| CANopen Actual Baud   | 1251 |  |  |  |  |  |  |
| DeviceNet Actual Baud | 0221 |  |  |  |  |  |  |
| Comms Supervised      | 0047 |  |  |  |  |  |  |
| Comms Event Active    | 0186 |  |  |  |  |  |  |
| Option MAC Address    | 0189 |  |  |  |  |  |  |
| Option IP Address     | 0195 |  |  |  |  |  |  |
| Option Subnet Mask    | 0196 |  |  |  |  |  |  |
| Option Gateway        | 0197 |  |  |  |  |  |  |
| Option DHCP Enabled   | 0198 |  |  |  |  |  |  |
| Comms Module Version  | 0049 |  |  |  |  |  |  |
| Comms Module Serial   | 0050 |  |  |  |  |  |  |
| Comms Diagnostic      | 0051 |  |  |  |  |  |  |
| Comms Diagnostic Code | 0052 |  |  |  |  |  |  |

| Comms Exception     | 0053 |
|---------------------|------|
| Comms Net Exception | 0054 |
| T PTP               |      |
| PTP State           | 1689 |
| PTP Clock           | 1699 |
| PTP Offset          | 1687 |
| PTP Locked          | 1688 |
| Peer to Peer        | 1000 |
| Peer to Peer State  | 1729 |
| Energy Meter        | 1720 |
| Energy kWh          | 0383 |
| Power kW            | 0380 |
| Power HP            | 0381 |
| Reactive Power      | 0382 |
| Power Factor Est    | 0385 |
| Trips               | 0000 |
| First Trip          | 0696 |
| Active 1 - 32       | 0763 |
| Active 33 - 64      | 0513 |
| Warnings 1 - 32     | 0829 |
| Warnings 33 - 64    | 0514 |
| RTA Code            | 0998 |
| RTA Data            | 0999 |
| Regen Control       | 0333 |
| AFE Sync Frequency  | 1703 |
| AFE Status          | 1721 |
| DC Link Voltage     | 0392 |
| Eavourites          | 0002 |

Favourites

## 9-1 Setup Wizard Chapter 9: Setup Wizard

### **GKP Setup Wizard**

#### Purpose of the Setup Wizard

The purpose of the setup wizard is to configure the inverter in a clear and concise manner.

First familiarize yourself with Chapter 7 Graphical Keypad, for the keypad functions.

#### Starting the Setup Wizard

The Setup Wizard is automatically invoked when first powered up. The setup wizard may be invoked at any other time by pressing the set-up key ( ≡ ). This is shown on the Welcome Screen, (at the "top" of the MMI menu structure). The Setup Wizard is also invoked by changing the parameter "Run Wizard?" to YES (you will find this under the "Parameters: Device Manager: Setup Wizard" menu).

#### **Running the Setup Wizard**

At each point in the wizard pressing the **OK key** selects the displayed value and moves on to the next step.

Pressing Soft key 1 moves back a step. Pressing the UP and DOWN keys modifies the selected value.

The default setting for all parameters depends on earlier answers and on the physical configuration of the inverter so pressing OK repeatedly will result in no parameter values being altered. All data entered is automatically saved without the need for any additional commands.

#### Information that you will need in order to set up the motor control

When you run the setup wizard you will be asked for various items of information in order to set up the motor control.

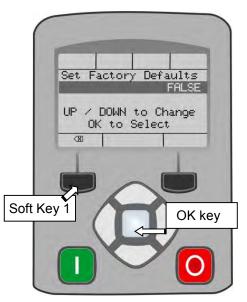

#### Setup Wizard Stages

The Setup Wizard is divided into sections. With the exception of the first group of parameters, each section may be skipped. The first group of parameters sets the inverter operating environment.

| PNO  | Parameter         | Comment                                                                                                    |
|------|-------------------|----------------------------------------------------------------------------------------------------|
| 1141 | View Level        | Select the view level, Operator, Technician or Engineer.                                                                                        |
| 1005 | Language          | Select the required language to be used on the GKP. There may be a slight pause while the inverter adopts the selected language.                |
| 1002 | Update Firmware   | Select YES to update the inverter's firmware. Only visible in Engineering view mode with a firmware file on the SD Card.                        |
| 1006 | Run Wizard        | Select YES to continue. Select NO to exit with the new settings for View Level and Language                                                     |
| 1000 | Reset to Defaults | Changing this parameter to TRUE then pressing OK resets all parameters back to the default value determined by                                  |
|      |                   | the inverters hardware configuration. If this choice is left FALSE all parameters retain their previously set values.                           |
| 1186 | Time and Date     | Only shown if an IO option with RTC hardware is fitted.                                                                                         |
| 0944 | Web Access        | Set to FULL to allow access to parameter values via the web page.                                                                               |
| 1738 | Enable Auto Save  | Set to TRUE to automatically save parameter values as they are entered on the GKP and Web page. Set to FALSE to enable the manual save feature. |
|      |                   | All parameters are saved on completion of the GKP wizard regardless of the setting of this parameter. Also, this                                |
|      |                   | parameter is always saved when changed.                                                                                                    |
| 0961 | Drive Name        | Defaults to show the Ethernet MAC address                                                                                                    |

## 9-3 Setup Wizard

**Application selection** Selection of the specific Macro and associated parameters.

| PNO  | Parameter            |                        |                        | Valio                | dity             |             |     | Comment                                                                                     |
|------|----------------------|------------------------|------------------------|----------------------|------------------|-------------|-----|---------------------------------------------------------------------------------------------|
|      | Setup Application?   |                        |                        |                      |                  |             |     | Select YES to configure the application parameters, NO to skip this section                 |
| 1900 | Selected Application | BASIC SPEED<br>CONTROL | AUTO/MANUAL<br>CONTROL | SPEED<br>RAISE/LOWER | SPEED<br>PRESETS | PROCESS PID | AFE |                                                                                             |
| 1937 | Disable Coast Stop   | •                      | •                      | •                    | •                | •           |     |                                                                                             |
| 1938 | Disable Quickstop    | •                      | •                      | •                    | •                | •           |     |                                                                                             |
| 1901 | RL Ramp Time         |                        |                        | •                    |                  |             |     | Sets the rate of change of the output of the Raise/Lower ramp.                              |
| 1902 | RL Reset Value       |                        |                        | •                    |                  |             |     | The value of the Raise/Lower ramp output when reset.                                        |
| 1903 | RL Maximum Value     |                        |                        | •                    |                  |             |     | The upper limit of the Raise/Lower ramp output.                                             |
| 1904 | RL Minimum Value     |                        |                        | •                    |                  |             |     | The lower limit of the Raise/Lower ramp output                                              |
| 1916 | Preset Speed 0       |                        |                        |                      | •                |             |     | The preset speed output when the selected preset is 0.                                      |
| 1917 | Preset Speed 1       |                        |                        |                      | •                |             |     | The preset speed output when the selected preset is 1.                                      |
| 1918 | Preset Speed 2       |                        |                        |                      | •                |             |     | The preset speed output when the selected preset is 2.                                      |
| 1919 | Preset Speed 3       |                        |                        |                      | •                |             |     | The preset speed output when the selected preset is 3.                                      |
| 1920 | Preset Speed 4       |                        |                        |                      | •                |             |     | The preset speed output when the selected preset is 4.                                      |
| 1921 | Preset Speed 5       |                        |                        |                      | •                |             |     | The preset speed output when the selected preset is 5.                                      |
| 1922 | Preset Speed 6       |                        |                        |                      | •                |             |     | The preset speed output when the selected preset is 6.                                      |
| 1923 | Preset Speed 7       |                        |                        |                      | •                |             |     | The preset speed output when the selected preset is 7.                                      |
| 1926 | PID Setpoint Negate  |                        |                        |                      |                  | •           |     | Changes the sign of the setpoint input.                                                     |
| 1927 | PID Feedback         |                        |                        |                      |                  | •           |     | Changes the sign of the feedback input.                                                     |
| 4000 | Negate               |                        |                        |                      |                  |             |     |                                                                                             |
| 1928 | PID Prop Gain        |                        |                        |                      |                  | •           |     | The proportional gain of the PID controller.                                                |
| 1929 | PID Integral TC      |                        |                        |                      |                  | •           |     | The integral time constant of the PID controller.                                           |
| 1930 | PID Derivative TC    |                        |                        |                      |                  | •           |     | The derivative time constant of the PID controller.                                         |
| 1931 | PID Output Filter TC |                        |                        |                      |                  | •           |     | The time constant of the first order filter used to filter the PID output.                  |
| 1932 | PID Output Pos Limit |                        |                        |                      |                  | •           |     | The maximum positive excursion, (limit), of the PID controller.                             |
| 1933 | PID Output Neg Limit |                        |                        |                      |                  | •           |     | The maximum negative excursion, (limit), of the PID controller.                             |
| 1934 | PID Output Scaling   |                        |                        |                      |                  | •           |     | The overall scaling factor which is applied after the positive and negative limit<br>clamps |

**Input and Output Option** Configuration of the type and settings for the available IO options.

| PNO  | Parameter            | Comment                                                                                     |  |  |  |  |  |
|------|----------------------|---------------------------------------------------------------------------------------------|--|--|--|--|--|
|      | Setup Option IO?     | Select TRUE to configure the IO Option. Set to FALSE to skip this section                   |  |  |  |  |  |
|      |                      | Only shown if an IO option is fitted, or if one has been previously configured.             |  |  |  |  |  |
| 1178 | Option IO Required   | Select the required IO Option type.                                                         |  |  |  |  |  |
| 1184 | Thermistor Type      | Select the required thermistor type.                                                        |  |  |  |  |  |
| 1511 | Encoder Supply       | For the Pulse Encoder option, configures the encoder supply output.                         |  |  |  |  |  |
| 1512 | Encoder Lines        | For the Pulse Encoder option, configures the number of pulses per revolution                |  |  |  |  |  |
| 1514 | Encoder Type         | For the Pulse Encoder option, configures the encoder type                                   |  |  |  |  |  |
| 1515 | Encoder Single Ended | For the Pulse Encoder option, configures whether the input is single ended or differential. |  |  |  |  |  |

#### Analog Input and Output

Configuration of the ranges for the analog inputs and outputs. Also selects the thermistor type if an IO option is fitted.

| PNO  | Parameter           | Comment                                                                                        |  |  |  |  |
|------|---------------------|------------------------------------------------------------------------------------------------|--|--|--|--|
|      | Setup Input/Output? | Select TRUE to configure the analog input and output ranges. Set to FALSE to skip this section |  |  |  |  |
| 0001 | Anin 01 Type        | Select the hardware range for analog input 1                                                   |  |  |  |  |
| 0002 | Anin 02 Type        | Select the hardware range for analog input 2                                                   |  |  |  |  |
| 0003 | Anout 01 Type       | Select the hardware range for analog output 1                                                  |  |  |  |  |
| 0004 | Anout 02 Type       | Select the hardware range for analog output 2                                                  |  |  |  |  |

### 9-5 Setup Wizard

#### Motor Data

Selection of the motor type, control mode and setting the motor control and process control parameters. The Validity column indicates which parameters are shown, dependent on the control mode.

|      |                         |           | Vali       | dity |     |                                                                                                    |
|------|-------------------------|-----------|------------|------|-----|----------------------------------------------------------------------------------------------------|
| PNO  | Parameter               | IM<br>VHz | IM<br>VECT | PMAC | AFE | Comment                                                                                                    |
|      | Setup Motor?            |           |            |      |     | Select TRUE to configure the motor parameters, FALSE to skip this section                                                        |
| 0511 | Motor Type              | •         | •          | •    | •   | Selects the motor type.                                                                                                    |
| 0512 | Control Strategy        | •         | •          |      |     | Only visible for induction motor type.<br>Selects between Volts/Hz and Vector Control.                                           |
| 1533 | Control Type            |           | •          |      |     | Only visible if Vector Control is selected.<br>Selects between Sensorless Control, and Closed Loop Control (with<br>encoder).    |
| 0976 | Nominal Supply          | •         | •          | •    |     | Defines the default value for the motor frequency parameters.                                                                    |
| 0457 | Base Frequency          | •         | •          |      |     | The base frequency on the motor name plate                                                                                       |
| 0456 | Base Voltage            | •         | •          |      |     | The rated voltage on the motor name plate                                                                                        |
| 0458 | Motor Poles             | •         | •          |      |     | The number of motor poles. Always enter an even number.                                                                          |
| 0455 | Rated Motor Current     | •         | •          |      |     | Current rating from the motor name plate.                                                                                        |
| 0460 | Motor Power             | •         | •          |      |     | Power rating from the motor name plate.                                                                                          |
| 0459 | Nameplate Speed         | •         | •          |      |     | Nominal speed from the motor name plate.                                                                                         |
| 0461 | Power Factor            | •         |            |      |     | Power factor from the motor name plate, (often shown as $\phi$ ). If this is not available then leave this at the default value. |
| 0555 | PMAC Max Speed          |           |            | •    |     | The motor's maximum speed.                                                                                                    |
| 0556 | PMAC Max Current        |           |            | •    |     | The motor's maximum current                                                                                                    |
| 0557 | PMAC Rated Current      |           |            | •    |     | The motor's rated current.                                                                                                    |
| 0558 | PMAC Rated Torque       |           |            | •    |     | The motor's rated torque                                                                                                    |
| 0559 | PMAC Motor Poles        |           |            | •    |     | The number of motor poles. Always enter an even number.                                                                          |
| 1387 | PMAC Base Volt          |           |            | •    |     | Rated motor rated voltage in Volt rms                                                                                            |
| 0560 | PMAC Back EMF Const KE  |           |            | •    |     | The motor's Back EMF line to line, rms value (Ke, Volts rms per 1000 rpm)                                                        |
| 0561 | PMAC Winding Resistance |           |            | •    |     | The motor's resistance, line to line at 25 °C.                                                                                   |
| 0562 | PMAC Winding Inductance |           |            | •    |     | The motor's inductance line to line at maximum current                                                                           |
|      | PMAC Torque Const KT    |           |            | •    |     | Torque constant (Kt, Nm/A rms).                                                                                                  |
| 0564 | PMAC Motor Inertia      |           |            | •    |     | The motor's inertia                                                                                                    |
| 0565 | PMAC Therm Time Const   |           |            | •    |     | The motor's thermal time constant                                                                                                |
| 0478 | PMAC SVC Start Cur      |           |            | •    |     | The current level during the startup procedure.                                                                                  |

### Setup Wizard 9-6

|      | Validity             |           |            |      |     |                                                                                                    |
|------|----------------------|-----------|------------|------|-----|----------------------------------------------------------------------------------------------------|
| PNO  | Parameter            | IM<br>VHz | IM<br>VECT | PMAC | AFE | Comment                                                                                                    |
| 0479 | PMAC SVC Start Speed |           |            | •    |     | The speed setpoint at which the speed control is switched from an open loop mode to a closed loop mode during the startup procedure                          |
| 0464 | 100% Speed in RPM    | •         | •          | •    |     | This is the speed in rpm at which the motor will turn when given a speed demand of 100%.                                                                     |
| 0486 | Acceleration Time    | •         | •          | •    |     | The time that the inverter will take to ramp the setpoint from 0.00% to 100.00% when Ramp Type is LINEAR.                                                    |
| 0487 | Deceleration Time    | •         | •          | •    |     | The time that the inverter will take to ramp the setpoint from 100.00% to 0.00% when Ramp Type is LINEAR.                                                    |
| 1257 | Seq Stop Method VHz  | •         |            |      |     | Selects stopping mode that the controller will use once the run command has been removed when in Volts/Hertz control mode, (induction motor only).           |
| 0484 | Seq Stop Method SVC  |           | •          | •    |     | Selects stopping mode that the controller will use once the run<br>command has been removed when in Sensorless Vector or Closed<br>Loop Vector control mode. |
| 0422 | VHz Shape            | •         |            |      |     | Selects the Volts to Frequency curve.                                                                                                    |
| 0390 | Duty Selection       | •         | •          | •    |     | Selects the inverter rating. Affects the ratio of nominal current compared with maximum overload current.                                                    |
| 1730 | AFE Inductance       |           |            |      | •   | Total inductance (3% + 5%) in the AFE configuration.                                                                                                    |
| 1711 | AFE VDC Demand       |           |            |      | •   | DC Link level demand in voltage control mode.                                                                                                    |
| 1693 | AFE Current Control  |           |            |      | •   | Sets AFE in current control mode.                                                                                                    |
| 1705 | AFE Iq Demand        |           |            |      | •   | Reactive power current demand.                                                                                                    |
| 1704 | AFE Id Demand        |           |            |      | •   | Active power current demand.                                                                                                    |

*Fieldbus Options* This section is only shown if a communications option is fitted.

| PNO  | Parameter      | Comment                                                                                                    |
|------|----------------|----------------------------------------------------------------------------------------------------|
| 0044 | Comms Required | This defaults to match the communications option that is fitted. If no option is required select NONE. Selecting |
|      |                | a different option will result in a configuration error.                                                         |

#### These parameters are shown when the CANopen option is fitted.

| PNO  | Parameter            |         | Comment                                        |
|------|----------------------|---------|------------------------------------------------|
| 0044 | Comms Required       | CANOPEN | Refer to CANopen Technical Manual HA501841U001 |
| 0212 | CANopen Node Address | •       |                                                |
| 0213 | CANopen Baud Rate    | •       |                                                |
| 0048 | Comms Trip Enable    | •       |                                                |

### 9-7 Setup Wizard

These parameters are shown when the DeviceNet option is fitted.

| PNO  | Parameter           |           | Comment                                          |
|------|---------------------|-----------|--------------------------------------------------|
| 0044 | Comms Required      | DEVICENET | Refer to DeviceNet Technical Manual HA501840U001 |
| 0219 | DeviceNet MAC ID    | •         |                                                  |
| 0220 | DeviceNet Baud Rate | •         |                                                  |
| 0048 | Comms Trip Enable   | •         |                                                  |

#### These parameters are shown when the Ethernet IP option is fitted.

| PNO  | Parameter             |             | Comment                                            |
|------|-----------------------|-------------|----------------------------------------------------|
| 0044 | Comms Required        | ETHERNET IP | Refer to EtherNet IP Technical Manual HA501842U001 |
| 0199 | Address Assignment    | •           |                                                    |
| 0200 | Fixed IP Address      | •           |                                                    |
| 0201 | Fixed Subnet Mask     | •           |                                                    |
| 0202 | Fixed Gateway Address | •           |                                                    |
| 0203 | Option Web Enable     | •           |                                                    |
| 0048 | Comms Trip Enable     | •           |                                                    |

#### These parameters are shown when the Modbus RTU option is fitted.

| PNO  | Parameter             |            | Comment                                           |
|------|-----------------------|------------|---------------------------------------------------|
| 0044 | Comms Required        | MODBUS RTU | Refer to Modbus RTU Technical Manual HA501839U001 |
| 0229 | Modbus Device Address | •          |                                                   |
| 0230 | Modbus RTU Baud Rate  | •          |                                                   |
| 0231 | Parity And Stop Bits  | •          |                                                   |
| 0232 | High Word First RTU   | •          |                                                   |
| 0233 | Modbus RTU Timeout    | •          |                                                   |
| 0048 | Comms Trip Enable     | •          |                                                   |

#### These parameters are shown when the Profibus DPV1 option is fitted.

| PNO  | Parameter             |               | Comment                                               |
|------|-----------------------|---------------|-------------------------------------------------------|
| 0044 | Comms Required        | PROFIBUS DPV1 | Refer to Profibus DP-V1 Technical Manual HA501837U001 |
| 0238 | Profibus Node Address | •             |                                                       |
| 0048 | Comms Trip Enable     | •             |                                                       |

#### These parameters are shown when the Profinet IO option is fitted.

| PNO  | Parameter             |             | Comment                                            |
|------|-----------------------|-------------|----------------------------------------------------|
| 0044 | Comms Required        | PROFINET IO | Refer to Profinet IO Technical Manual HA501838U001 |
| 0199 | Address Assignment    | •           |                                                    |
| 0200 | Fixed IP Address      | •           |                                                    |
| 0201 | Fixed Subnet Mask     | •           |                                                    |
| 0202 | Fixed Gateway Address | •           |                                                    |
| 0203 | Option Web Enable     | •           |                                                    |

| PNO  | Parameter         |   | Comment |
|------|-------------------|---|---------|
| 0048 | Comms Trip Enable | • |         |

#### **On-board Ethernet**

Configuration of the on board Ethernet option.

| PNO  | Parameter            | Comment                                                                                                    |
|------|----------------------|----------------------------------------------------------------------------------------------------|
|      | Setup Base Ethernet  | Select TRUE to configure the on board Ethernet port. Select FALSE to skip this section                              |
| 0929 | DHCP                 |                                                                                                    |
| 0930 | Auto IP              |                                                                                                    |
| 0933 | User IP Address      | Only visible if DHCP and Auto IP are both FALSE.                                                                    |
| 0934 | User Subnet Mask     | Only visible if DHCP and Auto IP are both FALSE.                                                                    |
| 0935 | User Gateway Address | Only visible if DHCP and Auto IP are both FALSE.                                                                    |
|      | Setup Base Modbus    | Select TRUE to configure the on board Ethernet port to also act as a Modbus IP client. Select FALSE to skip the     |
|      |                      | following parameters                                                                                                |
| 0939 | Maximum Connections  | Sets the maximum number of Modbus clients allowed. If set to zero, then no connections will be allowed.             |
| 0942 | Modbus Trip Enable   | Set TRUE to enable the Modbus Trip. The parameter Modbus Timeout must be set to a value other than zero             |
| 0940 | High Word First      | If set to TRUE, the most significant word of a 32-bit parameter will be mapped to the first register, and the least |
|      |                      | significant word to the next register.                                                                              |
| 0941 | Modbus Timeout       | Sets the process active timeout                                                                                     |

#### Autotune Parameters

Autotune enable and autotune mode. To run the autotune process, complete the wizard then run the inverter.

| PNO  | Parameter       | Comment                                                                                                    |
|------|-----------------|----------------------------------------------------------------------------------------------------|
| 0255 | Autotune Enable | Select TRUE to enable a motor autotune next time the motor is started. (Only visible for induction motor    |
|      |                 | sensorless and feedback vector control mode). Refer to Appendix D Parameter Reference, section D6, for more |
|      |                 | details.                                                                                                    |

#### Finalising Setup

Once the Setup Wizard has been run to completion the feature is automatically disabled. Re-starting the inverter will not cause the Setup Wizard to be run again. (If it is desired to re-run the Setup Wizard, this can be achieved as detailed above in "Starting the Setup Wizard").

### 9-9 Setup Wizard

### Set Up PMAC Motor Control

Minimum steps ( and list of parameters ) for setting a PMAC motor control are given below :

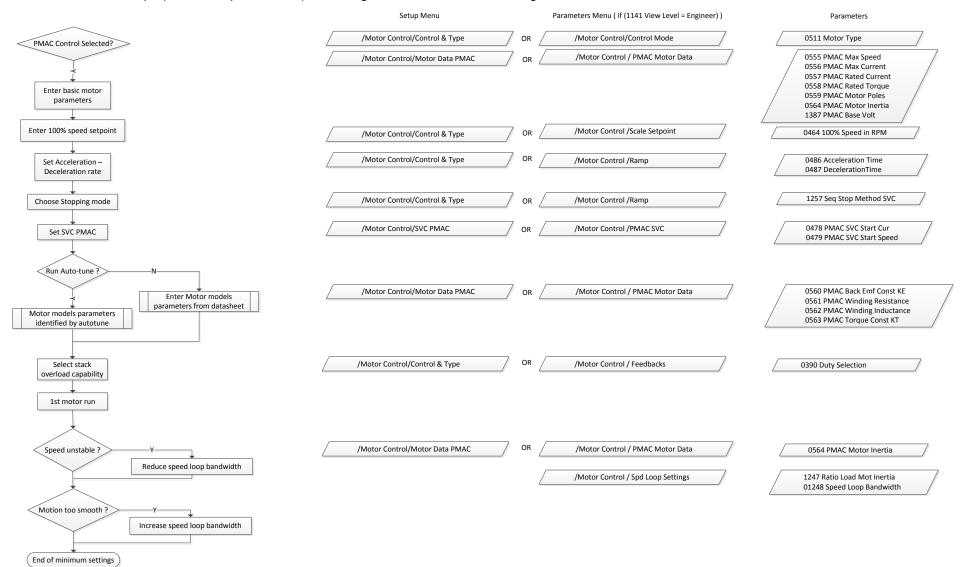

### Parker Drive Quicktool (PDQ) PC Software

INSTALLATION

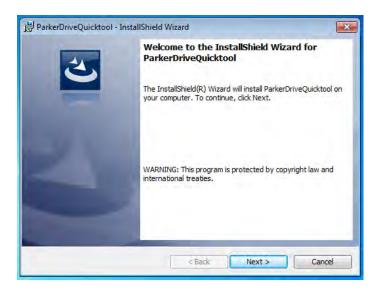

Launch the installer, setup.exe, from the latest version from www.parker.com/ssd/pdq

### 9-11 Setup Wizard

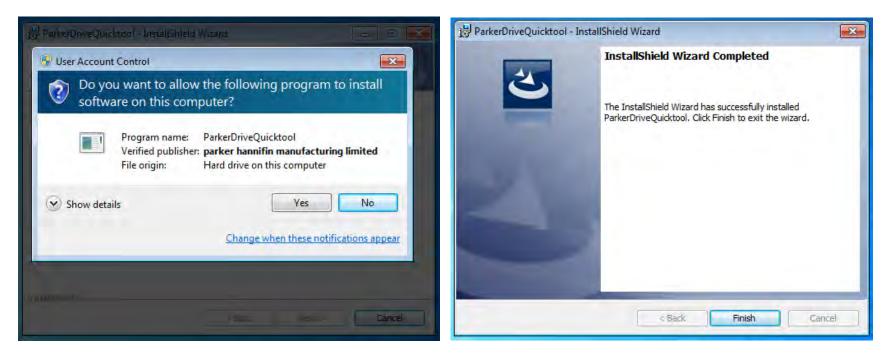

Figure 9-1 InstallShield

Follow the steps of the InstallShield Wizard.

#### STARTING THE WIZARD

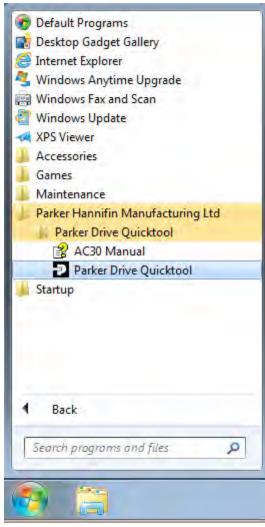

Figure 9-3 Start the Wizard

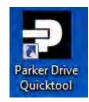

Figure 9-2 Desktop shortcut

Once the InstallShield completes, run the PDQ from the "Start" menu as shown or from the desktop shortcut as shown in Figure 9-2

### 9-13 Setup Wizard

**TASK SELECTION** 

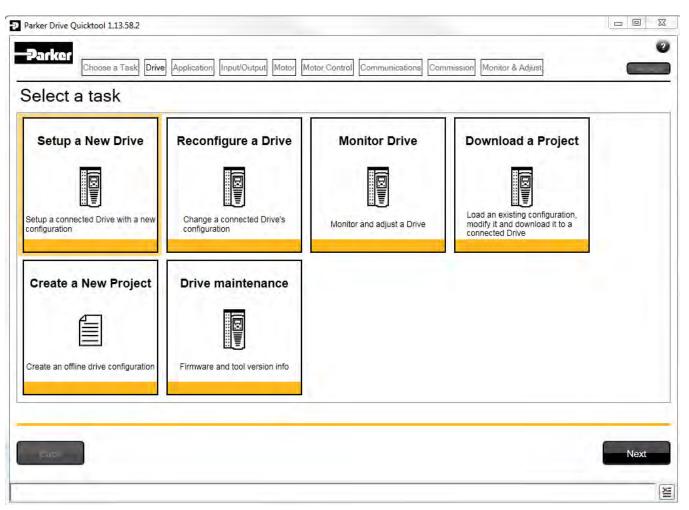

#### Figure 9-4 Task selection

The first page of the PDQ wizard allows you to choose the task you wish to perform. Figure 9-4 shows the default selection, "Setup a New Drive". To start this wizard task, click on the "Next" button or the "Drive" page in the title bar.

Note: No data or settings will be changed in the Drive until the "Commission" page is reached and download is confirmed by the Engineer.

#### **FIND DRIVE**

| Parker Drive Q | uicktool 1.13.5 | 8.2                  |                       |                              |                             |                                                |
|----------------|-----------------|----------------------|-----------------------|------------------------------|-----------------------------|------------------------------------------------|
|                | Setup a Ne      | w Drive - Drive      |                       | C:\Users\gp090365\E          | Documents\PDQ\Temp\RA5      | 502134U000_04.project                          |
|                | Choose a Ta     | sk Drive Application | Input/Output Motor Mo | tor Control Communications C | Commission Monitor & Adjust | webpag                                         |
|                | ÷               |                      |                       |                              |                             |                                                |
|                |                 |                      |                       |                              |                             |                                                |
|                | F               | ind                  |                       |                              |                             |                                                |
|                |                 |                      |                       |                              |                             |                                                |
|                |                 |                      |                       |                              |                             |                                                |
| dentify Drive  |                 |                      | 1                     | 1                            |                             |                                                |
| (D)            | ch Not Fitted   |                      |                       |                              |                             |                                                |
|                | T               | 100                  | 100                   |                              |                             | AC30 000D460100FD<br>145A 400V<br>1.6.DEV.6237 |
| AC30 000D4     | 460100FD        | AC30 000D46010012    | Sender                |                              |                             | 172.18.177.56                                  |
|                |                 |                      |                       |                              |                             | the state                                      |
|                |                 |                      |                       |                              |                             |                                                |
|                |                 |                      |                       |                              |                             |                                                |
|                |                 |                      |                       |                              |                             |                                                |
|                |                 |                      |                       |                              |                             |                                                |
|                |                 |                      |                       |                              |                             |                                                |
|                | -               | Drive Name           | AC30 000D460100FD     | Firmware 1.6.DEV.6237        | I/O PULSE ENCO              | DER                                            |
| Back           |                 | i roject ne          |                       | IP Address 172.18.177.56     | Option NONE                 | Next                                           |
|                |                 | Application          | BASIC SPEED CONTROL   | Stack 145A 400V (①)          |                             |                                                |
|                |                 |                      |                       |                              |                             |                                                |

#### Figure 9-5 Automatic Drive detection

The wizard will automatically detect all the inverters that are visible to the PC via it's Ethernet connections. This normally takes 10 seconds, during which time the user interface will go grey and will not respond to you. Once the inverter detection is complete, find your inverter in the list and click on it with the mouse. Information about the selected Drive will be displayed in the status area at the bottom of the screen. Ensure you have selected the correct Drive before continuing. If Drive Brake Switch is not fitted it will be indicted by the symbol as shown in Figure 9-5.

Note: The selected drive's name will match that shown on the GKP home screen.

Click on the "Next" button to begin Commissioning this Drive.

### Troubleshooting Drive Detection

| Problem                                  | Possible cause                                                      | Solution                                                           |
|------------------------------------------|---------------------------------------------------------------------|--------------------------------------------------------------------|
| Drive not found                          | Drive not connected to the same physical Ethernet network as the PC | Connect Drive and PC to the same network or directly to each other |
| Drive found but no information displayed | Another person has their PC connected to the Drive                  | Disconnect the other PC                                            |

#### **SELECT MACRO**

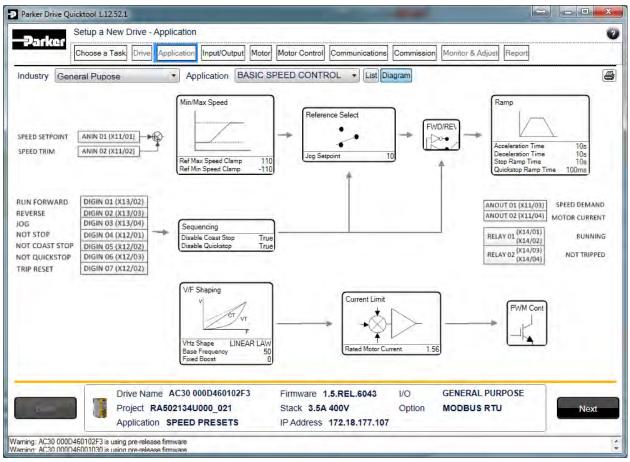

#### Figure 9-6 Macro selection

Select the desired Application Macro from the drop down list. Adjust any parameters that are needed for your specific application.

### 9-17 Setup Wizard

**SETUP I/O** 

| Parker<br>Choose a | New Drive - Input/Output | nput/Output | Motor Control Communications | Commissio | n Monitar & Adjust Report |  |
|--------------------|--------------------------|-------------|------------------------------|-----------|---------------------------|--|
| 1) Anin 01 Type    |                          | 4.20M       | AA 🕑 I/O Option              |           | · ·                       |  |
| ) Anin 02 Type     |                          | 010         | 0V                           |           |                           |  |
| ) Anout 01 Type    |                          | 010         | 0V                           |           |                           |  |
| ) Anout 02 Type    |                          | 4.200       | ЛА                           |           |                           |  |
|                    |                          |             |                              |           |                           |  |
|                    |                          |             |                              |           |                           |  |
| Scale and Offset   |                          |             |                              |           |                           |  |

Figure 9-7 Drive I/O setup

On this screen the mode of the programmable I/O can be changed. If an I/O option card is fitted it can be configured in the "I/O Option" drop down.

#### SELECT MOTOR

| Parker c                                  |                                                                                                    |                                                                  | Motor Control Communicati |                                | webpage |
|-------------------------------------------|----------------------------------------------------------------------------------------------------|------------------------------------------------------------------|---------------------------|--------------------------------|---------|
| iet Motor data from -<br>Database<br>User |                                                                                                    |                                                                  |                           |                                | •       |
| Manufacturer                              | Model                                                                                                    | Data                                                             | Us                        | e this motor data              |         |
| Parker                                    | CEM2333T                                                                                                    | Power =                                                          | 14.92 kW                  | Nameplate Speed = 1800 RPM     |         |
| Baldor<br>Rotor                           | CEM2333T<br>CEM2334T                                                                                                    | HP = 20                                                          | HP                        | Power factor =                 |         |
| TEC<br>Toshiba                            | CEM2334T<br>CEM2394T                                                                                                    | Voltage =                                                        |                           | Poles = 4                      |         |
|                                           | CEM2394T<br>CEM2513T<br>CEM2513T<br>CEM2513T<br>CEM2514T<br>CEM2514T<br>CEM2515T<br>CEM2516T<br>CEM2531T<br>CEM2531T<br>CEM2533T<br>CEM2533T<br>CEM2539T<br>CEM2539T<br>CEM2539T<br>CEM2543T<br>CEM2543T<br>CEM2543T | Current =                                                        | 24 A                      | Info = NEMA Frame 256TC EISA S | tatus A |
| Back                                      | Proje                                                                                                    | e Name<br>ect File 1_6_development<br>ication BASIC SPEED CONTRO |                           | 76.143 Option NONE             | Next    |

Figure 9-8 Motor selection from database

Motor data may either be selected form the built in motor database or entered by the engineer as a custom motor. The Motor page has two options at the top of the page that need to be selected.

Figure 9-9 Motor data selection

### 9-19 Setup Wizard

"Database" is selected by default and the screen will show the motor database selector.

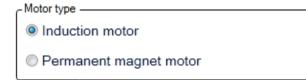

Figure 9-10 Motor type selection

"Induction Motor" is selected by default. This selection will filter the motor database to the selected type. It also displays only the appropriate "User" settings if a custom motor is required.

#### Motor database

At the left hand side is a list of manufacturers whose motors are in the database. Select the appropriate manufacturer from the list. If your motor's manufacturer is not shown in the list then you will need to provide custom "User" data instead.

Once the manufacturer is selected, the list of motor models will be displayed. The model list is sorted by the manufacturers part number. Select your motor from the list. The motors data and image will then be displayed so you can ensure you have the correct one selected.

| Setup a New Drive - Motor                                                                         | 10 A 10                                       |                |               |                           |        |      |
|---------------------------------------------------------------------------------------------------|-----------------------------------------------|----------------|---------------|---------------------------|--------|------|
| Choose a Task Drive Application Input/Output                                                      | Motor Motor Con                               | communications | Commission    | Monitor & Adjust          | Report |      |
| Get Motor data from                                                                               |                                               |                | Notor type    |                           |        |      |
| © Database                                                                                        |                                               |                | NDUCTION      | MOTOR                     |        |      |
| User                                                                                              |                                               |                |               |                           |        |      |
| Basic                                                                                             |                                               |                |               |                           |        |      |
| (455) Rated Motor Current                                                                         | 1.56 A                                        |                |               |                           |        |      |
| (456) Base Voltage                                                                                | 400 V                                         |                |               |                           |        |      |
|                                                                                                   |                                               |                |               |                           |        |      |
| (457) Base Frequency                                                                              | 50 Hz                                         |                |               |                           |        |      |
| Advanced                                                                                          |                                               |                |               |                           |        |      |
| Advanced<br>(458) Motor Poles                                                                     | 4                                             |                |               |                           |        |      |
| Advanced<br>(458) Motor Poles<br>(459) Nameplate Speed                                            | 4<br>1400 RPM                                 |                |               |                           |        |      |
| Advanced<br>(458) Motor Poles<br>(459) Nameplate Speed<br>(460) Motor Power                       | 4<br>1400 RPM<br>1.1 kW                       |                |               |                           |        |      |
| Advanced<br>(458) Motor Poles<br>(459) Nameplate Speed                                            | 4<br>1400 RPM                                 |                |               |                           |        |      |
| Advanced<br>(458) Motor Poles<br>(459) Nameplate Speed<br>(460) Motor Power<br>(461) Power Factor | 4<br>1400 RPM<br>1.1 kW<br>0.71               |                |               |                           |        |      |
| Advanced<br>(458) Motor Poles<br>(459) Nameplate Speed<br>(460) Motor Power                       | 4<br>1400 RPM<br>1.1 kW<br>0.71<br>3 Firmward | ≥ 1.5.REL.6043 | I/O<br>Option | GENERAL PUR<br>MODBUS RTU |        | Next |

Figure 9-11 Custom Motor configuration

#### **Custom Motor**

Custom motor data is entered in this page. The page is split into two parts. On the top are "Basic" motor parameters and below are more advanced ones. Nominal defaults will have been set, depending on the size of inverter being configured. The Engineer should adjust these default values with data from the motor nameplate or technical specification.

# 9-21 Setup Wizard

SETUP THE DRIVE CONTROL

| 12) Control Strategy  | VOLTS - HERTZ CONTROL                                     | Advanced                                                                                     | r & Adjust webpag |
|-----------------------|-----------------------------------------------------------|----------------------------------------------------------------------------------------------|-------------------|
| 64) 100% Speed in RPM | 1500 RPI                                                  | и                                                                                            |                   |
| 86) Acceleration Time | T#0d0h0m10s0ms                                            |                                                                                              |                   |
| 87) Deceleration Time | T#0d0h0m10s0ms                                            |                                                                                              |                   |
|                       |                                                           |                                                                                              |                   |
|                       |                                                           |                                                                                              |                   |
|                       |                                                           |                                                                                              |                   |
|                       |                                                           |                                                                                              |                   |
|                       |                                                           |                                                                                              |                   |
|                       |                                                           |                                                                                              |                   |
|                       |                                                           |                                                                                              |                   |
|                       |                                                           |                                                                                              |                   |
|                       |                                                           |                                                                                              |                   |
|                       |                                                           |                                                                                              |                   |
|                       |                                                           |                                                                                              |                   |
|                       |                                                           |                                                                                              |                   |
|                       |                                                           |                                                                                              |                   |
|                       |                                                           |                                                                                              |                   |
|                       |                                                           |                                                                                              |                   |
|                       | Drive Name E                                              |                                                                                              |                   |
| Back                  | Drive Name Fi<br>Project File <b>1 6 development 1</b> IP | rmware <b>1.6.DEV.6255</b> 1/O <b>NON</b><br>Address <b>172.18.176.143</b> Option <b>NON</b> |                   |

Figure 9-12 Drive Control setup

The "Control" page allows configuration of the Drive control. The basic control parameters are shown on the left hand side. Expand the "Advanced" dropdown to see more advanced parameters. The exact parameters show will depend on the motor type previously selected.

### SETUP COMMUNICATIONS

| Parker Drive C | uicktool 1.12 | 2.52.1        |                       |            |              |                   | -         |                           |       |
|----------------|---------------|---------------|-----------------------|------------|--------------|-------------------|-----------|---------------------------|-------|
| -Parker        | Setup a N     | New Drive - C | ommunications         |            |              | 7.7               |           |                           |       |
|                | Choose a      | Task Drive A  | Application Input/Out | tput Motor | Motor Contra | ol Communications | Commissio | n Monitor & Adjust Report |       |
| 944) Web Ac    | cess          |               |                       | FUL        | L            | Option Fieldbu    | IS        |                           |       |
| Built in Mod   | lbus          |               |                       |            |              |                   |           |                           |       |
|                |               |               |                       |            |              |                   |           |                           |       |
|                |               |               |                       |            |              |                   |           |                           |       |
|                |               |               |                       |            |              |                   |           |                           |       |
|                |               |               |                       |            |              |                   |           |                           |       |
|                |               |               |                       |            |              |                   |           |                           |       |
|                |               |               |                       |            |              |                   |           |                           |       |
|                |               |               |                       |            |              |                   |           |                           |       |
|                |               |               |                       |            |              |                   |           |                           |       |
|                |               |               |                       |            |              |                   |           |                           |       |
|                |               |               |                       |            |              |                   |           |                           |       |
|                |               |               |                       |            |              |                   |           |                           |       |
|                |               |               |                       |            |              |                   |           |                           |       |
|                |               |               |                       |            |              |                   |           |                           |       |
|                |               |               |                       |            |              |                   |           |                           |       |
|                |               |               | AC30 000D4601         |            |              | 1.5.REL.6043      | I/O       | GENERAL PURPOSE           |       |
| -              |               | Drainat DA    | 502134U000 021        |            | Stack 3.5    | 5A 400V           | Option    | MODBUS RTU                | Next  |
| Back           |               |               | SPEED PRESET          |            |              | s 172.18.177.107  |           |                           | INCAL |

#### Figure 9-13 Drive Communications setup

The built in web browser can be enabled/disabled from this screen.

If required, the built in Modbus can be setup from, the "Built in Modbus" dropdown.

If an optional Fieldbus is fitted, it can be configured from the "Option Fieldbus" dropdown.

# 9-23 Setup Wizard

### COMMISSION THE DRIVE

| octupat            | New Drive - Commission     |                 |               |                |                   |             |                  |
|--------------------|----------------------------|-----------------|---------------|----------------|-------------------|-------------|------------------|
| Choose a           | Task Drive Application Inp | ut/Output Motor | Motor Control | Communications | Commission Moni   | or & Adjust | web              |
|                    |                            | Step 1          |               | 1.1.1          | Step 2            |             | Step 3           |
| Project File       | RA502134U000_03_3          | Saved to        | Documents     |                | rogram Linva      | SD C        | ard Not Detected |
| Project Name       | AC30 Default Application   |                 |               |                |                   |             |                  |
| Application        | BASIC SPEED CONTRO         | L               |               |                |                   |             |                  |
| Drive Name         | AC30 Lab 1                 |                 |               |                |                   |             |                  |
| e Display Language | ENGLISH                    | *               |               |                |                   |             |                  |
| GKP View Leve      |                            | Web Access      | FULL          | *              |                   |             |                  |
|                    |                            |                 |               |                |                   |             |                  |
|                    | Drive Name                 | C30 Lab 1       | Firmwar       | e 1.6.DEV.6255 | 5 1/0 <b>NO</b> 1 | IE          |                  |

#### Figure 9-14 Programming the Drive

The "Commission" page is used to commission the Drive with the Selected macro and motor settings chosen during the Wizard.

There are two steps that are performed to finalise the Commissioning of the Drive.

- 1. Enter the Project File name and the Drive's name in the left of the screen.
- 2. "Program Drive". This step writes your settings to the Drive and overwrites any existing configuration in the Drive.

After these steps, the Drive is ready to use.

## MONITOR THE DRIVE

| Choose a Task                                                                                                    | Drive                                             | Application Input/Output Motor                                                   | Motor Control  | Communications C                               | ommission Monitor & Adjust                   | webpag                |
|----------------------------------------------------------------------------------------------------|---------------------------------------------------|----------------------------------------------------------------------------------|----------------|------------------------------------------------|----------------------------------------------|-----------------------|
| arameter Menu                                                                                                    | Motor and I                                       | Drive                                                                            |                |                                                |                                              |                       |
| Control Screen                                                                                                    | Tag                                               | Name                                                                             | Value          | e                                              | Current Value                                | Chart                 |
| Setup     Quick Setup     Motor Control     Control and Type                                                                                | <ul> <li>393</li> <li>392</li> <li>394</li> </ul> | Actual Speed RPM<br>DC Link Voltage<br>Actual Speed rps                          |                |                                                |                                              | RPM<br>594 V<br>rev/s |
| Motor Nameplate<br>Auto Restart                                                                                                    | \$ 395<br>\$ 396                                  | Actual Speed Percent<br>DC Link Volt Filtered                                    |                |                                                | 0.                                           | 00 %<br>593 V         |
| <ul> <li>Inputs and Outputs</li> <li>Base IO</li> <li>Option</li> </ul>                                                                     | ♦ 399                                             | Actual Torque                                                                    |                |                                                | C                                            | 0.0 %                 |
| <ul> <li>Communications</li> <li>Base Ethernet</li> </ul>                                                                                   | ¢400                                              | Actual Field Current<br>Motor Current Percent                                    |                |                                                | C                                            | 0.0 %<br>0.0 %        |
| Base Modbus<br>Option<br>Clone                                                                                                    | ¢402                                              | Motor Current<br>Motor Terminal Volts                                            |                |                                                |                                              | 0.0 A<br>0 V          |
| Environment<br>Monitor                                                                                                    | •420<br>•421                                      | Actual Pos Torque Lim<br>Actual Neg Torque Lim                                   |                |                                                |                                              | 4.0 %<br>4.0 %        |
| Quick Monitor<br>Motor and Drive<br>Inputs and Outputs<br>Communications<br>Base Ethernet<br>Base Modbus<br>Option<br>Energy Meter<br>Trips |                                                   | Heatsink Temperature<br>CM Temperature                                           |                |                                                |                                              | 0.5 C<br>1.5 C        |
| Chart Channel 1                                                                                                    | Enable                                            | V                                                                                | Use Left Axis  | Channel 2 En                                   | able                                         | Use Left Axis         |
| Back                                                                                                    | Pr                                                | ive Name AC30 Lab 1<br>oject File RA502134U000_(<br>optication BASIC SPEED CONTR | 03_3 IP Addres | 1.6.DEV.6255<br>ss 172.18.176.14<br>23.0A 400V | I/O NONE<br>3 Option NONE<br>First Trip NONE | Herr                  |

Figure 9-15 Monitor the Drive and fine tune

# 9-25 Setup Wizard

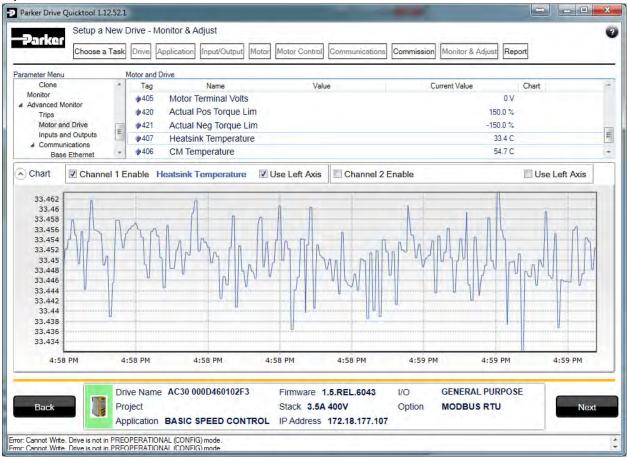

Figure 9-16 Charting Drive Parameters

# Chapter 10: Trips & Fault Finding

# **Trips and Fault Finding**

### WHAT HAPPENS WHEN A TRIP OCCURS

When a trip occurs, the drive's power stage is immediately disabled causing the motor and load to coast to a stop. The trip is latched until action is taken to reset it. This ensures that trips due to transient conditions are captured and the drive is disabled, even when the original cause of the trip is no longer present.

#### Keypad Indications

If a trip condition is detected the activated alarm is displayed on the GKP display.

### **RESETTING A TRIP CONDITION**

All trips must be reset before the drive can be re-enabled. A trip can only be reset once the trip condition is no longer active, i.e. a trip due to a heatsink over-temperature will not reset until the temperature is below the trip level. You can reset the trip as follows:

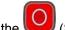

1. Press the O(STOP) key to reset the trip and clear the alarm from the display.

- 2. In remote terminal sequencing mode, create a 0 to 1 transition on the RESET TRIP bit, (bit 7), in the App Control Word parameter.
- 3. In remote communications sequencing mode, create a 0 to 1 transition on the RESET TRIP bit, (bit 7), in the Comms Control Word parameter.

## 10-2 Trips & Fault Finding USING THE KEYPAD TO MANAGE TRIPS

### Trip Messages

If the drive trips, then the display immediately shows a message indicating the reason for the trip. The possible trip messages are given in the table below.

| ID | Trip Name             | Possible Reason for Trip                                                                                                    | Criteria for Warning                                                                                                    |
|----|-----------------------|----------------------------------------------------------------------------------------------------|----------------------------------------------------------------------------------------------------|
| 1  | OVER VOLTAGE          | <ul> <li>The drive internal dc link voltage is too high:</li> <li>The supply voltage is too high</li> <li>Trying to decelerate a large inertia load too quickly; DECEL TIME time too short<br/>The brake resistor is open circuit<br/>To help prevent this trip, enable the DC Link Volts Limit feature</li> </ul>                                                                                                    | Internal dc link voltage has<br>reached midway between the<br>over voltage trip level and the<br>dynamic braking resistor control<br>voltage.                                                                                               |
| 2  | UNDER VOLTAGE         | <ul><li><i>DC link low trip:</i></li><li>Supply is too low/power down</li></ul>                                                                                                    | Internal dc link voltage has<br>reached midway between the<br>lowest expected instantaneous<br>voltage and the under voltage<br>trip level.                                                                                                 |
| 3  | OVER CURRENT          | <ul> <li>The motor current being drawn from the drive is too high:</li> <li>Trying to accelerate a large inertia load too quickly; ACCEL TIME time too short</li> <li>Trying to decelerate a large inertia load too quickly; DECEL TIME time too short</li> <li>Application of shock load to motor</li> <li>Short circuit between motor phases</li> <li>Short circuit between motor phase and earth</li> <li>Motor output cables too long or too many parallel motors connected to the drive</li> <li>FIXED BOOST level set too high</li> </ul> | The over current trip makes up<br>of a multiple-attempt strategy.<br>The warning is triggered if two<br>or more consecutive overcurrent<br>events are encountered (whereas<br>five consecutive events are<br>required for a Trip to occur). |
| 4  | STACK FAULT           | <ul> <li>Stack self protection</li> <li>Instantaneous overcurrent detected by the power stack. Refer to OVERCURRENT in this table.</li> <li>Instantaneous over voltage event. Refer to OVER VOLTAGE in this table</li> </ul>                                                                                                    | Not applicable.                                                                                                    |
| 5  | STACK OVER<br>CURRENT | <ul> <li>The motor current exceeded the capabilities of the power stack.</li> <li>Instantaneous overcurrent detected by the power stack. Refer to OVERCURRENT in this table.</li> </ul>                                                                                                    | Not applicable.                                                                                                    |
| 6  | CURRENT LIMIT         | V/Hz mode only: If the current exceeds 200% of stack rated current for a period of 1 second, the drive will trip. This is caused by shock loads                                                                                                    | Not applicable.                                                                                                    |

# Trips & Fault Finding 10-3

| ID | Trip Name            | Possible Reason for Trip                                                                                                    | Criteria for Warning                                                                                                    |
|----|----------------------|----------------------------------------------------------------------------------------------------|----------------------------------------------------------------------------------------------------|
| 7  | MOTOR STALL          | <ul> <li>The motor has stalled (not rotating) Drive in current limit &gt;200 seconds:</li> <li>Motor loading too great</li> <li>FIXED BOOST level set too high</li> </ul>                                                                                                    | The stall condition has been<br>detected for more than one tenth<br>of the configured Stall Time.                                          |
| 8  | INVERSE TIME         | <ul> <li>A prolonged overload condition, exceeding the Inverse Time allowance, has caused the trip:</li> <li>Remove the overload condition</li> </ul>                                                                                                    | An overload condition has<br>exceeded one half of the Inverse<br>Time allowance.                                                           |
| 9  | MOTOR I2T            | Only for PMAC Motor: A prolonged load condition, exceeding the motor rated current, has caused the trip. The estimated motor load has reached a value of 105%                                                                                                    | An overload condition has<br>exceeded one half of the motor<br>Inverse Time allowance.                                                     |
| 10 | LOW SPEED I          | <ul> <li>The motor is drawing too much current (&gt;100%) at zero output frequency:</li> <li>FIXED BOOST level set too high</li> </ul>                                                                                                    | Not applicable.                                                                                                    |
| 11 | HEATSINK<br>OVERTEMP | <ul> <li>Drive heatsink temperature too high</li> <li>The ambient air temperature is too high</li> <li>Poor ventilation or spacing between drives</li> <li>Check heatsink fan is rotating</li> </ul>                                                                                                    | The drive heatsink has exceeded<br>the warning temperature level<br>(which is approx. 10°C below<br>the trip temperature).                 |
| 12 | INTERNAL<br>OVERTEMP | <ul> <li>Processor temperature or ambient temperature within the power stage too high</li> <li>The ambient temperature in the drive is too high</li> </ul>                                                                                                    | The drive processor temperature<br>has exceeded the warning<br>temperature level (which is<br>approx. 10°C below the trip<br>temperature). |
| 13 | MOTOR<br>OVERTEMP    | <ul> <li>The motor temperature is too high, (required IO Option card)</li> <li>Excessive load</li> <li>Motor voltage rating incorrect</li> <li>FIXED BOOST level set too high</li> <li>Prolonged operation of the motor at low speed without forced cooling</li> <li>Break in motor thermistor connection</li> </ul> | <i>The motor has been over temperature for 7.5 seconds.</i>                                                                                |
| 14 | EXTERNAL TRIP        | <ul> <li>The external (application) trip input is high:</li> <li>Refer to the application description to identify the source of the signal</li> </ul>                                                                                                    | Not applicable.                                                                                                    |
| 15 | BRAKE SHORT<br>CCT   | <ul> <li>External dynamic brake resistor has been overloaded:</li> <li>The external dynamic brake has developed a short circuit.</li> <li>Wiring fault</li> </ul>                                                                                                    | Not applicable.                                                                                                    |

# 10-4 Trips & Fault Finding

| ID | Trip Name            | Possible Reason for Trip                                                                                                    | Criteria for Warning                                                                                                    |
|----|----------------------|----------------------------------------------------------------------------------------------------|----------------------------------------------------------------------------------------------------|
| 16 | BRAKE RESISTOR       | <ul> <li><i>External dynamic brake resistor has been overloaded:</i></li> <li>Trying to decelerate a large inertia too quickly or too often</li> </ul>                                                                         | The power calculation for the<br>external resistor has exceeded<br>one half of the Brake Overrating<br>allowance.             |
| 17 | BRAKE SWITCH         | <ul> <li>Internal dynamic braking switch has been overloaded:</li> <li>Trying to decelerate a large inertia too quickly or too often</li> </ul>                                                                                | The power calculation for the<br>internal dynamic braking switch<br>has exceeded one half of the its<br>overrating allowance. |
| 18 | LOCAL CONTROL        | <ul> <li>Keypad has been disconnected from drive whilst drive is running in Local Control:</li> <li>GKP accidentally disconnected from drive</li> </ul>                                                                        | Not applicable.                                                                                                    |
| 19 | COMMS BREAK          | <ul> <li>Lost option communications:</li> <li>A break in option communications has been detected. Refer to option communications manual.</li> </ul>                                                                            | Not applicable.                                                                                                    |
| 20 | LINE CONTACTOR       | <ul> <li>DC Link failed to reach the undervoltage trip level within the contactor feedback time.</li> <li>The Line contactor failed to connect.</li> <li>Missing 3-phase line supply</li> </ul>                                | Not applicable.                                                                                                    |
| 21 | PHASE FAIL           | Indicates a missing input phase, for Frame K drives.                                                                                                    | Not applicable.                                                                                                    |
| 22 | VDC RIPPLE           | <ul> <li>The DC link ripple voltage is too high:</li> <li>Check for a missing input phase</li> <li>Repetitive start / stop or forward reverse action.</li> </ul>                                                               | <i>The dc link ripple has exceeded 75% of the trip level.</i>                                                                 |
| 23 | BASE MODBUS<br>BREAK | <ul> <li>Lost Base Modbus communications:</li> <li>A break in the Base Modbus communications has been detected. Refer to "Appendix A Modbus TCP".</li> </ul>                                                                   | Not applicable.                                                                                                    |
| 24 | 24V OVERLOAD         | <ul> <li><i>24V rail is low</i></li> <li>Output overload due to excess current being drawn from the 24v terminal.</li> </ul>                                                                                                   | Not applicable.                                                                                                    |
| 25 | PMAC SPEED<br>ERROR  | Only for PMAC motor : When using the Start feature in Sensorless Vector Control, the real speed hasn't reached the speed setpoint after 5 seconds to move from open to closed loop control or to move from closed to open loop | Not applicable.                                                                                                    |
| 26 | OVERSPEED            | Overspeed:<br>• >150% base speed when in Sensorless Vector mode                                                                                                    | Not applicable.                                                                                                    |
| 27 | STO ACTIVE           | <ul> <li>Attempt to run the motor with the Safe Torque Off active</li> <li>Check the STO wiring. It may be necessary to power the drive off and on to completely clear this event.</li> </ul>                                  | Not applicable.                                                                                                    |

# Trips & Fault Finding 10-5

| ID | Trip Name             | Possible Reason for Trip                                                                                                    | Criteria for Warning                                                                                                    |
|----|-----------------------|----------------------------------------------------------------------------------------------------|----------------------------------------------------------------------------------------------------|
| 28 | FEEDBACK<br>MISSING   | The drive has been configured to run in Closed Loop Vector control mode with a Pulse<br>Encoder IO Option, but the IO Option has not been correctly configured.                                                                                     | Not applicable.                                                                                                    |
|    |                       | The drive has been configured to run in Closed Loop Vector control mode with a System Board and/or a Pulse Encoder IO Option (using one of the 3 possible encoder inputs), but the system board or the IO option has not been declared as required. |                                                                                                    |
| 29 | INTERNAL FAN<br>FAIL  | <ul> <li>An internal cooling fan has failed. This will reduce the lifetime of the power electronics.</li> <li>Return the power stack to a Parker Hannifin repair centre.</li> </ul>                                                                 | Not applicable.                                                                                                    |
| 30 | CURRENT<br>SENSOR     | Current feedback phase missing     Check motor phase connections                                                                                                    | Not applicable.                                                                                                    |
| 31 | POWER LOSS<br>STOP    | A Power Loss Ride Through sequence has occurred and either <b>1650</b> Pwrl Time Limit has been exceeded or the motor speed has reached a zero speed during the sequence.                                                                           | Not applicable.                                                                                                    |
| 32 | SPEED SENSOR<br>FAULT | Not applicable.                                                                                                    | Encoder has failed whilst<br>operating in vector control of<br>induction motor. The drive<br>switches to sensorless<br>operation automatically (if this<br>feature is enabled), and<br>provides a warning to the<br>user. |
| 33 | A1                    | Application trip 1. The application trips are controlled by the Application_Trips block in the configuration. The text associated with each trip can be re-defined by the Application_Trips_Text block in the configuration.                        | Application warning 1.                                                                                                    |
| 34 | A2                    | Application trip 2                                                                                                    | Application warning 2.                                                                                                    |
| 35 | A3                    | Application trip 3                                                                                                    | Application warning 3.                                                                                                    |
| 36 | A4                    | Application trip 4                                                                                                    | Application warning 4.                                                                                                    |
| 37 | A5                    | Application trip 5                                                                                                    | Application warning 5.                                                                                                    |
| 38 | A6                    | Application trip 6                                                                                                    | Application warning 6.                                                                                                    |
| 39 | A7                    | Application trip 7                                                                                                    | Application warning 7.                                                                                                    |
| 40 | A8                    | Application trip 8                                                                                                    | Application warning 8.                                                                                                    |

# 10-6 Trips & Fault Finding

| ID | Trip Name               | Possible Reason for Trip                                                                                                    | Criteria for Warning                                                                                                    |
|----|-------------------------|----------------------------------------------------------------------------------------------------|----------------------------------------------------------------------------------------------------|
| 41 | SPEED ERROR<br>FAULT    | Difference between actual motor speed and the speed setpoint is greater than a threshold for a period of time.                                                                                                    | Difference between actual motor<br>speed and the speed setpoint<br>has been greater than the trip<br>threshold for more than half the<br>trip delay time. |
| 42 | PEER TO PEER<br>OVERRUN | Not applicable                                                                                                    | Multiple delayed Peer To<br>Peer messages have<br>occurred. This may cause<br>incorrect phase alignment if<br>phase control is being used.                |
| 43 | PHASE CONFIG            | Something is wrong in the phase configuration : one or more of the encoders set up<br>for speed control, master and/or slave are wrongly declared. See Phase Ctrl Config<br>: Error Number for a detailed description of the error<br>(Only applicable if phase control is enabled) | Not applicable.                                                                                                    |

## **HEXADECIMAL REPRESENTATION OF TRIPS**

Each trip has a unique, eight-digit hexadecimal number as shown in the tables below. This number is referred to as the trip mask. The trip masks are used in the Enable, Active and Warnings parameters in the Trips module.

| ID | Trip Name          | Mask     | User<br>Disable |
|----|--------------------|----------|-----------------|
| 1  | OVER VOLTAGE       | 0000001  | Disable         |
| 2  | UNDER VOLTAGE      | 0000002  |                 |
| 3  | OVER CURRENT       | 00000004 |                 |
| 4  | STACK FAULT        | 0000008  |                 |
| 5  | STACK OVER CURRENT | 00000010 |                 |
| 6  | CURRENT LIMIT      | 0000020  | ✓               |
| 7  | MOTOR STALL        | 0000040  | ✓               |
| 8  | INVERSE TIME       | 0000080  | ✓               |
| 9  | MOTOR I2T          | 00000100 | ✓               |
| 10 | LOW SPEED I        | 00000200 | ✓               |
| 11 | HEATSINK OVERTEMP  | 00000400 |                 |
| 12 | AMBIENT OVERTEMP   | 0080000  | ✓               |
| 13 | MOTOR OVERTEMP     | 00001000 | ✓               |
| 14 | EXTERNAL TRIP      | 00002000 | ✓               |
| 15 | BRAKE SHORT CCT    | 00004000 | ✓               |
| 16 | BRAKE RESISTOR     | 0008000  | ✓               |
| 17 | BRAKE SWITCH       | 00010000 | ✓               |
| 18 | LOCAL CONTROL      | 00020000 | ✓               |
| 19 | COMMS BREAK        | 00040000 | ✓               |
| 20 | LINE CONTACTOR     | 00080000 | ✓               |
| 21 | PHASE FAIL         | 00100000 | ✓               |
| 22 | VDC RIPPLE         | 00200000 | ✓               |

| ID | Trip Name            | Mask      | User<br>Disable |
|----|----------------------|-----------|-----------------|
| 23 | BASE MODBUS BREAK    | 00400000  | ✓               |
| 24 | 24V OVERLOAD         | 0080000   | ✓               |
| 25 | PMAC SPEED ERROR     | 01000000  | ✓               |
| 26 | OVERSPEED            | 02000000  | ✓               |
| 27 | SAFE TORQUE OFF      | 0400000   |                 |
| 28 | FEEDBACK MISSING     | 08000000  |                 |
| 31 | POWER LOSS STOP      | 4000000   | ✓               |
| 32 | SPEED SENSOR FAULT   | 8000000   | ✓               |
| 33 | A1                   | 00000001* | ✓               |
| 34 | A2                   | 0000002*  | ✓               |
| 35 | A3                   | 00000004* | ✓               |
| 36 | A4                   | 0000008*  | ✓               |
| 37 | A5                   | 00000010* | ✓               |
| 38 | A6                   | 0000020*  | ✓               |
| 39 | A7                   | 00000040* | ✓               |
| 40 | A8                   | 0000080*  | ✓               |
| 41 | SPEED ERROR FAULT    | 00000100* | ✓               |
| 42 | PEER TO PEER OVERRUN | 00000200* | ✓               |
| 43 | PHASE CONFIG         | 00000400* | 1               |

\* These masks apply to parameter words "33 – 64"

# 10-8 Trips & Fault Finding Runtime Alerts

A Runtime Alert is a fault that indicates a permanent hardware error. The Runtime Alert display is of the form

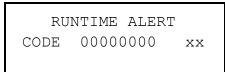

CODE is a number in the range 0 to 65000. The following value is used to provide additional information to assist Parker Hannifin Technical Support personnel.

| CODE                        | ERROR                       | Possible Reason for Error                                                                                                    |
|-----------------------------|-----------------------------|----------------------------------------------------------------------------------------------------|
| 1 to<br>255                 | Internal exception          | <ul> <li>VCM not secured to power stack</li> <li>Option not secured correctly to VCM control card</li> <li>Earth bonding failure.</li> <li>Fault during firmware upgrade</li> </ul>                                                                                                    |
| 12                          | Memory access               | <ul> <li>Attempt to read or write to protected memory. Most likely this will be due to a configuration error. Press OK several times until the drive resets correctly, then replace the configuration using PDQ.</li> <li>Record the error message and contact Technical Support</li> </ul> |
| 1001<br>to<br>1003          | Processor overload          | <ul> <li>Select a lower switching frequency, (Parameters::Motor Control::Pattern Generator::Stack Frequency)</li> <li>Record the error message and contact Technical Support</li> </ul>                                                                                                    |
| 1006                        | Memory overflow             | <ul> <li>Reduce the complexity of the application</li> <li>Reduce the number of parameters being accessed via the on board Modbus TCP protocol</li> <li>Reduce the number of parameters being accessed by the fieldbus communications option.</li> </ul>                                    |
| 1007                        | Uninitialized pointer       | Record the error message and contact Technical Support                                                                                                    |
| 1010,<br>1101<br>to<br>1113 | Initialization error        | Record the error message and contact Technical Support                                                                                                    |
| 1200<br>to<br>1299          | Communications option error | <ul> <li>Ensure the communications option is correctly fitted</li> <li>Update the firmware in the inverter.</li> <li>Replace the communications option</li> </ul>                                                                                                    |
| 1300                        | Ethernet fault              | Record the error message and contact Technical Support                                                                                                    |
| 1301                        | Modbus server               | Record the error message and contact Technical Support                                                                                                    |

# Trips & Fault Finding 10-9

| CODE         | ERROR                             | Possible Reason for Error                                                                                               |
|--------------|-----------------------------------|----------------------------------------------------------------------------------------------------|
| 1302         | HTTP server fault                 | Record the error message and contact Technical Support                                                                  |
| 1303         | DCT server fault                  | Record the error message and contact Technical Support                                                                  |
| 1303         | DCT server fault                  | Record the error message and contact Technical Support                                                                  |
| 1311         | Ethernet PHY                      | Record the error message and contact Technical Support                                                                  |
| 1312         | Precision Time<br>Protocol        | Record the error message and contact Technical Support                                                                  |
| 1401<br>1402 | Control Module test               | Control module self-test error                                                                                          |
| 1403         | Power stack test                  | VCM not secured to power stack                                                                                          |
| 1404         | Fower slack lest                  | Power stack self-test error                                                                                             |
| 1501         | IO Option identity                | Ensure the IO option is correctly fitted                                                                                |
| 1502         | IO Option processor               | Update the firmware in the inverter.                                                                                    |
| 1503         | Unknown IO Option                 | Replace the IO option                                                                                                   |
| 1504         | IO Option watchdog                | The IO Option has become disconnected                                                                                   |
| 1504         | IO Option watchdog                | • Option reset problem. Upgrade drive firmware to 1.11 or greater to improve the option reset control.                  |
| 1601         | Stack internal fault              | Return the power stack to Parker Hannifin repair center.                                                                |
| 1602         | Incompatible stack                | Return the power stack to Parker Hannifin repair center.                                                                |
| 1801         | Heatsink thermsistor<br>unplugged | Return the power stack to Parker Hannifin repair center.                                                                |
| 1901         | System Board Data                 | The identifying data on the system board is corrupt                                                                     |
| 1902         | System Board Type                 | • The system board type is not recognized by this version of drive firmware. Update the firmware to the latest version. |

# 10-10 Trips & Fault Finding Fault Finding

| Problem                         | Possible Cause                                | Remedy                                                                                                    |  |  |
|---------------------------------|-----------------------------------------------|----------------------------------------------------------------------------------------------------|--|--|
| Drive will not power-up         | Fuse blown                                    | Check supply details, fit correct fuse.<br>Check Product Code against Model No.                                           |  |  |
|                                 | Faulty cabling                                | Check all connections are correct/secure.<br>Check cable continuity                                                       |  |  |
| Drive fuse keeps blowing        | Faulty cabling or connections wrong           | Check for problem and rectify before replacing with correct fuse                                                          |  |  |
|                                 | Faulty drive                                  | Contact Parker                                                                                                    |  |  |
| Cannot obtain power-on state    | Incorrect or no supply available              | Check supply details                                                                                                    |  |  |
| Motor will not run at switch-on | Motor jammed                                  | Stop the drive and clear the jam                                                                                          |  |  |
|                                 |                                               | Safe Torque Off circuit active. Check the STO connections then power the drive off and on to clear any latched STO fault. |  |  |
| Motor runs and stops            | Motor becomes jammed                          | Stop the drive and clear the jam                                                                                          |  |  |
|                                 | Open circuit speed reference<br>potentiometer | Check terminal                                                                                                    |  |  |

## **Autotune Alerts**

If the autotune fails to complete for any reason, an alert will be displayed and the autotune abandoned. Alerts are as follows:

| Alert message       | Possible Cause                                                                                                    | Remedy                                                                                                    |
|---------------------|----------------------------------------------------------------------------------------------------|----------------------------------------------------------------------------------------------------|
| LEAKAGE L TIMEOUT   | The autotune has attempted to determine<br>the leakage inductance of the motor, but<br>cannot make the required test current.                                                                     | Problem with motor connection.                                                                                                    |
| MOTOR TURNING ERROR | The autotune is trying to find the encoder<br>direction by spinning the motor, but the<br>motor is already spinning.                                                                              | Wait till the motor stops.                                                                                                    |
| NEGATIVE SLIP FREQ  | Autotune has calculated a negative slip<br>frequency, which is not valid. Nameplate<br>rpm may have been set to a value higher<br>than the base speed of the motor.                               | Check nameplate rpm, base frequency, and pole pairs are correct.                                                                                                    |
| TR TOO LARGE        | The calculated value of rotor time constant is too large.                                                                                                    | Check the values of Nameplate Speed and Base<br>Frequency.                                                                                                    |
| TR TOO SMALL        | The calculated value of rotor time constant is too small.                                                                                                    | Check the values of Nameplate Speed and Base<br>Frequency.                                                                                                    |
| MAX SPEED TOO LOW   | During Autotune the motor is required to<br>run at the nameplate speed of the motor.<br>If 100% Speed in RPM parameter limits<br>the speed to less than this value, an error<br>will be reported. | Increase the value of 100% Speed in RPM parameter up<br>to the nameplate rpm of the motor (as a minimum). It<br>may be reduced, if required, after the Autotune is<br>complete. |
| SUPPLY VOLTS LOW    | The autotune will compensate for low<br>supply volts, down to 70% of motor rated<br>volts. Below this value it will stop the<br>autotune and raise an alert.                                      | Re-try when mains volts are within specification.                                                                                                    |
| NOT AT SPEED        | The motor was unable to reach the required speed to carry out the Autotune.                                                                                                    | Possible reasons include: motor shaft not free to turn;<br>the motor data is incorrect.                                                                                         |
| MAG CURRENT ERROR   | It was not possible to find a suitable value<br>of magnetising current to achieve the<br>required operating condition for the<br>motor.                                                           | Check the motor data is correct, especially nameplate<br>rpm and motor volts. Also check that the motor is<br>correctly rated for the drive.                                    |

# 10-12 Trips & Fault Finding

| Alert message | Possible Cause                                                                                  | Remedy                                                                                                    |
|---------------|-------------------------------------------------------------------------------------------------|----------------------------------------------------------------------------------------------------|
| KE TOO LARGE  | Ke value calculated during the autotune<br>(stationary) is too large (the max value is<br>840V) | Check the motor data is correct, especially nameplate<br>rpm, rated amps and motor volts.<br>If low speed motor with a Ke value higher than 840V,<br>enter by hand the corresponding value after the<br>autotune completion. |
| KE TOO SMALL  | Ke value calculated during the autotune<br>(stationary) is too small (the min value is<br>1V)   | Check the motor data is correct, especially nameplate rpm, rated amps and motor volts.                                                                                                    |

# **Diagnostic LEDs**

There are two diagnostic LEDs fitted next to the SD Card slot. The Health LED is on the left, closest to the connector for the GKP. The flash period is 1s when the drive firmware is active and 2s in the Firmware Update mode

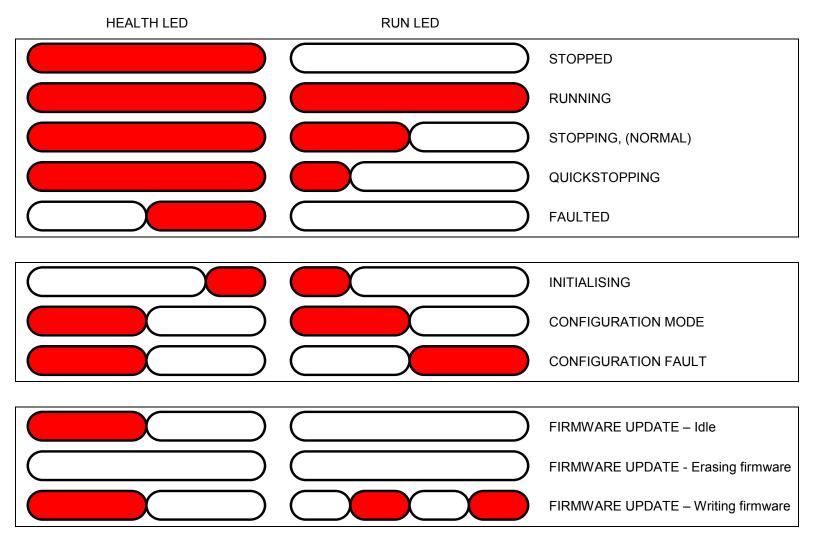

# **Chapter 11: Routine Maintenance & Repair**

# **Routine Maintenance**

Periodically inspect the drive for build-up of dust or obstructions that may affect ventilation of the unit. Remove this using dry air.

# **Preventative Maintenance**

## FAN CASSETTE (FRAMES D – J ONLY)

The power stack cooling fan is designed to be field replaceable by a competent person. For preventative maintenance replace the fan cassette every 5 years operation, or whenever the drive trips on 'heatsink overtemperature' under normal operation. Spare fan cassettes are available to order from your local Parker sales office.

## Fan Cassette Removal Instructions

- 1. Remove the two retaining screws and lift off fan guard.
- Lift out the fan(s) and then disconnect wiring before replacing with the new fan(s) assembly: AC50 & Frame D - LA501683 Frame E - LA501684 Frame F - LA501683 Frame G - LA502287 (x 2) Frame H – 2 types: 45kw LA502429 (x 2) 55kw–75kw LA502287 (x 2) Frame J – LA502560 (x 3)

making sure the fan is correct way up.

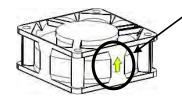

3. Replace the fan guard and tighten the screws to 1.3Nm.

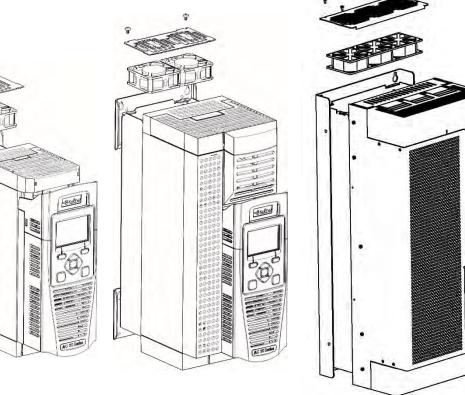

Frame D, E

Frame F, G, H

Frame J

### **DC LINK CAPACITORS**

For preventative maintenance the DC link capacitors must be replaced every 10 years operation, or when the drive trips on 'DC link ripple' under normal operating conditions. The unit must be returned to your local Parker sales office for replacement.

## Repair

There are no user-serviceable components. Only Parker trained personnel are permitted to repair this product to maintain certifications, reliability and quality levels.

### IMPORTANT MAKE NO ATTEMPT TO REPAIR THE UNIT - RETURN IT TO PARKER

#### SAVING YOUR APPLICATION DATA

In the event of a repair, application data will be saved whenever possible. However, we advise you to backup your application settings before returning the unit.

### **RETURNING THE UNIT TO PARKER**

Please have the following information available:

- The model and serial number see the unit's rating label
- Detailed information on the nature of the fault as well as a full description of the application and history. This is important to ensure Parker can diagnose to root cause before return.

Contact your nearest please contact your local Parker Service Center to arrange return of the item and to be given a Authorisation To Return (ATR) number. Use this as a reference on all paperwork you return with the faulty item. Pack and despatch the item in the original packing materials; or at least an anti-static enclosure. Do not allow packaging chips to enter the unit. Please include the fault information described above.

# 12-1 Ethernet Chapter 12: Ethernet

Communications to the inverter is via Ethernet on the Control Module. This allows access to:

- The PDQ and PDD PC programming tools
- The Modbus TCP server (see Appendix A Modbus TCP)
- The HTTP server (see section below)
- Application access to the Ethernet including peer-to-peer communications
- IEEE 1588v2 Precision Time Protocol

The Ethernet operates at 10/100 MHz, half/full duplex. Internet Protocol version 4 (IPv4) is supported.

The AC30P or AC30D has a built-in Ethernet switch with two external Ethernet ports allowing for daisy chaining of inverters.

## **Connecting to the Inverter**

### **RECOMMENDED CABLE**

CAT5e screened or CAT6 screened Ethernet cable is recommended.

### AC30V

Insert the Ethernet cable as shown below on an AC30V. Connection is recommended via an Ethernet switch.

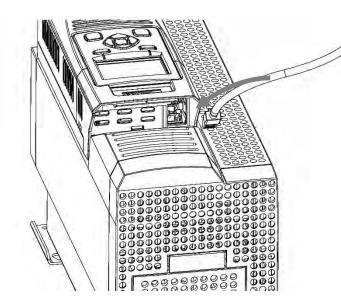

To remove the cable first remove the GKP and then insert a screwdriver to release the catch on the Ethernet clip.

> Ethernet LEDs Activity Link

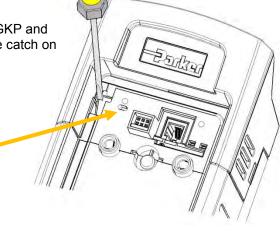

### AC30P OR AC30D

### Insert the Ethernet cable on an AC30P or AC30D as shown below.

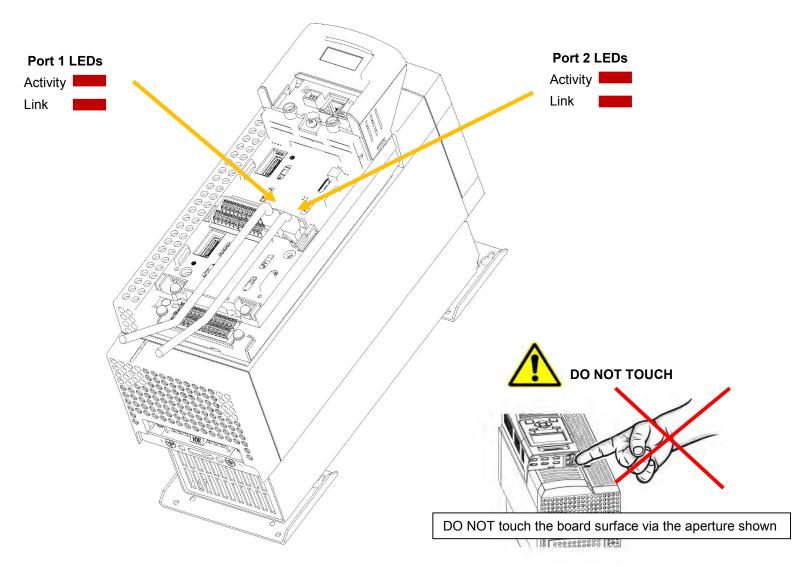

# 12-3 Ethernet Ethernet Setup

### CONFIGURATION

To enable communications over the Ethernet an IP address must be set. With the default setting, an attempt at automatically obtaining an IP address will be made.

Note: The IP address will be obtained or modified when an Ethernet cable is connected or the inverter is powered-up.

For the AC30P or AC30D if one port is already connected to a network, the IP address of the inverter will not be modified when the other port is connected to a network.

The state of the Ethernet can be monitored using the parameter **0919 Ethernet State** and from the Ethernet icon **•** on the GKP status bar. The current IP settings of the inverter can be monitored using the following parameters:

0926 IP Address

0927 Subnet Mask

**0928 Gateway Address** 

The MAC address of the Ethernet port is fixed at the factory and can be read using the parameter 0945 MAC Address

### **ADVANCED CONFIGURATION**

The IP address on the inverter may be set using the following methods:

- Manually to a fixed address
- Automatically by a DHCP server connected on the network
- Automatically by the inverter to a link-local address using Auto-IP (also known as Automatic Private IP Addressing)

The parameters **0929 DHCP** and **0930 Auto IP** are used to determine how the IP address is set. The default of these two parameters is TRUE. The parameter **0936 Setting Lock**, when set to TRUE, prevents a configuration tool from modifying the IP settings.

#### Manually Setting the IP Address

| Parameter                 | Setting                   |
|---------------------------|---------------------------|
| 0929 DHCP                 | FALSE                     |
| 0930 Auto IP              | FALSE                     |
| 0933 User IP Address      | Preferred IP Address      |
| 0934 User Subnet Mask     | Preferred Subnet Mask     |
| 0935 User Gateway Address | Preferred Gateway Address |

To set the IP address manually both the DHCP and Auto-IP must be disabled. The IP address, subnet mask and gateway address will be set from the values in the parameters **0933 User IP Address**, **0934 User Subnet Mask**, **0935 User Gateway Address**.

If the network does not have a gateway to another network then the gateway address may be set to 0.0.0.0

#### Automatically Assigning an IP Address using DHCP

| Parameter    | Setting |  |  |  |  |  |
|--------------|---------|--|--|--|--|--|
| 0929 DHCP    | TRUE    |  |  |  |  |  |
| 0930 Auto IP | FALSE   |  |  |  |  |  |

If the network on which the inverter is connected has a DHCP (Dynamic Host Configuration Protocol) server then the IP address may be assigned by this server. The DHCP must be enabled. The inverter will then request an IP address, subnet mask and gateway address from the DHCP server.

Note: There is no guarantee that the DHCP server will provide the same IP address each time. The IP address is requested by the inverter when the Ethernet port is connected to a network or when the inverter is powered up.

#### Automatically Assigning an IP Address using Auto-IP

| Parameter    | Setting |
|--------------|---------|
| 0929 DHCP    | FALSE   |
| 0930 Auto IP | TRUE    |

The inverter may assign itself a link-local address automatically using Auto-IP. This would be used where an automatic address is required but where no DHCP server is available, such as a small local network or when connecting an inverter directly to a PC (point to point). The Auto-IP must be enabled.

The inverter will choose an IP address randomly from the link-local range **169.254.\*.\***. The AC30 checks that no other Ethernet device on the network is using the address before allocating it. The Inverter will store this IP address (in parameter **0931 Last Auto IP Address**) and attempt to use it next time Auto-IP is used. The gateway address is fixed to 0.0.0.0

# 12-5 Ethernet

#### Using Both DHCP and Auto-IP

| Parameter    | Setting |
|--------------|---------|
| 0929 DHCP    | TRUE    |
| 0930 Auto IP | TRUE    |

If both the DHCP and Auto-IP are enabled then an IP address will be obtained automatically depending on the network. This is the default setting.

The inverter will take a link-local address in the range 169.254.\*.\* if no DHCP server is discovered on the network. If a DHCP server is available (or becomes subsequently available) then the inverter will take the IP address from the server. Note that the DHCP has precedence.

### **TYPICAL WIRING CONFIGURATIONS**

#### On the AC30P or AC30D either Ethernet port may be used.

#### Point to Point Connection

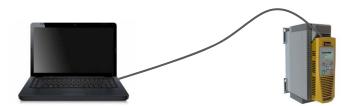

When connecting a PC directly to an inverter either:

- Both sides use local-link addresses 169.254.\*.\* (recommended) , or
- Both sides are set with a fixed IP address (each must be different and on the same subnet)

When using local-link addresses the parameter **0930 Auto IP** must be set to TRUE (see the section *Automatically Assigning an IP Address using Auto-IP*). Normally the PC is already configured to allow for an Automatic Private IP address. However if problems are encountered check the PC's network settings (see the section *Troubleshooting the Ethernet – Changing the Ethernet settings on the PC*).

Note: It may take some PCs up to 2 minutes to obtain an Automatic private IP address when the Ethernet cable is plugged in.

# 12-7 Ethernet

### Local Network with a DHCP Server

For the inverter, the parameter **0929 DHCP** must be set to TRUE (see the section *Automatically Assigning an IP Address using DHCP*).

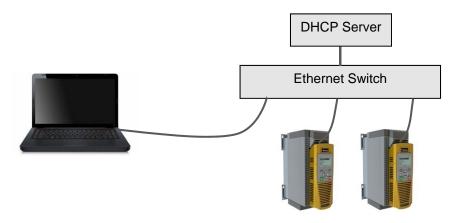

### Local Network without a DHCP Server

Devices on the network either:

- Use fixed addresses, in which case the parameters **0929 DHCP** and **0930 Auto IP** must be set to FALSE (see the section Advanced Configuration - *Manually Setting the IP Address*), or
- Use link-local addresses, in which case the parameter **0930 Auto IP** must be set to TRUE (see the section Advance Configuration -*Automatically Assigning an IP Address using Auto-IP*).

#### Ethernet Daisy Chaining

The Ethernet on the AC30P or AC30D may be daisy-chained. The order of the ports is not important, but it is recommended to follow the order of, for example, Port 2 on the left-hand side inverter to Port 1 on the right-hand side inverter. However, an Ethernet loop MUST be avoided.

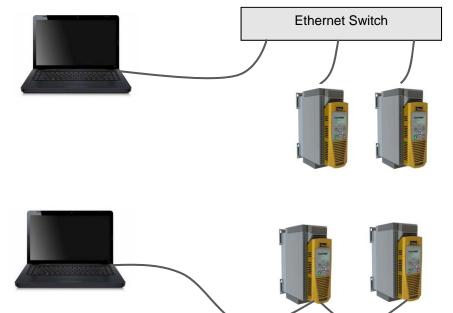

### ETHERNET PARAMETER SUMMARY

| Parameter Name | No.         | Path                                                                        | Default                                              | Range                                                                                                    | Units | Writable |  |
|----------------|-------------|-----------------------------------------------------------------------------|------------------------------------------------------|----------------------------------------------------------------------------------------------------|-------|----------|--|
| thernet State  | 0919        | Monitor::Communications::Base Ethernet<br>Parameters::Base Comms:: Ethernet | 0:INITIALISING                                       | 0:INITIALISING<br>1:NO LINK<br>2:RESOLVING IP<br>3:RESOLVING DHCP<br>4:RESOLVING AUTO-IP<br>5:RESOLVED IP<br>6:STOPPING DHCP<br>7:DUPLICATE IP<br>8:FAULT |       | NEVER    |  |
| Ethernet       | parameter.  |                                                                             |                                                      |                                                                                                    |       |          |  |
|                | •           | f the inverter Ethernet link.                                               |                                                      |                                                                                                    |       |          |  |
| _              |             |                                                                             |                                                      |                                                                                                    |       |          |  |
|                | ted values: |                                                                             |                                                      |                                                                                                    |       |          |  |
| 0: INITIA      | LISING      | - Driver initialising                                                       |                                                      |                                                                                                    |       |          |  |
| 1 :NO LI       | ١K          | - Ethernet not connected to a                                               | a network                                            |                                                                                                    |       |          |  |
| 2: RESO        | LVING IP    | - Waiting for an IP address to                                              | o be set manually                                    |                                                                                                    |       |          |  |
| 3: RESO        | LVING DH    | CP - Waiting for a DHCP server                                              | - Waiting for a DHCP server to provide an IP address |                                                                                                    |       |          |  |
| 4: RESO        | LVING AU    | ro-IP - Waiting to Auto-IP to provid                                        | de an IP address                                     |                                                                                                    |       |          |  |
| 5: RESO        | LVED IP     | - IP address is set – commur                                                | nication is possible                                 |                                                                                                    |       |          |  |
| 6: STOPI       | PING DHC    | P - Inverter is stopping the DH                                             | CP service                                           |                                                                                                    |       |          |  |
| 7: DUPLI       | CATE IP     | - Another device on the netw                                                | ork has the same IP                                  | address                                                                                                    |       |          |  |
| 8: FAULT       | Г           | - Fault detected                                                            |                                                      |                                                                                                    |       |          |  |
| MAC Address    | 0920        | Monitor::Communications::Base Ethernet<br>Parameters::Base Comms:: Ethernet | 00-00-00-00-00-00                                    | ХХ-ХХ-ХХ-ХХ-ХХ-ХХ                                                                                                    |       | NEVER    |  |
| Ethernet       | parameter.  |                                                                             |                                                      |                                                                                                    |       |          |  |
| Provides       | the Ethern  | et MAC address.                                                             |                                                      |                                                                                                    |       |          |  |

# 12-9 Ethernet

| Parameter Name       | No.        | Path                                                                        | Default    | Range                         | Units | Writable |
|----------------------|------------|-----------------------------------------------------------------------------|------------|-------------------------------|-------|----------|
| IP Address           | 0926       | Monitor::Communications::Base Ethernet<br>Parameters::Base Comms:: Ethernet | 0.0.0.0    | 0.0.0.0 to<br>255.255.255.255 |       | NEVER    |
| Ethernet pa          | arameter   |                                                                             |            |                               |       |          |
| Provides th          | ne curren  | t IP address of the Ethernet                                                |            |                               |       |          |
| Subnet Mask          | 0927       | Monitor::Communications::Base Ethernet<br>Parameters::Base Comms:: Ethernet | 0.0.0.0    | 0.0.0.0 to<br>255.255.255.255 |       | NEVER    |
| Ethernet pa          | arameter   |                                                                             |            |                               |       |          |
| Provides th          | ne curren  | t subnet mask of the Ethernet.                                              |            |                               |       |          |
| Gateway Address      | 0928       | Monitor::Communications::Base Ethernet<br>Parameters::Base Comms:: Ethernet | 0.0.0.0    | 0.0.0.0 to<br>255.255.255.255 |       | NEVER    |
| Ethernet pa          | ırameter.  |                                                                             |            |                               |       |          |
| Provides the         | e current  | gateway address of the Ethernet.                                            |            |                               |       |          |
| Last Auto IP Address | 0931       | Parameters::Base Comms:: Ethernet                                           | 0.0.0.0    | 0.0.0.0 to<br>255.255.255.255 |       | NEVER    |
| Ethernet pa          | arameter   |                                                                             |            |                               |       |          |
| Provides th          | ne last Au | to-IP IP address used.                                                      |            |                               |       |          |
| Ethernet Diagnostic  | 0937       | Parameters::Base Comms:: Ethernet                                           | 0000 0000h | 0000 0000h to<br>FFFF FFFFh   |       | NEVER    |
| Ethernet pa          | arameter   |                                                                             |            |                               |       |          |
| Diagnostic           | for the E  | thernet.                                                                    |            |                               |       |          |
| DHCP State           | 1269       | Parameters::Base Comms:: Ethernet                                           | 0000 0000h | 0000 0000h to<br>FFFF FFFFh   |       | NEVER    |
| Ethernet pa          | arameter   |                                                                             |            |                               |       |          |
| Diagnostic           | for the E  | thernet DHCP client.                                                        |            |                               |       |          |
| Free Packets         | 0938       | Parameters::Base Comms:: Ethernet                                           | 0          | 0 to<br>100                   |       | NEVER    |
| Ethernet pa          | arameter   |                                                                             |            |                               |       |          |
| Diagnostic           | providing  | the remaining number of Ethernet packe                                      | ets        |                               |       |          |
| DHCP                 | 0929       | Setup::Communications::Base Ethernet<br>Parameters::Base Comms:: Ethernet   | TRUE       | FALSE<br>TRUE                 |       | ALWAYS   |

|                          |             |                                                                             |                   |                               | Ethernet           | 12-10    |
|--------------------------|-------------|-----------------------------------------------------------------------------|-------------------|-------------------------------|--------------------|----------|
| Parameter Name           | No.         | Path                                                                        | Default           | Range                         | Units              | Writable |
| Ethernet pa<br>DHCP enat |             | o TRUE to obtain an IP address from the                                     | e connected DHC   | CP server.                    |                    |          |
| Auto IP                  | 0930        | Setup::Communications::Base Ethernet<br>Parameters::Base Comms:: Ethernet   | TRUE              | FALSE<br>TRUE                 |                    | ALWAYS   |
| Ethernet pa              | rameter.    |                                                                             |                   |                               |                    |          |
| DHCP enab                | ole. Set t  | o TRUE to obtain an IP address using A                                      | uto-IP.           |                               |                    |          |
| User IP Address          | 0933        | Setup::Communications::Base Ethernet<br>Parameters::Base Comms:: Ethernet   | 0.0.0.0           | 0.0.0.0 to<br>255.255.255.255 |                    | ALWAYS   |
| Ethernet pa              | rameter.    |                                                                             |                   |                               |                    |          |
| The preferre             | ed fixed I  | P address of the Ethernet.                                                  |                   |                               |                    |          |
| For the Ethe             | ernet to ta | ake on this address both DHCP and Aut                                       | o-IP must be disa | abled.                        |                    |          |
| User Subnet Mask         | 0934        | Setup::Communications::Base Ethernet<br>Parameters::Base Comms:: Ethernet   | 0.0.0.0           | 0.0.0.0 to<br>255.255.255.255 |                    | ALWAYS   |
| Ethernet pa              | rameter.    |                                                                             |                   |                               |                    |          |
| The preferre             | ed fixed s  | subnet mask of the Ethernet.                                                |                   |                               |                    |          |
| For the Ethe             | ernet to ta | ake on this address both DHCP and Auto                                      | o-IP must be disa | abled.                        |                    |          |
| User Gateway Address     | 0935        | Setup::Communications::Base Ethernet<br>Parameters::Base Comms:: Ethernet   | 0.0.0.0           | 0.0.0.0 to<br>255.255.255.255 |                    | ALWAYS   |
| Ethernet p               | aramete     | r.                                                                          |                   |                               |                    |          |
| The prefe                | rred fixed  | gateway address of the Ethernet.                                            |                   |                               |                    |          |
| For the Et               | hernet to   | take on this address both DHCP and Au                                       | ito-IP must be di | sabled.                       |                    |          |
| Lock                     | 0936        | Parameters::Base Comms:: Ethernet                                           | FALSE             | FALSE<br>TRUE                 |                    | ALWAYS   |
| Ethernet pa              | rameter.    |                                                                             |                   |                               |                    |          |
| When set to              | TRUE, t     | his prevents the IP settings being chang<br>e inverter web Parameters page. | ed via an IP con  | figuration tool. The IP set   | tings may still be | modified |

## 12-11 Ethernet TROUBLESHOOTING THE ETHERNET

The following parameters are useful for monitoring the IP settings: 0929 IP Address 0928 Subnet Mask 0931 Gateway Address

The state of the Ethernet can be monitored using the parameter 944 Ethernet State, normal operation is when the state is RESOLVED IP, and

from the GKP icon

## No IP address - flashing GKP icon 嘴

Normally, once the inverter is connected to a network, the GKP Ethernet icon will flash for a short period as the IP address is being resolved, and then will become a solid icon indicating an IP address has been set. If the icon continues to flash for more than 1 - 2 minutes this can indicate a problem. Check the parameter **0919 Ethernet State**.

#### Resolving IP

The inverter is waiting for a valid IP address to be set automatically, or manually using the parameters: 0933 User IP Address 0934 User Subnet Mask 0935 User Gateway Address

Note that the IP address must be set to a non-zero value.

#### **Resolving DHCP**

The inverter is waiting for a DHCP server to provide an IP address. If there is no DHCP server detected on the network then the Ethernet will stay in this state. If there is no DHCP server the IP address may be obtained using Auto-IP or set manually.

#### Duplicate IP

Another device on the network with the same IP address has been detected. This will cause communication issues. The Duplicate IP warning will clear after approximately 1 minute once the conflicting device has been removed or the IP address changed.

#### An IP address is set but there is no communication

If there is an IP address set but there are problems communicating with other devices (say a PC) then the IP address may not match the subnet on which it is connected. The range of the IP address permitted on a network depends upon the particular network. Normally if the IP address is obtained automatically then the settings will be correct for the network.

If connecting to a PC, the PC settings should also be checked – see the section Changing the Ethernet settings on the PC.

The administrator of a network should be aware of what IP settings are required.

#### Link detection

When the inverter Ethernet is connected to a network or other device, the Ethernet Link LED will be on and the Ethernet Activity LED will be flickering.

When first connected, the inverter will attempt to determine the speed and duplex of the Ethernet link. This is done using a method call autonegotiation.

Some older devices or hubs do not support auto-negotiation, in which case the inverter will use parallel detection. As parallel detection will only provide the link speed, the inverter will default to half-duplex.

# 12-13 Ethernet

#### Changing the Ethernet settings on the PC

Normally the PC Ethernet adapter is set to obtain an IP address automatically either from a DHCP server or using an automatic private IP address (Auto-IP). The adapter settings may be checked / modified as follows:

For Windows XP under Control Panel → Network Connections

For Windows 7 under Control Panel → Network And Sharing Center → Change adapter settings

Right-click on the required network adapter and choose Properties, then double-click on Internet Protocol (TCP/IP) (Windows XP) or Internet Protocol Version 4 (TCP/IPv4) (Windows 7).

To use a fixed IP address make sure **Use the following Ip address** under the **General** tab is chosen and enter the required IP address, subnet mask and default gateway.

To use DHCP or Auto-IP make sure **Obtain IP address automatically** under the **General** tab is selected and under the **Alternate Configuration** tab that **Automatic private IP** address is selected.

| Connect using:  Connect using:  Connect using:  Connect using:  Connect using:  Connect using:  Connect using:  Connect un uses the following terms:  Connection uses the following terms:  Connect using: Connect using: Connect Using: Connect Using: Connect Using |                                                  | nternet Protocol (TCP/IP) Properties                                       |                                                                                           |
|----------------------------------------------------------------------------------------------------|--------------------------------------------------|----------------------------------------------------------------------------|-------------------------------------------------------------------------------------------|
| This connection uses the following tems:     Image: Simptifie Control Protocol / Internet Protocol     Image: Simptifie Control Protocol / Internet Protocol     Image: S                                                                                                    |                                                  | General Alternate Configuration                                            |                                                                                           |
|                                                                                                    |                                                  | this capability. Otherwise, you need to ask your network administrator for | Internet Protocol (TCP/IP) Properties                                                     |
| Image: Second Second                                | SIMATIC Industrial Ethernet (ISO)                | the appropriate IP settings.                                               | internet Protocol (TCP/IP) Properties                                                     |
| Image: Construction       Image: Construction       Image: Construction<                                                                                                    | Network Monitor Driver                           | Obtain an IP address automatically                                         | General Alternate Configuration                                                           |
| Install       Umskall         Description         Transmission Control Protocol/Internet Protocol,         wide area network protocol that provides comma<br>across diverse interconnected networks.         Show icon in notification area when connected<br>Notify me when this connection has limited or in         OK         OK         OK         OK         OK         OK         OK                                                                                                    |                                                  |                                                                            | If this computer is used on more than one network, enter the alternate IP settings below. |
| Transmission Control Protocol/Internet Protocol,       wide area network protocol that provides comma across diverse interconnected networks.       Show toon in notification area when connected       IP address:       Subnet mask.         Show toon in notification area when connected       Use the following DNS server addresses:       Subnet mask.       Default gateway:         Notify me when this connection has limited or no       Aternate DNS server:       Adgenced       Preferred DNS server:         OK       Adgenced       Preferred DNS server:       Alternate DNS server:         OK       Cance       Preferred WINS server:                                                                                                    |                                                  | Sgbnet mask:                                                               | Automatic private IP address                                                              |
| wide area network protocol that provides comma across diverse interconnected networks.       IP address.       IP address.         Show icon in notification area when connected Notify me when this connection has limited or in Alternate DNS server.       IP address.       Subnet mask.         OK       Adganced       Preferred DNS server.       IP address.         OK       Adganced       Preferred DNS server.         Image: DNS server.       Image: DNS server.       Image: DNS server.         Image: DNS server.       Image: DNS server.       Image: DNS server.         Image: DNS server.       Image: DNS server.       Image: DNS server.         Image: DNS server.       Image: DNS server.       Image: DNS server.         Image: DNS server.       Image: DNS server.       Image: DNS server.         Image: DNS server.       Image: DNS server.       Image: DNS server.         Image: DNS server.       Image: DNS server.       Image: DNS server.         Image: DNS server.       Image: DNS server.       Image: DNS server.         Image: DNS server.       Image: DNS server.       Image: DNS server.         Image: DNS server.       Image: DNS server.       Image: DNS server.         Image: DNS server.       Image: DNS server.       Image: DNS server.         Image: DNS server.       Image: DNS server.       Image:                                                                                                    | Z. COMPANY                                       | Default gateway                                                            | O User configured                                                                         |
| Show icon in notification area when connected     Ousg the following DNS server addresses:     Subnet mask.       Preferred DNS server     Default gateway:       Aternate DNS server     Advanced       OK     Advanced       OK     Cance                                                                                                    | wide area network protocol that provides commu   | Obtain DNS server address automatically                                    | IP address.                                                                               |
| Notify me when this connection has limited or no     Alternate DNS server.       OK     Adyanced       OK     Cance       Preferred DNS server.     Alternate DNS server.                                                                                                    |                                                  | Use the following DNS server addresses:                                    | Subnet mask.                                                                              |
| OK     Advanced     Alternate DNS server       OK     Cance     Preferred WINS server                                                                                                    | Notify me when this connection has limited or no |                                                                            | Default gateway.                                                                          |
| OK     Cance     Alternate DNS server       OK     Cance     Preferred WINS server                                                                                                    |                                                  |                                                                            | Preferred DNS server.                                                                     |
| Preferred WINS server                                                                                                    |                                                  | Advanced                                                                   | Alternate DNS-server                                                                      |
| Alternate WINS server                                                                                                    |                                                  | OK Cance                                                                   | Preterred WINS server                                                                     |
|                                                                                                    |                                                  |                                                                            | Alternate WINS server                                                                     |
|                                                                                                    |                                                  |                                                                            |                                                                                           |

# Web (HTTP) Server

The inverter has a built-in web server. To access the web server the parameter 0944 Web Access must be set to LIMITED (default) or FULL.

To access the inverter, enter the IP address into a web browser. The following browsers are suitable:

- Internet Explorer 10 or above recommended
- Mozilla Firefox 33 or above
- Google Chrome 48 or above

## WEB PAGES

A number of built-in web pages can be accessed from the inverter.

### Summary Page

The Summary page displays a summary of the inverter.

### Parameters Page

The Parameters page provides access to the inverter parameters similar to the GKP. This page may only be accessed when the parameter **0944 Web Access** is set to **FULL**. The view level of the parameters may be modified using the parameter **0945 Web View Level**.

Parameters may be modified from this web page. If a parameter is successfully modified, and supports save, it will be saved if the parameter **1738 Enable Auto Save** is set to TRUE. If Enable Auto Save is set to FALSE then the Save button will appear in the parameter menu navigation bar. Pressing the Save button will save all parameters.

Some parameters may only be modified when in configuration mode, in which case the parameter number will be highlighted orange. Some parameters may only be modified when the motor is stopped, in which case the parameter number will be highlighted **purple**.

It is recommended to use the refresh button provided on the parameter menu navigation bar, rather than on the browser itself, to view the latest parameter values.

Read-only (diagnostic) parameters may be continuously monitored by clicking on the "monitoring" button on the parameter menu navigation bar.

# 12-15 Ethernet

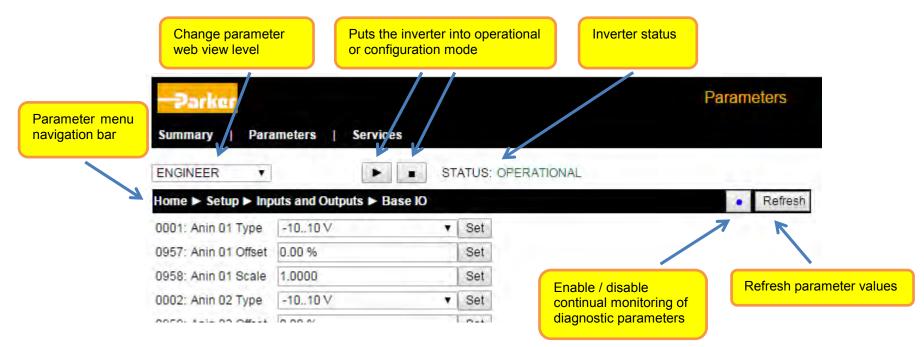

#### Services Page

The Services page provides a means of restricting access to the web pages with a password using Basic Authentication. This page may only be accessed when the parameter **0944 Web Access** is set to **FULL**.

If the web access password is set then access to the Parameters Page and Services Page will be restricted. The default has the password cleared providing unrestricted access.

The username is fixed to "ac30".

**Note 1.** Basic Authenticate is a very low level of defence against unauthorized access. It is the responsibility of the system administrator to assess the network security and provide adequate protection.

Note 2. The username and password are case sensitive.

Note 3. If passwords are lost, they may only be cleared by a return to defaults of all the parameters.

# Ethernet 12-16

### WEB SERVER PARAMETER SUMMARY

| Parameter Name          | No.         | Path                                                                               | Default                | Range                             | Units          | Writable     |
|-------------------------|-------------|------------------------------------------------------------------------------------|------------------------|-----------------------------------|----------------|--------------|
| Web Access              | 0944        | Setup::Communications::Base Ethernet<br>Parameters::Base Comms::Web Server         | 1:LIMITED              | 0:DISABLED<br>1:LIMITED<br>2:FULL |                | ALWAYS       |
| Web Serve               | er paramet  | ter.                                                                               |                        |                                   |                |              |
| Enables a               | ccess to th | e inverter web server.                                                             |                        |                                   |                |              |
| Enumerate               | ed values:  |                                                                                    |                        |                                   |                |              |
| 0: DISABL               | ED          | <ul> <li>– a web browser is prevente</li> </ul>                                    | d from accessing th    | e inverter web server.            |                |              |
| 1: LIMITEI              | D           | <ul> <li>– a web browser may acces</li> </ul>                                      | s a limited set of pag | ges on the inverter web           | server.        |              |
| 2: FULL                 |             | <ul> <li>– a web browser has full ac<br/>will be required if a passwore</li> </ul> |                        | n the inverter web serve          | er, however au | thentication |
| Web View Level          | 0945        | Parameters::Base Comms::Web Server                                                 | 1:TECHNICIAN           | 0:OPERATOR<br>1:TECHNICIAN        |                | ALWAYS       |
|                         |             |                                                                                    |                        | 2:ENGINEER                        |                |              |
| Web Serve               | er paramet  | ter.                                                                               |                        |                                   |                |              |
| Sets the v              | iew level w | hen accessing parameters via the web                                               | server.                |                                   |                |              |
| Enumerate               | ed values:  |                                                                                    |                        |                                   |                |              |
| 0: OPERA                | TOR         |                                                                                    |                        |                                   |                |              |
| 1: TECHN                | ICIAN       |                                                                                    |                        |                                   |                |              |
| 2: ENGINE               | EER         |                                                                                    |                        |                                   |                |              |
| Web Password            | 0946        | Parameters::Base Comms::Web Server                                                 | none                   | -                                 |                | ALWAYS       |
| Web Serve               | er parame   | ter.                                                                               |                        |                                   |                |              |
| Sets the p<br>web Servi |             | or access to restricted inverter web page                                          | s such as the Paran    | neters Page. This may             | only be chang  | ed on the    |

# 12-17 Ethernet

### TROUBLESHOOTING THE WEB SERVER

Troubleshooting of the Ethernet in general is described in the section Troubleshooting below.

If the inverter web page still cannot be accessed then this may be due to the browser's **proxy server** settings, especially if the PC has been used on a corporate network. To check the settings, access the **Internet Options** dialog from within the browser and click on the **Connections** tab, then click on **LAN settings**. Make sure the **Proxy server** checkbox is cleared, alternatively click on **Advanced** and add the IP address of the inverter to the **Exceptions** list.

Contact your network administrator before making any changes to your browser settings.

| eneral Security Privacy Content Connections To set up an Internet connection, click Setup. Dial-up and Virtual Private Network settings                                                                                                    | Programs Advanced  |                                                                                                    |
|----------------------------------------------------------------------------------------------------|--------------------|----------------------------------------------------------------------------------------------------|
|                                                                                                    | A <u>d</u> d       |                                                                                                    |
|                                                                                                    | Add VPN            | Local Area Network (LAN) Settings                                                                                                    |
|                                                                                                    | Remove             |                                                                                                    |
| Choose Settings if you need to configure a proxy<br>server for a connection.  Conver dial a connection  Dial whenever a network connection is not preser  Always dial my default connection  Current None  Local Area Network (LAN) settings | Settings           | Automatic configuration<br>Automatic configuration may override manual settings. To ensure the<br>use of manual settings, disable automatic configuration.<br>Automatically detect settings<br>Use automatic configuration script<br>Address |
| LAN Settings do not apply to dial-up connections.<br>Choose Settings above for dial-up settings.                                                                                                    | LAN settings       | Proxy server<br>Use a proxy server for your LAN (These settings will not apply to<br>dial-up or VPN connections).                                                                                                    |
| OK Car                                                                                                    | icel <u>A</u> pply | Address: idc009w01 Port: 80 Advanged                                                                                                    |

# **Precision Time Protocol (PTP)**

The Precision Time Protocol (IEEE 1588v2 or IEEE 1588-2008) is implemented in the AC30P and AC30D inverters.

The PTP will synchronize the internal clocks over the Ethernet to better than 1 microsecond. No external master is required for the PTP network; any of the inverters may become a PTP master.

The initial use of the PTP is for shaft locking applications using the Virtual Master or Real Master control.

Note: Currently up to 9 inverters are supported on a PTP network.

### CONFIGURATION

The two Ethernet ports provide a means of daisy chaining the inverters. The port order is not important, but an Ethernet loop must be avoided. An external Ethernet switch should not be used, unless it is an IEEE 1588v2 transparent switch, as this will reduce the synchronization accuracy by an indeterminate amount. Ethernet cables should be kept to a minimum length possible.

To enable the PTP set the parameter **1661 PTP Enable** to TRUE on all inverters participating.

In a PTP network, one device will be a master clock and the others will be slave clocks. On the AC30P or AC30D any inverter can become a master or a slave clock. The decision on which inverter becomes the master is automatic when using the default parameter configuration. However, it is possible to influence which becomes a master or slave by changing the PTP parameters.

Whilst the inverter is synchronising the icon on the GKP status bar **C** will flash. Once an inverter has become synchronised to the master clock or has become the master clock, the diagnostic parameter **1688 PTP Locked** will be set to TRUE and he GKP icon **C** will stop flashing.

## ADVANCED CONFIGURATION

#### **PTP Modes**

**One-Step and Two-Step modes:** In one-step mode the hardware timestamping directly modifies the network packets, in two-step mode the timestamps are stored and sent in a second step.

Currently one-step mode is supported.

**End-to-End (E2E) and Peer-to-Peer (P2P) Delay modes:** In E2E mode the slaves determine the delay between them and the master over the whole network from end to end. In P2P mode each device only determines the delay to their nearest neighbour and adds this to the packets. Standard Ethernet switches may be used with the E2E mode but is not recommended as it can add an indeterminate delay between clocks.

#### Address and ports

The PTP protocol uses the multicast IP address 224.0.1.129 and UDP ports 319 (event) and 320 (general).

# 12-19 Ethernet

### PTP Profile

Each PTP device has a set of attributes as define by IEEE1588-2008. On the inverter the default attributes values are set as follows. Note that some may be modified by a parameter.

| Attribute              | Description                                           | Inverter default value | Modified by parameter      |
|------------------------|-------------------------------------------------------|------------------------|----------------------------|
| domainNumber           | A domain consists of one or more PTP devices          | 0                      | -                          |
|                        | communicating with each other. Devices on the         |                        |                            |
|                        | same domain will have the same domain number.         |                        |                            |
| slaveOnly              | When <b>slaveOnly</b> is TRUE the PTP device may only | FALSE                  | 1684 PTP Clock Type        |
|                        | be a slave and not become a master clock.             |                        |                            |
| logAnnounceInterval    | A port in the MASTER state will periodically transmit | 1                      | -                          |
|                        | an Announce message.                                  | (2 seconds)            |                            |
|                        | Announce messages will be transmitted such that the   |                        |                            |
|                        | logarithm to the base 2 of the mean value of the      |                        |                            |
|                        | interval in seconds between message transmissions     |                        |                            |
|                        | is the value of the                                   |                        |                            |
|                        | logAnnounceInterval.                                  |                        |                            |
| logSyncInterval        | A port in the MASTER state will periodically transmit | -1                     | 1681 PTP Log Sync Interval |
|                        | a Sync message.                                       | (0.5 seconds)          |                            |
|                        | Sync messages will be transmitted such that the       |                        |                            |
|                        | logarithm to the base 2 of the mean value of the      |                        |                            |
|                        | interval in seconds between message transmissions     |                        |                            |
|                        | is the value of the logSyncInterval.                  |                        |                            |
| logMinDelayReqInterval | The logMinDelayReqInterval will specify the           | 0                      | -                          |
|                        | minimum permitted mean time interval between          |                        |                            |
|                        | successive Delay_Req messages.                        |                        |                            |
|                        | This value is determined and advertised by a master   |                        |                            |
|                        | clock based on the ability of the master clock to     |                        |                            |
|                        | process the Delay_Req message traffic.                |                        |                            |
| announceReceiptTimeout | The value of announceReceiptTimeout will specify      | 3                      | -                          |
|                        | the number of announceInterval that has to pass       |                        |                            |
|                        | without receipt of an Announce message                |                        |                            |

The following attributes are used to determine the best master clock. They are listed in order of precedence.

| Attribute               | Description                                                                                                    | Inverter Default Value     | Modified by parameter |
|-------------------------|----------------------------------------------------------------------------------------------------|----------------------------|-----------------------|
| priority1               | Lower values of <b>Priority1</b> take precedence.                                                                                                    | 128                        | -                     |
| clockClass              | Used to define a clock's TAI traceability.                                                                                                    | 248 or<br>255 (slave only) | -                     |
| clockAccuracy           | Indicates the expected accuracy of a clock. Given as an enumerated value.                                                                                                    | FEh                        | -                     |
| offsetScaledLogVariance | This defines the stability of the clock.                                                                                                    | FFFFh<br>(not computed)    | -                     |
| priority2               | Lower values of <b>Priority2</b> take precedence.                                                                                                    | 128                        | 1686 PTP Priority2    |
| clockIdentity           | The <b>clockIdentity</b> identifies a clock. The<br>clockIdentity is an 8-octet identifier created from the<br>Ethernet MAC address in the format:<br>First 3 octets – most significant octets of MAC<br>address<br>Next 2 octets – have values FFh and FEh<br>respectively<br>Last 3 octets – least significant octets of MAC<br>address | -                          | 0920 MAC Address      |
|                         | The clockIdentity is used as a tie-breaker for the master clock.                                                                                                    |                            |                       |

# 12-21 Ethernet

## **PTP PARAMETER SUMMARY**

Note: The value of the PTP configuration parameters only become active when the PTP module initialises, i.e. on inverter power-up, on transition of the parameter 1661 PTP Enable to TRUE or connection of one or more Ethernet cables.

| Parameter   | Name                 | No.       | Path                                                                      | Default                   | Range                             | Units       | Writable    |
|-------------|----------------------|-----------|---------------------------------------------------------------------------|---------------------------|-----------------------------------|-------------|-------------|
| PTP Enable  |                      | 1661      | Setup::Communications::PTP<br>Parameters::Base Comms::PTP                 | FALSE                     | FALSE<br>TRUE                     |             | ALWAYS      |
| F           | PTP paramet          | ter.      |                                                                           |                           |                                   |             |             |
| E           | Enables the p        | orecisio  | n time protocol.                                                          |                           |                                   |             |             |
| PTP Clock T | уре                  | 1684      | Setup::Communications::PTP<br>Parameters::Base Comms::PTP                 | 0: MASTER OR SLAVE        | 0:MASTER OR SLAVE<br>1:SLAVE ONLY |             | ALWAYS      |
| F           | PTP paramet          | ter       |                                                                           |                           |                                   |             |             |
| S           | Sets if the inv      | verter ca | in become a master or slave clock, or a                                   | slave clock only.         |                                   |             |             |
|             |                      |           |                                                                           |                           |                                   |             |             |
| _           | Enumerated           |           |                                                                           |                           |                                   |             |             |
| (           | ): MASTER (          | OR SLA    | VE - the device clock will become a S                                     |                           | lined to be the best mas          | ter in a ne | twork,      |
|             | 1: SLAVE ON          | NLY       | - the device clock can only                                               | become a Slave            |                                   |             |             |
| PTP Clock N | lode                 | 1683      | Setup::Communications::PTP<br>Parameters::Base Comms::PTP                 | 0:E2E                     | 0:E2E                             |             | ALWAYS      |
| F           | PTP paramet          | ter.      |                                                                           |                           |                                   |             |             |
|             |                      |           | node to either end-to-end (E2E) or peer<br>rrently E2E is only available. | r-to-peer (P2P). See desc | ription in section Advan          | ced Users   | for more    |
|             | Enumerated<br>): E2E | values:   |                                                                           |                           |                                   |             |             |
| PTP Log Syr | nc Interval          | 1681      | Setup::Communications::PTP<br>Parameters::Base Comms::PTP                 | -1                        | -1 to<br>0                        |             | ALWAYS      |
| F           | PTP paramet          | ter.      |                                                                           |                           |                                   |             |             |
|             |                      |           | terval. See description in section <i>Adva</i><br>I inverters using PTP.  | nced Configuration for mo | ore details. This parame          | eter should | l be set to |

| Paramete    | <sup>r</sup> Name         | No.                                                                                                    | Path                                                                                                    | Default                                     | Range                                                                                                    | Ethernet<br>Units | Writable |
|-------------|---------------------------|----------------------------------------------------------------------------------------------------|----------------------------------------------------------------------------------------------------|---------------------------------------------|----------------------------------------------------------------------------------------------------|-------------------|----------|
| PTP Priorit | y2                        | 1686                                                                                                    | Setup::Communications::PTP<br>Parameters::Base Comms::PTP                                                                 | 128                                         | 0 to<br>255                                                                                                    |                   | ALWAYS   |
|             | PTP param                 | eter.                                                                                                    |                                                                                                    |                                             |                                                                                                    |                   |          |
|             |                           |                                                                                                    | ed as part of the process in determin<br>onfiguration for more details.                                                   | ing which PTP device                        | e becomes the master cloc                                                                                                    | k. See descri     | ption in |
| PTP Lock 1  | hreshold                  | 1685                                                                                                    | Setup::Communications::PTP<br>Parameters::Base Comms::PTP                                                                 | 0.5 us                                      | 0.1 us to<br>100 us                                                                                                    | us                | ALWAYS   |
|             | PTP param                 | eter.                                                                                                    |                                                                                                    |                                             |                                                                                                    |                   |          |
|             | falls below t             | the Lock                                                                                                    | hold when the inverter is a slave clock<br>Threshold then the slave clock is dee<br>longer for a slave clock to be deemed | med to be synchronis<br>I synchronised when | sed as indicated by the par                                                                                                    |                   |          |
| PTP State   | PTP param<br>A diagnostic |                                                                                                    | Monitor::Communications::PTP<br>Parameters::Base Comms::PTP<br>ter indicating the state of the internal                   | NONE<br>PTP state machine.                  | 0:NONE<br>1:INITIALISNG<br>2:FAULTY<br>3:DISABLED<br>4:LISTENING<br>5:PRE-MASTER<br>6:MASTER<br>7:PASSIVE<br>8:UNCALIBRATED<br>9:SLAVE |                   | NEVER    |
|             | Enumerated                | d values:                                                                                                    |                                                                                                    |                                             |                                                                                                    |                   |          |
|             | 0: NONE                   |                                                                                                    | - the PTP module is disabled or t                                                                                         | he Ethernet cables ar                       | e removed                                                                                                    |                   |          |
|             | 1: INITIALIS              | SNG                                                                                                    | - the PTP is initialising the data s                                                                                      | ets and communication                       | ons                                                                                                    |                   |          |
|             | 2: FAULTY                 |                                                                                                    | - the PTP module failed to initialis                                                                                      | se                                          |                                                                                                    |                   |          |
|             | 3: DISABLE                | ED                                                                                                    | - the PTP will not send any mess                                                                                          | ages and will accept o                      | only PTP management me                                                                                                    | essages           |          |
|             | 4: LISTENII               | NG                                                                                                    | <ul> <li>the PTP is listening for Announce<br/>messages.</li> </ul>                                                       | ce messages from a r                        | naster or waiting to timeou                                                                                                    | t on received     | announce |
|             |                           | PRE-MASTER - the PTP behaves as though it were in the MASTER state but will not send any messages except for peer delay, signalling or management messages. |                                                                                                    |                                             |                                                                                                    |                   |          |

# 12-23 Ethernet

| Paramete   | r Name                         | No.   | Path                                                                                                    | Default              | Range                    | Units            | Writable   |
|------------|--------------------------------|-------|----------------------------------------------------------------------------------------------------|----------------------|--------------------------|------------------|------------|
|            | 6: MASTER                      |       | - the PTP is behaving as a master                                                                                 |                      |                          |                  |            |
|            | 7: PASSIVE                     |       | - the PTP will not send any messages                                                                              | s except for peer de | lay, signalling or mana  | agement messag   | ges        |
|            | 8: UNCALIBI                    | RATED | <ul> <li>the PTP is in a transient state. One<br/>appropriate master port has been se<br/>master port.</li> </ul> |                      |                          |                  |            |
|            | 9: SLAVE                       |       | - the PTP is synchronizing or synchro                                                                             | onized to a master   |                          |                  |            |
| PTP Clock  |                                | 1699  | Monitor::Communications::PTP<br>Parameters::Base Comms::PTP                                                       | 1970/01/01 00:00:00  | -                        |                  | NEVER      |
|            | PTP parame                     | ter.  |                                                                                                    |                      |                          |                  |            |
|            | Diagnostic pa<br>actual date a |       | r giving the current value of the PTP cloc                                                                        | k to 1 second accur  | acy. Note this is not in | ntended to repre | esent the  |
| PTP Offset |                                | 1687  | Monitor::Communications::PTP                                                                                      | 0 ns                 | -200000000 to            |                  | NEVER      |
|            |                                |       | Parameters::Base Comms::PTP                                                                                       |                      | 200000000                |                  |            |
|            | PTP parame                     | ter.  |                                                                                                    |                      |                          |                  |            |
|            | •                              |       | r giving the average offset in nanosecond                                                                         | ds between the PTP   | clock and the master     | clock.           |            |
| PTP Locke  | d                              | 1688  | Monitor::Communications::PTP<br>Parameters::Base Comms::PTP                                                       | FALSE                | FALSE<br>TRUE            |                  | NEVER      |
|            | PTP parame                     | ter.  |                                                                                                    |                      |                          |                  |            |
|            | •                              |       | r indicating when the inverter is a slave th Locked Threshold. If the inverter is a m                             |                      |                          |                  | ermined by |

# **Peer to Peer**

The Peer to Peer module is implemented in the AC30P and AC30D inverters and provides Ethernet communications between inverters.

The data sent is not accessible to the user. The initial use of the Peer to Peer module is for shaft locking applications using the Virtual Master or Real Master control and used in conjunction with the Precision Time Protocol (PTP).

Note: The Peer to Peer module broadcasts data at a high rate, as such, when the Peer to Peer module is enabled it is recommended not to connect the inverters to a corporate or other sensitive network.

### CONFIGURATION

To enable the Peer to Peer module set the parameter **1725 Peer to Peer Enable** to TRUE on all inverters participating. For most applications the default settings may be used. For further configuration of the module see the section *Peer to Peer Parameter Summary*.

# 12-25 Ethernet

### PEER TO PEER PARAMETER SUMMARY

Note: The value of the Peer to Peer configuration parameters only become active when the Peer to Peer module initialises, i.e. on inverter powerup or transition of the parameter 1725 Peer to Peer Enable to TRUE.

| Parameter Name         | No.        | Path                                                                                              | Default                  | Range                         | Units                | Writable       |
|------------------------|------------|---------------------------------------------------------------------------------------------------|--------------------------|-------------------------------|----------------------|----------------|
| Peer to Peer Enable    | 1725       | Setup::Communications::Peer to Peer<br>Parameters::Base Comms::Peer to Peer                       | FALSE                    | FALSE<br>TRUE                 |                      | ALWAYS         |
| Peer to Peer           | Parameter  | r.                                                                                                |                          |                               |                      |                |
| Enables the            | Peer to Pe | er module.                                                                                        |                          |                               |                      |                |
| Destination IP Address | 1726       | Setup::Communications::Peer to Peer<br>Parameters::Base Comms::Peer to Peer                       | 255.255.255.255          | 0.0.0.0 to<br>255.255.255.255 |                      | ALWAYS         |
| Peer to Peer           | Parameter  | r.                                                                                                |                          |                               |                      |                |
|                        |            | address of the data when the Peer to Peer m<br>ast and all listening inverters will receive the c |                          | e Destination IP Addres       | is is set to 255.255 | 5.255.255 then |
| Destination Port       | 1727       | Setup::Communications::Peer to Peer<br>Parameters::Base Comms::Peer to Peer                       | 1250                     | 1 to<br>65535                 |                      | ALWAYS         |
| Peer to Peer           | Parameter  | r.                                                                                                |                          |                               |                      |                |
| Sets the UDF           | ⊃ port num | ber the Peer to Peer module sends data to. I                                                      | Normally this will be se | t the same as the Loca        | l Port.              |                |
| Local Port             | 1728       | Setup::Communications::Peer to Peer<br>Parameters::Base Comms::Peer to Peer                       | 1250                     | 1 to<br>65535                 |                      | ALWAYS         |
| Peer to Peer           | Parameter  | r                                                                                                 |                          |                               |                      |                |
|                        |            | <br>ber the Peer to Peer module receives the dat                                                  | a on. Normally this wi   | I be set the same as the      | e Destination Port   |                |
| Peer to Peer State     | 1729       | Monitor::Communications::Peer to Peer<br>Parameters::Base Comms::Peer to Peer                     | DISABLED                 | DISABLED<br>ACTIVE<br>ERROR   |                      | NEVER          |
| Peer to Peer           | Parameter  | r.                                                                                                |                          |                               |                      |                |
| A diagnostic           | parameter  | indicating the state of the Peer to Peer modu                                                     | ıle.                     |                               |                      |                |
| Enumerated             | d values:  |                                                                                                   |                          |                               |                      |                |
| 0: DISABLE             | D - the    | Peer to Peer module is disabled.                                                                  |                          |                               |                      |                |
| 1: ACTIVE<br>2: ERROR  |            | Peer to Peer module is enabled and ready fo<br>Peer to Peer module is in an error state and o     |                          | not be established.           |                      |                |

# Chapter 13: Fire Mode

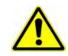

## Caution

When Fire Mode is active the Drive and Motor protection trips are disabled. The use of Fire Mode itself increases the risk of causing a fire by overloading the drive or motor, so it must only be used after assessing the risks.

### Intended Use

Fire mode is intended for use in critical situations where it is imperative for the motor to be kept running if at all possible. In such a situation it may be reasonable to override the drive's normal protective functions. An example of a critical situation may be a ventilation fan in a stairwell, where continued operation in the event of a fire may assist the safe evacuation of personnel.

### Summary

When Fire Mode is enabled the drive firmware attempts to keep the drive running wherever possible. If the drive was running when Fire Mode was activated it will continue to run. If the drive was stopped when Fire Mode was activated then the Fire Mode firmware will attempt to start it. While Fire Mode is enabled the majority of trips will be ignored, (possibly leading to damage to the drive, motor or attached equipment). If one of the remaining enabled trips does occur then the Fire Mode firmware will wait until the trip source has become inactive and will then restart the drive.

When Fire Mode is deactivated the drive will return to its previous sequencing mode. If the drive was running in Local mode the motor will be stopped. If the drive was running in remote terminals or remote communications mode the drive will continue running according to the relevant control word, (refer to Appendix B).

# 13-2 Fire Mode

# Configuration

The parameters used to configure Fire Mode are detailed in Appendix D. This description is partially duplicated here for convenience.

| PNO*  | Parameter Descriptions                                                                                                    |
|-------|----------------------------------------------------------------------------------------------------|
|       | Activate<br>A Boolean input. Set to TRUE to enable Fire Mode according to the Fire Mode parameter. This input parameter may only be set by<br>connection to a digital input.<br>Default value FALSE                                                                                                    |
| 1961* | Setpoint<br>A reference value to be used when Fire Mode is active. Setting a negative setpoint will cause the drive to rotate in reverse direction.<br>Default value 0.0%. Range -100% to 100%                                                                                                    |
| 1962* | Level An enumerated input parameter. Selects the mode of operation when Fire Mode is enabled 0. DISABLED 1. PARTIAL 2. FULL Default value is DISABLED.                                                                                                    |
| 1963* | Restart Delay<br>Specifies the time to wait before attempting to reset a trip.                                                                                                    |
| 1964* | Activated<br>A Boolean output that indicates when Fire Mode is active. This is TRUE when Level is either PARTIAL or FULL, the Setpoint is not<br>0.0% and Activate is TRUE.                                                                                                    |
| 1965* | Enabled<br>A Boolean output that indicates when Fire Mode will be activated if Activate is set TRUE. This is TRUE when Level is either<br>PARTIAL or FULL and the Setpoint is not 0.0%.                                                                                                    |
| 1966* | Last Activated<br>A Data and Time output parameter that records the last time that the fire mode became active. This may be used to validate that<br>the fire mode has been tested. This value is recorded in non-volatile memory. The value will be reset if an application is loaded that<br>does not implement Fire Mode. |
| 1967* | Activation Count<br>An integer output parameter that records the number of times the fire mode has become active. This value is saved in non-volatile memory. The activation count will be reset if an application is loaded that does not implement Fire Mode.                                                              |

\* These PNO values are correct for the Fan Application. Custom configurations may assign the Fire Mode parameter to different PNOs.

### **Functional Description**

When Fire Mode is enabled the normal speed reference and start / stop control of the drive are modified.

#### Sequencing

PNO 0610

Sequencing is the term given to controlling when the drive runs. When Fire Mode is enabled the normal sequencing control signals are over-ridden. The parameters that control this are

Activate Setpoint Level Sequencing::App Control Word bit 0, Switch On, (refer to Appendix B:Sequencing Logic). In typical applications bit 0 of the App Control Word is driven from a digital input, used as a Coast Stop signal.

If Level is set to DISABLED or Setpoint is zero then setting Activate to TRUE will have no effect.

If **Level** is set to either PARTIAL or FULL and **Setpoint** is not zero then setting **Activate** to TRUE will activate Fire Mode. When Fire Mode is active the drive will run, (turn the motor).

The only reasons that the drive will not run are:

- Level is changed back to DISABLED
- Activate is changed back to FALSE
- Setpoint is change to zero
- The Coast Stop input is activated.
- The STO circuit is activated.
- An enabled trip source becomes active.
- A hardware fault

#### Reference

The Fire Mode **Setpoint** parameter is selected automatically whenever Fire Mode is **Activated**. The Setpoint is passed through the System Ramp, (see Appendix D).

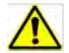

**Caution** Fire Mode does not override the standard Ramp features. Specifically **0497 Ramp Hold** can prevent the setpoint changing to the Fire Mode **Setpoint** value.

# 13-4 Fire Mode

### **TRIPS AND AUTO RESTART**

The following table summarizes which trips are disabled in the two modes of operation. Also shown are those trips which are designed to protect the drive.

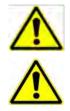

**Caution** Disabling the Drive Protection trips will invalidate the drive's warranty. Selecting PARTIAL mode leaves the drive protection features enabled. Selecting FULL mode disables some of the drive protection features.

**Caution** Regardless of the setting of **Level**, activating Fire Mode may cause damage to the motor or attached equipment.

| ID | Trip Name                    | Disabled in Partial mode | Disabled in Full mode | Drive Protection |
|----|------------------------------|--------------------------|-----------------------|------------------|
| 1  | OVER VOLTAGE                 |                          |                       | ✓                |
| 2  | UNDER VOLTAGE <sup>(1)</sup> | Note 1                   | Note 1                |                  |
| 3  | OVER CURRENT                 |                          |                       | ✓                |
| 4  | STACK FAULT                  |                          |                       | $\checkmark$     |
| 5  | STACK OVER CURRENT           |                          |                       | $\checkmark$     |
| 6  | CURRENT LIMIT                | $\checkmark$             | $\checkmark$          |                  |
| 7  | MOTOR STALL                  | $\checkmark$             | ✓                     |                  |
| 8  | INVERSE TIME                 |                          | ✓                     | $\checkmark$     |
| 9  | MOTOR I2T                    | $\checkmark$             | ✓                     |                  |
| 10 | LOW SPEED I                  | $\checkmark$             | ✓                     |                  |
| 11 | HEATSINK OVERTEMP            |                          | ✓                     | $\checkmark$     |
| 12 | AMBIENT OVERTEMP             |                          | ✓                     | $\checkmark$     |
| 13 | MOTOR OVERTEMP               | $\checkmark$             | ✓                     |                  |
| 14 | EXTERNAL TRIP                | $\checkmark$             | ✓                     |                  |
| 15 | BRAKE SHORT CCT              |                          | ✓                     | $\checkmark$     |
| 16 | BRAKE RESISTOR               | ✓                        | ✓                     |                  |
| 17 | BRAKE SWITCH                 |                          | ✓                     | $\checkmark$     |
| 18 | LOCAL CONTROL                | ✓                        | ✓                     |                  |
| 19 | COMMS BREAK                  | $\checkmark$             | ✓                     |                  |
| 20 | LINE CONTACTOR               | √                        | ✓                     |                  |
| 21 | PHASE FAIL                   | √                        | ✓                     |                  |
| 22 | VDC RIPPLE                   |                          | ✓                     | $\checkmark$     |

| ID | Trip Name         | Disabled in Partial mode | Disabled in Full mode | Drive Protection |
|----|-------------------|--------------------------|-----------------------|------------------|
| 23 | BASE MODBUS BREAK | ✓                        | $\checkmark$          |                  |
| 24 | 24V OVERLOAD      | ✓                        | $\checkmark$          |                  |
| 25 | PMAC SPEED ERROR  | ✓                        | ✓                     |                  |
| 26 | OVERSPEED         | ✓                        | ✓                     |                  |
| 27 | SAFE TORQUE OFF   |                          |                       |                  |

Note 1. The Under Voltage trip is enabled when Fire Mode is active, but the trip level is reduced by 50%.

If a trip source becomes active when the associated trip is disabled the drive will continue to run. This is also the normal behavior of the drive, (when Fire Mode is not active). If the associated trip is designed for drive protection, this will be recorded in non-volatile memory. The recorded values are available to view in the Trips History parameter block, (refer to Appendix D).

When Fire Mode is activated and a trip source becomes active and the associated trip is enabled, the drive will trip, causing the motor to stop. This is similar to the normal behavior of the drive, (when Fire Mode is not active). However, when Fire Mode is active the drive firmware continues to monitor the trip source, once the trip source has become inactive the drive automatically resets the trip condition and restarts the drive.

The Fly catching feature can be used to allow the drive to smoothly resume control of a moving load on restart.

### **Motor Control Modes**

The operation of Fire Mode is independent of the motor type motor and the control mode, (Open Loop or Sensorless Vector control).

# A-1 Modbus TCP Appendix A: Modbus TCP

# Introduction

The inverters built-in Ethernet includes a Modbus TCP server. The Modbus registers are mapped to the inverters parameters. Up to 3 simultaneous connections to Modbus clients are possible. TCP port 502 is used.

Making a connection to the Ethernet and setting an IP address on the inverter is described in Chapter 12 (Ethernet). If the Modbus TCP is used as part of a process control it is recommended a dedicated network be used with fixed IP addresses for the inverter.

To allow Modbus TCP connections to the inverter, the parameter 0939 Maximum Connections must be set to a value greater than zero.

### MODBUS REGISTER MAPPING SUMMARY

The inverter parameters are mapped to the Holding Registers and Input Registers, either as a fixed mapping or as a user-defined mapping. There is no mapping to Coils or Discrete Inputs.

| Holding Register Address | Input Register Address | Description                                              |
|--------------------------|------------------------|----------------------------------------------------------|
| 00001 - 00256            | 00001 - 00256          | User-defined mapping to the inverter parameter values.   |
| 00257 - 00528            | 00257 - 00528          | Reserved area.<br>Do not write into this register range. |
| 00529 - onwards          | 00529 - onwards        | Fixed mapping to the inverter parameter values.          |

# **Fixed Parameter Mapping**

Each parameter number is mapped onto **two** consecutive Modbus registers regardless of the parameter data type. The relationship between the Holding Register or Input Register is given as:

Register number = (parameter number - 1) \* 2 + 529

- If the parameter has a data type that uses one byte then it will occupy the low byte of the first register and the high byte will be zero, i.e. the register will not be sign extended.
- If the parameter has a data type that uses two bytes then it will occupy the first register.
- Unused register locations will read zero; writing to that location will have no effect.
- The word order of 32-bit parameters is determined by the inverter parameter **0940 High Word First**.
- Writable 32-bit parameters will only accept a change in value if *both* registers mapped to the parameter are written to in the same request.

### FIXED PARAMETER MAPPING - ARRAYS

Some parameters have multiple elements and are classified as parameter arrays. A parameter array has a parameter number that represents the *whole* of the array, but also has parameter numbers that represent each *element* of the array. An example is given below.

### Array Example

A parameter array called **Recent Trips** has 10 elements.

| Parameter Number | Parameter – Recent Trips |
|------------------|--------------------------|
| 895              | Whole array              |
| 896              | index 0                  |
| 897              | index 1                  |
| 905              | index 9                  |

If the parameter number of the whole array is 895, then the parameter number of the element index 0 of the array will be 896, the parameter number of the element index 1 will be 897, etc.

Note: String array parameters access their elements via parameter numbers that are calculated in a different way (see <u>Fixed Parameter Mapping</u> - <u>Strings</u>).

Accessing the parameter arrays via the parameter number that represents the whole array is not recommended. This will access only the first four bytes (2 registers) of the array. The array should rather be accessed via its elements.

# A-3 Modbus TCP FIXED PARAMETER MAPPING - STRINGS

Strings parameters have a parameter number that represents the whole string. This parameter number is mapped to two registers so limits access to the first four characters. Additional contiguous parameter numbers are set aside so that the whole string can be accessed: one additional parameter number for each four characters. The strings are packed into the registers **low byte first**.

### String Example

A string parameter called **My String** has a string length of 12 characters (plus the null terminator). This will have one parameter number allocated for the whole string (in this example 161) and 3 further parameter numbers for the string fragments (162-164).

| Parameter | Represen       | its   | Register | Register Register Valu |            |  |
|-----------|----------------|-------|----------|------------------------|------------|--|
| Number    |                |       | Number   | hi-byte                | lo-byte    |  |
| 0161      | whole strir    | ng    | 00849    | '1'                    | ʻ0'        |  |
|           | "0123456789AB" |       | 00850    | '3'                    | '2'        |  |
| 0162      | Fra            | gment | 00851    | <b>'1'</b>             | ʻ0'        |  |
|           | "01            | 23"   | 00852    | <b>'</b> 3'            | '2'        |  |
| 0163      | frag           | jment | 00853    | <sup>'5'</sup>         | '4'        |  |
|           | "45            | 67"   | 00854    | <b>'</b> 7'            | ·6'        |  |
| 0164      | frag           | ment  | 00855    | <b>'</b> 9'            | <b>'8'</b> |  |
|           | "89            | AB"   | 00856    | 'B'                    | 'A'        |  |

If the value of the string is "0123456789AB":

Note: This is example is not a real parameter.

As each inverter parameter maps to two registers, if the registers that represent the whole string are accessed then only the first four characters will appear. To access the whole string over Modbus use the registers that map to the parameter number of the whole array plus one, in this example **0162** (register **00851**). A multiple read or write of registers will then provide access to the whole string.

## String Array Example

A string array parameter called **My String Array** has 2 elements of string length 5 characters (plus the null terminator) each. In this example the parameter number of the whole array is 175.

| Parameter | Repre  | sents              |          | Register  | Registe     | er Value  |
|-----------|--------|--------------------|----------|-----------|-------------|-----------|
| Number    |        |                    |          | Number    | hi-byte     | lo-byte   |
| 0175      | whole  |                    |          | 00877     | '2'         | '1'       |
|           | ["1234 | 5", "a             | bc"]     | 00878     | '4'         | '3'       |
| 0176      |        | 1 <sup>st</sup> el | ement    | 00879     | '2'         | '1'       |
|           |        | "123               | 45"      | 00880     | '4'         | '3'       |
| 0177      |        |                    | fragment | 00881     | <b>'</b> 2' | '1'       |
|           |        |                    | "1234"   | 00882     | <b>'</b> 4' | ʻ3'       |
| 0178      |        |                    | fragment | 00883     | null        | ʻ5'       |
|           |        |                    | "5"      | 00884     | undefined   | undefined |
| 0179      |        | 2 <sup>nd</sup> e  | lement   | 00885     | ʻb'         | 'a'       |
|           |        | "abc               | "        | 00886     | null        | ʻC'       |
| 0180      |        |                    | fragment | 00887     | ʻb'         | 'a'       |
|           |        |                    | "abc"    | 00888     | null        | ʻC'       |
| 0181      | ]      |                    | fragment | 00889     | undefined   | undefined |
|           | ""     |                    | 00890    | undefined | undefined   |           |

If the values of the array elements are "12345" and "abc":

Note: This example is not a real parameter.

To access the first element of the array over Modbus then parameter number **0177** (register **00881**) would be used. To access the second element then parameter number **0180** (register **00887**) would be used.

# A-5 Modbus TCP

# **User-Defined Parameter Mapping**

The inverter parameters may be mapped to the user-defined register area (00001 - 00256). This allows parameters to be grouped together so that they may be accessed through a single Modbus request.

To map parameters add the required parameter numbers to the user mapping table using parameter **1567 Modbus Mapping**. The following applies:

- The mapping starts at register 00001.
- Any valid fixed or application parameter may be added excluding password parameters and parameter arrays individual elements of the array may be added however.
- Parameter strings may be added.
- The mapping ends on the first mapping entry of zero or when the mapping table is full.

**Note:** The mapping may be modified at any time. However no Modbus requests should be made when the mapping is being modified to avoid indeterminate response data.

Unlike the fixed mapping, the user-defined parameter mapping will only use as many registers as necessary to accommodate the parameter. An example is given below:

| Mapping Table | Parameter Name            | Data Type           | No. of Registers      | Start Register | End Register |
|---------------|---------------------------|---------------------|-----------------------|----------------|--------------|
| 0             | 0627 Comms Control Word   | WORD                | 1                     | 00001          | 00001        |
| 1             | 0681 Comms Reference      | REAL                | 2                     | 00002          | 00003        |
| 2             | 0696 First Trip           | USINT               | 1                     | 00004          | 00004        |
| 3             | 0661 Status Word          | WORD                | 1                     | 00005          | 00005        |
| 4             | 0395 Actual Speed Percent | REAL                | 2                     | 00006          | 00007        |
| 5             | 0961 Drive Name           | 23-character STRING | 12                    | 00008          | 00019        |
| 6             | 0000                      |                     | ,,,,,,,,,,,,,,,,,,,,, |                |              |

The mapping table is continually checked for valid entries. The diagnostic parameter **1632 Mapping Valid** will be TRUE if all entries in the table are valid parameters. If the diagnostic parameter is FALSE, meaning there are invalid entries, then Modbus requests are still accepted but the invalid entries will be skipped over and will occupy no registers in the mapping.

The following applies to user-mapped parameters:

- If the parameter has a data type that uses one byte then it will occupy the low byte of the Modbus register and the high byte will be zero, i.e. the register will not be sign extended.
- The word order of 32-bit parameters is determined by the inverter parameter **0940 High Word First**.
- Writable 32-bit parameters will only accept a change in value if *both* registers mapped to the parameter are written to in the same request.
- String parameters are packed into the registers low byte first.
- Writable string parameters will only accept a change if the first register is included in the request. If the string is not null terminated, then a null termination will be added automatically.

# **Password Protection**

Write access to parameters via the fixed mapping registers may be restricted by setting the parameter **1659 Modbus TCP Password**. Note that there is no restriction to parameters via the user-defined mapping registers.

When this password is set to a value other than zero, writing to parameters will only be possible when the password is unlocked. If the password is not unlocked then writes will be ignored.

To unlock the password write to the Modbus register **00518** the value set in the parameter 1659 Modbus TCP Password. Write access will be available until a subsequent write to the Modbus register 00518 of value 0000.

Note the following:

- A read of Modbus register 00518 will always respond with a value of 0000 regardless of the password being locked or unlocked.
- Locking and unlocking the password will apply to all Modbus connections.
- When all Modbus connections are closed, write access will returned back to the locked state if a password is set.

# A-7 Modbus TCP Supported Modbus Functions

Four Modbus functions are supported:

### **READ HOLDING REGISTERS (#3)**

This function allows multiple Input registers to be read. Up to 125 registers may be read. As the Holding registers and Input registers map to the same inverter parameters this will return the same values as the Read Input Registers function.

### **READ INPUT REGISTERS (#4)**

This function allows multiple Holding registers to be read. Up to 125 registers may be read. As the Holding registers and Input registers map to the same inverter parameters this will return the same values as the Read Holding Registers function.

### WRITE SINGLE REGISTER (#6)

This function allows a single Holding register to be written to. Note that this function may only be used on registers that map to 1-byte or 2-byte inverter parameters. An attempt to write to a register that maps to a 4-byte parameter will have no effect on the parameter.

### WRITE MULTIPLE REGISTERS (#16)

This function allows a contiguous block of Holding registers to be written to. Up to 120 registers may be written. Note that when writing to registers that map to 4-byte inverter parameters both registers must be written to. Writing to one-half of a 4-byte parameter will have no effect on the parameter.

# **Modbus Exception Codes**

Three Modbus exception codes are supported:

# **ILLEGAL FUNCTION (01)**

The Modbus function is not supported by the slave.

# **ILLEGAL DATA ADDRESS (02)**

If the register data address contained in the Modbus request maps to an inverter parameter that is outside the range of parameter numbers then this exception will occur.

# **ILLEGAL DATA VALUE (03)**

If the number of bytes or words contained in the Modbus request field is out of range then this exception will occur.

# **Process Active and Lost Communications Trip**

# **PROCESS ACTIVE FLAG**

The Process Active flag is represented by the inverter parameter **0943 Process Active**. This parameter changes to TRUE on the first valid Modbus request.

If the parameter **0941 Modbus Timeout** is set to a non-zero value then the **Process Active** parameter will subsequently change to FALSE if a Modbus request is not received within the timeout period.

## TRIP

If enabled, a break in the Modbus communications can be used to generate a trip. The **0943 Process Active** parameter is used to generate the trip. If this parameter transitions from TRUE to FALSE then a trip will event will be generated.

To enable the base communications Modbus trip, the parameter **0942 Modbus Trip Enable** must be set to TRUE *and* the **BASE MODBUS BREAK** bit set in the parameter **0697 Enable 1-32**. The parameter **0941 Modbus Timeout** must be set to a value other than zero.

For information on enabling trips see Chapter 10 Trips & Fault Finding.

## **CONNECTION TIMEOUT**

The parameter 1241 Open Connections indicates the number of open connections to the inverter Modbus TCP server.

A connection receive timeout may be set using the parameter **1458 Modbus Conn Timeout**. If this is set to a value other than zero, then the connection will be closed by the server if no data has been received within the timeout period. This is useful, for example, if the link between the server and client is lost, otherwise the connection may remain open indefinitely.

# A-9 Modbus TCP

# **Parameter Summary**

The following parameters are relevant to the Modbus TCP.

| PNO  | Parameter Descriptions |
|------|------------------------|
| 0939 | Maximum Connections    |
|      | Type: USINT            |
|      | Default: 0             |

Base Communications Modbus TCP parameter.

Sets the maximum number of Modbus clients allowed. If set to zero, then no connections will be allowed.

| Range | Writable | Saved | Config |  |
|-------|----------|-------|--------|--|
| 0     | ✓        | ✓     | ×      |  |
| 3     |          |       |        |  |

#### 0940 High Word First

Type: BOOL Default: FALSE Base Communications Modbus TCP parameter.

If set to TRUE, the most significant word of a 32-bit parameter will be mapped to the first register, and the least significant word to the next register.

| Range | Writable | Saved | Config |  |
|-------|----------|-------|--------|--|
| FALSE | ~        | ~     | ×      |  |
| TRUE  |          |       |        |  |

#### 0941 Modbus Timeout

Type: TIME Default: 3.0 seconds Base Communications Modbus TCP parameter.

Sets the process active timeout

| Range        | Writable | Saved | Config |
|--------------|----------|-------|--------|
| 0            | ~        | ~     | ×      |
| 65.0 seconds |          |       |        |

#### 0942 Modbus Trip Enable

Type: BOOL Default: FALSE Base Communications Modbus TCP parameter.

Set TRUE to enable the Modbus Trip. The parameter Modbus Timeout must be set to a value other than zero

| Range | Writable     | Saved        | Config |
|-------|--------------|--------------|--------|
| FALSE | $\checkmark$ | $\checkmark$ | ×      |
| TRUE  |              |              |        |

### 1241 Open Connections

Type: USINT

Base Communications Modbus TCP parameter.

Indicates the number of open connections to the inverter Modbus TCP server.

| R     | ange | Writable | Saved | Config |
|-------|------|----------|-------|--------|
| 0     |      | ×        | ×     | ×      |
| <br>3 |      |          |       |        |

#### 0943 Process Active

Type: BOOL

Base Communications Modbus TCP parameter.

Indicates that a Modbus request addressed to this node has been received within the period set by the parameter **Modbus Timeout**, or if no timeout is specified, this parameter will stay active after the first received Modbus request.

| Range | Writable | Saved | Config |
|-------|----------|-------|--------|
| FALSE | ×        | ×     | ×      |
| TRUE  |          |       |        |

# A-11 Modbus TCP

### 1458 Modbus Conn Timeout

Type: TIME Default: 66 seconds

Base Communications Modbus TCP parameter.

Sets the Modbus connection timeout. If this parameter is set to zero then the connection will not timeout.

| Range           | Writable     | Saved        | Config |
|-----------------|--------------|--------------|--------|
| 0               | $\checkmark$ | $\checkmark$ | ×      |
|                 |              |              |        |
| 100 000 seconds |              |              |        |

1567 Modbus Mapping

Type: Array of UINT Default: none

Base Communications Modbus TCP parameter.

User-defined Modbus parameter mapping table. Each entry in the table represents the required parameter number.

| Range                  | Writable     | Saved        | Config   |
|------------------------|--------------|--------------|----------|
| 0                      | $\checkmark$ | $\checkmark$ | ×        |
|                        |              |              |          |
| Last parameter number. |              |              | <u> </u> |

1632 Mapping Valid

Type: BOOL

Base Communications Modbus TCP parameter.

Status of the user defined mapping area. This will be set to TRUE if all entries in the mapping table are valid.

| Range | Writable | Saved | Config |
|-------|----------|-------|--------|
| FALSE | ×        | ×     | ×      |
| TRUE  |          |       |        |

### 1659 Modbus TCP Password

Type: WORD

Base Communications Modbus TCP parameter.

Modbus password. When set to a value other than zero, write access to parameters via the fixed mapping registers will be restricted. To unlock the password, write to the Modbus register 00518 the value set in this password. A subsequent write of value 0000 to Modbus register 00518 will lock the password.

| Range      | Writable | Saved        | Config |
|------------|----------|--------------|--------|
| 0x0000     | ~        | $\checkmark$ | ×      |
| <br>0xFFFF |          |              |        |
| UXFFFF     |          |              |        |

# Appendix B: Sequencing Logic

# **Drive State Machine**

**DS402** 

The sequencing of the inverter is based on the DS402 / DriveCOM / IEC 61800-7 standard as used by most industrial fieldbusses. This allows it to be easily controlled and monitored by a PLC using the standards' Control Word and Status Word.

### SEQUENCING STATE

The sequencing state of the unit is indicated by an enumerated value given by the **0678 Sequencing State** parameter.

| Value | DS402 Sequencing State | Description                                                                                                    |
|-------|------------------------|----------------------------------------------------------------------------------------------------|
| 0     | NOT READY TO SWITCH ON | Not ready to switch on. The drive is initialising or being configured.                                                                                                    |
| 1     | SWITCH ON DISABLED     | The Drive will not accept a switch on command                                                                                                    |
| 2     | READY TO SWITCH ON     | The Drive will accept a switch on command.                                                                                                    |
| 3     | SWITCHED ON            | The Drive will accept an Operation Enable (Run or Jog) command.<br>- Power stage of the Drive is ready to operate.<br>- Voltage has not yet been applied to the motor terminals.               |
| 4     | OPERATIONAL ENABLED    | Normal operational state of the drive. This state includes Running, Jogging,<br>Stopping (Disabling Operation) and Shutting Down (Switching Off).<br>- Voltage applied to the motor terminals. |
| 5     | QUICKSTOP ACTIVE       | Emergency stop (Fast stop) is active                                                                                                    |
| 6     | FAULT REACTION ACTIVE  | The Drive is processing a trip event                                                                                                    |
| 7     | FAULTED                | The Drive is tripped awaiting trip reset                                                                                                    |

### SEQUENCING DIAGRAM

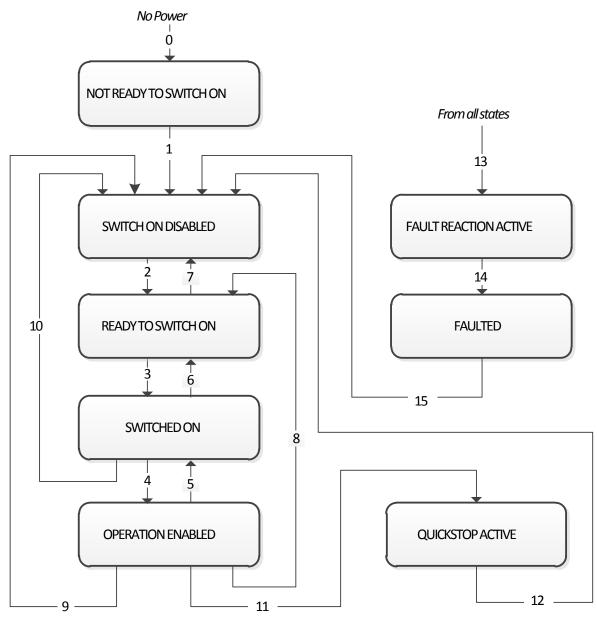

# B-3 Sequencing Logic

The OPERATION ENABLED state is the normal operation state of the Drive. In this state the Reference Ramp is active, generating a Speed Demand. Sub-states and allowed transitions are shown below. Note – the RUNNING sub-state also includes JOGGING.

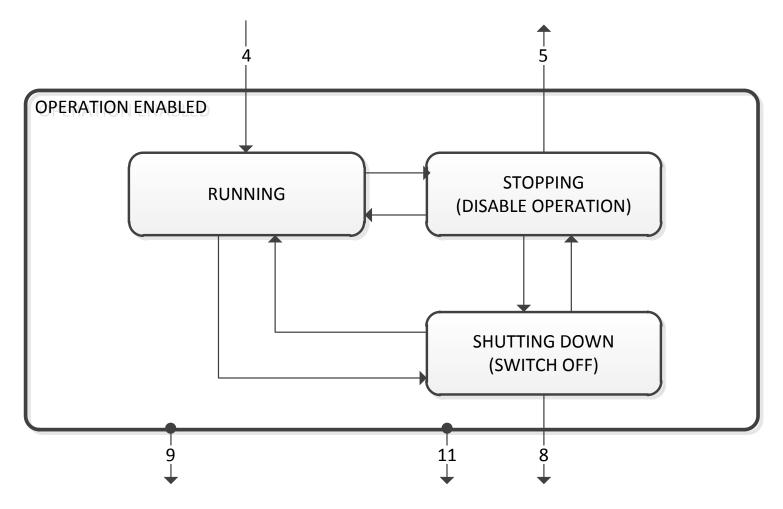

### **STATE TRANSITIONS**

State transitions are caused by internal events in the Drive or external commands via the Control Word. The transition numbers below relate to those on the Sequence Diagram.

### Transition 0: No Power to NOT READY TO SWITCH ON

Power has been applied to the control electronics of the drive.

### Transition 1: NOT READY TO SWITCH ON to SWITCH ON DISABLED

Automatic transition when initialisation has been completed and application has been loaded.

### Transition 2: SWITCH ON DISABLED to READY TO SWITCH ON

Shutdown command received from control device or local signal.

### Transition 3: READY TO SWITCH ON to SWITCHED ON

Switch On command received from control device or local signal.

## Transition 4: SWITCHED ON to OPERATION ENABLED

Enable Operation (Run Forward, Run Reverse or Jog) command received from control device or local signal.

## Transition 5: OPERATION ENABLED to SWITCHED ON

Disable Operation (Stop) command received from control device or local signal and Disabling (Stopping) function completed.

## Transition 6: SWITCHED ON to READY TO SWITCH ON

Shutdown command received from control device or local signal.

## Transition 7: READY TO SWITCH ON to SWITCH ON DISABLED

Quick Stop or Disable Voltage command received from control device or local signal.

## Transition 8: OPERATION ENABLED to READY TO SWITCH ON

Shutdown command received from control device or local signal and Shutdown function completed.

## Transition 9: OPERATION ENABLED to SWITCH ON DISABLED

Disable Voltage command received from control device or local signal.

## Transition 10: SWITCHED ON to SWITCH ON DISABLED

Disable Voltage or Quick Stop command received from control device or local signal.

## Transition 11: OPERATION ENABLED to QUICKSTOP ACTIVE

Quick Stop command received from control device or local signal.

## Transition 12: OPERATION ENABLED to QUICKSTOP ACTIVE

Automatic transition when the Quick Stop function is completed or Disable Voltage command received.

# Transition 13: any state to FAULT REACTION ACTIVE

Fault (Trip) occurred.

# Transition 14: FAULT REACTION ACTIVE to FAULT

Automatic transition when Fault Reaction function completed or Disable Voltage command received.

# Transition 15: FAULT to SWITCH ON DISABLED

Fault Reset command received from control device or local signal and there are no active faults.

# B-5 Sequencing Logic

### **CONTROL WORD**

The commands that request a change in sequencer state are received via the Control Word. The current value is given by **0644 Control Word**. This is a read-only parameter which is updated from a source depending on the selected sequencing control channel. The sources available are COMMS, APP and LOCAL.

If COMMS is selected, the value will be taken from **0627 Comms Control Word**. This will normally be written to over either the Fieldbus interface or built-in Ethernet Modbus TCP. The Not Quickstop, Enable Voltage and Switch On bits are ANDed with **0610 App Control Word**. The External Fault is ORed with the **0610 App Control Word**.

If APP is selected, the value will be taken from **0610 App Control Word**. This will normally be written to by the loaded application which is responsible for routing the control signals from Digital Input terminals.

If LOCAL is selected, the value will be written to by the GKP with the Not Quickstop, Enable Voltage, External Fault and Switch On bits from **0610** App Control Word.

| Bit | Name                       | Description                                                               |                                                               |  |
|-----|----------------------------|---------------------------------------------------------------------------|---------------------------------------------------------------|--|
| 0   | Switch On                  | OFF1 = 1 to switch on                                                     |                                                               |  |
| 1   | Enable Voltage             | OFF2 = 0 to coast stop                                                    |                                                               |  |
| 2   | Not Quickstop              | OFF3 = 0 to emergency stop                                                |                                                               |  |
| 3   | Enable Operation           | 1 = Run                                                                   |                                                               |  |
| 4   | Enable Ramp Output         | =0 to set ramp output to zero                                             | Not implemented, See note below                               |  |
| 5   | Enable Ramp                | =0 to hold ramp                                                           | Not implemented, See note below                               |  |
| 6   | Enable Ramp Input          | =0 to set ramp input to zero                                              | Not implemented, See note below                               |  |
| 7   | Reset Fault                | Reset trips on 0 to 1 transition                                          |                                                               |  |
| 8   | External Fault             | 1 = External (Application) trip active                                    |                                                               |  |
| 9   |                            | unused                                                                    |                                                               |  |
| 10  | Use Comms Control          | 1 = Use 0627 Comms Control Word as the Control Word source for sequencing |                                                               |  |
| 11  | Use Comms Reference        | 1 = Use 0681 Comms Reference as the Reference source                      |                                                               |  |
| 12  | Use Jog Reference          | 1 = Run using <b>0501 Jog Setpoint</b> when Enable Operation = 1          |                                                               |  |
| 13  | Reverse Direction          | 1 = Run in reverse direction when Enable Operation = 1                    |                                                               |  |
| 14  | Auto Initialise            | 1 = Allow SWITCH ON DISABLED to I                                         | READY TO SWITCH ON transition regardless of bit 0 (Switch On) |  |
| 15  | Event Triggered OP         | 1 = Rising-edge of Enable Operation r                                     | equired for SWITCHED ON to OPERATION ENABLED transition       |  |
| 15  | Setting "Event Triggered C | DP" to 0 could cause the motor to start up                                | nexpectedly.                                                  |  |

Note – bits 4, 5, 6 must be set (= 1) to allow the ramp control feature to be added in the future.

Example Comms Control Words (hexadecimal): CC77 STOP (Normal) or go to SWITCHED ON state CC7F RUN CC7B QUICKSTOP CC7D COAST STOP CCF0 FAULT RESET

### **STATUS WORD**

The Status Word provides the detailed status of the sequencer. Regardless of the source of the Control Word, this is always available as **0661** Status Word.

| Bit | Name                 | Description                                                          |
|-----|----------------------|----------------------------------------------------------------------|
| 0   | Ready To Switch On   | Drive initialised and not in Configuration mode                      |
| 1   | Switched On          | Drive in SWITCHED ON or OPERATION ENABLED state                      |
| 2   | Operation Enabled    | Running (or stopping)                                                |
| 3   | Faulted              | Unacknowledged fault present                                         |
| 4   | Voltage Enabled      | Line supply present                                                  |
| 5   | Quickstop Inactive   | = 0 when reacting to a Quickstop request                             |
| 6   | Switch On Disabled   | Drive in SWITCH ON DISABLED state                                    |
| 7   |                      | unused                                                               |
| 8   |                      | unused                                                               |
| 9   | Control From Comms   | Using 0627 Comms Control Word as the Control Word source             |
| 10  |                      | unused                                                               |
| 11  |                      | unused                                                               |
| 12  | Jog Operation        | Using Jog Reference or will use Jog Reference when Operation Enabled |
| 13  | Reverse Operation    | Running backwards or will run backward when Operation Enabled        |
| 14  | Reference From Comms | Using 0681 Comms Reference as the Reference source                   |
| 15  | Stopping             | Operation Enable command removed or Quickstop active                 |

# C-1 Compliance Appendix C: Compliance

This Chapter outlines the compliance requirements and product certifications.

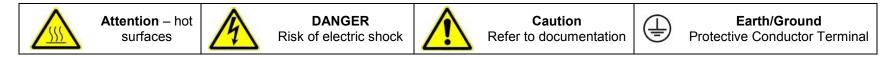

### APPLICABLE STANDARDS

| EN 61800-3:2004      | Adjustable speed electrical power drive systems – Part 3: EMC requirements and specific test methods.                                                                                             |
|----------------------|----------------------------------------------------------------------------------------------------|
| EN 61800-5-1:2007    | Adjustable speed electrical power drive systems – Part 5-1: Safety requirements – Electrical, thermal and energy.                                                                                 |
| EN 61800-5-2:2007    | Adjustable speed electrical power drive systems – Part 5-2: Safety requirements – Functional.                                                                                                    |
| EN ISO 13849-1:2008  | Safety of machinery – Safety-related parts of control systems – Part 1: General principles for design.                                                                                            |
| EN 60204-1:2006      | Safety of machinery – Electrical equipment of machines – Part 1: General requirements.                                                                                                    |
| EN 61000-3-2:2006    | Electromagnetic Compatibility (EMC) - Part 3-2: Limits – Limits for harmonic current emissions (equipment input current up to and including 16A per phase).                                       |
| EN62061:2005 Annex E | Safety of machinery – Functional safety of safety related electrical, electronic and programmable electronic control systems                                                                      |
| IEC 61000-3-12:2011  | Electromagnetic compatibility (EMC) – Part 3-12: Limits – Limits for harmonic currents produced by equipment connected to public low-voltage systems with input currents >16A and ≤75A per phase. |
| EN 61000-6-2:2007    | Electromagnetic compatibility (EMC) – Part 6-2: General standards – Immunity for industrial environments.                                                                                         |
| EN 61000-6-3:2007    | Electromagnetic compatibility (EMC) – Part 6-3: General standards - Emission standard for residential, commercial and light-industrial environments.                                              |
| EN 61000-6-4:2007    | Electromagnetic compatibility (EMC) – Part 6-4: General standards – Emission standard for residential, commercial and light-industrial environments.                                              |
| UL508C               | Standard for Safety, Power Conversion Equipment, third edition.                                                                                                    |
| CSA 22.2 No.14-10    | Industrial Control Equipment.                                                                                                    |
| NFPA                 | National Electrical Code, National Fire Protection Agency, Part 70.                                                                                                    |
|                      |                                                                                                    |

# **EUROPEAN COMPLIANCE**

**CE MARKING** 

CE

The CE marking is placed upon the product by Parker Hannifin Manufacturing Ltd to facilitate its free movement within the European Economic Area (EEA). The CE marking provides a presumption of conformity to all applicable directives. Harmonized standards are used to demonstrate compliance with the essential requirements laid down in those relevant directives.

It must be remembered that there is no guarantee that combinations of compliant components will result in a compliant system. This means that compliance to harmonised standards will have to be demonstrated for the system as a whole to ensure compliance with the directive.

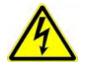

Local wiring regulations always take precedence.

Where there are any conflicts between regulatory standards for example earthing requirements for electromagnetic compatibility, safety shall always take precedence.

### Low Voltage Directive

When installed in accordance with this manual the product will comply with the low voltage directive 2014/35/EU.

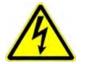

Protective Earth (PE) Connections

Only one protective earth 🔄 conductor is permitted at each protective earth terminal contacting point.

The product requires a protective earth conductor cross section of at least 10mm<sup>2</sup>, where this is not possible a second protective earth terminal provided on the VSD (Variable Speed Drive) shall be used. The second conductor should be independent but electrically in parallel.

### EMC Directive

When installed in accordance with this manual the product will comply with the electromagnet compatibility directive 2014/30/EU.

The following information is provided to maximise the Electro Magnetic Compatibility (EMC) of VSDs and systems in their intended operating environment, by minimising their emissions and maximising their immunity.

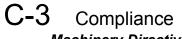

Machinery Directive

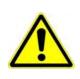

When installed in accordance with this manual the product will comply with the machinery directive 2006/42/EC. This product is classified under category 21 of annex IV as 'logic units to ensure safety functions'. All instructions, warnings and safety information can be found in Chapter 6.

This product is a component to be incorporated into machinery and may not be operated alone. The complete machinery or installation using this equipment may only be put into service when all safety considerations of the Directive are fully implemented. Particular reference should be made to EN60204-1 (Safety of Machinery - Electrical Equipment of Machines).

## **EMC COMPLIANCE**

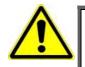

In a domestic environment, this product may cause radio interference, in which case supplementary mitigation measures may be required.

WARNING

### Definitions

Category C1

PDS (Power Drive System) of rated voltage less than 1000V, intended for use in the first environment

#### **Category C2**

PDS (Power Drive System) of rated voltage less than 1000V, which is neither a plug in device nor a movable device and, when used in the first environment, is intended to be installed and commissioned only by a professional.

Note: A professional is a person or an organisation having necessary skills in installing and/or commissioning power drive systems, including their EMC aspects.

### Category C3

PDS (Power Drive System) of rated voltage less than 1000V, intended for use in the second environment and not intended for use in the first environment.

### Category C4

PDS (Power Drive System) of rated voltage equal to or above 1000V, or rated current equal to or above 400A, or intended for use in complex systems in the second environment.

#### **First Environment**

Environment that include domestic premises, it also includes establishments directly connected without transformers to a low-voltage power supply network which supplies buildings used for domestic purposes.

Note: Houses, apartments, commercial premises or offices in a residential building are examples of first environment locations.

#### Second Environment

Environment that includes all establishments other than those directly connected to a low-voltage power supply network which supplies buildings used for domestic purposes.

Note: Industrial areas, technical areas of any building fed from a dedicated transformer are examples of second environment locations.

# **EMC Standards Comparison**

The standards are concerned with two types of emission

**Conducted** Those in the band 150kHz – 30MHz which are injected into the supply.

### RADIATED

The standards have common roots (CISPR 11 & CISPR14) so there is some commonality in the test levels applied in different environments.

### Relationship Between Standards

|                  | Standards                     |                                   |                                                    |  |  |
|------------------|-------------------------------|-----------------------------------|----------------------------------------------------|--|--|
| Product Specific | G                             | eneric                            | Limits*                                            |  |  |
| EN 61800-3       | EN61000-6-3                   | EN61000-6-4                       |                                                    |  |  |
| Category C1      | Equivalent                    | Not applicable                    | 30 – 230MHZ 30dB(μV/m)<br>230 - 1000MHz 37dB(μV/m) |  |  |
| Category C2      | Not applicable                | Equivalent                        | 30 – 230MHZ 40dB(μV/m)<br>230 - 1000MHz 47dB(μV/m) |  |  |
| Category C3      | These limits have no relation | ships with the generic standards. | 30 – 230MHZ 50dB(μV/m)<br>230 - 1000MHz 60dB(μV/m) |  |  |

\*Adjusted for 10m

# C-5 Compliance CONDUCTED EMISSION

The various standards have common roots (CISPR 11 & CISPR14) so there is some commonality in the test levels applied in different standards and environments.

### Relationship Between Standards

|                  | Standards                               |                | Limits                                |                                                                  |                                                                 |                                                                 |  |  |
|------------------|-----------------------------------------|----------------|---------------------------------------|------------------------------------------------------------------|-----------------------------------------------------------------|-----------------------------------------------------------------|--|--|
| Product Specific | Ge                                      | eneric         | Frequency                             | (MH7)                                                            | dB(μV)                                                          |                                                                 |  |  |
| EN 61800-3       | EN61000-6-3                             | EN61000-6-4    | Trequency                             |                                                                  | Quasi Peak                                                      | Average                                                         |  |  |
| Category C1      | Equivalent                              | Not applicable |                                       | 0.5 - 5.0<br>5.0 - 30.0                                          |                                                                 | 56<br>decreasing with log<br>of frequency to:<br>46<br>46<br>50 |  |  |
| Category C2      | Not applicable                          | Equivalent     | 0.15 - 0.5<br>0.5 - 5.0<br>5.0 - 30.0 |                                                                  | 79<br>73<br>73                                                  | 66<br>60<br>60                                                  |  |  |
| Category C3      | These limits have no generic standards. | I ≤100A        | 0.15 - 0.5<br>0.5 - 5.0<br>5.0 - 30.0 | 100<br>86<br>90<br>decreasing with log<br>of frequency to:<br>70 | 90<br>76<br>80<br>decreasing with log<br>of frequency to:<br>60 |                                                                 |  |  |
|                  |                                         | I ≥100A        | 0.15 - 0.5<br>0.5 - 5.0<br>5.0 - 30.0 | 130<br>125<br>115                                                | 120<br>115<br>105                                               |                                                                 |  |  |

### EMC COMPLIANCE (4KHZ)

|                        | Standa                   | rd EN           | 61800-3           | Frame D ≤ 2.2kW                                                                                                    | Frame D > 2.2kW                                                                                                    | Frame E                                                                                                    | Frame F                                                                                                    |  |  |  |  |  |
|------------------------|--------------------------|-----------------|-------------------|----------------------------------------------------------------------------------------------------|----------------------------------------------------------------------------------------------------|----------------------------------------------------------------------------------------------------|----------------------------------------------------------------------------------------------------|--|--|--|--|--|
|                        |                          |                 |                   | When fitted with the specified<br>external filter & EMC filter kit, refer<br>to C16-17<br>Maximum cable length 5 m | When fitted with the specified<br>external filter & EMC filter kit,<br>refer to C16-17<br>Maximum cable length 5 m | Refer to C-9 for the use of a suitable<br>external filter with the required<br>characteristics                                       | Refer to C-10 for the use of a<br>suitable external filter with the<br>required characteristics                                      |  |  |  |  |  |
| ssions                 | Supported Inverters      | Category C2     |                   | Product supplied as a component,                                                                                   | When fitted with an EMC filter kit<br>(internal filter, clamping bracket                                           | When fitted with an EMC filter kit<br>(internal filter, clamping bracket and<br>ferrite), refer to C-17<br>Maximum cable length 10 m | When fitted with an EMC filter kit<br>(internal filter, clamping bracket and<br>ferrite), refer to C-18<br>Maximum cable length 10 m |  |  |  |  |  |
| Conducted Emissions    | AC Suppo                 |                 |                   | a suitable external filter is required and ferrite), refer to C-17<br>Maximum cable length 10 n                    |                                                                                                    | When fitted with the specified external<br>filter & EMC filter kit, refer to C17<br>Maximum cable length 25 m                        | When fitted with the specified<br>external filter & EMC filter kit, refer to<br>C18<br>Maximum cable length 25 m                     |  |  |  |  |  |
| Cond                   |                          | Catego<br>Where | ory C3<br>/<=100A | Product supplied as a component, a suitable external filter is required                                            | When fitted with an internal filter<br>Maximum cable length 50 m                                                   | When fitted with an internal filter<br>Maximum cable length 50 m                                                                     | When fitted with an internal filter<br>Maximum cable length 25 m (50m<br>with EMC filter kit, Refer to C-18)                         |  |  |  |  |  |
|                        | DC<br>Supplied<br>System | Catego          | ory C3            | When supplied by AC to DC full bride                                                                               | ge and required line choke. Maximu                                                                                 | ım cable length 50 m.                                                                                                    |                                                                                                    |  |  |  |  |  |
|                        |                          |                 |                   |                                                                                                    | When mounted inside a cubicle                                                                                      | e with the required attenuation between:                                                                                             |                                                                                                    |  |  |  |  |  |
| Radiated<br>Emissionns | Category                 | <sup>7</sup> C1 |                   | 35-100MH                                                                                                    |                                                                                                    | 35-100MHz at 5dB                                                                                                    | 30-150MHz at 20dB                                                                                                    |  |  |  |  |  |
| adik<br>1iss           | Category                 | 2 C2            |                   | 35-100MH                                                                                                    | Iz at 5dB                                                                                                    | No specific enclosure required                                                                                                    | 30-150MHz at 10dB                                                                                                    |  |  |  |  |  |
| КÜ                     | Category                 | ory C3          |                   | No specific encl                                                                                                   | No specific enclosure required                                                                                     | No specific enclosure required                                                                                                    |                                                                                                    |  |  |  |  |  |
|                        | Power S                  | upply           | Cable Type        | Unscreened                                                                                                    |                                                                                                    |                                                                                                    |                                                                                                    |  |  |  |  |  |
|                        |                          |                 | Segregation       | From all other wiring (clean)                                                                                      |                                                                                                    |                                                                                                    |                                                                                                    |  |  |  |  |  |
|                        |                          |                 | Length Limit      | Unlimited                                                                                                    |                                                                                                    |                                                                                                    |                                                                                                    |  |  |  |  |  |
|                        | Motor Ca                 | able            | Cable Type        | Screened/Armoured                                                                                                  |                                                                                                    |                                                                                                    |                                                                                                    |  |  |  |  |  |
|                        |                          |                 | Segregation       | From all other wiring (noisy)                                                                                      |                                                                                                    |                                                                                                    |                                                                                                    |  |  |  |  |  |
|                        |                          |                 | Screen to Earth   | Both ends                                                                                                    |                                                                                                    |                                                                                                    |                                                                                                    |  |  |  |  |  |
| nts                    |                          |                 | Output Choke      | 300 meters maximum                                                                                                 |                                                                                                    |                                                                                                    |                                                                                                    |  |  |  |  |  |
| able Requirements      | External                 | Filter          | Cable Type        | Screened/Armoured                                                                                                  |                                                                                                    |                                                                                                    |                                                                                                    |  |  |  |  |  |
| lire                   | to Drive                 |                 | Segregation       | From all other wiring (noisy)                                                                                      |                                                                                                    |                                                                                                    |                                                                                                    |  |  |  |  |  |
| edr                    |                          |                 | Length Limit      | 0.3 meters                                                                                                    |                                                                                                    |                                                                                                    |                                                                                                    |  |  |  |  |  |
| Ω.                     |                          |                 | Screen to Earth   | Both ends                                                                                                    |                                                                                                    |                                                                                                    |                                                                                                    |  |  |  |  |  |
| able                   | Brake Re                 | esistor         | Cable Type        | Screened/Armoured                                                                                                  |                                                                                                    |                                                                                                    |                                                                                                    |  |  |  |  |  |
| ö                      |                          |                 | Segregation       | From all other wiring (noisy)                                                                                      |                                                                                                    |                                                                                                    |                                                                                                    |  |  |  |  |  |
|                        | Length Limit             |                 |                   | 25 meters                                                                                                    |                                                                                                    |                                                                                                    |                                                                                                    |  |  |  |  |  |
|                        |                          |                 | Screen to Earth   | Both ends                                                                                                    |                                                                                                    |                                                                                                    |                                                                                                    |  |  |  |  |  |
|                        | Signal/C                 | ontrol          | Cable Type        | Screened                                                                                                    |                                                                                                    |                                                                                                    |                                                                                                    |  |  |  |  |  |
|                        | -                        |                 | Segregation       | From all other wiring (sensitive)                                                                                  |                                                                                                    |                                                                                                    |                                                                                                    |  |  |  |  |  |
|                        |                          |                 | Length Limit      | 25 meters                                                                                                    |                                                                                                    |                                                                                                    |                                                                                                    |  |  |  |  |  |
|                        |                          |                 | Screen to Earth   | Drive end only                                                                                                    |                                                                                                    |                                                                                                    |                                                                                                    |  |  |  |  |  |

8, 12, 16kHz will require extra filtering.

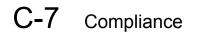

|                       | Standard EN 61800-3         Saperation of the second state of the second state of the sec |                | 61800-3         | Frame G                                  | Frame H<br>45kW                                                                                                    | Frame H<br>55kW & 75kW                 | Frame J<br>132kW       | Frame K<br>250kW |  |  |  |  |  |
|-----------------------|----------------------------------------------------------------------------------------------------|----------------|-----------------|------------------------------------------|----------------------------------------------------------------------------------------------------|----------------------------------------|------------------------|------------------|--|--|--|--|--|
|                       | ſS                                                                                                    | وم Category C1 |                 | Not suitable for use in this environment |                                                                                                    |                                        |                        |                  |  |  |  |  |  |
| SU                    | ed Inverte                                                                                                    | Category       | C2              | When fitted with a                       | When fitted with an EMC filter kit (internal filter, clamping bracket and ferrite)<br>Maximum cable length 10 m<br>When fitted with the specifilter & EMC filter kit, refer<br>Maximum cable length 25 |                                        |                        |                  |  |  |  |  |  |
| Emissio               | upporte                                                                                                    |                |                 |                                          | n an internal filter<br>ble length 50 m                                                                                                    |                                        | n/a                    |                  |  |  |  |  |  |
| Conducted Emissions   |                                                                                                    |                |                 | r                                        | n/a                                                                                                    | Standard build<br>Maximum cable length | n 50 m                 |                  |  |  |  |  |  |
| Cond                  | DC Supplied<br>System                                                                                                    | Category       |                 |                                          |                                                                                                    |                                        |                        |                  |  |  |  |  |  |
| م<br>د                |                                                                                                    | •              |                 |                                          | When mour                                                                                                    | nted inside a cubicle with the require | d attenuation between: |                  |  |  |  |  |  |
| Radiated<br>Emissions | Catego                                                                                                    |                |                 |                                          |                                                                                                    | Not Applicable                         |                        |                  |  |  |  |  |  |
| Rad                   | Catego                                                                                                    |                |                 |                                          |                                                                                                    | 30-1000MHz at 10dB                     |                        |                  |  |  |  |  |  |
| ш                     | Catego                                                                                                    | ry C3          |                 |                                          | No specific enclosure required                                                                                                    |                                        |                        |                  |  |  |  |  |  |
|                       | Power                                                                                                    | r Supply       | Cable Type      | Unscreened                               |                                                                                                    |                                        |                        |                  |  |  |  |  |  |
|                       |                                                                                                    | Segregation    |                 | From all other wiring (clean)            |                                                                                                    |                                        |                        |                  |  |  |  |  |  |
|                       |                                                                                                    |                | Length Limit    | Unlimited                                |                                                                                                    |                                        |                        |                  |  |  |  |  |  |
|                       | Motor                                                                                                    | Cable          | Cable Type      | Screened/Armoured                        |                                                                                                    |                                        |                        |                  |  |  |  |  |  |
|                       |                                                                                                    |                | Segregation     | From all other wiring (no                | sy)                                                                                                    |                                        |                        |                  |  |  |  |  |  |
|                       |                                                                                                    |                | Screen to Earth | Both ends                                |                                                                                                    |                                        |                        |                  |  |  |  |  |  |
| Its                   |                                                                                                    |                | Output Choke    | 300 meters maximum                       |                                                                                                    |                                        |                        |                  |  |  |  |  |  |
| nei                   | Exterr                                                                                                    | nal Filter     | Cable Type      | Screened/Armoured                        |                                                                                                    |                                        |                        |                  |  |  |  |  |  |
| irei                  | to Driv                                                                                                    | /e             | Segregation     | From all other wiring (no                | sy)                                                                                                    |                                        |                        |                  |  |  |  |  |  |
| nbe                   |                                                                                                    |                | Length Limit    | 0.3 meters                               |                                                                                                    |                                        |                        |                  |  |  |  |  |  |
| Cable Requirements    |                                                                                                    |                | Screen to Earth | Both ends                                |                                                                                                    |                                        |                        |                  |  |  |  |  |  |
| able                  | Brake                                                                                                    | Resistor       | Cable Type      | Screened/Armoured                        |                                                                                                    |                                        |                        |                  |  |  |  |  |  |
| ő                     | Diake                                                                                                    | 1 (00)0101     | Segregation     | From all other wiring (no                | sy)                                                                                                    |                                        |                        |                  |  |  |  |  |  |
|                       |                                                                                                    | Length Limit   |                 | 25 meters                                | •,                                                                                                    |                                        |                        |                  |  |  |  |  |  |
|                       |                                                                                                    |                | Screen to Earth | Both ends                                |                                                                                                    |                                        |                        |                  |  |  |  |  |  |
|                       | Signa                                                                                                    | l/Control      | Cable Type      | Screened                                 |                                                                                                    |                                        |                        |                  |  |  |  |  |  |
|                       | Cigila                                                                                                    |                | Segregation     | From all other wiring (see               | nsitive)                                                                                                    |                                        |                        |                  |  |  |  |  |  |
|                       |                                                                                                    |                | Length Limit    | 25 meters                                |                                                                                                    |                                        |                        |                  |  |  |  |  |  |
|                       |                                                                                                    |                | Screen to Earth | Drive end only                           |                                                                                                    |                                        |                        |                  |  |  |  |  |  |

### Radiated Emissions Profile

| En anna han d                     | Category C1                                              | Category C2                                              |
|-----------------------------------|----------------------------------------------------------|----------------------------------------------------------|
| Frequency band<br>MHz             | Electric field strength component<br>Quasi-peak dB(∫V/m) | Electric field strength component<br>Quasi-peak dB(∫V/m) |
| <b>30</b> δ <i>f</i> δ <b>230</b> | 30                                                       | 40                                                       |
| 230 < <i>f</i> δ 1 000            | 37                                                       | 47                                                       |

### EN61800-3 - Limits for electromagnetic radiation disturbance in the frequency band 30 MHz to 1000 MHz

NOTE: Measurement distance 10 m.

For category C1, if the field strength measurement at 10 m cannot be made because of high ambient noise levels or for other reasons, measurement may be made at 3 m. If the 3 m distance is used, the measurement result obtained shall be normalised to 10 m by subtracting 10 dB from the result. In this case, care should be taken to avoid near field effects, particularly when the PDS (Power Drive System) is not of an appropriately small size, and at frequencies near 30 MHz.

When multiple drives are used 3dB attenuation per drive needs to be added.

## C-9 Compliance Conducted Emissions Profile (AC Supplied Unfiltered Product)

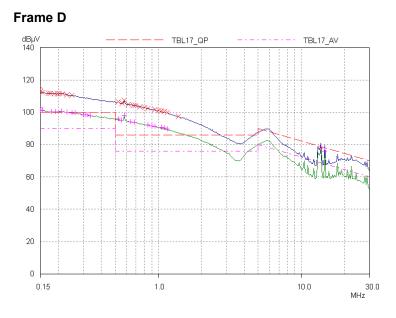

Frame F

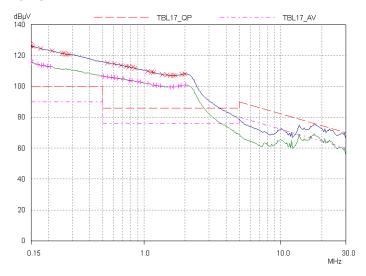

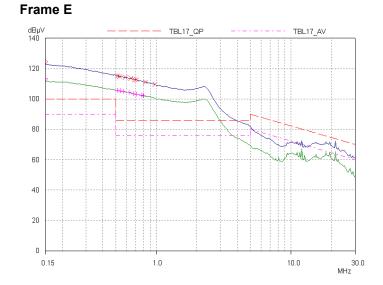

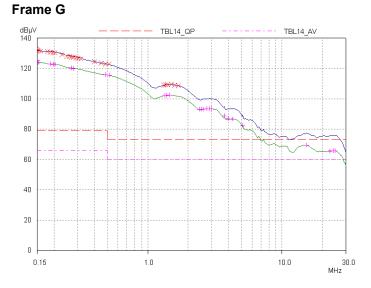

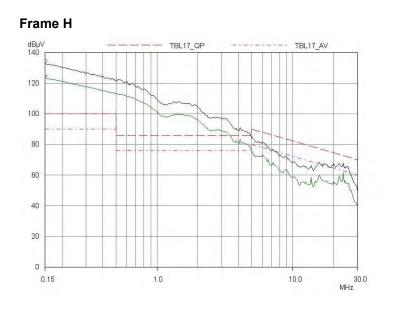

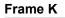

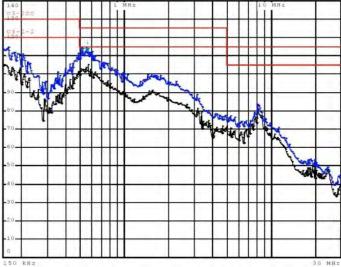

### Frame J

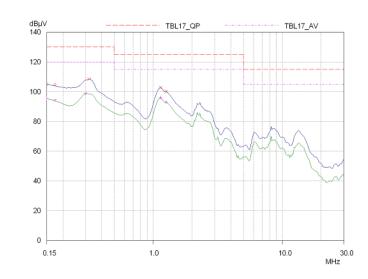

Typical common d.c bus system emissions, for reference (800uH a.c. choke + 890CS supplying 740-4D0012 + 740-4E0023) (Actual system emissions will depend on the details of the specific application.)

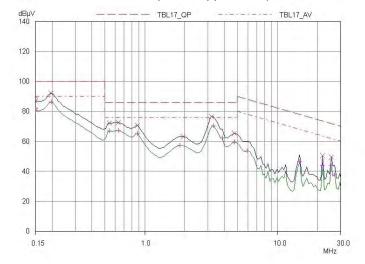

# C-11 Compliance

# **EMC Installation Guidance**

**PROTECTIVE EARTH (PE) CONNECTIONS** 

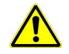

Local wiring regulations take precedence and may require the protective earth connection of the motor to be connected locally, i.e. not as specified in these instructions. This will not cause shielding problems because of the relatively high RF impedance of the local earth connection.

### Earthing

A star-point earthing policy separates 'noisy' and 'clean' earths. Four separate earth bus bars (three are insulated from the mounting panel) connect to a single earth point (star point) near the incoming safety earth from the main supply. Flexible, large cross-section cable is used to ensure low HF impedance. Bus bars are arranged so that connection to the single earth point is as short as possible.

### 1. 0V/Signal Grounding

The "0V/signal ground" is required to be separately earthed, for multiple products these terminals should be connected together at a single, local earthing point.

### 2. Control/Signal and Encoder Cables

Control/signal and encoder cables, all analogue inputs, and communications require screening with the screen connected only at the VSD end. However, if high frequency noise is still a problem, earth the screen at the non-VSD end via a  $0.1\mu$ F capacitor. Connect the screen (at the VSD end) to the VSD protective earth point (\_\_\_\_) and not to the control board terminals.

### 3. Clean Earth Busbar (insulated from the mounting panel)

Used as a reference point for all signal and control cabling. This may be further subdivided into an analog and a digital reference busbar, each separately connected to the star earthing point. The digital reference is also used for any 24V control.

### 4. Dirty Earth Busbar (insulated from the mounting panel)

Used for all power earths, i.e. protective earth connection. It is also used as a reference for any 110 or 220V control used, and for the control transformer screen.

### 5. Metal Work Earth Busbar

The back panel is used as this earth busbar, and should provide earthing points for all parts of the cubicle including panels and doors. This busbar is also used for power screened cables which terminate near to (10cm) or directly into a VSD- such as motor cables, braking choppers and their resistors, or between VSDs - refer to the appropriate product manual to identify these. Use U-clips to clamp the screened cables to the back panel to ensure optimum HF connection.

### 6. Signal/Control Screen Earth Busbar (insulated from the mounting panel)

Used for signal/control screened cables which **do not** go directly to the VSD. Place this busbar as close as possible to the point of cable entry. 'U' clamp the screened cables to the busbar to ensure an optimum HF connection.

### **MITIGATING RADIATED EMISSIONS**

### **Equipment Placement**

Do not place magnetic/electric field sensitive equipment within 0.25 meters of the following parts of the VSD system:

- Variable Speed Drive (VSD)
- EMC output filters
- Input or output chokes/transformers
- The cable between VSD and motor (even when screened/armored)
- Connections to external braking chopper and resistor (even when screened/armored)
- AC/DC brushed motors (due to commutation)
- DC link connections (even when screened/armored)
- Relays and contactors (even when suppressed)

Emissions from individual components tend to be additive. To reduce the emissions:

- The equipment must be mounted in a metal cubicle. Refer to EMC Compliance Table on page C-6.
- The cubicle should be as free of openings as is practical. Vent systems suitable for EMC applications are available from cubicle vendors and should be used.

Radiated magnetic and electric fields inside the cubicle will be high and any components fitted inside must be sufficiently immune.

- All cable entry and exits (power, control, and communication) should use screened cable
- Earth screen at both ends connecting to the motor frame and cubicle.
- Use of screened/armored cable between VSD/cubicle and motor containing the motor protective earth (PE) connection is most
  important. If shielded cable is not available, lay unshielded motor cables in a metal conduit which will act as a shield. The conduit
  must be continuous with a direct electrical contact to the VSD and motor housing. If links are necessary, use braid with a
  minimum cross sectional area of 10mm<sup>2</sup>.

# C-13 Compliance

• Use 360° screen terminations.

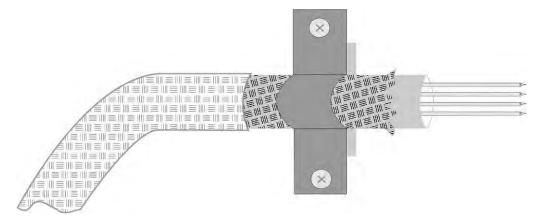

Figure C-1 360 Degree Screened Connection (Motor)

Some hazardous area installations may preclude direct earthing at both ends of the screen, in this case earth one end via a  $1\mu$ F 50Vac capacitor, and the other as normal.

- Keep unshielded cable as short as possible inside the cubicle.
- Always maintain the integrity of the shield. If the cable is interrupted to insert contactors etc., re-connect the screen using the shortest possible route. Some motor gland boxes and conduit glands are made of plastic, if this is the case, then braid must be connected between the screen and the chassis. In addition at the motor end, ensure that the screen is electrically connected to the motor frame since some terminal boxes are insulated from the frame by gasket/paint.
- Keep the length of screen stripped-back as short as possible when making screen connections.

### **CABLING REQUIREMENTS**

Refer to "Recommended Wire Size" page C-39 for calculating wire sizes.

### Cable Routing

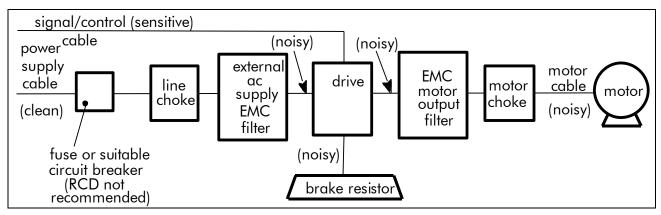

Figure C-2 Cabling Requirements

Cables are considered to be electrically *sensitive*, *clean* or *noisy*. You should already have planned your cable routes with respect to segregating these cables for EMC compliance.

- Use the shortest possible motor cable lengths.
- When connecting multiple motors to a single VSD, use a star junction point for motor cable connections. Use a metal box with
  entry and exit cable glands to maintain shield integrity.
- Keep electrically noisy and sensitive cables apart.
- Keep electrically noisy and sensitive parallel cable runs to a minimum. Separate parallel cable runs by at least 0.25 metres. For runs longer than 10 meters, separation should be increased proportionally. For example if the parallel runs were 50m, then the separation would be (50/10) x 0.25m = 1.25m.
- Sensitive cables should cross noisy cables at 90°.
- Never run sensitive cables close or parallel to the motor, dc link and braking chopper circuit for any distance.
- Never run supply, dc link or motor cables in the same bundle as the signal/control and feedback cables, even if they are screened.
- Ensure EMC filter input and output cables are separately routed and do not couple across the filter.

### C-15 Compliance Increasing Motor Cable Length

Because cable capacitance and hence conducted emissions increase with motor cable length, conformance to EMC limits is only guaranteed with the specified AC supply filter option up to a maximum cable length as specified in the Cabling Requirements for EMC Compliance C-17.

This maximum cable length can be improved using the specified external input or output filters.

Screened/armored cable has significant capacitance between the conductors and screen, which increases linearly with cable length (typically 200pF/m but varies with cable type and current rating).

Long cable lengths may have the following undesirable effects:

- Tripping on 'overcurrent' as the cable capacitance is charged and discharged at the switching frequency.
- Producing increased conducted emissions that degrade the performance of the EMC filter due to saturation.
- Causing RCDs (Residual Current Devices) to trip due to increased high frequency earth current.
- Producing increased heating inside the EMC ac supply filter from the increased conducted emissions.
- These effects can be overcome by adding chokes or output filters at the output of the VSD.

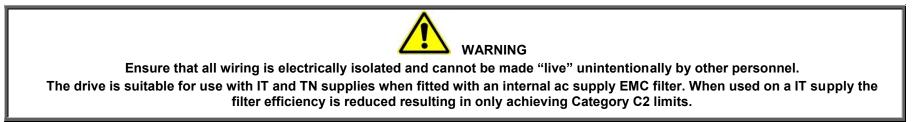

### EMC Motor Output Filter

This can help the drive achieve EMC and filter thermal requirements. It also ensures longer motor life by reducing the high voltage slew rate and overvoltage stresses. Mount the filter as close to the VSD as possible.

### **Output Contactors**

Output contactors can be used, although we recommend that this type of operation is limited to emergency use only, or in a system where the drive can be inhibited before closing or opening this contactor.

### Cable Screening Bracket Kits

| Frame   |              | Cable Screening Bracket Kit & Contents |                |                        |                 |  |  |  |  |  |  |  |
|---------|--------------|----------------------------------------|----------------|------------------------|-----------------|--|--|--|--|--|--|--|
|         |              | Control Bracket                        | System Bracket | Power Terminal Bracket | C2 Ferrite Core |  |  |  |  |  |  |  |
| Frame D | LA501935U001 | ✓                                      |                | $\checkmark$           | $\checkmark$    |  |  |  |  |  |  |  |
| Frame E | LA501935U002 | ✓                                      |                | $\checkmark$           | ✓               |  |  |  |  |  |  |  |
| Frame F | LA501935U003 | ✓                                      |                | $\checkmark$           | ✓               |  |  |  |  |  |  |  |
| Frame G | LA501935U004 | ✓                                      |                | $\checkmark$           |                 |  |  |  |  |  |  |  |
| Frame H | LA501935U005 | ✓                                      |                | $\checkmark$           |                 |  |  |  |  |  |  |  |
| Frame J | LA501935U006 | ✓                                      |                | $\checkmark$           |                 |  |  |  |  |  |  |  |
| Frame K | n/a          |                                        |                |                        |                 |  |  |  |  |  |  |  |
| AC30D   | LA501935U007 | ✓                                      | $\checkmark$   |                        |                 |  |  |  |  |  |  |  |

NOTE: The addition of a cable screening bracket kit to frames D, E and F drive (only) will reduce emissions from Category C3 and C2.

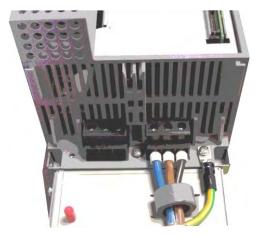

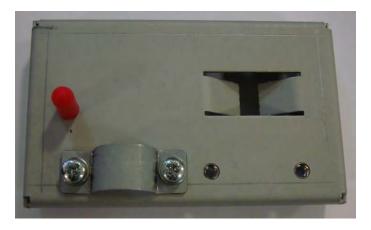

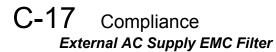

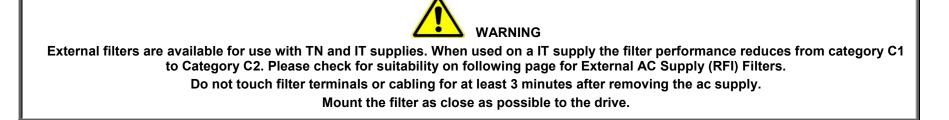

### External Filters for (Frame D, E, F, H & J)

They are suitable for wall or cubicle mount, but the filter must be fitted with the appropriate gland box when wall mounted.

| Filter Description | Description Filter Part Number |                   | Earth Terminal | Dimensions        | Fixing Centres | Weight |  |  |  |  |  |
|--------------------|--------------------------------|-------------------|----------------|-------------------|----------------|--------|--|--|--|--|--|
| Frame D & E        |                                |                   |                |                   |                |        |  |  |  |  |  |
| 500V IT/TN         | CO501894                       | 10mm <sup>2</sup> | M6 Stud        | 272 x 74 x 161mm  | 258 x 60mm     | 2.7kg  |  |  |  |  |  |
| Frame F            |                                |                   |                |                   |                |        |  |  |  |  |  |
| 500V IT/TN         | CO501895                       | 50mm <sup>2</sup> | M8 Stud        | 312 x 93 x 190mm  | 298 x 79mm     | 3.7kg  |  |  |  |  |  |
| Frame H            |                                |                   |                |                   |                |        |  |  |  |  |  |
| 500V IT/TN         | CO502672U150                   | 70mm <sup>2</sup> | M10 Stud       | 320 x 126 x 212mm | 298 x 112mm    | 5.2kg  |  |  |  |  |  |
| Frame J            |                                |                   |                | •                 | •              |        |  |  |  |  |  |
| 500V IT/TN         | CO50272U320                    | M10 Busbar        | M10 Stud       | 268 x 186 x 77mm  | 170 x 90mm     | 4.4kg  |  |  |  |  |  |

### Frame D & E Filter Dimensions

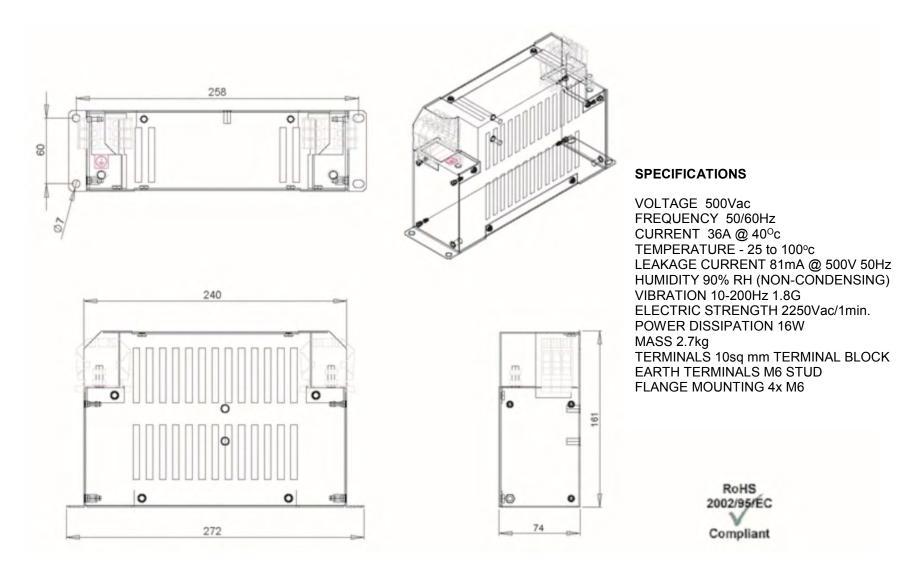

# C-19 Compliance

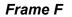

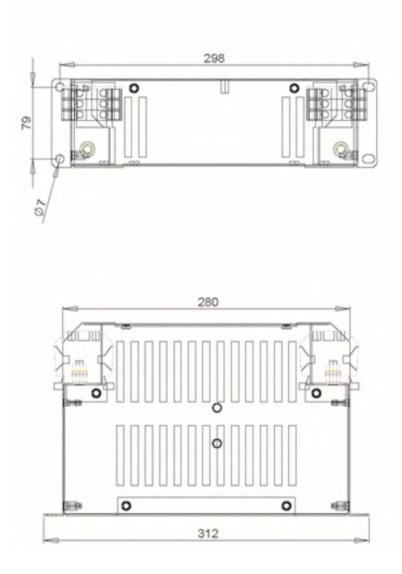

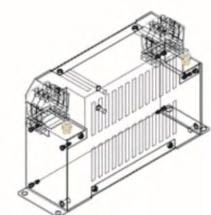

m.

0

190

0

93

# SPECIFICATIONS

VOLTAGE 500Vac FREQUENCY 50/60Hz CURRENT 50A@ 40°c TEMPERATURE - 25 to 100°c LEAKAGE CURRENT 114mA @ 500V 50Hz HUMIDITY 90% RH (NON-CONDENSING) VIBRATION 10-200Hz 1.8G ELECTRIC STRENGTH 2500Vac/1min. POWER DISSIPATION 16W MASS 3.7kg TERMINALS 50sq mm TERMINAL BLOCK EARTH TERMINALS M8 STUD FLANGE MOUNTING 4x M6

> RoHS 2002/95/EC Compliant

Frame H

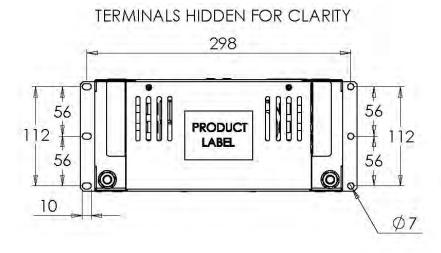

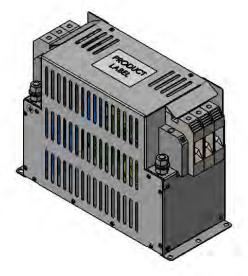

# 320 280 1.2 320 320 312

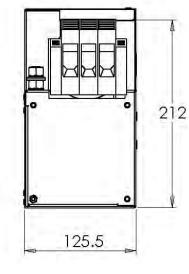

SPECIFICATIONS

VOLTAGE 500Vac FREQUENCY 50/60Hz CURRENT 150A @ 40°C TEMPERATURE -25 TO 100°c OPERATING LEAKAGE CURRENT 47.1mA HUMIDITY 90% RH (NON-CONDENSING) VIBRATION 10-200Hz 1.8G ELECTRIC STRENGTH 2250Vac/1min. POWER DISSIPATION 25W

### MECHANICAL

ingress protection IP20 mass unpackaged 5.2kg material enclosure 1.2mm ALU mounting centres See Drawing terminal connection 70mm<sup>2</sup> terminal earthing M10x25mm

### ENVIRONMENT

humidity 90% RH (non-condensing) pollution class II temperature -25-90°C vibration 10-200Hz 1.8G

### STANDARDS

EN60950 / EN50178 / UL1283

# C-21 Compliance

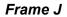

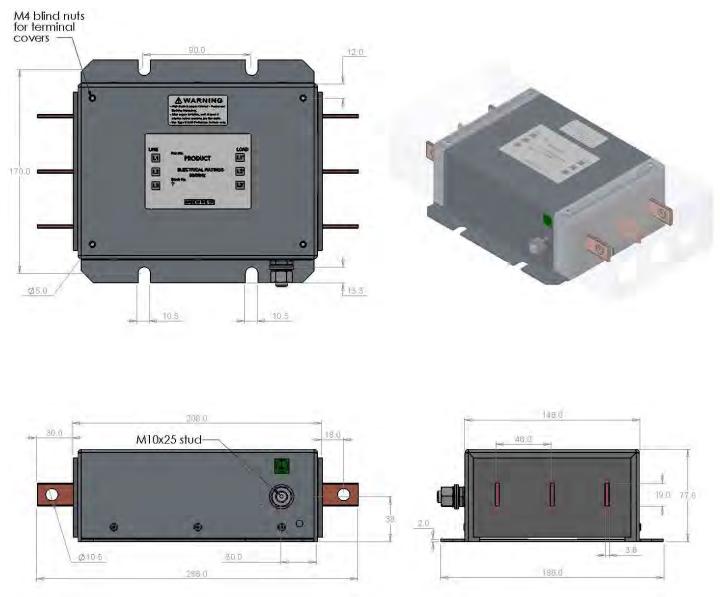

BLECTRICAL 3P RFI Filter

MECHANICAL

OPTIONS

material enclosure Al material busbars Cu material fixings SS

IP0 terminal covers

IP20 terminal covers

temperature -25 to +90°C vibration 5-500Hz 1.5G

EN60939-1 / EN61010-1

EN60950 / EN50178

ENVIRONMENT

STANDARDS

current 320A (50°C) voltage 480V (+10%)

operating leakage current 40.5mA operating frequency 50/60Hz residual voltage (538V@5s, 0V@120s) resistance dc 0.11mR/ph (50°C) short circuit 18kA (200kA) voltage withstand 2.9kVdc watts loss 33.8W (50°C)

busbar holes M10x20mm 30Nm earth stud M10x25mm 25Nm

fixing slots M10 170x90mm 30Nm mass unpackaged 4.4kg

humidity 90% RH (non-condensing) pollution class II

UL1283 / UL508C / CSA C22.2 No.8

### Internal Filter Disconnection

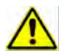

Disconnection of the EMC filter invalidates the CE EMC Declaration, the product becomes a component for incorporation and the conformity of the complete equipment or installation becomes the responsibility of the installer.

There are separate disconnects for the internal overvoltage suppressors to earth (identified by the label 'VDR') and the internal filter capacitors to earth (identified by the label 'YCAP').

DC supplied inverters do not have overvoltage suppressors to earth.

### Frame D

To access the filter disconnect the top and bottom covers, as these need to be removed, then the Control Module, refer to Chapter 4 for removal information. Remove the highlighted screws shown below.

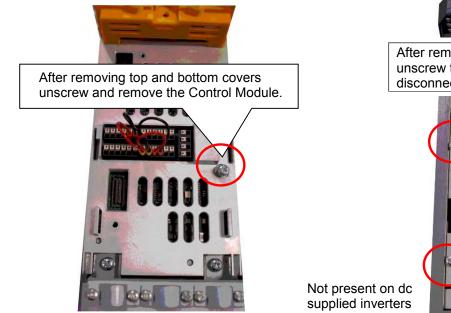

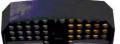

After removing the Control Module unscrew the two highlighted screws to disconnect the EMC filter

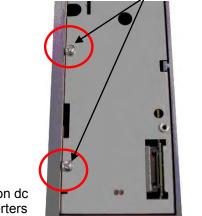

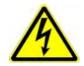

The screw should only be removed once the supply has been disconnected and the residual energy has been discharged.

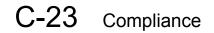

### Frame E:

To access the filter disconnect the top and bottom covers, as these need to be removed, refer to Chapter 4 for removal information. Remove the highlighted screws shown below.

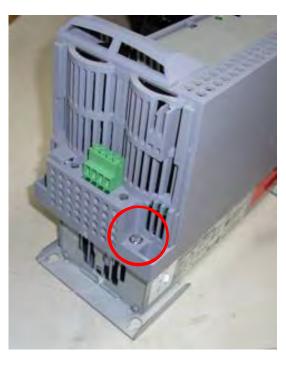

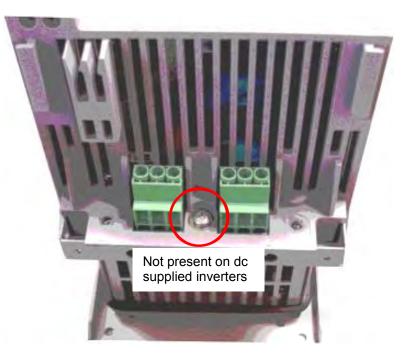

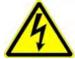

The screw should only be removed once the supply has been disconnected and the residual energy has been discharged.

### Frame F:

To access the filter disconnect the top and bottom covers, as these need to be removed, refer to Chapter 4 for removal information. Remove the highlighted screws shown below.

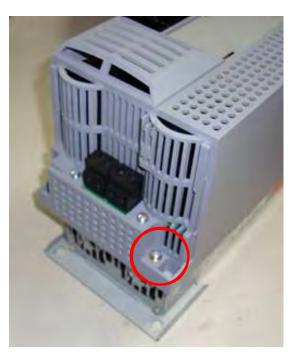

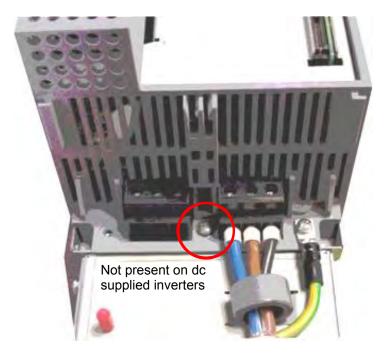

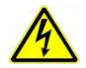

The screw should only be removed once the supply has been disconnected and the residual energy has been discharged.

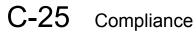

### Frame G:

To access the filter disconnects the top and bottom covers will need to be removed, refer to Chapter 4 for removal information. Remove the highlighted screws shown below. It is essential that all three 'YCAP' disconnect screws are in place, or all three are removed, do NOT remove some of the disconnect screws.

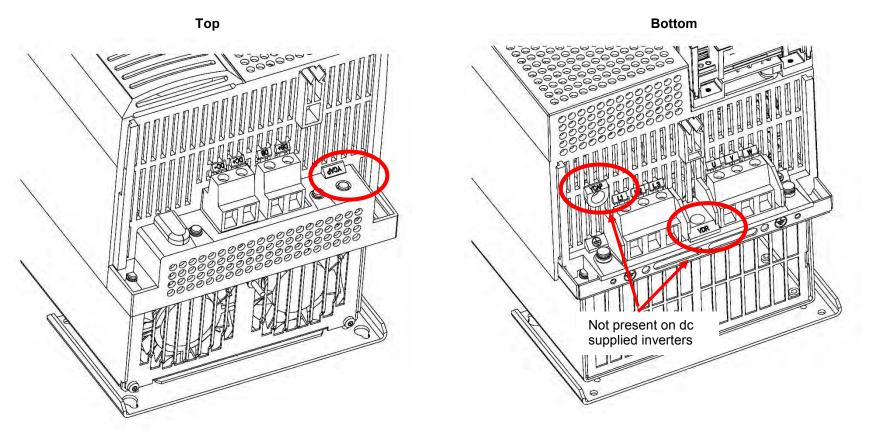

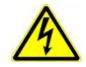

The screw should only be removed once the supply has been disconnected and the residual energy has been discharged.

### Frame H:

To access the filter disconnects the top and bottom covers will need to be removed, refer to Chapter 4 for removal information. Remove the highlighted screws shown below. It is essential that all three 'YCAP' disconnect screws are in place, or all three are removed, do NOT remove some of the disconnect screws.

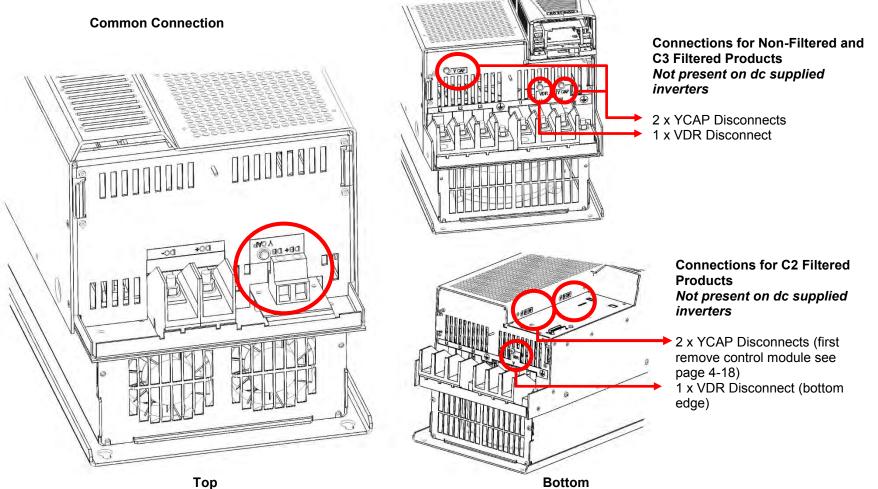

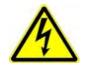

The screws should only be removed once the supply has been disconnected and the residual energy has been discharged.

"DANGER" – Risk of electric shock. Cover and cover screws must remain in place while drive is energised", the EMC filter disconnect will become live once cover and cover screws are removed.

# C-27 Compliance

### Frame J:

To access the filter disconnects the top and bottom covers will need to be removed, refer to Chapter 4 for removal information. Remove the highlighted screws shown below. It is essential that both 'YCAP' disconnect screws are in place, or both are removed, do NOT remove only one of the disconnect screws.

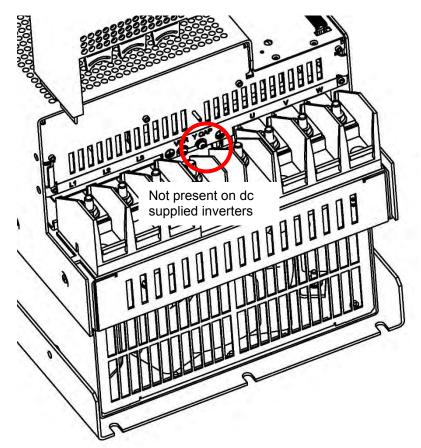

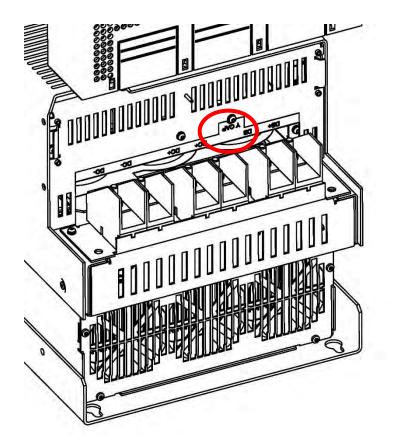

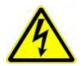

The screws should only be removed once the supply has been disconnected and the residual energy has been discharged.

"DANGER" – Risk of electric shock. Cover and cover screws must remain in place while drive is energised", the EMC filter disconnect will become live once cover and cover screws are removed.

### Frame H & J

In order to retain IP20 protection when connecting to the DC Bus terminals, only remove part of the upper terminal cover breakouts (see below), or provide suitable external guarding.

### Top Cover End View

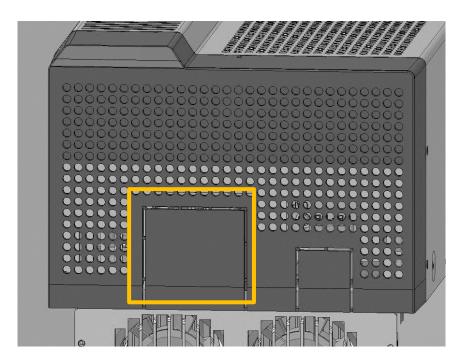

Frame H

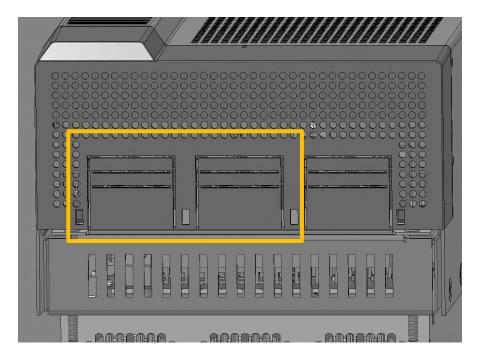

Frame J

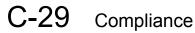

### Frame K:

To access the filter disconnect, first remove the VCM, refer to Chapter 4 for removal instructions. Remove the main cover by unscrewing its 4 fixings (shown on page 4-2), you can then remove the link connection, as highlighted below.

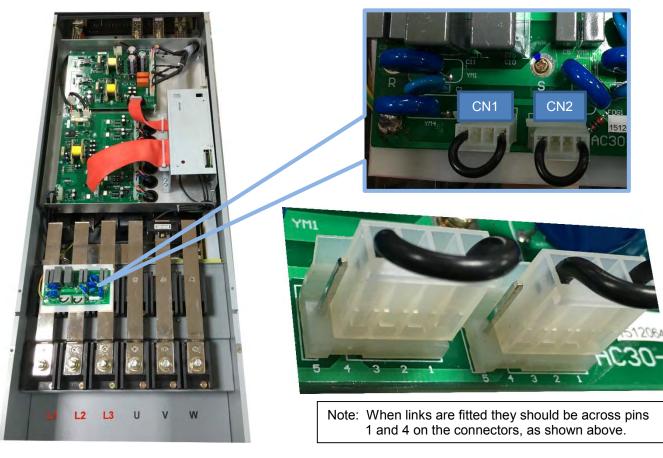

Link CN1 Is the Y-CAP disconnect. Link CN2 is the VDR disconnect.

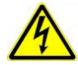

The main cover fixings should only be removed once the supply has been disconnected and the residual energy has been discharged.

"DANGER" – Risk of electric shock. Cover and cover screws must remain in place while drive is energised", the EMC filter disconnect will become live once cover and cover screws are removed.

# Harmonic Information – AC Supplied Inverters

Supply Harmonic Analysis (Frame D - Normal Duty)

| Assumptions:<br>transformer. T |           |       |         |           |       | value of th | ne fundamental volta | age of the      | supply | THD(V) x | 100 = | $\frac{\sum_{h=40}^{h=2} Q^{h^2}}{Q^{1n}}$ % | ź     |
|--------------------------------|-----------|-------|---------|-----------|-------|-------------|----------------------|-----------------|--------|----------|-------|----------------------------------------------|-------|
| Fundamental Vo                 | ltage (V) | 400   |         |           |       |             |                      |                 |        |          |       |                                              |       |
| Drive Type                     |           | Thre  | e Phase |           |       |             |                      |                 | -      | -        |       |                                              |       |
| Motor Power<br>(kW)            | 1.1       | 1.5   | 2.2     | 3.0       | 4.0   | 5.5         |                      | 1.1             | 1.5    | 2.2      | 3.0   | 4.0                                          | 5.5   |
| Typical Motor<br>Efficiency %  | 83        | 83    | 83      | 83        | 83    | 83          |                      | 83              | 83     | 83       | 83    | 83                                           | 83    |
| Harmonic No.                   |           |       | RMS Cu  | rrent (A) | -     |             | Harmonic No.         | RMS Current (A) |        |          |       |                                              |       |
| 1                              | 1.943     | 2.653 | 3.946   | 5.335     | 7.078 | 9.694       | 25                   | 0.064           | 0.085  | 0.107    | 0.140 | 0.184                                        | 0.253 |
| 3                              | 0.000     | 0.000 | 0.000   | 0.001     | 0.001 | 0.001       | 27                   | 0.000           | 0.000  | 0.000    | 0.000 | 0.000                                        | 0.000 |
| 5                              | 1.479     | 2.037 | 2.376   | 2.573     | 2.852 | 3.313       | 29                   | 0.047           | 0.067  | 0.097    | 0.132 | 0.175                                        | 0.233 |
| 7                              | 1.106     | 1.537 | 1.636   | 1.646     | 1.673 | 1.745       | 31                   | 0.037           | 0.051  | 0.079    | 0.107 | 0.142                                        | 0.193 |
| 9                              | 0.000     | 0.000 | 0.000   | 0.000     | 0.000 | 0.000       | 33                   | 0.000           | 0.000  | 0.000    | 0.000 | 0.000                                        | 0.000 |
| 11                             | 0.406     | 0.584 | 0.327   | 0.446     | 0.594 | 0.814       | 35                   | 0.034           | 0.046  | 0.076    | 0.103 | 0.135                                        | 0.176 |
| 13                             | 0.204     | 0.291 | 0.354   | 0.386     | 0.445 | 0.558       | 37                   | 0.030           | 0.042  | 0.063    | 0.086 | 0.114                                        | 0.151 |
| 15                             | 0.000     | 0.000 | 0.000   | 0.000     | 0.000 | 0.000       | 39                   | 0.000           | 0.000  | 0.000    | 0.000 | 0.000                                        | 0.000 |
| 17                             | 0.153     | 0.205 | 0.190   | 0.259     | 0.345 | 0.472       | 40                   | 0.000           | 0.000  | 0.000    | 0.000 | 0.000                                        | 0.000 |
| 19                             | 0.126     | 0.176 | 0.167   | 0.203     | 0.257 | 0.349       | Total RMS            | 0.70            | 0.75   | 4.00     | ( 10  | 7.07                                         | 10.47 |
| 21                             | 0.000     | 0.000 | 0.000   | 0.000     | 0.000 | 0.000       | Current (A)          | 2.73            | 3.75   | 4.92     | 6.19  | 7.87                                         | 10.47 |
| 23                             | 0.065     | 0.088 | 0.130   | 0.178     | 0.236 | 0.32        | * THD (I) %          | 70.2            | 70.7   | 59.8     | 50.8  | 43.7                                         | 37.8  |

\* (Total Harmonic Distortion)

# C-31 Compliance

### Supply Harmonic Analysis (Frame E - Normal Duty)

Assumptions: Rsce = 120 at 400V where  $Q_{1n}$  is the rated rms value of the fundamental voltage of the supply transformer. The results conform to IEC61000-3-12:2011.

 $THD(V) \ x \ 100 = \frac{\sqrt{\sum_{h=40}^{h=2} Q^{h^2}}}{\sqrt{\sum_{h=40}^{h=2} Q^{h^2}}} \ %$ 

|                               |             |             |                 |        | Q         |  |  |  |  |  |
|-------------------------------|-------------|-------------|-----------------|--------|-----------|--|--|--|--|--|
| Fundamental Voltage (         | V) 400      |             |                 |        |           |  |  |  |  |  |
| Drive Type                    | Three Phase | Three Phase |                 |        |           |  |  |  |  |  |
| Motor Power<br>(kW)           | 7.5         | 7.5 11      |                 | 7.5    | 11        |  |  |  |  |  |
| Typical Motor<br>Efficiency % | 83          | 86          |                 | 83     | 86        |  |  |  |  |  |
| Harmonic No.                  | RMS Cu      | urrent (A)  | Harmonic No.    | RMS Cu | rrent (A) |  |  |  |  |  |
| 1                             | 12.801      | 18.703      | 25              | 0.306  | 0.484     |  |  |  |  |  |
| 3                             | 0.002       | 0.002       | 27              | 0.000  | 0.000     |  |  |  |  |  |
| 5                             | 5.284       | 6.467       | 29              | 0.295  | 0.448     |  |  |  |  |  |
| 7                             | 3.010       | 3.425       | 31              | 0.234  | 0.370     |  |  |  |  |  |
| 9                             | 0.000       | 0.000       | 33              | 0.000  | 0.000     |  |  |  |  |  |
| 11                            | 1.065       | 1.571       | 35              | 0.224  | 0.338     |  |  |  |  |  |
| 13                            | 0.769       | 1.078       | 37              | 0.185  | 0.290     |  |  |  |  |  |
| 15                            | 0.000       | 0.000       | 39              | 0.000  | 0.000     |  |  |  |  |  |
| 17                            | 0.604       | 0.909       | 40              | 0.000  | 0.000     |  |  |  |  |  |
| 19                            | 0.433       | 0.669       | Total RMS       | 14.07  | 20.04     |  |  |  |  |  |
| 21                            | 0.000       | 0.000       | Current (A)     | 14.27  | 20.24     |  |  |  |  |  |
| 23                            | 0.406       | 0.616       | * THD (I)%      | 44.2   | 38.2      |  |  |  |  |  |
|                               |             |             | * /Tatal larman |        |           |  |  |  |  |  |

\* (Total Harmonic Distortion)

|                               | sce = 120 at 400V where 0<br>e results conform to IEC61 | Q <sub>1n</sub> is the rated rms value of<br>000-3-12:2011. | the fundamental voltage | e of the supply TH | $HD(V) \ x \ 100 = \frac{\sqrt{\sum_{h=40}^{h=2} Q^{h^2}}}{Q^{1n}} \ \%$ |
|-------------------------------|---------------------------------------------------------|-------------------------------------------------------------|-------------------------|--------------------|--------------------------------------------------------------------------|
| Fundamental Volta             | age (V) 400                                             |                                                             |                         |                    |                                                                          |
| Drive Type                    | Three Phase                                             |                                                             |                         |                    |                                                                          |
| Motor Power<br>(kW)           | 15                                                      | 18.5                                                        |                         | 15                 | 18.5                                                                     |
| Typical Motor<br>Efficiency % | 86                                                      | 86                                                          |                         | 86                 | 86                                                                       |
| Harmonic No.                  | RMS C                                                   | urrent (A)                                                  | Harmonic No.            | RMS C              | Current (A)                                                              |
| 1                             | 25.833                                                  | 30.954                                                      | 25                      | 0.644              | 0.803                                                                    |
| 3                             | 0.006                                                   | 0.005                                                       | 27                      | 0.000              | 0.000                                                                    |
| 5                             | 9.512                                                   | 10.517                                                      | 29                      | 0.608              | 0.743                                                                    |
| 7                             | 5.147                                                   | 5.527                                                       | 31                      | 0.493              | 0.613                                                                    |
| 9                             | 0.001                                                   | 0.000                                                       | 33                      | 0.000              | 0.000                                                                    |
| 11                            | 2.177                                                   | 2.618                                                       | 35                      | 0.459              | 0.560                                                                    |
| 13                            | 1.494                                                   | 1.781                                                       | 37                      | 0.388              | 0.480                                                                    |
| 15                            | 0.001                                                   | 0.000                                                       | 39                      | 0.000              | 0.000                                                                    |
| 17                            | 1.244                                                   | 1.513                                                       | 40                      | 0.000              | 0.000                                                                    |
| 19                            | 0.896                                                   | 1.110                                                       | Total RMS               | 00.01              | 22.41                                                                    |
| 21                            | 0.000                                                   | 0.000                                                       | Current (A)             | 28.21              | 33.41                                                                    |
| 23                            | 0.838                                                   | 1.024                                                       | * THD (I) %             | 40.2               | 37.6                                                                     |

\* (Total Harmonic Distortion)

Г

# C-33 Compliance

### Supply Harmonic Analysis (Frame G - Normal Duty)

| Assumptions:<br>transformer. T | Rsce ≥ 12<br>he results | 20 at 400\<br>conform | / where Q<br>to IEC610 | 11n is the 1<br>000-3-12:2 | rated rms v<br>2011. | alue of th   | e fundamental volta | age of the | supply | THD(V) x | $100 = \sqrt{100}$ | $\frac{\sqrt{h=2}}{\frac{\sum\limits_{h=40}^{h=2}Q^{h^2}}{Q^{1n}}}  \mathscr{O}$ | <i></i> |
|--------------------------------|-------------------------|-----------------------|------------------------|----------------------------|----------------------|--------------|---------------------|------------|--------|----------|--------------------|----------------------------------------------------------------------------------|---------|
| Fundamental Vo                 | ltage (V)               | 400                   |                        |                            |                      |              |                     |            |        |          |                    |                                                                                  |         |
| Drive Type                     | Drive Type Three Phase  |                       |                        |                            |                      |              |                     |            |        |          |                    |                                                                                  |         |
| Motor Power<br>(kW)            | 22                      | 30                    | 37                     |                            |                      |              |                     | 22         | 30     | 37       |                    |                                                                                  |         |
| Typical Motor<br>Efficiency %  | 83                      | 83                    | 83                     |                            |                      |              |                     | 83         | 83     | 83       |                    |                                                                                  |         |
| Harmonic No.                   | RMS Current (A)         |                       |                        |                            |                      | Harmonic No. | RMS Current (A)     |            |        |          |                    |                                                                                  |         |
| 1                              | 36.282                  | 49.540                | 60.995                 |                            |                      |              | 25                  | 0.930      | 1.225  | 1.583    |                    |                                                                                  |         |
| 3                              | 0.003                   | 0.001                 | 0.005                  |                            |                      |              | 27                  | 0.001      | 0.000  | 0.000    |                    |                                                                                  |         |
| 5                              | 12.848                  | 18.710                | 20.966                 |                            |                      |              | 29                  | 0.869      | 1.162  | 1.468    |                    |                                                                                  |         |
| 7                              | 6.908                   | 10.274                | 11.144                 |                            |                      |              | 31                  | 0.712      | 0.940  | 1.211    |                    |                                                                                  |         |
| 9                              | 0.000                   | 0.000                 | 0.001                  |                            |                      |              | 33                  | 0.001      | 0.001  | 0.001    |                    |                                                                                  |         |
| 11                             | 3.072                   | 4.174                 | 5.167                  |                            |                      |              | 35                  | 0.657      | 0.882  | 1.110    |                    |                                                                                  |         |
| 13                             | 2.108                   | 2.893                 | 3.533                  |                            |                      |              | 37                  | 0.557      | 0.739  | 0.946    |                    |                                                                                  |         |
| 15                             | 0.000                   | 0.000                 | 0.000                  |                            |                      |              | 39                  | 0.001      | 0.001  | 0.001    |                    |                                                                                  |         |
| 17                             | 1.769                   | 2.382                 | 2.987                  |                            |                      |              | 40                  | 0.000      | 0.000  | 0.000    |                    |                                                                                  |         |
| 19                             | 1.288                   | 1.712                 | 2.188                  |                            |                      |              | Total RMS           | 39.473     | 54.33  | 65.95    |                    |                                                                                  |         |
| 21                             | 0.000                   | 0.000                 | 0.000                  |                            |                      |              | Current (A)         | 37.4/3     | 54.53  | 00,70    |                    |                                                                                  |         |
| 23                             | 1.196                   | 1.604                 | 2.020                  |                            |                      |              | * THD (I) %         | 45.72      | 47.43  | 43.22    |                    |                                                                                  |         |

\* (Total Harmonic Distortion)

| Assumptions:<br>transformer. T |           |       |         |          | the fundamental volta | age of the | supply 7        | $THD(V) \ge 1$ | $00 = \sqrt{1}$ | $\frac{\sum_{h=40}^{h=2} Q^{h^2}}{Q^{1n}} %$ | ó |
|--------------------------------|-----------|-------|---------|----------|-----------------------|------------|-----------------|----------------|-----------------|----------------------------------------------|---|
| Fundamental Vo                 | ltage (V) | 400   |         |          |                       |            |                 |                |                 |                                              |   |
| Drive Type                     |           | Thre  | e Phase |          |                       |            |                 |                |                 |                                              |   |
| Motor Power<br>(kW)            | 45        | 55    | 75      |          |                       | 45         | 55              | 75             |                 |                                              |   |
| Typical Motor<br>Efficiency %  | 90        | 90    | 90      |          |                       | 90         | 90              | 90             |                 |                                              |   |
| Harmonic No.                   |           |       | RMS Cur | rent (A) | Harmonic No.          |            | RMS Current (A) |                |                 |                                              |   |
| 1                              | 74.18     | 90.65 | 123.60  |          | 25                    | 1.91       | 2.35            | 3.21           |                 |                                              |   |
| 3                              | 0.00      | 0.00  | 0.00    |          | 27                    | 0.00       | 0.00            | 0.00           |                 |                                              |   |
| 5                              | 26.01     | 31.14 | 42.31   |          | 29                    | 1.78       | 2.18            | 2.98           |                 |                                              |   |
| 7                              | 13.92     | 16.54 | 22.41   |          | 31                    | 1.46       | 1.80            | 2.46           |                 |                                              |   |
| 9                              | 0.00      | 0.00  | 0.00    |          | 33                    | 0.00       | 0.00            | 0.00           |                 |                                              |   |
| 11                             | 6.28      | 7.68  | 10.47   |          | 35                    | 1.34       | 1.65            | 2.25           |                 |                                              |   |
| 13                             | 4.30      | 5.25  | 7.16    |          | 37                    | 1.14       | 1.41            | 1.92           |                 |                                              |   |
| 15                             | 0.00      | 0.00  | 0.00    |          | 39                    | 0.00       | 0.00            | 0.00           |                 |                                              |   |
| 17                             | 3.62      | 4.44  | 6.05    |          | 40                    | 0.00       | 0.00            | 0.00           |                 |                                              |   |
| 19                             | 2.64      | 3.25  | 4.44    |          | Total RMS             |            |                 |                |                 |                                              |   |
| 21                             | 0.00      | 0.00  | 0.00    |          | Current (A)           | 80.43      | 98.00           | 133.56         |                 |                                              |   |
| 23                             | 2.45      | 3.01  | 4.10    |          | * THD (I) %           | 41.89      | 41.08           | 40.93          |                 |                                              |   |

\* (Total Harmonic Distortion)

# C-35 Compliance

### Supply Harmonic Analysis (Frame J - Normal Duty)

| Drive Type         Three Phase           Motor Power<br>(kW)         90         110         132         90         110         132         90         110         132         90         110         132         90         110         132         90         110         132         90         110         132         90         110         132         90         110         132         90         110         132         90         110         132         90         110         132         90         110         132         90         110         132         90         110         132         90         110         132         90         110         132         90         110         132         90         110         132         90         110         132         90         110         132         90         110         132         110         133         111         145         180.9         217.0         25         3.7         3.9         4.4         90         100         100         100         100         100         100         100         100         100         100         100         100         100         100         100         1                                                                     | Assumptions:<br>transformer. T |                 |       |       |  |  | alue of th | e fundamental volta | ige of the | supply          | THD(V) x 1 | $OO = \underline{\sqrt{1}}$ | $\frac{h=2}{\sum_{n=40}^{h=2} Q^{h^2}} \frac{1}{Q^{1n}} % $ | ý |
|----------------------------------------------------------------------------------------------------|--------------------------------|-----------------|-------|-------|--|--|------------|---------------------|------------|-----------------|------------|-----------------------------|-------------------------------------------------------------|---|
| $ \begin{array}{c c c c c c c c c c c c c c c c c c c $                                                                                                    | Fundamental Vo                 |                 |       |       |  |  |            |                     |            |                 |            |                             |                                                             |   |
| (kW)         90         110         132         132         110         132         110         132         110         132         110         132         110         132         110         132         110         132         110         132         110         132         110         132         110         132         110         132         110         132         110         132         110         132         110         132         110         132         110         132         110         132         110         132         110         132         110         132         110         132         110         132         110         132         110         132         110         132         110         132         1110         132         1110         132         1110         132         1110         132         1110         133         1110         1110         1110         1120         1110         1120         1110         1121         1121         1121         1121         1122         1121         1121         1122         1121         1121         1122         1121         1121         1121         1121         1121         1121 <th< td=""><td colspan="10">Drive Type Three Phase</td></th<> | Drive Type Three Phase         |                 |       |       |  |  |            |                     |            |                 |            |                             |                                                             |   |
| Efficiency %       72       72       72       72       72       72       72       72       72       72       72       72       72       72       72       72       72       72       72       72       72       72       72       72       72       72       72       72       72       72       72       72       72       72       72       72       72       72       72       72       72       72       72       72       72       72       72       72       72       72       72       72       72       72       73       39       4.4       7       70       70       70       70       70       70.4       70       70       70.4       70       70       70.4       70       70       70.4       70       70       70.4       70       70       70       70       70       70       70       70       70       70       70       70       70       70       70       70       70       70       70       70       70       70       70       70       70       70       70       70       70       70       70       70       70       70       <                                                                                                    |                                | 90              | 110   | 132   |  |  |            |                     | 90         | 110             | 132        |                             |                                                             |   |
| 1       145       180.9       217.0       25       3.7       3.9       4.4       1       1         3       0.0       0.0       0.0       27       0.0       0.0       0.0       1       1         5       51.0       59.5       70.4       29       3.5       3.4       3.8       1       1         7       27.1       26.4       29.7       31       2.8       2.8       3.1       1       1         9       0.0       0.0       0.0       1       33       0.0       0.0       0.0       1       1         11       12.2       14.8       17.5       1       33       2.6       2.4       2.5       1       1         13       8.4       8.9       10.2       33       37       2.2       2.1       2.2       1       1       1       1       1       1       1       1       1       1       1       1       1       1       1       1       1       1       1       1       1       1       1       1       1       1       1       1       1       1       1       1       1       1       1                                                                                                    |                                | 92              | 92    | 92    |  |  |            |                     | 92         | 92              | 92         |                             |                                                             |   |
| 3       0.0       0.0       0.0       0.0       0.0       0.0       0.0       0.0       0.0       0.0       0.0       0.0       0.0       0.0       0.0       0.0       0.0       0.0       0.0       0.0       0.0       0.0       0.0       0.0       0.0       0.0       0.0       0.0       0.0       0.0       0.0       0.0       0.0       0.0       0.0       0.0       0.0       0.0       0.0       0.0       0.0       0.0       0.0       0.0       0.0       0.0       0.0       0.0       0.0       0.0       0.0       0.0       0.0       0.0       0.0       0.0       0.0       0.0       0.0       0.0       0.0       0.0       0.0       0.0       0.0       0.0       0.0       0.0       0.0       0.0       0.0       0.0       0.0       0.0       0.0       0.0       0.0       0.0       0.0       0.0       0.0       0.0       0.0       0.0       0.0       0.0       0.0       0.0       0.0       0.0       0.0       0.0       0.0       0.0       0.0       0.0       0.0       0.0       0.0       0.0       0.0       0.0       0.0       0.0       0.0       0.0                                                                                                    | Harmonic No.                   | RMS Current (A) |       |       |  |  |            | Harmonic No.        |            | RMS Current (A) |            |                             |                                                             |   |
| 5       51.0       59.5       70.4       29       3.5       3.4       3.8       20       20         7       27.1       26.4       29.7       20.0       31       2.8       2.8       3.1       2.8       3.1       2.8       3.1       2.8       3.1       2.8       3.1       2.8       3.1       2.8       3.1       2.8       3.1       2.8       3.1       2.8       3.1       2.8       3.1       2.8       3.1       2.8       3.1       2.8       3.1       2.8       3.1       2.8       3.1       2.8       3.1       2.8       3.1       2.8       3.1       2.8       3.1       2.8       3.1       2.8       3.1       2.8       3.1       2.8       3.1       2.8       3.1       2.1       2.1       2.1       2.1       2.1       2.1       2.1       2.1       2.1       2.1       2.1       2.1       2.1       2.1       2.1       2.1       2.1       2.1       2.1       2.1       2.1       2.1       2.1       2.1       2.1       2.1       2.1       2.1       2.1       2.1       2.1       2.1       2.1       2.1       2.1       2.1       2.1       2.1       2.                                                                                                    | 1                              | 145             | 180.9 | 217.0 |  |  |            | 25                  | 3.7        | 3.9             | 4.4        |                             |                                                             |   |
| 7       27.1       26.4       29.7       31       2.8       2.8       3.1       4       6         9       0.0       0.0       0.0       0.0       33       0.0       0.0       0.0       0.0       0.0       0.0       0.0       0.0       0.0       0.0       0.0       0.0       0.0       0.0       0.0       0.0       0.0       0.0       0.0       0.0       0.0       0.0       0.0       0.0       0.0       0.0       0.0       0.0       0.0       0.0       0.0       0.0       0.0       0.0       0.0       0.0       0.0       0.0       0.0       0.0       0.0       0.0       0.0       0.0       0.0       0.0       0.0       0.0       0.0       0.0       0.0       0.0       0.0       0.0       0.0       0.0       0.0       0.0       0.0       0.0       0.0       0.0       0.0       0.0       0.0       0.0       0.0       0.0       0.0       0.0       0.0       0.0       0.0       0.0       0.0       0.0       0.0       0.0       0.0       0.0       0.0       0.0       0.0       0.0       0.0       0.0       0.0       0.0       0.0       0.0                                                                                                    | 3                              | 0.0             | 0.0   | 0.0   |  |  |            | 27                  | 0.0        | 0.0             | 0.0        |                             |                                                             |   |
| 9       0.0       0.0       0.0       0.0       0.0       0.0       0.0       0.0       0.0       0.0       0.0       0.0       0.0       0.0       0.0       0.0       0.0       0.0       0.0       0.0       0.0       0.0       0.0       0.0       0.0       0.0       0.0       0.0       0.0       0.0       0.0       0.0       0.0       0.0       0.0       0.0       0.0       0.0       0.0       0.0       0.0       0.0       0.0       0.0       0.0       0.0       0.0       0.0       0.0       0.0       0.0       0.0       0.0       0.0       0.0       0.0       0.0       0.0       0.0       0.0       0.0       0.0       0.0       0.0       0.0       0.0       0.0       0.0       0.0       0.0       0.0       0.0       0.0       0.0       0.0       0.0       0.0       0.0       0.0       0.0       0.0       0.0       0.0       0.0       0.0       0.0       0.0       0.0       0.0       0.0       0.0       0.0       0.0       0.0       0.0       0.0       0.0       0.0       0.0       0.0       0.0       0.0       0.0       0.0       0.0       0.0                                                                                                    | 5                              | 51.0            | 59.5  | 70.4  |  |  |            | 29                  | 3.5        | 3.4             | 3.8        |                             |                                                             |   |
| 11       12.2       14.8       17.5       35       2.6       2.4       2.5       2.5         13       8.4       8.9       10.2       37       2.2       2.1       2.2       2.1         15       0.0       0.0       0.0       0.0       39       0.0       0.0       0.0         17       7.0       8.0       9.3       40       0.0       0.0       0.0         19       5.1       5.5       6.4       Total RMS<br>Current (A)       157.5       193.4       231.4                                                                                                    | 7                              | 27.1            | 26.4  | 29.7  |  |  |            | 31                  | 2.8        | 2.8             | 3.1        |                             |                                                             |   |
| 13       8.4       8.9       10.2       37       2.2       2.1       2.2       2.1       2.2       2.1       2.2       2.1       2.2       2.1       2.2       2.1       2.2       2.1       2.2       2.1       2.2       2.1       2.2       2.1       2.2       2.1       2.2       2.1       2.2       2.1       2.2       2.1       2.2       2.1       2.2       2.1       2.2       2.1       2.2       2.1       2.2       2.1       2.2       2.1       2.2       2.1       2.2       2.1       2.2       2.1       2.2       2.1       2.2       2.1       2.2       2.1       2.2       2.1       2.2       2.1       2.2       2.1       2.2       2.1       2.2       2.1       2.2       2.1       2.2       2.1       2.2       2.1       2.2       2.1       2.1       2.1       3.1       3.1       3.1       3.1       3.1       3.1       3.1       3.1       3.1       3.1       3.1       3.1       3.1       3.1       3.1       3.1       3.1       3.1       3.1       3.1       3.1       3.1       3.1       3.1       3.1       3.1       3.1       3.1       3.1       3.                                                                                                    | 9                              | 0.0             | 0.0   | 0.0   |  |  |            | 33                  | 0.0        | 0.0             | 0.0        |                             |                                                             |   |
| 15       0.0       0.0       0.0       0.0       0.0       0.0       0.0       0.0       0.0       0.0       0.0       0.0       0.0       0.0       0.0       0.0       0.0       0.0       0.0       0.0       0.0       0.0       0.0       0.0       0.0       0.0       0.0       0.0       0.0       0.0       0.0       0.0       0.0       0.0       0.0       0.0       0.0       0.0       0.0       0.0       0.0       0.0       0.0       0.0       0.0       0.0       0.0       0.0       0.0       0.0       0.0       0.0       0.0       0.0       0.0       0.0       0.0       0.0       0.0       0.0       0.0       0.0       0.0       0.0       0.0       0.0       0.0       0.0       0.0       0.0       0.0       0.0       0.0       0.0       0.0       0.0       0.0       0.0       0.0       0.0       0.0       0.0       0.0       0.0       0.0       0.0       0.0       0.0       0.0       0.0       0.0       0.0       0.0       0.0       0.0       0.0       0.0       0.0       0.0       0.0       0.0       0.0       0.0       0.0       0.0       0.                                                                                                    | 11                             | 12.2            | 14.8  | 17.5  |  |  |            | 35                  | 2.6        | 2.4             | 2.5        |                             |                                                             |   |
| 17       7.0       8.0       9.3       40       0.0       0.0       0.0         19       5.1       5.5       6.4       Total RMS       5000000000000000000000000000000000000                                                                                                    | 13                             | 8.4             | 8.9   | 10.2  |  |  |            | 37                  | 2.2        | 2.1             | 2.2        |                             |                                                             |   |
| 19         5.1         5.5         6.4         Total RMS<br>Current (A)         Total RMS         231.4                                                                                                    | 15                             | 0.0             | 0.0   | 0.0   |  |  |            | 39                  | 0.0        | 0.0             | 0.0        |                             |                                                             |   |
| 21         0.0         0.0         0.0         Current (A)         157.5         193.4         231.4                                                                                                    | 17                             | 7.0             | 8.0   | 9.3   |  |  |            | 40                  | 0.0        | 0.0             | 0.0        |                             |                                                             |   |
|                                                                                                    | 19                             | 5.1             | 5.5   | 6.4   |  |  |            | Total RMS           |            |                 |            |                             |                                                             |   |
| 23 4.8 5.1 5.8 *THD (1) % 41.9 27.89 27.06                                                                                                    | 21                             | 0.0             | 0.0   | 0.0   |  |  |            | Current (A)         | 157.5      | 193.4           | 231.4      |                             |                                                             |   |
|                                                                                                    | 23                             | 4.8             | 5.1   | 5.8   |  |  |            | * THD (I) %         | 41.9       | 37.89           | 37.06      |                             |                                                             |   |

\* (Total Harmonic Distortion)

| Assumptions:<br>transformer. T |           |      |         |          | ne fundamental volta | ige of the      | supply | THD(V) x 1 | $00 = \sqrt{1}$ | $\frac{\sum_{n=40}^{h=2} Q^{h^2}}{Q^{1n}} $ | <i></i> |
|--------------------------------|-----------|------|---------|----------|----------------------|-----------------|--------|------------|-----------------|---------------------------------------------|---------|
| Fundamental Vol                | ltage (V) | 400  |         |          |                      |                 |        |            |                 |                                             |         |
| Drive Type                     |           | Thre | e Phase |          |                      |                 |        |            |                 |                                             |         |
| Motor Power<br>(kW)            | 160       | 200  | 250     |          |                      | 160             | 200    | 250        |                 |                                             |         |
| Typical Motor<br>Efficiency %  | 93        | 93   | 93      |          |                      | 93              | 93     | 93         |                 |                                             |         |
| Harmonic No.                   |           |      | RMS Cur | rent (A) | Harmonic No.         | RMS Current (A) |        |            |                 |                                             |         |
| 1                              | 255       | 318  | 397     |          | 25                   | 7.0             | 9.0    | 11.6       |                 |                                             |         |
| 3                              | 0         | 0    | 0       |          | 27                   | 0               | 0      | 0          |                 |                                             |         |
| 5                              | 76.7      | 88.5 | 103     |          | 29                   | 6.3             | 8.0    | 10.1       |                 |                                             |         |
| 7                              | 39.0      | 44.9 | 53.0    |          | 31                   | 5.3             | 6.8    | 8.7        |                 |                                             |         |
| 9                              | 0         | 0    | 0       |          | 33                   | 0               | 0      | 0          |                 |                                             |         |
| 11                             | 21.9      | 27.4 | 34.4    |          | 35                   | 4.7             | 6.0    | 7.6        |                 |                                             |         |
| 13                             | 14.9      | 19.1 | 24.5    |          | 37                   | 4.1             | 5.3    | 6.7        |                 |                                             |         |
| 15                             | 0         | 0    | 0       |          | 39                   | 0               | 0      | 0          |                 |                                             |         |
| 17                             | 12.8      | 16.2 | 20.5    |          | 40                   | 0               | 0      | 0          |                 |                                             |         |
| 19                             | 9.6       | 12.5 | 16.1    |          | Total RMS            |                 |        |            |                 |                                             |         |
| 21                             | 0         | 0    | 0       |          | Current (A)          | 278             | 342    | 418        |                 |                                             |         |
| 23                             | 8.7       | 11.0 | 14.0    |          | * THD (I) %          | 36.5            | 34.1   | 32.3       |                 |                                             |         |

\* (Total Harmonic Distortion)

# C-37 Compliance Requirements for North American and Canadian Compliance

### NORTH AMERICAN COMPLIANCE

This product is certified under the US governments Occupational Safety and Health Administration's (OHSA), Nationally Recognised Testing Laboratory (NRTL) program. An NRTL is a private third party organisation accredited by OSHA to test and certify products to national standards for compliance with North American requirements.

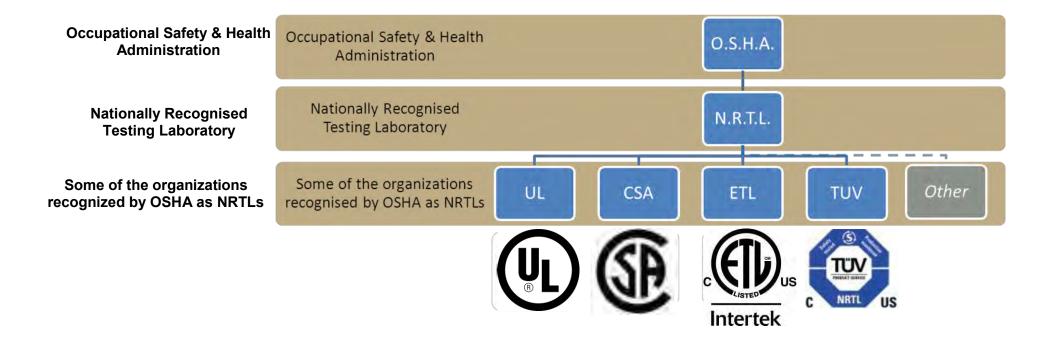

Only AC fed products have been approved by Intertek Testing and Certification Ltd (ETL) to American Standard UL508C, Standard for Safety, Power Conversion Equipment.

### CANADIAN COMPLIANCE

Only AC fed products have been approved by Intertek Testing and Certification Ltd (ETL) to Canadian Standard CSA 22.2 No. 14, Standard for Industrial Control Equipment and Canadian Standard CSA 22.2 No. 14, Industrial control Equipment.

### NORTH AMERICAN AND CANADIAN COMPLIANCE INFORMATION

### Motor Base Frequency

PMAC and Induction motor modes are identical.

| Drive Switching Frequency | Maximum Output Frequency                                                                 |
|---------------------------|------------------------------------------------------------------------------------------|
| 4 kHz                     | 500Hz                                                                                    |
| 8 kHz                     | 590Hz (1000Hz subject EU Export Control Annex I to Council Regulation (EC) No. 428/2009) |
| 12 kHz                    | 590Hz (1500Hz subject EU Export Control Annex I to Council Regulation (EC) No. 428/2009) |
| 16 kHz                    | 590Hz (1500Hz subject EU Export Control Annex I to Council Regulation (EC) No. 428/2009) |

### **Drive Protection**

### **Branch Circuit Protection**

It is recommended that UL Listed non-renewable cartridge fuses (JDDZ) or UL Listed renewable cartridge fuses (JDRX) are installed upstream of the drive. Refer to Appendix F: "Technical Specifications" - Power Details for recommended fuse ratings.

### Solid-State Motor Overload Protection

This product provides Class 10 motor overload protection. The maximum internal overload protection level (current limit) is 180% for 3 seconds, in addition Heavy Duty mode is 150% for 60 seconds and Normal Duty mode is 110% for 60s in. Refer to Appendix D Programming – **Current Limit** for user current limit adjustment information.

An external motor overload protective device must be provided by the installer where the motor has a full-load Ampere rating of less than 50% of the drive output rating or when the **Disable Stall** trip is enabled; or when the **Stall time** parameter is increased above 480 seconds (refer to Appendix D Programming : **Stall Trip**).

Motor over temperature sensing is not provided by the product unless the external temperature sensor is connected to the motor thermistor input on the GPIO option. When the GPIO option is not fitted an external motor over temperature device is required.

# C-39 Compliance

### Solid-State Short-Circuit Protection

These devices are provided with integral Solid-State Short-Circuit (output) Protection. Branch circuit protection must be provided in accordance with the latest edition of the National Electrical Code NEC/NFPA-70.

The following drives when fitted with UL Listed fuses are suitable for use on a circuit capable of delivering not more than:

Frame D: 5,000 RMS Symmetrical Amperes, 480V maximum Frame E: 5,000 RMS Symmetrical Amperes, 480V maximum Frame F: 5,000 RMS Symmetrical Amperes, 480V maximum Frame G: 5,000 RMS Symmetrical Amperes, 480V maximum Frame H: 10,000 RMS Symmetrical Amperes, 480V maximum Frame J: 10,000 RMS Symmetrical Amperes, 480V maximum Frame K: 18,000 RMS Symmetrical Amperes, 480V maximum

When fitted with UL listed, Ferraz Shawmut / Mersen, Class J, AJT type fuses, frame D, E and F sizes may be used on a supply delivering not more 100,000 RMS Symmetrical amperes, 480V maximum.

When fitted with UL listed, Ferraz Shawmut / Mersen, Class J, AJT type fuses these may be used on frame G, for frame H & J use UL recognized, Ferraz Shawmut/Mersen Type A50QS fuses, sizes may be used on a supply rating delivering not more than 100,000 RMS Symmetrical amperes, 480V maximum.

When group installed with the specified line reactor frame D, E, F, G, H, J and K sizes may be used on a supply rating delivering not more than 50,000 RMS Symmetrical amperes, 480V maximum. Refer to Appendix F: "Technical Specifications" – Supply short circuit rating.

### Field Wiring Temperature Rating

Use minimum 75°C Copper conductors.

### Listed Accessories / Options

- Control Module (AC30 Series)
- Graphical Key pad (GKP)
- Profibus DP-V1
- PROFINET IO
- Modbus RTU
- DeviceNet
- CANopen
- EtherNet IP
- General Purpose I/O (GPIO) x 3
- Encoder Option x 1
- Earth bracket kit for C2 filtering

### Recommended Wire Sizes

North American wire sizes (AWG) are based on NEC/NFPA-70 for ampacities of thermoplastic-insulated (75°C) copper conductors.

The wire sizes allow for an ampacity of 125% of the rated input and output amperes for motor branch-circuit conductors as specified in NEC/NFPA-70.

|                | Model Number             | Power In    | put AWG            | Power Output AWG              | Brake Output / DC AWG |
|----------------|--------------------------|-------------|--------------------|-------------------------------|-----------------------|
|                |                          | AC Supplied | DC Supplied        |                               |                       |
|                |                          |             | AC Variant: 380-48 | 0V ±10% - DC Variant 510-650V |                       |
| NORMAL<br>DUTY | 31V-4D0004<br>34V-4D0004 | 14          | 14                 | 14                            | 14                    |
|                | 31V-4D0005<br>34V-4D0005 | 14          | 14                 | 14                            | 14                    |
|                | 31V-4D0006<br>34V-4D0006 | 14          | 14                 | 14                            | 14                    |
|                | 31V-4D0008<br>34V-4D0008 | 14          | 14                 | 14                            | 14                    |
|                | 31V-4D0010<br>34V-4D0010 | 14          | 14                 | 14                            | 14                    |
|                | 31V-4D0012<br>34V-4D0012 | 14          | 14                 | 14                            | 14                    |
| HEAVY<br>DUTY  | 31V-4D0004<br>34V-4D0004 | 14          | 14                 | 14                            | 14                    |
|                | 31V-4D0005<br>34V-4D0005 | 14          | 14                 | 14                            | 14                    |
|                | 31V-4D0006<br>34V-4D0006 | 14          | 14                 | 14                            | 14                    |
|                | 31V-4D0008<br>34V-4D0008 | 14          | 14                 | 14                            | 14                    |
|                | 31V-4D0010<br>34V-4D0010 | 14          | 14                 | 14                            | 14                    |
|                | 31V-4D0012<br>34V-4D0012 | 14          | 14                 | 14                            | 14                    |

|                | FRAME E Terminal acceptance range: 30-10 AWG |             |                   |                                 |                       |  |  |
|----------------|----------------------------------------------|-------------|-------------------|---------------------------------|-----------------------|--|--|
|                | Model Number                                 | Power In    | put AWG           | Power Output AWG                | Brake Output / DC AWG |  |  |
|                |                                              | AC Supplied | DC Supplied       |                                 |                       |  |  |
|                |                                              |             | AC Variant: 380-4 | 180V ±10% - DC Variant 510-650V |                       |  |  |
| NORMAL<br>DUTY | 31V-4E0016<br>34V-4E0016                     | 12          | 12                | 12                              | 14                    |  |  |
|                | 31V-4E0023<br>34V-4E0023                     | 10          | 10                | 10                              | 14                    |  |  |
| HEAVY<br>DUTY  | 31V-4E0016<br>34V-4E0016                     | 14          | 14                | 14                              | 14                    |  |  |
|                | 31V-4E0023<br>34V-4E0023                     | 12          | 14                | 12                              | 14                    |  |  |

|                | FRAME F Terminal acceptance range: 18-6 AWG |             |                   |                                |                       |  |  |  |
|----------------|---------------------------------------------|-------------|-------------------|--------------------------------|-----------------------|--|--|--|
|                | Model Number                                | Power In    | put AWG           | Power Output AWG               | Brake Output / DC AWG |  |  |  |
|                |                                             | AC Supplied | DC Supplied       |                                |                       |  |  |  |
|                |                                             |             | AC Variant: 380-4 | 80V ±10% - DC Variant 510-650V |                       |  |  |  |
| NORMAL<br>DUTY | 31V-4F0032<br>34V-4F0032                    | 8           | 8                 | 8                              | 12                    |  |  |  |
|                | 31V-4F0038<br>34V-4F0038                    | 8           | 8                 | 8                              | 10                    |  |  |  |
| HEAVY<br>DUTY  | 31V-4F0032<br>. 34V-4F0032                  | 10          | 10                | 10                             | 12                    |  |  |  |
|                | 31V-4F0038<br>. 34V-4F0038                  | 8           | 8                 | 8                              | 10                    |  |  |  |

|                | FRAME G Terminal acceptance range: 16-4 AWG |             |             |                  |                       |  |  |  |
|----------------|---------------------------------------------|-------------|-------------|------------------|-----------------------|--|--|--|
|                | Model Number                                | Power In    |             | Power Output AWG | Brake Output / DC AWG |  |  |  |
|                |                                             | AC Supplied | DC Supplied |                  |                       |  |  |  |
|                | 400V Build Variant: 380-480V ±10%           |             |             |                  |                       |  |  |  |
| NORMAL<br>DUTY | 31V-4G0045<br>34V-4G0045                    | 6           | 6           | 6                | 8                     |  |  |  |
| _              | 31V-4G0060<br>34V-4G0060                    | 4           | 4           | 4                | 6                     |  |  |  |
|                | 31V-4G0073<br>34V-4G0073                    | 3           | 3           | 3                | 4                     |  |  |  |
| HEAVY<br>DUTY  | 31V-4G0045<br>34V-4G0045                    | 8           | 8           | 8                | 8                     |  |  |  |
|                | 31V-4G0060<br>34V-4G0060                    | 6           | 6           | 6                | 6                     |  |  |  |
|                | 31V-4G0073<br>34V-4G0073                    | 4           | 4           | 4                | 4                     |  |  |  |

|                | FRAME H                  |             |             |                          |                       |
|----------------|--------------------------|-------------|-------------|--------------------------|-----------------------|
|                | Model Number             | Power In    | out AWG     | Power Output AWG         | Brake Output / DC AWG |
|                |                          | AC Supplied | DC Supplied |                          |                       |
|                |                          |             | 400V Buil   | d Variant: 380-480V ±10% |                       |
| NORMAL<br>DUTY | 31V-4H0087<br>34V-4H0087 | 3           | 2           | 2                        | 3                     |
|                | 31V-4H0105<br>34V-4H0105 | 2           | 1           | 1/0                      | 2                     |
|                | 31V-4H0145<br>34V-4H0145 | 1/0         | 2/0         | 3/0                      | 1/0                   |
| HEAVY<br>DUTY  | 31V-4H0087<br>34V-4H0087 | 4           | 3           | 3                        | 3                     |
|                | 31V-4H0105<br>34V-4H0105 | 3           | 2           | 2                        | 2                     |
|                | 31V-4H0145<br>34V-4H0145 | 2           | 1/0         | 1/0                      | 1/0                   |

|                | FRAME J                  |             |                   |                          |                       |
|----------------|--------------------------|-------------|-------------------|--------------------------|-----------------------|
|                | Model Number             |             | put AWG           | Power Output AWG         | Brake Output / DC AWG |
|                |                          | AC Supplied | DC Supplied       |                          |                       |
|                |                          |             | 4 <b>00V B</b> ui | d Variant: 380-480V ±10% |                       |
| NORMAL<br>DUTY | 31V-4J0180<br>34V-4J0180 | 3/0         | 4/0               | 4/0                      | 3/0                   |
|                | 31V-4J0205<br>34V-4J0205 | 4/0         | 300kcmil          | 250kcmil                 | 4/0                   |
|                | 31V-4J0260<br>34V-4J0260 | 350kcmil    | 500kcmils         | 350 kcmil                | 300 kcmil             |
| HEAVY<br>DUTY  | 31V-4J0180<br>34V-4J0180 | 1/0         | 3/0               | 4/0                      | 3/0                   |
|                | 31V-4J0502<br>34V-4J0502 | 3/0         | 4/0               | 300 kcmil                | 4/0                   |
|                | 31V-4J0260<br>34V-4J0260 | 250 kcmil   | 300kcmil          | 400 kcmil                | 300kcmil              |

|        | FRAME K                           |                 |                  |                       |  |  |  |  |
|--------|-----------------------------------|-----------------|------------------|-----------------------|--|--|--|--|
|        | Model Number                      | Power Input AWG | Power Output AWG | Brake Output / DC AWG |  |  |  |  |
|        | 400V Build Variant: 380-480V ±10% |                 |                  |                       |  |  |  |  |
| NORMAL | 31V-4K0315                        | 500kcmil        | 600 kcmil        | 400kcmil              |  |  |  |  |
| DUTY   | 31V-4K0380                        | 700kcmil        | 750 kcmil        | 600 kcmil             |  |  |  |  |
|        | 31V-4K0440                        | 800kcmil        | 1250kcmil        | 750kcmil              |  |  |  |  |
| HEAVY  | 31V-4K0315                        | 350kcmil        | 400kcmil         | 400kcmil              |  |  |  |  |
| DUTY   | 31V-4K0380                        | 500kcmil        | 600kcmil         | 600kcmil              |  |  |  |  |
|        | 31V-4K0440                        | 600kcmil        | 750kcmil         | 750kcmil              |  |  |  |  |

### Environmental

### **RESTRICTION, EVALUATION, AUTHORISATION AND RESTRICTION OF CHEMICALS (REACH)**

The Regulation (EC) No 1907/2006 of the European Parliament and of the Council of 18 December 2006 concerning the Registration, Evaluation, Authorization, and Restriction of Chemicals (REACH) entered into force on June 1, 2007. Parker agrees with the purpose of REACH which is to ensure a high level of protection of human health and the environment. Parker is compliant with all applicable requirements of REACH.

The registration requirements do not apply to Parker since it is neither a manufacturer nor an importer of preparations into Europe.

However, product (article) manufacturers or importers into Europe are obligated under Article 33 of REACH to inform recipients of any articles that contain chemicals on the Substances of Very High Concern (SVHC) candidate list above a 0.1% concentration (by weight per article). As of 19<sup>th</sup> December 2011 VSD products manufactured and marketed by Parker do not contain substances on the REACH SVHC candidate list in concentrations greater than 0.1% by weight per article. Parker will continue to monitor the developments of the REACH legislation and will communicate with our customers according to the requirement above.

### **RESTRICTION OF HAZARDOUS SUBSTANCES (RoHS)**

This product is in full compliance with RoHS Directive 2011/65/EU, with respect to the following substances:

Lead (Pb),
 Mercury (Hg),
 Cadmium (Cd),
 Hexavalent chromium (Cr (VI)),
 Polybrominated biphenyls (PBB),
 Polybrominated diphenyl ethers (PBDE).

## C-45 Compliance

WASTE ELECTRICAL AND ELECTRONIC EQUIPMENT (WEEE)

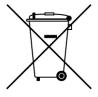

Waste Electrical and Electronic Equipment - must not be disposed of with domestic waste. It must be separately collected according to local legislation and applicable laws.

Parker Hannifin Company, together with local distributors and in accordance with EU directive 2002/96/EC, undertakes to withdraw and dispose of its products, fully respecting environmental considerations.

For more information about how to recycle your Parker supplied waste equipment, please contact your local Parker Service Centre.

### Packaging

During transport our products are protected by suitable packaging. This is entirely environmentally compatible and should be taken for central disposal as secondary raw material.

DECLARATIONS

(

## AC30 FRAME D, E, F, G, H, J AND K VARIABLE SPEED DRIVES

### **MANUFACTURERS EC DECLARATIONS OF CONFORMITY**

|                                                                                                    |                                                                                                    |                                                                                                    | Date CE marked first applied: 01/10/12 |  |  |  |  |
|----------------------------------------------------------------------------------------------------|----------------------------------------------------------------------------------------------------|----------------------------------------------------------------------------------------------------|----------------------------------------|--|--|--|--|
| EMC Directive                                                                                                    | Low Volta                                                                                                    | age Directive                                                                                                    | Machinery Directive                    |  |  |  |  |
| In accordance with the EC Directive<br>2014/30/EU<br>We Parker Hannifin Manufacturing Limited,<br>address as below, declare under our sole<br>responsibility that the above Electronic Products<br>when installed and operated with reference to the<br>instructions in the Product Manual (provided with<br>each piece of equipment) is in accordance with<br>the relevant clauses from the following<br>standards:-<br>EN 61800-3 (2004)(+A1:2012)<br>Note: Filtered versions | 2014<br>We Parker Hannifin<br>address as below,<br>responsibility that<br>Products when insta<br>reference to the ins<br>Manual (provide<br>equipment), is in<br>following | Voltage DirectiveMachinery Directivence with the EC Directive<br>2014/35/EUIn accordance with the EC Directive<br>2006/42/ECunnifin Manufacturing Limited,<br>elow, declare under our sole<br>ty that the above Electronic<br>n installed and operated with<br>he instructions in the Product<br>rovided with each piece of<br>o, is in accordance with the<br>lowing standard :-In accordance with the EC Directive<br>2006/42/ECWe Parker Hannifin Manufacturing Limited,<br>address as below, declare under our s<br>responsibility that the above Electron<br>Products when installed and operated<br>reference to the instructions in the Product<br>reference to the instructions in the Product<br>solution in accordance with the<br>lowing standard :-61800-5-1 (2007)EN 61800-5-2 (2007)<br>EN ISO 13849-1 (2008)<br>PLe/SIL3 |                                        |  |  |  |  |
| MANUFA                                                                                                    | MANUFACTURERS DECLARATIONS OF CONFORMITY                                                                                                    |                                                                                                    |                                        |  |  |  |  |
| EMC DECLARATION                                                                                                    |                                                                                                    | Low Voltage and MACHINERY DIRECTIVES                                                                                                    |                                        |  |  |  |  |
| We Parker Hannifin Manufacturing Limited, addres<br>under our sole responsibility that the above Electro<br>installed and operated with reference to the instruc<br>Manual (provided with each piece of equipment) is in<br>relevant clauses from the following star                                                                                                    | nic Products when<br>tions in the Product<br>accordance with the                                                                                                    | The above Electronic Products are components to be incorporated into<br>machinery and may not be operated alone.<br>The complete machinery or installation using this equipment may only be<br>put into service when all safety considerations of the Directive<br>2006/42/EC are fully implemented.                                                                                                    |                                        |  |  |  |  |
| BSEN61800-3 (2004)(+A1:2012<br>Notes:<br>i. Non-filtered versions<br>ii. This is provided to aid justification for EMC Compliance when the u                                                                                                    |                                                                                                    | Particular reference should be made to EN60204-1<br>(Safety of Machinery - Electrical Equipment of Machines)<br>All instructions, warnings and safety information of the Product<br>must be implemented.                                                                                                    |                                        |  |  |  |  |
| m.<br>l                                                                                                    | forg                                                                                                    |                                                                                                    | or. Martin Payn<br>ompliance Manager)  |  |  |  |  |
|                                                                                                    | Parker Hannifin Manufacturing Limited, Automation Group,                                                                                                    |                                                                                                    |                                        |  |  |  |  |

ELECTROMECHANICAL DRIVES BUSINESS UNIT, NEW COURTWICK LANE, LITTLEHAMPTON, WEST SUSSEX BN17 7RZ

TELEPHONE: +44 (0) 1903 737000, FAX: +44 (0)1903 737100

Registered Number 4806503 England. Registered Office: 55 Maylands Avenue, Hemel Hempstead, Herts HP2 4SJ

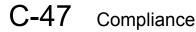

CE

### AC30 FRAME D, E, F, G, H, J AND K VARIABLE SPEED DRIVES

### MANUFACTURERS EC DECLARATIONS OF CONFORMITY

Date CE marked first applied: 01/10/12

**Restriction of Hazardous Substances (RoHS)** 

We Parker Hannifin Manufacturing Limited, address as below, declare under our sole responsibility that the above Electronic Products comply with the RoHS substance restrictions in EC Directive 2011/65/EU.

Products are produced in accordance with the relevant clauses of the harmonized standard EN50581:2012

"Technical documentation for the evaluation of electrical and electronic products with respect to restriction of hazardous substances".

Dr. Martin Payn (EM Compliance Manager)

Parker Hannifin Manufacturing Limited, Automation Group,

ELECTROMECHANICAL DRIVES BUSINESS UNIT, NEW COURTWICK LANE, LITTLEHAMPTON, WEST SUSSEX BN17 7RZ TELEPHONE: +44 (0) 1903 737000, FAX: +44 (0) 1903 737100 Registered Number 4806503 England. Registered Office: 55 +Maylands Avenue, Hemel Hempstead, Herts HP2 4SJ

# Appendix D: Parameter Reference

### **Parameter Descriptions**

The parameter descriptions in this section are arranged alphabetically; however, they are also listed below by Category. Engineer view level must be selected to see all the parameters listed under the Parameters menu.

| Motor Control          |       | Tr Adaptation           | D-182 | 🦰 VDC Ripple          | D-193 |
|------------------------|-------|-------------------------|-------|-----------------------|-------|
| 🦳 AFE                  | D-2   | Voltage Control         | D-195 | 🦰 Current Sensor Trip | D-52  |
| Auto Restart           | D-13  | Inputs And Outputs      |       | Speed Error Trip      | D-168 |
| 🦳 Autotune             | D-18  | IO Configure            | D-89  | Keypad                |       |
| 🧧 Braking              | D-32  | 🦳 IO Values             | D-94  | 🦰 Graphical Keypad    | D-84  |
| Control Mode           | D-33  | 🦰 Option IO             |       | Control               | D-97  |
| Current Limit          | D-52  | 🤝 IO Option Common      | D-93  | Application           |       |
| 🦰 Current Loop         | D-52  | 🦰 General Purpose IO    | D-81  | App Info              | D-2   |
| C Link Volts Limit     | D-43  | Encoder                 | D-53  | Minimum Speed         | D-98  |
| 🧧 Energy Meter         | D-196 | 🦰 Thermistor            | D-181 | 🦳 PID                 | D-112 |
| Feedbacks              | D-196 | 🦰 Base Comms            |       | 阿 Preset Speeds       | D-131 |
| 🧧 Filter On Torque Dmd | D-68  | 🧮 Ethernet              | D-196 | Raise Lower           | D-136 |
| Fluxing VHz            | D-196 | 🦳 Modbus                | D-99  | 🧮 Skip Frequencies    | D-154 |
| Flycatching            | D-78  | 🦳 Peer to Peer          | D-112 | System Board          |       |
| Induction Motor Data   | D-86  | Precision Time Protocol | D-131 | 🥯 System Board Option | D-175 |
| 🤝 Inj Braking          | D-87  | 🦰 Web Server            | D-196 | Encoder Slot 1        | D-55  |
| Motor Load             | D-102 | 🦰 Option Comms          |       | Encoder Slot 2        | D-57  |
| 🥯 Motor Nameplate      | D-105 | Communications Options  | D-32  | 🥯 System Board IO     | D-175 |
| Motor Sequencer        | D-107 | BACnet IP Option        | D-32  | Phase Control         |       |
| - MRAS                 | D-108 | BACnet MSTP Option      | D-23  | Configure             | D-33  |
| Pattern Generator      | D-109 | CANopen Option          | D-26  | 🥯 Device Manager      |       |
| PMAC Flycatching       | D-115 | ControlNet Option       | D-52  | Clone 🔁               | D-27  |
| 🧧 PMAC Motor Data      | D-117 | DeviceNet Option        | D-196 | Device State          | D-46  |
| PMAC SVC               | D-120 | EtherCAT Option         | D-61  | Device Commands       | D-45  |
| 🧧 Power Loss Ride Thru | D-128 | EtherNet IP Option      | D-196 | 🧾 Drive info          | D-49  |
| 🧧 Ramp                 | D-138 | Modbus RTU Option       | D-100 | 🧧 Real Time Clock     | D-144 |
| Scale Setpoint         | D-147 | Modbus TCP Option       | D-101 | Runtime Statistics    | D-145 |
| 🦲 Sequencing           | D-149 | Profibus DP-V1 Option   | D-134 | 🧧 Setup Wizard        | D-153 |
| 🧾 Slew Rate            | D-157 | Profinet IO Option      | D-135 | 🧾 SD Card             | D-148 |
| Slip Compensation      | D-159 | <u> </u>                |       | 🦲 Soft Menus          | D-160 |
| Stabilisation          | D-170 | 🧧 Trips Status          | D-186 | 🦰 Flash File System   | D-71  |
| Stack Inv Time         | D-171 | 🧾 Trips History         | D-184 |                       |       |
| 🦰 Torque Limit         | D-175 | 🦰 Stall Trip            | D-174 |                       |       |

For additional parameter details refer to the Parameter Table at the end of this appendix. The Parameter Number, (PNO), provided next to each parameter description may be used to find the corresponding entry in the Parameter Table.

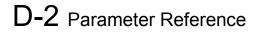

### Active Front End (AFE)

#### Control Screen Setup:: Regen Control

#### Monitor:: Regen Control

Active Front End (AFE) is a mode of operation of the drive required for full 4-Q regeneration capabilities. AFE control mode allows a single AC30P/AC30D drive to act as a 4-Q power supply unit that is capable of drawing (motoring) and supplying (regenerating) sinusoidal, near-unity power factor current from the supply. The output from the 4-Q Regen drive acts as a DC supply which is used to power other drives on a common DC Bus system.

AFE Control Mode is available as a standard option in the AC30P/AC30D firmware, however set-up and installation requirements need to be adhered to in order to use a drive as 4-Q regen unit. These requirements are described in more detail in the paragraphs that follow.

#### Hardware Requirements

The figure below shows the typical installation configuration of the drive operating in AFE control mode.

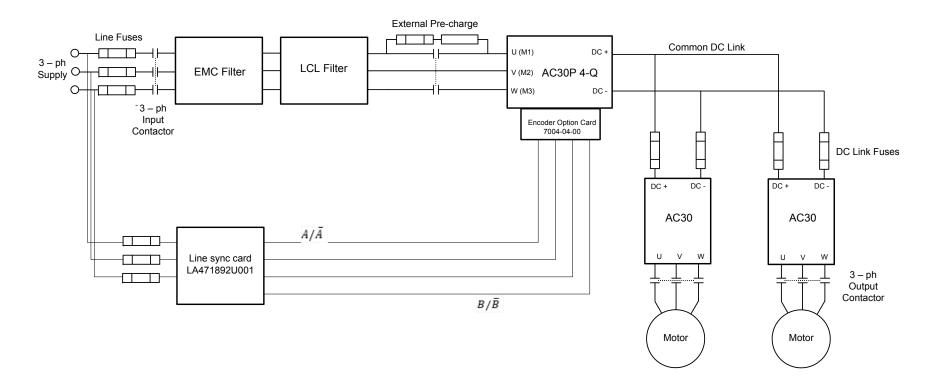

The correct installation requires the following components:

- LCL filter
  - $\circ$  3% and 5% chokes (as part of an LCL filter, custom designed )
  - Capacitor panel (as part of an LCL filter, custom designed)
- Pre-charge resistor with external pre charge control
- Thee phase contactors
- EMC filter (optional)
- AC Line fuses
- DC Link fuses
- Line sync card (LA471892U001)
- Encoder option card (7004-04-00)

### Drive Set-up

Typically the system will contain an AC30P/AC30D regen drive providing 4-Q power supply, and one or more drives on the common DC bus.

ALL drives in the system MUST have their internal EMC "Y" caps to earth disconnected.

A 4-Q regen drive is set into AFE control mode by setting the **Control Mode "Motor Type or AFE"** parameter to AFE as shown in picture below.

| Home ► Parameters ► Control Mode ► Control Mode |     |   |     |  |  |  |
|-------------------------------------------------|-----|---|-----|--|--|--|
| 0511: Motor Type or AFE                         | AFE | • | Set |  |  |  |

This setting must be accompanied by selection of an appropriate AFE macro from the default application:

| Home 🕨 Setup 🕨 Application | on  Application Setup  Application | p Selection |
|----------------------------|------------------------------------|-------------|
| 1900: Selected Application | AFE                                | ▼ Set       |

If the "Motor Type or AFE" and "Selected Application" do not match, it would not be possible to operate the drive correctly.Both these settings are necessary for proper configuration of the drive to work as an active front end.

When drive is in AFE mode, its current rating is limited to 85% of the equivalent set up current rating when in one of the motor modes.

The standard set of AFE parameters required to finalise the drive AFE configuration are located within **Setup/Regen Control** menu. Based on the "AFE Current Control" bit, AFE would operate in voltage control mode (left), or current control mode (right):

### D-4 Parameter Reference

| Home ► Setup ► Regen Control |         |       | Home ► Setup ► Regen Control |         |     |
|------------------------------|---------|-------|------------------------------|---------|-----|
| 0511: Motor Type or AFE      | AFE [   | ✓ Set | 0511: Motor Type or AFE      | AFE 💌   | Set |
| 1730: AFE Inductance         | 6.70 mH | Set   | 1730: AFE Inductance         | 6.70 mH | Set |
| 1711: AFE VDC Demand         | 720 V   | Set   | 1693: AFE Current Control    | Set Set |     |
| 1693: AFE Current Control    | Set     |       | 1705: AFE Iq Demand          | 0.00    | Set |
| 1705: AFE Iq Demand          | 0.00    | Set   | 1704: AFE Id Demand          | 0.00    | Set |

AFE inductance parameter must be set to the value of the total line choke inductance.

AFE VDC Demand parameter sets the required DC link voltage for the common DC link bus. Recommended level for nominal drive voltage rating of 400V (with 820V overvoltage trip level and 410V undervoltage trip level) is 720V.

AFE VDC Min Level parameter defines the level of DC link voltage at which external precharge closure is instigated. By default it is equal to undervoltage trip level.

For any additional adjustments (if required) the full set of the AFE related parameters can be found in the **Parameters::Regen Control::AFE** menu.

Home ► Parameters ► Regen Control ► AFE

Other (*non-AFE*) drives, supplied through common DC bus **MUST** have the following set-up:

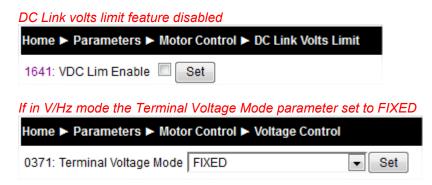

### AFE Application

A standard AFE macro (App\_5\_AFE\_Control) is included as part of the default application. It provides necessary application layer logic to operate in AFE control mode. This macro can be modified (if necessary) using standard AC30 PDQ or PDD tools. It enables the user immediate operation without any additional diagram logic wiring, providing that electrical connections to digital inputs and outputs are the same as in default AFE macro.

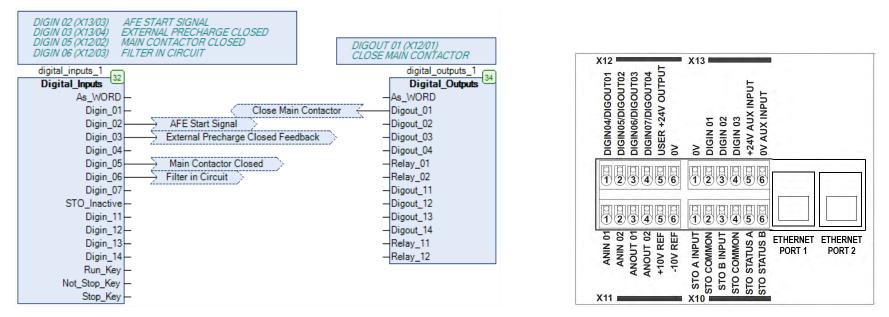

The default macro requires the following electrical wiring diagram for AC30P/AC30D control board. Use of different inputs will need to be accompanied by the appropriate change in the application.

### D-6 Parameter Reference

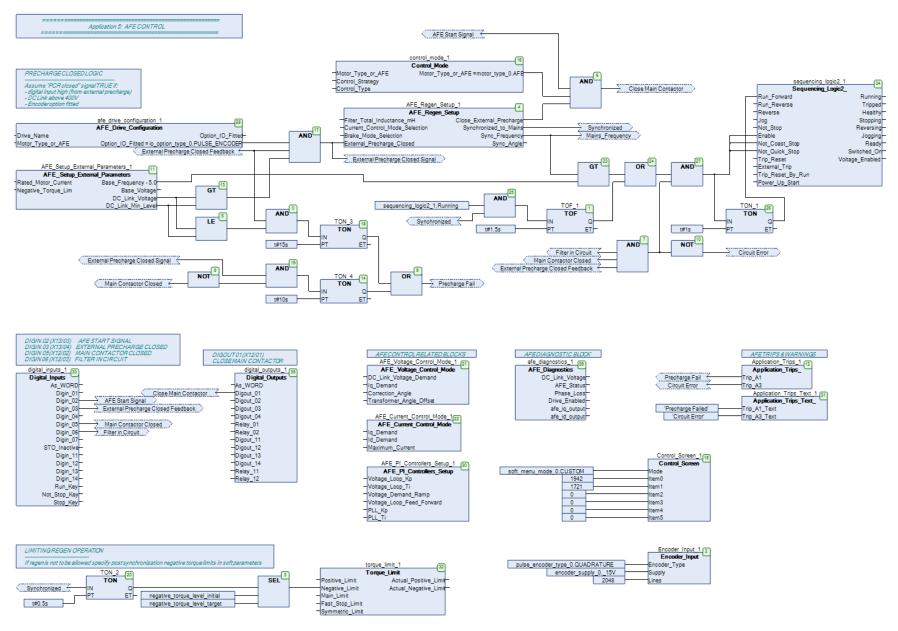

### Line Synchronisation

Typically the system will contain an AC30P/AC30D regen drive providing 4-Q power supply, and one or more drives on the common DC bus. However, in order for the AFE control procedures to operate correctly, a synchronization of the IGBT firing sequence to the three phase mains supply voltage frequency, angle, and direction of rotation need to be performed. This is achieved by using a line sync card (LA471892U001), connected to a standard AC30 encoder option board (7004-04-00). Failure to successfully synchronise could cause significant supply distortion, poor power factor, or even catastrophic failure.

### AFE Parameter List

The full set of AFE related parameters are given in a table below:

| Parameter Name                       | No.                                                                      | Path                                                                  | Default      | Range                                                                                                    | Units      | Writable |  |  |  |
|--------------------------------------|--------------------------------------------------------------------------|-----------------------------------------------------------------------|--------------|----------------------------------------------------------------------------------------------------|------------|----------|--|--|--|
| Autotune Enable                      | 0255                                                                     | Setup::Motor Control::Autotune<br>Parameters::Motor Control::Autotune | FALSE        | 0.00 to 1000.00                                                                                                    | mH         | STOPPED  |  |  |  |
| Total inductance                     | Total inductance (3% + 5%) from the LCL filter in the AFE configuration. |                                                                       |              |                                                                                                    |            |          |  |  |  |
| Autotune Mode                        | 0256                                                                     | Same as PNO 255                                                       | 1            |                                                                                                    |            | STOPPED  |  |  |  |
| Sets AFE in curr                     | ent contr                                                                | ol mode (TRUE) or leaves it in vol                                    | age contro   | mode (FALSE).                                                                                                    |            |          |  |  |  |
| Nameplate Mag Current                | 1550                                                                     | Setup::Motor Control::Autotune<br>Parameters::Motor Control::Autotune | 1.00         | 0.01 to 1000.00                                                                                                    | А          | STOPPED  |  |  |  |
| lq current demar                     | nd. Set d                                                                | irectly in both current control mode                                  | , or voltage | control mode.                                                                                                    |            |          |  |  |  |
| Autotune Test Disable                | 0257                                                                     | Same as PNO 255                                                       | 0000         | 0:Stator Resistance<br>1:Leakage Inductance<br>2:Magnetising Current<br>3:Rotor Time Constant<br>4:Encoder Direction |            | STOPPED  |  |  |  |
| ld current demar                     | nd. Set d                                                                | irectly only in current control mode                                  | . In voltage | control mode set by dc link vol                                                                                      | tage loop. |          |  |  |  |
| ATN PMAC Test Disable                | 1388                                                                     | Setup::Motor Control::Autotune<br>Parameters::Motor Control::Autotune | 0000         | 0:Stator Resistance<br>1:Leakage Inductance<br>2:KE Constant                                                         |            | STOPPED  |  |  |  |
| Maximum allowed current in AFE mode. |                                                                          |                                                                       |              |                                                                                                    |            |          |  |  |  |

### D-8 Parameter Reference

| Parameter Name                                                      | No.       | Path                                    | Default | Range             | Units | Writable |  |  |  |
|---------------------------------------------------------------------|-----------|-----------------------------------------|---------|-------------------|-------|----------|--|--|--|
| Autotune Ramp Time                                                  | 0274      | Same as PNO 255                         | 10.000  | 1.000 to 1000.000 | S     | STOPPED  |  |  |  |
| Link to digital output to send command to close external pre charge |           |                                         |         |                   |       |          |  |  |  |
| ATN PMAC Ls Test Freq                                               | 1405      | Same as PNO 1388                        | 100.0   | 0.0 to 500.0      | Hz    | STOPPED  |  |  |  |
| Link to digital inp                                                 | ut to pro | vide information if external pcr is clo | osed.   |                   |       |          |  |  |  |
| Max Spd when Autotuned                                              | 1459      | Parameters::Motor Control::Autotune     | х.      | -1 to 100000      | RPM   | NEVER    |  |  |  |
| Mains frequency                                                     | as mea    | sured by the AFE module.                |         |                   |       |          |  |  |  |
| Max Spd when Autotuned                                              | 1459      | Parameters::Motor Control::Autotune     | Х.      | -1 to 100000      | RPM   | NEVER    |  |  |  |
| Mains angle as n                                                    | neasure   | d by the AFE module.                    |         |                   |       |          |  |  |  |
| Max Spd when Autotuned                                              | 1459      | Parameters::Motor Control::Autotune     | х.      | -1 to 100000      | RPM   | NEVER    |  |  |  |
| PLL proportional                                                    | gain.     |                                         |         |                   |       |          |  |  |  |
| Max Spd when Autotuned                                              | 1459      | Parameters::Motor Control::Autotune     | х.      | -1 to 100000      | RPM   | NEVER    |  |  |  |
| PLL integral term                                                   | I.        |                                         |         |                   |       |          |  |  |  |
| Max Spd when Autotuned                                              | 1459      | Parameters::Motor Control::Autotune     | Х.      | -1 to 100000      | RPM   | NEVER    |  |  |  |
| DC link voltage lo                                                  | oop prop  | ortional gain.                          |         |                   |       |          |  |  |  |
| Max Spd when Autotuned                                              | 1459      | Parameters::Regen Control::AFE          | 8.27    | -1 to 100000      | RPM   | NEVER    |  |  |  |
| DC link voltage lo                                                  | oop integ | gral term.                              |         |                   |       |          |  |  |  |

|                        |                                                            |                                       |             |                                   | eter Refei |          |  |  |  |
|------------------------|------------------------------------------------------------|---------------------------------------|-------------|-----------------------------------|------------|----------|--|--|--|
| Parameter Name         | No.                                                        | Path                                  | Default     | Range                             | Units      | Writable |  |  |  |
| Max Spd when Autotuned | 1459                                                       | Parameters::Motor Control::Autotune   | х.          | -1 to 100000                      | RPM        | NEVER    |  |  |  |
| DC link voltage d      | DC link voltage demand, setpoint for voltage control loop. |                                       |             |                                   |            |          |  |  |  |
| AFE VDC Ramp           | 1459                                                       | Parameters::Regen Control::AFE        | 8.27        | 0.01 to 100.00                    | RPM        | NEVER    |  |  |  |
| DC link voltage ra     | amp rate                                                   | 2.                                    |             |                                   |            |          |  |  |  |
| ATN PMAC Ls Test Freq  | 1405                                                       | Same as PNO 1388                      | 100.0       | -1.5000 to 1.5000                 | Hz         | STOPPED  |  |  |  |
| DC link voltage lo     | DC link voltage loop feed forward term.                    |                                       |             |                                   |            |          |  |  |  |
| Max Spd when Autotuned | 1459                                                       | Parameters::Motor Control::Autotune   | х.          | -1 to 100000                      | RPM        | NEVER    |  |  |  |
| AFE healthy DC         | link leve                                                  | I, for precharge control, if necessar | y to be set | lower than undervoltage trip leve | 91.        |          |  |  |  |
| Max Spd when Autotuned | 1459                                                       | Parameters::Motor Control::Autotune   | Х.          | -1 to 100000                      | RPM        | NEVER    |  |  |  |
| Angle correction       | offset.                                                    |                                       |             |                                   |            |          |  |  |  |
| Max Spd when Autotuned | 1459                                                       | Parameters::Motor Control::Autotune   | х.          | -1 to 100000                      | RPM        | NEVER    |  |  |  |
| Angular offset ne      | cessary                                                    | due to (potential) transformer delta  | /star conne | ections.                          |            |          |  |  |  |
| Max Spd when Autotuned | 1459                                                       | Parameters::Motor Control::Autotune   | х.          | -1 to 100000                      | RPM        | NEVER    |  |  |  |
| TRUE if AFE in s       | ynchron                                                    | izing state.                          |             |                                   |            |          |  |  |  |
| Max Spd when Autotuned | 1459                                                       | Parameters::Motor Control::Autotune   | х.          | -1 to 100000                      | RPM        | NEVER    |  |  |  |
| TRUE if AFE has        | synchro                                                    | onized to mains frequency.            |             |                                   |            |          |  |  |  |

## D-10 Parameter Reference

| Parameter Name               | No.      | Path                                | Default | Range        | Units | Writable |  |  |
|------------------------------|----------|-------------------------------------|---------|--------------|-------|----------|--|--|
| Max Spd when Autotuned       | 1459     | Parameters::Motor Control::Autotune | х.      | -1 to 100000 | RPM   | NEVER    |  |  |
| Drive enabled to do AFE.     |          |                                     |         |              |       |          |  |  |
| Max Spd when Autotuned       | 1459     | Parameters::Motor Control::Autotune | х.      | -1 to 100000 | RPM   | NEVER    |  |  |
| Power factor angle demand.   |          |                                     |         |              |       |          |  |  |
| Max Spd when Autotuned       | 1459     | Parameters::Motor Control::Autotune | х.      | -1 to 100000 | RPM   | NEVER    |  |  |
| Indicates if phase           | loss oc  | curred.                             |         |              |       |          |  |  |
| Max Spd when Autotuned       | 1459     | Parameters::Motor Control::Autotune | Х.      |              | RPM   | NEVER    |  |  |
| Sets AFE control             | into bra | ke mode.                            |         |              |       |          |  |  |
| Max Spd when Autotuned       | 1459     | Parameters::Motor Control::Autotune | х.      | -1 to 100000 | RPM   | NEVER    |  |  |
| AFE module status reporting. |          |                                     |         |              |       |          |  |  |

### App Info

#### Parameters::Application::App Info

Details of the Application loaded in the Drive. An Application is built as part of a project using a suitable programming tool. When downloaded into the Drive an Application within the Project can be selected to run. Some Projects only contain a single Application, so in this case will always be selected.

| Parameter Name                                                                                                    | No.               | Path                              | Default Range                                                                                                    | Units         | Writable |  |  |  |
|----------------------------------------------------------------------------------------------------|-------------------|-----------------------------------|----------------------------------------------------------------------------------------------------|---------------|----------|--|--|--|
| Project File Name                                                                                                    | 1040              | Parameters::Application::App Info |                                                                                                    |               | NEVER    |  |  |  |
| The name of the file on the programming PC used to store the application. (This does not include the project or projectarchive file name extension.)                                                                                         |                   |                                   |                                                                                                    |               |          |  |  |  |
| Archive Flags                                                                                                    | 0410              | Parameters::Application::App Info |                                                                                                    |               | NEVER    |  |  |  |
| Indicates if the source code corresponding to the loaded configuration in saved in the drive as an archive. For the AC30V the this archive must be saved on the SD Card. On the AC30P the archive can be saved internally or on the SD Card. |                   |                                   |                                                                                                    |               |          |  |  |  |
| Bit 0<br>Bit 8                                                                                                    |                   |                                   | SD card matches the loaded application internally matches the loaded application internally matches the loaded application in the loaded application is the loaded application in the loaded application is the loaded application is the loaded application |               |          |  |  |  |
| Last Modification                                                                                                    | 1047              | Parameters::Application::App Info | 1970/01/01 to 2106/0                                                                                                    | 2/07          | NEVER    |  |  |  |
| Timestamp                                                                                                    | o of when the loa | aded Project was last modified    | d. (Note - the RTC option is not require                                                                                                    | ed for this.) |          |  |  |  |
| IDE Version                                                                                                    | 1048              | Parameters::Application::App Info |                                                                                                    |               | NEVER    |  |  |  |
| The versio                                                                                                    | n of programmir   | ng tool (Interactive Developme    | ent Environment) used to create the lo                                                                                                    | aded Project. |          |  |  |  |
| Project Author                                                                                                    | 1054              | Parameters::Application::App Info |                                                                                                    |               | NEVER    |  |  |  |
| The Author                                                                                                    | r of the loaded F | Project as entered in the prog    | ramming tool when it was created                                                                                                    |               |          |  |  |  |
| Project Version                                                                                                    | 1061              | Parameters::Application::App Info |                                                                                                    |               | NEVER    |  |  |  |
| The Projec                                                                                                    | ct version of the | loaded Project as entered by      | the programmer when creating the Pro                                                                                                    | oject.        |          |  |  |  |

# D-12 Parameter Reference

| Parameter Name                                                                            | No.  | Path                              | Default | Range | Units | Writable |  |
|-------------------------------------------------------------------------------------------|------|-----------------------------------|---------|-------|-------|----------|--|
| Project Description 1068 Parameters::Application::App Info                                |      |                                   |         |       |       | NEVER    |  |
| A description of up to 80 characters entered by the programmer when creating the Project. |      |                                   |         |       |       |          |  |
| Application Name                                                                          | 1554 | Parameters::Application::App Info |         |       |       | NEVER    |  |
| The name of the selected Application within the loaded Project.                           |      |                                   |         |       |       |          |  |

### **Auto Restart**

#### Setup:: Motor Control::Auto Restart Parameters::Motor Control::Auto Restart

The Auto Restart feature provides the facility to automatically reset a choice of trip events and restart the drive with a programmed number of attempts. The number of attempted restarts is monitored. A manual or remote trip reset is required if the drive is not successfully restarted within the maximum number of restarts. The purpose of this feature is to allow automatic recovery from trip conditions. This is especially useful on remote or unmonitored sites.

| Parameter N                                                                                      | Name No.                                                                                                    | Path                                                                          | Default | Range                                          | Units | Writable |  |
|--------------------------------------------------------------------------------------------------|----------------------------------------------------------------------------------------------------|-------------------------------------------------------------------------------|---------|------------------------------------------------|-------|----------|--|
| AR Enable                                                                                        | <b>e</b> 1469                                                                                                    | Setup::Motor Control::Auto Restart<br>Parameters::Motor Control::Auto Restart | FALSE   |                                                |       | ALWAYS   |  |
|                                                                                                  | Enables the auto restart f                                                                                                    | unction.                                                                      |         |                                                |       |          |  |
| AR Mode                                                                                          | 1470                                                                                                    | Same as PNO 1469                                                              | 1       | 0:TRIP RESET<br>1:AUTO RESTART<br>2:AUTO START |       | ALWAYS   |  |
|                                                                                                  | Defines the action that the                                                                                                    | e AR function will take following a                                           | trip.   |                                                |       |          |  |
|                                                                                                  | <ol> <li>TRIP RESET</li> <li>AUTO RESTART</li> <li>AUTO START</li> <li>Trips will be reset when the trip sources are inactive. The drive will not be restarted.</li> <li>AUTO RESTART</li> <li>AUTO START</li> <li>The drive will be started when the trip sources are inactive if the run signal is high</li> </ol> |                                                                               |         |                                                |       |          |  |
|                                                                                                  | Refer to the Functional D                                                                                                    | escription below for more details.                                            |         |                                                |       |          |  |
| AR Max R                                                                                         | Restarts 1471                                                                                                    | Same as PNO 1469                                                              | 10      | 1 to 20                                        |       | ALWAYS   |  |
| Defines the maximum number of restart attempts permitted before the AR function disables itself. |                                                                                                    |                                                                               |         |                                                |       |          |  |

### D-14 Parameter Reference

| Parameter Name | No.  | Path                                                                             | Default | Range                                                                                                    | Units | Writable |
|----------------|------|----------------------------------------------------------------------------------|---------|----------------------------------------------------------------------------------------------------|-------|----------|
| AR Trip Mask   | 1472 | Same as PNO 1469                                                                 | 0000000 | 0:01 OVER VOLTAGE<br>1:02 UNDER VOLTAGE<br>2:03 OVER CURRENT<br>3:04 STACK FAULT<br>4:05 STACK OVER CURRENT<br>5:06 CURRENT LIMIT<br>6:07 MOTOR STALL<br>7:08 INVERSE TIME<br>8:09 MOTOR I2T<br>9:10 LOW SPEED I<br>10:11 HEATSINK OVERTEMP<br>11:12 INTERNAL OVERTEMP<br>12:13 MOTOR OVERTEMP<br>13:14 EXTERNAL TRIP<br>14:15 BRAKE SHORT CCT<br>15:16 BRAKE RESISTOR<br>16:17 BRAKE SWITCH<br>17:18 LOCAL CONTROL<br>18:19 COMMS BREAK<br>19:20 LINE CONTACTOR<br>20:21 PHASE FAIL<br>21:22 VDC RIPPLE<br>22:23 BASE MODBUS BREAK<br>23:24 24 V OVERLOAD<br>24:25 PMAC SPEED ERROR<br>25:26 OVERSPEED<br>26:27 STO ACTIVE<br>27:28 FEEDBACK MISSING<br>28:29 INTERNAL FAN FAIL<br>29:30 CURRENT SENSOR<br>30:31 POWER LOSS STOP |       | ALWAYS   |
| AR Trip Mask 2 | 0796 | Setup::Motor Control::Auto Restart<br>Parameters::Motor Control::Auto<br>Restart | FFFFFFF | 0:33 A1<br>1:34 A2<br>2:35 A3<br>3:36 A4<br>4:37 A5<br>5:38 A6<br>6:39 A7<br>7:40 A8                                                                                                    |       | ALWAYS   |

Defines the trip causes that the AR feature will attempt to automatically reset, followed by an attempt to restart the drive if appropriate.

Refer to Chapter 10 "Trips and Fault Finding" for details of the value corresponding to each trip.

|                                |               |                                                                                           |                  | Paran                         | neter Refere        | ence D-15            |
|--------------------------------|---------------|-------------------------------------------------------------------------------------------|------------------|-------------------------------|---------------------|----------------------|
| Parameter Name                 | No.           | Path                                                                                      | Default          | Range                         | Units               | Writable             |
| AR Initial Delay               | 1505          | Same as PNO 1502                                                                          | 10.000           | 0.000 to 3600.000             | S                   | ALWAYS               |
|                                |               | rhich the AR feature will wait befor<br>uals <b>1471 AR Max Restarts</b> ). The           |                  |                               |                     | , (1 <b>509 AR</b>   |
| The delay tir                  | ne is ignored | I if the AR feature is configured to                                                      | simply reset t   | he trip without attempting to | restart the motor   | r.                   |
| AR Repeat Delay                | 1506          | Same as PNO 1502                                                                          | 60.000           | 0.000 to 3600.000             | S                   | ALWAYS               |
|                                |               | which the AR feature will wait befo<br>t <b>arts Remaining</b> is not equal to <b>1</b> 4 |                  |                               |                     |                      |
| The delay tir                  | ne is ignored | I if the AR feature is configured to                                                      | simply reset t   | he trip without attempting to | restart the moto    | r.                   |
| AR Trip Mask B                 | 1734          | Parameters::Motor Control::Auto<br>Restart                                                | 00000000         |                               |                     | ALWAYS               |
| AR Trip Mask 2 B               | 1735          | Parameters::Motor Control::Auto<br>Restart                                                | 0000000          |                               |                     | ALWAYS               |
| AR Initial Delay B             | 1736          | Parameters::Motor Control::Auto<br>Restart                                                | 60.000           | 0.000 to 3600.000             | S                   | ALWAYS               |
| AR Repeat Delay B              | 1737          | Parameters::Motor Control::Auto<br>Restart                                                | 120.000          | 0.000 to 3600.000             | S                   | ALWAYS               |
|                                |               | e a second set of trips and associate restart time associated with the                    |                  |                               | arallel with the pr | imary set. If a trip |
| Typically use<br>acted on with |               | et of trips will be to configure some<br>elay.                                            | e trips to cause | e a delayed restart action, w | hile the primary s  | set of trips may be  |
| AR Active                      | 1507          | Parameters::Motor Control::Auto Restar                                                    | rt               |                               |                     | NEVER                |
|                                |               | ture will reset the trip source once<br>estart the motor).                                | all trips have   | become inactive, (following   | a delay time if th  | e AR feature has     |

### D-16 Parameter Reference

| Parameter Name                                                                                                    | No.        | Path                                                                               | Default       | Range             | Units                  | Writable        |  |  |  |
|----------------------------------------------------------------------------------------------------|------------|------------------------------------------------------------------------------------|---------------|-------------------|------------------------|-----------------|--|--|--|
| AR Restart Pending                                                                                                    | 1508       | Parameters::Motor Control::Auto Restart                                            | t             |                   |                        | NEVER           |  |  |  |
| Indicates that the AR feature will reset the trip source and attempt to restart the motor once all trips have become inactive and the relevant delay timer has expired. |            |                                                                                    |               |                   |                        |                 |  |  |  |
| AR Restarts Remaining                                                                                                    | 1509       | Parameters::Motor Control::Auto Restart                                            | t             | 0 to 20           |                        | NEVER           |  |  |  |
| Indicates the n                                                                                                    | umber of r | estart attempts remaining before t                                                 | he AR feature | disables itself.  |                        |                 |  |  |  |
|                                                                                                    |            | <b>21 AR Max Restarts</b> after a success<br>period is the longer of 5 minutes, or |               | •                 | count is also reset af | ter a period of |  |  |  |
| AR Time Remaining                                                                                                    | 1510       | Parameters::Motor Control::Auto Restart                                            | t             | 0.000 to 3600.000 | S                      | NEVER           |  |  |  |
| Indicates the time remaining before a restart attempt will be made. This value starts to count down once all trip sources are inactive.                                 |            |                                                                                    |               |                   |                        |                 |  |  |  |

#### **Functional Description**

The AR feature can be configured to operate in one of three modes via the parameter **1470 AR Mode**. In all modes the AR feature becomes active when the drive trips on one of the trips selected by parameter **1472 AR Trip Mask**. If the drive trips due to a trip not selected in **1472 AR Trip Mask** the AR feature will remain in the idle state.

Setting parameter **1469 AR Enable** to FALSE will disable the AR feature regardless of its current state.

#### 1470 AR Mode 0: Trip Reset

In Trip Reset mode, once the AR feature becomes active it monitors all possible trip sources. Once all trip sources are inactive the AR feature will attempt to reset the trip event, moving the Sequencing State from the FAULTED state, (see Appendix B: Sequencing Logic). The AR feature resets the trip as soon as possible, it does not wait for either **1505 Initial Delay** or **1506 AR Repeat Delay**. In this mode the AR feature will not attempt to restart the motor.

This mode may be used when an external supervisiory system is monitoring the Faulted bit in **0661 Status Word**. This bit will be cleared once all trip sources are inactive and the trip has been successfully cleared, indicating that the drive may be started.

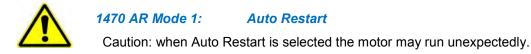

In Auto Restart mode, once the AR feature becomes active it monitors all possible trip sources. Once all trip sources are inactive the AR feature starts the programmed delay. Once the delay timer expires the AR feature attempts to reset the trip and to restart the motor.

The AR feature will not restart the motor if it was not running at the time of the trip, nor will it restart the motor if the run signal has been removed at any time since the trip, (even if it is subsequently re-applied). When a motor restart will not be attempted the AR feature will act as if it had been configured for **Trip Reset** only. If a motor restart will be attempted the parameter **1508 AR Restart Pending** is set TRUE.

Each time a restart is attempted the value in **1509 Restarts Remaining** is decremented. Once this value reaches zero, any further trip selected for auto restart will cause the AR feature to disable itself.

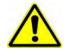

1470 AR Mode 2: Auto Start

Caution: when Auto Start is selected the motor may run unexpectedly.

In Auto Start mode, once the AR feature becomes active it monitors all possible trip sources. Once all trip sources are inactive the AR feature starts the programmed delay. Once the delay timer expires the AR feature attempts to reset the trip and to restart the motor.

The AR feature will attempt to start the motor even if it was not running at the time of the trip, as long as the Sequencing Logic parameter **0644 Control Word** is configured to run, (typically bits 0, 1, 2 and 3 all set), see Appendix B: Sequencing Logic. In this mode the parameter **1508 AR Restart Pending** is set TRUE. Each time a restart is attempted the value in **1509 Restarts Remaining** is decremented. Once this value reaches zero, any further trip selected for auto restart will cause the AR feature to disable itself.

#### Recovery from Self Disabled state

*The* AR feature will remain in the Self Disabled state indefinitely. It may be re-activated by the trip condition being reset by some other means, (ie. Manually by pressing the stop key on the GKP, or remotely using trip reset). Alternatively the AR feature may be re-enabled by setting **1469 AR Enable** to FALSE then back to TRUE.

#### Indication

When the AR feature is activated the parameter 1507 AR Active is set TRUE.

While a restart is pending the parameter **1508 AR Restart Pending** is set TRUE. In addition the green LED illuminating the run key on the GKP will flash.

All indicators are reset once the restart, (or trip reset), attempt has been completed or if the AR feature is disabled.

### D-18 Parameter Reference

### Autotune

#### Setup:: Motor Control::Autotune Parameters::Motor Control::Autotune

The autotune is an automatic test sequence performed by the Drive to identify motor model parameters. The motor model is used by the Vector control modes.

If an induction motor is used, and the control mode is set to vector control, you **MUST** perform an autotune before operating the Drive. It the control mode is set to Open Loop (V/Hz) mode an autotune is not necessary. Whether the drive is in Vector Control mode or in Open Loop mode is determined by the parameter 0512 Control Strategy in menu Control Mode (see page D-33). Induction motor nameplate parameters must be entered before running the autotune procedures in order for them to correctly measure motor model parameters.

The motor must be allowed to spin freely. It is acceptable for the motor to be connected to a load during autotune, provided that the load is purely inertia, with negligible friction, and does not require the motor to produce torque in order to turn.

Sometimes it is not possible to spin the motor freely, for example it has already been connected to a machine and it is not convenient to uncouple it. In this case a stationary autotune must be carried out. Select Autotune Mode = STATIONARY. If you select stationary autotune, a parameter Nameplate Mag Current will appear. You must enter the motor magnetising current into this parameter before proceeding with the stationary autotune. Stationary autotune should be avoided if possible: first, because the magnetising current may not be accurate; second, because operation above base speed requires the rotating autotune to map the motor characteristics in the field weakening region, and if this is not done, operation may not be possible above base speed.

If a permanent magnet motor is used and there is no datasheet available from your motor provider, You MUST perform an autotune before operating the Drive in the Vector control mode. Before running the autotune, some PMAC Motor parameters should be set. Some are available on the motor nameplate :

- 0555 PMAC Max Speed :motor rated speed
- 0557 PMAC Rated Current : motor rated current
- 0558 PMAC Rated Torque : motor rated torque
- 1387 PMAC Base Volts : motor voltage
- 0556 PMAC Max Current : motor max current ( if not known, set it to the same value as 0557 PMAC Rated Current)
- 0559 PMAC Motor Poles : motor number of poles ( should be an even number )
- 0564 PMAC Motor Inertia : motor inertia : try to set good estimated value, the speed loop will use it for setting correct control parameters

If a permanent magnet motor is used and there is datasheet available from your motor provider, You must either perform an autotune before operating the Drive in the Vector control mode or enter the required motor parameters from the datasheet.

If a permanent magnet motor is used, setting the **0412** Stack Frequency to 4kHz or less will help to better estimate the motor resistance (**0562** PMAC Winding Resistance ).

For best results is is better to carry out the autotune at the maximum speed that is likely to be required. If you run the autotune at a particular speed, the motor characteristics will be measured up to this speed, and estimated above this speed. If you later discover that you need to run the motor faster than this, you can do this up to twice the speed at which the autotune is carried out, but the values will not be so accurate, and the control may not be as good in this region. It is better to run another autotune at the higher speed. If you wish to run the motor at more than twice the speed at

### Parameter Reference D-19

which the autotune was carried out, this will not be allowed. If in doubt, the autotune speed is recorded in the parameter Max Spd When Autotuned, described below.

| Parameter Name    | No.                                                                                                    | Path                                                                             | Default      | Range                                                                                                    | Units | Writable |  |  |  |
|-------------------|----------------------------------------------------------------------------------------------------|----------------------------------------------------------------------------------|--------------|----------------------------------------------------------------------------------------------------|-------|----------|--|--|--|
| Autotune Enable   | 0255                                                                                                    | Setup::Motor Control::Autotune<br>Parameters::Motor Control::Autotune            | FALSE        |                                                                                                    |       | STOPPED  |  |  |  |
| Puts th           | e autotune feature                                                                                                    | e into a state where it will carry out t                                         | the autotune | when the drive is started.                                                                                           |       |          |  |  |  |
| Autotune Mode     | 0256                                                                                                    | Same as PNO 255                                                                  | 1            | 0:STATIONARY<br>1:ROTATING                                                                                           |       | STOPPED  |  |  |  |
| methoo<br>to a ma | Selects whether the autotune is carried out on a rotating motor, or whether it just calculates from nameplate data (not the preferred method). It may be necessary to carry out a stationary autotune if the motor is not free to rotate, for example if it is already connected to a machine. Leakage inductance (to tune the current loop) and stator resistance may be measured when the motor is stationary, but other parameters can only be inferred from nameplate data. Use the rotating autotune where possible. |                                                                                  |              |                                                                                                    |       |          |  |  |  |
| Nameplate Mag C   | <b>urrent</b> 1550                                                                                                    | Setup::Motor Control::Autotune<br>Parameters::Motor Control::Autotune            | 1.00         | 0.01 to 1000.00                                                                                                    | Α     | STOPPED  |  |  |  |
| This pa           | arameter will only b                                                                                                    | become visible if Autotune Mode = \$                                             | STATIONA     | RY is selected.                                                                                                    |       |          |  |  |  |
| stationa          |                                                                                                    | utotune, you must enter the motor n<br>is is not known, it can be approxima      |              |                                                                                                    |       |          |  |  |  |
|                   |                                                                                                    | entered here will be copied into the tail a later date, it will be replaced with |              |                                                                                                    |       |          |  |  |  |
| Autotune Test Dis | sable 0257                                                                                                    | Same as PNO 255                                                                  | 0000         | 0:Stator Resistance<br>1:Leakage Inductance<br>2:Magnetising Current<br>3:Rotor Time Constant<br>4:Encoder Direction |       | STOPPED  |  |  |  |
| This is           | only valid for induc                                                                                                    | ction motor autotune                                                             |              |                                                                                                    |       |          |  |  |  |
| Allows            | selected tests to b                                                                                                    | e disabled (default all tests are car                                            | ried out).   |                                                                                                    |       |          |  |  |  |
| Each te           | est can be individu                                                                                                    | ally disabled by setting to TRUE.                                                |              |                                                                                                    |       |          |  |  |  |

### D-20 Parameter Reference

| Parameter Name                                                                                                    | No.        | Path                                                                  | Default | Range                                                        | Units | Writable |  |  |  |
|----------------------------------------------------------------------------------------------------|------------|-----------------------------------------------------------------------|---------|--------------------------------------------------------------|-------|----------|--|--|--|
| ATN PMAC Test Disable                                                                                                    | 1388       | Setup::Motor Control::Autotune<br>Parameters::Motor Control::Autotune | 0000    | 0:Stator Resistance<br>1:Leakage Inductance<br>2:KE Constant |       | STOPPED  |  |  |  |
| This is only valid for Permanent magnet motor control                                                                      |            |                                                                       |         |                                                              |       |          |  |  |  |
| Allows selected tests to be disabled (default all tests are carried out).                                                  |            |                                                                       |         |                                                              |       |          |  |  |  |
| Each test can be                                                                                                    | e individu | ally disabled by setting to TRUE.                                     |         |                                                              |       |          |  |  |  |
| Bitfield Value :                                                                                                    | Test       |                                                                       |         |                                                              |       |          |  |  |  |
| Autotune Ramp Time                                                                                                    | 0274       | Same as PNO 255                                                       | 10.000  | 1.000 to 1000.000                                            | S     | STOPPED  |  |  |  |
| Sets the ramp up                                                                                                    | o time to  | motor base speed during autotune.                                     |         |                                                              |       |          |  |  |  |
| ATN PMAC Ls Test Freq                                                                                                    | 1405       | Same as PNO 1388                                                      | 100.0   | 0.0 to 500.0                                                 | Hz    | STOPPED  |  |  |  |
| This is only valid                                                                                                    | for Pern   | nanent magnet motor control                                           |         |                                                              |       |          |  |  |  |
| Set up the test frequency for the leakage inductance autotune of the permanent magnet motor control0255 Autotune Ramp Time |            |                                                                       |         |                                                              |       |          |  |  |  |
| Max Spd when Autotuned                                                                                                    | 1459       | Parameters::Motor Control::Autotune                                   | X.      | -1 to 100000                                                 | RPM   | NEVER    |  |  |  |

This parameter records the value of the "100% speed in rpm" parameter at the time the autotune was carried out.

"100% speed in rpm" determines the max speed at which the motor can be commanded to run. When the autotune is carried out, it can only measure the motor characteristics up to this speed. Beyond this speed, the motor characteristics are filled in according to the best possible estimate, but are not necessarily accurate.

If at a later date the "100% speed in rpm" parameter is increased, then that will allow the motor to run in the region where the motor characteristics have been estimated, not measured. The further into this region the motor is allowed to run, the less accurate will be the motor characteristics and hence the control.

The user is allowed to increase "100% speed in rpm" up to 2 times the value stored in "Max Spd when Autotuned". Beyond this it is considered that the resulting control inaccuracy may be unacceptable. In this case, an error will be generated. If the user wishes to run the motor more than 2 times the value at which it was autotuned, then he must carry out a new autotune at the higher speed.

#### **Functional Description**

# IMPORTANT You MUST carry out an Autotune if you intend to use the drive in vector control mode. If you are using it in Volts/Hz control an Autotune is not necessary.

Autotune can only be initiated from the "stopped" condition. When the test is complete, the stack is disabled and Autotune Enable is set to FALSE.

**Note** Refer to the Chapter 9: Setup Wizard for details on how to perform an Autotune.

#### Standard Autotune

If an induction motor is fitted, the autotune will identify parameters as follows.

| Parameter        | Description                         | Note                                                                                                    |
|------------------|-------------------------------------|----------------------------------------------------------------------------------------------------|
| MAG CURRENT      | Magnetising current                 | Not measured by Stationary Autotune                                                                                                    |
| STATOR RES       | Per phase stator resistance         |                                                                                                    |
| LEAKAGE INDUC    | Per phase stator leakage inductance |                                                                                                    |
| MUTUAL INDUC     | Per phase mutual inductance         |                                                                                                    |
| ROTOR TIME CONST | Rotor time constant                 | This will be identified while the motor is spinning, while measuring the magnestising current. If stationary autotune is selected, it will be identified from magnetising current and motor nameplate rpm |

- The Rotating autotune sequence rotates the motor up to the user-programmed MAX SPEED (**Scale Setpoint** function) in order to identify these parameters. (A rotating autotune is required if the motor is to be operated above base speed).
- The Stationary autotune sequence does not rotate the motor and requires the correct value of MAG CURRENT to be entered. (Stationey Autotune should only be considered if roatating autotune is not possible to execute).

If a permanent magnet motor is fitted, the autotune will identify parameters as follows.

| Parameter     | Description                              | Note                                                                        |
|---------------|------------------------------------------|-----------------------------------------------------------------------------|
| STATOR RES    | Phase to phase stator resistance         |                                                                             |
| LEAKAGE INDUC | Phase to phase stator leakage inductance |                                                                             |
| KE CONSTANT   | Back-emf constant                        | This will be identified while the motor is spinning. If stationary autotune |
|               |                                          | is selected, it will be identified from motor nameplate parameters          |

- The Stationary autotune sequence does not rotate the motor and requires the correct permanant magnet nameplate value to be entered.
- The Rotating autotune sequence rotates the motor up to the half of the rated motor speed in order to identify these parameters.

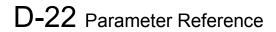

### **BACnet IP Option**

Monitor::Communications::Option Setup::Communications::Option Parameters::Option Comms::Comms Parameters::Option Comms::Write Process Parameters::Option Comms::Option Ethernet Parameters::Option Comms::BACnet IP

Refer to BACnet IP Technical Manual HA501939U001

### **BACnet MSTP Option**

Monitor::Communications::Option Setup::Communications::Option Parameters::Option Comms::Comms Parameters::Option Comms::Write Process Parameters::Option Comms::BACnet MSTP

Refer to BACnet MSTP Technical Manual HA501940U001

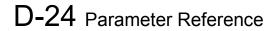

### **Braking**

#### Parameters::Motor Control::Braking

The braking function controls the rate at which energy from a regenerating motor is dumped into a resistive load. This dumping prevents the dc link voltage reaching levels which would cause an Overvoltage trip.

| Parameter Name                                                                                   | No.                                               | Path                               | Default | Range           | Units | Writable |  |  |
|--------------------------------------------------------------------------------------------------|---------------------------------------------------|------------------------------------|---------|-----------------|-------|----------|--|--|
| Braking Enable                                                                                   | 0249                                              | Parameters::Motor Control::Braking | TRUE    |                 |       | ALWAYS   |  |  |
| Enables opera                                                                                    | Enables operation of the dynamic braking feature. |                                    |         |                 |       |          |  |  |
| Brake Resistance                                                                                 | 0251                                              | Parameters::Motor Control::Braking | 100.00  | 0.01 to 1000.00 | Ohm   | STOPPED  |  |  |
| The value of t                                                                                   | The value of the dynamic braking load resistance. |                                    |         |                 |       |          |  |  |
| Brake Rated Power                                                                                | 0252                                              | Parameters::Motor Control::Braking | 0.10    | 0.10 to 510.00  | kW    | STOPPED  |  |  |
| The power that the load resistance may continually dissipate.                                    |                                                   |                                    |         |                 |       |          |  |  |
| Brake Overrating                                                                                 | 0253                                              | Parameters::Motor Control::Braking | 25.00   | 1.00 to 40.00   |       | STOPPED  |  |  |
| Multiplier that may be applied to Brake Power for power overloads lasting no more than 1 second. |                                                   |                                    |         |                 |       |          |  |  |
| Braking Active                                                                                   | 0254                                              | Parameters::Motor Control::Braking |         |                 |       | NEVER    |  |  |
| A read-only parameter indicating the state of the brake switch.                                  |                                                   |                                    |         |                 |       |          |  |  |

#### **Functional Description**

When enabled, the **Braking** feature monitors the internal dc link voltage every millisecond and sets the state of the brake switch accordingly. When using braking, the brake resistor information must be entered it ordered for the resistor protection to operate.

The **Braking** feature operates even when the motor output is not enabled. This allows the function to continually monitor the energy dumped into the braking resistor, and the energy dissipated across the brake switch. With this information the Drive is able to deduce the loading on the brake resistor.

If the instantaneous braking power is greater than the Brake Rated Power parameter then this overload is accumulated. If the overload area (power excess x time) reaches the level set in the Brake Overrating parameter then the brake switch is automatically disabled. This can then lead to an overvoltage trip protecting the inverter.

The voltage level at which braking occurs is nominally 764V, but rises linearly to 773V as the overload area rises to the Brake Overrating limit. This improves the brake energy sharing in a multi-brake common d.c. bus system, which can be effected by variation in the exact braking voltage level in each inverter.

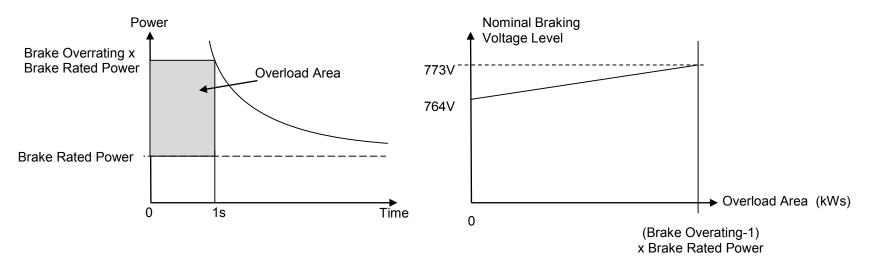

The **Braking** feature also provides a control signal that is used by the **Slew Rate** limit feature. This causes the setpoint to be temporarily frozen whenever the brake is operating because the dc link voltage exceeds the internal comparison level. This allows the stop rate to be automatically tuned to the characteristics of the load, motor, Drive and brake resistor.

### D-26 Parameter Reference

### **CANopen Option**

Monitor::Communications::Option Setup::Communications::Option Parameters::Option Comms::Comms Parameters::Option Comms::Read Process Parameters::Option Comms::Write Process Parameters::Option Comms::Event Parameters::Option Comms::CANopen

Refer to CANopen Technical Manual HA501841U001

### Clone

#### Setup::Clone Parameters::Device Manager::Clone

The clone feature allows the drive configuration (application and parameters) to be saved to an SD card and subsequently loaded to the same or a different drive.

All parameters fall into one of the following cloning categories listed in the parameter table at the end of this appendix:

- **Never**: This type of parameter would never be copied to a new drive. This category includes parameters that are not saved and parameters that contain information such as runtime statistics.
- **Drive Unique**: This type of parameter is normally unique to the drive, such as the drive name.
- **Power:** This type of parameter is related to the power stack of the drive or to the motor connected to the drive.
- **Other:** Any saved parameter that is not in the other cloning categories. This category is the majority of the parameters including the application parameters.

The visibility of the following cloning parameters on the GKP may depend on the selection of other cloning parameters and whether an SD card is fitted.

| Parameter Name  | No.                             | Path                                              | Default        | Range                              | Units                            | Writable       |
|-----------------|---------------------------------|---------------------------------------------------|----------------|------------------------------------|----------------------------------|----------------|
| Clone Filename  | 1534                            | Setup::Clone<br>Parameters::Device Manager::Clone | clone          |                                    |                                  | ALWAYS         |
|                 | e used for sa<br>d by the user. | ving or loading the clone file. The               | e file extensi | on for clone files is ".cli        | n" and will be added to the file | ename if it is |
| A single file   | contains the                    | information for the parameters ar                 | nd the applic  | ation.                             |                                  |                |
| Clone Direction | 1537                            | Same as PNO 1534                                  | 0              | 0:SAVE TO FILE<br>1:LOAD FROM FILE |                                  | ALWAYS         |
| Sets whethe     | er a clone sav                  | ve or a clone load should be perfo                | ormed.         |                                    |                                  |                |

### D-28 Parameter Reference

| Parameter Name | No.  | Path             | Default | Range              | Units | Writable |
|----------------|------|------------------|---------|--------------------|-------|----------|
| Full Restore   | 1538 | Same as PNO 1534 | 0       | 0:YES<br>1:PARTIAL |       | ALWAYS   |

If the parameter **1537 Clone Direction** is set to LOAD FROM FILE, then the parameter **Full Restore** determines if a full restore or a partial restore is required from the file specified.

If YES is chosen then all the saved parameters and the saved application will be loaded including 'drive unique' parameters.

If PARTIAL is chosen then the user has the choice of what to restore, however 'drive unique' parameters will keep their current values. The following clone parameters apply:

**1539 Application** 

**1541 Power Parameters** 

1540 Other parameters

Notes:

If the power stack of the drive is different to the power stack from which the clone file was saved and the user chooses YES then the clone load will not be permitted. However the clone load will be permitted if the control module on which the user is restoring is not attached to a power stack, or if PARTIAL is chosen instead.

The power parameters cannot be restored from a clone file that was saved on a control module with the parameter **0989 Power Stack** *Required* set to NONE.

| Application      | 1539 | Same as PNO 1534                                        | 0 | 0:LOAD FROM FILE<br>1:LEAVE CURRENT APP | ALWAYS                      |
|------------------|------|---------------------------------------------------------|---|-----------------------------------------|-----------------------------|
|                  |      | III Restore is set to PART he currently installed appli |   | er Application allows the user to       | either load the application |
| Power Parameters | 1541 | Same as PNO 1534                                        | 0 | Same as PNO 1540                        | ALWAYS                      |

If the parameter **1538 Full Restore** is set to PARTIAL, then the parameter **Power Parameters** allows the user to load the 'power' parameters from the file, leave the current values or set the values to the defaults.

Notes:

If the power stack of the drive is different to the power stack from which the clone file was saved **and** the user chooses LOAD FROM FILE then the clone load will not be permitted. However the clone load will be permitted if the control module on which the user is restoring is not attached to a power stack, or if LEAVE CURRENT VALUES or SET TO DEFAULT VALUES is chosen instead.

| Parameter Name                      | No.        | Path                        | Default              | Range                                                         | Units                            | Writable |
|-------------------------------------|------------|-----------------------------|----------------------|---------------------------------------------------------------|----------------------------------|----------|
| The power pa<br><b>Required</b> set |            | annot be restored from a cl | one file that was sa | ved on a control module                                       | with the parameter <b>0989</b> F | ower Sta |
| Enumerated                          | Value : Po | wer Parameters              |                      |                                                               |                                  |          |
| 0 : LOAD FR                         | OM FILE    |                             |                      |                                                               |                                  |          |
| 1: LEAVE CU                         |            | ALUES                       |                      |                                                               |                                  |          |
| 2 : SET TO D                        | EFAULT V   | ALUES                       |                      |                                                               |                                  |          |
| Other Parameters                    | 1540       | Same as PNO 1534            | 0                    | 0:LOAD FROM FILE<br>1:LEAVE CURRENT VA<br>2:SET TO DEFAULT VA |                                  | ALWAYS   |

Enumerated Value : Power Parameters

# D-30 Parameter Reference

| Parameter Name | No.  | Path             | Default | Range | Units | Writable |
|----------------|------|------------------|---------|-------|-------|----------|
| Clone Start    | 1542 | Same as PNO 1534 | FALSE   |       |       | ALWAYS   |

When TRUE this parameter starts the cloning process, either saving or loading depending on the parameter **1537 Clone Direction**.

The cloning process will only start if the parameter **1543 Clone Status** is IDLE.

Once the cloning has completed the parameter **1543 Clone Status** will be DONE. Set the Clone Start parameter back to FALSE to return to the IDLE state.

| Clone Status      | 1543     | Same as PNO 1534               | 0:IDLE<br>1:SAVING<br>2:RESTORING<br>3:VERIFYING<br>4:DONE<br>5:CANNOT START<br>6:FAILED<br>7:NO SD CARD<br>8:VERIFY FAILED<br>9:FILE NOT OPENED<br>10:FILE INCOMPATIBLE<br>11:FILE FAILURE<br>12:POWER MISMATCH<br>13:APPLICATION FAILURE<br>14:PARAMETERS FAILURE | NEVER |
|-------------------|----------|--------------------------------|----------------------------------------------------------------------------------------------------|-------|
| This parameter ir | ndicates | the status of the cloning proc | ess.                                                                                                    |       |
| Enumerated Valu   | ie: Po   | wer Parameters                 |                                                                                                    |       |

| 0 : IDLE         | - waiting for the user to start the cloning process.                                          |
|------------------|-----------------------------------------------------------------------------------------------|
| 1: SAVING        | - in the process of saving the drive configuration to file.                                   |
| 2 : RESTORING    | - in the process of loading the configuration from file.                                      |
| 3 : VERIFYING    | - in the process of verifying the clone file either before a load or after a save.            |
| 4 : DONE         | - the cloning process has completed successfully either for a load or a save.                 |
| 5 : CANNOT START | - the cloning process cannot start. When restoring a configuration the drive must be stopped. |
| 6 : FAILED       | - general failure of the cloning process.                                                     |
| 7 : NO SD CARD   | - no SD card is fitted.                                                                       |
|                  |                                                                                               |

|                |                                                                                                    |                                                                                                    | Parame                             | eter Reference           | D-31       |  |  |  |
|----------------|----------------------------------------------------------------------------------------------------|----------------------------------------------------------------------------------------------------|------------------------------------|--------------------------|------------|--|--|--|
| Parameter Name | No. Path                                                                                                    | Default                                                                                                    | Range                              | Units                    | Writable   |  |  |  |
|                | 8 : VERIFY FAILED - t                                                                                                    | the verifying process of the clone file                                                                                       | has failed. E.g. the file is corre | upt.                     |            |  |  |  |
|                | 9 : FILE NOT OPENED - 0                                                                                                    | cannot open the clone file. E.g. for a not exist.                                                                             | save the file is write protected   | ; for a load the file do | Des        |  |  |  |
|                | 10 : FILE INCOMPATIBLE -                                                                                                    | the file format is not compatible. E.g                                                                                        | . the file is not a clone file.    |                          |            |  |  |  |
|                | 11 : FILE FAILURE - r                                                                                                    | reading from or writing to the file fail.                                                                                     | E.g. the SD card was remove        | d during a load or sa    | ve.        |  |  |  |
|                | 12 : POWER MISMATCH - the clone file was saved on a drive with a different power stack. See parameter description<br>notes above for <b>1538 Full Restore</b> and <b>1541 Power Parameters</b> . |                                                                                                    |                                    |                          |            |  |  |  |
|                | 13 : APPLICATION FAILURE                                                                                                    | E - could not restore the application                                                                                         | . E.g. the application is missin   | g from the clone file.   |            |  |  |  |
|                | 14 : PARAMETERS FAILURE                                                                                                    | E - could not restore the parameters                                                                                          | 5. E.g. the parameters are mis     | sing from the clone f    | ile.       |  |  |  |
| Notes:         |                                                                                                    |                                                                                                    |                                    |                          |            |  |  |  |
|                | performed. When perform                                                                                                    | ns the parameters that were stored in<br>ning a clone load and a full restore is<br>reviously saved in the file will be set t | performed or a LOAD FROM           |                          |            |  |  |  |
|                |                                                                                                    | ter is restored only if the parameter de                                                                                      |                                    | tches the saved para     | meter.     |  |  |  |
|                | 3) The clone saving process                                                                                                    | s will take between 3 – 15 seconds de                                                                                         | pending on the type of SD car      | d used.                  |            |  |  |  |
|                |                                                                                                    | e same filename as an existing file of ead-only attribute of the file.                                                        | n the SD card, the existing file   | will be overwritten.     | To prevent |  |  |  |
|                | E) During the close loading r                                                                                                    |                                                                                                    |                                    |                          |            |  |  |  |

5) During the clone loading process the GKP screen may blank momentarily.

# D-32 Parameter Reference

# **Communications Options**

Monitor::Communications::Option Setup::Communications::Option Parameters::Option Comms::Comms Parameters::Option Comms::Event Parameters::Option Comms::Read Process Parameters::Option Comms::Write Process Parameters::Option Comms::Option Ethernet \*

Refer to any of the following Technical Manuals:

| Product Code | Description    | Part Number  |
|--------------|----------------|--------------|
| 7003-PB-00   | Profibus DP-V1 | HA501837U001 |
| 7003-PN-00   | PROFINET IO *  | HA501838U001 |
| 7003-DN-00   | DeviceNet      | HA501840U001 |
| 7003-CN-00   | ControlNet     | HA501936U001 |
| 7003-CB-00   | CANopen        | HA501841U001 |
| 7003-IP-00   | EtherNet IP *  | HA501842U001 |
| 7003-EC-00   | EtherCAT       | HA501938U001 |
| 7003-BI-00   | BACnet IP *    | HA501939U001 |
| 7003-BN-00   | BACnet MSTP    | HA501940U001 |
| 7003-RS-00   | Modbus RTU     | HA501839U001 |
| 7003-IM-00   | Modbus TCP *   | HA501937U001 |

# **Configure, (Phase Control)**

# Parameters::Phase Control::Configure

Used to select Master and slave encoder source.

Gives a diagnostics of the configuration related to the encoder selection for the motor control, the Master (Reference) and the Slave.

| Parameter Name      | No.                               | Path                                                                                                    | Default                  | Range                                                                                        | Units                | Writable       |
|---------------------|-----------------------------------|----------------------------------------------------------------------------------------------------|--------------------------|----------------------------------------------------------------------------------------------|----------------------|----------------|
| Master Position Sro | ; 1745                            | Parameters::Phase Control::Configure                                                                                                    | 3                        | 0:MAIN SPD FEEDBACK<br>1:SYSTEM BOARD SLOT 1<br>2:SYSTEM BOARD SLOT 2<br>3:NONE              |                      | STOPPED        |
| Specifie            | es the encoder to l               | be used as the Master, (Reference                                                                                                    | ) input :                |                                                                                              |                      |                |
| • SY<br>• SY        | STEM BOARD SLO                    | ACK: corresponds to the I/O feedback opti<br>DT 1: corresponds to the Slot 1 of the syste<br>DT 2: corresponds to the Slot 2 of the syste<br>cted                     | em board option          |                                                                                              |                      |                |
| Slave Position Src  | 1744                              | Parameters::Phase Control::Configure                                                                                                    | 0                        | 0:SAME AS MOTOR FBK<br>1:MAIN SPD FEEDBACK<br>2:SYSTEM BOARD SLOT 1<br>3:SYSTEM BOARD SLOT 2 |                      | STOPPED        |
| Specifie            | es the encoder to l               | be used as the Slave input. Norma                                                                                                    | ally this will b         | e the same as the speed feed                                                                 | lback.               |                |
| • M/<br>• SY        | AIN SPEED FEEDB<br>STEM BOARD SLO | K : the Slave encoder is the encoder u<br>ACK : corresponds to the I/O feedback<br>DT 1 : corresponds to the Slot 1 of the<br>DT 2 : corresponds to the Slot 2 of the | < option<br>system board | option                                                                                       |                      |                |
| By defa             | ult, the value SAM                | IE AS MOTOT FBK is selected.                                                                                                    |                          |                                                                                              |                      |                |
|                     |                                   | or Feedback are the same encodedback and position feedback ( s                                                                                                    |                          |                                                                                              | e, an error 301 or 3 | 02 or 303 will |
| Setup Successful    | 1749                              | Parameters::Phase Control::Configure                                                                                                    |                          |                                                                                              |                      | NEVER          |

The configuration of the master, slave and Speed loop encoders is correct

# D-34 Parameter Reference

| Parameter Name                                                                                                    | No.                                                                                                    | Path                                                                                                    | Default Range                                                                                                | Units Writ                                                                                      | table |
|----------------------------------------------------------------------------------------------------|----------------------------------------------------------------------------------------------------|----------------------------------------------------------------------------------------------------|----------------------------------------------------------------------------------------------------|-------------------------------------------------------------------------------------------------|-------|
| Error Number                                                                                                    | 1750                                                                                                    | Parameters::Phase Control::Configure                                                                                                    | -32768 to 32767                                                                                              | NEV                                                                                             | /ER   |
| 0. No erroi<br>1. Feedba<br>2. Encode<br>3. Encode<br>4. Encode<br>5. Referen                                                                                                    | r. SetUpSuccessfu<br>ck vector mode se<br>r feedback request<br>r feedback request<br>r feedback request<br>ce encoder request                                                                                                    | e fault giving an error<br>I is TRUE<br>lected, but speed feedback source set to<br>red via the I/O option encoder board, but r<br>ted via System Board Encoder Slot1, but<br>isted via the I/O option encoder board, but<br>sted via the I/O option encoder board, but                                                                                                    | no hardware is fitted.<br>no system board is fitted.<br>no system board is fitted.<br>no hardware is fitted. |                                                                                                 |       |
| <ol> <li>Referen</li> <li>Position</li> <li>Position</li> <li>Position</li> <li>10. Position</li> <li>101. Conflict</li> <li>103. Conflict</li> <li>201. Conflict</li> <li>202. Conflict</li> <li>203. Conflict</li> <li>301. Conflict</li> <li>302. Conflict</li> </ol> | ce encoder reques<br>loop feedback rec<br>loop feedback rec<br>loop feedback rec<br>between selected<br>between selected<br>between selected<br>between selected<br>between selected<br>between selected<br>between selected<br>between selected<br>between selected | sted via System Board Encoder Slot2, but<br>juested via the I/O option encoder board,<br>juested via System Board Encoder Slot1,<br>juested via System Board Encoder Slot2,<br>motor speed feedback and position refere<br>motor speed feedback and position refere<br>position reference and position feedback<br>position reference and position feedback<br>motor speed feedback and position feedback<br>motor speed feedback and position feedback<br>motor speed feedback and position feedback<br>motor speed feedback and position feedback | t no system board is fitted.<br>but no hardware is fitted.<br>but no system board is fitted.                 | Encoder Slot1<br>Encoder Slot2<br>oard<br>der Slot1<br>der Slot2<br>ider board<br>Encoder Slot1 |       |
| Aaster Encoder                                                                                                    | 1751                                                                                                    | Parameters::Phase Control::Configure                                                                                                    | 0:EMPTY FUNC<br>1:ESTIMATOR<br>2:PRIMARY<br>3:SYSTEM BOARD SLO<br>4:SYSTEM BOARD SLO<br>5:OTHER              |                                                                                                 | /ER   |
| Diagnostic                                                                                                    | giving the enc                                                                                                    | oder set up as the master encode                                                                                                    | er                                                                                                    |                                                                                                 |       |
| SB SLC     SB SLC     SB SLC     PRIMAF                                                                                                    |                                                                                                    | oder board )                                                                                                    |                                                                                                    |                                                                                                 |       |
| Slave Encoder                                                                                                    | 1752                                                                                                    | Parameters::Phase Control::Configure                                                                                                    | Same as PNO 1751                                                                                             | NEV                                                                                             | /ER   |
| SB SLC     SB SLC                                                                                                    | от1                                                                                                    | oder set up as the slave encoder                                                                                                    |                                                                                                    |                                                                                                 |       |

|                                                     |                   |                                      |         |                  | Parameter Reference | D-35     |
|-----------------------------------------------------|-------------------|--------------------------------------|---------|------------------|---------------------|----------|
| Parameter Name                                      | No.               | Path                                 | Default | Range            | Units               | Writable |
| Spd Loop Encoder                                    | 1753              | Parameters::Phase Control::Configure |         | Same as PNO 1751 |                     | NEVER    |
| Diagnost                                            | ic giving the end | oder set up for the speed loop co    | ntrol   |                  |                     |          |
| <ul><li>SB SL</li><li>SB SL</li><li>PRIM/</li></ul> |                   | oder board)                          |         |                  |                     |          |

- -

# **Control Mode**

# Setup:: Motor Control::Control & Type:: Control Strategy Parameters::Motor Control::Control & Type::Control Strategy

The control mode block provides the means for selecting the type of motor and the desired method of controlling the motor.

| Parameter Name                  | No.         | Path                                                                                                    | Default       | Range                                       | Units               | Writable      |
|---------------------------------|-------------|----------------------------------------------------------------------------------------------------|---------------|---------------------------------------------|---------------------|---------------|
| Motor Type or AFE               | 0511        | Setup::Motor Control::Control and Type<br>Setup::Regen Control<br>Parameters::Control Mode::Control<br>Mode | 0             | 0:INDUCTION MOTOR<br>1:PMAC MOTOR           |                     | STOPPED       |
| Motor type selec                | ction para  | meter                                                                                                    |               |                                             |                     |               |
| Allows the user                 | to select t | he type of motor.                                                                                           |               |                                             |                     |               |
| Control Strategy                | 0512        | Setup::Motor Control::Control and<br>Type<br>Parameters::Control Mode::Control<br>Mode                      | 0             | 0:VOLTS - HERTZ CONTROL<br>1:VECTOR CONTROL |                     | STOPPED       |
| This parameter automatically be |             | ecome visible if an induction motor ector Control.                                                          | is selected.  | If a PMAC motor is selected, t              | the Control Strateg | y will        |
| Select control st               | rategy se   | lection parameter.                                                                                          |               |                                             |                     |               |
| Allows the user                 | to select t | he method of controlling the motor.                                                                         |               |                                             |                     |               |
| Control Type                    | 1533        | Setup::Motor Control::Control and Type<br>Parameters::Control Mode::Control<br>Mode                         | 0             | 0:SENSORLESS<br>1:ENCODER FEEDBACK          |                     | STOPPED       |
|                                 |             | vill only become visible if an induction<br>the encoder option is not fitted, the                           |               |                                             |                     | , and the     |
|                                 |             | r will only become visible if an induc<br>d, selecting ENCODER FEEDBACk                                     |               |                                             | set to Vector Contr | ol. If the    |
| This parameter                  | allows sel  | ects between sensorless control, ar                                                                         | nd control u  | sing encoder feedback.                      |                     |               |
| If an encoder is performance.   | available,  | encoder feedback control would no                                                                           | ormally be th | ne preferred choice as it gives t           | petter speed contro | ol and higher |

|             |                                                                                                    |              |                                                                                     |              |                                                         | Parameter Reference                  | D-37          |
|-------------|----------------------------------------------------------------------------------------------------|--------------|-------------------------------------------------------------------------------------|--------------|---------------------------------------------------------|--------------------------------------|---------------|
| Parameter N | ame                                                                                                    | No.          | Path                                                                                | Default      | Range                                                   | Units                                | Writable      |
| Control T   | уре                                                                                                    | 1533<br>1743 | Setup::Motor Control::Control and Type<br>Parameters::Control Mode::Control<br>Mode | 0            | 0:MAIN SPD FE<br>1:SYSTEM BO/<br>2:SYSTEM BO/<br>3:NONE | ARD SLOT 1                           | STOPPED       |
|             | This parameter wind AC30P/D                                                                                                    | ill only b   | ecome visible if an induction motor                                                 | is selected  | , Control Strateg                                       | y is set to Vector Control, and the  | drive is an   |
|             | The parameter se                                                                                                    | elects be    | tween encoder inputs :                                                              |              |                                                         |                                      |               |
|             | MAIN SPD FEED                                                                                                    | BACK :       | encoder option fitted                                                               |              |                                                         |                                      |               |
|             | SYSTEM BOARD                                                                                                    | SLOT '       | I : encoder connected on SLOT1 if                                                   | AC30D        |                                                         |                                      |               |
|             | SYSTEM BOARD                                                                                                    | SLOT 2       | 2 : encoder connected on SLOT 2 i                                                   | f AC30D      |                                                         |                                      |               |
|             | NONE : no encod                                                                                                    | er conne     | ected – corresponds to SENSORLE                                                     | ESS control  | selected                                                |                                      |               |
|             | If Control Type is set to SENSORLESS, selecting MAIN SPD FEEDBACK or SYSTEM BOARD SLOT 1 or SYSTEM BOARD SLOT 2 has no effect and will not give any warning or trip. |              |                                                                                     |              |                                                         |                                      |               |
|             | If an encoder is av performance.                                                                                                    | vailable,    | encoder feedback control would no                                                   | ormally be t | he preferred cho                                        | pice as it gives better speed contro | ol and higher |

### **Functional Description**

The motor selection is the first step in setting the control mode.

The selection of control strategy comes next, with the permitted settings as follows:

- Induction motors can be run in either volts hertz mode or vector mode
- Permanent magnet motors can only be run in vector control mode

If an induction motor is selected, vector control is selected, and an encoder option is fitted, it is then necessary to choose whether to select vector control with encoder feedback for improved performance.

# D-38 Parameter Reference

# **ControlNet Option**

Monitor::Communications::Option Setup::Communications::Option Parameters::Option Comms::Comms Parameters::Option Comms::Read Process Parameters::Option Comms::Write Process Parameters::Option Comms::Event Parameters::Option Comms::ControlNet

Refer to ControlNet Technical Manual HA501936U001

# **Current Limit**

### Parameters::Motor Control::Current Limit

#### Designed for all Motor Control Modes

This function allows you to set the maximum level of motor rated current (as a % of the user-set **Motor Current**) which is allowed to flow before current limit action occurs. If the measured motor current exceeds the current limit value with a motoring load, the motor speed is reduced to control the excess load. If the measured motor current exceeds the current limit value with a regenerating load, the motor speed is increased up to a maximum of **100% Speed in RPM (Scale Setpoint)**.

The maximum value of current limit for a particular motor is limited by the AC30V current rating.

If a motor of larger rating than the AC30V is connected, then the current limit max value is limited by the AC30V current rating.

If a motor of lower rating than the AC30V is connected, then the current limit max value is limited to 300% (if compatible with the AC30V current rating) for an induction motor (IM) and to the ratio **PMAC Max Current** to **PMAC Rated Current** for a PMAC motor.

% are always expressed as % of the user set **Motor Current** (rated current of PMAC or IM Motor).

| Parameter Name                                                                  | No.                                                                   | Path                                                                                  | Default | Range                      | Units                   | Writable |  |  |  |  |
|---------------------------------------------------------------------------------|-----------------------------------------------------------------------|---------------------------------------------------------------------------------------|---------|----------------------------|-------------------------|----------|--|--|--|--|
| Current Limit                                                                   | 0305                                                                  | Setup::Motor Control::Control and Type<br>Parameters::Motor Control::Current Limit    | 150.0   | 0.0 to 300.0               | %                       | ALWAYS   |  |  |  |  |
| •                                                                               |                                                                       | evel of motor current, as a % of <b>Mot</b><br>ve begins to take current limit action |         | t (refer to the relevant N | MOTOR definition , PMAC | c or IM  |  |  |  |  |
| Regen Limit Enable                                                              | 0307                                                                  | Parameters::Motor Control::Current Limit                                              | TRUE    |                            |                         | ALWAYS   |  |  |  |  |
| This paramet                                                                    | This parameter enables or disables regenerative current limit action. |                                                                                       |         |                            |                         |          |  |  |  |  |
| Note that this parameter only works in open-loop VOLTS / Hz motor control mode. |                                                                       |                                                                                       |         |                            |                         |          |  |  |  |  |

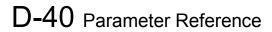

### Functional Description

Internal limit : output of the Stack Inv Time module + reduction as a function of electrical low speed ( < 3Hz ) and as function of heatsink temperature

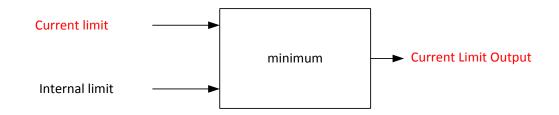

# **Current Loop**

### Setup:: Motor Control::Control & Type:: Motor Type Parameters::Motor Control::Control Loop

| Parameter Name      | No.          | Path                                    | Default | Range | Units | Writable |
|---------------------|--------------|-----------------------------------------|---------|-------|-------|----------|
| Enable Predict Term | 0955         | Parameters::Motor Control::Current Loop | TRUE    |       |       | ALWAYS   |
| To enable the p     | redictive te | erm of the current loop.                |         |       |       |          |

### **Functional Description**

This is to add the predictive term into the voltage demand formulated by the current regulator so to to increase the dynamic performance of motor drive. It is recommented to enable this parameter if the permanent magnet motor is used.

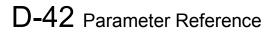

# **Current Sensor Trip**

### Parameters::Trips::Current Sensor Trip

This function contains parameters associated to the missing current sensor detection and trip condition

| Parameter Name     | No.  | Path                                   | Default | Range          | Units | Writable |
|--------------------|------|----------------------------------------|---------|----------------|-------|----------|
| Current Diff Level | 1658 | Parameters::Trips::Current Sensor Trip | 25.00   | 0.00 to 100.00 | %     | ALWAYS   |

The percentage of motor rated current which, if exceeded by difference between RMS values of two current sensor measurements, causes this trip to become active. This trip detects missing, or broken connections in the current sensing circuitry that result in loss of measurement of one sensor. Enabled in V/Hz mode of operation only.

# **DC Link Volts Limit**

# Parameters::Motor Control::Ramp Hold

This function prevents over-voltage faults occurring due to a rapidly changing setpoint.

| Parameter Name  | No.                                                                                            | Path                                              | Default     | Range         | Units | Writable |  |
|-----------------|------------------------------------------------------------------------------------------------|---------------------------------------------------|-------------|---------------|-------|----------|--|
| VDC Lim Enable  | 1641                                                                                           | Parameters::Motor Control::DC Link Volts Limit    | FALSE       |               |       | STOPPED  |  |
| Enable DC Lin   | k Volts Limi                                                                                   | it during a fast deceleration to prev             | vent overvo | tage trip     |       |          |  |
| VDC Lim Level   | 1642                                                                                           | Parameters::Motor Control::DC Link<br>Volts Limit | 91.0        | 78.0 to 100.0 | %     | STOPPED  |  |
| Determines the  | e dc link vol                                                                                  | ts at which the DC Link Volts Limit               | sequence    | is started.   |       |          |  |
| Entered as a p  | ercentage o                                                                                    | of the max DC link voltage (drive o               | vervoltage  | evel = 100%). |       |          |  |
| VDC Lim Active  | 1643                                                                                           | Parameters::Motor Control::DC Link<br>Volts Limit |             |               |       | NEVER    |  |
| Set True when   | the decele                                                                                     | ration ramp is paused in order to li              | mit the DC  | link voltage  |       |          |  |
| VDC Lim Output  | 1644                                                                                           | Parameters::Motor Control::DC Link<br>Volts Limit | X.X         | Min to Max    | Hz    | NEVER    |  |
| This diagnostic | This diagnostic represents the speed setpoint output of the Ramp Hold Feature in Electrical Hz |                                                   |             |               |       |          |  |

# D-44 Parameter Reference

### **Functional Description**

During a fast deceleration, the kinetic energy of the motor load is regenerated to the drive, charging the DC link capacitors. When the **VDC Lim Level** is reached, the speed septoint is held, waiting for the DC link to go below **VDC Lim Level**. When the DC link falls below this level, the speed septoint is released and is ramped down using system ramp deceleration. This sequence is run until the speed septoint reaches the user speed demand.

By Default, **VDC Lim Level** is set to the same value as the braking threshold.

This feature is run at a rate of 1 milli-second.

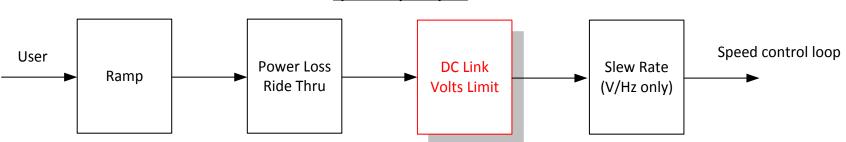

Speed Setpoint path

# **Device Commands**

# Parameters::Device Manager::Device Commands

| Parameter Name                                                                                                    | No.       | Path                                                                                                    | Default    | Range                  | Units                        | Writable |  |
|----------------------------------------------------------------------------------------------------|-----------|----------------------------------------------------------------------------------------------------|------------|------------------------|------------------------------|----------|--|
| Update Firmware                                                                                                    | 1002      | Parameters::Device Manager::Device<br>Commands                                                                  | FALSE      |                        |                              | STOPPED  |  |
| This parameter is only visible when an SD card with a firmware update file is inserted into the drive. Changing this parameter to TRUE will start the firmware update procedure. |           |                                                                                                    |            |                        |                              |          |  |
| Following a firm                                                                                                    | ware upda | ate it is advisable to power re-run th                                                                          | he Setup W | izard, D-153           |                              |          |  |
| Save All Parameters                                                                                                    | 1001      | Parameters::Device Manager::Device<br>Commands                                                                  | FALSE      |                        |                              | ALWAYS   |  |
| is modified via a                                                                                                    | nother so | lified via the GKP or via the built-in<br>urce, (for example via the Modbus<br>a save may be instigated by chan | TCP/IP cor | nmunications protocol) | , the value will not be save |          |  |

# D-46 Parameter Reference

# **Device State**

# Parameters::Device Manager::Device State

| Parameter Name        | No.         | Path                                                 | Default Range                                                                                                    | Units Writable                         |
|-----------------------|-------------|------------------------------------------------------|----------------------------------------------------------------------------------------------------|----------------------------------------|
| Target State          | 0988        | Parameters::Device Manager::Device<br>State          | 3:PREOPERATIONAL<br>7:OPERATIONAL                                                                                                    | STOPPED                                |
|                       |             | state. This may be set from the We<br>ent mechanism. | eb Page or GKP. The PDQ configura                                                                                                    | ation tool changes the operating state |
| Actual State          | 0989        | Parameters::Device Manager::Device<br>State          | 0:INITIALISING<br>1:INITIALISED<br>2:PREPARING PREOP<br>3:PREOPERATIONAL<br>4:PREPARING OP<br>5:FAILED TO READY<br>6:READY FOR OP<br>7:OPERATIONAL<br>8:FAULTED<br>9:FATAL ERROR RECOV | NEVER                                  |
| Reports the ac        | tual operat | ing state of the drive.                              |                                                                                                    |                                        |
| Application FE State  | 0990        | Parameters::Device Manager::Device<br>State          | Same as PNO 989                                                                                                    | NEVER                                  |
| Base IO FE State      | 0991        | Parameters::Device Manager::Device<br>State          | Same as PNO 989                                                                                                    | NEVER                                  |
| Basic Drive FE State  | 0992        | Parameters::Device Manager::Device<br>State          | Same as PNO 989                                                                                                    | NEVER                                  |
| Ethernet FE State     | 0993        | Parameters::Device Manager::Device<br>State          | Same as PNO 989                                                                                                    | NEVER                                  |
| Keypad FE State       | 0994        | Parameters::Device Manager::Device<br>State          | Same as PNO 989                                                                                                    | NEVER                                  |
| Comms Option FE State | 0995        | Parameters::Device Manager::Device<br>State          | Same as PNO 989                                                                                                    | NEVER                                  |

|                                 |              |                                                                           |              | F                                                                                                    | Parameter Reference               | D-47           |
|---------------------------------|--------------|---------------------------------------------------------------------------|--------------|----------------------------------------------------------------------------------------------------|-----------------------------------|----------------|
| Parameter Name                  | No.          | Path                                                                      | Default      | Range                                                                                                    | Units                             | Writable       |
| IO Option FE State              | 0996         | Parameters::Device Manager::Device<br>State                               |              | Same as PNO 989                                                                                                    |                                   | NEVER          |
| System Board FE State           | 1742         | Parameters::Device Manager::Device<br>State                               |              | Same as PNO 989                                                                                                    |                                   | NEVER          |
|                                 |              | licate the state of individual comp<br>Is to enter the normal Operational |              | Functional Elements)                                                                                                    | ), within the drive. They may he  | elp with fault |
| Config Fault Area               | 0997         | Parameters::Device Manager::Device<br>State                               |              | 0:NONE<br>1:POWER STACK<br>2:OPTION IO<br>3:OPTION COMMS<br>4:APPLICATION<br>5:MOTOR CONTROL<br>6:KEYPAD<br>7:BASE COMMS<br>8:BASE IO<br>9:FEEDBACK MISSIN<br>10:SYSTEM BOARD |                                   | NEVER          |
| Indicates whic                  | h compone    | nt within the drive is preventing the                                     | e drive from | entering the normal                                                                                                    | Operational state.                |                |
| RTA Code                        | 0998         | Monitor::Trips<br>Parameters::Device Manager::Device<br>State             |              |                                                                                                    |                                   | NEVER          |
| Run Time Aler<br>chapter 10, Tr |              | indicates a fault in the hardware la finding.                             | or configura | tion, typicaly detecte                                                                                                    | ed during power on initialization | . Refer to     |
| RTA Data                        | 0999         | Same as PNO 998                                                           |              |                                                                                                    |                                   | NEVER          |
| Data associate                  | ed with a Ru | ın Time Alert.                                                            |              |                                                                                                    |                                   |                |
|                                 |              |                                                                           |              |                                                                                                    |                                   |                |

# D-48 Parameter Reference

# **DeviceNet Option**

Monitor::Communications::Option Setup::Communications::Option Parameters::Option Comms::Comms Parameters::Option Comms::Read Process Parameters::Option Comms::Write Process Parameters::Option Comms::Event Parameters::Option Comms::ControlNet

Refer to DeviceNet Technical Manual HA501840U001

# **Drive info**

Setup::Environment Parameters::Device Manager::Drive info

| Parameter Name       | No.         | Path                                                                         | Default    | Range                                                                                                    | Units | Writable     |
|----------------------|-------------|------------------------------------------------------------------------------|------------|----------------------------------------------------------------------------------------------------|-------|--------------|
| Drive Name           | 0961        | Setup::Environment<br>Parameters::Device Manager::Drive info                 |            |                                                                                                    |       | ALWAYS       |
| A string value th    | nat may be  | e used to identify this drive in a syst                                      | em.        |                                                                                                    |       |              |
| Firmware Version     | 1100        | Parameters::Device Manager::Drive info                                       |            |                                                                                                    |       | NEVER        |
| The version of t     | the firmwa  | re running in the Control Module.                                            |            |                                                                                                    |       |              |
| Boot Version         | 0951        | Parameters::Device Manager::Drive info                                       |            |                                                                                                    |       | NEVER        |
| The version of t     | the boot lo | ader firmware running in the Contro                                          | ol Module, | presented as a text strin                                                                                                    | g.    |              |
| Boot Version Number  | 0687        | Parameters::Device Manager::Drive info                                       |            |                                                                                                    |       | NEVER        |
| The version of t     | the boot lo | ader firmware running in the Contro                                          | ol Module. |                                                                                                    |       |              |
| Power Stack Required | 0987        | Parameters::Device Manager::Drive info                                       | 0          | Same as PNO 543                                                                                                    |       | CONFIG       |
|                      |             | ectronics for the configuration loaded be prevented from operating normation |            |                                                                                                    |       | m 0543 Power |
| Power Stack Fitted   | 0543        | Parameters::Device Manager::Drive info                                       |            | 0:NONE<br>1:3.5 A 400 V<br>2:4.5 A 400 V<br>3:5.5 A 400 V<br>4:7.5 A 400 V<br>5:10.0 A 400 V<br>6:12.0 A 400 V<br>7:16.0 A 400 V<br>8:23.0 A 400 V |       | NEVER        |

# D-50 Parameter Reference

| Parameter Name    | No.               | Path                                                     | Default             | Range                                 | Units                       | Writable            |
|-------------------|-------------------|----------------------------------------------------------|---------------------|---------------------------------------|-----------------------------|---------------------|
|                   |                   |                                                          |                     | 9:32.0 A 400 V                        |                             |                     |
|                   |                   |                                                          |                     | 10:38.0 A 400 V<br>11:45.0 A 400 V R1 |                             |                     |
|                   |                   |                                                          |                     | 12:60.0 A 400 V R1                    |                             |                     |
|                   |                   |                                                          |                     | 13:73.0 A 400 V R1                    |                             |                     |
|                   |                   |                                                          |                     | 14:87.0 A 400 V                       |                             |                     |
|                   |                   |                                                          |                     | 15:105 A 400 V                        |                             |                     |
|                   |                   |                                                          |                     | 16:145 A 400 V                        |                             |                     |
|                   |                   |                                                          |                     | 17:180 A 400 V                        |                             |                     |
|                   |                   |                                                          |                     | 18:205 A 400 V                        |                             |                     |
|                   |                   |                                                          |                     | 19:260 A 400 V                        |                             |                     |
|                   |                   |                                                          |                     | 20:45.0 A 400 V                       |                             |                     |
|                   |                   |                                                          |                     | 21:60.0 A 400 V<br>22:73.0 A 400 V    |                             |                     |
|                   |                   |                                                          |                     | 23:315 A 400 V                        |                             |                     |
|                   |                   |                                                          |                     | 24:380 A 400 V                        |                             |                     |
|                   |                   |                                                          |                     | 25:440 A 400 V                        |                             |                     |
|                   |                   |                                                          |                     |                                       |                             |                     |
|                   |                   | ending in "R1" are for the<br>ve no ventilation holes bu |                     |                                       | tilation holes in the casir | g. Later revisions  |
| Attached to Stack | 0695              | Parameters::Device Manage                                | r::Drive info       |                                       |                             | NEVER               |
|                   |                   | indicates that the Contro<br>g the auxiliary 24v input t |                     |                                       | nen the Control Module is   | s not attached to a |
| Stack Pcode       | 1109              | Parameters::Device Manage                                | r::Drive info       |                                       |                             | NEVER               |
| The produc        | ct code string th | nat may be used to order                                 | an equivalent Power | Stack.                                |                             |                     |
| Stack Serial No   | 1258              | Parameters::Device Manage                                | r::Drive info       |                                       |                             | NEVER               |
|                   |                   |                                                          |                     |                                       |                             |                     |

|                                |                                                                                                    |                                                  | Parameter Reference                             | e <b>D-51</b>    |  |  |  |
|--------------------------------|----------------------------------------------------------------------------------------------------|--------------------------------------------------|-------------------------------------------------|------------------|--|--|--|
| Parameter Name                 | No.                                                                                                 | Path Default                                     | Range Units                                     | Writable         |  |  |  |
| Control Module Pcode           | 1116                                                                                                | Parameters::Device Manager::Drive info           |                                                 | NEVER            |  |  |  |
| The product code               | The product code string that may be used to order an equivalent Control Module, excluding options.  |                                                  |                                                 |                  |  |  |  |
| Control Module Serial          | 0977                                                                                                | Parameters::Device Manager::Drive info           |                                                 | NEVER            |  |  |  |
| The serial numbe               | er of the                                                                                           | Control Module.                                  |                                                 |                  |  |  |  |
| Comms Option Pcode             | 1121                                                                                                | Parameters::Device Manager::Drive info           |                                                 | NEVER            |  |  |  |
| The product code is selected). | e string tl                                                                                         | nat may be used to order an equivalent Commur    | ications Option, (only visible when a Commu     | nications Option |  |  |  |
| Comms Option Serial            | 1129                                                                                                | Parameters::Device Manager::Drive info           |                                                 | NEVER            |  |  |  |
| The serial numbe               | er of the                                                                                           | itted Communications Option, (only visible when  | a Communications Option is selected).           |                  |  |  |  |
| IO Option Pcode                | 1125                                                                                                | Parameters::Device Manager::Drive info           |                                                 | NEVER            |  |  |  |
| The product code               | e string th                                                                                         | nat may be used to order an equivalent IO Option | n, (only visible when an IO Option is selected) |                  |  |  |  |
| IO Option Serial No            | 1134                                                                                                | Parameters::Device Manager::Drive info           |                                                 | NEVER            |  |  |  |
| The serial numbe               | er of the                                                                                           | itted IO Option, (only visible when an IO Option | is selected).                                   |                  |  |  |  |
| IO Option SW Version           | 1254                                                                                                | Parameters::Device Manager::Drive info           |                                                 | NEVER            |  |  |  |
| For intellilgent IO            | For intellilgent IO options this parameter shows the version of the firmware running in the option. |                                                  |                                                 |                  |  |  |  |

- 4

# D-52 Parameter Reference

| Parameter Name    | No.                | Path                                                                                                    | Default Range                      | Units                                                 | Writable          |
|-------------------|--------------------|----------------------------------------------------------------------------------------------------|------------------------------------|-------------------------------------------------------|-------------------|
| Drive Diagnostic  | 0688               | Parameters::Device Manager::Drive info                                                                                                    | 1:STACK N<br>2:STACK I<br>3:UNKNOV | NOT CONNECTED<br>DATA CORRUPT<br>WN STACK<br>MISMATCH | NEVER             |
|                   |                    | e drive configuration. When the dri<br>example, it attempting to run in C                                                                                                    |                                    |                                                       |                   |
| Product Code Flag | <b>JS</b> 1551     | Parameters::Device Manager::Drive info                                                                                                    | )                                  |                                                       | NEVER             |
| Manufa            | cturing flags byte | read from the power electronics st                                                                                                    | ack.                               |                                                       |                   |
| Bit 0             |                    | dicates that the dynamic brake sw<br>tion. On frames C,D,E,F and G thi                                                                                                    |                                    | fitted. On larger frame sizes the                     | brake switch is a |
| Bit 1 – 7         | Reserved           |                                                                                                    |                                    |                                                       |                   |
| Manufacturing Fla | <b>gs</b> 1636     | Parameters::Device Manager::Drive info                                                                                                    | )                                  |                                                       | NEVER             |
| Manufa            | cturing flags word | read from the control module.                                                                                                    |                                    |                                                       |                   |
| Bit 0             | When set, in       | dicates that the drive is a special I                                                                                                    | build.                             |                                                       |                   |
| Bits 1 –          | 15 Reserved        |                                                                                                    |                                    |                                                       |                   |
| OEM ID            | 1256               | Parameters::Device Manager::Drive info                                                                                                    | )                                  |                                                       | NEVER             |
|                   |                    | factory, that identifies the equipment of the equipment of the second state of the second state of the sec |                                    |                                                       | oplication to a   |

# Encoder

# Setup::Inputs and Outputs::Option Monitor::Inputs and Outputs Parameters::Option IO::Encoder

This feature allows you to setup and monitor the operation of the **Encoder**.

| Parameter Name                  | No.                     | Path                                                                                                    | Default         | Range                               | Units                    | Writable           |
|---------------------------------|-------------------------|----------------------------------------------------------------------------------------------------|-----------------|-------------------------------------|--------------------------|--------------------|
| Encoder Supply                  | 1511                    | Setup::Inputs and Outputs::Option<br>Parameters::Option IO::Encoder                                                    | 0               | 0:5 V<br>1:12 V<br>2:15 V<br>3:24 V |                          | STOPPED            |
| Allows the user                 | to select               | the correct supply voltage for the p                                                                                   | oulse encode    | er.                                 |                          |                    |
| Encoder Lines                   | 1512                    | Same as PNO 1511                                                                                                    | 2048            | 1 to 100000                         |                          | STOPPED            |
| The number of lerroneous spee   |                         | one encoder revolution, as require ement.                                                                              | d by the enc    | oder in use. Incorrect sett         | ing of this parameter    | will result in an  |
| Encoder Invert                  | 1513                    | Same as PNO 1511                                                                                                    | FALSE           |                                     |                          | STOPPED            |
| motor in vector                 | mode. Th<br>It is possi | ection if set to TRUE. The encode<br>e autotune identifies whether the p<br>ble to do this manually, by attemp<br>tly. | parameter is    | in the correct state requir         | ed to control the mot    | or, and changes    |
| Encoder Type                    | 1514                    | Same as PNO 1511                                                                                                    | 0               | 0:QUADRATURE<br>1:CLOCK/DIRECTION   |                          | STOPPED            |
| Normally the en direction type. | coder typ               | e will be quadrature. Exceptionall                                                                                     | y, e.g. if a pi | oximity sensor or other p           | ulse train is used, it n | eeds to be clock / |
| Encoder Single Ended            | 1515                    | Same as PNO 1511                                                                                                    | FALSE           |                                     |                          | STOPPED            |
| If set to TRUE t                | his param               | eter informs the encoder option ca                                                                                     | ard to expec    | t just A and B from the end         | coder, not differential  | /A and /B.         |

# D-54 Parameter Reference

| Parameter Name                 | No.          | Path                                                          | Default      | Range                       | Units              | Writable      |
|--------------------------------|--------------|---------------------------------------------------------------|--------------|-----------------------------|--------------------|---------------|
| Encoder Speed                  | 1516         | Monitor::Inputs and Outputs<br>Parameters::Option IO::Encoder | х.           | Min to Max                  | RPM                | NEVER         |
| The speed mea                  | asured by t  | he encoder, in revolutions per min                            | ute.         |                             |                    |               |
| Encoder Count Reset            | 1517         | Same as PNO 1511                                              | FALSE        |                             |                    | ALWAYS        |
| If set to TRUE                 | resets the e | encoder count.                                                |              |                             |                    |               |
| Encoder Count                  | 1518         | Same as PNO 1516                                              |              | -214783648 to 214783647     |                    | NEVER         |
| This parameter 2^31 or down to |              | encoder count, which is a 32 bit o                            | counter that | will increment and decremen | t with the encoder | pulses, up to |

# **Encoder Slot 1**

# Parameters::System Board::Encoder Slot 1

This feature allows you to setup and monitor the operation of the encoder attached to slot 1 of the system board.

| Parameter Name             | No.         | Path                                                                                          | Default     | Range                               | Units             | Writable        |
|----------------------------|-------------|-----------------------------------------------------------------------------------------------|-------------|-------------------------------------|-------------------|-----------------|
| Encoder Supply             | 1663        | Setup::Inputs and Outputs::SB Encoder<br>Slot1<br>Parameters::System Board::Encoder<br>Slot 1 | 0           | 0:5 V<br>1:12 V<br>2:15 V<br>3:20 V |                   | STOPPED         |
| Configures the             | encoder s   | upply for both Encoder 1 <u>and Encod</u>                                                     | der 2       |                                     |                   |                 |
| Encoder Lines              | 1664        | Same as PNO 1663                                                                              | 2048        | 1 to 100000                         |                   | STOPPED         |
| The number of              | lines per e | encoder revolution                                                                            |             |                                     |                   |                 |
| Encoder Invert             | 1665        | Same as PNO 1663                                                                              | FALSE       |                                     |                   | STOPPED         |
| Reverses the e             | ncoder dir  | ection if TRUE.                                                                               |             |                                     |                   |                 |
| Encoder Type               | 1666        | Same as PNO 1663                                                                              | 0           | 0:QUADRATURE<br>1:CLOCK/DIRECTION   |                   |                 |
| Normally the er direction. | ncoder will | be quadrature. Exceptionally, eg if                                                           | a proximity | sensor or other pulse train is      | used, it needs to | be clock /      |
| High Input Threshold       | 1667        | Same as PNO 1663                                                                              | FALSE       |                                     |                   | STOPPED         |
|                            |             | vel for the encoder pulses between<br>supply voltages the high threshold                      |             |                                     | wered from 5 V t  | he low theshold |
| Encoder Speed              | 1668        | Parameters::System Board::Encoder<br>Slot 1                                                   |             |                                     | RPM               | NEVER           |
| The speed mea              | asured by f | he encoder, in revolutions per minu                                                           | ite.        |                                     |                   |                 |

# D-56 Parameter Reference

| Parameter Name      | No.        | Path                                        | Default    | Range                         | Units             | Writable |
|---------------------|------------|---------------------------------------------|------------|-------------------------------|-------------------|----------|
| Encoder Count Reset | 1669       | Same as PNO 1663                            | FALSE      |                               |                   | ALWAYS   |
| Resets the enco     | oder coun  | t.                                          |            |                               |                   |          |
| Encoder Count       | 1670       | Parameters::System Board::Encoder<br>Slot 1 |            | -214783648 to 214783647       |                   | NEVER    |
| The encoder co      | unt is a 3 | 2 bit count which will increment an         | d decremen | t with the encoder pulses, up | to (or down to) 2 | ^31.     |

AC30 series Variable Speed Drive

# **Encoder Slot 2**

# Parameters::System Board::Encoder Slot 2

This feature allows you to setup and monitor the operation of the encoder attached to slot 2 of the system board.

| Parameter Name             | No.         | Path                                                                     | Default      | Range                             | Units                  | Writable        |
|----------------------------|-------------|--------------------------------------------------------------------------|--------------|-----------------------------------|------------------------|-----------------|
| Encoder Lines              | 1671        | Parameters::System Board::Encoder<br>Slot 2                              | 2048         | 1 to 100000                       |                        | STOPPED         |
| The number of              | lines per e | encoder revolution                                                       |              |                                   |                        |                 |
| Encoder Invert             | 1672        | Parameters::System Board::Encoder<br>Slot 2                              | FALSE        |                                   |                        | STOPPED         |
| Reverses the e             | ncoder dir  | ection if TRUE.                                                          |              |                                   |                        |                 |
| Encoder Type               | 1673        | Parameters::System Board::Encoder<br>Slot 2                              | 0            | 0:QUADRATURE<br>1:CLOCK/DIRECTION |                        | STOPPED         |
| Normally the er direction. | ncoder will | be quadrature. Exceptionally, eg i                                       | f a proximit | y sensor or other pulse trai      | n is used, it needs to | o be clock /    |
| High Input Threshold       | 1674        | Parameters::System Board::Encoder<br>Slot 2                              | FALSE        |                                   |                        | STOPPED         |
|                            |             | vel for the encoder pulses between<br>supply voltages the high threshold |              |                                   | powered from 5 V t     | he low theshold |
| Encoder Speed              | 1675        | Parameters::System Board::Encoder<br>Slot 2                              |              |                                   | RPM                    | NEVER           |
| The speed mea              | asured by f | he encoder, in revolutions per min                                       | ute.         |                                   |                        |                 |
| Encoder Count Reset        | 1676        | Parameters::System Board::Encoder<br>Slot 2                              | FALSE        |                                   |                        | ALWAYS          |
| Resets the enco            | oder count  | t.                                                                       |              |                                   |                        |                 |

# D-58 Parameter Reference

| Parameter Name | No.  | Path                                        | Default | Range                   | Units | Writable |
|----------------|------|---------------------------------------------|---------|-------------------------|-------|----------|
| Encoder Count  | 1677 | Parameters::System Board::Encoder<br>Slot 2 |         | -214783648 to 214783647 |       | NEVER    |

The encoder count is a 32 bit count which will increment and decrement with the encoder pulses, up to (or down to) 2^31.

# **Energy Meter**

# Monitor::Energy Meter Parameters::Motor Control::Energy Meter

This feature measures the electrical energy used by the motor.

| Parameter Name                                         | No.                                                                | Path                                                                | Default       | Range                       | Units | Writable |  |  |
|--------------------------------------------------------|--------------------------------------------------------------------|---------------------------------------------------------------------|---------------|-----------------------------|-------|----------|--|--|
| Power kW                                               | 0380                                                               | Monitor::Energy Meter<br>Parameters::Motor Control::Energy<br>Meter | x.xx          | 0.00 to 1000000.00          | kW    | NEVER    |  |  |
| This diagnostic s                                      | hows the                                                           | power being delivered to the load                                   | in kilowatts  |                             |       |          |  |  |
| Power HP                                               | 0381                                                               | Same as PNO 380                                                     | x.xx          | 0.00 to 1000000.00          | HP    | NEVER    |  |  |
| This diagnostic s                                      | hows the                                                           | power being delivered to the load                                   | in horsepov   | wer.                        |       |          |  |  |
| Reactive Power                                         | 0382                                                               | Same as PNO 380                                                     | x.xx          | 0.00 to 1000000.00          | kVAr  | NEVER    |  |  |
| This diagnostic s                                      | hows the                                                           | e reactive power being delivered to                                 | the load in l | kilo volt-amperes reactive. |       |          |  |  |
| Energy kWh                                             | 0383                                                               | Same as PNO 380                                                     | x.xx          | 0.00 to 1000000.00          | kWh   | NEVER    |  |  |
| This diagnostic s                                      | hows the                                                           | e total energy consumed by the load                                 | l in kilowatt | hours.                      |       |          |  |  |
| Power Factor Est                                       | 0385                                                               | Same as PNO 380                                                     | x.xx          | 0.00 to 1.00                |       | NEVER    |  |  |
| This diagnostic s                                      | This diagnostic shows the power factor estimate (between 0 and 1). |                                                                     |               |                             |       |          |  |  |
| Power Factor Angle Est                                 | 0386                                                               | Parameters::Motor Control::Energy<br>Meter                          | X.XX          | 0.00 to 90.00               | deg   | NEVER    |  |  |
| This diagnostic shows the power factor angle estimate. |                                                                    |                                                                     |               |                             |       |          |  |  |

# D-60 Parameter Reference

| Parameter Name     | No.  | Path                                       | Default | Range | Units | Writable |
|--------------------|------|--------------------------------------------|---------|-------|-------|----------|
| Reset Energy Meter | 0389 | Parameters::Motor Control::Energy<br>Meter | FALSE   |       |       | ALWAYS   |

When **Reset Energy Meter** is set to TRUE, the **Energy KWh** parameter is reset to zero automatically when the maximum value is reached.

When **Reset Energy Meter** is set to FALSE, the **Energy KWh** parameter is held at the maximum value when the maximum value has been reached

Changing this from FALSE to TRUE at anytime will cause the **Energy KWh** parameter to be reset to zero.

# **EtherCAT Option**

Monitor::Communications::Option Setup::Communications::Option Parameters::Option Comms::Comms Parameters::Option Comms::Read Process Parameters::Option Comms::Write Process Parameters::Option Comms::Event Parameters::Option Comms::EtherCAT

Refer to EtherCAT Technical Manual HA501938U001

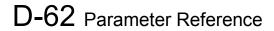

### Ethernet

Monitor::Communications::Base Ethernet Setup::Communications::Base Ethernet Parameters::Base Comms::Ethernet

Refer to Chapter 12 Ethernet

### **EtherNet IP Option**

Monitor::Communications::Option Setup::Communications::Option Parameters::Option Comms::Comms Parameters::Option Comms::Read Process Parameters::Option Comms::Write Process Parameters::Option Comms::Event Parameters::Option Comms::Option Ethernet Parameters::Option Comms::EtherNet IP

Refer to EtherNet IP Technical Manual HA501842U001

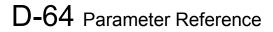

# Feedbacks

### Parameters::Motor Control::Feedbacks

The Feedbacks feature allows you to view speed feedback and motor current related diagnostics.

| Parameter Name             | No.          | Path                                                                                       | Default    | Range                           | Units        | Writable |
|----------------------------|--------------|--------------------------------------------------------------------------------------------|------------|---------------------------------|--------------|----------|
| Duty Selection             | 0390         | Setup::Motor Control::Control and Type<br>Parameters::Motor Control::Feedbacks             | 1          | 0:HEAVY DUTY<br>1:NORMAL DUTY   |              | STOPPED  |
| Heavy Duty (               | typically 15 | 0%, 60s).                                                                                  |            |                                 |              |          |
| Normal Duty                | allowing hig | her continuous ratings with less ov                                                        | erload cap | ability ( typically 110%, 60s). |              |          |
| % are related t            | the Drive    | /stack ratings.                                                                            |            |                                 |              |          |
| For example, a             | a 12A drive  | (@4kHz) under Normal Duty becc                                                             | omes a 10/ | A drive ( @4kHz) under Heavy    | Duty         |          |
| DC Link Voltage            | 0392         | Monitor::Motor and Drive<br>Monitor::Regen Control<br>Parameters::Motor Control::Feedbacks | Х.         | 0 to 1000                       | V            | NEVER    |
| This shows the             | e voltage ac | ross the dc link capacitors.                                                               |            |                                 |              |          |
| Actual Speed RPM           | 0393         | Monitor::Motor and Drive<br>Parameters::Motor<br>Control::Feedbacks                        | X.XX       | -100000.00 to 100000.00         | RPM          | NEVER    |
| This paramete              | r changes a  | according to the Control Strategy:                                                         |            |                                 |              |          |
| <ul> <li>In Vec</li> </ul> | tor Control  | mode the parameter shows the cal                                                           | culated me | chanical speed of the motor s   | haft in rom. |          |

• In Volts-Hertz Control mode the parameter shows motor synchronous speed in rpm.

| -                          |                                                                                        |             |                                | ter Reference         | D-65     |
|----------------------------|----------------------------------------------------------------------------------------|-------------|--------------------------------|-----------------------|----------|
| Parameter Name No.         | Path                                                                                   | Default     | Range                          | Units                 | Writable |
| Actual Speed rps 0394      | Same as PNO 393                                                                        | x.xx        | -1500.00 to 1500.00            | rev/s                 | NEVER    |
| This parameter changes     | according to the Control Strategy:                                                     |             |                                |                       |          |
|                            | I mode the parameter shows the cal                                                     |             | chanical speed of the motor sh | aft in revolutions ne | second   |
|                            | •                                                                                      |             | ·                              | •                     | 3000Hu.  |
| In voits-Hertz C           | ontrol mode, the parameter shows the                                                   | ie motor sy | nchronous speed in revolutions | s per second.         |          |
| Actual Speed Percent 0395  | Same as PNO 393                                                                        | X.XX        | -200.00 to 200.00              | %                     | NEVER    |
| This parameter changes     | according to the Control Strategy                                                      |             |                                |                       |          |
|                            | ode the parameter shows the calculating ( <b>100% Speed in RPM</b> in the <b>S</b> o   |             |                                | as a percentage of t  | he user  |
|                            | rol mode, the parameter shows the e<br>% <b>Speed in RPM</b> in the <b>Scale Setpo</b> |             |                                | entage of the user m  | aximum   |
| DC Link Volt Filtered 0396 | Same as PNO 393                                                                        | x.          | 0 to 1000                      | V                     | NEVER    |
| This shows the filtered v  | oltage across the dc link capacitors.                                                  |             |                                |                       |          |
| id 0397                    | Parameters::Motor Control::Feedbacks                                                   | x.x         | -500.0 to 500.0                | %                     | NEVER    |
| Current in the flux axis ( | Vector Control)                                                                        |             |                                |                       |          |
| <b>iq</b> 0398             | Parameters::Motor Control::Feedbacks                                                   | x.x         | -500.0 to 500.0                | %                     | NEVER    |
| Current in the torque ax   | s (Vector Control)                                                                     |             |                                |                       |          |
| Actual Torque 0399         | Same as PNO 393                                                                        | X.X         | -500.0 to 500.0                | %                     | NEVER    |
| Calculated torque, base    | d on the lq current.                                                                   |             |                                |                       |          |

# D-66 Parameter Reference

| Parameter Name                      | No.        | Path                                   | Default      | Range                            | Units           | Writable     |
|-------------------------------------|------------|----------------------------------------|--------------|----------------------------------|-----------------|--------------|
| Actual Field Current                | 0400       | Same as PNO 393                        | x.x          | -200.0 to 200.0                  | %               | NEVER        |
| Calculated field,                   | based or   | the ld current.                        |              |                                  |                 |              |
| Motor Current Percent               | 0401       | Same as PNO 393                        | x.x          | 0.0 to 500.0                     | %               | NEVER        |
| This diagnostic s motor definition. | hows the   | e level of rms line current being drav | vn from the  | e drive as a percentage of the r | ated current of | the relevant |
| Motor Current                       | 0402       | Same as PNO 393                        | x.x          | 0.0 to 2000.0                    | А               | NEVER        |
| This diagnostic s                   | hows the   | e level of rms line current in Amps b  | eing drawn   | from the Drive.                  |                 |              |
| 100% Stack Current A                | 0403       | Parameters::Motor Control::Feedbacks   | x.x          | 0.0 to 500.0                     | А               | NEVER        |
| This diagnostic ir                  | ndicates f | the stack rating in Amps. This reduc   | ces as a fui | nction of pwm switching freque   | ncy.            |              |
| Stack Current (%)                   | 0404       | Parameters::Motor Control::Feedbacks   | X.           | 0 to 500                         | %               | NEVER        |
| Stack current per                   | rcentage.  |                                        |              |                                  |                 |              |
| Motor Terminal Volts                | 0405       | Same as PNO 393                        | X.           | 0 to 1000                        | V               | NEVER        |
| Volts between m                     | otor phas  | ses in Vrms.                           |              |                                  |                 |              |
| CM Temperature                      | 0406       | Same as PNO 393                        | x.x          | -25.0 to 200.0                   | °C              | NEVER        |
| Temperature of 0                    | Control M  | lodule in °Centigrade.                 |              |                                  |                 |              |

|                      |             |                                                  |               |                     | Parameter Reference | D-67     |
|----------------------|-------------|--------------------------------------------------|---------------|---------------------|---------------------|----------|
| Parameter Name       | No.         | Path                                             | Default       | Range               | Units               | Writable |
| Heatsink Temperature | 0407        | Same as PNO 393                                  | <b>X.X</b>    | -25.0 to 200.0      | °C                  | NEVER    |
| Power stack hea      | atsink tem  | perature in ° Centigrade.                        |               |                     |                     |          |
| Elec Rotor Speed     | 0408        | Parameters::Motor Control::Feedbacks             | X.X           | -1500.0 to 1500.    | 0 Hz                | NEVER    |
| Mechanical spe       | ed (shaft s | speed in <sup>rev</sup> /s) x number of motor po | ole pairs. Tl | nis parameter is no | ot filtered.        |          |

# D-68 Parameter Reference

## Filter On Torque Dmd

#### Parameters::Motor Control::Filter On Torque Dmd

This feature allows to select the type of filter applied to the Torque setpoint:

- Either the output of the speed loop PI corrector if the speed loop is active
- Or the torque Setpoint .

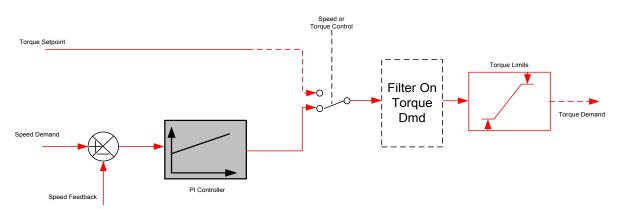

The general structure of the filter is given below :

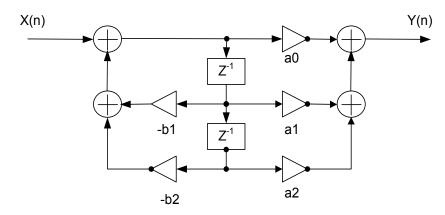

$$H(z) = \frac{a_0 + a_1 \cdot z^{-1} + a_2 \cdot z^{-2}}{1 + b_1 \cdot z^{-1} + b_2 \cdot z^{-2}} \quad \text{or} \quad y_n = a_0 \cdot x_n + a_1 \cdot x_{n-1} + a_2 \cdot x_{n-2} - b_1 \cdot y_{n-1} - b_1 \cdot y_{n-2}$$

| Parameter Name | No.  | Path                                               | Default | Range                                                                        | Units | Writable |
|----------------|------|----------------------------------------------------|---------|------------------------------------------------------------------------------|-------|----------|
| Filter Type    | 1544 | Parameters::Motor Control::Filter On<br>Torque Dmd | 0       | 0:NONE<br>1:MAX ATTENUATION<br>2:MINIMUM PHASE<br>3:PHASE ADVANCE<br>4:NOTCH |       | ALWAYS   |

**NONE** : no filter applied – no parameter selection

**MAX ATTENUATION** : First Order Low Pass Filter (Butterworth form). 3dB attenuation frequency given by **Cut Off Frequency**.

$$H(s) = \frac{1}{1 + \tau \cdot s} \qquad H(z^{-1}) = \frac{a_0 + a_1 z^{-1}}{1 + b 1 \cdot z^{-1}}$$

**MINIMUM PHASE** : First Order Low Pass Fitler (similar to preceeding, but with less phase shift and less efficient roll off characteristics). 3dB attenuation frequency given by **Cut Off Frequency**.

$$H(s) = \frac{1}{1 + \tau \cdot s} \qquad H(z^{-1}) = \frac{a_0}{1 + b 1 \cdot z^{-1}}$$

PHASE ADVANCE : Gives a phase advance between Frequency 1 and Frequency 2.

$$H(s) = \frac{1 + \tau_1 \cdot s}{1 + \tau_2 \cdot s} \qquad H(z^{-1}) = \frac{a_0 + a_1 z^{-1}}{1 + b 1 \cdot z^{-1}}$$

**NOTCH** : Zero transmission notch at a frequency given by **Cut Off Frequency**. The damping factor is given by **Factor**.

$$H(s) = 1 \cdot \frac{s^2 + \omega^2}{s^2 + 2\xi \omega s + \omega^2} = \frac{1 + \frac{s^2}{\omega^2}}{1 + 2\xi \frac{s}{\omega} + \frac{s^2}{\omega^2}} \quad H(z^{-1}) = \frac{a_0 + a_1 z^{-1} + a_2 \cdot z^{-2}}{1 + b_1 \cdot z^{-1} + b_2 \cdot z^{-2}}$$

# Cut Off Frequency 1545 Parameters::Motor Control::Filter On 2000 20 to 6000 Hz ALWAYS 3dB attenuation frequency if Filter Type is MAX ATTENUATION or MINIMUM PHASE Frequency of Zero transmission if Filter Type is NOTCH Image: Control = Control = Contro

AC30 series Variable Speed Drive

# D-70 Parameter Reference

| Parameter Name    | No.       | Path                                               | Default | Range        | Units | Writable |
|-------------------|-----------|----------------------------------------------------|---------|--------------|-------|----------|
| Frequency 1       | 1546      | Parameters::Motor Control::Filter On<br>Torque Dmd | 2000    | 20 to 6000   | Hz    | ALWAYS   |
| Frequency 1 if F  | ilter Typ | e is PHASE ADVANCE                                 |         |              |       |          |
| Frequency 2       | 1547      | Parameters::Motor Control::Filter On<br>Torque Dmd | 2000    | 20 to 6000   | Hz    | ALWAYS   |
| Frequency 2 if F  | ilter Typ | e is PHASE ADVANCE                                 |         |              |       |          |
| Factor            | 1548      | Parameters::Motor Control::Filter On<br>Torque Dmd | 0.20    | 0.10 to 1.00 |       | ALWAYS   |
| Damping factor if | Filter T  | ype is NOTCH                                       |         |              |       |          |

## Flash File System

## Parameters::Device Manager::Flash File System

| Parameter Name      | No.       | Path                                             | Default      | Range     | Units | Writable |
|---------------------|-----------|--------------------------------------------------|--------------|-----------|-------|----------|
| Free Space (kBytes) | 1754      | Parameters::Device Manager::Flash<br>File System |              |           |       | NEVER    |
| Indicates the rea   | maning sp | ace available in the internal file sy            | stem, (not o | n AC30V). |       |          |

#### **Functional Description**

The internal file system on the AC30P / AC30D is primarily used to store the source code for applications. The total space available in 12MB.

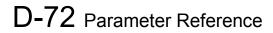

### Fluxing VHz

#### Parameters::Motor Control::Fluxing VHz

Designed for VOLTS/Hz motor Control Mode.

This function allows user parameterisation of the conventional (volts/hertz) fluxing strategy of the Drive. This is achieved through three flexible Voltsto-frequency templates. Starting torque performance can also be tailored through the **Fixed Boost**, **Acceleration Boost** and **Auto Boost** parameters.

| Parameter Name | No.  | Path                                                                             | Default | Range                                                                | Units | Writable |
|----------------|------|----------------------------------------------------------------------------------|---------|----------------------------------------------------------------------|-------|----------|
| VHz Shape      | 0422 | Setup::Motor Control::Control and Type<br>Parameters::Motor Control::Fluxing VHz | 0       | 0:LINEAR LAW<br>1:FAN LAW<br>2:USER DEFINED<br>3:APPLICATION DEFINED |       | STOPPED  |

Type of volts to frequency template to flux the motor. The choices for this parameter are:

Enumerated Value : VHz Shape

0 : LINEAR LAW This gives a constant flux characteristic up to the **Base Frequency** (see **Motor Nameplate** function).

- 1 : FAN LAW This gives a quadratic flux characteristic up to the **Base Frequency**. This matches the load requirement for fan and most pump applications
- 2 : USER DEFINED This gives a user defined flux characteristic up to the **Base Frequency**.
- 3 : APPLICATION DEFINED This gives a user the ability to set up and apply fluxing law from the application layer.

#### V/F SHAPE

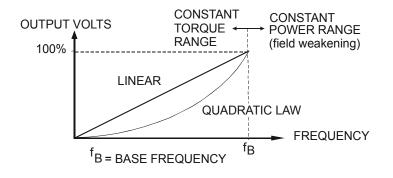

|                |      |                 |         |             | Parameter Reference | D-73     |
|----------------|------|-----------------|---------|-------------|---------------------|----------|
| Parameter Name | No.  | Path            | Default | Range       | Units               | Writable |
|                |      |                 |         |             |                     |          |
| Fixed Boost    | 0447 | Same as PNO 422 | 0.0     | 0.0 to 25.0 | %                   | ALWAYS   |

This parameter allows for no-load stator resistance voltage drop compensation. This correctly fluxes the motor (under no-load conditions) at low output frequencies, thereby increasing available motor torque. Fixed boost can be set in addition to auto boost and acceleration boost.

| 100%<br>V<br>BOOST = 10% |              | f              | BASE FREQUENCY                                        |           |                              |                                                                                |                 |
|--------------------------|--------------|----------------|-------------------------------------------------------|-----------|------------------------------|--------------------------------------------------------------------------------|-----------------|
| Auto Boost               | 0448         | Parameters::M  | Notor Control::Fluxing VHz                            | 0.0       | 0.0 to 25.0                  | %                                                                              | ALWAYS          |
| conditions) at lo        | w output fr  | requencies, th | hereby increasing avai                                | lable mot |                              | correctly fluxes the motor<br>can be set in addition to<br>ptor for 100% load. |                 |
|                          |              |                | n can cause the Drive t<br>st will eliminate this pro |           | urrent limit. If this occurs | s, the Drive will be unabl                                                     | e to ramp up in |
| Acceleration Boost       | 0450         | Parameters::M  | Notor Control::Fluxing VHz                            | 0.0       | 0.0 to 25.0                  | %                                                                              | ALWAYS          |
| Additional amou          | int of fixed | boost when t   | the drive is acceleratin                              | g.        |                              |                                                                                |                 |
| Energy Saving Enable     | 0451         | Parameters::M  | Notor Control::Fluxing VHz                            | FALSE     |                              |                                                                                | ALWAYS          |
| Enable/Disable           | energy sav   | ving mode to   | minimize energy cons                                  | umption.  |                              |                                                                                |                 |

# D-74 Parameter Reference

| Parameter Name          | No.          | Path                                   | Default | Range          | Units | Writable |
|-------------------------|--------------|----------------------------------------|---------|----------------|-------|----------|
| VHz User Freq           | 0423         | Parameters::Motor Control::Fluxing VHz |         |                | %     | STOPPED  |
| Array of user defi      | ned freq     | uency for V/f control                  |         |                |       |          |
| VHz User Volts          | 0435         | Parameters::Motor Control::Fluxing VHz |         | 0.0 to 100.0   | %     | STOPPED  |
| Array of VHz Use        | r Volts fo   | or V/f control                         |         |                |       |          |
| Application User Boost  | 1633         | Parameters::Motor Control::Fluxing VHz | 0.00    | 0.00 to 25.00  | %     | ALWAYS   |
| User boost for V/I      | Hz contr     | ol from application                    |         |                |       |          |
| Application Volts       | 1549         | Parameters::Motor Control::Fluxing VHz | 0.00    | 0.00 to 150.00 | %     | ALWAYS   |
| Volts for V/Hz cor      | ntrol, if fl | uxing law is done in the application   |         |                |       |          |
| Energy Saving Lower Lim | 1526         | Parameters::Motor Control::Fluxing VHz | 0.00    | 0.00 to 100.00 | %     | ALWAYS   |
| Energy Saving Lo        | wer Lim      | it for application defined fluxing     |         |                |       |          |
| Vsd Demand              | 0453         | Parameters::Motor Control::Fluxing VHz | x.x     |                | %     | NEVER    |
| The amount of vo        | ltage ap     | plied in the direct or flux axis       |         |                |       |          |
| Vsq Demand              | 0454         | Parameters::Motor Control::Fluxing VHz | x.x     |                | %     | NEVER    |
| The amount of vo        | ltage ap     | plied in the quadrature or torque ax   | kis     |                |       |          |

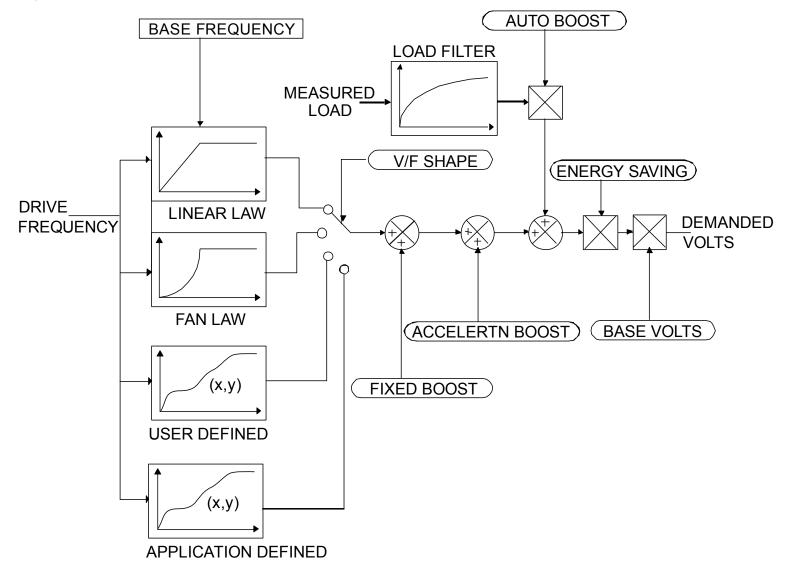

# D-76 Parameter Reference

#### V/F Shape

The function allows the user to parameterise the Drive's conventional V/F motor fluxing scheme. Four V/F shapes are available, LINEAR LAW, FAN LAW, USER DEFINED, and APPLICATION DEFINED:

- Linear Law V/F shape should be used in applications requiring constant motor torque though out the speed range (e.g. machine tools or hoists).
- Fan Law V/F shape provides less torque capabilities for lower speeds, which means some energy savings can be achieved for fan or pump applications when they operate at lower speed/load setpoints. When choosing fan law shape the user should carefully consider if such profile is suitable for the overall load cycle of their application.
- User Defined V/F shape provides a method for the user to define any profile. 10 user definable (x,y) points are provided. Linear interpolation is used between each point. The drive also assumes the following points (0%,0%) and (100%,100%) though these may be overridden. For example, (USER FREQ 1 = 0%, USER VOLTAGE 1 = 5%) takes precedence over (0%, 0%).
- Application Defined V/F shape provides a method for the user to define any fluxing profile within the application layer. In the application the user can set desired voltage level for any operating frequency, and the application will dynamically provide that value to the firmware, via the "Application Volts" parameter. If this mode is used, it is recommended that such application is executed in 1ms time frame.

For any of these V/F shapes the **Base Frequency** parameter (in the **Motor Nameplate** function) which is the value of Drive output frequency at which maximum output volts is provided, can be set by the user.

#### **Boost Parameters**

- Correct no-load motor fluxing at low Drive output frequencies can be achieved by setting the **Fixed Boost** parameter.
- Correct motor fluxing under load conditions is achieved by setting the **Auto Boost** parameter. The motor is correctly fluxed when the **Actual Field Current** diagnostic in the **Feedbacks** function reads 100.0%.
- Additional Fixed Boost can be applied during acceleration by setting the Acceleration Boost parameter. This can be useful for starting heavy/high stiction loads.

#### Saving Energy

An **Energy Saving** mode is provided to allow the user to choose to optimize energy consumption under low load conditions in steady state. As soon as the load is increased or acceleration is required, the drive suspends energy saving mode, and returns to it only if the load conditions are such that it is allowed to do so. If enabled, energy saving mode is reducing the voltage of the motor to a level required to maintain specific setpoint speed at a particular low load. For sustained low load conditions it is not necessary to keep the motor fluxed for rated torque capabilities, so the motor voltage is

# Parameter Reference D-77

reduced to a level that will still provide required torque, but not much more torque. This operation on the cusp of required torque is also the biggest weakness of energy saving mode. Energy saving procedure does monitor torque demand and as soon as it detects its rise the drive switches from energy saving mode to normal mode of operation. However, sudden increases in load may be too quick to be dealt with by energy saving mode, and may lead to stall or trip conditions. This will occur if the time to correctly re-flux the motor takes longer than the time of load increase, when there can be a window of time when the motor is simply not able to generate sufficient torque necessary for the new, increased load conditions. For this reason the user has to be very careful when choosing to utilize energy saving mode.

Energy saving mode should ideally be used in applications where there are prolonged periods of low load operation, with no fast excursions towards rated torque. The user always has to be certain that the overall load cycle for their application would still be correctly serviced if the energy saving mode is enabled, and that energy saving mode is not being incorrectly used at the expence of required performance.

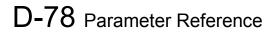

#### Flycatching

#### Parameters::Motor Control::Flycatching

Only available if IM MOTOR selected in Control Mode

This feature performs a directional speed search. It allows the Drive to seamlessly catch a spinning motor before controlling the motor to the desired setpoint. This is especially useful for large inertia fan loads, where drafts in building air ducts can cause a fan to `windmill'.

| Parameter Name          | No.      | Path                                                                        | Default | Range                                    | Units | Writable |
|-------------------------|----------|-----------------------------------------------------------------------------|---------|------------------------------------------|-------|----------|
| VHz Flying Start Enable | 0310     | Parameters::Motor Control::Flycatching                                      | FALSE   |                                          |       | ALWAYS   |
| Enable flycatchin       | g in V/H | z control mode when TRUE                                                    |         |                                          |       |          |
| VC Flying Start Enable  | 0311     | Parameters::Motor Control::Flycatching                                      | FALSE   |                                          |       | ALWAYS   |
| Enable flycatchin       | g in Vec | tor control mode when TRUE                                                  |         |                                          |       |          |
| Flying Start Mode       | 0312     | Parameters::Motor Control::Flycatching                                      | 0       | 0:ALWAYS<br>1:TRIP OR POWER UP<br>2:TRIP |       | ALWAYS   |
| Mode of operatio        | n - V/Hz | control                                                                     |         |                                          |       |          |
| Search Mode             | 0313     | Parameters::Motor Control::Flycatching                                      | 0       | 0:BIDIRECTIONAL<br>1:UNIDIRECTION        |       | ALWAYS   |
| The type of spee        | d search | carried out by the flycatching sequ                                         | ence.   |                                          |       |          |
| Search Volts            | 0314     | Parameters::Motor Control::Flycatching                                      | 9.0     | 0.0 to 100.0                             | %     | ALWAYS   |
| Only under VHz          | control  |                                                                             |         |                                          |       |          |
|                         |          | ne search volts applied to the motor<br>he accuracy of the discovered motor |         |                                          |       |          |

| Parameter Name                                                                    | No.                                                                          | Path                                                                                                    | Default                                         | Range                                                                      | Units                            | Writable |
|-----------------------------------------------------------------------------------|------------------------------------------------------------------------------|----------------------------------------------------------------------------------------------------|-------------------------------------------------|----------------------------------------------------------------------------|----------------------------------|----------|
| Search Boost                                                                      | 0315                                                                         | Parameters::Motor Control::Flycatching                                                                                                    | 40.0                                            | 0.0 to 50.0                                                                | %                                | ALWAYS   |
| Only under V                                                                      | Hz control                                                                   |                                                                                                    |                                                 |                                                                            |                                  |          |
| The level of s                                                                    | search boost                                                                 | applied to the motor during the spe                                                                                                    | ed search                                       | phase of the flycatc                                                       | hing sequence.                   |          |
| Search Time                                                                       | 0316                                                                         | Parameters::Motor Control::Flycatching                                                                                                    | 3.000                                           | 0.100 to 60.000                                                            | S                                | ALWAYS   |
| Only under V                                                                      | Hz Control                                                                   |                                                                                                    |                                                 |                                                                            |                                  |          |
|                                                                                   |                                                                              |                                                                                                    |                                                 |                                                                            |                                  |          |
| cause the dri                                                                     | ve to inaccur                                                                | e speed search phase of the flycatc<br>ately identify the motor speed. Refl<br>, increasing this parameter will redu                                         | uxing at ar                                     | n inaccurate motor s                                                       |                                  |          |
| cause the dri                                                                     | ve to inaccur                                                                | ately identify the motor speed. Refl                                                                                                    | uxing at ar                                     | n inaccurate motor s                                                       |                                  |          |
| cause the dri<br>overvoltage.                                                     | ve to inaccur<br>If this occurs<br>0317                                      | ately identify the motor speed. Refl,<br>, increasing this parameter will redu                                                                               | uxing at ar<br>ice the risk                     | n inaccurate motor s<br>c of tripping.                                     | peed can cause the drive to trip | on       |
| cause the dri<br>overvoltage.<br>Min Search Speed<br>Only under V                 | ve to inaccur<br>If this occurs<br>0317<br>'Hz Control                       | ately identify the motor speed. Refl,<br>, increasing this parameter will redu                                                                               | uxing at ar<br>ice the risk                     | n inaccurate motor s<br>c of tripping.<br>0 to 500                         | peed can cause the drive to trip | on       |
| cause the dri<br>overvoltage.<br>Min Search Speed<br>Only under V                 | ve to inaccur<br>If this occurs<br>0317<br>'Hz Control                       | ately identify the motor speed. Refl,<br>increasing this parameter will redu<br>Parameters::Motor Control::Flycatching                                       | uxing at ar<br>ice the risk                     | n inaccurate motor s<br>c of tripping.<br>0 to 500                         | peed can cause the drive to trip | on       |
| cause the dri<br>overvoltage.<br>Min Search Speed<br>Only under V<br>The lowest s | ve to inaccur<br>If this occurs<br>0317<br>Hz Control<br>earch speed<br>0318 | ately identify the motor speed. Refl,<br>increasing this parameter will redu<br>Parameters::Motor Control::Flycatching<br>before the speed search phase of t | uxing at ar<br>ice the risk<br>5<br>he flycatch | n inaccurate motor s<br>c of tripping.<br>0 to 500<br>hing sequence is cor | Hz<br>Hz                         | ALWAYS   |

The flycatching function enables the drive to be restarted smoothly into a spinning motor. It applies small search voltages to the motor whilst ramping the Drive frequency from maximum speed to zero. When the motor load goes from motoring to regenerating, the speed search has succeeded and is terminated. If the search frequency falls below the minimum search speed, the speed search has failed and the Drive will ramp to the speed setpoint from zero.

The flycatching sequence can be triggered by different starting conditions:

| ALWAYS:           | All starts (after controlled or uncontrolled stop, or after a power-up) |
|-------------------|-------------------------------------------------------------------------|
| TRIP or POWER-UP: | After uncontrolled stop, i.e. trip or coast, or after a power-up        |
| TRIP:             | After uncontrolled stop, i.e. trip or coast                             |

# D-80 Parameter Reference

The type of speed sequence may be Bi-directional or Unidirectional:

#### **Bi-directional**

Initially, the search is performed in the direction of the speed setpoint. If the drive fails to identify the motor speed in this direction, a second speed search is performed in the reverse direction.

#### Unidirectional

The search is performed only in the direction of the speed setpoint.

## **General Purpose IO**

#### Monitor::Inputs and Outputs Parameters::Option IO::General Purpose IO

The General Purpose IO parameters configure the use of the four IO Options, (**Error! Bookmark not defined.**). This group of parameters is only visible when an IO Option is selected.

| Parameter Name | No.            | Path                                                                              | Default     | Range                      | Units                   | Writable      |
|----------------|----------------|-----------------------------------------------------------------------------------|-------------|----------------------------|-------------------------|---------------|
| Anin 11 Value  | 1181           | Monitor::Inputs and Outputs<br>Parameters::Option IO::General Purpose<br>IO       | x.xx        | -100.00 to 100.00          | %                       | NEVER         |
| (Terminal X2   | 1.2) - The inp | out value expressed as a percentage                                               | e of range, | , (+/- 100%), following Of | ffset and Scale.        |               |
| Anin 12 Value  | 1182           | Same as PNO 1181                                                                  | x.xx        | -100.00 to 100.00          | %                       | NEVER         |
| (Terminal X2   | 1.3) - The inp | out value expressed as a percentage                                               | e of range, | , (+/- 100%), following Of | ffset and Scale.        |               |
| Anin 13 Value  | 1183           | Same as PNO 1181                                                                  | x.xx        | -100.00 to 100.00          | %                       | NEVER         |
| (Terminal X2   | 1.4) - The inp | out value expressed as a percentage                                               | e of range, | , (+/- 100%), following Of | ffset and Scale.        |               |
| Anin 11 Offset | 1461           | Setup::Inputs and Outputs::Option<br>Parameters::Option IO::General Purpose<br>IO | 0.00        | Min to Max                 | %                       | ALWAYS        |
|                | •              | a percentage of the hardware rang measured value.                                 | ge. For exa | imple an offset of 10% is  | equivalent to 1V on the | e input.      |
| Anin 11 Scale  | 1462           | Same as PNO 1461                                                                  | 1.0000      | Min to Max                 |                         | ALWAYS        |
|                | •              | iplication factor. The input voltage is<br>e. The result is presented in parame   |             |                            | 1461 Anin 11 Offset is  | added and the |

# D-82 Parameter Reference

| Parameter Name | No.                      | Path                                                                        | Default        | Range                 | Units Writa                                                                                                    | ble    |
|----------------|--------------------------|-----------------------------------------------------------------------------|----------------|-----------------------|----------------------------------------------------------------------------------------------------|--------|
| Anin 12 Offset | : 1463                   | Same as PNO 1461                                                            | 0.00           | Min to Max            | % ALW                                                                                                    | AYS    |
| The            | e offset is expressed as | s a percentage of the hardware                                              | range. For exa | mple an offset of 10% | is equivalent to 1V on the input.                                                                                                    |        |
| The            | e offset is added to the | measured value.                                                             |                |                       |                                                                                                    |        |
| Anin 12 Scale  | 1464                     | Same as PNO 1461                                                            | 1.0000         | Min to Max            | ALW                                                                                                    | AYS    |
|                |                          | tiplication factor. The input voltage.<br>The result is presented in par    |                |                       | e. 1463 Anin 12 Offset is added a                                                                                                    | and th |
| Anin 13 Offset | 1465                     | Same as PNO 1461                                                            | 0.00           | Min to Max            | % ALW                                                                                                    | AYS    |
| The            | e offset is expressed as | s a percentage of the hardware                                              | range. For exa | mple an offset of 10% | is equivalent to 1V on the input.                                                                                                    |        |
| The            | e offset is added to the | measured value.                                                             |                |                       |                                                                                                    |        |
| Anin 13 Scale  | 1466                     | Same as PNO 1461                                                            | 1.0000         | Min to Max            | ALW                                                                                                    | AYS    |
|                |                          | tiplication factor. The input voltage<br>le. The result is presented in par |                |                       | e. 1465 Anin 13 Offset is added a                                                                                                    | and th |
| RTC Trim       | 1187                     | Parameters::Option IO::General Purp<br>IO                                   | ose ()         | -40 to 40             | ALW                                                                                                    | AYS    |
|                |                          |                                                                             |                |                       |                                                                                                    |        |
|                | un faster, an negative   |                                                                             |                |                       | . A positive trim value will cause the rease the reasonable to the reasonable to the |        |

#### Analog input Scale and Offset

The input signal is converted to a percentage of the hardware range, that is -10V...10V is represented as -100 to 100%. The Offset is then added to this input and the result of this is multiplied by the Scale factor. The result is presented in the Value parameter.

# Parameter Reference D-83

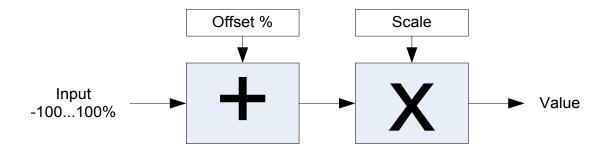

# D-84 Parameter Reference

## **Graphical Keypad**

## Setup::Environment Parameters::Keypad::Graphical Keypad

|                                                                                                    | No.                                                                                                    | Path                                                                                                    | Default    | Range                                                      | Units               | Writable     |
|----------------------------------------------------------------------------------------------------|----------------------------------------------------------------------------------------------------|----------------------------------------------------------------------------------------------------|------------|------------------------------------------------------------|---------------------|--------------|
| /iew Level                                                                                                    | 1141                                                                                                    | Parameters::Keypad::Graphical Keypad                                                                                   | 1          | Same as PNO 945                                            |                     | ALWAYS       |
| The view lev                                                                                                    | vel may be use                                                                                                    | ed as a convenient method to hide                                                                                      | menus and  | d parameters not currently r                               | equired. The view   | levels are:  |
| 1. Tec                                                                                                    | chnician – addi                                                                                                    | ne "Control Screen", "Favourites", "<br>itional menus are visible in the "Set<br>earameters" menu is visible in additi | up" and "M | lonitor" menus                                             | 2.                  |              |
| Startup Page                                                                                                    | 0982                                                                                                    | Setup::Environment<br>Parameters::Keypad::Graphical Keypad                                                             | 0          | 0:DEFAULT<br>1:CONTROL SCREEN<br>2:FAVOURITES<br>3:MONITOR |                     | ALWAYS       |
|                                                                                                    | ip the GKP brid<br>the menu defii                                                                                                    | efly displays the drive name, rating<br>ned here                                                                       | and softwa | are version. After a short tin                             | neout the display a | utomatically |
| 1.<br>2.                                                                                                    | Default<br>Control Scree<br>Favourites<br>Monitor                                                                                       | en                                                                                                    |            |                                                            |                     |              |
| 1.<br>2.<br>3.                                                                                                    | Control Scree<br>Favourites<br>Monitor                                                                                                  | en<br>to "Default" the first menu will be:                                                                             |            |                                                            |                     |              |
| 1.<br>2.<br>3.<br>When Startu                                                                                      | Control Scree<br>Favourites<br>Monitor<br>up Page is set                                                                                | -                                                                                                    | mode, oth  | erwise                                                     |                     |              |
| 1.<br>2.<br>3.<br>When Startu<br>The "Contro                                                                       | Control Scree<br>Favourites<br>Monitor<br>up Page is set<br>ol Screen" mer                                                              | to "Default" the first menu will be:                                                                                   |            | erwise                                                     |                     |              |
| 1.<br>2.<br>3.<br>When Startu<br>The "Contro                                                                       | Control Scree<br>Favourites<br>Monitor<br>up Page is set<br>ol Screen" men<br>rites" menu if t                                          | to "Default" the first menu will be:<br>nu if the drive is in local sequencing                                         |            | erwise                                                     |                     |              |
| 1.<br>2.<br>3.<br>When Startu<br>The "Contro<br>The "Favour<br>The "Monito                                         | Control Scree<br>Favourites<br>Monitor<br>up Page is set<br>ol Screen" men<br>rites" menu if t                                          | to "Default" the first menu will be:<br>nu if the drive is in local sequencing                                         |            | erwise<br>0.000 to 86400.000                               | S                   | ALWAYS       |
| 1.<br>2.<br>3.<br>When Startu<br>The "Contro<br>The "Favour<br>The "Monito<br><b>Display Timeout</b><br>When the G | Control Scree<br>Favourites<br>Monitor<br>up Page is set<br>ol Screen" men<br>rites" menu if t<br>or" menu.<br>0983<br>GKP is idle, (no | to "Default" the first menu will be:<br>nu if the drive is in local sequencing<br>the Favourites menu is not empty, o  | 0.000      | 0.000 to 86400.000                                         | -                   |              |

|              |                                |            |                                                                        |            |                  | Parameter Reference                                                          | D-85       |
|--------------|--------------------------------|------------|------------------------------------------------------------------------|------------|------------------|------------------------------------------------------------------------------|------------|
| Parameter Na | ame                            | No.        | Path                                                                   | Default    | Range            | Units                                                                        | Writable   |
| GKP Passy    | word                           | 1142       | Setup::Environment<br>Parameters::Keypad::Graphical Keypad             | 0000       |                  |                                                                              | ALWAYS     |
|              | web page. A valu               | ie of 0000 |                                                                        | ssword fe  | ature. Entering  | . This password does not affect acc<br>a value other than 0000 causes the    |            |
|              | Once a password<br>Soft Key 1. | d has bee  | n entered the GKP remains unlock                                       | ed. To re- | lock the passwo  | ord return to the top of the menu tree                                       | then press |
| Password     | in Favourite                   | 1097       | Parameters::Keypad::Graphical Keypad                                   | FALSE      |                  |                                                                              | ALWAYS     |
|              |                                |            | is active this parameter may be use<br>ALSE, meaning that the password |            |                  | e password feature in the Favourites<br>g Favourites parameters.             | s menu. By |
| Password     | in Local                       | 1098       | Parameters::Keypad::Graphical Keypad                                   | FALSE      |                  |                                                                              | ALWAYS     |
|              |                                |            |                                                                        |            |                  | e password feature in the Control So<br>ying the Local Setpoint and other re |            |
| Techniciar   | Password                       | 1099       | Parameters::Keypad::Graphical Keypad                                   | 0000       |                  |                                                                              | ALWAYS     |
|              | The password re                | quired to  | change from Operator View level to                                     | o Technici | an View Level. I | If this is zero then no password is re                                       | quired.    |
| Engineer P   | Password                       | 1637       | Parameters::Keypad::Graphical Keypad                                   | 0000       |                  |                                                                              | ALWAYS     |
|              | The password re required.      | quired to  | change from Operator or Technicia                                      | n View le  | vel to Engineer  | View Level. If this is zero then no pa                                       | issword is |
| Version      |                                | 1143       | Parameters::Keypad::Graphical Keypad                                   |            |                  |                                                                              | NEVER      |
|              | Indicates the firm             | ware ver   | sion of the attached GKP.                                              |            |                  |                                                                              |            |

# D-86 Parameter Reference

### **Induction Motor Data**

### Setup::Motor Control::Induction Motor Data Parameters::Motor Control::Induction Motor Data

Only available if IM MOTOR selected in *Control Mode* 

| Parameter Name                                                                                                    | No.          | Path                                               | Default      | Range                         | Units            | Writable    |  |  |  |
|----------------------------------------------------------------------------------------------------|--------------|----------------------------------------------------|--------------|-------------------------------|------------------|-------------|--|--|--|
| Magnetising Current                                                                                                    | 0568         | Parameters::Motor Control::Induction<br>Motor Data | 1.00         | 0.00 to 10000.00              | A                | ALWAYS      |  |  |  |
| The no load current of the induction motor, defined as rotor flux / magnetising inductance, usually given the title "imr". |              |                                                    |              |                               |                  |             |  |  |  |
| Rotor Time Constant                                                                                                    | 0569         | Parameters::Motor Control::Induction<br>Motor Data | 0.100        | 0.005 to 100.000              | S                | ALWAYS      |  |  |  |
| Induction Moto                                                                                                    | r rotor time | constant.                                          |              |                               |                  |             |  |  |  |
| Leakage Inductance                                                                                                    | 0570         | Parameters::Motor Control::Induction<br>Motor Data | 1.000        | 0.000 to 1000.000             | mH               | ALWAYS      |  |  |  |
| Induction moto                                                                                                    | r leakage ii | nductance. Displayed as star or de                 | elta equival | ent value according to "Per F | Phase Parameters | s" setting. |  |  |  |
| Stator Resistance                                                                                                    | 0571         | Parameters::Motor Control::Induction<br>Motor Data | 0.0000       | 0.0000 to 100.0000            | Ohm              | ALWAYS      |  |  |  |
| Induction moto                                                                                                    | r stator res | istance. Displayed as star or delta                | equivalent   | value according to "Per Pha   | se Parameters" s | etting.     |  |  |  |
| Mutual Inductance                                                                                                    | 0572         | Parameters::Motor Control::Induction<br>Motor Data | 100.00       | 0.00 to 10000.00              | mH               | ALWAYS      |  |  |  |
| Induction moto                                                                                                    | r mutual in  | ductance. Displayed as star or de                  | ta equivale  | nt value according to "Per Pl | nase Parameters" | setting.    |  |  |  |

## Inj Braking

#### Parameters::Motor Control::Inj Braking

Designed for VOLTS/Hz Motor Control Mode.

The injection braking feature provides a method of stopping spinning induction motors without returning the kinetic energy of the motor and load back in to the dc link of the Drive. This is achieved by running the motor highly inefficiently so that all the energy stored in the load is dissipated in the motor. Thus, high inertia loads can be stopped without the need for an external dynamic braking resistor.

| Parameter Name       | No.                                                       | Path                                   | Default | Range            | Units | Writable |  |  |  |  |
|----------------------|-----------------------------------------------------------|----------------------------------------|---------|------------------|-------|----------|--|--|--|--|
| DC Inj Deflux Time   | 0324                                                      | Parameters::Motor Control::Inj Braking | 0.500   | 0.100 to 20.000  | S     | ALWAYS   |  |  |  |  |
| Motor defluxed       | Motor defluxed duration before starting injection braking |                                        |         |                  |       |          |  |  |  |  |
| DC Inj Frequency     | 0325                                                      | Parameters::Motor Control::Inj Braking | 9       | 1 to 500         | Hz    | ALWAYS   |  |  |  |  |
| Max frequency a      | applied to                                                | the motor                              |         |                  |       |          |  |  |  |  |
| DC Inj Current Limit | 0326                                                      | Parameters::Motor Control::Inj Braking | 100.0   | 50.0 to 150.0    | %     | ALWAYS   |  |  |  |  |
| Motor current va     | alue                                                      |                                        |         |                  |       |          |  |  |  |  |
| DC Pulse Time        | 0327                                                      | Parameters::Motor Control::Inj Braking | 2.000   | 0.000 to 100.000 | S     | ALWAYS   |  |  |  |  |
| Duration of dc p     | ulse for m                                                | notor speed below 20% of base spe      | ed      |                  |       |          |  |  |  |  |
| Final DC Pulse Time  | 0328                                                      | Parameters::Motor Control::Inj Braking | 1.000   | 0.000 to 10.000  | S     | ALWAYS   |  |  |  |  |
| Duration of the f    | inal dc ho                                                | lding pulse                            |         |                  |       |          |  |  |  |  |
| DC Current Level     | 0329                                                      | Parameters::Motor Control::Inj Braking | 3.0     | 0.0 to 25.0      | %     | ALWAYS   |  |  |  |  |
| Level of dc puls     | e applied                                                 |                                        |         |                  |       |          |  |  |  |  |

# D-88 Parameter Reference

| Parameter Name    | No.            | Path                                   | Default | Range            | Units | Writable |
|-------------------|----------------|----------------------------------------|---------|------------------|-------|----------|
| DC Inj Timeout    | 0330           | Parameters::Motor Control::Inj Braking | 90.000  | 0.000 to 600.000 | S     | ALWAYS   |
| Maximum tim       | ie in the low  | frequency injection braking state      |         |                  |       |          |
| DC Inj Base Volts | 0331           | Parameters::Motor Control::Inj Braking | 100.00  | 0.00 to 115.47   | %     | ALWAYS   |
| Maximum vol       | lts applied at | base speed                             |         |                  |       |          |

Note: DC injection braking procedure has higher percentage of successful stoppages for the lower power range (frames D-G), than at higher power range (frames H-K).

## **IO Configure**

## Setup::Inputs and Outputs Parameters::Inputs And Outputs::IO Configure

These parameters are used to configure the input signal processing.

|                                                                                               | No.                                                                                    | Path                                                                                                    | Default                                 | Range                                                                        | Units                        | Writable               |
|-----------------------------------------------------------------------------------------------|----------------------------------------------------------------------------------------|----------------------------------------------------------------------------------------------------|-----------------------------------------|------------------------------------------------------------------------------|------------------------------|------------------------|
| Anin 01 Type                                                                                  | 0001                                                                                   | Setup::Inputs and Outputs::Base IO<br>Parameters::Inputs And Outputs::IO<br>Configure                                                                     | 0                                       | 0:-1010 V<br>1:010 V<br>2:020 mA<br>3:420 mA                                 |                              | ALWAYS                 |
| Analog inpu                                                                                   | ıt 1 is associat                                                                       | ed with terminal X11.1                                                                                                    |                                         |                                                                              |                              |                        |
| The signal p                                                                                  | processing ele                                                                         | ctronics for analog input 1 suppor                                                                                                    | ts four input                           | ranges.                                                                      |                              |                        |
| Anin 01 Offset                                                                                | 0957                                                                                   | Setup::Inputs and Outputs::Base IO<br>Parameters::Inputs And Outputs::IO<br>Configure                                                                     | 0.00                                    | Min to Max                                                                   | %                            | ALWAYS                 |
|                                                                                               |                                                                                        |                                                                                                    |                                         |                                                                              |                              |                        |
|                                                                                               |                                                                                        | s a percentage of the hardware ra<br>lent to 1.6mA on the input.                                                                                          | nge selected                            | d by <b>0001 Anin 01 Type</b>                                                | e. For example, with th      | e 420mA range          |
| an offset of                                                                                  | 10% is equiva                                                                          |                                                                                                    | nge selected                            | d by <b>0001 Anin 01 Typ</b> e                                               | e. For example, with th      | e 420mA range          |
| an offset of                                                                                  | 10% is equiva                                                                          | lent to 1.6mA on the input.                                                                                                    | nge selected                            | d by <b>0001 Anin 01 Type</b><br>Min to Max                                  | e. For example, with th      | e 420mA range          |
| an offset of<br>The offset is<br><b>Anin 01 Scale</b><br>The scale is                         | 10% is equiva<br>s added to the<br>0958<br>s a simple mult                             | lent to 1.6mÅ on the input.<br>measured value.                                                                                                    | 1.0000<br>e or current is               | Min to Max<br>s converted to a percen                                        | tage value. <b>0957 Anin</b> | ALWAYS                 |
| an offset of<br>The offset is<br><b>Anin 01 Scale</b><br>The scale is                         | 10% is equiva<br>s added to the<br>0958<br>s a simple mult                             | llent to 1.6mÅ on the input.<br>measured value.<br>Same as PNO 957<br>tiplication factor. The input voltage                                               | 1.0000<br>e or current is               | Min to Max<br>s converted to a percen                                        | tage value. <b>0957 Anin</b> | ALWAYS                 |
| an offset of<br>The offset is<br>Anin 01 Scale<br>The scale is<br>added and s<br>Anin 02 Type | 10% is equiva<br>s added to the<br>0958<br>s a simple mult<br>the result is mu<br>0002 | llent to 1.6mÅ on the input.<br>measured value.<br>Same as PNO 957<br>tiplication factor. The input voltage<br>ultiplied by <b>0958 Anin 01 Scale</b> . T | 1.0000<br>or current is<br>he result is | Min to Max<br>s converted to a percen<br>presented in parameter<br>0:-1010 V | tage value. <b>0957 Anin</b> | ALWAYS<br>01 Offset is |

# D-90 Parameter Reference

| Parameter Name   | No.          | Path                                                                                  | Default      | Range                          | Units                              | Writable      |
|------------------|--------------|---------------------------------------------------------------------------------------|--------------|--------------------------------|------------------------------------|---------------|
| Anin 02 Offset   | 0959         | Same as PNO 957                                                                       | 0.00         | Min to Max                     | %                                  | ALWAYS        |
|                  |              | s a percentage of the hardware rai<br>alent to 1v on the input.                       | nge selected | d by <b>0002 Anin 02 Typ</b> e | <b>e</b> . For example, with the - | 1010V range   |
| The offset is ad | lded to the  | measured value.                                                                       |              |                                |                                    |               |
| Anin 02 Scale    | 0960         | Same as PNO 957                                                                       | 1.0000       | Min to Max                     |                                    | ALWAYS        |
|                  |              | tiplication factor. The input voltage<br><b>0 Anin 02 Scale</b> . The result is pre   |              |                                |                                    | added and the |
| Anout 01 Type    | 0003         | Same as PNO 1                                                                         | 0            | Same as PNO 2                  |                                    | ALWAYS        |
| Analog output 1  | l is associa | ated with terminal X11.3                                                              |              |                                |                                    |               |
| The signal proc  | essing ele   | ctronics for analog output 1 suppo                                                    | rts two outp | ut ranges:                     |                                    |               |
| 01010V           |              |                                                                                       |              |                                |                                    |               |
| 1. 010V          |              |                                                                                       |              |                                |                                    |               |
| Anout 01 Scale   | 0686         | Setup::Inputs and Outputs::Base IO<br>Parameters::Inputs And Outputs::IO<br>Configure | 1.0000       | Min to Max                     |                                    | ALWAYS        |
| The scale is a s | simple mul   | tiplication factor applied to 0042 A                                                  | nout 01 Val  | ue.                            |                                    |               |
| Anout 01 Offset  | 1108         | Setup::Inputs and Outputs::Base IO<br>Parameters::Inputs And Outputs::IO<br>Configure | 0.00         | Min to Max                     | %                                  | ALWAYS        |
|                  |              | s a percentage of the hardware rai<br>equivalent to 1v on the output.                 | nge selected | d by <b>0003 Anout 01 Ty</b>   | <b>pe</b> . For example, with the  | -1010V        |
|                  |              | Anout 01 Value is multiplied by 06<br>for the -1010V type) or 0100%, (                |              |                                | the Offset. The resultant v        | alue is then  |

|                          |                 |                                                                                                    |                 |                                 | Parameter Reference                  | D-91       |
|--------------------------|-----------------|----------------------------------------------------------------------------------------------------|-----------------|---------------------------------|--------------------------------------|------------|
| Parameter Name           | No.             | Path                                                                                                    | Default         | Range                           | Units                                | Writable   |
| Anout 01 ABS             | 1441            | Setup::Inputs and Outputs::Base IO<br>Parameters::Inputs And Outputs::IO<br>Configure                                                                                                    | FALSE           |                                 |                                      | ALWAYS     |
|                          |                 | ne absolute value of the result our section and the result of the output electron and the output electron and the output elect |                 | 42 Anout 01 V                   | alue, 0686 Anout 01 Scale and        |            |
| Anout 02 Type            | 0004            | Same as PNO 1                                                                                                    | 1               | 1:010 V<br>2:020 mA<br>3:420 mA |                                      | ALWAYS     |
| Analog outpu             | ut 1 is associa | ted with terminal X11.4                                                                                                    |                 |                                 |                                      |            |
| The signal pr            | ocessing ele    | ctronics for analog output 2 sup                                                                                                    | ports the three | output ranges                   |                                      |            |
| Anout 02 Scale           | 1460            | Same as PNO 1441                                                                                                    | 1.0000          | Min to Max                      |                                      | ALWAYS     |
| The scale is             | a simple mult   | iplication factor applied to <b>0043</b>                                                                                                    | 8 Anout 02 Valu | Ie.                             |                                      |            |
| Anout 02 Offset          | 1467            | Same as PNO 1441                                                                                                    | 0.00            | Min to Max                      | %                                    | ALWAYS     |
|                          |                 | a percentage of the hardware equivalent to 1.6mA on the out                                                                                                    |                 | by <b>0004 Anou</b> t           | t 02 Type. For example, with the 4.  | .20mA      |
| The demand limited to 01 |                 | Anout 02 Value is multiplied by                                                                                                    | 1460 Anout 02   | Scale then ad                   | ded to the Offset. The resultant val | ue is then |
| Anout 02 ABS             | 1468            | Same as PNO 1441                                                                                                    | FALSE           |                                 |                                      | ALWAYS     |
|                          |                 | ne absolute value of the result our sed to drive the output electron                                                                                                    |                 | 43 Anout 02 V                   | alue, 1460 Anout 02 Scale and        |            |

-

# D-92 Parameter Reference

#### **Functional Description**

The values associated with each terminal are shown in the IO Values parameter (D-94).

#### Analog input

The input signal is converted to a percentage of the selected hardware range. For the -10V...10V range the input is represented as -100 to 100%, for all other ranges the input is represented as 0 to 100%. The Offset value is then added to this input and the result of this is multiplied by the scale factor. The result is presented in the Value parameter.

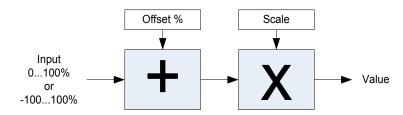

#### Analog output

The output demand value is multiplied by Scale before being added to the Offset. If ABS is TRUE the absolute value of this result is used. The output demand value is expressed as a percentage of the selected range.

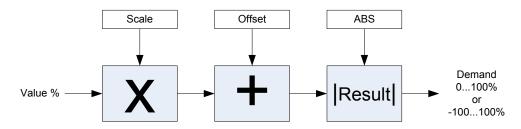

## **IO Option Common**

## Parameters::Option IO:: Option IO

| Parameter Name       | No.          | Path                                                                  | Default | Range                                                                                  | Units | Writable |
|----------------------|--------------|-----------------------------------------------------------------------|---------|----------------------------------------------------------------------------------------|-------|----------|
| Option IO Required   | 1178         | Setup::Inputs and Outputs::Option<br>Parameters::Option IO::Option IO | 0       | 0:NONE<br>1:GENERAL PURPOSE<br>2:THERMISTOR<br>3:RTC AND THERMISTOR<br>4:PULSE ENCODER |       | CONFIG   |
| Defines the typ      | e of IO opt  | ion required by the configuration.                                    |         |                                                                                        |       |          |
| Option IO Fitted     | 1179         | Parameters::Option IO::Option IO                                      |         | Same as PNO 1178                                                                       |       | NEVER    |
| Indicates the ty     | /pe of IO o  | otion that is currently fitted                                        |         |                                                                                        |       |          |
| Option IO Diagnostic | 1180         | Parameters::Option IO::Option IO                                      |         | 0:OK<br>1:OPTION NOT FITTED<br>2:TYPE MISMATCH<br>3:TYPE UNKNOWN<br>4:HARDWARE FAULT   |       | NEVER    |
| Indicates the s      | tatus of the | IO option                                                             |         | 4:HARDWARE FAULT                                                                       |       |          |

#### **Functional Description**

These parameters are used to set and verify the **IO Option** configuration. If the status parameter is not OK then the drive will not enter the Operational state.

| Status            | Description                                                                                                    |
|-------------------|----------------------------------------------------------------------------------------------------|
| ОК                | The configuration is valid. The status will always be OK if no IO option is required, even if one is fitted. Alternatively, if the IO option fitted is working correctly and supports the required functionality then the status will be OK For example, if the required type is THERMISTOR and the actual type is GENERAL PURPOSE then the status will be OK as the General Purpose option supports the thermistor functionality. |
| OPTION NOT FITTED | An option was required and none was detected                                                                                                    |
| TYPE MISMATCH     | The fitted option does not support the required features                                                                                                    |
| TYPE UNKNOWN      | The firmware in the drive does not recognise the fitted option                                                                                                    |
| HARDWARE FAULT    | The fitted option is not working as expected.                                                                                                    |

# D-94 Parameter Reference

## **IO Values**

## Monitor::Inputs and Outputs Parameters::Inputs and Outputs::IO Values

These parameters present the Input and Output values in a form suitable for processing by the application and fieldbus.

| Parameter Name | No.  | Path                                                                        | Default | Range                                                                                                    | Units | Writable |
|----------------|------|-----------------------------------------------------------------------------|---------|----------------------------------------------------------------------------------------------------|-------|----------|
| Digout Value   | 0022 | Monitor::Inputs and Outputs<br>Parameters::Inputs And Outputs::IO<br>Values | 0000    | 0:Digout 01<br>1:Digout 02<br>2:Digout 03<br>3:Digout 04<br>4:Relay 01<br>5:Relay 02<br>8:Digout 11<br>9:Digout 12<br>10:Digout 13<br>11:Digout 14<br>14:Relay 11<br>15:Relay 12 |       | ALWAYS   |

Presents all the digital outputs from the drive as a 16-bit word. The bits within the word may be accessed individually, or the entire word may be accessed as a group.

| Bit | Signal Name       | Terminal  | Comment                              | PNO for individual bit access |
|-----|-------------------|-----------|--------------------------------------|-------------------------------|
| 0   | Digital Output 01 | X12.1     | Common terminal with digital input 4 | 0023                          |
| 1   | Digital Output 02 | X12.2     | Common terminal with digital input 5 | 0024                          |
| 2   | Digital Output 03 | X12.3     | Common terminal with digital input 6 | 0025                          |
| 3   | Digital Output 04 | X12.4     | Common terminal with digital input 7 | 0026                          |
| 4   | Relay 01          | X14.1&2   |                                      | 0027                          |
| 5   | Relay 02          | X14.3&4   |                                      | 0028                          |
| 8   | Digital Output 11 | X20.1     | GPIO option                          | 0031                          |
| 9   | Digital Output 12 | X20.2     | GPIO option                          | 0032                          |
| 10  | Digital Output 13 | X20.3     | GPIO option                          | 0033                          |
| 11  | Digital Output 14 | X20.4     | GPIO option                          | 0034                          |
| 14  | Relay 11          | X23.1 & 2 | GPIO option                          | 0037                          |
| 15  | Relay 12          | X23.3 & 4 | GPIO option                          | 0038                          |

|                |      |                                                                             |         |                                                                                                    | Parameter Reference | D-95     |
|----------------|------|-----------------------------------------------------------------------------|---------|----------------------------------------------------------------------------------------------------|---------------------|----------|
| Parameter Name | No.  | Path                                                                        | Default | Range                                                                                                    | Units               | Writable |
| Digin Value    | 0005 | Monitor::Inputs and Outputs<br>Parameters::Inputs And Outputs::IO<br>Values |         | 0:Digin 01<br>1:Digin 02<br>2:Digin 03<br>3:Digin 04<br>4:Digin 05<br>5:Digin 06<br>6:Digin 07<br>7:STO Inactive<br>8:Digin 11<br>9:Digin 12<br>10:Digin 13<br>11:Digin 14<br>12:Run Key<br>13:Not Stop Key<br>14:Stop Key | ,                   | NEVER    |

Presents all the digital inputs to the drive as a 16-bit word. The bits within the word may be accessed individually, or the entire word may be accessed as a group.

| Bit | Signal name      | Terminal | Comment                               | PNO for individual bit access |
|-----|------------------|----------|---------------------------------------|-------------------------------|
| 0   | Digital Input 01 | X13.2    |                                       | 0006                          |
| 1   | Digital Input 02 | X13.3    |                                       | 0007                          |
| 2   | Digital Input 03 | X13.4    |                                       | 0008                          |
| 3   | Digital Input 04 | X12.1    | Common terminal with digital output 1 | 0009                          |
| 4   | Digital Input 05 | X12.2    | Common terminal with digital output 2 | 0010                          |
| 5   | Digital Input 06 | X12.3    | Common terminal with digital output 3 | 0011                          |
| 6   | Digital Input 07 | X12.4    | Common terminal with digital output 4 | 0012                          |
| 7   | STO Inactive     | X10      |                                       | 0013                          |
| 8   | Digital Input 11 | X20.1    | GPIO option                           | 0014                          |
| 9   | Digital Input 12 | X20.2    | GPIO option                           | 0015                          |
| 10  | Digital Input 13 | X20.3    | GPIO option                           | 0016                          |
| 11  | Digital Input 14 | X20.4    | GPIO option                           | 0017                          |
| 12  | Run Key          | -        | GKP Run key pressed*                  | 0018                          |
| 13  | Not Stop Key     | -        | GKP Stop key not pressed*             | 0019                          |
| 14  | Stop Key         | -        | GKP Stop key pressed*                 | 0020                          |

\* If the GKP is not fitted then both "Not Stop Key" and "Stop Key" will be 0. This condition may be used to detect a disconnected GKP.

# D-96 Parameter Reference

| Parameter Name                                          | No.                 | Path                                                                                                    | Default      | Range                     | Units                 | Writable         |
|---------------------------------------------------------|---------------------|----------------------------------------------------------------------------------------------------|--------------|---------------------------|-----------------------|------------------|
| Anin 01 Value                                           | 0039                | Same as PNO 38                                                                                                    | X.X          | -100.0 to 100.0           | %                     | NEVER            |
| Terminal X11.1                                          |                     |                                                                                                    |              |                           |                       |                  |
|                                                         |                     | e signal processing electronics. Fo<br>are range. For the -1010V range t                                                                 |              |                           |                       | sed as a         |
| Anin 01 Break                                           | 0040                | Same as PNO 38                                                                                                    |              |                           |                       | NEVER            |
| When the input                                          | range is s          | set to 420mA a break is defined a                                                                                                    | s an input s | ignal less than 3mA. Othe | erwise this parameter | is set to FALSE. |
| Anin 02 Value                                           | 0041                | Same as PNO 38                                                                                                    | X.X          | -100.0 to 100.0           | %                     | NEVER            |
| Terminal X11.2                                          |                     |                                                                                                    |              |                           |                       |                  |
|                                                         |                     | e signal processing electronics. Fo<br>ne -1010V range the full range sig                                                                |              |                           |                       | of the hardware  |
| Anout 01 Value                                          | 0042                | Same as PNO 38                                                                                                    | 0.00         | Min to Max                | %                     | ALWAYS           |
| Terminal X11.3                                          |                     |                                                                                                    |              |                           |                       |                  |
| The desired out<br><b>Range</b><br>010V<br>020N<br>420N | • M<br>0%<br>IA 0%  | expressed as a percentage of the<br>apping<br>% gives 0V, 100% gives 10V<br>% gives 0mA, 100% gives 20mA<br>% gives 4mA, 100% gives 20mA | output rang  | e.                        |                       |                  |
| Anout 02 Value                                          | 0043                | Same as PNO 38                                                                                                    | 0.00         | Min to Max                | %                     | ALWAYS           |
| Terminal X11.4                                          |                     |                                                                                                    |              |                           |                       |                  |
| The desired out<br><b>Range</b><br>-1010<br>010V        | <b>. M</b><br>)∨ -1 | expressed as a percentage of the<br>apping<br>00% gives -10V, 100% gives 10V<br>% gives 0V, 100% gives 10V                               | output rang  | e.                        |                       |                  |

## **Local Control**

## Parameters::Keypad::Local Control

These parameters configure the use of the GKP keys for local start / stop control of the drive.

| Parameter Na | ame                                    | No.        | Path                                              | Default      | Range                | Units                            | Writable     |
|--------------|----------------------------------------|------------|---------------------------------------------------|--------------|----------------------|----------------------------------|--------------|
| Run          | Key Action                             | 1140       | Parameters::Keypad::Local Control                 | 0            | 0:RUN<br>1:JOG       |                                  | STOPPED      |
|              | Defines the use c                      | of the gre | en run key in local mode.                         |              |                      |                                  |              |
|              | When RUN is sel<br>press the RED St    |            | essing the green Run key will start               | the drive u  | sing Local Reference | e as the active setpoint. To sto | p the drive  |
|              | When JOG is sele<br>will stop when the |            | essing the green Run key will start<br>eleased.   | the drive ru | unning using the Jog | Setpoint as the active setpoin   | t. The drive |
| Local/Rem    | Key Active                             | 1253       | Parameters::Keypad::Local Control                 | TRUE         |                      |                                  | ALWAYS       |
|              | Enables the L/R s                      | soft key f | unction. This is used to change be                | ween Loca    | I and Remote sequer  | ncing modes from the GKP.        |              |
| Local Dir F  | Key Active                             | 1255       | Parameters::Keypad::Local Control                 | TRUE         |                      |                                  | ALWAYS       |
|              | Enables the abilit always be positive  |            | nge the direction from the GKP whe                | en running i | n local sequencing m | node. When FALSE the directi     | on will      |
| ₋ocal Run    | Key Active                             | 1239       | Parameters::Keypad::Local Control                 | TRUE         |                      |                                  | ALWAYS       |
|              | Enables the gree modes).               | n Run ke   | y function when in local sequencin                | g mode. W    | hen FALSE the Run    | key is ignored, (for both RUN    | and JOG      |
| Local Revo   | erse                                   | 1240       | Parameters::Keypad::Local Control                 | FALSE        |                      |                                  | ALWAYS       |
|              | Used to change to TRUE the direction   |            | ion the motor will rotate when in loo<br>reverse. | cal sequenc  | sing mode. When FAI  | LSE the direction will be "Forv  | vards". Whe  |

# D-98 Parameter Reference

## **Minimum Speed**

#### Setup::Application::Minimum Speed

Function availability depends on macro selected.

The minimum speed function is used to determine how the AC30V will follow a reference.

| Parameter Name        | No.       | Path                              | Default | Range                           | Units | Writable |
|-----------------------|-----------|-----------------------------------|---------|---------------------------------|-------|----------|
| Minimum Speed Value   | 1906      | Setup::Application::Minimum Speed | -100.0  | -100.0 to 100.0                 | %     | ALWAYS   |
| Specifies the min     | imum ou   | tput value.                       |         |                                 |       |          |
| Minimum Speed Mode    | 1907      | Setup::Application::Minimum Speed | 0       | 0:PROP WITH MINIMUM<br>1:LINEAR |       | ALWAYS   |
| There are two mo      | odes of o | peration.                         |         |                                 |       |          |
| unctional Description |           |                                   |         |                                 |       |          |
| output                |           |                                   |         |                                 |       |          |
|                       | input     |                                   |         |                                 |       |          |
| Vin                   |           |                                   |         |                                 |       |          |

There are two operating modes for the **MINIMUM SPEED** function:

#### **PROP WITH MINIMUM (proportional with minimum)**

In this mode the **MINIMUM SPEED** function behaves like a simple clamp. The **Minimum Speed Value** has the valid range -100% to 100% and the output is always greater than or equal to the **Minimum Speed Value**.

#### LINEAR

100%

In this mode the **MINIMUM SPEED** function first clamps the input to zero then rescales the input such that the output goes linearly between minimum and 100% for an input that goes from 0 to 100%.

Note the constraints:min >= 0

0

input >= 0 max = 100%

## Modbus

Monitor::Communications::Base Modbus Setup::Communications::Base Modbus Parameters::Base Comms::Modbus

Refer to Appendix A Modbus TCP

# D-100 Parameter Reference

## **Modbus RTU Option**

Monitor::Communications::Option Setup::Communications::Option Parameters::Option Comms::Comms Parameters::Option Comms::Read Process Parameters::Option Comms::Write Process Parameters::Option Comms::Event Parameters::Option Comms::Modbus RTU

Refer to Modbus RTU Technical Manual HA501839U001

#### **Modbus TCP Option**

Monitor::Communications::Option Setup::Communications::Option Parameters::Option Comms::Comms Parameters::Option Comms::Read Process Parameters::Option Comms::Write Process Parameters::Option Comms::Event Parameters::Option Comms::Option Ethernet Parameters::Option Comms::Modbus TCP

Refer to Modbus TCP Technical Manual HA501937U001

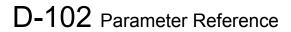

#### Motor Load

#### Parameters::Motor Control::Motor Load

Motor Protection, function of the motor type.

The **Motor Load** parameters determines the allowed level of motor overload. This can be especially useful when operating with motors smaller than the drive rating.

For an IM, an IxT protection is used and provides a current reduction if the max overload level is reached.

The max overload level is calculated based on a 150% for 60s.

For a PMAC motor, the motor load is calculated using the rated motor current and the thermal time constant (2 parameters of the PMAC motor module). The Thermal time constant is used as the constant time of a simple 1<sup>st</sup> order low pass filter.

% Are all related to rated motor current.

| Parameter Name                                  | No.                                                                | Path                                  | Default | Range               | Units | Writable |  |  |
|-------------------------------------------------|--------------------------------------------------------------------|---------------------------------------|---------|---------------------|-------|----------|--|--|
| 100% Mot Current                                | 0332                                                               | Parameters::Motor Control::Motor Load | x.x     | 0.0 to 10000.0      |       | NEVER    |  |  |
| Motor current in Amps rms corresponding to 100% |                                                                    |                                       |         |                     |       |          |  |  |
| Mot Inv Time Overl'd                            | 0333                                                               | Parameters::Motor Control::Motor Load | Х.      | 0 to 500            | %     | NEVER    |  |  |
| Only available for                              | Only available for IM motor                                        |                                       |         |                     |       |          |  |  |
| Overload % of th                                | ne motor i                                                         | nverse time protection                |         |                     |       |          |  |  |
| Mot Inv Time Delay                              | 0334                                                               | Parameters::Motor Control::Motor Load |         | 0.000 to 100000.000 | S     | NEVER    |  |  |
| Only available for                              | Only available for IM motor                                        |                                       |         |                     |       |          |  |  |
| Overload time of                                | Overload time of the motor inverse time protection from cold state |                                       |         |                     |       |          |  |  |

|                                                       |             |                                       |             | Р                      | arameter Reference              | D-103    |
|-------------------------------------------------------|-------------|---------------------------------------|-------------|------------------------|---------------------------------|----------|
| Parameter Name                                        | No.         | Path                                  | Default     | Range                  | Units                           | Writable |
| Mot Inv Time Warning                                  | 0335        | Parameters::Motor Control::Motor Load |             |                        |                                 | NEVER    |
| Only available                                        | for IM moto | or                                    |             |                        |                                 |          |
| Output informa                                        | tion. Becor | nes TRUE when the overload is 5%      | of the m    | aximum value befor     | e reducing the current          |          |
| Mot Inv Time Active                                   | 0336        | Parameters::Motor Control::Motor Load |             |                        |                                 | NEVER    |
| Only available                                        | for IM moto | pr                                    |             |                        |                                 |          |
| Output informa                                        | tion. Becor | nes TRUE when overload reaches        | 100% of     | he overload limit      |                                 |          |
| Mot Inv Time Output %                                 | 0337        | Parameters::Motor Control::Motor Load | x.x         | 0.0 to 500.0           | %                               | NEVER    |
| Only available for IM m<br>Actual output limit of the |             | me motor protection.                  |             |                        |                                 |          |
| This value is co                                      | ompared to  | the Stack Inv Time current limit ou   | tput to pro | ovide the internal lim | it to the current limit module. |          |
| Mot I2T TC                                            | 0338        | Parameters::Motor Control::Motor Load |             | 0.000 to 1000000       | .000 s                          | NEVER    |
| Only available                                        | for PMAC r  | notor                                 |             |                        |                                 |          |
| Time constant                                         | of the moto | or, define in the PMAC Motor Data r   | nodule      |                        |                                 |          |
| Mot I2T Active                                        | 0340        | Parameters::Motor Control::Motor Load |             |                        |                                 | NEVER    |
| Only available                                        | for PMAC r  | notor                                 |             |                        |                                 |          |
| Motor load has                                        | reached 1   | 05%                                   |             |                        |                                 |          |
| Mot I2T Warning                                       | 0341        | Parameters::Motor Control::Motor Load |             |                        |                                 | NEVER    |
| Only available                                        | for PMAC r  | notor                                 |             |                        |                                 |          |
| Motor load has                                        | reached 9   | 5%                                    |             |                        |                                 |          |

# D-104 Parameter Reference

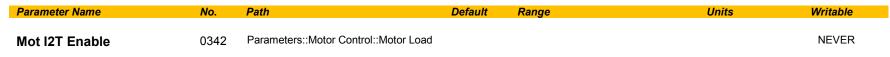

Only available for PMAC motor

Output information : Motor I2T protection is active.

**Functional Description** 

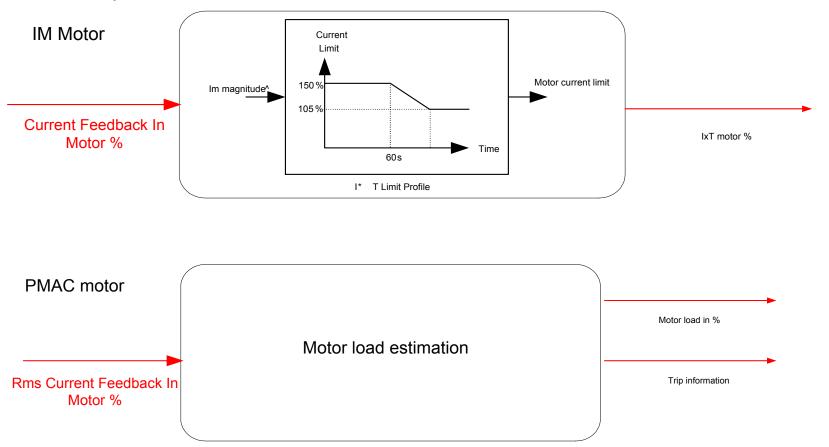

#### **Motor Nameplate**

#### Setup::Motor Control::Motor Nameplate Parameters::Motor Control::Motor Nameplate

Only available if IM MOTOR selected in Control Mode.

In this function you enter the details of the motor under control and any available motor nameplate information.

Refer to Induction Motor Data parameters which are determined by the Auto Tune feature for example the **Magnetising Current**, **Stator Resistance**, **Leakage Inductance**, **Mutual Inductance** and **Rotor time Constant** for model parameters.

**Note** Do not attempt to control motors whose rated current is less than 25% of the drive rated current. Poor motor control or Autotune problems may occur if you do.

| Parameter Name      | No.                                       | Path                                                                                   | Default | Range             | Units | Writable |  |  |  |
|---------------------|-------------------------------------------|----------------------------------------------------------------------------------------|---------|-------------------|-------|----------|--|--|--|
| Rated Motor Current | 0455                                      | Setup::Motor Control::Motor Nameplate<br>Parameters::Motor Control::Motor<br>Nameplate | 1.00    | 0.00 to 10000.00  | A     | STOPPED  |  |  |  |
| Rated motor cur     | Rated motor current on the name plate     |                                                                                        |         |                   |       |          |  |  |  |
| Base Voltage        | 0456                                      | Same as PNO 455                                                                        | 400.00  | 0.00 to 1000.00   | V     | STOPPED  |  |  |  |
| The rated motor     | The rated motor voltage on the name plate |                                                                                        |         |                   |       |          |  |  |  |
| Base Frequency      | 0457                                      | Same as PNO 455                                                                        | 50.00   | 0.00 to 1000.00   | Hz    | STOPPED  |  |  |  |
| The base motor      | frequenc                                  | y on the name plate                                                                    |         |                   |       |          |  |  |  |
| Motor Poles         | 0458                                      | Same as PNO 455                                                                        | 4,      | 2 to 1000         |       | STOPPED  |  |  |  |
| Motor poles on t    | Motor poles on the nameplate              |                                                                                        |         |                   |       |          |  |  |  |
| Nameplate Speed     | 0459                                      | Same as PNO 455                                                                        | 1420.00 | 0.00 to 100000.00 | RPM   | STOPPED  |  |  |  |
| Rated motor spe     | Rated motor speed on the name plate       |                                                                                        |         |                   |       |          |  |  |  |

# D-106 Parameter Reference

| Parameter Name                       | No.  | Path            | Default | Range           | Units | Writable |  |
|--------------------------------------|------|-----------------|---------|-----------------|-------|----------|--|
| Motor Power                          | 0460 | Same as PNO 455 | 2.20    | 0.00 to 3000.00 | kW    | STOPPED  |  |
| Motor power rating                   |      |                 |         |                 |       |          |  |
| Power Factor                         | 0461 | Same as PNO 455 | 0.79    | 0.00 to 1.00    |       | STOPPED  |  |
| Only under VHz Control               |      |                 |         |                 |       |          |  |
| Motor power factor on the name plate |      |                 |         |                 |       |          |  |

### **Motor Sequencer**

### Parameters::Motor Control::Motor Sequencer

These parameters are associated to the internal motor sequencer states machine to start and stop the motor control.

| Parameter Name                                                                                                    | No.                                                                                     | Path                                          | Default   | Range           | Units | Writable |  |  |
|----------------------------------------------------------------------------------------------------|-----------------------------------------------------------------------------------------|-----------------------------------------------|-----------|-----------------|-------|----------|--|--|
| Start Delay Enable                                                                                                    | 1560                                                                                    | Parameters::Motor Control::Motor<br>Sequencer | FALSE     |                 |       | STOPPED  |  |  |
| Enable the delay to action "ramping to Setpoint" from the Run Command. This can allow a period for motor flux to establish ( AC induction motor ) before the ramp to setpoint |                                                                                         |                                               |           |                 |       |          |  |  |
| Start Delay                                                                                                    | 1634                                                                                    | Parameters::Motor Control::Motor<br>Sequencer | 0.000     | 0.000 to 30.000 | S     | STOPPED  |  |  |
| Time to delay t                                                                                                    | he action c                                                                             | of "ramping to Setpoint" from the Ru          | un Comman | d in seconds.   |       |          |  |  |
| Delay To Start                                                                                                    | 1635                                                                                    | Parameters::Motor Control::Motor<br>Sequencer |           | 0.000 to Max    | S     | NEVER    |  |  |
| Remaining time                                                                                                    | Remaining time of the delay before " ramping to Setpoint" after the Run Command occurs. |                                               |           |                 |       |          |  |  |

# D-108 Parameter Reference

### **MRAS**

### Parameters::Motor Control::MRAS

| These parameters are associa  | tod to the internal induction motor | speed estimator (MRAS) module.  |
|-------------------------------|-------------------------------------|---------------------------------|
| 111656 parameters are associa |                                     | speed estimator (MIRAS) module. |

| Parameter Name                                                                                                    | No.        | Path                                 | Default     | Range                         | Units              | Writable     |  |  |
|----------------------------------------------------------------------------------------------------|------------|--------------------------------------|-------------|-------------------------------|--------------------|--------------|--|--|
| MRAS Speed Percent                                                                                                    | 286        | Parameters::Motor Control::MRAS      | x.xx        | Min to Max                    | %                  | NEVER        |  |  |
| Diagnostic parameter that dispays speed calculated by the estimator as percent.                                           |            |                                      |             |                               |                    |              |  |  |
| MRAS Speed RPM                                                                                                    | 1634       | Parameters::Motor Control::MRAS      | x.xx        | 0.000 to 30.000               | S                  | NEVER        |  |  |
| Diagnostic para                                                                                                    | meter that | dispays speed calculated by the e    | stimator a  | RPM.                          |                    |              |  |  |
| MRAS Field Frequency                                                                                                    | 1635       | Parameters::Motor Control::MRAS      | x.xx        | 0.000 to 30.000               | Hz                 | NEVER        |  |  |
| Diagnostic parameter that dispays field frequency (electrical frequency) that the estimator provides for vector rotation. |            |                                      |             |                               |                    |              |  |  |
| MRAS Torque Percent                                                                                                    | 1560       | Parameters::Motor Control::MRAS      | x.xx        | Min to Max                    | %                  | NEVER        |  |  |
| Diagnostic para                                                                                                    | meter that | dispays torque calculated by the e   | estimator a | s percent.                    |                    |              |  |  |
| MRAS Torque                                                                                                    | 1634       | Parameters::Motor Control::MRAS      | x.xx        | 0.000 to 30.000               | Nm                 | NEVER        |  |  |
| Diagnostic para                                                                                                    | meter that | dispays torque calculated by the e   | estimator a | s Nm.                         |                    |              |  |  |
| Switchover Enable                                                                                                    | 1635       | Parameters::Motor Control::MRAS      |             |                               |                    | ALWAYS       |  |  |
| A boolean that e                                                                                                    | enables or | disables the ability to automaticall | y switch in | o sensorless operation in the | e case of an encod | der failure. |  |  |

#### **Functional Description**

The Switchover Enable parameter (1701) provides the user with the option to automatically, and as seamlessly as possible, continue operating in sensorless mode in case of an encoder failure. The MRAS estimator tracks the speed of the motor even if the drive uses encoder as its primary feedback for control. If the discrepancy between the speed measured by encoder and the estimated speed is greater than 300 RPM it is assumed that the encoder has malfunctioned and the control will automatically be transferred to use estimated speed as its feedback signal. The drive will continue to work in sensorless mode until the next stop cycle. There will be no attempt to 'reconnect' encoder on the fly even if its signal recovers. Upon the move to sensorless operation a warning will be issued that this has taken place.

The switchover will not be performed, even if enabled, during autotune sequence, if the flycathcing is enabled, until the estimator converges to correct speed (typically within first 50-100ms after starting the drive), and until the motor has accelerated to 95% of its initial speed setpoint. The switchover will also not be performed if the setpoint speed is lower than the switchover threshold of 300 RPM.

# D-110 Parameter Reference

### **Pattern Generator**

### Parameters::Motor Control::Pattern Generator

The pattern generator function allows you to configure the Drive' PWM (Pulse Width Modulator) operation.

|                                                                                                    | No.                                                                                    | Path                                                                                                    | Default                                                        | Range                                                                                | Units                                                  | Writable  |
|----------------------------------------------------------------------------------------------------|----------------------------------------------------------------------------------------|----------------------------------------------------------------------------------------------------|----------------------------------------------------------------|--------------------------------------------------------------------------------------|--------------------------------------------------------|-----------|
| Stack Frequency                                                                                           | 0412                                                                                   | Parameters::Motor Control::Pattern<br>Generator                                                                                                    | 4.00                                                           | 2.00 to 16.00                                                                        | kHz                                                    | ALWAYS    |
| This paramete                                                                                             | er selects the                                                                         | e PWM switching frequency of the                                                                                                    | e output pow                                                   | ver stack.                                                                           |                                                        |           |
|                                                                                                    |                                                                                        | requency, the lower the level of m<br>d reduced stack current rating.                                                                                                    | notor audible                                                  | e noise. However, this is o                                                          | only achieved at the e                                 | xpense of |
| Max value is (                                                                                            | Control Mod                                                                            | <b>/e</b> dependant :                                                                                                    |                                                                |                                                                                      |                                                        |           |
| 12 kHz for PM                                                                                             | IAC SVC                                                                                |                                                                                                    |                                                                |                                                                                      |                                                        |           |
| 14kHz for IM S                                                                                            | SVC                                                                                    |                                                                                                    |                                                                |                                                                                      |                                                        |           |
| 16 kHz for V/H                                                                                            | Ηz                                                                                     |                                                                                                    |                                                                |                                                                                      |                                                        |           |
| If the Peer To                                                                                            | Peer featur                                                                            | e is enabled, then the switching f                                                                                                    | requency is                                                    | limited to 8kHz                                                                      |                                                        |           |
| Random Pattern IM                                                                                         | 0413                                                                                   | Parameters::Motor Control::Pattern<br>Generator                                                                                                    | TRUE                                                           |                                                                                      |                                                        | ALWAYS    |
|                                                                                                    |                                                                                        |                                                                                                    |                                                                |                                                                                      |                                                        |           |
| induction moto                                                                                            | or only. Whe                                                                           | tween random pattern (quiet mot<br>n TRUE, random pattern is enab<br>ult value for induction motors is T                                                                                                    | ed. For Ind                                                    |                                                                                      |                                                        |           |
| induction moto<br>Frequency <=                                                                            | or only. Whe<br>12kHz.Defa                                                             | n TRUE, random pattern is enabl                                                                                                    | ed. For Ind<br>RUE.                                            | uction Motor Control, rand                                                           | dom pattern is only su                                 |           |
| induction moto<br>Frequency <=                                                                            | or only. Whe<br>12kHz.Defa                                                             | n TRUE, random pattern is enabluit value for induction motors is T                                                                                                    | ed. For Ind<br>RUE.                                            | uction Motor Control, rand                                                           | dom pattern is only su                                 |           |
| induction moto<br>Frequency <=<br>If the Peer To<br>Random Pattern PMAC<br>This paramete<br>motor only. W | or only. Whe<br>12kHz.Defa<br><u>Peer featur</u><br>1268<br>er selects be<br>hen TRUE, | en TRUE, random pattern is enabl<br>ult value for induction motors is T<br><u>e is enabled, random pattern is o</u><br>Parameters::Motor Control::Pattern                                                                              | ed. For Ind<br>RUE.<br>nly suitable<br>FALSE<br>or noise) or 1 | uction Motor Control, rand<br>for Stack Frequency <= 6<br>the more conventional fixe | dom pattern is only su<br>kHz<br>ed carrier PWM strate | ALWAYS    |
| induction moto<br>Frequency <=<br>If the Peer To<br>Random Pattern PMAC<br>This paramete<br>motor only. W | or only. Whe<br>12kHz.Defa<br><u>Peer featur</u><br>1268<br>er selects be<br>hen TRUE, | en TRUE, random pattern is enabl<br>ult value for induction motors is T<br>e is enabled, random pattern is o<br>Parameters::Motor Control::Pattern<br>Generator<br>tween random pattern (quiet mot<br>random pattern is enabled. For F | ed. For Ind<br>RUE.<br>nly suitable<br>FALSE<br>or noise) or 1 | uction Motor Control, rand<br>for Stack Frequency <= 6<br>the more conventional fixe | dom pattern is only su<br>kHz<br>ed carrier PWM strate | ALWAYS    |

#### **Functional Description**

The Drive provides a unique quiet pattern PWM strategy in order to reduce audible motor noise. The user is able to select between the quiet pattern or the more conventional fixed carrier frequency method. With the quiet pattern strategy selected (RANDOM PATTERN enabled), audible motor noise is reduced to a dull hiss.

In addition, the user is able to select the PWM carrier frequency. This is the main switching frequency of the power output stage of the Drive. A high setting of carrier frequency (e.g. 6kHz) reduces audible motor noise but only at the expense of higher Drive losses and smooth motor rotation at low output frequencies. A low setting of carrier frequency (e.g. 3kHz), reduces Drive losses but increases audible motor noise.

# D-112 Parameter Reference

### Peer to Peer

Setup::Communications::Peer to Peer Monitor:: Communications::Peer to Peer Parameters::Base Comms::Peer to Peer

Refer to Chapter 12 "Ethernet".

## Setup::Application::PID Monitor::Application::PID\*

This function allows the AC30V to be used in applications requiring a trim to the reference, depending on feedback from an external measurement device. Typically this will be used for process control, i.e. pressure or flow.

|          | Writable | Units | ange | fault | Path | No. | Parameter Name |
|----------|----------|-------|------|-------|------|-----|----------------|
| Setpoint |          |       |      |       |      |     | Setpoint       |

This is connected to an Analog Input as part of the selected macro.

#### Feedback

This is connected to an Analog Input as part of the selected macro.

#### Enable

This is connected to a Digital Input as part of the selected macro. It globally resets the PID output and integral term when FALSE. **Enable** must be TRUE for the PID to operate.

#### Integral Defeat

This may be connected to a Digital Input as part of the selected macro. It resets the p integral term when FALSE.

| PID Setpoint Negate                    | 1926        | Monitor::Application::Preset Speeds | REAL          | -100.0 to 100.0         | % | NEVER  |  |
|----------------------------------------|-------------|-------------------------------------|---------------|-------------------------|---|--------|--|
| Changes the sign of the Setpoint input |             |                                     |               |                         |   |        |  |
| PID Feedback Negate                    | 1927        | Setup::Application::PID             | BOOL          |                         |   | ALWAYS |  |
| Changes the sig                        | gn of the N | legate input                        |               |                         |   |        |  |
| PID Proportional Gain                  | 1928        | Setup::Application::PID             | REAL          |                         |   | ALWAYS |  |
| This is the true                       | proportion  | al gain of the PID controller. Whe  | n set to zero | the PID Output is zero. |   |        |  |

#### PID

# D-114 Parameter Reference

**Functional Description** 

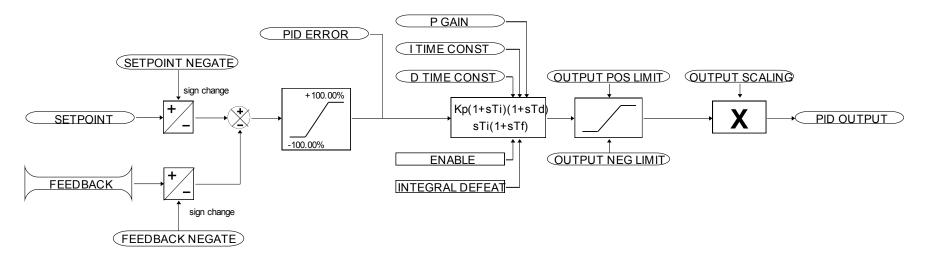

### **PMAC Flycatching**

#### Parameters::Motor Control::PMAC Flycatching

Only available if PMAC MOTOR selected in *Control Mode*.

This block performs a directional speed search. It allows the Drive to seamlessly catch a spinning motor before controlling the motor to the desired setpoint. This is especially useful for large inertia fan loads, where drafts in building air ducts can cause a fan to `windmill'.

| Parameter Name          | No.        | Path                                           | Default       | Range                | Units | Writable |
|-------------------------|------------|------------------------------------------------|---------------|----------------------|-------|----------|
| PMAC Flycatching Enable | 0689       | Parameters::Motor Control::PMAC<br>Flycatching | FALSE         |                      |       | ALWAYS   |
| Enable the flycate      | ching for  | PMAC motor                                     |               |                      |       |          |
| PMAC Fly Search Mode    | 0690       | Parameters::Motor Control::PMAC<br>Flycatching | 0             | Same as PNO 312      |       | ALWAYS   |
| The PMAC Flyca          | tching se  | equence can be triggered by differ             | ent starting  | conditions:          |       |          |
| ALWAYS:                 | A          | Il starts (after controlled or uncont          | trolled stop, | or after a power-up) |       |          |
| TRIP or POWE            | R-UP:      | After uncontrolled stop, i.e. trip or          | coast, or aft | er a power-up        |       |          |
| TRIP:                   | /          | After uncontrolled stop, i.e. trip or          | coast         |                      |       |          |
| PMAC Fly Search Time    | 0691       | Parameters::Motor Control::PMAC<br>Flycatching | 0.200         | 0.100 to 60.000      | S     | ALWAYS   |
| PMAC Fly Search         | h Time to  | catch the right speed                          |               |                      |       |          |
| PMAC Fly Load Level     | 0692       | Parameters::Motor Control::PMAC<br>Flycatching | 5.0           | -50.0 to 50.0        | %     | ALWAYS   |
| PMAC Fly Load I         | _evel dur  | ing fly catching                               |               |                      |       |          |
| PMAC Fly Active         | 0693       | Parameters::Motor Control::PMAC<br>Flycatching |               |                      |       | NEVER    |
| Diagnostic to sho       | w if the F | PMAC fly catching is active or inac            | ctive         |                      |       |          |

# D-116 Parameter Reference

| Parameter Name    | No.   | Path                                           | Default | Range         | Units | Writable |
|-------------------|-------|------------------------------------------------|---------|---------------|-------|----------|
| PMAC Fly Setpoint | 0694  | Parameters::Motor Control::PMAC<br>Flycatching | х.      | -1000 to 1000 | Hz    | NEVER    |
| PMAC Fly Set      | point |                                                |         |               |       |          |

### **Functional Description**

The flycatching function enables the drive to be restarted smoothly into a spinning motor.

### **PMAC Motor Data**

### Setup::Motor Control::MotorData PMAC Parameters::Motor Control::PMAC Motor Data

Only available if PMAC Motor selected in **Control Mode**.

The PMAC Motor Data contains the parameters needed to run and control of a PMAC motor. A PMAC motor is a Permanent Magnet AC Motor with sinusoidal back EMF.

| Parameter Name                                                                                                    | No.      | Path                                                                                   | Default    | Range                      | Units | Writable |  |  |
|----------------------------------------------------------------------------------------------------|----------|----------------------------------------------------------------------------------------|------------|----------------------------|-------|----------|--|--|
| PMAC Max Speed                                                                                                    | 0555     | Setup::Motor Control::Motor Data PMAC<br>Parameters::Motor Control::PMAC Motor<br>Data | 3000       | 0 to 100000                | RPM   | ALWAYS   |  |  |
| Set the motor's r                                                                                                    | ated spe | ed in rpm.                                                                             |            |                            |       |          |  |  |
| PMAC Max Current                                                                                                    | 0556     | Same as PNO 555                                                                        | 4.50       | 0.00 to 5000.00            | A     | ALWAYS   |  |  |
| Set the motor's r                                                                                                    | naximum  | current ( Amps rms ).                                                                  |            |                            |       |          |  |  |
| PMAC Rated Current                                                                                                    | 0557     | Same as PNO 555                                                                        | 4.50       | 0.00 to 5000.00            | A     | ALWAYS   |  |  |
|                                                                                                    |          | ent ( Amps rms ).<br>Percent in the Feedbacks function.                                | A value of | 100% = PMAC rated Current. |       |          |  |  |
| PMAC Rated Torque                                                                                                    | 0558     | Same as PNO 555                                                                        | 4.50       | 0.00 to 30000.00           | Nm    | ALWAYS   |  |  |
| Set the motor's rated torque.<br>Refer to <b>Actual Torque</b> in the <b>Feedbacks</b> function. A value of 100% = PMAC Rated Torque. |          |                                                                                        |            |                            |       |          |  |  |
| PMAC Motor Poles                                                                                                    | 0559     | Same as PNO 555                                                                        | 10         | 0 to 400                   |       | ALWAYS   |  |  |
| Set the number of motor poles, e.g. for a 4 poles motor enter "4".                                                                    |          |                                                                                        |            |                            |       |          |  |  |

# D-118 Parameter Reference

| Parameter Name                                                                                                    | No.      | Path                                 | Default     | Range                              | Units             | Writable       |  |  |  |
|----------------------------------------------------------------------------------------------------|----------|--------------------------------------|-------------|------------------------------------|-------------------|----------------|--|--|--|
| PMAC Back Emf Const KE                                                                                                    | 0560     | Same as PNO 555                      | 60.0        | 0.0 to 30000.0                     | V                 | ALWAYS         |  |  |  |
| Set the motor's Back EMF line to line, rms value (Ke, Volts rms per 1000 rpm)                                                                                                    |          |                                      |             |                                    |                   |                |  |  |  |
| PMAC Winding<br>Resistance                                                                                                    | 0561     | Same as PNO 555                      | 6.580       | 0.000 to 50.000                    | Ohm               | ALWAYS         |  |  |  |
| Set the motor's re                                                                                                    | sistance | e, line to line at 25 °C.            |             |                                    |                   |                |  |  |  |
| PMAC Winding<br>Inductance                                                                                                    | 0562     | Same as PNO 555                      | 20.00       | 0.00 to 1000.00                    | mH                | ALWAYS         |  |  |  |
| Set the motor's in proportional gain.                                                                                                    | ductanc  | e line to line at maximum current. T | his parame  | ter is used within the current loc | op and is related | to the overall |  |  |  |
| PMAC Torque Const KT                                                                                                    | 0563     | Same as PNO 555                      | 1.00        | 0.00 to 10000.00                   | Nm/A              | ALWAYS         |  |  |  |
| Torque constant (                                                                                                    | Kt, Nm// | A rms).                              |             |                                    |                   |                |  |  |  |
| This parameter is                                                                                                    | used to  | compute the current demand given     | a torque d  | emand :                            |                   |                |  |  |  |
| Torque dema                                                                                                    | and = KT | x Current demand                     |             |                                    |                   |                |  |  |  |
| PMAC Motor Inertia                                                                                                    | 0564     | Same as PNO 555                      | 0.00100     | 0.00000 to 100.00000               | kgm²              | ALWAYS         |  |  |  |
| Rotor inertia of m                                                                                                    | otor.    |                                      |             |                                    |                   |                |  |  |  |
| PMAC Therm Time Const                                                                                                    | 0565     | Same as PNO 555                      | 62.000      | 0.000 to 10000.000                 | S                 | ALWAYS         |  |  |  |
| Copper Thermal                                                                                                    | Fime cor | nstant(s). If not known set to 300s. |             |                                    |                   |                |  |  |  |
| This parameter is                                                                                                    | used fo  | r the motor thermal protection : Ref | er to Motor | Load module.                       |                   |                |  |  |  |
| It represents the time needed to reach 63% of the rated load of the motor if 100% of the rated current is applied to the motor (typical time constant of a first order low pass filter). |          |                                      |             |                                    |                   |                |  |  |  |

|                |               |                                                                                        |         |                 | Parameter Reference | D-119    |
|----------------|---------------|----------------------------------------------------------------------------------------|---------|-----------------|---------------------|----------|
| Parameter Name | No.           | Path                                                                                   | Default | Range           | Units               | Writable |
| PMAC Base Volt | 1387          | Setup::Motor Control::Motor Data PMAC<br>Parameters::Motor Control::PMAC Motor<br>Data | 400.00  | 0.00 to 1000.00 | ) V                 | ALWAYS   |
| Rated motor    | rated voltage | e in Volt rms                                                                          |         |                 |                     |          |

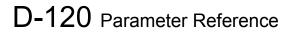

### **PMAC SVC**

### Parameters::Motor Control::PMAC SVC

Only available if PMAC MOTOR selected in Control Mode.

Parameters related to the SVC Control mode of a PMAC Motor

| Parameter Name             | No.         | Path                                                                      | Default    | Range            | Units | Writable |
|----------------------------|-------------|---------------------------------------------------------------------------|------------|------------------|-------|----------|
| PMAC SVC Auto Values       | 0467        | Parameters::Motor Control::PMAC SVC                                       | TRUE       |                  |       | ALWAYS   |
| Selection of pre-          | calculate   | d values                                                                  |            |                  |       |          |
| When selected, o           | do some     | pre-calculations of the following PM                                      | IAC SVC p  | parameters:      |       |          |
| PMAC SVC LPF               | Speed I     | Ηz                                                                        |            |                  |       |          |
| PMAC SVC P G               | ain         |                                                                           |            |                  |       |          |
| PMAC SVC I Ga              | in Hz       |                                                                           |            |                  |       |          |
| PMAC SVC LPF Speed Hz      | 0468        | Parameters::Motor Control::PMAC SVC                                       | 60.00      | 0.00 to 10000.00 | Hz    | ALWAYS   |
| Set the Low Pass           | s Filter fr | equency of the estimated speed.                                           |            |                  |       |          |
| PMAC SVC P Gain            | 0469        | Parameters::Motor Control::PMAC SVC                                       | 1.00       | 0.00 to 10000.00 |       | ALWAYS   |
| Set the Proportio          | nal gain    | of the PI corrector used for extracti                                     | ng speed a | and position.    |       |          |
| PMAC SVC I Gain Hz         | 0470        | Parameters::Motor Control::PMAC SVC                                       | 20.00      | 0.00 to 10000.00 | Hz    | ALWAYS   |
| Set the Integral f         | requency    | of the PI corrector used for extract                                      | ing speed  | and position.    |       |          |
| PMAC SVC Open Loop<br>Strt | 0476        | Parameters::Motor Control::PMAC SVC                                       | TRUE       |                  |       | ALWAYS   |
|                            |             | enable/disable a specific startup pr<br>work in up – down motion, where v |            |                  |       |          |

## Parameter Reference D-12<sup>2</sup>

Units

#### Parameter Name

Default

Writable

When set TRUE, the following procedure is applied each time the motor is switched on and before closing the speed loop, based on the external speed setpoint.

Range

The drive must be used in speed loop mode.

No.

Path

When the drive is switched ON, the system is placed in open loop control.

#### Step 1:

For a time equal to the 'PMAC SVC Start Time' parameter, the current is ramped to the **PMAC SVC Start Cur** value. The sign is dependent upon the speed loop setpoint. A normal value is between 0.5 to 1s.

#### Step 2:

Once Step 1 is complete, the position is ramped in such a way as to follow the speed setpoint generated, based on the configuration (ramp, etc...), until the **PMAC SVC Start Speed** value is reached. The speed loop is then closed.

The ramp value must be kept low to ensure the motor follows the speed setpoint.

# D-122 Parameter Reference

For a positive speed setpoint when the drive is switched ON :

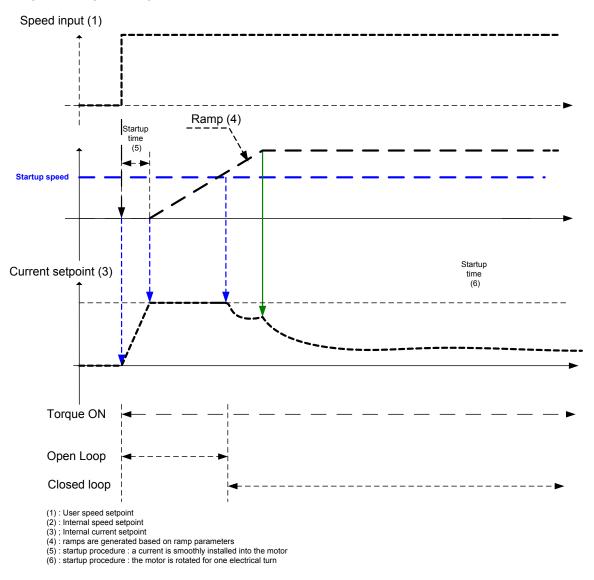

# Parameter Reference D-123

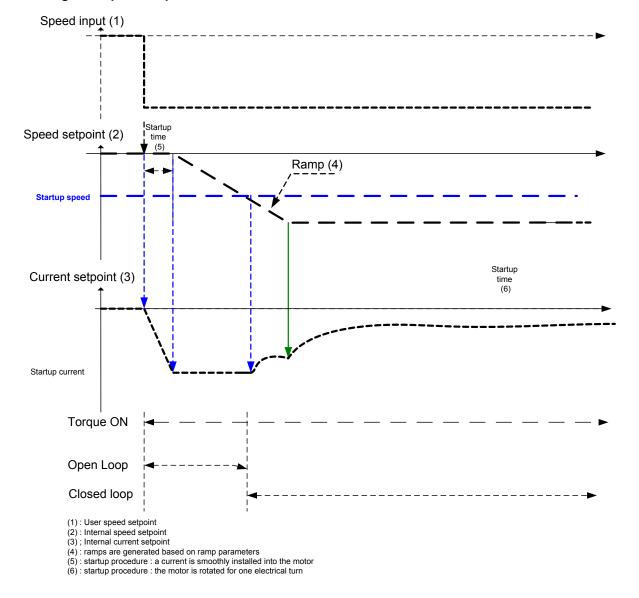

For a negative speed setpoint when the drive is switched ON :

# D-124 Parameter Reference

| Parameter Name                | No.         | Path                                                                  | Default     | Range                                                                                                    | Units                 | Writable                              |
|-------------------------------|-------------|-----------------------------------------------------------------------|-------------|----------------------------------------------------------------------------------------------------|-----------------------|---------------------------------------|
| PMAC SVC Start Time           | 0477        | Parameters::Motor Control::PMAC SVC                                   | 0.500       | 0.000 to 1000.000                                                                                                    | S                     | ALWAYS                                |
| This parameter procedure used |             | conjunction with the <b>PMAC SVC O</b> g motors:                      | pen Loop    | Strt parameter. It selects                                                                                                    | the duration of Step  | 1 in the startup                      |
| The value shoul               | d be set u  | ip relatively to the motor inertia + I                                | oad inertia |                                                                                                    |                       |                                       |
| PMAC SVC Start Cur            | 0478        | Setup::Motor Control::SVC PMAC<br>Parameters::Motor Control::PMAC SVC | 10.0        | 0.0 to 200.0                                                                                                    | %                     | ALWAYS                                |
| This parameter procedure used |             | conjunction with the <b>PMAC SVC O</b> g motors.                      | pen Loop    | Strt parameter. It selects                                                                                                    | the current level dur | ing the startup                       |
| The percentage                | value is a  | a percentage of the nominal motor o                                   | current (PN | IAC Rated Current of the                                                                                                    | PMAC Motor Data       | functions).                           |
| The default valu              | e of 10%    | is considered appropriate for most                                    | application | s with light load, very low f                                                                                                    | riction and low acce  | eleration.                            |
| The value shoul               | d be adap   | oted to the starting conditions.                                      |             |                                                                                                    |                       |                                       |
| PMAC SVC Start Speed          | 0479        | Same as PNO 478                                                       | 5           | 0 to 200                                                                                                    | %                     | ALWAYS                                |
| This means a fear             | aa a al los | conjunction with the DMAC SVC O                                       |             | <b>Otest</b> is a second second sec | (h                    | · · · · · · · · · · · · · · · · · · · |

This parameter is used in conjunction with the **PMAC SVC Open Loop Strt** parameter. It selects the speed setpoint at which the speed control is switched from an open loop mode to a closed loop mode during the startup procedure used for starting motors.

The percentage value is a percentage of the maximum application speed (100% Speed in RPM of the Scale Setpoint functions). It should be set to an equivalent of 5% of the PMAC Max Speed of PMAC Motor Data function.

In open loop mode, the system is not controlled in speed mode. It must only be used to 'start' the motor under heavy conditions, or to transitorily reach the zero speed or crossing the zero speed setpoint. It is not intended to be used to control accurately a motion.

|                |     |      |         |       | Parameter Reference | D-125    |
|----------------|-----|------|---------|-------|---------------------|----------|
| Parameter Name | No. | Path | Default | Range | Units               | Writable |

405

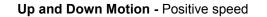

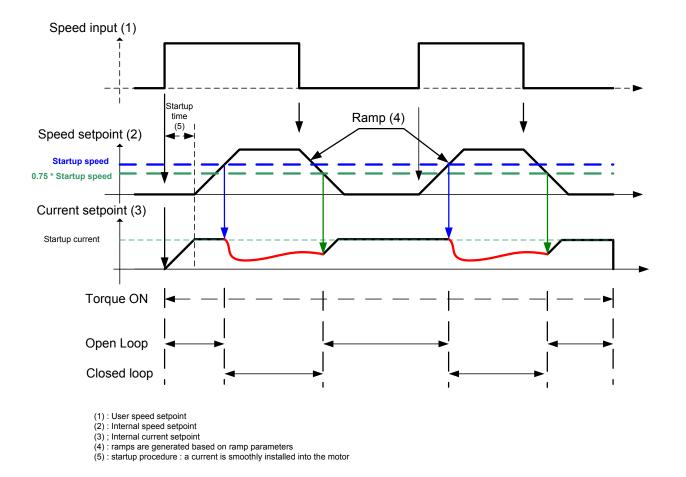

# D-126 Parameter Reference

**Negative Speed** 

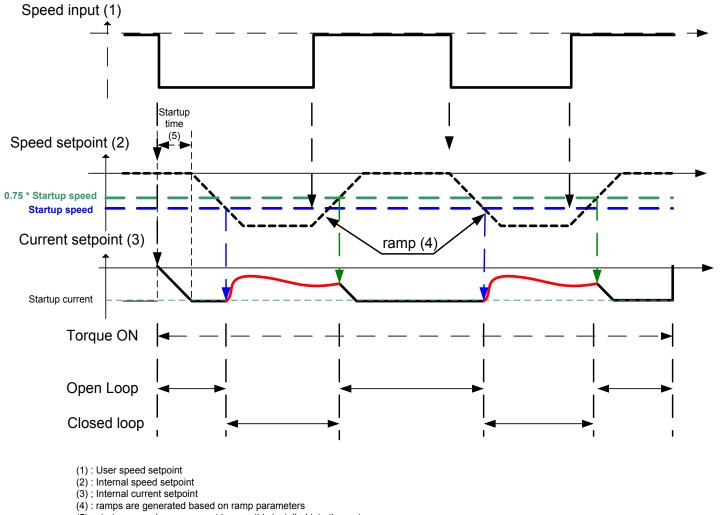

(5) : startup procedure : a current is smoothly installed into the motor

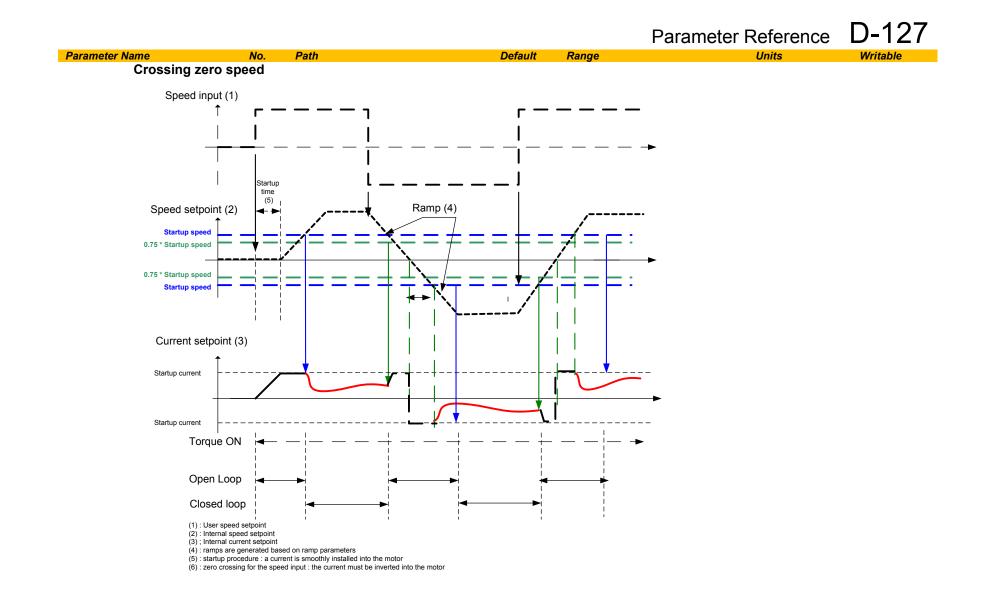

# D-128 Parameter Reference

#### **Power Loss Ride Thru**

#### Parameters::Motor Control::Power Loss Ride Thru

The block controls the behaviour of the drive during a power outage. When enabled, the drive attempts to keep the dc link high by regeneratively recovering the kinetic energy in the motor load in the event of a main power supply loss.

| Parameter Name                         | No.            | Path                                                           | Default     | Range                        | Units                        | Writable        |
|----------------------------------------|----------------|----------------------------------------------------------------|-------------|------------------------------|------------------------------|-----------------|
| Pwrl Enable                            | 1645           | Parameters::Motor Control::Power Loss<br>Ride Thru             | FALSE       |                              |                              | STOPPED         |
| Enable the Po                          | wer Loss Ri    | ide Through feature.                                           |             |                              |                              |                 |
| Pwrl Trip Threshold                    | 1646           | Parameters::Motor Control::Power Loss<br>Ride Thru             | 52.0        | 20.0 to 60.0                 | %                            | STOPPED         |
| Determines th                          | e dc link vol  | ts at which the Power Loss Ride Th                             | nrough seq  | uence is triggered.          |                              |                 |
| % of the max                           | dc link volta  | ge ( drive overvoltage level = 100%                            | )           |                              |                              |                 |
| Pwrl Control Band                      | 1647           | Parameters::Motor Control::Power Loss<br>Ride Thru             | 2.0         | 0.0 to 20.0                  | %                            | STOPPED         |
| Determines th                          | e band while   | e the speed setpoint is ramped dow                             | 'n.         |                              |                              |                 |
| % of the max                           | dc link volta  | ge ( drive overvoltage level = 100%                            | )           |                              |                              |                 |
| Once the dclir<br><b>Threshold + I</b> |                | n below <b>Pwrl TripThreshold</b> , the sp<br><b>bl Band</b> . | beed septo  | int is ramped to zero ur     | ntil the dc link rises above | Pwrl trip       |
| Then the spee<br>septoint if the       | •              | s hold, waiting either to continue rai<br>ns.                  | nping dow   | n if the dc link is still mo | oving down or ramped ba      | ck to the speed |
| Pwrl Accel Rate                        | 1648           | Parameters::Motor Control::Power Loss<br>Ride Thru             | 100         | 1 to 500                     | Hz/s                         | STOPPED         |
| Rate in Hz/s (                         | electrical fre | equency/ second) at which the spee                             | ed septoint | is ramped back to the        | speed demand                 |                 |

|                       |                |                                                    |             |                 | Parameter Reference              | D-129           |
|-----------------------|----------------|----------------------------------------------------|-------------|-----------------|----------------------------------|-----------------|
| Parameter Name        | No.            | Path                                               | Default     | Range           | Units                            | Writable        |
| Pwrl Decel Rate       | 1649           | Parameters::Motor Control::Power Loss<br>Ride Thru | 100         | 1 to 500        | Hz/s                             | STOPPED         |
| Rate in Hz/s (        | electrical fre | equency/ second) at which the spee                 | ed septoint | is ramped to Ze | r0                               |                 |
| If this value is      | set too low,   | then the deceleration will may be r                | ot enough   | high for having | regenerative condition to mainta | in the dc link. |
| Pwrl Time Limit       | 1650           | Parameters::Motor Control::Power Loss<br>Ride Thru | 30.000      | 0.000 to 300.00 | 00 s                             | STOPPED         |
| Maximum allow         | wed time in    | second of the Power Loss Ride Th                   | rough sequ  | uence           |                                  |                 |
| If this value is      | reached, the   | e the drive will trip on POWER LOS                 | S STOP.     |                 |                                  |                 |
| Pwrl Active           | 1651           | Parameters::Motor Control::Power Loss<br>Ride Thru |             |                 |                                  | NEVER           |
| This diagnostic       | c is TRUE w    | while the Power Loss Ride Through                  | is active   |                 |                                  |                 |
| unctional Description |                |                                                    |             |                 |                                  |                 |

When **Pwrl Enable** is set to TRUE, the block controls the behaviour of the drive during a power outage.

This is achieved by ramping the speed setpoint to zero( Pwrl Decel Rate ).

The dc link fall detection is triggered by **Pwrl Trip Threshold. Pwrl Control Band** determines the band of dc link (between by **Pwrl Trip Threshold** and **Pwrl trip Threshold + Pwrl Control Band**) while the speed septoint is ramped down to zero using **Pwrl Decel Rate** to try recovering the kinetic energy.

If during the outage the supply returns, the speed is automatically ramped back ( Pwrl Accel Rate ) to the speed setpoint.

The condition to validate the supply returns is met if the dc link is kept higher than (**Pwrl trip Threshold + Pwrl Control Band**) for more than 500ms. During this time, the speed setpoint is hold.

**PwrI Time Limit** determines the maximum time of the Power Loss Ride Through sequence. If this time is exceeded, the drive will trip on POWER LOSS STOP.

During the Power Loss Ride Through sequence, **Pwrl Active** becomes TRUE.

When **Pwrl Enable** is set to FALSE, the drive will trip on UNDERVOLTS if the main supply is removed.

This feature is run at a rate of 1 milli-second.

# D-130 Parameter Reference

IMPORTANT: If *Ramp Hold* feature enabled, **Pwrl Accel Rate** and **Pwrl Decel Rate** really applied to the speed setpoint are limited by **Acceleration Time** and **Deceleration Time** of the Ramp.

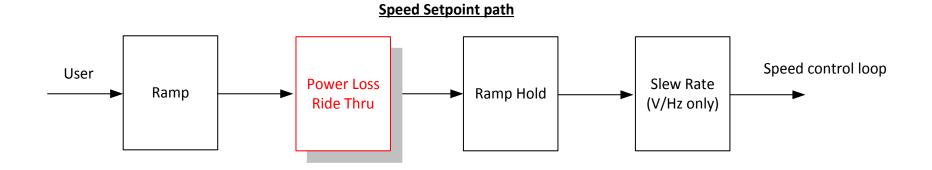

### **Precision Time Protocol (PTP)**

Setup::Communications::PTP Monitor:: Communications::PTP Parameters::Base Comms::PTP

Refer to Chapter 12 "Ethernet".

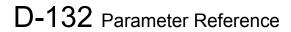

### **Preset Speeds**

#### Setup::Application::Preset Speeds Monitor::Application::Preset Speeds\*

This function is available when the **Presets** macro is selected.

The **Presets** function selects 1 of 8 values to be used as a reference.

| Parameter Name                                  | No.                 | Path                                                 | Default     | Range                      | Units   | Writable |
|-------------------------------------------------|---------------------|------------------------------------------------------|-------------|----------------------------|---------|----------|
| Preset Speed 0<br>Preset Speed Output who       | 1916<br>en Selected | Setup::Application::Preset Speeds<br>Preset equals 0 | 0.0         | -100.0 to 100.0            | %       | ALWAYS   |
| Preset Speed 1<br>Preset Speed Output who       | 1917<br>en Selected | Setup::Application::Preset Speeds<br>Preset equals 1 | 0.0         | -100.0 to 100.0            | %       | ALWAYS   |
| Preset Speed 2<br>Preset Speed Output who       | 1918<br>en Selected | Setup::Application::Preset Speeds<br>Preset equals 2 | 0.0         | -100.0 to 100.0            | %       | ALWAYS   |
| Preset Speed 3 Preset Speed Output who          | 1919<br>en Selected | Setup::Application::Preset Speeds<br>Preset equals 3 | 0.0         | -100.0 to 100.0            | %       | ALWAYS   |
| Preset Speed 4 Preset Speed Output whe          | 1920<br>en Selected | Setup::Application::Preset Speeds<br>Preset equals 4 | 0.0         | -100.0 to 100.0            | %       | ALWAYS   |
| Preset Speed 5 Preset Speed Output who          | 1921<br>en Selected | Setup::Application::Preset Speeds<br>Preset equals 5 | 0.0         | -100.0 to 100.0            | %       | ALWAYS   |
| Preset Speed 6<br>Preset Speed Output who       | 1922<br>en Selected | Setup::Application::Preset Speeds<br>Preset equals 6 | 0.0         | -100.0 to 100.0            | %       | ALWAYS   |
| Preset Speed 7<br>Preset Speed Output who       | 1923<br>en Selected | Setup::Application::Preset Speeds<br>Preset equals 7 | 0.0         | -100.0 to 100.0            | %       | ALWAYS   |
| Selected Preset*<br>Monitor showing selected    | 1924<br>preset num  | Monitor::Application::Preset Speeds ber              |             | 0 to 7                     |         | NEVER    |
| Preset Speed Output<br>Monitor showing selected | 1925<br>preset valu | Monitor::Application::Preset Speeds                  |             | -100.0 to 100.0            | %       | NEVER    |
| Select 0<br>This is connected to a              | Digital Inpu        | t as part of the selected macro. It p                | rovides bit | 0 of the Selected Preset r | number. |          |
| Select 1<br>This is connected to a              | Digital Inpu        | t as part of the selected macro. It p                | rovides bit | 1 of the Selected Preset r | number. |          |

Select 2

This is connected to a Digital Input as part of the selected macro. It provides bit 2 of the Selected Preset number.

#### **Functional Description**

| Select 2 | Select 1 | Select 0 | Selected Preset |
|----------|----------|----------|-----------------|
| FALSE    | FALSE    | FALSE    | Preset Speed 0  |
| FALSE    | FALSE    | TRUE     | Preset Speed 1  |
| FALSE    | TRUE     | FALSE    | Preset Speed 2  |
| FALSE    | TRUE     | TRUE     | Preset Speed 3  |
| TRUE     | FALSE    | TRUE     | Preset Speed 4  |
| TRUE     | TRUE     | FALSE    | Preset Speed 5  |
| TRUE     | FALSE    | FALSE    | Preset Speed 6  |
| TRUE     | FALSE    | FALSE    | Preset Speed 7  |

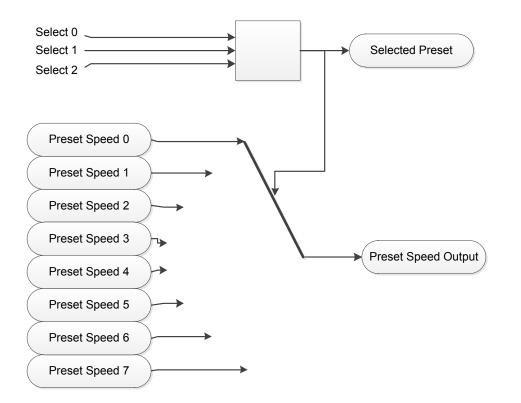

# D-134 Parameter Reference

### **Profibus DP-V1 Option**

Monitor::Communications::Option Setup::Communications::Option Parameters::Option Comms::Comms Parameters::Option Comms::Read Process Parameters::Option Comms::Write Process Parameters::Option Comms::Event Parameters::Option Comms::Profibus

Refer to Profibus DP-V1 Technical Manual HA501837U001

### **PROFINET IO Option**

Monitor::Communications::Option Setup::Communications::Option Parameters::Option Comms::Comms Parameters::Option Comms::Read Process Parameters::Option Comms::Write Process Parameters::Option Comms::Event Parameters::Option Comms::Option Ethernet Parameters::Option Comms::PROFINET IO

Refer to Profinet IO Technical Manual HA501838U001

# D-136 Parameter Reference

#### **Raise Lower**

#### Setup::Application::Raise Lower Monitor::Application::Raise Lower\*

Appears when the **Raise/Lower** macro is selected.

The Raise/Lower function acts as an internal motorised potentiometer (MOP) used as a reference source.

| Parameter Name                   | No.                                                                                                    | Path                                     | Default        | Range                    | Units                 | Writable        |  |  |  |
|----------------------------------|----------------------------------------------------------------------------------------------------|------------------------------------------|----------------|--------------------------|-----------------------|-----------------|--|--|--|
| RL Ramp Time                     | 1901                                                                                                    | Setup::Application::Raise Lower          | 10.0           | 0.0 to 600.0             | S                     | ALWAYS          |  |  |  |
| Rate of chang<br>the same.       | ge of the <b>Out</b>                                                                                                    | <b>put</b> . Defined as the time to char | nge from 0.00° | % to 100.00% . Note that | the raise and lower r | ates are always |  |  |  |
| L Reset Value                    | 1902                                                                                                    | Setup::Application::Raise Lower          | 0.0            | -500.0 to 500.0          | %                     | ALWAYS          |  |  |  |
| The value Ou<br>RL Maximum Value | The value Output is set to when the Reset Input is TRUE.         RL Maximum Value       1903       Setup::Application::Raise Lower       100.0       500.0 ± 500.0       %       ALWAYS |                                          |                |                          |                       |                 |  |  |  |
|                                  | n value to wh                                                                                                    | nich <b>Output</b> will ramp up to.      |                | -500.0 to 500.0          |                       | -               |  |  |  |
| RL Minimum Value                 | 1904                                                                                                    | Setup::Application::Raise Lower          | -100.0         | -500.0 to 500.0          | %                     | ALWAYS          |  |  |  |
| The minimum                      | value to wh                                                                                                    | ich <b>Output</b> will ramp down to.     |                |                          |                       |                 |  |  |  |
| Reset Input                      |                                                                                                    |                                          |                |                          |                       |                 |  |  |  |

This is connected to a Digital Input as part of the selected Macro. When TRUE forces **Output** to track **Reset Value**.

Raise Input

This is connected to a Digital Input as part of the selected Macro. When TRUE causes **Output** to ramp up.

|                |                |                  |                                           | Parameter Reference            | D-137    |
|----------------|----------------|------------------|-------------------------------------------|--------------------------------|----------|
| Parameter Name | No.            | Path             | Default Range                             | Units                          | Writable |
| Lower Input    |                |                  |                                           |                                |          |
| This is con    | nected to a Di | gital Input as p | art of the selected Macro. When TRUE caus | es <b>Output</b> to ramp down. |          |

| Raise Lower Output | 1905 | Monitor::Application::Raise Lower | 0.0 | -500.0 to 500.0 | NEVER |
|--------------------|------|-----------------------------------|-----|-----------------|-------|
|                    |      |                                   |     |                 |       |

The ramp output monitor. **Output** is preserved during the power-down of the Drive.

#### **Functional Description**

The table below describes how **Output** is controlled by **Raise Input**, **Lower Input** and **Reset Input**.

| Reset | Raise Input | Raise Output | Action                                          |
|-------|-------------|--------------|-------------------------------------------------|
| TRUE  | Any         | Any          | Output tracks Reset Value                       |
| FALSE | TRUE        | FALSE        | Output ramps up to Maximum Value at Ramp Time   |
| FALSE | FALSE       | TRUE         | Output ramps down to Minimum Value at Ramp Time |
| FALSE | FALSE       | FALSE        | Output not changed. *                           |
| FALSE | TRUE        | TRUE         | Output not changed. *                           |

 $\mathbf{A} \mathbf{O} =$ 

\* If Output is greater than Maximum Value the Output will ramp down to Maximum Value at Ramp Time. If Output is less than Minimum Value the Output will ramp up to Minimum Value at Ramp Time.

IMPORTANT: If Maximum Value is less than or equal to Minimum Value, then Output is set to Maximum Value.

## D-138 Parameter Reference

## Ramp

## Parameters::Motor Control::Ramp

This function forms part of the reference generation. It provides the facility to control the rate at which the Drive will respond to a changing setpoint demand.

| Parameter Name      | No.                                                                                                    | Path                                                                       | Default    | Range                                                         | Units      | Writable |  |  |
|---------------------|----------------------------------------------------------------------------------------------------|----------------------------------------------------------------------------|------------|---------------------------------------------------------------|------------|----------|--|--|
| Seq Stop Method VHz | 0484                                                                                                    | Setup::Motor Control::Control and Type<br>Parameters::Motor Control::Ramp  | 1          | 0:DISABLED VOLTAGE<br>1:RAMP<br>2:STOP RAMP<br>3:DC INJECTION |            | ALWAYS   |  |  |
| Volts/Hz control    | mode onl                                                                                                    | ly                                                                         |            |                                                               |            |          |  |  |
| Selects stopping    | mode the                                                                                                    | at the controller will use once the ru                                     | ın comman  | d has been removed. The ch                                    | oices are: |          |  |  |
| Enumerated Val      | ue : Stop                                                                                                    | ping Mode                                                                  |            |                                                               |            |          |  |  |
| Seq Stop Method SVC | 1257                                                                                                    | Setup::Motor Control::Control and Type<br>Parameters::Motor Control::Ramp  | 1          | 0:DISABLED VOLTAGE<br>1:RAMP<br>2:STOP RAMP                   |            | ALWAYS   |  |  |
| All Control mode    | es except                                                                                                    | : Volts/Hz                                                                 |            |                                                               |            |          |  |  |
| Selects stopping    | mode the                                                                                                    | at the controller will use once the ru                                     | ın comman  | d has been removed. The ch                                    | oices are: |          |  |  |
| Enumerated Value    | ue : Stop                                                                                                    | ping Mode                                                                  |            |                                                               |            |          |  |  |
|                     |                                                                                                    | GE ( COAST ) is selected the moto<br>eration time, provided it is non-zero |            |                                                               |            |          |  |  |
| Acceleration Time   | 0486                                                                                                    | Same as PNO 484                                                            | 10.000     | 0.000 to 3000.000                                             | S          | ALWAYS   |  |  |
| The time that the   | Drive wi                                                                                                    | Il take to ramp the setpoint from 0.0                                      | 00% to 100 | .00% when <b>Ramp Type</b> is LI                              | NEAR.      |          |  |  |
| Deceleration Time   | 0487                                                                                                    | Same as PNO 484                                                            | 10.000     | 0.000 to 3000.000                                             | S          | ALWAYS   |  |  |
| The time that the   | The time that the Drive will take to ramp the setpoint from 100.00% to 0.00% when <b>Ramp Type</b> is LINEAR. |                                                                            |            |                                                               |            |          |  |  |

|                                 |              |                                                                                                    |                    | Para                    | ameter Reference              | D-139          |
|---------------------------------|--------------|----------------------------------------------------------------------------------------------------|--------------------|-------------------------|-------------------------------|----------------|
| Parameter Name                  | No.          | Path                                                                                                    | Default            | Range                   | Units                         | Writable       |
| Symmetric Mode                  | 0488         | Parameters::Motor Control::Ramp                                                                                | FALSE              |                         |                               | ALWAYS         |
| Select whethe rate for the Dr   |              | celeration Time and Deceleratio                                                                                | <b>n Time</b> pair | of ramp rates, or to us | e Symmetric Time to defi      | ne the ramp    |
| Ramp Type                       | 0485         | Parameters::Motor Control::Ramp                                                                                | 0                  | 0:LINEAR<br>1:S RAMP    |                               | ALWAYS         |
| Selects the ra                  | mp type      |                                                                                                    |                    |                         |                               |                |
| Symmetric Mode                  | 0488         | Parameters::Motor Control::Ramp                                                                                | FALSE              |                         |                               | ALWAYS         |
| Symmetric Time                  | 0489         | Parameters::Motor Control::Ramp                                                                                | 10.000             | 0.000 to 3000.000       | S                             | ALWAYS         |
| The time that                   | the Drive wi | II take to ramp from 0.00% to 100                                                                              | .00% and fro       | m 100.00% to 0.00%      | when <b>Symmetric Mode</b> is | TRUE.          |
| Sramp Continuous                | 0490         | Parameters::Motor Control::Ramp                                                                                | FALSE              |                         |                               | ALWAYS         |
| curve is contro                 | olled by the | is selected in <b>Ramp Type</b> , force:<br><b>Sramp Acceleration</b> and <b>Sramp</b><br>ve to the new curve. |                    |                         |                               |                |
| Sramp Acceleration              | 0491         | Parameters::Motor Control::Ramp                                                                                | 10.0               | 0.0 to 100.0            | %/S <sup>2</sup>              | ALWAYS         |
| Sets the accel<br>1.25 x 75.00% |              | in units of percent per second², i.<br>n/s²                                                                    | .e. if the full s  | peed of the machine i   | s 1.25m/s then the acceler    | ation will be: |
| Sramp Deceleration              | 0492         | Parameters::Motor Control::Ramp                                                                                | 10.0               | 0.0 to 100.0            | %/S²                          | ALWAYS         |
| This functions                  | in the same  | e way as <b>Sramp Acceleration</b> ab                                                                          | ove.               |                         |                               |                |

# D-140 Parameter Reference

| Parameter Name                       | No.       | Path                                        | Default                  | Range                                     | Units                | Writable    |
|--------------------------------------|-----------|---------------------------------------------|--------------------------|-------------------------------------------|----------------------|-------------|
| Sramp Jerk 1                         | 0493      | Parameters::Motor Control::Ramp             | 10.0                     | 0.0 to 100.0                              | %/S³                 | ALWAYS      |
| Rate of change of 1.25m/s then the j |           | ation for the first segment of the c<br>be: | urve in units            | of percent per second <sup>3</sup> , i.e. | if the full speed of | the machine |
| 1.25 x 50.00% = 0                    | ).625m/s  | 3 <sup>3</sup>                              |                          |                                           |                      |             |
| Sramp Jerk 2                         | 0494      | Parameters::Motor Control::Ramp             | 10.0                     | 0.0 to 100.0                              | %/s³                 | ALWAYS      |
| Rate of change of                    | acceler   | ation in units of percent per secon         | d <sup>3</sup> for segme | ent 2                                     |                      |             |
| Sramp Jerk 3                         | 0495      | Parameters::Motor Control::Ramp             | 10.0                     | 0.0 to 100.0                              | %/S³                 | ALWAYS      |
| Rate of change of                    | acceler   | ation in units of percent per secon         | d³ for segme             | ent 3                                     |                      |             |
| Sramp Jerk 4                         | 0496      | Parameters::Motor Control::Ramp             | 10.0                     | 0.0 to 100.0                              | %/s³                 | ALWAYS      |
| Rate of change of                    | acceler   | ation in units of percent per secon         | d³ for segme             | ent 4                                     |                      |             |
| Ramp Hold                            | 0497      | Parameters::Motor Control::Ramp             | FALSE                    |                                           |                      | ALWAYS      |
| When TRUE the c                      | output of | the ramp is held at its last value          |                          |                                           |                      |             |
| Ramping Active                       | 0498      | Parameters::Motor Control::Ramp             |                          |                                           |                      | NEVER       |
| Set TRUE when r                      | amping.   |                                             |                          |                                           |                      |             |
| Ramp Spd Setpoint Input              | 0499      | Parameters::Motor Control::Ramp             | X.X                      | -200.0 to 200.0                           | %                    | NEVER       |
|                                      |           |                                             |                          |                                           |                      |             |

|                       |                                                                                                    |                                       |                         | Parame            | ter Reference | D-141    |  |  |
|-----------------------|----------------------------------------------------------------------------------------------------|---------------------------------------|-------------------------|-------------------|---------------|----------|--|--|
| Parameter Name        | No.                                                                                                    | Path                                  | Default                 | Range             | Units         | Writable |  |  |
| Ramp Speed Output     | 0500                                                                                                    | Parameters::Motor Control::Ramp       | X.X                     | -200.0 to 200.0   | %             | NEVER    |  |  |
| Output speed          |                                                                                                    |                                       |                         |                   |               |          |  |  |
| Jog Setpoint          | 0501                                                                                                    | Parameters::Motor Control::Ramp       | 10.0                    | 0.0 to 100.0      | %             | ALWAYS   |  |  |
| The setpoint is t     | he target                                                                                                    | reference that the Drive will ramp to | D                       |                   |               |          |  |  |
| Jog Acceleration Time | 0502                                                                                                    | Parameters::Motor Control::Ramp       | 1.000                   | 0.000 to 3000.000 | S             | ALWAYS   |  |  |
| The time that the     | e Drive wi                                                                                                    | Il take to ramp the jog setpoint from | n 0.00% to <sup>-</sup> | 100.00%.          |               |          |  |  |
| Jog Deceleration Time | 0503                                                                                                    | Parameters::Motor Control::Ramp       | 1.000                   | 0.000 to 3000.000 | S             | ALWAYS   |  |  |
| The time that the     | e Drive wi                                                                                                    | Il take to ramp the jog setpoint from | n 100.00% t             | o 0.00%.          |               |          |  |  |
| Stop Ramp Time        | 0504                                                                                                    | Same as PNO 484                       | 10.000                  | 0.000 to 600.000  | S             | ALWAYS   |  |  |
| Rate at which th      | e demano                                                                                                    | d is ramped to zero after the ramp h  | nas been qu             | uenched           |               |          |  |  |
| Zero Speed Threshold  | 0505                                                                                                    | Parameters::Motor Control::Ramp       | 0.1                     | 0.0 to 100.0      | %             | ALWAYS   |  |  |
| Hold for zero sp      | eed deteo                                                                                                    | tion used by stop sequences           |                         |                   |               |          |  |  |
| Zero Speed Stop Delay | 0506                                                                                                    | Parameters::Motor Control::Ramp       | 0.500                   | 0.000 to 30.000   | S             | ALWAYS   |  |  |
|                       | Sets the time at which the Drive holds zero speed before quenching after a normal stop or a jog stop. This may be particularly useful if a mechanical brake requires time to operate at zero speed, or for jogging a machine to position |                                       |                         |                   |               |          |  |  |

# D-142 Parameter Reference

| Parameter Name                                                                                                    | No.      | Path                                  | Default      | Range             | Units | Writable |
|----------------------------------------------------------------------------------------------------|----------|---------------------------------------|--------------|-------------------|-------|----------|
| Quickstop Time Limit                                                                                                    | 0507     | Parameters::Motor Control::Ramp       | 30.000       | 0.000 to 3000.000 | S     | ALWAYS   |
| Maximum time th                                                                                                    | at the D | rive will try to Quickstop, before qu | enching      |                   |       |          |
| Quickstop Ramp Time                                                                                                    | 0508     | Parameters::Motor Control::Ramp       | 0.100        | 0.000 to 600.000  | S     | ALWAYS   |
| Rate at which the                                                                                                    | e Speed  | Demand is ramped to zero when (       | Quickstop is | active            |       |          |
| Final Stop Rate                                                                                                    | 0509     | Parameters::Motor Control::Ramp       | 1200         | 1 to 4800         | Hz/s  | ALWAYS   |
| Rate at which any internally generated setpoint trims are removed. For example, the trim due to the slip compensation in Volts/Hz control mode. |          |                                       |              |                   |       |          |

#### **Functional Description**

The s-ramp output takes the form shown below.

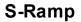

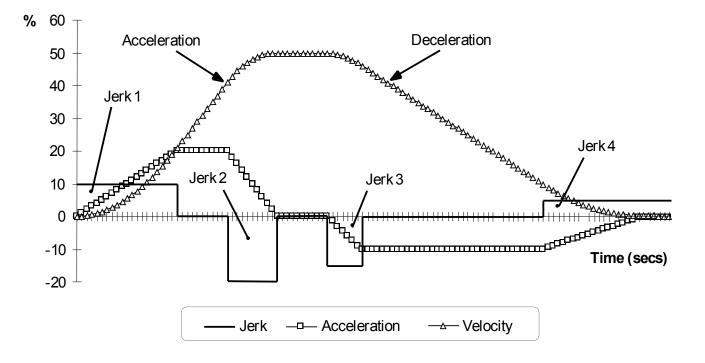

# D-144 Parameter Reference

#### **Real Time Clock**

## Parameters::Device Manager::Real Time Clock

| Parameter Name | No.  | Path                                           | Default    | Range                    | Units | Writable |
|----------------|------|------------------------------------------------|------------|--------------------------|-------|----------|
| Time and Date  | 1186 | Parameters::Device Manager::Real Time<br>Clock | 1970/01/01 | 1970/01/01 to 2106/02/07 |       | ALWAYS   |
|                |      |                                                |            |                          |       |          |

Time and Date in the format yyyy/mm/dd hh:mm:ss

#### **Functional Description**

#### **IO Option Fitted with Real Time Clock**

When an IO Option is fitted, (part number 7004-01-00 or 7004-02-00), this parameter reports the time from the associated Real Time Clock hardware. On receiving an IO Option from the factory the time is not set and the value will be fixed at 1970/01/01 00:00:00. To set the correct time write to parameter 1186. Once set the RTC hardware on the IO option will maintain the time even when power to the drive is removed.

#### No IO Option

When no IO Option is fitted this parameter may be used as the destination of a broadcast time from a communications master.

## **Runtime Statistics**

## Parameters::Device Manager::Runtime Statistics

| Parameter Name        | No.                                                                                                    | Path                                              | Default            | Range                     | Units  | Writable |  |  |
|-----------------------|----------------------------------------------------------------------------------------------------|---------------------------------------------------|--------------------|---------------------------|--------|----------|--|--|
| Control Board Up Time | 1139                                                                                                    | Parameters::Device<br>Manager::Runtime Statistics |                    | 0 to Max                  | S      | NEVER    |  |  |
| The total time in s   | The total time in seconds for which the control module has been powered, either by 24v or from the 3-phase supply. Set to zero during manufacture. |                                                   |                    |                           |        |          |  |  |
| Time Since Power-On   | 1733                                                                                                    | Parameters::Device<br>Manager::Runtime Statistics |                    | 0.000 to Max              | S      | NEVER    |  |  |
| The time in secor     | nds since po                                                                                                    | ower was applied to the control mo                | odule, either by 2 | 4v or from the 3-phase si | upply. |          |  |  |
| HV SMPS Up Time       | 1252                                                                                                    | Parameters::Device<br>Manager::Runtime Statistics |                    | 0 to Max                  | s      | NEVER    |  |  |
| The time in secor     | nds for whic                                                                                                    | h the drive has been powered fror                 | n the 3-phase su   | pply.                     |        |          |  |  |
| HV Power On Count     | 1406                                                                                                    | Parameters::Device<br>Manager::Runtime Statistics |                    | 0 to 65535                |        | NEVER    |  |  |
| The number of tir     | nes that the                                                                                                    | e drive has been powered up from                  | the 3-phase sup    | ply                       |        |          |  |  |
| Motor Run Time        | 1407                                                                                                    | Parameters::Device<br>Manager::Runtime Statistics |                    | 0 to Max                  | s      | NEVER    |  |  |
| The time in secor     | nds for whic                                                                                                    | h the drive has been controlling a                | motor              |                           |        |          |  |  |
| Motor Start Count     | 1732                                                                                                    | Parameters::Device<br>Manager::Runtime Statistics |                    | 0 to Max                  |        | NEVER    |  |  |
| The total number      | The total number of motor starts, (from when the control card was manufactured).                                                                   |                                                   |                    |                           |        |          |  |  |

# D-146 Parameter Reference

| Parameter Name      | No.  | Path                                              | Default | Range        | Units | Writable |
|---------------------|------|---------------------------------------------------|---------|--------------|-------|----------|
| Time Since Power-On | 1733 | Parameters::Device<br>Manager::Runtime Statistics |         | 0.000 to Max | S     | NEVER    |

The time in seconds since power was applied to the control module, (either 24v or 3-phase power).

#### **Functional Description**

The Runtime Statistics group of parameters indicate the working age of the drive. The Control Board Up Time value is used as a reference when recording the time at which a trip occurs. Similarly, the HV SMPS Up Time is used as a reference when recording the time at which a disabled trip event occurs when the drive is operating in Fire Mode, (see *Chapter 13: Fire Mode*, and HA502134U002 "Fan Control Application" manual).

#### **Scale Setpoint**

#### Parameters::Motor Control::Scale Setpoint

This function defines 100% speed in RPM.

| Parameter Name    | No.  | Path                                                                                   | Default | Range           | Units | Writable |
|-------------------|------|----------------------------------------------------------------------------------------|---------|-----------------|-------|----------|
| 100% Speed in RPM | 0464 | Setup::Motor Control::Control and Type<br>Parameters::Motor Control::Scale<br>Setpoint | 1500.0  | 0.0 to 100000.0 | RPM   | ALWAYS   |

#### **Functional Description**

The Drive is commanded to run the motor at a certain speed, which is derived from various sources, such as comms, analog inputs, commands from the keypad, etc. All these speed commands are expressed as a percentage. The percentage is referenced to this parameter. So, for example, if this parameter is set to 3000 rpm, and the user commands 100% speed, then the motor should turn at 3000 rpm.

However, the user must be aware of what this parameter means for different control options:

- For <u>vector control</u> (both for PMAC and IM) for 100% demand the motor will provide the actual shaft speed of the value that is set in this parameter.
- For <u>V/Hz control</u> (IM only) for 100% demand the actual shaft speed will be the value set in this parameter less than the slip of the motor. So, in order to achieve rated speed at rated torque in V/Hz mode, the user should put in this parameter an RPM value that is corresponding to the base frequency of the motor with the number of pole pairs taken into account, or in other words, '100% Speed in RPM' should be set to synchronous speed. (For example, a 50Hz, 4 pole induction motor, with rated speed of 1450RPM, should have its '100% Speed in RPM' value set to 1500. This will ensure that in V/Hz mode when the motor is loaded with rated load the actual speed of the shaft will be 1450 RPM!)

This parameter also represents the maximum speed available, since (apart from a small allowance for process trims) the speed commands are not allowed to exceed 100%.

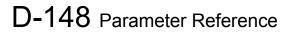

#### **SD Card**

## Parameters::Device Manager::SD Card

Details of the SD Card fitted in the Drive.

| Parameter Name      | No.                              | Path                                                                                                    | Default       | Range                                                  | Units            | Writable |
|---------------------|----------------------------------|----------------------------------------------------------------------------------------------------|---------------|--------------------------------------------------------|------------------|----------|
| Card State          | 1033                             | Parameters::Device Manager::SD Card                                                                                          |               | 0:NO CARD<br>1:INITIALISING<br>2:READY<br>3:CARD FAULT |                  | NEVER    |
| The state           | of the SD Card                   | will either be:                                                                                                    |               |                                                        |                  |          |
| 2: REAL             | ALISING                          | no card detected in slot<br>a card has been detected but<br>the card inserted can be used<br>the card inserted is faulty and |               | -                                                      |                  |          |
| Card Name           | 1034                             | Parameters::Device Manager::SD Card                                                                                          |               |                                                        |                  | NEVER    |
| The Volun           | ne Label read fr                 | om the card. This is normally ente                                                                                           | red when for  | rmatting the card. It may                              | y be left blank. |          |
| Firmware            | 1038                             | Parameters::Device Manager::SD Card                                                                                          |               |                                                        |                  | NEVER    |
| TRUE indi           | icates that the fi               | rmware upgrade file (firmware.30)                                                                                            | x) is present | on the inserted SD Card                                | d.               |          |
| Application Archive | 1039                             | Parameters::Device Manager::SD Card                                                                                          |               |                                                        |                  | NEVER    |
| the loaded          | l Project.<br>dicates that eithe | roject archive file (archive.prj) is p<br>er the project archive file is not on                                              |               |                                                        |                  |          |

## Sequencing

## Parameters::Motor Control::Sequencing

These parameters allow the user of the AC30V to monitor the status and affect the behaviour of the DS402 drive state machine as described in detail in Appendix B "Sequencing Logic".

| Parameter Name                        | No.                | Path                                  | Default      | Range                                                                                                    | Units | Writable |
|---------------------------------------|--------------------|---------------------------------------|--------------|----------------------------------------------------------------------------------------------------|-------|----------|
| Local                                 | 0591               | Parameters::Motor Control::Sequencing | FALSE        |                                                                                                    |       | ALWAYS   |
| Local (GKP) of                        | Control an         | d Reference.                          |              |                                                                                                    |       |          |
| Local Power Up Mode                   | 1565               | Parameters::Motor Control::Sequencing | 0            | 0:AS WHEN POWERED DOWN<br>1:LOCAL<br>2:REMOTE                                                                                                    |       | ALWAYS   |
| The initial value                     | e of <b>0591 L</b> | ocal can be selected by the User us   | sing this er | numerated parameter.                                                                                                    |       |          |
| 0: AS WHEN P<br>1: LOCAL<br>2: REMOTE | OWERED             | always powers                         | up with 05   | vas powered down (default)<br>91 Local set to TRUE<br>91 Local set to FALSE                                                                                                    |       |          |
| Local Reference                       | 0592               | Parameters::Motor Control::Sequencing | 0.00         | 0.00 to 100.00                                                                                                    | %     | ALWAYS   |
| Local Reference                       | e from GK          | Ρ.                                    |              |                                                                                                    |       |          |
| App Control Word                      | 0610               | Parameters::Motor Control::Sequencing | 0000         | 0:SWITCH ON<br>1:ENABLE VOLTAGE<br>2:NOT QUICKSTOP<br>3:ENABLE OPERATION<br>7:RESET FAULT<br>8:EXTERNAL FAULT<br>12:USE JOG REFERENCE<br>13:REVERSE DIRECTION<br>14:AUTO INITIALISE<br>15:EVENT TRIGGERED OP |       | ALWAYS   |

Control Word from Application (Terminals).

# D-150 Parameter Reference

| No.        | Path                                  | Default                                    | Range                                                                                                    | Units                                                                                                    | Writable                                                                                                    |
|------------|---------------------------------------|--------------------------------------------|----------------------------------------------------------------------------------------------------|----------------------------------------------------------------------------------------------------|----------------------------------------------------------------------------------------------------|
| 0627       | Parameters::Motor Control::Sequencing | 0000                                       | 0:SWITCH ON<br>1:ENABLE VOLTAGE<br>2:NOT QUICKSTOP<br>3:ENABLE OPERATION<br>7:RESET FAULT<br>8:EXTERNAL FAULT<br>10:USE COMMS CONTROL<br>11:USE COMMS REFERENCE<br>12:USE JOG REFERENCE<br>13:REVERSE DIRECTION<br>14:AUTO INITIALISE<br>15:EVENT TRIGGERED OP |                                                                                                    | ALWAYS                                                                                                    |
| rom Fieldb | us.                                   |                                            |                                                                                                    |                                                                                                    |                                                                                                    |
| 0644       | Parameters::Motor Control::Sequencing |                                            | 0:SWITCH ON<br>1:ENABLE VOLTAGE<br>2:NOT QUICKSTOP<br>3:ENABLE OPERATION<br>7:RESET FAULT<br>8:EXTERNAL FAULT<br>10:USE COMMS CONTROL<br>11:USE COMMS REFERENCE<br>12:USE JOG REFERENCE<br>13:REVERSE DIRECTION                                                |                                                                                                    | NEVER                                                                                                    |
|            | 0627<br>rom Fieldb                    | 0627 Parameters::Motor Control::Sequencing | 0627 Parameters::Motor Control::Sequencing 0000                                                                                                    | 0627 Parameters::Motor Control::Sequencing 0000 0:SWITCH ON<br>1:ENABLE VOLTAGE<br>2:NOT QUICKSTOP<br>3:ENABLE OPERATION<br>7:RESET FAULT<br>8:EXTERNAL FAULT<br>10:USE COMMS CONTROL<br>11:USE COMMS REFERENCE<br>12:USE JOG REFERENCE<br>13:REVERSE DIRECTION<br>14:AUTO INITIALISE<br>15:EVENT TRIGGERED OP<br>rom Fieldbus.<br>0644 Parameters::Motor Control::Sequencing<br>0:SWITCH ON<br>1:ENABLE VOLTAGE<br>2:NOT QUICKSTOP<br>3:ENABLE OPERATION<br>7:RESET FAULT<br>8:EXTERNAL FAULT<br>10:USE COMMS CONTROL<br>11:USE COMMS CONTROL<br>11:USE COMMS REFERENCE | 0627 Parameters::Motor Control::Sequencing 0000 0:SWITCH ON<br>1:ENABLE VOLTAGE<br>2:NOT QUICKSTOP<br>3:ENABLE OPERATION<br>7:RESET FAULT<br>8:EXTERNAL FAULT<br>10:USE COMMS CONTROL<br>11:USE COMMS REFERENCE<br>12:USE JOG REFERENCE<br>13:REVERSE DIRECTION<br>14:AUTO INITIALISE<br>15:EVENT TRIGGERED OP<br>rom Fieldbus.<br>0644 Parameters::Motor Control::Sequencing 0:SWITCH ON<br>1:ENABLE VOLTAGE<br>2:NOT QUICKSTOP<br>3:ENABLE OPERATION<br>7:RESET FAULT<br>8:EXTERNAL FAULT<br>10:USE COMMS CONTROL<br>11:USE COMMS CONTROL<br>11:USE COMMS CONTROL<br>11:USE COMMS REFERENCE |

Monitor (read-only) Control Word updated from the active source.

|                   |               |                                                                          |         | Parameter                                                                                                    | Reference | D-151    |
|-------------------|---------------|--------------------------------------------------------------------------|---------|----------------------------------------------------------------------------------------------------|-----------|----------|
| Parameter Name    | No.           | Path                                                                     | Default | Range                                                                                                    | Units     | Writable |
| Status Word       | 0661          | Parameters::Motor Control::Sequencing                                    |         | 0:READY TO SWITCH ON<br>1:SWITCHED ON<br>2:OPERATION ENABLED<br>3:FAULTED<br>4:VOLTAGE ENABLED<br>5:QUICKSTOP INACTIVE<br>6:SWITCH ON DISABLED<br>9:CONTROL FROM COMMS<br>12:JOG OPERATION<br>13:REVERSE OPERATION<br>14:REFERENCE FROM<br>COMMS<br>15:STOPPING |           | NEVER    |
| This is the DS4   | 02 Status     | Word                                                                     |         |                                                                                                    |           |          |
| Sequencing State  | 0678          | Parameters::Motor Control::Sequencing                                    |         | 0:NOT READY TO SWITCH ON<br>1:SWITCH ON DISABLED<br>2:READY TO SWITCH ON<br>3:SWITCHED ON<br>4:OPERATION ENABLED<br>5:QUICKSTOP ACTIVE<br>6:FAULT REACTION ACTIVE<br>7:FAULTED                                                                                  | S         | NEVER    |
| Drive DS402 S     | equencing     | State.                                                                   |         |                                                                                                    |           |          |
| Switch On Timeout | 0679          | Parameters::Motor Control::Sequencing                                    | 0.000   | 0.000 to 100.000                                                                                                    | S         | ALWAYS   |
|                   | /ill occur if | actor to close when entering the Sv<br>the DC Link Voltage remains low u |         |                                                                                                    |           |          |
| App Reference     | 0680          | Parameters::Motor Control::Sequencing                                    | 0.00    | -110.00 to 110.00                                                                                                    | %         | ALWAYS   |
| Reference from    | terminals     | (via. the application)                                                   |         |                                                                                                    |           |          |

# D-152 Parameter Reference

| Parameter Name  | No.      | Path                                  | Default | Range             | Units | Writable |
|-----------------|----------|---------------------------------------|---------|-------------------|-------|----------|
| Comms Reference | 0681     | Parameters::Motor Control::Sequencing | 0.00    | -110.00 to 110.00 | %     | ALWAYS   |
| Reference from  | Fieldbus |                                       |         |                   |       |          |
|                 |          |                                       |         |                   |       |          |

Monitor (read-only) Reference updated from the active source. This will either be the value of the **0592 Local Reference**, **0680 App Reference** (terminals) or **0681 Comms Reference** depending on which source is currently selected.

## **Setup Wizard**

## Parameters::Device Manager::Setup Wizard

| arameter Na | ame                            | No.                                            | Path                                                                                                    | Default                                | Range                                                                                                    | Units                    | Writable |
|-------------|--------------------------------|------------------------------------------------|----------------------------------------------------------------------------------------------------|----------------------------------------|----------------------------------------------------------------------------------------------------|--------------------------|----------|
| nable Aut   | to Save                        | 1738                                           | Parameters::Device Manager::Setup<br>Wizard                                                                                                    | TRUE                                   |                                                                                                    |                          | ALWAYS   |
|             | Control how<br>TRUE:<br>FALSE: | Parameter va<br>Parameter va<br>pressing the s | lues are saved when modified via t<br>lues are saved automatically when<br>lues are not saved automatically. T<br>soft left key repeatedly, then press<br>locked it will be necessary to lock t | they are e<br>o save pa<br>the save id | entered.<br>rameters using the GKF<br>con                                                                       | ly 1s. (Note: If the GKP |          |
| uto Hide    |                                | 1779                                           | Parameters::Device Manager::Setup<br>Wizard                                                                                                    | TRUE                                   |                                                                                                    |                          | ALWAYS   |
|             |                                |                                                | neters that are not relevant to the open only visible when that option is enal                                                                                                    |                                        |                                                                                                    |                          |          |
|             |                                |                                                | other view levels the Auto Hide fea                                                                                                    |                                        |                                                                                                    |                          |          |
|             |                                |                                                |                                                                                                    |                                        |                                                                                                    |                          | ALWAYS   |
| anguage     | ENGINEER                       | tiew level. At                                 | other view levels the Auto Hide fea<br>Parameters::Device Manager::Setup                                                                                                    | o                                      | 0:ENGLISH<br>1:FRANCAIS<br>2:DEUTSCH<br>3:ESPANOL<br>4:ITALIANO<br>5:L 5<br>6:L 6<br>7:L 7<br>8:L 8<br>9:CUSTOM |                          | ALWAYS   |
| anguage     | ENGINEER                       | tiew level. At                                 | other view levels the Auto Hide fea                                                                                                    | o                                      | 0:ENGLISH<br>1:FRANCAIS<br>2:DEUTSCH<br>3:ESPANOL<br>4:ITALIANO<br>5:L 5<br>6:L 6<br>7:L 7<br>8:L 8<br>9:CUSTOM |                          | ALWAYS   |

Functional Description

The operation of the Setup Wizard is described in Chapter 9.

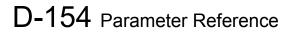

## **Skip Frequencies**

## Setup::Application::Skip Frequencies

Function availability depends on macro selected.

This function is used to prevent the Drive operating at frequencies that cause mechanical resonance in the load.

| Parameter Name   | No.           | Path                                 | Default | Range         | Units | Writable |
|------------------|---------------|--------------------------------------|---------|---------------|-------|----------|
| Skip Band 1      | 1908          | Setup::Application::Skip Frequencies | 0.0     | 0.0 to 1000.0 | Hz    | ALWAYS   |
| The width of     | skip band 1 i | n Hz.                                |         |               |       |          |
| Skip Frequency 1 | 1909          | Setup::Application::Skip Frequencies | 0.0     | 0.0 to 1000.0 | Hz    | ALWAYS   |
| The centre fr    | equency of s  | kip band 1 in Hz.                    |         |               |       |          |
| Skip Band 2      | 1910          | Setup::Application::Skip Frequencies | 0.0     | 0.0 to 1000.0 | Hz    | ALWAYS   |
| The width of     | skip band 2 i | n Hz.                                |         |               |       |          |
| Skip Frequency 2 | 1911          | Setup::Application::Skip Frequencies | 0.0     | 0.0 to 1000.0 | Hz    | ALWAYS   |
| The centre fr    | equency of s  | kip band 2 in Hz.                    |         |               |       |          |
| Skip Band 3      | 1912          | Setup::Application::Skip Frequencies | 0.0     | 0.0 to 1000.0 | Hz    | ALWAYS   |
| The width of     | skip band 3 i | n Hz.                                |         |               |       |          |
| Skip Frequency 3 | 1913          | Setup::Application::Skip Frequencies | 0.0     | 0.0 to 1000.0 | Hz    | ALWAYS   |
| The centre fr    | equency of s  | kip band 3 in Hz.                    |         |               |       |          |
| Skip Band 4      | 1914          | Setup::Application::Skip Frequencies | 0.0     | 0.0 to 1000.0 | Hz    | ALWAYS   |
| The width of     | skip band 4 i | n Hz.                                |         |               |       |          |

|                  |      |                                      |         |               | Parameter Reference | D-155    |
|------------------|------|--------------------------------------|---------|---------------|---------------------|----------|
| Parameter Name   | No.  | Path                                 | Default | Range         | Units               | Writable |
| Skip Frequency 4 | 1915 | Setup::Application::Skip Frequencies | 0.0     | 0.0 to 1000.0 | Hz                  | ALWAYS   |

The centre frequency of skip band 4 in Hz.

#### **Functional Description**

Four programmable skip frequencies are available to avoid resonances within the mechanical system. Enter the value of frequency that causes the resonance using a **Frequency** parameter and then program the width of the skip band using its **Band** parameter. The Drive will then avoid sustained operation within the forbidden band as shown in the diagram. The skip frequencies are symmetrical and thus work in forward and reverse.

Setting a **Frequency** to 0 disables the corresponding band. Setting a **Band** to 0 causes the value of **Band 1** to be used for this band.

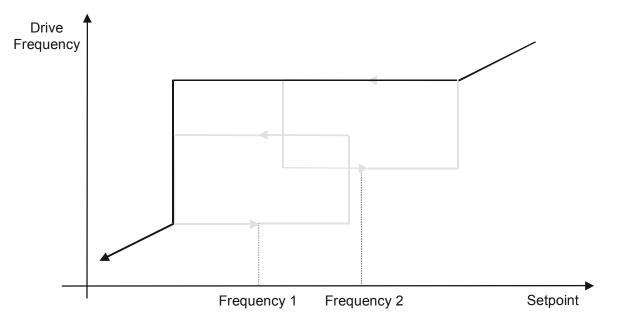

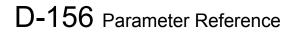

The behaviour of this function is illustrated below.

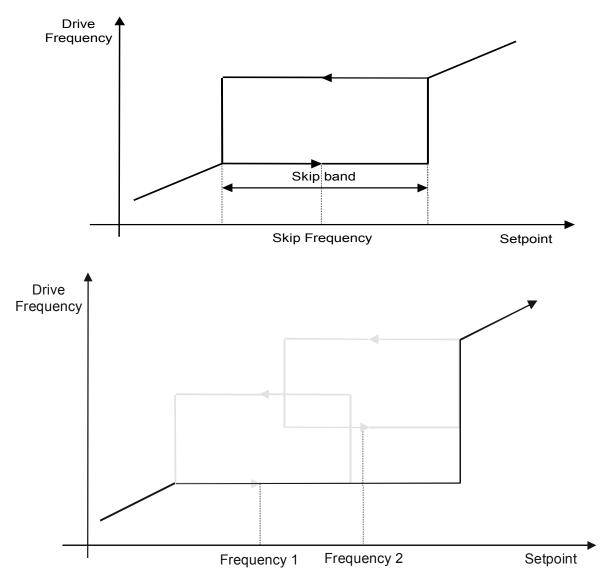

#### **Slew Rate**

#### Parameters::Motor Control::Slew Rate

Designed for VOLTS/Hz motor Control Mode.

This function prevents over-current and over-voltage faults occurring due to a rapidly changing setpoint.

| Parameter Name                                                 | No.        | Path                                 | Default | Range     | Units | Writable |  |  |
|----------------------------------------------------------------|------------|--------------------------------------|---------|-----------|-------|----------|--|--|
| Slew Rate Enable                                               | 0360       | Parameters::Motor Control::Slew Rate | TRUE    |           |       | ALWAYS   |  |  |
| Enable/Disable slew rate limit                                 |            |                                      |         |           |       |          |  |  |
| Slew Rate Accel Limit                                          | 0361       | Parameters::Motor Control::Slew Rate | 500     | 1 to 1200 | Hz/s  | ALWAYS   |  |  |
| Maximum rate a                                                 | t which th | e setpoint can be changed away fr    | om zero |           |       |          |  |  |
| Slew Rate Decel Limit                                          | 0362       | Parameters::Motor Control::Slew Rate | 500     | 1 to 1200 | Hz/s  | ALWAYS   |  |  |
| Maximum rate at which the setpoint can be changed towards zero |            |                                      |         |           |       |          |  |  |

#### **Functional Description**

The **Slew Rate** limit obtains the setpoint from the output of the application, correctly scaled by the **Reference** feature and already processed by the Power Loss Ride Thru and the Ramp Hold features (if enabled). The rate of change limits are applied and the setpoint is then passed on for further processing.

When the braking feature determines that the internal dc link voltage is too high it issues a Hold signal. This causes the **Slew Rate** limit function to hold the setpoint at its current value. This typically lasts for only 1ms, time for the excess energy to be dumped into the dynamic braking resistor.

## D-158 Parameter Reference

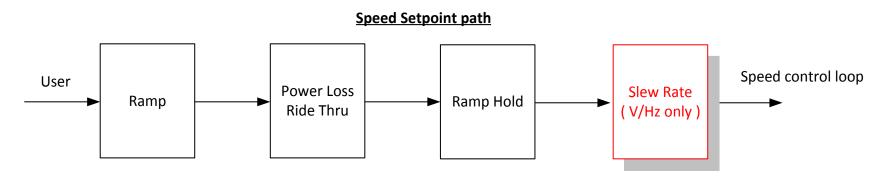

## **Slip Compensation**

#### Parameters::Motor Control::Slip Compensation

Designed for VOLTS/Hz motor Control Mode.

The slip compensation function allows the Drive to maintain motor speed in the presence of increased load.

| Parameter Name         | No.                                     | Path                                            | Default | Range    | Units | Writable |  |  |  |
|------------------------|-----------------------------------------|-------------------------------------------------|---------|----------|-------|----------|--|--|--|
| Slip Compensatn Enable | 0354                                    | Parameters::Motor Control::Slip<br>Compensation | FALSE   |          |       | ALWAYS   |  |  |  |
| Enable/Disable s       | Enable/Disable slip compensation        |                                                 |         |          |       |          |  |  |  |
| SLP Motoring Limit     | 0356                                    | Parameters::Motor Control::Slip<br>Compensation | 150     | 0 to 600 | RPM   | ALWAYS   |  |  |  |
| Maximum compe          | nsated s                                | peed in motor control                           |         |          |       |          |  |  |  |
| SLP Regen Limit        | 0357                                    | Parameters::Motor Control::Slip<br>Compensation | 150     | 0 to 600 | RPM   | ALWAYS   |  |  |  |
| Maximum compe          | Maximum compensated speed in regen mode |                                                 |         |          |       |          |  |  |  |

#### **Functional Description**

Based on the rated speed, the no load speed and the rated load of the motor, the **Slip Compensation** feature adjusts the demand frequency to compensate for any speed reduction resulting from the load.

# D-160 Parameter Reference

## Soft Menus

## Parameters::Device Manager::Soft Menus

| Parameter Name             | No.                 | Path                                                                                                    | Default       | Range                            | Units                         | Writable        |
|----------------------------|---------------------|----------------------------------------------------------------------------------------------------|---------------|----------------------------------|-------------------------------|-----------------|
| Control Screen Mode        | 0908                | Parameters::Device Manager::Soft<br>Menus                                                                | 1             | 0:DISABLED<br>1:AUTO<br>2:CUSTOM |                               | STOPPED         |
| Defines the op             | peration of th      | ne Control Screen                                                                                        |               |                                  |                               |                 |
| 0. DISA                    | BLED                |                                                                                                    |               |                                  |                               |                 |
| 1. AUTC                    | )                   |                                                                                                    |               |                                  |                               |                 |
| 2. CUST                    | ОМ                  |                                                                                                    |               |                                  |                               |                 |
| When set to D              | ISABLED, t          | he Control Screen menu is hidde                                                                          | n.            |                                  |                               |                 |
| When set to A communicatio |                     | ontents of the Control Screen mer                                                                        | nu depends (  | on the sequencing mo             | de of the drive, (local, remo | e or            |
| Control Scree              | <b>en</b> array. No | e contents of the Control Screen<br>ote that the contents of the <b>1352 C</b><br>wing a power-on reset. |               |                                  |                               |                 |
| Control Screen             | 1352                | Parameters::Device Manager::Soft<br>Menus                                                                |               |                                  |                               | ALWAYS          |
|                            |                     | ntifies the parameters to be show<br>the control mode is changed.                                        | n in the Con  | trol Screen. The conte           | nts of this screen are set au | itomatically by |
| Favourites                 | 1188                | Parameters::Device Manager::Soft<br>Menus                                                                |               |                                  |                               | ALWAYS          |
| An array of PN             | NOs that ide        | ntifies the parameters to be show                                                                        | n in the Fav  | ourites menu                     |                               |                 |
| Setup                      | 1311                | Parameters::Device Manager::Soft<br>Menus                                                                |               |                                  |                               | ALWAYS          |
| An array of PN             | NOs that ide        | ntifies the parameters to be show                                                                        | n in the Setu | ıp menu                          |                               |                 |

|                |      |                                           |         |       | Parameter Reference | D-161    |
|----------------|------|-------------------------------------------|---------|-------|---------------------|----------|
| Parameter Name | No.  | Path                                      | Default | Range | Units               | Writable |
| Monitor        | 1270 | Parameters::Device Manager::Soft<br>Menus |         |       |                     | ALWAYS   |

An array of PNOs that identifies the parameters to be shown in the Monitor menu

#### **Functional Description**

The Soft Menus group of parameters are used to populate the associated menus depending on the associated application, (Control Screen, Setup and Monitor) or the requirements of the location, (Favourites). The contents of the Setup and Monitor menus may only be set by the application itself. The contents of the Favourites menu may be set by writing to the parameters in the Favourites array. Alternatively parameters may be added to or removed from the Favourites menu by use of the GKP. Navigate to the parameter of interest and hold the OK key until the attributes screen is shown. If the parameter is not already in the Favourites menu a pressing the Soft Right key adds the parameter to Favourites. This operation is indicated by the icon  $\clubsuit$  . Similarly, to remove a parameter from Favourites, navigate to the parameter in the Favourites menu then press OK until the parameter attributes are shown. Remove the parameter from Favourites by pressing the Soft Right key. This operation is indicated by the icon  $\clubsuit$  .

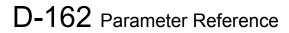

#### **Spd Direct Input**

#### Parameters::Motor Control::Spd Direct Input

Only apply to SVC control mode, IM or PMAC.

| Parameter Name       | No.            | Path                                                                                                    | Default       | Range                         | Units               | Writable          |
|----------------------|----------------|----------------------------------------------------------------------------------------------------|---------------|-------------------------------|---------------------|-------------------|
| Direct Input Select  | 0528           | Parameters::Motor Control::Spd Direct<br>Input                                                                       | 0             | 0:NONE<br>1:ANIN1<br>2:ANIN2  |                     | ALWAYS            |
| loop always ha       | s the most     | ed loop is an analog input which is<br>up-to-date value of the input, allow<br>s selected, the input is set to zero. | ing it to res | pond faster. Either of the tw | wo analog inputs ca | an be selected as |
| Direct Input Ratio   | 0529           | Parameters::Motor Control::Spd Direct<br>Input                                                                       | 1.0000        | -10.0000 to 10.0000           |                     | ALWAYS            |
| The Direct Inpu      | ıt is multipli | ed by this parameter.                                                                                                |               |                               |                     |                   |
| Direct Input Pos Lim | 0530           | Parameters::Motor Control::Spd Direct<br>Input                                                                       | 110.00        | -110.00 to 110.00             | %                   | ALWAYS            |
| This limits the u    | upper value    | of the Direct Input.                                                                                                 |               |                               |                     |                   |
| Direct Input Neg Lim | 0531           | Parameters::Motor Control::Spd Direct<br>Input                                                                       | -110.00       | -110.00 to 110.00             | %                   | ALWAYS            |
| This limits the I    | ower value     | of the Direct Input.                                                                                                 |               |                               |                     |                   |

#### **Functional Description**

The Drive is commanded to run the motor at a certain speed, which is derived from various sources, such as comms, analog inputs, commands from the keypad, etc. Most of these are derived from sources which respond relatively slowly, eg every 1ms. For processes which require a faster response, the direct input is provided. This is an analog input which is sampled synchronously with the speed loop, as described above. It is added on to the other sources of speed command to give a total speed command.

## **Spd Loop Diagnostics**

## Parameters::Motor Control::Spd Loop Diagnostics

Refer to the diagram in **Spd Loop Settings** function. Only applies to SVC control mode, IM or PMAC.

| Parameter Name                     | No.       | Path                                                                   | Default     | Range                          | Units              | Writable    |
|------------------------------------|-----------|------------------------------------------------------------------------|-------------|--------------------------------|--------------------|-------------|
| Total Spd Demand RPM               | 0533      | Parameters::Motor Control::Spd Loop<br>Diagnostics                     | X.XX        | -100000.00 to 100000.00        | RPM                | NEVER       |
| This diagnostic s presented to the |           | final values of the speed demand                                       | in rpm obta | ained after summing all source | s. This is the val | ue which is |
| Total Spd Demand %                 | 0534      | Parameters::Motor Control::Spd Loop<br>Diagnostics                     | x.xx        | -200.00 to 200.00              | %                  | NEVER       |
|                                    |           | final values of the speed demand<br>is the value which is presented to |             |                                | cale Setpoint ob   |             |
| Speed Loop Error                   | 0535      | Parameters::Motor Control::Spd Loop<br>Diagnostics                     | x.xx        | -400.00 to 400.00              | %                  | NEVER       |
| This diagnostic s                  | shows the | difference between the total spee                                      | d demand a  | and the speed feedback         |                    |             |
| Speed PI Output                    | 0536      | Parameters::Motor Control::Spd Loop                                    | x.xx        | -500.00 to 500.00              | %                  |             |
|                                    |           | Diagnostics                                                            |             |                                |                    | NEVER       |

## D-164 Parameter Reference

## **Spd Loop Settings**

## Parameters::Motor Control::Spd Loop Settings

This function block controls the speed of the motor by comparing the actual speed to the demanded speed, and applying more or less torque in response to the error.

Only applies to SVC control mode, IM or PMAC.

| Parameter Name                  | No.                       | Path                                                     | Default        | Range                  | Units                     | Writable |
|---------------------------------|---------------------------|----------------------------------------------------------|----------------|------------------------|---------------------------|----------|
| Speed Loop Auto Set             | 1246                      | Parameters::Motor Control::Spd Loop<br>Settings          | TRUE           |                        |                           | ALWAYS   |
| Only for PMAC                   | ; Motor                   |                                                          |                |                        |                           |          |
| TRUE : Allows                   | to automat                | ically calculate speed loop control                      | parameters     | : Speed Loop Pgain     | and Speed Loop I Time.    |          |
| To do a correct                 | t estimation              | n, Ratio Load Mot Inert should be c                      | orrectly fille | d in.                  |                           |          |
| FALSE : no au                   | tomatic cal               | culation                                                 |                |                        |                           |          |
| Ratio Load Mot Inert            | 1247                      | Parameters::Motor Control::Spd Loop<br>Settings          | 1.0            | 0.1 to 100.0           |                           | ALWAYS   |
| Only for PMAC                   | ; Motor                   |                                                          |                |                        |                           |          |
| Enter the corre                 | ct inertia ra             | tio between the load and the moto                        | r (For a no    | load condition, a valu | e of 0.1 should be used). |          |
| This is used to                 | automatica                | ally estimate the correct Speed Loc                      | p Pgain an     | d Speed Loop I Time.   |                           |          |
| Speed Loop Bandwidth            | 1248                      | Parameters::Motor Control::Spd Loop<br>Settings          | 1              | 0:LOW<br>1:MEDIUM      |                           | ALWAYS   |
|                                 |                           |                                                          |                | 2:HIGH                 |                           |          |
| Only for PMAC                   | : Motor                   |                                                          |                | 2:HIGH                 |                           |          |
|                                 |                           | Set is TRUE, allows to select the sp                     | eed loop ba    |                        |                           |          |
| When Speed L                    | oop Auto S                | Set is TRUE, allows to select the sp<br>d loop bandwidth | eed loop ba    |                        |                           |          |
| When Speed L<br>Low :provides a | oop Auto S<br>a low speed | •                                                        | eed loop ba    |                        |                           |          |

|                       |                                                                                                    |                                                                          |              |                   | Parameter Reference               | D-165        |  |  |  |
|-----------------------|----------------------------------------------------------------------------------------------------|--------------------------------------------------------------------------|--------------|-------------------|-----------------------------------|--------------|--|--|--|
| Parameter Name        | No.                                                                                                    | Path                                                                     | Default      | Range             | Units                             | Writable     |  |  |  |
| Speed Loop Pgain      | 0515                                                                                                    | Parameters::Motor Control::Spd Loop<br>Settings                          | 20.00        | 0.00 to 3000.00   | )                                 | ALWAYS       |  |  |  |
| Sets the proport      | ional gain                                                                                                    | of the loop.                                                             |              |                   |                                   |              |  |  |  |
| Speed error x p       | roportiona                                                                                                    | l gain = torque percent.                                                 |              |                   |                                   |              |  |  |  |
| Speed Loop I Time     | 0516                                                                                                    | Parameters::Motor Control::Spd Loop<br>Settings                          | 0.100        | 0.001 to 1.500    | S                                 | ALWAYS       |  |  |  |
|                       |                                                                                                    | onstant of the speed loop. A speed<br>n to also ramp up to a torque dema |              |                   |                                   | le demand T, |  |  |  |
| Speed Loop Int Defeat | 0517                                                                                                    | Parameters::Motor Control::Spd Loop<br>Settings                          | FALSE        |                   |                                   | ALWAYS       |  |  |  |
| When TRUE, th         | e integral                                                                                                    | term does not operate.                                                   |              |                   |                                   |              |  |  |  |
| Speed Loop Int Preset | 0518                                                                                                    | Parameters::Motor Control::Spd Loop<br>Settings                          | 0            | -500 to 500       |                                   | ALWAYS       |  |  |  |
| The integral terr     | n will be p                                                                                                    | reset to this value when the drive s                                     | starts.      |                   |                                   |              |  |  |  |
| Spd Loop Dmd Filt TC  | 0519                                                                                                    | Parameters::Motor Control::Spd Loop<br>Settings                          | 0.0          | 0.0 to 15.0       | ms                                | ALWAYS       |  |  |  |
| The speed dem         | and is filte                                                                                                    | red to reduce ripple. The filter is fir                                  | st order wit | h time constant e | equal to the value of this parame | eter.        |  |  |  |
| Spd Loop Fbk Filt TC  | 0520                                                                                                    | Parameters::Motor Control::Spd Loop<br>Settings                          | 1.0          | 0.0 to 15.0       | ms                                | ALWAYS       |  |  |  |
| The speed feed        | The speed feedback is filtered to reduce ripple. The filter is first order with time constant equal to the value of this parameter. |                                                                          |              |                   |                                   |              |  |  |  |

## D-166 Parameter Reference

| Parameter Name        | No.         | Path                                                                                                    | Default              | Range                         | Units               | Writable  |
|-----------------------|-------------|----------------------------------------------------------------------------------------------------|----------------------|-------------------------------|---------------------|-----------|
| Spd Loop Aux Torq Dmd | 0521        | Parameters::Motor Control::Spd Loop<br>Settings                                                                 | 0.00                 | -300.00 to 300.00             | %                   | ALWAYS    |
| speed loop PI. W      | hen the     | ng in speed control mode, the value<br>drive is operating in torque control<br>emand becomes the sum of this pa | mode (i.e. S         | Set Torq Ctrl Only is TRU     | E) the speed loop F |           |
| Spd Loop Adapt Thres  | 0523        | Parameters::Motor Control::Spd Loop<br>Settings                                                                 | 0.00                 | 0.00 to 10.00                 | %                   | ALWAYS    |
| If the speed dem      | and is le   | ss than the <b>Spd Loop Adapt Thre</b>                                                                          | <b>s</b> , the speed | d loop proportional gain is t | the Spd Loop Ada    | pt Pgain. |
| Spd Loop Adapt Pgain  | 0524        | Parameters::Motor Control::Spd Loop<br>Settings                                                                 | 20.00                | 0.00 to 300.00                |                     | ALWAYS    |
| Proportional gain     | used if s   | speed demand < <b>Spd Loop Adapt</b>                                                                            | Thres.               |                               |                     |           |
| Spd Demand Pos Lim    | 0525        | Parameters::Motor Control::Spd Loop<br>Settings                                                                 | 110.00               | -110.00 to 110.00             | %                   | ALWAYS    |
| This sets the upp     | er limit o  | f the speed demand.                                                                                             |                      |                               |                     |           |
| Spd Demand Neg Lim    | 0526        | Parameters::Motor Control::Spd Loop<br>Settings                                                                 | -110.00              | -110.00 to 110.00             | %                   | ALWAYS    |
| This sets the low     | er limit of | f the speed demand.                                                                                             |                      |                               |                     |           |
| Sel Torq Ctrl Only    | 0527        | Parameters::Motor Control::Spd Loop<br>Settings                                                                 | FALSE                |                               |                     | ALWAYS    |

the speed loop feature is the sum of the Direct Input plus the Spd Loop Aux Torq Dmd parameter.

#### **Functional Description**

The speed error (speed demand minus speed feedback) is calculated and processed via a proportional + integral (PI) controller. The output of the PI controller is a torque demand, which is passed directly to the torque control feature.

## Parameter Reference D-167

When the drive is in SENSORLESS VEC mode, the speed feedback is calculated from the voltages and currents flowing in the motor, and the motor model.

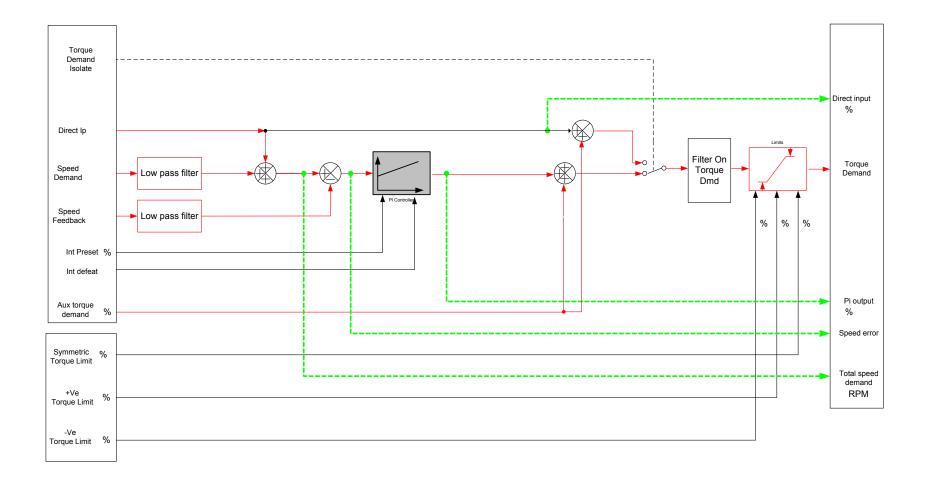

## D-168 Parameter Reference

## **Speed Error Trip**

#### Parameters::Trips::Speed Error Trip

This function allows the user to program the response of the drive in a situation where persistent speed error (as a difference between setpoint and actual measured or estimated speed) occurs.

| Parameter Name         | No.                                                                                   | Path                                 | Default | Range             | Units | Writable |  |  |  |  |
|------------------------|---------------------------------------------------------------------------------------|--------------------------------------|---------|-------------------|-------|----------|--|--|--|--|
| Ref Min Speed Clamp    | 1264                                                                                  | Parameters::Motor Control::Speed Ref | -110.00 |                   |       | ALWAYS   |  |  |  |  |
| A boolean that er      | A boolean that enables the speed error trip.                                          |                                      |         |                   |       |          |  |  |  |  |
| Ref Max Speed Clamp    | 1265                                                                                  | Parameters::Motor Control::Speed Ref | 110.00  | 0.00 to 100.00    | %     | ALWAYS   |  |  |  |  |
| Level of speed e       | ror requi                                                                             | ired to trigger the trip.            |         |                   |       |          |  |  |  |  |
| Speed Error Trip Delay | 1266                                                                                  | Parameters::Trips::Speed Error Trip  | 0.00    | 0.000 to 2000.000 | S     | ALWAYS   |  |  |  |  |
| Time period after      | Time period after which the drive trips. After half of this time a warning is issued. |                                      |         |                   |       |          |  |  |  |  |

#### **Functional Description**

If the difference between the setpoint and the actual motor speed is greater than a level defined in parameter 1747 (Speed Error Threshold) for a period longer than time defined in parameter 1748 (Speed Error Trip Delay), the drive will trip. After half of that period a warning will be produced. This is only operational if enabled via parameter 1746 (Speed Error Trip Enable).

## **Speed Ref**

## Parameters::Motor control::Speed Ref

This function holds all the parameters concerning the generation of the setpoint reference (reference ramp, speed trim, setpoint reverse, etc.).

| Parameter Name      | No.                                                                 | Path                                      | Default     | Range                        | Units | Writable |  |  |  |  |
|---------------------|---------------------------------------------------------------------|-------------------------------------------|-------------|------------------------------|-------|----------|--|--|--|--|
| Ref Min Speed Clamp | 1264                                                                | Parameters::Motor Control::Speed Ref      | -110.00     | -110.00 to 0.00              | %     | ALWAYS   |  |  |  |  |
| Minimum value fo    | Minimum value for Ramp Speed Output                                 |                                           |             |                              |       |          |  |  |  |  |
| Ref Max Speed Clamp | 1265                                                                | Parameters::Motor Control::Speed Ref      | 110.00      | 0.00 to 110.00               | %     | ALWAYS   |  |  |  |  |
| Maximum value 1     | Maximum value for Ramp Speed Output                                 |                                           |             |                              |       |          |  |  |  |  |
| Ref Speed Trim      | 1266                                                                | Parameters::Motor Control::Speed Ref      | 0.00        | -300.00 to 300.00            | %     | ALWAYS   |  |  |  |  |
| The trim is added   | I to the r                                                          | amp output to form the <b>Ramp Spee</b>   | ed Output ( | unconditionally in remote mo | ode). |          |  |  |  |  |
| In local mode, it i | s added                                                             | is the <b>Ref Trim Local</b> parameter is | set to TRL  | IE                           |       |          |  |  |  |  |
| Ref Trim Local      | 1267                                                                | Parameters::Motor Control::Speed Ref      | FALSE       |                              |       | ALWAYS   |  |  |  |  |
| When TRUE, the      | trim is a                                                           | dded to the ramp output in local mo       | ode.        |                              |       |          |  |  |  |  |
| When FALSE, th      | When FALSE, the trim is not added to the ramp output in local mode. |                                           |             |                              |       |          |  |  |  |  |

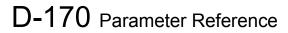

## **Stabilisation**

#### Parameters::Motor Control::Stabilisation

Designed for VOLTS/Hz motor Control Mode.

| Parameter Name       | No.  | Path                                     | Default | Range | Units | Writable |
|----------------------|------|------------------------------------------|---------|-------|-------|----------|
| Stabilisation Enable | 0364 | Parameters::Motor Control::Stabilisation | TRUE    |       |       | ALWAYS   |
| Enable/Disable s     |      |                                          |         |       |       |          |

#### **Functional Description**

Enabling this function reduces the problem of unstable running in induction motors. This can be experienced at approximately half full speed, and under low load conditions.

#### **Stack Inv Time**

#### Parameters::Motor Control::Stack Inv Time

The purpose of the inverse time is to automatically reduce the drive current limit in response to prolonged overload conditions.

For a short time given by Short Overload Time, the drive is able to provide the Short Overload Level For a long time given by Long Overload Time, the drive is able to provide the Long Overload Level

These 2 protections work in parallel, the output limit current is the maximum value if **Inv Time Active** = False. If **Inv Time Active** = True, the current limit is determined by Long Overload Level the current limit is not yet ramped down. If already ramped down, the current limit is due to the long overload.

When the maximum overload value is reached, the inverse time current limit is ramped down. The rate at which the inverse time current limit is ramped to the Inv Aiming Point is defined by Inv Time Down Rate. When the overload condition disappears, the inverse time current limit is ramped up. The rate at which the inverse time current limit is ramped to the maximum value is defined by Inv Time Up Rate.

% Are all referring to drive/stack ratings.

| Parameter Name      | No.                                                            | Path                                         | Default   | Range               | Units | Writable |  |  |  |  |
|---------------------|----------------------------------------------------------------|----------------------------------------------|-----------|---------------------|-------|----------|--|--|--|--|
| 100% Stk Current    | 0343                                                           | Parameters::Motor Control::Stack Inv<br>Time | X.X       | 0.0 to 10000.0      | A     | NEVER    |  |  |  |  |
| Stack rating in rm  | Stack rating in rms amps corresponding to 100% stack current   |                                              |           |                     |       |          |  |  |  |  |
| Long Overload Level | 0344                                                           | Parameters::Motor Control::Stack Inv<br>Time | х.        | 0 to 200            | %     | NEVER    |  |  |  |  |
| Overload value in   | % of the                                                       | e stack amps for long overload con           | dition(*) |                     |       |          |  |  |  |  |
| Long Overload Time  | 0345                                                           | Parameters::Motor Control::Stack Inv<br>Time |           | 0.000 to 100000.000 | S     | NEVER    |  |  |  |  |
| Maximum duratio     | Maximum duration under long overload condition (typically 60s) |                                              |           |                     |       |          |  |  |  |  |

# D-172 Parameter Reference

| Parameter Name        | No.                                                                           | Path                                         | Default     | Range              | Units | Writable |  |  |  |
|-----------------------|-------------------------------------------------------------------------------|----------------------------------------------|-------------|--------------------|-------|----------|--|--|--|
| Short Overload Level  | 0346                                                                          | Parameters::Motor Control::Stack Inv<br>Time | Х.          | 0 to 200           | %     | NEVER    |  |  |  |
| Overload value in     | n % of th                                                                     | e stack amps for short overload co           | ndition(*)  |                    |       |          |  |  |  |
| Short Overload Time   | 0347                                                                          | Parameters::Motor Control::Stack Inv<br>Time |             | 0.000 to 10000.000 | S     | NEVER    |  |  |  |
| Maximum duratio       | on under                                                                      | short overload condition (typically          | 3s)         |                    |       |          |  |  |  |
| Inv Time Aiming Point | 0348                                                                          | Parameters::Motor Control::Stack Inv<br>Time | Х.          | 0 to 200           | %     | NEVER    |  |  |  |
| Current in % whe      | Current in % where the power stack can undertake the load current permanently |                                              |             |                    |       |          |  |  |  |
| Inv Time Output       | 0349                                                                          | Parameters::Motor Control::Stack Inv<br>Time | Х.          | 0 to 500           | %     | NEVER    |  |  |  |
| Actual output cur     | rent limit                                                                    | as a % of the stack current                  |             |                    |       |          |  |  |  |
| Inv Time Up Rate      | 0350                                                                          | Parameters::Motor Control::Stack Inv<br>Time | 5.000       | 0.000 to 120.000   | S     | STOPPED  |  |  |  |
| Ramp value to ra      | mp up c                                                                       | urrent when overload condition dis           | appears     |                    |       |          |  |  |  |
| Inv Time Down Rate    | 0351                                                                          | Parameters::Motor Control::Stack Inv<br>Time | 5.000       | 0.000 to 120.000   | S     | STOPPED  |  |  |  |
| Ramp value to re      | each the                                                                      | aiming point under prolonged overl           | oad conditi | on                 |       |          |  |  |  |
| Inv Time Warning      | 0352                                                                          | Parameters::Motor Control::Stack Inv<br>Time |             |                    |       | NEVER    |  |  |  |
| The protection st     | The protection starts to integrate overload conditions                        |                                              |             |                    |       |          |  |  |  |

|                 |      |                                              |         |       | Parameter Reference | D-173    |
|-----------------|------|----------------------------------------------|---------|-------|---------------------|----------|
| Parameter Name  | No.  | Path                                         | Default | Range | Units               | Writable |
| Inv Time Active | 0353 | Parameters::Motor Control::Stack Inv<br>Time |         |       |                     | NEVER    |

The drive protection is limiting the output current

(\*) : Depending on the frame size, overload capabilities are reduced when the electrical speed is below 3Hz and with the heatsink temperature. Refer to Parker SSD for detailed values.

Above 3Hz electrical speed, overload capabilities are those defined by the **0390 Duty Selection**.

#### **Functional Description**

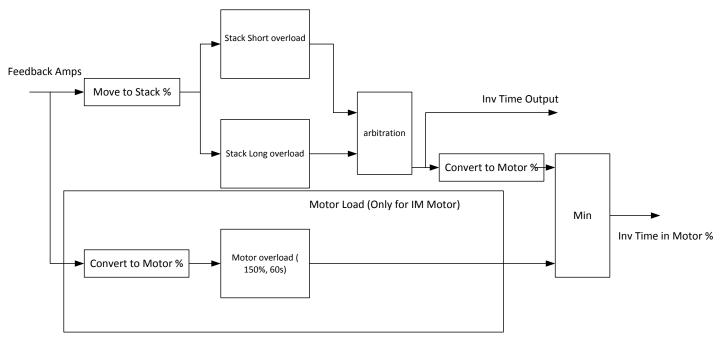

Short Overload : is using 180% of the Heavy Duty rating, for 3s. Long Overload : is using the overload mode selected in **0390 Duty Selection**.

Inv Time in Motor % is used to limit the current. It is one of the inputs of the Current Limit Function features

## D-174 Parameter Reference

### **Stall Trip**

#### Parameters::Trips::Stall Trip

The function protects the motor from damage that may be caused by continuous operation beyond specification.

| Parameter Name       | No.        | Path                                  | Default    | Range                                        | Units         | Writable   |
|----------------------|------------|---------------------------------------|------------|----------------------------------------------|---------------|------------|
| Stall Limit Type     | 0906       | Parameters::Trips::Stall Trip         | 2          | 0:TORQUE<br>1:CURRENT<br>2:TORQUE OR CURRENT |               | ALWAYS     |
| This parameter o     | determine  | es whether the stall trip operates on | motor toqu | e, on motor current, on motor t              | orque or moto | r current. |
| Stall Time           | 0907       | Parameters::Trips::Stall Trip         | 120.000    | 0.100 to 2000.000                            | S             | ALWAYS     |
| The time after w     | hich a sta | all condition will cause a trip.      |            |                                              |               |            |
| Stall Torque Active  | 0909       | Parameters::Trips::Stall Trip         |            |                                              |               | NEVER      |
| TRUE if tripped      | under tor  | que trip operation                    |            |                                              |               |            |
| Stall Current Active | 0910       | Parameters::Trips::Stall Trip         |            |                                              |               | NEVER      |
| TRUE is tripped      | under cu   | rrent trip operation                  |            |                                              |               |            |
| Stall Speed Feedback | 0911       | Parameters::Trips::Stall Trip         | Х.         | -200 to 200                                  | %             | NEVER      |
| A copy of the sp     | eed Feed   | lback in Hz                           |            |                                              |               |            |

#### **Functional Description**

If Stall Limit Type is set to TORQUE and the estimated load exceeds the active TORQUE LIMIT for a time greater than **Stall Time**, then the stall trip will become active.

If the Stall Limit Type is set to CURRENT and the measured current exceeds the active Current Limit for a time greater than **Stall Time**, then the stall trip will become active.

## System Board IO

## Parameters::System Board::System Board IO

| Parameter Name       | No.       | Path                                                                                              | Default       | Range                                                                                    | Units      | Writable |
|----------------------|-----------|---------------------------------------------------------------------------------------------------|---------------|------------------------------------------------------------------------------------------|------------|----------|
| Output Enable        | 1678      | Setup::Inputs and Outputs::System<br>Board Option<br>Parameters::System Board::System<br>Board IO | FALSE         |                                                                                          |            | ALWAYS   |
| Turns on the syst    | em boai   | d A, B and Z outputs.                                                                             |               |                                                                                          |            |          |
| Output Source        | 1679      | Same as PNO 1678                                                                                  | 0             | 0:SYSTEM BOARD SLOT 1<br>1:SYSTEM BOARD SLOT 2<br>2:SYNTHETIC ENCDR<br>3:DIGITAL OUTPUTS |            | STOPPED  |
| Selects the source   | e of the  | retransmit output. i.e. Slot 1, Slot 2                                                            | 2, or synthe  | lic encoder.                                                                             |            |          |
| Output Voltage       | 1680      | Same as PNO 1678                                                                                  | 0             | 0:5 V<br>1:12 V<br>2:15 V<br>3:20 V                                                      |            | ALWAYS   |
| Sets the voltage     | output of | f the system board encoder retrans                                                                | mit.          |                                                                                          |            |          |
| Synth Encoder Lines  | 1696      | Same as PNO 1678                                                                                  | 2048          | 1 to 15000000                                                                            |            | ALWAYS   |
| Number of lines p    | oer revol | ution to be simulated by the synthe                                                               | tic encoder   | function. This affects the Z out                                                         | put pulse. |          |
| Synth Encoder Speed  | 1698      | Same as PNO 1678                                                                                  | 0             | 0 to 15000000                                                                            | RPM        | ALWAYS   |
| Simulated speed      | to outpu  | t when the synthetic encoder mode                                                                 | e is selected | I.                                                                                       |            |          |
| Synth Encoder Invert | 1702      | Same as PNO 1678                                                                                  | FALSE         |                                                                                          |            | ALWAYS   |
| Sets the direction   | of the s  | ynthetic encoder rotation.                                                                        |               |                                                                                          |            |          |

## D-176 Parameter Reference

| Parameter Name     | No.                    | Path                                                                                              | Default Range                  | Units | Writable |
|--------------------|------------------------|---------------------------------------------------------------------------------------------------|--------------------------------|-------|----------|
| Output A           | 1756                   | Setup::Inputs and Outputs::System<br>Board Option<br>Parameters::System Board::System<br>Board IO | FALSE                          |       | ALWAYS   |
| Value presente     | ed on termi            | nal TB2.1 when "1679 Output Sou                                                                   | rce" is set to DIGITAL OUTPUTS |       |          |
| Output B           | 1757                   | Same as PNO 1756                                                                                  | FALSE                          |       | ALWAYS   |
| Value presente     | ed on termi            | nal TB2.3 when "1679 Output Sou                                                                   | rce" is set to DIGITAL OUTPUTS |       |          |
| Output Z           | 1758                   | Same as PNO 1756                                                                                  | FALSE                          |       | ALWAYS   |
| Value presente     | ed on termi            | nal TB2.5 when "1679 Output Sou                                                                   | rce" is set to DIGITAL OUTPUTS |       |          |
| SB Digital Input 1 | 1759                   | Monitor::Inputs and Outputs<br>Parameters::System Board::System<br>Board IO                       |                                |       | NEVER    |
| Digital input fro  | om TB4.1, <sup>-</sup> | IRUE for a high voltage and FALS                                                                  | E for a low voltage.           |       |          |
| SB Digital Input 2 | 1722                   | Monitor::Inputs and Outputs<br>Parameters::System Board::System<br>Board IO                       |                                |       | NEVER    |
| Digital input fro  | om TB4.2, <sup>-</sup> | TRUE for a high voltage and FALS                                                                  | E for a low voltage.           |       |          |
| SB Digital Input 3 | 1723                   | Same as PNO 1722                                                                                  |                                |       | NEVER    |
|                    | TD 4 2                 | IRUE for a high voltage and FALS                                                                  | E for a low voltage            |       |          |

These parameters are used to configure the system board outputs and to monitor the system board inputs.

### **System Board Option**

### Parameters::System Board::System Board Option

| Parameter Name        | No.         | Path                                                                                                  | Default    | Range                                                                                | Units | Writable |
|-----------------------|-------------|----------------------------------------------------------------------------------------------------|------------|--------------------------------------------------------------------------------------|-------|----------|
| System Board Required | 1739        | Setup::Inputs and Outputs::System Board<br>Option<br>Parameters::System Board::System Board<br>Option |            | 0:NONE<br>1:DUAL ENCODER                                                             |       | CONFIG   |
| Identifies whethe     | r the sys   | tem board is required by the config                                                                   | uration.   |                                                                                      |       |          |
| System Board Fitted   | 1740        | Parameters::System Board::System<br>Board Option                                                      |            | Same as PNO 1739                                                                     |       | NEVER    |
| Indicates whethe      | r the sys   | tem board is attached. The system                                                                     | board is a | factory fit option.                                                                  |       |          |
| System Board Status   | 1741        | Parameters::System Board::System<br>Board Option                                                      |            | 0:OK<br>1:OPTION NOT FITTED<br>2:TYPE MISMATCH<br>3:TYPE UNKNOWN<br>4:HARDWARE FAULT |       | NEVER    |
| Indicates the hea     | alth of the | system board, if attached.                                                                            |            |                                                                                      |       |          |

#### **Functional Description**

These parameters are used to set and verify the **System Board Option** configuration. If the status parameter is not OK then the drive will not enter the Operational state.

| Status            | Description                                                                                                    |
|-------------------|----------------------------------------------------------------------------------------------------|
| OK                | The configuration is valid. The status will always be OK if no System Board option is required, even if one is fitted. |
| OPTION NOT FITTED | An option was required and none was detected                                                                           |
| TYPE MISMATCH     | The fitted option does not support the required features                                                               |
| TYPE UNKNOWN      | The firmware in the drive does not recognise the fitted option                                                         |
| HARDWARE FAULT    | The fitted option is not working as expected.                                                                          |

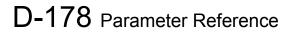

#### **Torque Limit**

#### Parameters::Motor Control::Torque Limit

This function allows you to set the maximum level of motor rated torque which is allowed before torque limit action occurs. If the estimated motor torque is greater than the **Actual Pos Torque Lim** value, the motor speed is controlled to maintain the torque at this level. A similar situation occurs if the estimated motor torque is less than the **Actual Neg Torque Lim** value.

The torque limit function has separate positive and negative torque limits. In addition, a symmetric main torque limit is also provided. The lowest positive and negative torque limits (including any current limit or inverse time current limit action) is indicated in the **Actual Pos Torque Lim** and **Actual Neg Torque Lim** diagnostic. These values determine the absolute motor torque limits.

| Parameter Name       | No.               | Path                                                                              | Default           | Range                 | Units | Writable |
|----------------------|-------------------|-----------------------------------------------------------------------------------|-------------------|-----------------------|-------|----------|
| Positive Torque Lim  | 0415              | Parameters::Motor Control::Torque Limit                                           | 150.0             | -300.0 to 300.0       | %     | ALWAYS   |
| This parameter       | sets the n        | naximum allowed level of positive m                                               | otor torque       | 2.                    |       |          |
| Negative Torque Lim  | 0416              | Parameters::Motor Control::Torque Limit                                           | -150.0            | -300.0 to 300.0       | %     | ALWAYS   |
| This parameter       | sets the n        | naximum allowed level of negative n                                               | notor torqu       | e                     |       |          |
| Main Torque Lim      | 0417              | Setup::Motor Control::Control and Type<br>Parameters::Motor Control::Torque Limit | 150.0             | 0.0 to 300.0          | %     | ALWAYS   |
| This parameter       | sets the s        | ymmetric limit on the maximum allo                                                | wed motor         | torque.               |       |          |
| Fast Stop Torque Lim | 0418              | Parameters::Motor Control::Torque Limit                                           | 150.0             | 0.0 to 300.0          | %     | ALWAYS   |
| This parameter       | sets the to       | orque limit used during a Quickstop.                                              |                   |                       |       |          |
| Symmetric Torque Lim | 0419              | Parameters::Motor Control::Torque Limit                                           | FALSE             |                       |       | ALWAYS   |
| When TRUE, th        | e <b>Negati</b> v | <b>ve Torque Lim</b> is forced to reflect th                                      | e <b>Positive</b> | Torque Lim parameter. |       |          |

|                       |            |                                                                     |             |                    | Parameter Reference                  | D-179    |
|-----------------------|------------|---------------------------------------------------------------------|-------------|--------------------|--------------------------------------|----------|
| Parameter Name        | No.        | Path                                                                | Default     | Range              | Units                                | Writable |
| Actual Pos Torque Lim | 0420       | Monitor::Motor and Drive<br>Parameters::Motor Control::Torque Limit | x.x         | -500.0 to 500.0    | ) %                                  | NEVER    |
| This diagnostic i     | ndicates   | the final actual positive torque limit                              | including a | ny current limit o | or inverse time current limit action | ۱        |
| Actual Neg Torque Lim | 0421       | Same as PNO 420                                                     | X.X         | -500.0 to 500.0    | ) %                                  | NEVER    |
| This diagnostic i     | ndicates f | the final actual negative torque limit                              | including   | any current limit  | or inverse time current limit actio  | n.       |

## D-180 Parameter Reference

**Functional Description** 

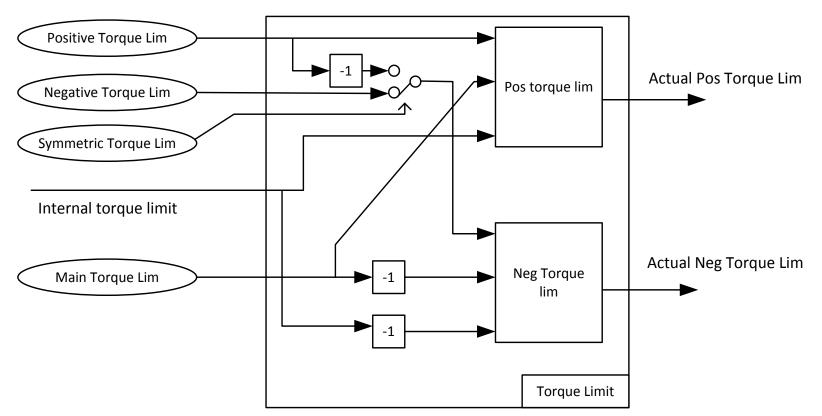

Values in %, as a % of motor rated torque

### Thermistor

### Setup::Inputs and Outputs::Option Parameters::Option IO::Thermistor

| Parameter Name                       | No.         | Path                                                                                                    | Default   | Range                           | Units             | Writable |
|--------------------------------------|-------------|----------------------------------------------------------------------------------------------------|-----------|---------------------------------|-------------------|----------|
| Thermistor Type                      | 1184        | Setup::Inputs and Outputs::Option<br>Parameters::Option IO::Thermistor                                   | 1         | 0:NTC<br>1:PTC<br>2:KTY         |                   | ALWAYS   |
| Defines the the                      | rmistor typ | e. This is used when generating the                                                                      | e MOTOR   | OVERTEMP trip.                  |                   |          |
| PTC, (Positive                       | Temperatu   | ture Co-efficient)<br>ire Co-efficient)<br>e measuring device).                                          |           |                                 |                   |          |
| Thermistor Resistance                | 1185        | Parameters::Option IO::Thermistor                                                                        | Х.        | 0 to 5000                       | Ohm               | NEVER    |
| The resistance                       | measured    | across the thermistor terminals.                                                                         |           |                                 |                   |          |
| Thermistor Trip Level                | 1004        | Parameters::Option IO::Thermistor                                                                        | 1000      | 0 to 4500                       | Ohm               | ALWAYS   |
| Defines the leve<br>thermistor types |             | a Motor Over Temperature trip will                                                                       | be genera | ted. The default value is appro | opriate for PTC a | nd NTC   |
| Thermistor Warn Delta                | 1762        | Parameters::Option IO::Thermistor                                                                        | 100       | 0 to 4500                       | Ohm               | ALWAYS   |
| thermistors, the                     | warning le  | a Motor Over Temperature warning<br>evel is the result of subtracting the<br>g Delta and the Trip Level. | • •       |                                 |                   |          |

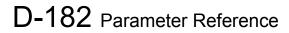

### **Tr Adaptation**

#### Parameters::Motor Control::Tr Adaptation

When the motor control strategy is set to Closed Loop vector, i.e. using encoder feedback, it is important to know the actual value of the rotor time constant. This value is measured by the autotune, but it will change as the motor temperature changes. The purpose of this module is to track the changing value of the rotor time constant, and to use all available feedback information to make the best possible estimate of its actual value at any given time.

| Parameter Name                  | No.  | Path                                                                         | Default       | Range                         | Units                    | Writable         |
|---------------------------------|------|------------------------------------------------------------------------------|---------------|-------------------------------|--------------------------|------------------|
| Actual Rotor T Const            | 1520 | Parameters::Motor Control::Tr<br>Adaptation                                  | х.            | 1 to 100000                   | ms                       | NEVER            |
|                                 |      | e actual value of rotor time consta<br>dified by this module to give a val   |               |                               |                          | e stored in the  |
| Tr Adaptation Output            | 1521 | Parameters::Motor Control::Tr<br>Adaptation                                  | X.            | 1 to 500                      | %                        | NEVER            |
| This diagnostic passed to the m |      | e factor by which the nominal rotor<br>ol.                                   | time consta   | ant is multiplied, in order t | to give the actual rotor | time constant    |
| Demanded Terminal Volts         | 1528 | Parameters::Motor Control::Tr<br>Adaptation                                  | Х.            | 0 to 1000                     | V                        | NEVER            |
| In order to main demand used by |      | ant flux for a given load, the moto<br>rol loop.                             | r terminal vo | olts must be controlled. T    | his diagnostic gives th  | e terminal volts |
| Terminal Volts                  | 1529 | Parameters::Motor Control::Tr<br>Adaptation                                  | Х.            | 0 to 1000                     | V                        | NEVER            |
|                                 |      | otor terminal volts. It is included h<br>s control loop is able to close the |               | · ·                           | the demanded termina     | al volts to make |

|                     |      |                                             |         |            | Parameter Reference | D-183    |
|---------------------|------|---------------------------------------------|---------|------------|---------------------|----------|
| Parameter Name      | No.  | Path                                        | Default | Range      | Units               | Writable |
| Max Available Volts | 1527 | Parameters::Motor Control::Tr<br>Adaptation | Х.      | 0 to 10000 | V                   | NEVER    |

This diagnostic shows the maximum achievable value of motor terminal volts. So for example, when running at rated load, the required motor terminal volts may be 400v. But if the mains is low, the maximum achievable volts may only be 390v. This diagnostic shows what is achievable at any particular time, and may be useful to explain why the motor volts may be lower than expected.

400

## D-184 Parameter Reference

## **Trips History**

## Parameters::Trips::Trips History

|                                       | No.                          | Path                                                                 | Default Range                                                                   | Units Writable                                                                                     |
|---------------------------------------|------------------------------|----------------------------------------------------------------------|---------------------------------------------------------------------------------|----------------------------------------------------------------------------------------------------|
| Recent Trips                          | 0895                         | Parameters::Trips::Trips History                                     |                                                                                 | NEVER                                                                                              |
|                                       |                              |                                                                      | t caused the drive to disable the s<br>ent fault is the first entry in the arra | stack. Each entry has the same format as ay, (Recent Trips[0]).                                    |
| Recent Trip Times                     | 1442                         | Parameters::Trips::Trips History                                     |                                                                                 | NEVER                                                                                              |
| The time of eac                       | ch of the re                 | cent trips. The time saved is a s                                    | mapshot of the Control Board Up                                                 | Time, see Runtime Statistics.                                                                      |
| Warranty Trips                        | 0968                         | Parameters::Trips::Trips History                                     |                                                                                 | NEVER                                                                                              |
| be because Fire<br>The most recer     | e Mode (se<br>nt fault is th | e Chapter 13) is enabled. Each<br>e first entry in the array, (Warra | entry has the same format as the                                                | e to the trip being disabled. This will usual<br>First Trip parameter, (see <u>Trips Status</u> ). |
| Warranty Trip Time                    | 0972                         | Parameters::Trips::Trips History                                     |                                                                                 | NEVER                                                                                              |
| Warranty Trip Time<br>The time of eac |                              |                                                                      | a shapshot of the HV SMPS Up T                                                  |                                                                                                    |

#### **Functional Description**

These parameters indicate the fault history of the drive. They are preserved through a power failure.

The Warranty Trip parameters are also saved on the power stack. If the Control Module is attached to a power stack when it is powered on then the Warranty Trip parameter values are loaded from non-volatile memory on the power stack.

# D-186 Parameter Reference

## **Trips Status**

## Parameters::Trips::Trips Status

| Parameter Name | No.         | Path                                                      | Default | Range                                                                                                    | Units | Writable |
|----------------|-------------|-----------------------------------------------------------|---------|----------------------------------------------------------------------------------------------------|-------|----------|
| Parameter Name | No.<br>0696 | Path<br>Monitor::Trips<br>Parameters::Trips::Trips Status | Derault | Range0:NONE1:01 OVER VOLTAGE2:02 UNDER VOLTAGE3:03 OVER CURRENT4:04 STACK FAULT5:05 STACK OVER CURRENT6:06 CURRENT LIMIT7:07 MOTOR STALL8:08 INVERSE TIME9:09 MOTOR 12T10:10 LOW SPEED I11:11 HEATSINK OVERTEMP12:12 INTERNAL OVERTEMP13:13 MOTOR OVERTEMP14:14 EXTERNAL TRIP15:15 BRAKE SHORT CCT16:16 BRAKE RESISTOR17:17 BRAKE SWITCH18:18 LOCAL CONTROL19:19 COMMS BREAK20:20 LINE CONTACTOR21:21 PHASE FAIL22:22 VDC RIPPLE23:23 BASE MODBUS BREAK24:24 24 V OVERLOAD25:25 PMAC SPEED ERROR26:26 OVERSPEED27:27 STO ACTIVE28:28 FEEDBACK MISSING29:29 INTERNAL FAN FAIL30:30 CURRENT SENSOR31:31 POWER LOSS STOP32:32 SPEED SENSOR31:31 POWER LOSS STOP32:33 A134:34 A235:35 A336:36 A437:37 A538:38 A639:39 A740:40 A841:41 SPEED ERROR42:42 PEERTOPEER OVERRUN43:43 PHASE CONFIG | Units | NEVER    |

|                |                |              | Paramet                                                                                                    | er Reference | D-187    |
|----------------|----------------|--------------|----------------------------------------------------------------------------------------------------|--------------|----------|
| Parameter Name | No.            | Path         | Default Range                                                                                                    | Units        | Writable |
| (for examp     | le Over Curren | t followed b | e trip that caused the AC30 to disable the stack. When multiple to<br>by Over Temperature), this parameters shows the first trip that th<br>, for details of each trip source. |              |          |

## D-188 Parameter Reference

| Parameter Name                         | No                 | <b>)</b> . | Path                                    | Default             | Range                                                                                                    | Units                 | Writable                  |
|----------------------------------------|--------------------|------------|-----------------------------------------|---------------------|----------------------------------------------------------------------------------------------------|-----------------------|---------------------------|
| <i>Parameter Name</i><br>Enable 1 - 32 | <i>No</i> .<br>069 | -          | Path<br>Parameters::Trips::Trips Status | Default<br>FFFFFF7F | Range<br>5:06 CURRENT LIMIT<br>6:07 MOTOR STALL<br>7:08 INVERSE TIME<br>8:09 MOTOR I2T<br>9:10 LOW SPEED I<br>11:12 INTERNAL OVERTEMP<br>12:13 MOTOR OVERTEMP<br>13:14 EXTERNAL TRIP<br>14:15 BRAKE SHORT CCT<br>15:16 BRAKE RESISTOR<br>16:17 BRAKE SWITCH<br>17:18 LOCAL CONTROL<br>18:19 COMMS BREAK | Units                 | <i>Writable</i><br>ALWAYS |
|                                        |                    |            |                                         |                     | 19:20 LINE CONTACTOR<br>20:21 PHASE FAIL<br>21:22 VDC RIPPLE<br>22:23 BASE MODBUS BREAK<br>23:24 24 V OVERLOAD<br>24:25 PMAC SPEED ERROR<br>25:26 OVERSPEED<br>28:29 INTERNAL FAN FAIL<br>29:30 CURRENT SENSOR<br>30:31 POWER LOSS STOP                                                                 |                       |                           |
| A 32                                   | -bit word that can | ı be u     | sed to enable, (or disable), individu   | ual trips. Re       | fer to Chapter 10 "Trips and Fa                                                                                                    | ult Finding" for deta | ails of the               |

A 32-bit word that can be used to enable, (or disable), individual trips. Refer to Chapter 10 "Trips and Fault Finding" for details of the value corresponding to each trip.

|                |      |                                 |         |                                                                                                    | Parameter Reference | D-189    |
|----------------|------|---------------------------------|---------|----------------------------------------------------------------------------------------------------|---------------------|----------|
| Parameter Name | No.  | Path                            | Default | Range                                                                                                    | Units               | Writable |
| Enable 33 - 64 | 0730 | Parameters::Trips::Trips Status | FFFFEFF | 0:33 A1<br>1:34 A2<br>2:35 A3<br>3:36 A4<br>4:37 A5<br>5:38 A6<br>6:39 A7<br>7:40 A8<br>8:41 SPEED E<br>9:42 PEERTO<br>10:43 PHASE | PEER OVERRUN        | ALWAYS   |

A 32-bit word that can be used to enable, (or disable), individual trips. Bit 0 of this word corresponds to trip 33, up to bit 31 of this word which corresponds to trip 64.

Refer to Chapter 10 "Trips and Fault Finding" for details of the value corresponding to each trip.

## D-190 Parameter Reference

| Parameter Nai | me No                                             | 0.    | Path                                        | Default           | Range                           | Units           | Writable     |
|---------------|---------------------------------------------------|-------|---------------------------------------------|-------------------|---------------------------------|-----------------|--------------|
|               |                                                   |       |                                             |                   | 0:01 OVER VOLTAGE               |                 |              |
| Active 1-3    | <b>32</b> 07                                      | 763   | Monitor::Trips                              |                   | 1:02 UNDER VOLTAGE              |                 | NEVER        |
|               |                                                   |       | Parameters::Trips::Trips Status             |                   | 2:03 OVER CURRENT               |                 |              |
|               |                                                   |       |                                             |                   | 3:04 STACK FAULT                |                 |              |
|               |                                                   |       |                                             |                   | 4:05 STACK OVER CURRENT         | Г               |              |
|               |                                                   |       |                                             |                   | 5:06 CURRENT LIMIT              |                 |              |
|               |                                                   |       |                                             |                   | 6:07 MOTOR STALL                |                 |              |
|               |                                                   |       |                                             |                   | 7:08 INVERSE TIME               |                 |              |
|               |                                                   |       |                                             |                   | 8:09 MOTOR I2T                  |                 |              |
|               |                                                   |       |                                             |                   | 9:10 LOW SPEED I                |                 |              |
|               |                                                   |       |                                             |                   | 10:11 HEATSINK OVERTEMP         | )               |              |
|               |                                                   |       |                                             |                   | 11:12 INTERNAL OVERTEMP         |                 |              |
|               |                                                   |       |                                             |                   | 12:13 MOTOR OVERTEMP            |                 |              |
|               |                                                   |       |                                             |                   | 13:14 EXTERNAL TRIP             |                 |              |
|               |                                                   |       |                                             |                   | 14:15 BRAKE SHORT CCT           |                 |              |
|               |                                                   |       |                                             |                   | 15:16 BRAKE RESISTOR            |                 |              |
|               |                                                   |       |                                             |                   | 16:17 BRAKE SWITCH              |                 |              |
|               |                                                   |       |                                             |                   | 17:18 LOCAL CONTROL             |                 |              |
|               |                                                   |       |                                             | 18:19 COMMS BREAK |                                 |                 |              |
|               |                                                   |       |                                             |                   | 19:20 LINE CONTACTOR            |                 |              |
|               |                                                   |       |                                             |                   | 20:21 PHASE FAIL                |                 |              |
|               |                                                   |       |                                             |                   | 21:22 VDC RIPPLE                |                 |              |
|               |                                                   |       |                                             |                   | 22:23 BASE MODBUS BREAK         | K               |              |
|               |                                                   |       |                                             |                   | 23:24 24 V OVERLOAD             |                 |              |
|               |                                                   |       |                                             |                   | 24:25 PMAC SPEED ERROR          |                 |              |
|               |                                                   |       |                                             |                   | 25:26 OVERSPEED                 |                 |              |
|               |                                                   |       |                                             |                   | 26:27 STO ACTIVE                |                 |              |
|               |                                                   |       |                                             |                   | 27:28 FEEDBACK MISSING          |                 |              |
|               |                                                   |       |                                             |                   | 28:29 INTERNAL FAN FAIL         |                 |              |
|               |                                                   |       |                                             |                   | 29:30 CURRENT SENSOR            |                 |              |
|               |                                                   |       |                                             |                   | 30:31 POWER LOSS STOP           |                 |              |
|               | A 32-bit word that ind after the initial fault is |       | s which trip sources are active. F<br>rted. | or example,       | the HEATSINK OVERTEMP m         | nay remain true | or some time |
| -             | The Active value sho                              | ws ac | tive trip sources even if the corre         | esponding tri     | p is not enabled in "Enabled 1- | 32".            |              |
| F             | Refer to Chapter 10 "                             | Trips | and Fault Finding" for details of           | the value cor     | responding to each trip.        |                 |              |
| •             |                                                   | mpe   |                                             |                   |                                 |                 |              |
| Active 33 -   | <b>64</b> 05                                      | 513   | Monitor::Trips                              |                   |                                 |                 | NEVER        |
|               |                                                   |       | Parameters::Trips::Trips Status             |                   |                                 |                 |              |

corresponds to trip 64.

|                 |      |                                                   |         | F                                                                                                    | Parameter Reference                                                                                                    | D-191    |
|-----------------|------|---------------------------------------------------|---------|----------------------------------------------------------------------------------------------------|----------------------------------------------------------------------------------------------------|----------|
| Parameter Name  | No.  | Path                                              | Default | Range                                                                                                    | Units                                                                                                    | Writable |
| Warnings 1 - 32 | 0829 | Monitor::Trips<br>Parameters::Trips::Trips Status |         | 0:01 OVER VOL<br>1:02 UNDER VOL<br>2:03 OVER CUR<br>3:04 STACK FAU<br>4:05 STACK OVI<br>5:06 CURRENT<br>6:07 MOTOR ST<br>7:08 INVERSE T<br>8:09 MOTOR I2T<br>9:10 LOW SPEE<br>10:11 HEATSINH<br>11:12 INTERNAL<br>12:13 MOTOR O<br>13:14 EXTERNAL<br>12:13 MOTOR O<br>13:14 EXTERNAL<br>12:13 MOTOR O<br>13:14 EXTERNAL<br>14:15 BRAKE SH<br>15:16 BRAKE RH<br>16:17 BRAKE SH<br>15:16 BRAKE RH<br>16:17 BRAKE SH<br>15:16 BRAKE RH<br>16:17 BRAKE SH<br>19:20 LINE CON<br>20:21 PHASE FA<br>21:22 VDC RIPP<br>22:23 BASE MOD<br>23:24 24 V OVEH<br>24:25 PMAC SPH<br>25:26 OVERSPE<br>26:27 STO ACTH<br>27:28 FEEDBAC<br>28:29 INTERNAL<br>29:30 CURRENT<br>30:31 POWER L | TAGE<br>LTAGE<br>LTAGE<br>RENT<br>JLT<br>ER CURRENT<br>LIMIT<br>ALL<br>IME<br>DI<br>COVERTEMP<br>OVERTEMP<br>OVERTEMP<br>L TRIP<br>HORT CCT<br>ESISTOR<br>WITCH<br>DNTROL<br>REAK<br>ITACTOR<br>ALL<br>LE<br>DBUS BREAK<br>RLOAD<br>EED ERROR<br>EED<br>VE<br>K MISSING<br>FAN FAIL<br>F SENSOR | NEVER    |

A 32-bit word that indicates trip sources that are close to a fault condition. For example, the heat sink fault monitoring firmware reports a HEATSINK OVERTEMP warning when the heat sink temperature gets close to the heat sink fault level.

The Warnings value is not affected by the trip enable mask, "Enabled 1-32".

Refer to Chapter 10 "Trips and Fault Finding" for details of the value corresponding to each trip.

 Warnings 33 - 64
 0514
 Same as PNO 513

NEVER

# D-192 Parameter Reference

| Parameter Name   | No.                           | Path                                                              | Default           | Range                   | Units                         | Writable       |
|------------------|-------------------------------|-------------------------------------------------------------------|-------------------|-------------------------|-------------------------------|----------------|
|                  | d that indicate corresponds t | es trip sources that are close to a otrip 64.                     | a fault conditior | . Bit 0 of this word co | rresponds to trip 33, up to I | oit 31 of this |
| The Warning      | gs value is no                | t affected by the corresponding                                   | trip enable mas   | k, "Enabled 33-64".     |                               |                |
| Refer to Cha     | apter 10 "Trips               | and Fault Finding" for details o                                  | of the value corr | esponding to each tri   | 0.                            |                |
| Display Warnings | 1760                          | Parameters::Trips::Trips Status                                   | TRUE              |                         |                               | ALWAYS         |
|                  |                               | RUE, warnings are reported on<br>). Set this parameter to FALSE t |                   |                         |                               | the message    |

### **VDC Ripple**

### Parameters::Trips::VDC Ripple

This function contains parameters and data associated to the VDC ripple detection and trip condition

| Parameter Name        | No.                                      | Path                                 | Default      | Range             | Units | Writable |
|-----------------------|------------------------------------------|--------------------------------------|--------------|-------------------|-------|----------|
| VDC Ripple Filter TC  | 0912                                     | Parameters::Trips::VDC Ripple        | 1.000        | 0.100 to 100.000  | S     | ALWAYS   |
| Time constant of      | the First                                | order Low pass filter applied to the | raw VDC F    | Ripple            |       |          |
| VDC Ripple Trip Hyst  | 0915                                     | Parameters::Trips::VDC Ripple        | 10           | 0 to 50           | V     | ALWAYS   |
| Hysteresis on the     | e VDC rip                                | ple level for trip condition.        |              |                   |       |          |
| VDC Ripple Sample     | 0916                                     | Parameters::Trips::VDC Ripple        | 0.009        | 0.001 to 0.100    | S     | ALWAYS   |
| Time Windows f        | or peak to                               | peak VDC voltage capture and rip     | ple calculat | ion               |       |          |
| Max VDC Ripple        | 0913                                     | Parameters::Trips::VDC Ripple        | x.           | 0 to 500          | V     | NEVER    |
| Voltage ripple tri    | gger valu                                | e associated to the VDC ripple trip  |              |                   |       |          |
| VDC Ripple Trip Delay | 0914                                     | Parameters::Trips::VDC Ripple        |              | 0.000 to 300.000  | S     | NEVER    |
| Delay to trip if tri  | Delay to trip if trip condition detected |                                      |              |                   |       |          |
| Stall Time            | 0907                                     | Parameters::Trips::Stall Trip        | 120.000      | 0.100 to 2000.000 | S     | ALWAYS   |
| Actual raw VDC        | Actual raw VDC ripple level              |                                      |              |                   |       |          |

# D-194 Parameter Reference

| Parameter Name      | No.       | Path                          | Default | Range    | Units | Writable |
|---------------------|-----------|-------------------------------|---------|----------|-------|----------|
| Filtered VDC Ripple | 0918      | Parameters::Trips::VDC Ripple | х.      | 0 to 500 | V     | NEVER    |
| Actual filtered VI  | DC ripple | level                         |         |          |       |          |

### Voltage Control

#### Parameters::Motor Control::Voltage Control

Designed for VOLTS/Hz motor Control Mode.

This function allows the motor output volts to be controlled in the presence of dc link voltage variations. This is achieved by controlling the level of PWM modulation as a function of measured dc link volts. The dc link volts may vary either due to supply variations or regenerative braking by the motor.

Three control modes are available, None, Fixed and Automatic.

| Parameter Name        | No.        | Path                                          | Default | Range                            | Units | Writable |
|-----------------------|------------|-----------------------------------------------|---------|----------------------------------|-------|----------|
| Terminal Voltage Mode | 0371       | Parameters::Motor Control::Voltage<br>Control | 0       | 0:NONE<br>1:FIXED<br>2:AUTOMATIC |       | ALWAYS   |
| Selection of volta    | ige contro | ol mode                                       |         |                                  |       |          |
| Motor Base Volts      | 0374       | Parameters::Motor<br>Control::Voltage Control | 100.00  | 0.00 to 115.47                   | %     | ALWAYS   |
| Scale of the outp     | ut voltag  | e                                             |         |                                  |       |          |

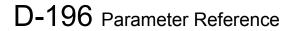

#### Web Server

Setup::Communications::Base Ethernet Setup::Environment Parameters::Base Comms::Web Server

Refer to Chapter 12 "Ethernet".

## Parameter Table

This table is a complete list of all the parameters in the AC30V.

PNO: The parameter number, a unique identifier for this parameter.

Name: The parameter's name as it appears on the GKP and web page.

Path(s): The navigation path(s) to this parameter on the GKP and web page.

Type: The data type of the parameter.

| Data Type            | Description                                                                                         |
|----------------------|----------------------------------------------------------------------------------------------------|
| BOOL                 | A Boolean quantity representing FALSE or TRUE. (A zero value is FALSE).                             |
| SINT                 | A signed integer with a maximum range of -128 to +127.                                              |
| INT                  | A signed integer with a maximum range of -32768 to +32767                                           |
| DINT                 | A signed integer with a maximum range of -2147483648 to +2147483647                                 |
| USINT <sup>(1)</sup> | An unsigned integer with a maximum range of 0 to 255                                                |
| UINT                 | An unsigned integer with a maximum range of 0 to 65535                                              |
| UDINT                | An unsigned integer with a maximum range of 0 to 4294967295                                         |
| REAL                 | A 32-bit floating point conforming to IEEE-754                                                      |
| TIME                 | A duration with a resolution of 1 ms and a maximum range of 0.000s to 4294967.295s, (about 50 days) |
| DATE                 | Date with a maximum range of 1 <sup>st</sup> Jan 1970 to 2037.                                      |
| TIME_OF_DAY          | Time of day                                                                                         |
| DATE_AND_TIME        | Date and time of day with a maximum range of 1 <sup>st</sup> Jan 1970 to 2037                       |
| STRING               | String                                                                                              |
| BYTE                 | Bit string length 8                                                                                 |
| WORD <sup>(2)</sup>  | Bit string length 16                                                                                |
| DWORD <sup>(2)</sup> | Bit string length 32                                                                                |

(1) Some parameters of type USINT use discrete integer values to enumerate given states. For example; PNO 0001, the analog input hardware configuration may be set to 0, 1, 2 or 3 corresponding to the supported ranges. Such parameters have the available selections shown in the Range column.

(2) Some Bit string parameters have the individual bits within the word assigned independently to separate functionality. For example PNO 0005 presents the state of all digital inputs in one 16-bit word. The bits may be individually accessed on the GKP and webpage by expanding the parameter. Each individual feature may be accessed as a Boolean via any fieldbus communications link by referencing the dedicated PNO.

Default: The default value of the parameter.

Range: The minimum and maximum values for this parameter. This column is also used to detail the available selection for enumerated integer types and named bits in bit string data types.

Units: The units text displayed with this parameter value.

## D-198 Parameter Reference

WQ: The write qualifier.

| ALWAYS  | The parameter has no write restrictions                                                            |
|---------|----------------------------------------------------------------------------------------------------|
| STOPPED | The parameter is only writable when the motor is not being controlled                              |
| CONFIG  | The parameter may only be written when the drive is in CONFIGURATION mode (NOT READY TO SWITCH ON) |
| NEVER   | The parameter is monitor only                                                                      |

View: Indicates when the parameter is visible on the GKP or the Web page.

Parameters that are not relevant to the current drive's configuration may be hidden regardless of the View level.

OPERATOR The parameter is always visible.

TECHNICIAN The parameter is visible when the view level is set to OPERATOR or TECHNICIAN

ENGINEER The parameter is visible when the view level is set to OPERATOR, TECHNICIAN or ENGINEER

Mbus: The Modbus register number corresponding the this PNO.

Notes:

1. The parameter is automatically saved before power down

2. Input parameter is not saved.

3. Output parameter is saved.

4. Parameter is hidden depending on the drive configuration.

5. Parameter is cloned as part of the "Other Parameters" group.

6. Parameter is cloned as part of the "Power Parameters" group.

7. Parameter is cloned as part of the "Drive Unique" group.

8. Parameter availability depends on the application selected.

## Parameter Reference D-199

|      |                          |                                                                                    |                    |         | I didi                                                                                                    |       |        | erence   | <i>,</i> |       |
|------|--------------------------|------------------------------------------------------------------------------------|--------------------|---------|----------------------------------------------------------------------------------------------------|-------|--------|----------|----------|-------|
|      | Name                     | Path                                                                               | Туре               | Default | Range                                                                                                    | Units | WQ     | View     | Notes    | MBus  |
| 0001 | Anin 01 Type             | Setup::Inputs and Outputs::Base IO<br>Parameters::Inputs And Outputs::IO Configure | USINT<br>(enum)    | 0       | 0:-1010 V<br>1:010 V<br>2:020 mA                                                                                                    |       | ALWAYS | OPERATOR |          | 00529 |
|      |                          |                                                                                    |                    |         | 3:420 mA                                                                                                    |       |        |          |          |       |
| 0002 | Anin 02 Type             | Same as PNO 1                                                                      | USINT<br>(enum)    | 0       | 0:-1010 V<br>1:010 V                                                                                                    |       | ALWAYS | OPERATOR |          | 00531 |
| 0003 | Anout 01 Type            | Same as PNO 1                                                                      | USINT<br>(enum)    | 0       | Same as PNO 2                                                                                                    |       | ALWAYS | OPERATOR |          | 00533 |
| 0004 | Anout 02 Type            | Same as PNO 1                                                                      | USINT              | 1       | 1:010 V                                                                                                    |       | ALWAYS | OPERATOR |          | 00535 |
| 0004 |                          |                                                                                    | (enum)             |         | 2:020 mA<br>3:420 mA                                                                                                    |       | ALM/10 |          |          | 00000 |
| 0005 | Digin Value              | Monitor::Inputs and Outputs<br>Parameters::Inputs And Outputs::IO Values           | WORD<br>(bitfield) |         | 0:Digin 01<br>1:Digin 02<br>2:Digin 03<br>3:Digin 04<br>4:Digin 05<br>5:Digin 06<br>6:Digin 06<br>6:Digin 07<br>7:STO Inactive<br>8:Digin 11<br>9:Digin 12<br>10:Digin 13<br>11:Digin 14<br>12:Run Key<br>13:Not Stop Key |       | NEVER  | OPERATOR |          | 00537 |
| 0006 | Digin Value.Digin 01     | Same as PNO 5                                                                      | BOOL               |         | 14.0100 1103                                                                                                    |       | NEVER  | OPERATOR |          | 00539 |
|      | Digin Value.Digin 02     | Same as PNO 5                                                                      | BOOL               |         |                                                                                                    |       | NEVER  | OPERATOR |          | 00555 |
|      | Digin Value.Digin 02     | Same as PNO 5                                                                      | BOOL               |         |                                                                                                    |       | NEVER  | OPERATOR |          | 00543 |
|      | Digin Value.Digin 04     | Same as PNO 5                                                                      | BOOL               |         |                                                                                                    |       | NEVER  | OPERATOR |          | 00545 |
|      | Digin Value.Digin 05     | Same as PNO 5                                                                      | BOOL               |         |                                                                                                    |       | NEVER  | OPERATOR |          | 00547 |
|      | Digin Value.Digin 06     | Same as PNO 5                                                                      | BOOL               |         |                                                                                                    |       | NEVER  | OPERATOR |          | 00549 |
|      | Digin Value.Digin 07     | Same as PNO 5                                                                      | BOOL               |         |                                                                                                    |       | NEVER  | OPERATOR |          | 00551 |
|      | Digin Value.STO Inactive | Same as PNO 5                                                                      | BOOL               |         |                                                                                                    |       | NEVER  | OPERATOR |          | 00553 |
|      | Digin Value.Digin 11     | Same as PNO 5                                                                      | BOOL               |         |                                                                                                    |       | NEVER  | OPERATOR |          | 00555 |
|      | Digin Value.Digin 12     | Same as PNO 5                                                                      | BOOL               |         |                                                                                                    |       | NEVER  | OPERATOR |          | 00557 |
|      | Digin Value.Digin 13     | Same as PNO 5                                                                      | BOOL               |         |                                                                                                    |       | NEVER  | OPERATOR |          | 00559 |
|      | Digin Value.Digin 14     | Same as PNO 5                                                                      | BOOL               |         |                                                                                                    |       | NEVER  | OPERATOR |          | 00561 |
|      | Digin Value.Run Key      | Same as PNO 5                                                                      | BOOL               |         |                                                                                                    |       | NEVER  | OPERATOR |          | 00563 |
|      | Digin Value.Not Stop Key | Same as PNO 5                                                                      | BOOL               |         |                                                                                                    |       | NEVER  | OPERATOR |          | 00565 |
|      | Digin Value.Stop Key     | Same as PNO 5                                                                      | BOOL               |         |                                                                                                    |       | NEVER  | OPERATOR |          | 00567 |
| 0022 | Digout Value             | Same as PNO 5                                                                      | WORD<br>(bitfield) | 0000    | 0:Digout 01<br>1:Digout 02<br>2:Digout 03<br>3:Digout 04<br>4:Relay 01<br>5:Relay 02<br>8:Digout 11<br>9:Digout 12<br>10:Digout 13<br>11:Digout 14<br>14:Relay 11<br>15:Relay 12                                          |       | ALWAYS | OPERATOR | 2        | 00571 |
|      | Digout Value.Digout 01   | Same as PNO 5                                                                      | BOOL               | FALSE   |                                                                                                    |       |        | OPERATOR |          | 00573 |
|      | Digout Value.Digout 02   | Same as PNO 5                                                                      | BOOL               | FALSE   | l                                                                                                    | ļ     |        | OPERATOR | 2        | 00575 |
|      | Digout Value.Digout 03   | Same as PNO 5                                                                      | BOOL               | FALSE   |                                                                                                    | ļ     |        | OPERATOR | 2        | 00577 |
| 0026 | Digout Value.Digout 04   | Same as PNO 5                                                                      | BOOL               | FALSE   |                                                                                                    |       |        | OPERATOR | 2        | 00579 |
|      | Digout Value.Relay 01    | Same as PNO 5                                                                      | BOOL               | FALSE   | 1                                                                                                    | ļ     |        | OPERATOR | 2        | 00581 |
|      | Digout Value.Relay 02    | Same as PNO 5                                                                      | BOOL               | FALSE   |                                                                                                    | I     |        | OPERATOR | 2        | 00583 |
|      | Digout Value.Digout 11   | Same as PNO 5                                                                      | BOOL               | FALSE   |                                                                                                    |       |        | OPERATOR | 2        | 00589 |
|      | Digout Value.Digout 12   | Same as PNO 5                                                                      | BOOL               | FALSE   | 1                                                                                                    | ļ     |        | OPERATOR | 2        | 00591 |
|      | Digout Value.Digout 13   | Same as PNO 5                                                                      | BOOL               | FALSE   |                                                                                                    | I     |        | OPERATOR | 2        | 00593 |
|      | Digout Value.Digout 14   | Same as PNO 5                                                                      | BOOL               | FALSE   |                                                                                                    |       |        | OPERATOR | 2        | 00595 |
|      | Digout Value.Relay 11    | Same as PNO 5                                                                      | BOOL               | FALSE   |                                                                                                    |       | ALWAYS |          | 2        | 00601 |
|      | Digout Value.Relay 12    | Monitor::Inputs and Outputs<br>Parameters::Inputs And Outputs::IO Values           | BOOL               | FALSE   |                                                                                                    |       | ALWAYS | OPERATOR | 2        | 00603 |
| 0039 | Anin 01 Value            | Same as PNO 38                                                                     | REAL               | X.X     | -100.0 to 100.0                                                                                                    | %     | NEVER  | OPERATOR |          | 00605 |

# D-200 Parameter Reference

| PNO  | Name                  | Path                                                                    | Туре            | Default      | Range                                                                                                    | Units     | WQ     | View       | Notes | MBus           |
|------|-----------------------|-------------------------------------------------------------------------|-----------------|--------------|----------------------------------------------------------------------------------------------------|-----------|--------|------------|-------|----------------|
|      | Anin 01 Break         | Same as PNO 38                                                          | BOOL            | Doldan       |                                                                                                    |           | NEVER  | OPERATOR   |       | 00607          |
|      | Anin 02 Value         | Same as PNO 38                                                          | REAL            | X.X          | -100.0 to 100.0                                                                                                    | %         | NEVER  | OPERATOR   |       | 00609          |
|      | Anout 01 Value        | Same as PNO 38                                                          | REAL            | 0.00         | Min to Max                                                                                                    | %         |        |            |       | 00611          |
| 0043 | Anout 02 Value        | Same as PNO 38                                                          | REAL            | 0.00         | Min to Max                                                                                                    | %         | ALWAYS |            | 2 (   | 00613          |
| 0044 | Comms Required        | Setup::Communications::Option<br>Parameters::Option Comms::Comms        | USINT<br>(enum) | 1            | 1:NONE<br>2:BACNET IP<br>3:BACNET MSTP<br>4:CANOPEN<br>6:CONTROLNET<br>7:DEVICENET<br>8:ETHERCAT<br>9:ETHERCAT<br>9:ETHERNET IP                                                                                                    |           | CONFIG | TECHNICIAN |       | 00615          |
| 0045 | Comms Fitted          | Monitor::Communications::Option                                         | USINT           |              | 10:MODBUS RTU<br>11:MODBUS TCP<br>12:PROFIBUS DPV1<br>13:PROFINET IO<br>14:PASSIVE SERIAL<br>15:BC OPTION<br>0:UNKNOWN                                                                                                    |           | NEVER  | OPERATOR   | 1 (   | 00617          |
|      |                       | Parameters::Option Comms::Comms                                         | (enum)          |              | 1:NONE<br>2:BACNET IP<br>3:BACNET MSTP<br>4:CANOPEN<br>5:CC LINK<br>6:CONTROLNET<br>7:DEVICENET<br>8:ETHERCAT<br>9:ETHERCAT<br>9:ETHERNET IP<br>10:MODBUS RTU<br>11:MODBUS TCP<br>12:PROFIBUS DPV1<br>13:PROFIBUS DPV1<br>13:PROFINET IO<br>14:PASSIVE SERIAL<br>15:BC OPTION |           |        |            |       |                |
| 0046 | Comms State           | Parameters::Option Comms::Comms                                         | USINT<br>(enum) |              | 0:SETUP<br>1:NW INIT<br>2:WAIT PROCESS<br>3:IDLE<br>4:PROCESS ACTIVE<br>5:ERROR<br>6:RESERVED<br>7:EXCEPTION<br>8:NONE                                                                                                    |           | NEVER  | ENGINEER   |       | 00619          |
| 0047 | Comms Supervised      | Same as PNO 45                                                          | BOOL            |              |                                                                                                    |           | NEVER  | OPERATOR   | 1     | 00621          |
|      | Comms Trip Enable     | Same as PNO 44                                                          | BOOL            | TRUE         |                                                                                                    |           | ALWAYS | TECHNICIAN |       | 00623          |
| 0049 | Comms Module Version  | Same as PNO 45                                                          | DWORD           |              | 1                                                                                                    | 1         | NEVER  | TECHNICIAN | (     | 00625          |
| 0050 | Comms Module Serial   | Same as PNO 45                                                          | DWORD           |              | 1                                                                                                    | 1         | NEVER  | TECHNICIAN | (     | 00627          |
| 0051 |                       | Same as PNO 45                                                          | USINT<br>(enum) |              | 0:OK<br>1:HARDWARE MISMATCH<br>2:INVALID CONFIGURATION<br>3:MAPPING FAILED<br>4:EXCEPTION<br>5:UNSUPPORTED OPTION                                                                                                    |           | NEVER  | OPERATOR   |       | 00629          |
|      | Comms Diagnostic Code | Same as PNO 45                                                          | DWORD           | L            |                                                                                                    |           | NEVER  | OPERATOR   |       | 00631          |
| 0053 |                       | Same as PNO 45                                                          | BYTE            | L            | <u> </u>                                                                                                    | $\square$ | NEVER  | TECHNICIAN |       | 00633          |
| 0054 |                       | Same as PNO 45                                                          | BYTE            | <b></b>      | <b></b>                                                                                                    |           | NEVER  | TECHNICIAN |       | 00635          |
| 0055 |                       | Setup::Communications::Option<br>Parameters::Option Comms::Read Process | ARRAY[031]      |              |                                                                                                    |           | CONFIG | TECHNICIAN |       | 00637          |
|      | Read Mapping[0]       | Same as PNO 55                                                          | UINT            | 0627         | 0000 to 2149                                                                                                    |           | CONFIG | TECHNICIAN |       | 00639          |
|      | Read Mapping[1]       | Same as PNO 55                                                          | UINT            | 0681         | 0000 to 2149                                                                                                    |           | CONFIG |            |       | 00641          |
|      | Read Mapping[2]       | Same as PNO 55                                                          | UINT            | 0000         | 0000 to 2149                                                                                                    |           |        |            |       | 00643          |
|      | Read Mapping[3]       | Same as PNO 55                                                          | UINT            | 0000         | 0000 to 2149                                                                                                    |           | CONFIG | TECHNICIAN |       | 00645          |
|      | Read Mapping[4]       | Same as PNO 55                                                          | UINT            | 0000         | 0000 to 2149                                                                                                    |           |        |            |       | 00647          |
|      | Read Mapping[5]       | Same as PNO 55                                                          | UINT            | 0000         | 0000 to 2149                                                                                                    |           | CONFIG |            |       | 00649          |
|      | Read Mapping[6]       | Same as PNO 55                                                          | UINT            | 0000         | 0000 to 2149                                                                                                    | 1 1       | CONFIG | TECHNICIAN | 1     | 00651          |
|      |                       |                                                                         |                 |              |                                                                                                    | +         |        |            |       |                |
| 0063 |                       | Same as PNO 55<br>Same as PNO 55                                        | UINT<br>UINT    | 0000<br>0000 | 0000 to 2149<br>0000 to 2149                                                                                                    |           | CONFIG |            |       | 00653<br>00655 |

# Parameter Reference D-201

| PNO  | Name               | Path                                    | Туре       | Default | Range        | Units  | WQ     | View       | Notes                                        | MBus  |
|------|--------------------|-----------------------------------------|------------|---------|--------------|--------|--------|------------|----------------------------------------------|-------|
|      | Read Mapping[9]    | Same as PNO 55                          | UINT       | 0000    | 0000 to 2149 | Office | CONFIG | TECHNICIAN | 1000                                         | 00657 |
|      | Read Mapping[0]    | Same as PNO 55                          | UINT       | 0000    | 0000 to 2149 |        | CONFIG | TECHNICIAN | i                                            | 00659 |
|      | Read Mapping[11]   | Same as PNO 55                          | UINT       | 0000    | 0000 to 2149 |        | CONFIG | TECHNICIAN | <u> </u>                                     | 00661 |
|      | Read Mapping[12]   | Same as PNO 55                          | UINT       | 0000    | 0000 to 2149 | -      | CONFIG |            | <sup> </sup>                                 | 00663 |
|      | Read Mapping[12]   | Same as PNO 55                          | UINT       | 0000    | 0000 to 2149 |        | CONFIG |            |                                              | 00665 |
|      |                    |                                         |            |         |              |        |        |            | <sup> </sup>                                 |       |
|      | Read Mapping[14]   | Same as PNO 55                          | UINT       | 0000    | 0000 to 2149 | -      | CONFIG | TECHNICIAN | ┝─────                                       | 00667 |
|      | Read Mapping[15]   | Same as PNO 55                          | UINT       | 0000    | 0000 to 2149 | _      | CONFIG |            | <b>└──</b> ┘                                 | 00669 |
|      | Read Mapping[16]   | Same as PNO 55                          | UINT       | 0000    | 0000 to 2149 | _      | CONFIG | TECHNICIAN | <u> </u>                                     | 00671 |
|      | Read Mapping[17]   | Same as PNO 55                          | UINT       | 0000    | 0000 to 2149 |        | CONFIG |            | L                                            | 00673 |
|      | Read Mapping[18]   | Same as PNO 55                          | UINT       | 0000    | 0000 to 2149 |        | CONFIG | TECHNICIAN |                                              | 00675 |
|      | Read Mapping[19]   | Same as PNO 55                          | UINT       | 0000    | 0000 to 2149 |        | CONFIG | TECHNICIAN | 1                                            | 00677 |
| 0076 | Read Mapping[20]   | Same as PNO 55                          | UINT       | 0000    | 0000 to 2149 |        | CONFIG | TECHNICIAN | 1                                            | 00679 |
| 0077 | Read Mapping[21]   | Same as PNO 55                          | UINT       | 0000    | 0000 to 2149 |        | CONFIG | TECHNICIAN | 1                                            | 00681 |
| 0078 | Read Mapping[22]   | Same as PNO 55                          | UINT       | 0000    | 0000 to 2149 |        | CONFIG | TECHNICIAN |                                              | 00683 |
| 0079 | Read Mapping[23]   | Same as PNO 55                          | UINT       | 0000    | 0000 to 2149 |        | CONFIG | TECHNICIAN |                                              | 00685 |
|      | Read Mapping[24]   | Same as PNO 55                          | UINT       | 0000    | 0000 to 2149 |        | CONFIG | TECHNICIAN |                                              | 00687 |
|      | Read Mapping[25]   | Same as PNO 55                          | UINT       | 0000    | 0000 to 2149 |        | CONFIG | TECHNICIAN |                                              | 00689 |
|      | Read Mapping[26]   | Same as PNO 55                          | UINT       | 0000    | 0000 to 2149 |        | CONFIG | TECHNICIAN |                                              | 00691 |
|      | Read Mapping[27]   | Same as PNO 55                          | UINT       | 0000    | 0000 to 2149 | -      | CONFIG | TECHNICIAN | '                                            | 00693 |
|      | Read Mapping[27]   | Same as PNO 55                          | UINT       | 0000    | 0000 to 2149 |        | CONFIG | TECHNICIAN |                                              | 00695 |
|      |                    |                                         |            |         |              | _      |        |            | <b>⊢</b> ′                                   |       |
|      | Read Mapping[29]   | Same as PNO 55                          | UINT       | 0000    | 0000 to 2149 |        | CONFIG | TECHNICIAN | <b>└──</b> │                                 | 00697 |
|      | Read Mapping[30]   | Same as PNO 55                          | UINT       | 0000    | 0000 to 2149 | _      | CONFIG | TECHNICIAN | <u> </u>                                     | 00699 |
|      | Read Mapping[31]   | Same as PNO 55                          | UINT       | 0000    | 0000 to 2149 |        | CONFIG | TECHNICIAN |                                              | 00701 |
| 0120 | Write Mapping      | Setup::Communications::Option           | ARRAY[031] |         |              |        | CONFIG | TECHNICIAN | 1                                            | 00767 |
|      |                    | Parameters::Option Comms::Write Process |            |         |              |        |        |            |                                              |       |
|      | Write Mapping[0]   | Same as PNO 120                         | UINT       | 0661    | 0000 to 2149 |        | CONFIG | TECHNICIAN | 1                                            | 00769 |
| 0122 | Write Mapping[1]   | Same as PNO 120                         | UINT       | 0395    | 0000 to 2149 |        | CONFIG | TECHNICIAN |                                              | 00771 |
| 0123 | Write Mapping[2]   | Same as PNO 120                         | UINT       | 0000    | 0000 to 2149 |        | CONFIG | TECHNICIAN |                                              | 00773 |
| 0124 | Write Mapping[3]   | Same as PNO 120                         | UINT       | 0000    | 0000 to 2149 |        | CONFIG | TECHNICIAN |                                              | 00775 |
|      | Write Mapping[4]   | Same as PNO 120                         | UINT       | 0000    | 0000 to 2149 |        | CONFIG | TECHNICIAN |                                              | 00777 |
|      | Write Mapping[5]   | Same as PNO 120                         | UINT       | 0000    | 0000 to 2149 |        | CONFIG |            |                                              | 00779 |
|      | Write Mapping[6]   | Same as PNO 120                         | UINT       | 0000    | 0000 to 2149 |        | CONFIG | TECHNICIAN |                                              | 00781 |
|      | Write Mapping[7]   | Same as PNO 120                         | UINT       | 0000    | 0000 to 2149 |        | CONFIG | TECHNICIAN | i                                            | 00783 |
|      | Write Mapping[8]   | Same as PNO 120                         | UINT       | 0000    | 0000 to 2149 |        | CONFIG | TECHNICIAN | <u> </u>                                     | 00785 |
|      | Write Mapping[9]   | Same as PNO 120                         | UINT       | 0000    | 0000 to 2149 | -      | CONFIG | TECHNICIAN | '                                            | 00787 |
|      |                    | Same as PNO 120                         | UINT       | 0000    | 0000 to 2149 |        | CONFIG | TECHNICIAN |                                              |       |
|      | Write Mapping[10]  |                                         | UINT       | 0000    | 0000 to 2149 | _      | CONFIG | TECHNICIAN | <u>                                     </u> | 00789 |
|      | Write Mapping[11]  | Same as PNO 120                         | -          |         |              |        |        |            | <b>└──</b> │                                 |       |
|      | Write Mapping[12]  | Same as PNO 120                         | UINT       | 0000    | 0000 to 2149 | _      | CONFIG |            | <b>└──</b> ┘                                 | 00793 |
|      | Write Mapping[13]  | Same as PNO 120                         | UINT       | 0000    | 0000 to 2149 |        | CONFIG |            | L                                            | 00795 |
|      | Write Mapping[14]  | Same as PNO 120                         | UINT       | 0000    | 0000 to 2149 |        | CONFIG |            |                                              | 00797 |
|      | Write Mapping[15]  | Same as PNO 120                         | UINT       | 0000    | 0000 to 2149 |        | CONFIG | TECHNICIAN |                                              | 00799 |
| 0137 | Write Mapping[16]  | Same as PNO 120                         | UINT       | 0000    | 0000 to 2149 |        | CONFIG | TECHNICIAN | 1                                            | 00801 |
| 0138 | Write Mapping[17]  | Same as PNO 120                         | UINT       | 0000    | 0000 to 2149 |        | CONFIG | TECHNICIAN | 1 '                                          | 00803 |
| 0139 | Write Mapping[18]  | Same as PNO 120                         | UINT       | 0000    | 0000 to 2149 |        | CONFIG | TECHNICIAN |                                              | 00805 |
| 0140 | Write Mapping[19]  | Same as PNO 120                         | UINT       | 0000    | 0000 to 2149 |        | CONFIG | TECHNICIAN |                                              | 00807 |
|      | Write Mapping[20]  | Same as PNO 120                         | UINT       | 0000    | 0000 to 2149 |        | CONFIG |            |                                              | 00809 |
|      | Write Mapping[21]  | Same as PNO 120                         | UINT       | 0000    | 0000 to 2149 |        | CONFIG | TECHNICIAN |                                              | 00811 |
|      | Write Mapping[22]  | Same as PNO 120                         | UINT       | 0000    | 0000 to 2149 |        |        | TECHNICIAN |                                              | 00813 |
|      | Write Mapping[22]  | Same as PNO 120                         | UINT       | 0000    | 0000 to 2149 |        | CONFIG | TECHNICIAN | <u> </u>                                     | 00815 |
|      | Write Mapping[23]  | Same as PNO 120                         | UINT       | 0000    | 0000 to 2149 | -      | CONFIG | TECHNICIAN | '                                            | 00817 |
|      |                    |                                         |            |         |              | _      |        |            | <b>⊢</b> ′                                   |       |
|      | Write Mapping[25]  | Same as PNO 120                         | UINT       | 0000    | 0000 to 2149 | +      | CONFIG | TECHNICIAN | <u> </u>                                     | 00819 |
|      | Write Mapping[26]  | Same as PNO 120                         | UINT       | 0000    | 0000 to 2149 |        |        | TECHNICIAN | <u>                                     </u> | 00821 |
|      | Write Mapping[27]  | Same as PNO 120                         | UINT       | 0000    | 0000 to 2149 | 1      | CONFIG | TECHNICIAN | <b>└──</b> │                                 | 00823 |
|      | Write Mapping[28]  | Same as PNO 120                         | UINT       | 0000    | 0000 to 2149 |        | CONFIG | TECHNICIAN | <b>└──</b> │                                 | 00825 |
|      | Write Mapping[29]  | Same as PNO 120                         | UINT       | 0000    | 0000 to 2149 |        | CONFIG | TECHNICIAN | <u> </u>                                     | 00827 |
|      | Write Mapping[30]  | Same as PNO 120                         | UINT       | 0000    | 0000 to 2149 |        | CONFIG | TECHNICIAN |                                              | 00829 |
|      | Write Mapping[31]  | Same as PNO 120                         | UINT       | 0000    | 0000 to 2149 |        | CONFIG | TECHNICIAN |                                              | 00831 |
| 0185 | Comms Event Code   | Parameters::Option Comms::Event         | BYTE       | 00      |              |        | ALWAYS | ENGINEER   | 2                                            | 00897 |
| 0186 | Comms Event Active | Monitor::Communications::Option         | BOOL       |         |              |        | NEVER  | OPERATOR   |                                              | 00899 |
|      |                    | Parameters::Option Comms::Event         |            |         | 1            |        |        |            | 1 '                                          |       |
| 0187 | Comms Event Set    | Parameters::Option Comms::Event         | BOOL       | FALSE   |              |        | ALWAYS | ENGINEER   | 2                                            | 00901 |
|      | Comms Event Clear  | Parameters::Option Comms::Event         | BOOL       | FALSE   | 1            | 1      | ALWAYS |            | 2                                            | 00903 |
|      |                    |                                         |            |         |              |        |        |            | ŕ                                            | 00905 |
|      | Option MAC Address | Monitor::Communications::Option         | STRING[18] |         |              |        | NEVER  | TECHNICIAN |                                              |       |

# D-202 Parameter Reference

| PNO  | Name                               | Path                                                                    | Туре               | Default         | Range                                                                                                    | Units | WQ              | View                 | Notes | MBus  |
|------|------------------------------------|-------------------------------------------------------------------------|--------------------|-----------------|----------------------------------------------------------------------------------------------------|-------|-----------------|----------------------|-------|-------|
| 0195 | Option IP Address                  | Same as PNO 189                                                         | DWORD              |                 |                                                                                                    |       | NEVER           | OPERATOR             |       | 00917 |
|      |                                    |                                                                         | (IP addr)          |                 |                                                                                                    |       |                 |                      |       |       |
| 0196 | Option Subnet Mask                 | Same as PNO 189                                                         | DWORD<br>(IP addr) |                 |                                                                                                    |       | NEVER           | OPERATOR             |       | 00919 |
| 0197 | Option Gateway                     | Same as PNO 189                                                         | DWORD              |                 |                                                                                                    |       | NEVER           | OPERATOR             |       | 00921 |
| 0107 | option outerway                    |                                                                         | (IP addr)          |                 |                                                                                                    |       |                 | OF ERVITOR           |       | 00021 |
| 0198 | Option DHCP Enabled                | Same as PNO 189                                                         | BOOL               |                 |                                                                                                    |       | NEVER           | TECHNICIAN           |       | 00923 |
| 0199 | Address Assignment                 | Setup::Communications::Option                                           | USINT              | 0               | 0:FIXED                                                                                                    |       | CONFIG          | TECHNICIAN           |       | 00925 |
|      | -                                  | Parameters::Option Comms::Option Ethernet                               | (enum)             |                 | 1:EXTERNAL<br>2:DHCP                                                                                                    |       |                 |                      |       |       |
| 0200 | Fixed IP Address                   | Same as PNO 199                                                         | DWORD<br>(IP addr) | 000.000.000.000 |                                                                                                    |       | CONFIG          | TECHNICIAN           | 7     | 00927 |
| 0201 | Fixed Subnet Mask                  | Same as PNO 199                                                         | DWORD<br>(IP addr) | 000.000.000.000 |                                                                                                    |       | CONFIG          | TECHNICIAN           | 7     | 00929 |
| 0202 | Fixed Gateway Address              | Same as PNO 199                                                         | DWORD              | 000.000.000.000 |                                                                                                    |       | CONFIG          | TECHNICIAN           | 7     | 00931 |
|      |                                    |                                                                         | (IP addr)          |                 |                                                                                                    |       |                 |                      |       |       |
|      | Option Web Enable                  | Same as PNO 199                                                         | BOOL               | TRUE            |                                                                                                    |       | CONFIG          |                      |       | 00933 |
|      | Web Parameters Enable              | Same as PNO 199                                                         | BOOL               | TRUE            |                                                                                                    |       | CONFIG          |                      |       | 00935 |
| 0205 |                                    | Same as PNO 199                                                         | BOOL               | TRUE            |                                                                                                    |       | CONFIG          |                      |       | 00937 |
|      | Option FTP Admin Mode              | Same as PNO 199                                                         | BOOL               | TRUE            |                                                                                                    |       | CONFIG          |                      |       | 00939 |
|      | IPConfig Enable<br>BACnet IP State | Same as PNO 199<br>Monitor::Communications::Option                      | BOOL               | TRUE            | Same as PNO 46                                                                                                    |       | CONFIG<br>NEVER | ENGINEER<br>OPERATOR |       | 00941 |
| 0208 | BAChet IP State                    | Parameters::Option Comms::BACnet IP                                     | (enum)             |                 | Same as PNO 46                                                                                                    |       | NEVER           | OPERATOR             |       | 00943 |
| 0209 | BACnet IP Device ID                | Setup::Communications::Option<br>Parameters::Option Comms::BACnet IP    | UDINT              | 0               | 0 to 4194302                                                                                                    |       | CONFIG          | TECHNICIAN           | 7     | 00945 |
| 0210 | BACnet IP Timeout                  | Same as PNO 209                                                         | TIME               | 3.000           | 0.000 to 65.000                                                                                                    | s     | CONFIG          | TECHNICIAN           |       | 00947 |
|      | CANopen State                      | Monitor::Communications::Option                                         | USINT              | 0.000           | 0:SETUP                                                                                                    | Ű     | NEVER           | OPERATOR             |       | 00949 |
|      |                                    | Parameters::Option Comms::CANopen                                       | (enum)             |                 | 1:NW INIT<br>2:PRE-OPERATIONAL<br>3:STOP<br>4:OPERATIONAL<br>5:BUS OFF<br>6:RESERVED<br>7:EXCEPTION                                        |       |                 |                      |       |       |
| 0212 | CANopen Node Address               | Setup::Communications::Option                                           | USINT              | 1               | 8:NONE<br>1 to 127                                                                                                    |       | CONFIG          | TECHNICIAN           | 7     | 00951 |
| 0212 | CANopen Baud Rate                  | Parameters::Option Comms::CANopen Same as PNO 212                       | USINT              | 9               | 0:10 KBPS                                                                                                    |       | CONFIG          | TECHNICIAN           |       | 00953 |
| 0213 |                                    |                                                                         | (enum)             |                 | 0.101 KBPS<br>1:20 KBPS<br>2:50 KBPS<br>3:100 KBPS<br>4:125 KBPS<br>5:250 KBPS<br>6:500 KBPS<br>7:800 KBPS<br>8:1000 KBPS<br>9:AUTO        |       |                 |                      |       | 00000 |
| 0214 | ControlNet State                   | Monitor::Communications::Option<br>Parameters::Option Comms::ControlNet | USINT<br>(enum)    |                 | 0:SETUP<br>1:NW INIT<br>2:WAITING TO CONNECT<br>3:CONNECTION IDLE<br>4:CONNECTION ACTIVE<br>5:ERROR<br>6:RESERVED<br>7:EXCEPTION<br>8:NONE |       | NEVER           | OPERATOR             |       | 00955 |
| 0215 | ControlNet MAC ID                  | Setup::Communications::Option<br>Parameters::Option Comms::ControlNet   | USINT              | 0               | 0 to 99                                                                                                    |       | CONFIG          | TECHNICIAN           | 7     | 00957 |
| 0216 | CNet Producing Inst                | Same as PNO 215                                                         | WORD               | 0064            |                                                                                                    |       | CONFIG          | TECHNICIAN           |       | 00959 |
| 0217 |                                    | Same as PNO 215                                                         | WORD               | 0096            |                                                                                                    |       | CONFIG          |                      |       | 00961 |
|      | DeviceNet State                    | Monitor::Communications::Option                                         | USINT              |                 | Same as PNO 214                                                                                                    |       | NEVER           | OPERATOR             |       | 00963 |
|      |                                    | Parameters::Option Comms::DeviceNet                                     | (enum)             |                 |                                                                                                    |       |                 |                      |       |       |
| 0219 | DeviceNet MAC ID                   | Setup::Communications::Option<br>Parameters::Option Comms::DeviceNet    | ÙSINŤ              | 0               | 0 to 63                                                                                                    |       | CONFIG          | TECHNICIAN           | 7     | 00965 |
| 0220 | DeviceNet Baud Rate                | Same as PNO 219                                                         | USINT              | 3               | 0:125 KBPS                                                                                                    |       | CONFIG          | TECHNICIAN           |       | 00967 |
|      | 1                                  | 1                                                                       | (enum)             | 1               | 1:250 KBPS                                                                                                    | 1     | 1               | 1                    | 1     | 1     |

# Parameter Reference D-203

| PNO          | Name                  | Path                                                                     | Туре            | Default | Range                                                                                                    | Units | WQ               | View       | Notes | MBus           |
|--------------|-----------------------|--------------------------------------------------------------------------|-----------------|---------|----------------------------------------------------------------------------------------------------|-------|------------------|------------|-------|----------------|
|              |                       |                                                                          |                 |         | 2:500 KBPS<br>3:AUTO                                                                                                    |       |                  |            |       |                |
| 0221         | DeviceNet Actual Baud | Same as PNO 218                                                          | USINT           |         | Same as PNO 220                                                                                                    |       | NEVER            | OPERATOR   |       | 00969          |
| -            |                       |                                                                          | (enum)          |         |                                                                                                    |       |                  | -          |       |                |
| 0222         |                       | Same as PNO 219                                                          | WORD            | 0064    |                                                                                                    |       | CONFIG           | TECHNICIAN |       | 00971          |
| 0223         |                       | Same as PNO 219                                                          | WORD            | 0096    |                                                                                                    |       | CONFIG           |            |       | 00973          |
| 0224         | EtherCAT State        | Monitor::Communications::Option<br>Parameters::Option Comms::EtherCAT    | USINT<br>(enum) |         | 0:SETUP<br>1:NW INIT<br>2:INIT OR PREOP<br>3:SAFE OPERATIONAL<br>4:OPERATIONAL<br>5:ERROR<br>6:RESERVED<br>7:EXCEPTION<br>8:NONE                 |       | NEVER            | OPERATOR   |       | 00975          |
| 0225         | EtherNet IP State     | Monitor::Communications::Option<br>Parameters::Option Comms::EtherNet IP | USINT<br>(enum) |         | Same as PNO 214                                                                                                    |       | NEVER            | OPERATOR   |       | 00977          |
| 0226         | ENet Producing Inst   | Setup::Comminications::Option<br>Parameters::Option Comms::EtherNet IP   | WORD            | 0064    |                                                                                                    |       | CONFIG           | TECHNICIAN |       | 00979          |
| 0227         | ENet Consuming Inst   | Same as PNO 226                                                          | WORD            | 0096    |                                                                                                    |       | CONFIG           | TECHNICIAN |       | 00981          |
|              | Modbus RTU State      | Monitor::Communications::Option                                          | USINT           | 0000    | Same as PNO 46                                                                                                    |       | NEVER            | OPERATOR   |       | 00983          |
|              |                       | Parameters::Option Comms::Modbus RTU                                     | (enum)          |         |                                                                                                    |       |                  |            |       |                |
| 0229         | Modbus Device Address | Setup::Communications::Option<br>Parameters::Option Comms::Modbus RTU    | USINT           | 1       | 1 to 247                                                                                                    |       | CONFIG           | TECHNICIAN | 7     | 00985          |
| 0230         | Modbus RTU Baud Rate  | Same as PNO 229                                                          | USINT<br>(enum) | 4       | 0:1200 BPS<br>1:2400 BPS<br>2:4800 BPS<br>3:9600 BPS<br>4:19200 BPS<br>5:38400 BPS<br>6:57600 BPS<br>7:76800 BPS<br>8:115200 BPS<br>8:115200 BPS |       | CONFIG           | TECHNICIAN |       | 00987          |
| 0231         | Parity And Stop Bits  | Same as PNO 229                                                          | USINT<br>(enum) | 0       | 0:EVEN, 1 STOP<br>1:ODD, 1 STOP<br>2:NONE, 2 STOP<br>3:NONE, 1 STOP                                                                              |       | CONFIG           | TECHNICIAN |       | 00989          |
| 0232         | High Word First RTU   | Same as PNO 229                                                          | BOOL            | FALSE   |                                                                                                    |       | CONFIG           | TECHNICIAN |       | 00991          |
| 0233         | Modbus RTU Timeout    | Same as PNO 229                                                          | TIME            | 3.000   | 0.000 to 65.000                                                                                                    | S     | CONFIG           | TECHNICIAN |       | 00993          |
| 0234         |                       | Monitor::Communications::Option<br>Parameters::Option Comms::Modbus TCP  | USINT<br>(enum) |         | Same as PNO 46                                                                                                    |       | NEVER            | OPERATOR   |       | 00995          |
| 0235         | High Word First TCP   | Setup::Communications::Option<br>Parameters::Option Comms::Modbus TCP    | BOOL            | FALSE   |                                                                                                    |       | CONFIG           | TECHNICIAN |       | 00997          |
| 0236         |                       | Same as PNO 235                                                          | TIME            | 3.000   | 0.000 to 65.000                                                                                                    | S     | CONFIG           | TECHNICIAN |       | 00999          |
| 0237         | Profibus State        | Monitor::Communications::Option<br>Parameters::Option Comms::Profibus    | USINT<br>(enum) |         | Same as PNO 46                                                                                                    |       | NEVER            | OPERATOR   |       | 01001          |
| 0238         | Profibus Node Address | Setup::Communications::Option<br>Parameters::Option Comms::Profibus      | USINT           | 0       | 0 to 126                                                                                                    |       | CONFIG           | TECHNICIAN | 7     | 01003          |
| 0239         | PROFINET State        | Monitor::Communications::Option<br>Parameters::Option Comms::PROFINET IO | USINT<br>(enum) |         | 0:SETUP<br>1:NW INIT<br>2:WAITING TO CONNECT<br>3:STOP MODE<br>4:CONNECTED<br>5:ERROR<br>6:RESERVED<br>7:EXCEPTION<br>8:NONE                     |       | NEVER            | OPERATOR   |       | 01005          |
|              | PROFINET Device Name  | Same as PNO 239                                                          | STRING[32]      |         |                                                                                                    |       |                  | OPERATOR   |       | 01007          |
|              | Braking Enable        | Parameters::Motor Control::Braking                                       | BOOL            | TRUE    |                                                                                                    |       |                  | TECHNICIAN |       | 01025          |
|              | Brake Resistance      | Parameters::Motor Control::Braking                                       | REAL            | 100.00  | 0.01 to 1000.00                                                                                                    | Ohm   |                  | TECHNICIAN |       | 01029          |
| 0252         |                       | Parameters::Motor Control::Braking                                       | REAL            | 0.10    | 0.10 to 510.00                                                                                                    | kW    |                  | TECHNICIAN |       | 01031          |
| 0253         | Brake Overrating      | Parameters::Motor Control::Braking                                       | REAL            | 25.00   | 1.00 to 40.00                                                                                                    |       |                  |            | 6     | 01033          |
| 0254<br>0255 |                       | Parameters::Motor Control::Braking<br>Setup::Motor Control::Autotune     | BOOL<br>BOOL    | FALSE   |                                                                                                    |       | NEVER<br>STOPPED |            | 2     | 01035<br>01037 |
| 0050         | Autotune Mode         | Parameters::Motor Control::Autotune<br>Same as PNO 255                   | USINT           | 1       | 0:STATIONARY                                                                                                    |       | STOPPED          | TECHNICIAN | 6     | 01039          |

# D-204 Parameter Reference

| PNO  | Name                                      | Path                                         | Туре            | Default | Range                          | Units   | WQ      | View No             | otes MBus |
|------|-------------------------------------------|----------------------------------------------|-----------------|---------|--------------------------------|---------|---------|---------------------|-----------|
| 1110 | Autotune Test Disable                     | Same as PNO 255                              | WORD            | 0000    | 0:Stator Resistance            | Units   | STOPPED |                     | 01041     |
| 0257 | Autolulie Test Disable                    | Same as FNO 255                              | (bitfield)      | 0000    | 1:Leakage Inductance           |         | STOFFED | I ECHINICIAN 0      | 01041     |
|      |                                           |                                              | (bitlicid)      |         | 2:Magnetising Current          |         |         |                     |           |
|      |                                           |                                              |                 |         | 3:Rotor Time Constant          |         |         |                     |           |
|      |                                           |                                              |                 |         | 4:Encoder Direction            |         |         |                     |           |
| 0258 | Autotune Test Disable.Stator Resistance   | Same as PNO 255                              | BOOL            | FALSE   | HENOODO BIOODOI                |         | STOPPED | TECHNICIAN 6        | 01043     |
| 0259 | Autotune Test Disable.Leakage Inductance  | Same as PNO 255                              | BOOL            | FALSE   |                                |         |         | TECHNICIAN 6        | 01045     |
| 0260 | Autotune Test Disable.Magnetising Current | Same as PNO 255                              | BOOL            | FALSE   |                                |         |         | TECHNICIAN 6        | 01047     |
| 0261 | Autotune Test Disable.Rotor Time Constant | Same as PNO 255                              | BOOL            | FALSE   |                                |         | STOPPED |                     | 01049     |
| 0262 | Autotune Test Disable.Encoder Direction   | Same as PNO 255                              | BOOL            | FALSE   |                                |         |         | TECHNICIAN 6        | 01051     |
| 0274 | Autotune Ramp Time                        | Same as PNO 255                              | TIME            | 10.000  | 1.000 to 1000.000              | s       | STOPPED |                     | 01075     |
| 0286 | MRAS Speed Percent                        | Parameters::Motor Control::MRAS              | REAL            | x.xx    | Min to Max                     | %       | NEVER   | ENGINEER            | 01099     |
| 0287 | MRAS Speed RPM                            | Parameters::Motor Control::MRAS              | REAL            | X.XX    | Min to Max                     | RPM     | NEVER   | ENGINEER            | 01000     |
| 0289 | MRAS Field Frequency                      | Parameters::Motor Control::MRAS              | REAL            | X.XX    | Min to Max                     | Hz      | NEVER   | ENGINEER            | 01105     |
| 0209 | MRAS Torque Percent                       | Parameters::Motor Control::MRAS              | REAL            | X.XX    | Min to Max                     | %       | NEVER   | ENGINEER            | 01103     |
| 0290 |                                           | Parameters::Motor Control::MRAS              | REAL            | X.XX    | Min to Max                     | Nm      | NEVER   | ENGINEER            | 01107     |
| 0291 |                                           | Setup::Motor Control::Control and Type       | REAL            | 150.0   | 0.0 to 300.0                   | %       | ALWAYS  | TECHNICIAN          | 01109     |
| 0305 | Current Limit                             | Parameters::Motor Control::Current Limit     | REAL            | 150.0   | 0.0 10 300.0                   | 70      | ALWATS  | TECHNICIAN          | 01137     |
| 0007 | De sea Lissit Fachle                      |                                              | DOOL            | TOUE    |                                |         |         |                     | 01111     |
| 0307 | Regen Limit Enable                        | Parameters::Motor Control::Current Limit     | BOOL            | TRUE    |                                |         | ALWAYS  |                     | 01141     |
| 0310 |                                           | Parameters::Motor Control::Flycatching       | BOOL            | FALSE   |                                |         | ALWAYS  | TECHNICIAN          | 01147     |
|      | VC Flying Start Enable                    | Parameters::Motor Control::Flycatching       |                 | FALSE   |                                |         | ALWAYS  | TECHNICIAN          | 01149     |
| 0312 | Flying Start Mode                         | Parameters::Motor Control::Flycatching       | USINT<br>(opum) | 0       |                                |         | ALWAYS  | TECHNICIAN          | 01151     |
|      |                                           |                                              | (enum)          |         | 1:TRIP OR POWER UP             |         |         |                     |           |
| 0040 | On earth Manda                            | Deservations Matter Occutation Etwartships   | LIONT           | -       | 2:TRIP                         |         |         | TEOLINIIOLANI       | 04450     |
| 0313 | Search Mode                               | Parameters::Motor Control::Flycatching       | USINT           | 0       | 0:BIDIRECTIONAL                |         | ALWAYS  | TECHNICIAN          | 01153     |
| 0044 | On earth Matter                           | Deservations Matter Occutation Etwartships   | (enum)          | 0.0     | 1:UNIDIRECTION                 | 0/      |         | TEOLINIIOLANI       | 04455     |
| 0314 |                                           | Parameters::Motor Control::Flycatching       | REAL            | 9.0     | 0.0 to 100.0                   | %       | ALWAYS  | TECHNICIAN 6        | 01155     |
| 0315 | Search Boost                              | Parameters::Motor Control::Flycatching       | REAL            | 40.0    | 0.0 to 50.0                    | %       | ALWAYS  | TECHNICIAN 6        | 01157     |
| 0316 | Search Time                               | Parameters::Motor Control::Flycatching       | TIME            | 3.000   | 0.100 to 60.000                | s       | ALWAYS  |                     | 01159     |
| 0317 | Min Search Speed                          | Parameters::Motor Control::Flycatching       | REAL            | 5       | 0 to 500                       | Hz      | ALWAYS  | TECHNICIAN          | 01161     |
| 0318 |                                           | Parameters::Motor Control::Flycatching       | TIME            | 2.000   | 0.100 to 10.000                | s       | ALWAYS  | TECHNICIAN 6        | 01163     |
| 0324 | DC Inj Deflux Time                        | Parameters::Motor Control::Inj Braking       | TIME            | 0.500   | 0.100 to 20.000                | s       | ALWAYS  | TECHNICIAN 6        | 01175     |
| 0325 |                                           | Parameters::Motor Control::Inj Braking       | REAL            | 9       | 1 to 500                       | Hz      | ALWAYS  | TECHNICIAN 6        | 01177     |
| 0326 | DC Inj Current Limit                      | Parameters::Motor Control::Inj Braking       | REAL            | 100.0   | 50.0 to 150.0                  | %       | ALWAYS  | TECHNICIAN 6        | 01179     |
|      | DC Pulse Time                             | Parameters::Motor Control::Inj Braking       | TIME            | 2.000   | 0.000 to 100.000               | S       | ALWAYS  | TECHNICIAN 6        | 01181     |
| 0328 | Final DC Pulse Time                       | Parameters::Motor Control::Inj Braking       | TIME            | 1.000   | 0.000 to 10.000                | S       | ALWAYS  |                     | 01183     |
| 0329 | DC Current Level                          | Parameters::Motor Control::Inj Braking       | REAL            | 3.0     | 0.0 to 25.0                    | %       | ALWAYS  | <b>TECHNICIAN</b> 6 | 01185     |
| 0330 | DC Inj Timeout                            | Parameters::Motor Control::Inj Braking       | TIME            | 90.000  | 0.000 to 600.000               | S       | ALWAYS  | <b>TECHNICIAN</b> 6 | 01187     |
| 0331 | DC Inj Base Volts                         | Parameters::Motor Control::Inj Braking       | REAL            | 100.00  | 0.00 to 115.47                 | %       | ALWAYS  | TECHNICIAN 6        | 01189     |
| 0332 | 100% Mot Current                          | Parameters::Motor Control::Motor Load        | REAL            | X.X     | 0.0 to 10000.0                 |         | NEVER   | TECHNICIAN          | 01191     |
| 0333 | Mot Inv Time Overl'd                      | Parameters::Motor Control::Motor Load        | REAL            | Х.      | 0 to 500                       | %       | NEVER   | TECHNICIAN          | 01193     |
| 0334 | Mot Inv Time Delay                        | Parameters::Motor Control::Motor Load        | TIME            |         | 0.000 to 100000.000            | S       | NEVER   | TECHNICIAN          | 01195     |
| 0335 | Mot Inv Time Warning                      | Parameters::Motor Control::Motor Load        | BOOL            |         |                                |         | NEVER   | TECHNICIAN          | 01197     |
| 0336 | Mot Inv Time Active                       | Parameters::Motor Control::Motor Load        | BOOL            |         |                                |         | NEVER   | TECHNICIAN          | 01199     |
| 0337 |                                           | Parameters::Motor Control::Motor Load        | REAL            | x.x     | 0.0 to 500.0                   | %       | NEVER   | TECHNICIAN          | 01201     |
| 0338 | Mot I2T TC                                | Parameters::Motor Control::Motor Load        | TIME            |         | 0.000 to 100000.000            | s       | NEVER   | TECHNICIAN          | 01203     |
|      | Actual Mot I2T Output                     | Parameters::Motor Control::Motor Load        | REAL            | x.x     | 0.0 to 500.0                   | %       | NEVER   | TECHNICIAN          | 01205     |
|      | Mot I2T Active                            | Parameters::Motor Control::Motor Load        | BOOL            | A.A.    |                                | 70      | NEVER   | OPERATOR            | 01207     |
|      | Mot I2T Warning                           | Parameters::Motor Control::Motor Load        | BOOL            |         |                                |         | NEVER   | TECHNICIAN          | 01209     |
| 0342 |                                           | Parameters::Motor Control::Motor Load        | BOOL            |         |                                |         | NEVER   | TECHNICIAN          | 01203     |
| 0342 | 100% Stk Current                          | Parameters::Motor Control::Stack Inv Time    | REAL            | x.x     | 0.0 to 10000.0                 | A       | NEVER   | TECHNICIAN          | 01213     |
| 0343 |                                           | Parameters::Motor Control::Stack Inv Time    | REAL            | X.      | 0 to 200                       | %       | NEVER   | TECHNICIAN          | 01215     |
| 0344 |                                           |                                              | TIME            | х.      | 0.000 to 10000.000             |         | NEVER   | TECHNICIAN          | 01215     |
| 0345 | - <b>J</b>                                | Parameters::Motor Control::Stack Inv Time    | REAL            | x       | 0.000 to 100000.000            | S<br>0/ |         | TECHNICIAN          | 01217     |
|      |                                           | Parameters::Motor Control::Stack Inv Time    | TIME            | X.      | 0 to 200<br>0.000 to 10000.000 | %       | NEVER   |                     |           |
| 0347 | Short Overload Time                       | Parameters::Motor Control::Stack Inv Time    |                 |         |                                | S<br>0/ | NEVER   | TECHNICIAN          | 01221     |
|      | Inv Time Aiming Point                     | Parameters::Motor Control::Stack Inv Time    | REAL            | X.      | 0 to 200                       | %       | NEVER   | TECHNICIAN          | 01223     |
| 0349 |                                           | Parameters::Motor Control::Stack Inv Time    | REAL            | X.      | 0 to 500                       | %       | NEVER   | TECHNICIAN          | 01225     |
| 0350 |                                           | Parameters::Motor Control::Stack Inv Time    | TIME            | 5.000   | 0.000 to 120.000               | s       |         | ENGINEER            | 01227     |
| 0351 | Inv Time Down Rate                        | Parameters::Motor Control::Stack Inv Time    | TIME            | 5.000   | 0.000 to 120.000               | s       |         | ENGINEER            | 01229     |
| 0352 | Inv Time Warning                          | Parameters::Motor Control::Stack Inv Time    | BOOL            |         |                                |         | NEVER   | TECHNICIAN          | 01231     |
| 0353 | Inv Time Active                           | Parameters::Motor Control::Stack Inv Time    | BOOL            |         |                                |         | NEVER   | TECHNICIAN          | 01233     |
| 0354 | Slip Compensatn Enable                    | Parameters::Motor Control::Slip Compensation | BOOL            | FALSE   |                                |         | ALWAYS  | TECHNICIAN          | 01235     |
|      | SLP Motoring Limit                        | Parameters::Motor Control::Slip Compensation | REAL            | 150     | 0 to 600                       | RPM     | ALWAYS  | TECHNICIAN 6        | 01239     |
| 0356 |                                           |                                              |                 |         |                                |         |         |                     |           |
| 0356 |                                           | Parameters::Motor Control::Slip Compensation | REAL            | 150     | 0 to 600                       | RPM     | ALWAYS  | TECHNICIAN 6        | 01241     |

# Parameter Reference D-205

| PNO  | Name                     | Path                                         | Туре       | Default   | Range                   | Units   | WQ       | View         | Notes | MBus  |
|------|--------------------------|----------------------------------------------|------------|-----------|-------------------------|---------|----------|--------------|-------|-------|
| 0361 | Slew Rate Accel Limit    | Parameters::Motor Control::Slew Rate         | REAL       | 500       | 1 to 1200               | Hz/s    | ALWAYS   | TECHNICIAN   |       | 01249 |
| 0362 | Slew Rate Decel Limit    | Parameters::Motor Control::Slew Rate         | REAL       | 500       | 1 to 1200               | Hz/s    | ALWAYS   | TECHNICIAN   |       | 01251 |
| 0364 |                          | Parameters::Motor Control::Stabilisation     | BOOL       | TRUE      | 1 10 1200               | 112/3   | ALWATS   |              |       | 01255 |
|      | Terminal Voltage Mode    | Parameters::Motor Control::Voltage Control   | USINT      | 0         | 0:NONE                  |         | ALWATS   | TECHNICIAN   |       | 01255 |
| 0371 | Terminal Voltage Mode    | Farameterswotor Controlvoltage Control       | (enum)     | 0         | 1:FIXED                 |         | ALWATS   | TECHNICIAN   |       | 01209 |
|      |                          |                                              | (enum)     |           | 2:AUTOMATIC             |         |          |              |       |       |
| 0074 | Motor Base Volts         | Decemptors (Motor Control () (altors Control | REAL       | 100.00    | 0.00 to 115.47          | %       | ALWAYS   | TECHNICIAN   |       | 01275 |
| 0374 |                          | Parameters::Motor Control::Voltage Control   | REAL       |           | 0.00 to 100000.00       | %<br>kW |          | TECHNICIAN   |       |       |
| 0380 | Power kW                 | Monitor::Energy Meter                        | REAL       | x.xx      | 0.00 to 100000.00       | KVV     | NEVER    | TECHNICIAN   |       | 01287 |
| 0004 | D 11D                    | Parameters::Motor Control::Energy Meter      | DEAL       |           |                         |         |          | TEOLINIIOIAN |       | 04000 |
| 0381 |                          | Same as PNO 380                              | REAL       | x.xx      | 0.00 to 100000.00       | HP      | NEVER    | TECHNICIAN   |       | 01289 |
|      | Reactive Power           | Same as PNO 380                              | REAL       | X.XX      | 0.00 to 100000.00       | kVAr    | NEVER    | TECHNICIAN   |       | 01291 |
| 0383 |                          | Same as PNO 380                              | REAL       | X.XX      | 0.00 to 1000000.00      | kWh     | NEVER    | TECHNICIAN   | 1     | 01293 |
| 0385 | Power Factor Est         | Same as PNO 380                              | REAL       | x.xx      | 0.00 to 1.00            |         | NEVER    | TECHNICIAN   |       | 01297 |
| 0386 | Power Factor Angle Est   | Parameters::Motor Control::Energy Meter      | REAL       | X.XX      | 0.00 to 90.00           | deg     | NEVER    | TECHNICIAN   |       | 01299 |
| 0389 | Reset Energy Meter       | Parameters::Motor Control::Energy Meter      | BOOL       | FALSE     |                         |         | ALWAYS   | TECHNICIAN   | 2     | 01305 |
| 0390 | Duty Selection           | Setup::Motor Control::Control and Type       | USINT      | 1         | 0:HEAVY DUTY            |         | STOPPED  | TECHNICIAN   |       | 01307 |
|      |                          | Parameters::Motor Control::Feedbacks         | (enum)     | -         | 1:NORMAL DUTY           |         |          |              |       |       |
| 0392 | DC Link Voltage          | Monitor::Motor and Drive                     | REAL       | х.        | 0 to 1000               | V       | NEVER    | TECHNICIAN   |       | 01311 |
| 0002 | D o Link Folkago         | Monitor::Regen Control                       |            | <i>.</i>  |                         |         |          |              |       | 0.0   |
|      |                          | Parameters::Motor Control::Feedbacks         |            |           |                         |         |          |              |       |       |
| 0303 | Actual Speed RPM         | Monitor::Motor and Drive                     | REAL       | x.xx      | -100000.00 to 100000.00 | RPM     | NEVER    | TECHNICIAN   |       | 01313 |
| 0393 | Actual Speed RFIM        | Parameters::Motor Control::Feedbacks         | REAL       | X.XX      | -100000.00 to 100000.00 | REIVI   | NEVER    | TECHNICIAN   |       | 01313 |
| 0004 | A studi On a sid main    |                                              | REAL       |           | 4500 00 to 4500 00      |         | NEVER    | TECHNICIAN   |       | 01315 |
| 0394 |                          | Same as PNO 393                              |            | X.XX      | -1500.00 to 1500.00     | rev/s   |          |              |       |       |
|      | Actual Speed Percent     | Same as PNO 393                              | REAL       | X.XX      | -200.00 to 200.00       | %       | NEVER    | OPERATOR     |       | 01317 |
| 0396 |                          | Same as PNO 393                              | REAL       | х.        | 0 to 1000               | V       | NEVER    | TECHNICIAN   |       | 01319 |
| 0397 |                          | Parameters::Motor Control::Feedbacks         | REAL       | X.X       | -500.0 to 500.0         | %       | NEVER    | TECHNICIAN   |       | 01321 |
| 0398 |                          | Parameters::Motor Control::Feedbacks         | REAL       | X.X       | -500.0 to 500.0         | %       | NEVER    | TECHNICIAN   |       | 01323 |
| 0399 | Actual Torque            | Same as PNO 393                              | REAL       | X.X       | -500.0 to 500.0         | %       | NEVER    | TECHNICIAN   |       | 01325 |
| 0400 | Actual Field Current     | Same as PNO 393                              | REAL       | X.X       | -200.0 to 200.0         | %       | NEVER    | TECHNICIAN   |       | 01327 |
| 0401 | Motor Current Percent    | Same as PNO 393                              | REAL       | X.X       | 0.0 to 500.0            | %       | NEVER    | TECHNICIAN   |       | 01329 |
| 0402 | Motor Current            | Same as PNO 393                              | REAL       | X.X       | 0.0 to 2000.0           | А       | NEVER    | TECHNICIAN   |       | 01331 |
| 0403 |                          | Parameters::Motor Control::Feedbacks         | REAL       | X.X       | 0.0 to 500.0            | A       | NEVER    | TECHNICIAN   |       | 01333 |
|      | Stack Current (%)        | Parameters::Motor Control::Feedbacks         | REAL       | X.        | 0 to 500                | %       | NEVER    | TECHNICIAN   |       | 01335 |
| 0405 |                          | Same as PNO 393                              | REAL       | X.<br>X.  | 0 to 1000               | V       | NEVER    | TECHNICIAN   |       | 01337 |
| 0405 |                          | Same as PNO 393                              | REAL       | x.<br>x.x | -25.0 to 200.0          | °C      | NEVER    | TECHNICIAN   |       | 01339 |
|      |                          |                                              |            |           |                         |         |          |              |       |       |
| 0407 |                          | Same as PNO 393                              | REAL       | x.x       | -25.0 to 200.0          | °C      | NEVER    | TECHNICIAN   |       | 01341 |
|      | Elec Rotor Speed         | Parameters::Motor Control::Feedbacks         | REAL       | x.x       | -1500.0 to 1500.0       | Hz      | NEVER    | OPERATOR     |       | 01343 |
|      | Archive Flags            | Parameters::Application::App Info            | WORD       |           |                         |         | NEVER    | OPERATOR     |       | 01347 |
| 0412 |                          | Parameters::Motor Control::Pattern Generator | REAL       | 4.00      | 2.00 to 16.00           | kHz     | ALWAYS   | ENGINEER     | 6     | 01351 |
| 0413 |                          | Parameters::Motor Control::Pattern Generator | BOOL       | TRUE      |                         |         | ALWAYS   |              |       | 01353 |
| 0414 |                          | Parameters::Motor Control::Pattern Generator | TIME       | 1.000     | 0.000 to 10.000         | s       | STOPPED  | ENGINEER     | 6     | 01355 |
| 0415 | Positive Torque Lim      | Parameters::Motor Control::Torque Limit      | REAL       | 150.0     | -300.0 to 300.0         | %       | ALWAYS   | TECHNICIAN   |       | 01357 |
|      | Negative Torque Lim      | Parameters::Motor Control::Torque Limit      | REAL       | -150.0    | -300.0 to 300.0         | %       | ALWAYS   | TECHNICIAN   |       | 01359 |
|      | Main Torque Lim          | Setup::Motor Control::Control and Type       | REAL       | 150.0     | 0.0 to 300.0            | %       | ALWAYS   | TECHNICIAN   |       | 01361 |
| -    |                          | Parameters::Motor Control::Torque Limit      |            |           |                         |         | _        |              |       |       |
| 0418 | Fast Stop Torque Lim     | Parameters::Motor Control::Torque Limit      | REAL       | 150.0     | 0.0 to 300.0            | %       | AI WAYS  | TECHNICIAN   |       | 01363 |
|      | Symmetric Torque Lim     | Parameters::Motor Control::Torque Limit      | BOOL       | FALSE     | 0.0 10 00010            | /0      | ALWAYS   |              |       | 01365 |
|      | Actual Pos Torque Lim    | Monitor::Motor and Drive                     | REAL       | X.X       | -500.0 to 500.0         | %       | NEVER    | TECHNICIAN   |       | 01367 |
| 0420 | Actual 1 03 Forque Ellin | Parameters::Motor Control::Torgue Limit      |            | A.A       | -500.0 10 500.0         | 70      |          | LOUNDAN      |       | 01307 |
| 0421 | Actual Neg Torgue Lim    | Same as PNO 420                              | REAL       | x.x       | -500.0 to 500.0         | %       | NEVER    | TECHNICIAN   |       | 01369 |
|      |                          |                                              |            |           |                         | 70      |          |              |       |       |
| 0422 | VHz Shape                | Setup::Motor Control::Control and Type       | USINT      | 0         | 0:LINEAR LAW            |         | STOPPED  | TECHNICIAN   |       | 01371 |
|      |                          | Parameters::Motor Control::Fluxing VHz       | (enum)     |           | 1:FAN LAW               |         |          |              |       |       |
|      |                          |                                              |            |           | 2:USER DEFINED          |         |          |              |       |       |
|      |                          |                                              |            |           | 3:APPLICATION DEFINED   |         |          |              |       |       |
|      | VHz User Freq            | Parameters::Motor Control::Fluxing VHz       | ARRAY[010] |           |                         |         |          | ENGINEER     |       | 01373 |
|      | VHz User Freq[0]         | Parameters::Motor Control::Fluxing VHz       | REAL       | 0.0       | 0.0 to 100.0            | %       |          | ENGINEER     |       | 01375 |
|      | VHz User Freq[1]         | Parameters::Motor Control::Fluxing VHz       | REAL       | 10.0      | 0.0 to 100.0            | %       |          | ENGINEER     |       | 01377 |
| 0426 | VHz User Freq[2]         | Parameters::Motor Control::Fluxing VHz       | REAL       | 20.0      | 0.0 to 100.0            | %       | STOPPED  | ENGINEER     |       | 01379 |
| 0427 | VHz User Freq[3]         | Parameters::Motor Control::Fluxing VHz       | REAL       | 30.0      | 0.0 to 100.0            | %       | STOPPED  | ENGINEER     |       | 01381 |
|      | VHz User Freq[4]         | Parameters::Motor Control::Fluxing VHz       | REAL       | 40.0      | 0.0 to 100.0            | %       |          | ENGINEER     |       | 01383 |
|      | VHz User Freq[5]         | Parameters::Motor Control::Fluxing VHz       | REAL       | 50.0      | 0.0 to 100.0            | %       |          | ENGINEER     |       | 01385 |
|      | VHz User Freq[6]         | Parameters::Motor Control::Fluxing VHz       | REAL       | 60.0      | 0.0 to 100.0            | %       |          | ENGINEER     |       | 01385 |
|      |                          |                                              |            |           |                         | %       |          |              |       |       |
|      | VHz User Freq[7]         | Parameters::Motor Control::Fluxing VHz       | REAL       | 70.0      | 0.0 to 100.0            |         |          | ENGINEER     |       | 01389 |
| 0432 |                          | Parameters::Motor Control::Fluxing VHz       | REAL       | 80.0      | 0.0 to 100.0            | %       |          | ENGINEER     |       | 01391 |
|      | VHz User Freq[9]         | Parameters::Motor Control::Fluxing VHz       | REAL       | 90.0      | 0.0 to 100.0            | %       | ISTOPPED | ENGINEER     |       | 01393 |
|      | VHz User Freg[10]        | Parameters::Motor Control::Fluxing VHz       | REAL       | 100.0     | 0.0 to 100.0            | %       |          | ENGINEER     |       | 01395 |

# D-206 Parameter Reference

| PNO  | Name                                       | Path                                                                                | Tuno               | Default      | Danga                                   | Units            | WQ      | View                     | Notes | MBus           |
|------|--------------------------------------------|-------------------------------------------------------------------------------------|--------------------|--------------|-----------------------------------------|------------------|---------|--------------------------|-------|----------------|
| 1.10 | VHz User Volts                             |                                                                                     | Type<br>ARRAY[010] | Delault      | Range                                   | Units            |         | ENGINEER                 | Notes | 01397          |
|      | VHz User Volts[0]                          | Parameters::Motor Control::Fluxing VHz                                              | REAL               | 0.0          | 0.0 to 100.0                            | %                |         | ENGINEER                 |       | 01397          |
|      | VHz User Volts[1]                          | Parameters::Motor Control::Fluxing VHz<br>Parameters::Motor Control::Fluxing VHz    | REAL               | 10.0         | 0.0 to 100.0                            | %                |         | ENGINEER                 |       | 01399          |
|      | VHz User Volts[2]                          |                                                                                     | REAL               | 20.0         | 0.0 to 100.0                            | %                |         | ENGINEER                 |       | 01401          |
|      | VHz User Volts[2]                          | Parameters::Motor Control::Fluxing VHz<br>Parameters::Motor Control::Fluxing VHz    | REAL               | 30.0         | 0.0 to 100.0                            | %                |         | ENGINEER                 |       | 01403          |
|      |                                            |                                                                                     |                    | 40.0         |                                         |                  |         | ENGINEER                 |       |                |
|      | VHz User Volts[4]                          | Parameters::Motor Control::Fluxing VHz                                              | REAL               |              | 0.0 to 100.0                            | %                |         |                          |       | 01407          |
|      | VHz User Volts[5]                          | Parameters::Motor Control::Fluxing VHz                                              | REAL               | 50.0         | 0.0 to 100.0                            | %                |         | ENGINEER                 |       | 01409          |
|      | VHz User Volts[6]                          | Parameters::Motor Control::Fluxing VHz                                              | REAL               | 60.0         | 0.0 to 100.0                            | %                |         | ENGINEER                 |       | 01411          |
|      | VHz User Volts[7]                          | Parameters::Motor Control::Fluxing VHz                                              | REAL               | 70.0         | 0.0 to 100.0                            | %                |         | ENGINEER                 |       | 01413          |
|      | VHz User Volts[8]                          | Parameters::Motor Control::Fluxing VHz                                              | REAL               | 80.0         | 0.0 to 100.0                            | %                |         | ENGINEER                 |       | 01415          |
|      | VHz User Volts[9]                          | Parameters::Motor Control::Fluxing VHz                                              | REAL               | 90.0         | 0.0 to 100.0                            | %                |         | ENGINEER                 |       | 01417          |
|      | VHz User Volts[10]                         | Parameters::Motor Control::Fluxing VHz                                              | REAL               | 100.0        | 0.0 to 100.0                            | %                |         | ENGINEER                 |       | 01419          |
|      | Fixed Boost                                | Same as PNO 422                                                                     | REAL               | 0.0          | 0.0 to 25.0                             | %                |         | TECHNICIAN 6             |       | 01421          |
|      | Auto Boost                                 | Parameters::Motor Control::Fluxing VHz                                              | REAL               | 0.0          | 0.0 to 25.0                             | %                |         | TECHNICIAN 6             |       | 01423          |
|      | Acceleration Boost                         | Parameters::Motor Control::Fluxing VHz                                              | REAL               | 0.0          | 0.0 to 25.0                             | %                |         | TECHNICIAN               |       | 01427          |
| 0451 | Energy Saving Enable                       | Parameters::Motor Control::Fluxing VHz                                              | BOOL               | FALSE        |                                         |                  | ALWAYS  |                          |       | 01429          |
|      | Vsd Demand                                 | Parameters::Motor Control::Fluxing VHz                                              | REAL               | X.X          | Min to Max                              | %                |         | TECHNICIAN               |       | 01433          |
|      | Vsq Demand                                 | Parameters::Motor Control::Fluxing VHz                                              | REAL               | X.X          | Min to Max                              | %                | NEVER   | TECHNICIAN               |       | 01435          |
| 0455 | Rated Motor Current                        | Setup::Motor Control::Motor Nameplate                                               | REAL               | 1.00         | 0.00 to 10000.00                        | A                | STOPPED | TECHNICIAN 6             | 3     | 01437          |
|      |                                            | Parameters::Motor Control::Motor Nameplate                                          |                    |              |                                         |                  | L       |                          |       |                |
| 0456 | Base Voltage                               | Same as PNO 455                                                                     | REAL               | 400.00       | 0.00 to 1000.00                         | V                | STOPPED |                          |       | 01439          |
|      | Base Frequency                             | Same as PNO 455                                                                     | REAL               | 50.00        | 0.00 to 1000.00                         | Hz               |         | TECHNICIAN 6             |       | 01441          |
| 0458 | Motor Poles                                | Same as PNO 455                                                                     | INT                | 4,           | 2 to 1000                               | <u> </u>         | STOPPED | TECHNICIAN 6             | ô     | 01443          |
| 0459 | Nameplate Speed                            | Same as PNO 455                                                                     | REAL               | 1420.00      | 0.00 to 100000.00                       | RPM              | STOPPED | TECHNICIAN 6             | ô     | 01445          |
| 0460 | Motor Power                                | Same as PNO 455                                                                     | REAL               | 2.20         | 0.00 to 3000.00                         | kW               | STOPPED | TECHNICIAN 6             | ô     | 01447          |
| 0461 | Power Factor                               | Same as PNO 455                                                                     | REAL               | 0.79         | 0.00 to 1.00                            |                  | STOPPED | TECHNICIAN 6             | ô     | 01449          |
| 0464 | 100% Speed in RPM                          | Setup::Motor Control::Control and Type<br>Parameters::Motor Control::Scale Setpoint | REAL               | 1500.0       | 0.0 to 100000.0                         | RPM              | ALWAYS  | TECHNICIAN               |       | 01455          |
| 0467 | PMAC SVC Auto Values                       | Parameters::Motor Control::PMAC SVC                                                 | BOOL               | TRUE         | 1                                       |                  | ALWAYS  | TECHNICIAN 6             | 6     | 01461          |
|      | PMAC SVC LPF Speed Hz                      | Parameters::Motor Control::PMAC SVC                                                 | REAL               | 60.00        | 0.00 to 10000.00                        | Hz               | ALWAYS  |                          |       | 01463          |
|      | PMAC SVC P Gain                            | Parameters::Motor Control::PMAC SVC                                                 | REAL               | 1.00         | 0.00 to 10000.00                        | 112              |         | TECHNICIAN 6             |       | 01465          |
|      | PMAC SVC I Gain Hz                         | Parameters::Motor Control::PMAC SVC                                                 | REAL               | 20.00        | 0.00 to 10000.00                        | Hz               |         | TECHNICIAN 6             |       | 01467          |
|      | PMAC SVC Open Loop Strt                    | Parameters::Motor Control::PMAC SVC                                                 | BOOL               | TRUE         |                                         | 112              |         | TECHNICIAN               |       | 01479          |
|      | PMAC SVC Start Time                        | Parameters::Motor Control::PMAC SVC                                                 | TIME               | 0.500        | 0.000 to 1000.000                       | s                | ALWATS  |                          |       | 01481          |
|      | PMAC SVC Start Cur                         | Setup::Motor Control::SVC PMAC                                                      | REAL               | 10.0         | 0.0 to 200.0                            | %                | ALWATS  | TECHNICIAN               |       | 01483          |
| 0470 | FINAC SVC Start Cur                        | Parameters::Motor Control::PMAC SVC                                                 |                    | 10.0         | 0.0 10 200.0                            | /0               | ALWAIS  | LOUNICIAN                |       | 01403          |
| 0470 | PMAC SVC Start Speed                       | Same as PNO 478                                                                     | REAL               | 5            | 0 to 200                                | %                | ALWAYS  | TECHNICIAN               |       | 01485          |
|      | Seg Stop Method VHz                        | Setup::Motor Control::Control and Type                                              | USINT              | 1            | 0:DISABLED VOLTAGE                      | 70               |         | TECHNICIAN               |       | 01405          |
| 0404 |                                            | Parameters::Motor Control::Ramp                                                     | (enum)             |              | 1:RAMP<br>2:STOP RAMP<br>3:DC INJECTION |                  |         |                          |       | 01435          |
| 0485 | Ramp Type                                  | Parameters::Motor Control::Ramp                                                     | USINT<br>(enum)    | 0            | 0:LINEAR<br>1:S RAMP                    |                  | ALWAYS  | TECHNICIAN               |       | 01497          |
| 0486 | Acceleration Time                          | Same as PNO 484                                                                     | TIME               | 10.000       | 0.000 to 3000.000                       | S                | ALWAYS  | TECHNICIAN               |       | 01499          |
| 0487 | Deceleration Time                          | Same as PNO 484                                                                     | TIME               | 10.000       | 0.000 to 3000.000                       | S                | ALWAYS  | TECHNICIAN               |       | 01501          |
| 0488 | Symmetric Mode                             | Parameters::Motor Control::Ramp                                                     | BOOL               | FALSE        |                                         |                  | ALWAYS  | TECHNICIAN               |       | 01503          |
| 0489 | Symmetric Time                             | Parameters::Motor Control::Ramp                                                     | TIME               | 10.000       | 0.000 to 3000.000                       | S                | ALWAYS  | TECHNICIAN               |       | 01505          |
| 0490 | Sramp Continuous                           | Parameters::Motor Control::Ramp                                                     | BOOL               | FALSE        |                                         |                  | ALWAYS  | TECHNICIAN               | -+    | 01507          |
| 0491 | Sramp Acceleration                         | Parameters::Motor Control::Ramp                                                     | REAL               | 10.0         | 0.0 to 100.0                            | %/S <sup>2</sup> | ALWAYS  | OPERATOR                 | -+    | 01509          |
| 0492 | Sramp Deceleration                         | Parameters::Motor Control::Ramp                                                     | REAL               | 10.0         | 0.0 to 100.0                            | %/s <sup>2</sup> | ALWAYS  |                          |       | 01511          |
| 0493 | Sramp Jerk 1                               | Parameters::Motor Control::Ramp                                                     | REAL               | 10.0         | 0.0 to 100.0                            | %/s <sup>3</sup> |         | TECHNICIAN               | -+    | 01513          |
| 0494 | Sramp Jerk 2                               | Parameters::Motor Control::Ramp                                                     | REAL               | 10.0         | 0.0 to 100.0                            | %/S <sup>3</sup> | ALWAYS  |                          |       | 01515          |
| 0495 | Sramp Jerk 3                               | Parameters::Motor Control::Ramp                                                     | REAL               | 10.0         | 0.0 to 100.0                            | %/s <sup>3</sup> |         | TECHNICIAN               |       | 01517          |
|      | Sramp Jerk 4                               | Parameters::Motor Control::Ramp                                                     | REAL               | 10.0         | 0.0 to 100.0                            | %/s <sup>3</sup> | ALWATS  | TECHNICIAN               | -+    | 01519          |
|      | Ramp Hold                                  | Parameters::Motor Control::Ramp                                                     | BOOL               | FALSE        |                                         | 7013             | ALWATS  | TECHNICIAN               | -+    | 01521          |
|      | Ramping Active                             | Parameters::Motor Control::Ramp                                                     | BOOL               | TALOL        | l                                       | <sup> </sup>     | NEVER   | TECHNICIAN               |       | 01523          |
|      | Ramp Spd Setpoint Input                    | Parameters::Motor Control::Ramp                                                     | REAL               | x.x          | -200.0 to 200.0                         | %                | NEVER   | TECHNICIAN               |       | 01525          |
|      | Ramp Speed Output                          | Parameters::Motor Control::Ramp                                                     | REAL               | X.X<br>X.X   | -200.0 to 200.0                         | %                | NEVER   | TECHNICIAN               |       | 01525          |
|      | Jog Setpoint                               | Parameters::Motor Control::Ramp                                                     | REAL               | 10.0         | 0.0 to 100.0                            | %                | ALWAYS  | TECHNICIAN               |       | 01527          |
|      |                                            |                                                                                     |                    | 1.000        | 0.000 to 3000.000                       |                  | ALWAYS  |                          |       | 01529          |
|      | Jog Acceleration Time                      | Parameters::Motor Control::Ramp                                                     |                    |              |                                         | S                |         |                          |       |                |
| 0503 | Jog Deceleration Time                      | Parameters::Motor Control::Ramp                                                     | TIME               | 1.000        | 0.000 to 3000.000                       | S                | ALWAYS  | TECHNICIAN               |       | 01533          |
| 0504 | Stop Ramp Time                             | Same as PNO 484                                                                     | TIME               | 10.000       | 0.000 to 600.000                        | S                | ALWAYS  |                          |       | 01535          |
| 0505 | Zero Speed Threshold                       | Parameters::Motor Control::Ramp                                                     | REAL               | 0.1          | 0.0 to 100.0                            | %                |         | TECHNICIAN               |       | 01537          |
|      |                                            |                                                                                     |                    |              |                                         |                  |         |                          |       |                |
| 0506 | Zero Speed Stop Delay Quickstop Time Limit | Parameters::Motor Control::Ramp<br>Parameters::Motor Control::Ramp                  | TIME               | 0.500 30.000 | 0.000 to 30.000<br>0.000 to 3000.000    | s<br>s           |         | TECHNICIAN<br>TECHNICIAN |       | 01539<br>01541 |

# Parameter Reference D-207

|                                      | Nome                                                                            | Deth                                                                                                    | Tumo                         | Default                      | Denge                                                                                                    | Linite              | MO                                             | Minu                                                 | Matea                 | MDue                         |
|--------------------------------------|---------------------------------------------------------------------------------|----------------------------------------------------------------------------------------------------|------------------------------|------------------------------|----------------------------------------------------------------------------------------------------|---------------------|------------------------------------------------|------------------------------------------------------|-----------------------|------------------------------|
|                                      | Name                                                                            | Path                                                                                                    | Туре                         | Default                      | Range                                                                                                    | Units               | WQ                                             |                                                      | Notes                 |                              |
|                                      | Quickstop Ramp Time                                                             | Parameters::Motor Control::Ramp                                                                                                    | TIME                         | 0.100                        | 0.000 to 600.000                                                                                                    | v                   | ALWAYS                                         | TECHNICIAN                                           |                       | 01543                        |
|                                      | Final Stop Rate                                                                 | Parameters::Motor Control::Ramp                                                                                                    | REAL                         | 1200                         | 1 to 4800                                                                                                    | Hz/s                | ALWAYS                                         | TECHNICIAN                                           | <u>^</u>              | 01545                        |
| 0511                                 | Motor Type or AFE                                                               | Setup::Motor Control::Control and Type                                                                                                    | USINT                        | 0                            | 0:INDUCTION MOTOR                                                                                                    |                     | STOPPED                                        | TECHNICIAN                                           | 6                     | 01549                        |
|                                      |                                                                                 | Setup::Regen Control                                                                                                    | (enum)                       |                              | 1:PMAC MOTOR                                                                                                    |                     |                                                |                                                      |                       |                              |
|                                      |                                                                                 | Parameters::Control Mode::Control Mode                                                                                                    |                              | -                            |                                                                                                    |                     |                                                |                                                      |                       |                              |
| 0512                                 | Control Strategy                                                                | Setup::Motor Control::Control and Type                                                                                                    | USINT                        | 0                            | 0:VOLTS - HERTZ CONTROL                                                                                                    |                     | STOPPED                                        | TECHNICIAN                                           | 6                     | 0155                         |
|                                      |                                                                                 | Parameters::Control Mode::Control Mode                                                                                                    | (enum)                       |                              | 1:VECTOR CONTROL                                                                                                    |                     |                                                |                                                      |                       |                              |
| 0513                                 | Active 33 - 64                                                                  | Monitor::Trips                                                                                                    | DWORD                        |                              |                                                                                                    |                     | NEVER                                          | OPERATOR                                             |                       | 01553                        |
|                                      |                                                                                 | Parameters::Trips::Trips Status                                                                                                    |                              |                              |                                                                                                    |                     |                                                |                                                      |                       |                              |
| 0514                                 | Warnings 33 - 64                                                                | Same as PNO 513                                                                                                    | DWORD                        |                              |                                                                                                    |                     | NEVER                                          | OPERATOR                                             |                       | 01555                        |
| 0515                                 | Speed Loop Pgain                                                                | Parameters::Motor Control::Spd Loop Settings                                                                                                 | REAL                         | 20.00                        | 0.00 to 3000.00                                                                                                    |                     | ALWAYS                                         | TECHNICIAN                                           |                       | 01557                        |
| 0516                                 | Speed Loop I Time                                                               | Parameters::Motor Control::Spd Loop Settings                                                                                                 | TIME                         | 0.100                        | 0.001 to 1.500                                                                                                    | S                   | ALWAYS                                         | TECHNICIAN                                           |                       | 0155                         |
|                                      | Speed Loop Int Defeat                                                           | Parameters::Motor Control::Spd Loop Settings                                                                                                 | BOOL                         | FALSE                        |                                                                                                    |                     | ALWAYS                                         | TECHNICIAN                                           |                       | 0156                         |
|                                      | Speed Loop Int Preset                                                           | Parameters::Motor Control::Spd Loop Settings                                                                                                 | REAL                         | 0                            | -500 to 500                                                                                                    |                     |                                                | TECHNICIAN                                           |                       | 0156                         |
|                                      | Spd Loop Dmd Filt TC                                                            | Parameters::Motor Control::Spd Loop Settings                                                                                                 | REAL                         | 0.0                          | 0.0 to 15.0                                                                                                    | ms                  |                                                | TECHNICIAN                                           |                       | 0156                         |
|                                      | Spd Loop Fbk Filt TC                                                            | Parameters::Motor Control::Spd Loop Settings                                                                                                 | REAL                         | 1.0                          | 0.0 to 15.0                                                                                                    | ms                  |                                                | TECHNICIAN                                           |                       | 0156                         |
|                                      | Spd Loop Aux Torg Dmd                                                           | Parameters::Motor Control::Spd Loop Settings                                                                                                 | REAL                         | 0.00                         | -300.00 to 300.00                                                                                                    | %                   |                                                | TECHNICIAN                                           |                       | 0156                         |
|                                      | Spd Loop Adapt Thres                                                            | Parameters::Motor Control::Spd Loop Settings                                                                                                 | REAL                         | 0.00                         | 0.00 to 10.00                                                                                                    | %                   |                                                | TECHNICIAN                                           |                       | 0157                         |
|                                      |                                                                                 |                                                                                                    | REAL                         | 20.00                        | 0.00 to 300.00                                                                                                    | 70                  |                                                | TECHNICIAN                                           |                       | 0157                         |
|                                      | Spd Loop Adapt Pgain                                                            | Parameters::Motor Control::Spd Loop Settings                                                                                                 |                              |                              |                                                                                                    | 0/                  |                                                |                                                      |                       |                              |
|                                      | Spd Demand Pos Lim                                                              | Parameters::Motor Control::Spd Loop Settings                                                                                                 | REAL                         | 110.00                       | -110.00 to 110.00                                                                                                    | %                   |                                                | TECHNICIAN                                           |                       | 0157                         |
|                                      | Spd Demand Neg Lim                                                              | Parameters::Motor Control::Spd Loop Settings                                                                                                 | REAL                         | -110.00                      | -110.00 to 110.00                                                                                                    | %                   |                                                | TECHNICIAN                                           |                       | 0157                         |
|                                      | Sel Torq Ctrl Only                                                              | Parameters::Motor Control::Spd Loop Settings                                                                                                 | BOOL                         | FALSE                        |                                                                                                    |                     |                                                | TECHNICIAN                                           |                       | 0158                         |
| )528                                 | Direct Input Select                                                             | Parameters::Motor Control::Spd Direct Input                                                                                                  | USINT                        | 0                            | 0:NONE                                                                                                    |                     | ALWAYS                                         | TECHNICIAN                                           |                       | 0158                         |
|                                      |                                                                                 |                                                                                                    | (enum)                       |                              | 1:ANIN1                                                                                                    |                     |                                                |                                                      |                       |                              |
|                                      |                                                                                 |                                                                                                    |                              |                              | 2:ANIN2                                                                                                    |                     |                                                |                                                      |                       |                              |
| )529                                 | Direct Input Ratio                                                              | Parameters::Motor Control::Spd Direct Input                                                                                                  | REAL                         | 1.0000                       | -10.0000 to 10.0000                                                                                                    |                     | ALWAYS                                         | TECHNICIAN                                           |                       | 0158                         |
| )530                                 | Direct Input Pos Lim                                                            | Parameters::Motor Control::Spd Direct Input                                                                                                  | REAL                         | 110.00                       | -110.00 to 110.00                                                                                                    | %                   | ALWAYS                                         | TECHNICIAN                                           |                       | 0158                         |
|                                      | Direct Input Neg Lim                                                            | Parameters::Motor Control::Spd Direct Input                                                                                                  | REAL                         | -110.00                      | -110.00 to 110.00                                                                                                    | %                   | ALWAYS                                         | TECHNICIAN                                           |                       | 0158                         |
|                                      | Total Spd Demand RPM                                                            | Parameters::Motor Control::Spd Loop Diagnostics                                                                                              | REAL                         | X.XX                         | -100000.00 to 100000.00                                                                                                    | RPM                 | NEVER                                          | TECHNICIAN                                           |                       | 0159                         |
|                                      | Total Spd Demand %                                                              | Parameters::Motor Control::Spd Loop Diagnostics                                                                                              | REAL                         | X.XX                         | -200.00 to 200.00                                                                                                    | %                   | NEVER                                          | TECHNICIAN                                           |                       | 0159                         |
|                                      | Speed Loop Error                                                                | Parameters::Motor Control::Spd Loop Diagnostics                                                                                              | REAL                         | X.XX                         | -400.00 to 400.00                                                                                                    | %                   | NEVER                                          | TECHNICIAN                                           |                       | 0159                         |
|                                      |                                                                                 |                                                                                                    | REAL                         | X.XX                         | -500.00 to 500.00                                                                                                    | %                   |                                                | TECHNICIAN                                           |                       |                              |
|                                      | Speed PI Output<br>Power Stack Fitted                                           | Parameters::Motor Control::Spd Loop Diagnostics<br>Parameters::Device Manager::Drive info                                                    |                              | X.XX                         | 0:NONE                                                                                                    | 70                  | NEVER<br>NEVER                                 | TECHNICIAN                                           |                       | 0159                         |
|                                      |                                                                                 |                                                                                                    | (enum)                       |                              | 1:3:5 A 400 V<br>2:4:5 A 400 V<br>3:5:5 A 400 V<br>4:7:5 A 400 V<br>5:10:0 A 400 V<br>6:12:0 A 400 V<br>8:23:0 A 400 V<br>9:32:0 A 400 V<br>10:38:0 A 400 V<br>11:45:0 A 400 V<br>11:45:0 A 400 V<br>11:45:0 A 400 V<br>11:45:0 A 400 V<br>15:105 A 400 V<br>16:145 A 400 V<br>16:145 A 400 V<br>16:145 A 400 V<br>19:260 A 400 V<br>19:260 A 400 V<br>21:60:0 A 400 V<br>21:60:0 A 400 V |                     |                                                |                                                      |                       |                              |
|                                      |                                                                                 |                                                                                                    |                              |                              | 22:73.0 A 400 V<br>23:315 A 400 V<br>24:380 A 400 V<br>25:440 A 400 V                                                                                                    |                     |                                                |                                                      |                       |                              |
| )556<br>)557                         | PMAC Max Speed<br>PMAC Max Current<br>PMAC Rated Current<br>PMAC Rated Torque   | Setup::Motor Control::Motor Data PMAC<br>Parameters::Motor Control::PMAC Motor Data<br>Same as PNO 555<br>Same as PNO 555<br>Same as PNO 555 | REAL<br>REAL<br>REAL<br>REAL | 3000<br>4.50<br>4.50<br>4.50 | 22:73.0 A 400 V<br>23:315 A 400 V<br>24:380 A 400 V                                                                                                    | RPM<br>A<br>A<br>Nm | ALWAYS<br>ALWAYS                               | TECHNICIAN<br>TECHNICIAN<br>TECHNICIAN<br>TECHNICIAN | 6<br>6                | 0163<br>0163<br>0164<br>0164 |
| )556<br>)557<br>)558                 | PMAC Max Current<br>PMAC Rated Current<br>PMAC Rated Torque                     | Parameters::Motor Control::PMAC Motor Data<br>Same as PNO 555<br>Same as PNO 555<br>Same as PNO 555                                          | REAL<br>REAL<br>REAL         | 4.50<br>4.50<br>4.50         | 22:73.0 A 400 V<br>23:315 A 400 V<br>24:380 A 400 V<br>25:440 A 400 V<br>0 to 100000<br>0.00 to 5000.00<br>0.00 to 5000.00<br>0.00 to 30000.00                                                                                                    | A<br>A              | ALWAYS<br>ALWAYS<br>ALWAYS                     | TECHNICIAN<br>TECHNICIAN<br>TECHNICIAN               | 6<br>6                | 0163<br>0164<br>0164         |
| )556<br>)557<br>)558<br>)559         | PMAC Max Current<br>PMAC Rated Current<br>PMAC Rated Torque<br>PMAC Motor Poles | Parameters::Motor Control::PMAC Motor Data<br>Same as PNO 555<br>Same as PNO 555<br>Same as PNO 555<br>Same as PNO 555                       | REAL<br>REAL<br>REAL<br>UINT | 4.50<br>4.50<br>4.50<br>10   | 22:73.0 A 400 V<br>23:315 A 400 V<br>24:380 A 400 V<br>25:440 A 400 V<br>0 to 100000<br>0.00 to 5000.00<br>0.00 to 5000.00<br>0.00 to 30000.00<br>0 to 400                                                                                                    | A<br>A<br>Nm        | ALWAYS<br>ALWAYS<br>ALWAYS<br>ALWAYS           | TECHNICIAN<br>TECHNICIAN<br>TECHNICIAN<br>TECHNICIAN | 6<br>6<br>6           | 0163<br>0164<br>0164<br>0164 |
| 0556<br>0557<br>0558<br>0559<br>0560 | PMAC Max Current<br>PMAC Rated Current<br>PMAC Rated Torque                     | Parameters::Motor Control::PMAC Motor Data<br>Same as PNO 555<br>Same as PNO 555<br>Same as PNO 555                                          | REAL<br>REAL<br>REAL         | 4.50<br>4.50<br>4.50         | 22:73.0 A 400 V<br>23:315 A 400 V<br>24:380 A 400 V<br>25:440 A 400 V<br>0 to 100000<br>0.00 to 5000.00<br>0.00 to 5000.00<br>0.00 to 30000.00                                                                                                    | A<br>A              | ALWAYS<br>ALWAYS<br>ALWAYS<br>ALWAYS<br>ALWAYS | TECHNICIAN<br>TECHNICIAN<br>TECHNICIAN               | 6<br>6<br>6<br>6<br>6 | 0163<br>0164<br>0164         |

## D-208 Parameter Reference

| PNO          | Name                                                                           | Path                                                                           | Туре               | Default | Range                                                                                                    | Units            | WQ     | View                     | Notes | MBus  |
|--------------|--------------------------------------------------------------------------------|--------------------------------------------------------------------------------|--------------------|---------|----------------------------------------------------------------------------------------------------|------------------|--------|--------------------------|-------|-------|
| 0563         | PMAC Torque Const KT                                                           | Same as PNO 555                                                                | REAL               | 1.00    | 0.00 to 10000.00                                                                                                    | Nm/A             | ALWAYS | TECHNICIAN               |       | 01653 |
| 0564         | PMAC Motor Inertia                                                             | Same as PNO 555                                                                | REAL               | 0.00100 | 0.00000 to 100.00000                                                                                                    | kgm <sup>2</sup> | ALWAYS | TECHNICIAN               |       | 01655 |
| 0565         | PMAC Therm Time Const                                                          | Same as PNO 555                                                                | TIME               | 62.000  | 0.000 to 10000.000                                                                                                    | s                | ALWAYS | TECHNICIAN               |       | 01657 |
| 0568         | Magnetising Current                                                            | Parameters::Motor Control::Induction Motor Data                                | REAL               | 1.00    | 0.00 to 10000.00                                                                                                    | A                | ALWAYS |                          | 6     | 01663 |
| 0569         |                                                                                | Parameters::Motor Control::Induction Motor Data                                | TIME               | 0.100   | 0.005 to 100.000                                                                                                    | s                | ALWAYS |                          | 6     | 01665 |
| 0570         | Leakage Inductance                                                             | Parameters::Motor Control::Induction Motor Data                                | REAL               | 1.000   | 0.000 to 1000.000                                                                                                    | mH               | ALWAYS |                          | 6     | 01667 |
| 0571         | Stator Resistance                                                              | Parameters::Motor Control::Induction Motor Data                                | REAL               | 0.0000  | 0.0000 to 100.0000                                                                                                    | Ohm              |        |                          | 6     | 01669 |
|              | Mutual Inductance                                                              | Parameters::Motor Control::Induction Motor Data                                | REAL               | 100.00  | 0.00 to 10000.00                                                                                                    | mH               |        |                          | 6     | 01671 |
|              | Local                                                                          | Parameters::Motor Control::Sequencing                                          | BOOL               | FALSE   |                                                                                                    |                  |        | TECHNICIAN               | -     | 01709 |
| 0592         |                                                                                | Parameters::Motor Control::Sequencing                                          | REAL               | 0.00    | 0.00 to 100.00                                                                                                    | %                |        | OPERATOR                 |       | 01711 |
| 0610         | App Control Word                                                               | Parameters::Motor Control::Sequencing                                          | WORD<br>(bitfield) | 0000    | 0:SWITCH ON<br>1:ENABLE VOLTAGE                                                                                                    |                  | ALWAYS | ENGINEER                 | 2     | 01747 |
|              |                                                                                |                                                                                |                    |         | 2:NOT QUICKSTOP<br>3:ENABLE OPERATION<br>7:RESET FAULT<br>8:EXTERNAL FAULT<br>12:USE JOG REFERENCE<br>13:REVERSE DIRECTION<br>14:AUTO INITIALISE<br>15:EVENT TRIGGERED OP                                                                                      |                  |        |                          |       |       |
| 0611         | App Control Word.SWITCH ON                                                     | Parameters::Motor Control::Sequencing                                          | BOOL               | FALSE   |                                                                                                    |                  | ALWAYS | ENGINEER                 | 2     | 01749 |
|              | App Control Word.ENABLE VOLTAGE                                                | Parameters::Motor Control::Sequencing                                          | BOOL               | FALSE   |                                                                                                    | 1                |        | ENGINEER                 | 2     | 01751 |
|              | App Control Word.NOT QUICKSTOP                                                 | Parameters::Motor Control::Sequencing                                          | BOOL               | FALSE   | ľ                                                                                                    | 1                |        |                          | 2     | 01753 |
| 0614         |                                                                                | Parameters::Motor Control::Sequencing                                          | BOOL               | FALSE   | T                                                                                                    | 1                |        | -                        | 2     | 01755 |
|              | App Control Word.RESET FAULT                                                   | Parameters::Motor Control::Sequencing                                          | BOOL               | FALSE   | T                                                                                                    | 1                |        |                          | 2     | 01763 |
|              | App Control Word.EXTERNAL FAULT                                                | Parameters::Motor Control::Sequencing                                          | BOOL               | FALSE   |                                                                                                    |                  | ALWAYS | ENGINEER                 | 2     | 01765 |
| 0623         | App Control Word.USE JOG REFERENCE                                             | Parameters::Motor Control::Sequencing                                          | BOOL               | FALSE   |                                                                                                    |                  | ALWAYS | ENGINEER                 | 2     | 01773 |
| 0624         | App Control Word.REVERSE DIRECTION                                             | Parameters::Motor Control::Sequencing                                          | BOOL               | FALSE   |                                                                                                    |                  |        |                          | 2     | 01775 |
| 0625         | App Control Word.AUTO INITIALISE                                               | Parameters::Motor Control::Sequencing                                          | BOOL               | FALSE   |                                                                                                    |                  | ALWAYS | ENGINEER                 | 2     | 01777 |
| 0626         |                                                                                | Parameters::Motor Control::Sequencing                                          | BOOL               | FALSE   |                                                                                                    |                  | ALWAYS | ENGINEER                 | 2     | 01779 |
|              | Comms Control Word                                                             | Parameters::Motor Control::Sequencing                                          | WORD<br>(bitfield) | 0000    | 0:SWITCH ON<br>1:ENABLE VOLTAGE<br>2:NOT QUICKSTOP<br>3:ENABLE OPERATION<br>7:RESET FAULT<br>8:EXTERNAL FAULT<br>10:USE COMMS CONTROL<br>11:USE COMMS REFERENCE<br>12:USE JOG REFERENCE<br>13:REVERSE DIRECTION<br>14:AUTO INITIALISE<br>15:EVENT TRIGGERED OP |                  | ALWAYS | TECHNICIAN               |       | 01781 |
|              | Comms Control Word.SWITCH ON                                                   | Parameters::Motor Control::Sequencing                                          | BOOL               | FALSE   |                                                                                                    |                  | -      | TECHNICIAN               |       | 01783 |
| 0629         |                                                                                | Parameters::Motor Control::Sequencing                                          | BOOL               | FALSE   | l                                                                                                    | +                |        | TECHNICIAN               |       | 01785 |
| 0630         | Comms Control Word.NOT QUICKSTOP                                               | Parameters::Motor Control::Sequencing                                          |                    | FALSE   | l                                                                                                    | +                | ALWAYS |                          |       | 01787 |
|              |                                                                                | Parameters::Motor Control::Sequencing                                          | BOOL               | FALSE   | l                                                                                                    | +                |        | TECHNICIAN               |       | 01789 |
| 0635<br>0636 |                                                                                | Parameters::Motor Control::Sequencing                                          | BOOL               | FALSE   |                                                                                                    | +                |        | TECHNICIAN<br>TECHNICIAN |       | 01797 |
|              |                                                                                | Parameters::Motor Control::Sequencing                                          |                    |         |                                                                                                    | <u> </u>         |        |                          |       |       |
| 0638         | Comms Control Word.USE COMMS CONTROL                                           | Parameters::Motor Control::Sequencing                                          | BOOL               | FALSE   | l                                                                                                    | +                |        | TECHNICIAN               |       | 01803 |
| 0639         | Comms Control Word.USE COMMS REFERENCE<br>Comms Control Word.USE JOG REFERENCE | Parameters::Motor Control::Sequencing                                          | BOOL<br>BOOL       | FALSE   | l                                                                                                    | +                |        | TECHNICIAN<br>TECHNICIAN |       | 01805 |
| 0640<br>0641 | Comms Control Word.USE JOG REFERENCE                                           | Parameters::Motor Control::Sequencing Parameters::Motor Control::Sequencing    | BOOL               | FALSE   |                                                                                                    | +                |        | TECHNICIAN               |       | 01807 |
| 0641         | Comms Control Word.REVERSE DIRECTION                                           | Parameters::Motor Control::Sequencing<br>Parameters::Motor Control::Sequencing | BOOL               | FALSE   | +                                                                                                    | +                | ALWAYS |                          |       | 01809 |
| 0642         |                                                                                |                                                                                | BOOL               | FALSE   |                                                                                                    | <u> </u>         | ALWAYS |                          |       | 01811 |
|              | Control Word                                                                   | Parameters::Motor Control::Sequencing Parameters::Motor Control::Sequencing    | WORD               | I ALSE  | 0:SWITCH ON                                                                                                    | +                | NEVER  | TECHNICIAN               | 2     | 01813 |
|              |                                                                                |                                                                                | (bitfield)         |         | 1:ENABLE VOLTAGE<br>2:NOT QUICKSTOP<br>3:ENABLE OPERATION<br>7:RESET FAULT<br>8:EXTERNAL FAULT<br>10:USE COMMS CONTROL<br>11:USE COMMS REFERENCE<br>12:USE JOG REFERENCE<br>13:REVERSE DIRECTION<br>14:AUTO INITIALISE<br>15:EVENT TRIGGERED OP                |                  |        |                          |       |       |

| PNO  | Name                             | Path                                                                               | Туре               | Default | Range                                                                                                    | Units | WQ     | View       | Notes MBus |
|------|----------------------------------|------------------------------------------------------------------------------------|--------------------|---------|----------------------------------------------------------------------------------------------------|-------|--------|------------|------------|
| 0645 | Control Word.SWITCH ON           | Parameters::Motor Control::Sequencing                                              | BOOL               |         |                                                                                                    | 0.110 | NEVER  | TECHNICIAN | 0181       |
| 0646 | Control Word.ENABLE VOLTAGE      | Parameters::Motor Control::Sequencing                                              | BOOL               |         |                                                                                                    |       | NEVER  | TECHNICIAN | 0181       |
| 0647 | Control Word.NOT QUICKSTOP       | Parameters::Motor Control::Sequencing                                              | BOOL               |         |                                                                                                    |       | NEVER  | TECHNICIAN | 0182       |
| 0648 | Control Word.ENABLE OPERATION    | Parameters::Motor Control::Sequencing                                              | BOOL               |         |                                                                                                    |       | NEVER  | TECHNICIAN | 0182       |
| 0652 | Control Word.RESET FAULT         | Parameters::Motor Control::Sequencing                                              | BOOL               |         |                                                                                                    |       | NEVER  | TECHNICIAN | 0183       |
| 0653 | Control Word.EXTERNAL FAULT      | Parameters::Motor Control::Sequencing                                              | BOOL               | 1       |                                                                                                    | 1     | NEVER  | TECHNICIAN | 0183       |
| 0655 |                                  | Parameters::Motor Control::Sequencing                                              | BOOL               |         |                                                                                                    |       | NEVER  | TECHNICIAN | 0183       |
| 0656 |                                  | Parameters::Motor Control::Sequencing                                              | BOOL               |         |                                                                                                    |       | NEVER  | TECHNICIAN | 0183       |
| 0657 | Control Word.USE JOG REFERENCE   | Parameters::Motor Control::Sequencing                                              | BOOL               |         |                                                                                                    |       | NEVER  | TECHNICIAN | 0184       |
| 0658 | Control Word.REVERSE DIRECTION   | Parameters::Motor Control::Sequencing                                              | BOOL               |         |                                                                                                    |       | NEVER  | TECHNICIAN | 0184       |
| 0659 | Control Word.AUTO INITIALISE     | Parameters::Motor Control::Sequencing                                              | BOOL               |         |                                                                                                    | 1     | NEVER  | TECHNICIAN | 0184       |
| 0660 | Control Word, EVENT TRIGGERED OP | Parameters::Motor Control::Sequencing                                              | BOOL               |         |                                                                                                    |       | NEVER  | TECHNICIAN | 0184       |
| 0661 |                                  | Parameters::Motor Control::Sequencing                                              | WORD<br>(bitfield) |         | 0:READY TO SWITCH ON<br>1:SWITCHED ON<br>2:OPERATION ENABLED<br>3:FAULTED<br>4:VOLTAGE ENABLED<br>5:QUICKSTOP INACTIVE<br>6:SWITCH ON DISABLED<br>9:CONTROL FROM COMMS<br>12:JOG OPERATION<br>13:REVERSE OPERATION<br>14:REFERENCE FROM COMMS<br>15:STOPPING |       | NEVER  | TECHNICIAN | 0184       |
| 0662 | Status Word.READY TO SWITCH ON   | Parameters::Motor Control::Sequencing                                              | BOOL               |         |                                                                                                    |       | NEVER  | TECHNICIAN | 0185       |
| 0663 | Status Word.SWITCHED ON          | Parameters::Motor Control::Sequencing                                              | BOOL               |         |                                                                                                    |       | NEVER  | TECHNICIAN | 0185       |
| 0664 | Status Word.OPERATION ENABLED    | Parameters::Motor Control::Sequencing                                              | BOOL               |         |                                                                                                    |       | NEVER  | TECHNICIAN | 0185       |
| 0665 | Status Word.FAULTED              | Parameters::Motor Control::Sequencing                                              | BOOL               |         |                                                                                                    |       | NEVER  | TECHNICIAN | 0185       |
| 0666 | Status Word.VOLTAGE ENABLED      | Parameters::Motor Control::Sequencing                                              | BOOL               |         |                                                                                                    |       | NEVER  | TECHNICIAN | 0185       |
| 0667 | Status Word.QUICKSTOP INACTIVE   | Parameters::Motor Control::Sequencing                                              | BOOL               |         |                                                                                                    |       | NEVER  | TECHNICIAN | 0186       |
| 0668 | Status Word.SWITCH ON DISABLED   | Parameters::Motor Control::Sequencing                                              | BOOL               |         |                                                                                                    |       | NEVER  | TECHNICIAN | 0186       |
| 0671 | Status Word.CONTROL FROM COMMS   | Parameters::Motor Control::Sequencing                                              | BOOL               |         |                                                                                                    |       | NEVER  | TECHNICIAN | 0186       |
| 0674 | Status Word. JOG OPERATION       | Parameters::Motor Control::Sequencing                                              | BOOL               | 1       |                                                                                                    | 1     | NEVER  | TECHNICIAN | 0187       |
| 0675 | Status Word.REVERSE OPERATION    | Parameters::Motor Control::Sequencing                                              | BOOL               |         |                                                                                                    |       | NEVER  | TECHNICIAN | 0187       |
| 0676 | Status Word.REFERENCE FROM COMMS | Parameters::Motor Control::Sequencing                                              | BOOL               | 1       |                                                                                                    | 1     | NEVER  | TECHNICIAN | 0187       |
| 0677 | Status Word.STOPPING             | Parameters::Motor Control::Sequencing                                              | BOOL               | 1       |                                                                                                    | 1     | NEVER  | TECHNICIAN | 0188       |
| 0678 | Sequencing State                 | Parameters::Motor Control::Sequencing                                              | USINT<br>(enum)    |         | 0:NOT READY TO SWITCH ON<br>1:SWITCH ON DISABLED<br>2:READY TO SWITCH ON<br>3:SWITCHED ON<br>4:OPERATION ENABLED<br>5:QUICKSTOP ACTIVE<br>6:FAULT REACTION ACTIVE<br>7:FAULTED                                                                               |       | NEVER  | TECHNICIAN | 0188       |
| 0679 | Switch On Timeout                | Parameters::Motor Control::Sequencing                                              | TIME               | 0.000   | 0.000 to 100.000                                                                                                    | S     | ALWAYS | TECHNICIAN | 0188       |
| 0680 | App Reference                    | Parameters::Motor Control::Sequencing                                              | REAL               | 0.00    | -110.00 to 110.00                                                                                                    | %     |        | TECHNICIAN | 0188       |
| 0681 | Comms Reference                  | Parameters::Motor Control::Sequencing                                              | REAL               | 0.00    | -110.00 to 110.00                                                                                                    | %     | ALWAYS | TECHNICIAN | 0188       |
| 0682 | Reference                        | Parameters::Motor Control::Sequencing                                              | REAL               | X.XX    | -110.00 to 110.00                                                                                                    | %     | NEVER  | OPERATOR   | 0189       |
| 0686 | Anout 01 Scale                   | Setup::Inputs and Outputs::Base IO<br>Parameters::Inputs And Outputs::IO Configure | REAL               | 1.0000  | Min to Max                                                                                                    |       | ALWAYS | OPERATOR   | 0189       |
| 0687 | Boot Version Number              | Parameters::Device Manager::Drive info                                             | WORD               |         |                                                                                                    |       | NEVER  | ENGINEER   | 0190       |
|      | Drive Diagnostic                 | Parameters::Device Manager::Drive info                                             | USINT<br>(enum)    |         | 0:OK<br>1:STACK NOT CONNECTED<br>2:STACK DATA CORRUPT<br>3:UNKNOWN STACK<br>4:STACK MISMATCH                                                                                                    |       | NEVER  | OPERATOR   | 0190       |
|      | PMAC Flycatching Enable          | Parameters::Motor Control::PMAC Flycatching                                        | BOOL               | FALSE   |                                                                                                    |       |        | TECHNICIAN | 0190       |
|      | PMAC Fly Search Mode             | Parameters::Motor Control::PMAC Flycatching                                        | USINT<br>(enum)    | 0       | Same as PNO 312                                                                                                    |       |        | TECHNICIAN | 0190       |
| 0691 | PMAC Fly Search Time             | Parameters::Motor Control::PMAC Flycatching                                        | TIME               | 0.200   | 0.100 to 60.000                                                                                                    | s     | ALWAYS | TECHNICIAN | 0190       |
| 0692 | PMAC Fly Load Level              | Parameters::Motor Control::PMAC Flycatching                                        | REAL               | 5.0     | -50.0 to 50.0                                                                                                    | %     |        | TECHNICIAN | 0191       |
| 0693 | PMAC Fly Active                  | Parameters::Motor Control::PMAC Flycatching                                        | BOOL               | 1       | 1                                                                                                    | 1     | NEVER  | TECHNICIAN | 0191       |
|      | PMAC Fly Setpoint                | Parameters::Motor Control::PMAC Flycatching                                        | REAL               | Х.      | -1000 to 1000                                                                                                    | Hz    | NEVER  | TECHNICIAN | 0191       |
| 0695 |                                  | Parameters::Device Manager::Drive info                                             | BOOL               |         |                                                                                                    |       | NEVER  | ENGINEER   | 0191       |
|      | First Trip                       | Monitor::Trips                                                                     | USINT              | 1       | 0:NONE                                                                                                    | 1     | NEVER  | OPERATOR   | 0191       |
|      |                                  | Parameters::Trips::Trips Status                                                    | (enum)             |         | 1:01 OVER VOLTAGE<br>2:02 UNDER VOLTAGE                                                                                                    |       |        |            |            |

# D-210 Parameter Reference

| PNC  | Name                           | Path                                                               | Туре                | Default | Range                                         | Units | WQ     | View                     | Notes | MBus           |
|------|--------------------------------|--------------------------------------------------------------------|---------------------|---------|-----------------------------------------------|-------|--------|--------------------------|-------|----------------|
|      |                                |                                                                    |                     |         | 3:03 OVER CURRENT                             |       |        |                          |       |                |
|      |                                |                                                                    |                     |         | 4:04 STACK FAULT                              |       |        |                          |       |                |
|      |                                |                                                                    |                     |         | 5:05 STACK OVER CURRENT                       |       |        |                          |       |                |
|      |                                |                                                                    |                     |         | 6:06 CURRENT LIMIT<br>7:07 MOTOR STALL        |       |        |                          |       |                |
|      |                                |                                                                    |                     |         | 8:08 INVERSE TIME                             |       |        |                          |       |                |
|      |                                |                                                                    |                     |         | 9:09 MOTOR 12T                                |       |        |                          |       |                |
|      |                                |                                                                    |                     |         | 10:10 LOW SPEED I                             |       |        |                          |       |                |
|      |                                |                                                                    |                     |         | 11:11 HEATSINK OVERTEMP                       |       |        |                          |       |                |
|      |                                |                                                                    |                     |         | 12:12 INTERNAL OVERTEMP                       |       |        |                          |       |                |
|      |                                |                                                                    |                     |         | 13:13 MOTOR OVERTEMP<br>14:14 EXTERNAL TRIP   |       |        |                          |       |                |
|      |                                |                                                                    |                     |         | 15:15 BRAKE SHORT CCT                         |       |        |                          |       |                |
|      |                                |                                                                    |                     |         | 16:16 BRAKE RESISTOR                          |       |        |                          |       |                |
|      |                                |                                                                    |                     |         | 17:17 BRAKE SWITCH                            |       |        |                          |       |                |
|      |                                |                                                                    |                     |         | 18:18 LOCAL CONTROL                           |       |        |                          |       |                |
|      |                                |                                                                    |                     |         | 19:19 COMMS BREAK<br>20:20 LINE CONTACTOR     |       |        |                          |       |                |
|      |                                |                                                                    |                     |         | 21:21 PHASE FAIL                              |       |        |                          |       |                |
|      |                                |                                                                    |                     |         | 22:22 VDC RIPPLE                              |       |        |                          |       |                |
|      |                                |                                                                    |                     |         | 23:23 BASE MODBUS BREAK                       |       |        |                          |       |                |
| 1    |                                |                                                                    |                     |         | 24:24 24 V OVERLOAD                           |       |        |                          |       |                |
|      |                                |                                                                    |                     |         | 25:25 PMAC SPEED ERROR                        |       |        |                          |       |                |
| 1    |                                |                                                                    |                     |         | 26:26 OVERSPEED<br>27:27 STO ACTIVE           |       |        |                          |       |                |
|      |                                |                                                                    |                     |         | 28:28 FEEDBACK MISSING                        |       |        |                          |       |                |
|      |                                |                                                                    |                     |         | 29:29 INTERNAL FAN FAIL                       |       |        |                          |       |                |
|      |                                |                                                                    |                     |         | 30:30 CURRENT SENSOR                          |       |        |                          |       |                |
|      |                                |                                                                    |                     |         | 31:31 POWER LOSS STOP                         |       |        |                          |       |                |
|      |                                |                                                                    |                     |         | 32:32 SPEED SENSOR<br>33:33 A1                |       |        |                          |       |                |
|      |                                |                                                                    |                     |         | 34:34 A2                                      |       |        |                          |       |                |
|      |                                |                                                                    |                     |         | 35:35 A3                                      |       |        |                          |       |                |
|      |                                |                                                                    |                     |         | 36:36 A4                                      |       |        |                          |       |                |
|      |                                |                                                                    |                     |         | 37:37 A5<br>38:38 A6                          |       |        |                          |       |                |
|      |                                |                                                                    |                     |         | 39:39 A7                                      |       |        |                          |       |                |
|      |                                |                                                                    |                     |         | 40:40 A8                                      |       |        |                          |       |                |
|      |                                |                                                                    |                     |         | 41:41 SPEED ERROR                             |       |        |                          |       |                |
|      |                                |                                                                    |                     |         | 42:42 PEERTOPEER OVERRUN                      |       |        |                          |       |                |
| 0607 | Chapter 1 22                   | Devenetorou Trinou Trino Status                                    | DWODD               | FFFFF7F | 43:43 PHASE CONFIG<br>5:06 CURRENT LIMIT      |       |        | TECHNICIAN               |       | 01001          |
| 0697 | Enable 1-32                    | Parameters::Trips::Trips Status                                    | DWORD<br>(bitfield) | FFFFF7F | 6:07 MOTOR STALL                              |       | ALWATS | TECHNICIAN               |       | 01921          |
|      |                                |                                                                    | (billicita)         |         | 7:08 INVERSE TIME                             |       |        |                          |       |                |
|      |                                |                                                                    |                     |         | 8:09 MOTOR 12T                                |       |        |                          |       |                |
|      |                                |                                                                    |                     |         | 9:10 LOW SPEED I                              |       |        |                          |       |                |
|      |                                |                                                                    |                     |         | 11:12 INTERNAL OVERTEMP                       |       |        |                          |       |                |
|      |                                |                                                                    |                     |         | 12:13 MOTOR OVERTEMP<br>13:14 EXTERNAL TRIP   |       |        |                          |       |                |
|      |                                |                                                                    |                     |         | 14:15 BRAKE SHORT CCT                         |       |        |                          |       |                |
|      |                                |                                                                    |                     |         | 15:16 BRAKE RESISTOR                          |       |        |                          |       |                |
|      |                                |                                                                    |                     |         | 16:17 BRAKE SWITCH                            |       |        |                          |       |                |
|      |                                |                                                                    |                     |         | 17:18 LOCAL CONTROL<br>18:19 COMMS BREAK      |       |        |                          |       |                |
|      |                                |                                                                    |                     |         | 19:20 LINE CONTACTOR                          |       |        |                          |       |                |
| 1    |                                |                                                                    |                     |         | 20:21 PHASE FAIL                              |       |        |                          |       |                |
| 1    |                                |                                                                    |                     |         | 21:22 VDC RIPPLE                              |       |        |                          |       |                |
|      |                                |                                                                    |                     |         | 22:23 BASE MODBUS BREAK                       |       |        |                          |       |                |
|      |                                |                                                                    |                     |         | 23:24 24 V OVERLOAD<br>24:25 PMAC SPEED ERROR |       |        |                          |       |                |
| 1    |                                |                                                                    |                     |         | 25:26 OVERSPEED                               |       |        |                          |       |                |
|      |                                |                                                                    |                     |         | 28:29 INTERNAL FAN FAIL                       |       |        |                          |       |                |
|      |                                |                                                                    |                     |         | 29:30 CURRENT SENSOR                          |       |        |                          |       |                |
| 0703 | Enable 1 - 32.06 CURRENT LIMIT | Parameters::Trips::Trips Status                                    | BOOL                | TRUE    | 30:31 POWER LOSS STOP                         |       | ALWAYS | TECHNICIAN               |       | 01933          |
|      |                                | Parameters::Trips::Trips Status                                    | BOOL                | TRUE    |                                               |       |        | TECHNICIAN               |       | 01935          |
| 0704 |                                |                                                                    |                     |         |                                               |       |        |                          |       |                |
| 0705 |                                | Parameters::Trips::Trips Status<br>Parameters::Trips::Trips Status | BOOL<br>BOOL        | FALSE   |                                               |       | ALWAYS | TECHNICIAN<br>TECHNICIAN |       | 01937<br>01939 |

|                                         |                                                   | -                   |         |                                                                                                    |       |        |               |            |
|-----------------------------------------|---------------------------------------------------|---------------------|---------|----------------------------------------------------------------------------------------------------|-------|--------|---------------|------------|
| PNO Name                                | Path                                              | Туре                | Default | Range                                                                                                    | Units | WQ     |               | Notes MBus |
| 0707 Enable 1 - 32.10 LOW SPEED I       | Parameters::Trips::Trips Status                   | BOOL                | TRUE    |                                                                                                    | _     | ALWAYS | TECHNICIAN    | 01941      |
| 0709 Enable 1 - 32.12 INTERNAL OVERTEMP | Parameters::Trips::Trips Status                   | BOOL                | TRUE    |                                                                                                    | _     | ALWAYS | TECHNICIAN    | 01945      |
| 0710 Enable 1 - 32.13 MOTOR OVERTEMP    | Parameters::Trips::Trips Status                   | BOOL                | TRUE    |                                                                                                    | _     |        | TECHNICIAN    | 01947      |
| 0711 Enable 1 - 32.14 EXTERNAL TRIP     | Parameters::Trips::Trips Status                   | BOOL                | TRUE    |                                                                                                    | _     |        | TECHNICIAN    | 01949      |
| 0712 Enable 1 - 32.15 BRAKE SHORT CCT   | Parameters::Trips::Trips Status                   | BOOL                | TRUE    |                                                                                                    | _     | ALWAYS |               | 01951      |
| 0713 Enable 1 - 32.16 BRAKE RESISTOR    | Parameters::Trips::Trips Status                   | BOOL                | TRUE    |                                                                                                    |       | ALWAYS |               | 01953      |
| 0714 Enable 1 - 32.17 BRAKE SWITCH      | Parameters::Trips::Trips Status                   | BOOL                | TRUE    |                                                                                                    |       | ALWAYS |               | 01955      |
| 0715 Enable 1 - 32.18 LOCAL CONTROL     | Parameters::Trips::Trips Status                   | BOOL                | TRUE    |                                                                                                    |       | -      | TECHNICIAN    | 01957      |
| 0716 Enable 1 - 32.19 COMMS BREAK       | Parameters::Trips::Trips Status                   | BOOL                | TRUE    |                                                                                                    |       | ALWAYS |               | 01959      |
| 0717 Enable 1 - 32.20 LINE CONTACTOR    | Parameters::Trips::Trips Status                   | BOOL                | TRUE    |                                                                                                    |       |        | TECHNICIAN    | 01961      |
| 0718 Enable 1 - 32.21 PHASE FAIL        | Parameters::Trips::Trips Status                   | BOOL                | TRUE    |                                                                                                    |       | ALWAYS |               | 01963      |
| 0719 Enable 1 - 32.22 VDC RIPPLE        | Parameters::Trips::Trips Status                   | BOOL                | TRUE    |                                                                                                    |       |        | TECHNICIAN    | 01965      |
| 0720 Enable 1 - 32.23 BASE MODBUS BREAK | Parameters::Trips::Trips Status                   | BOOL                | TRUE    |                                                                                                    |       | ALWAYS | TECHNICIAN    | 01967      |
| 0721 Enable 1 - 32.24 24 V OVERLOAD     | Parameters::Trips::Trips Status                   | BOOL                | TRUE    |                                                                                                    |       | ALWAYS | TECHNICIAN    | 01969      |
| 0722 Enable 1 - 32.25 PMAC SPEED ERROR  | Parameters::Trips::Trips Status                   | BOOL                | TRUE    |                                                                                                    |       | ALWAYS | TECHNICIAN    | 01971      |
| 0723 Enable 1 - 32.26 OVERSPEED         | Parameters::Trips::Trips Status                   | BOOL                | TRUE    |                                                                                                    |       | ALWAYS | TECHNICIAN    | 01973      |
| 0726 Enable 1 - 32.29 INTERNAL FAN FAIL | Parameters::Trips::Trips Status                   | BOOL                | TRUE    |                                                                                                    |       |        | TECHNICIAN    | 01979      |
| 0727 Enable 1 - 32.30 CURRENT SENSOR    | Parameters::Trips::Trips Status                   | BOOL                | TRUE    |                                                                                                    |       |        | TECHNICIAN    | 01981      |
| 0728 Enable 1 - 32.31 POWER LOSS STOP   | Parameters::Trips::Trips Status                   | BOOL                | TRUE    |                                                                                                    | 1     | ALWATS |               | 01983      |
| 0730 Enable 33 - 64                     | Parameters::Trips::Trips Status                   | DWORD               | FFFFFFF | 0:33 A1                                                                                                    | +     | ALWATS | TECHNICIAN    | 01987      |
| 0750 Enable 55 - 04                     | Farameters mps mps Status                         | (bitfield)          |         | 1:34 A2                                                                                                    |       | ALWAIS | LOUNCIAN      | 01907      |
|                                         |                                                   | (Dittield)          |         | 2:35 A3                                                                                                    | 1     |        |               |            |
|                                         |                                                   |                     |         | 3:36 A4                                                                                                    |       |        |               |            |
|                                         |                                                   |                     |         | 4:37 A5                                                                                                    |       |        |               |            |
|                                         |                                                   |                     |         | 5:38 A6                                                                                                    |       |        |               |            |
|                                         |                                                   |                     |         | 6:39 A7                                                                                                    |       |        |               |            |
|                                         |                                                   |                     |         | 7:40 A8                                                                                                    |       |        |               |            |
| 0704 Eachla 00 04 00 44                 | Deservation Trian Otation                         | DOOL                | TOUE    | 7.40 Ao                                                                                                    | -     |        | TEOLINIIOIANI | 04000      |
| 0731 Enable 33 - 64.33 A1               | Parameters::Trips::Trips Status                   | BOOL                | TRUE    |                                                                                                    |       |        | TECHNICIAN    | 01989      |
| 0732 Enable 33 - 64.34 A2               | Parameters::Trips::Trips Status                   | BOOL                | TRUE    |                                                                                                    |       | ALWAYS |               | 01991      |
| 0733 Enable 33 - 64.35 A3               | Parameters::Trips::Trips Status                   | BOOL                | TRUE    |                                                                                                    | _     | ALWAYS |               | 01993      |
| 0734 Enable 33 - 64.36 A4               | Parameters::Trips::Trips Status                   | BOOL                | TRUE    |                                                                                                    |       |        | TECHNICIAN    | 01995      |
| 0735 Enable 33 - 64.37 A5               | Parameters::Trips::Trips Status                   | BOOL                | TRUE    |                                                                                                    |       |        | TECHNICIAN    | 01997      |
| 0736 Enable 33 - 64.38 A6               | Parameters::Trips::Trips Status                   | BOOL                | TRUE    |                                                                                                    |       | ALWAYS | TECHNICIAN    | 01999      |
| 0737 Enable 33 - 64.39 A7               | Parameters::Trips::Trips Status                   | BOOL                | TRUE    |                                                                                                    |       | ALWAYS | TECHNICIAN    | 02001      |
| 0738 Enable 33 - 64.40 A8               | Parameters::Trips::Trips Status                   | BOOL                | TRUE    |                                                                                                    |       | ALWAYS | TECHNICIAN    | 02003      |
| 0763 Active 1-32                        | Monitor::Trips<br>Parameters::Trips::Trips Status | DWORD<br>(bitfield) |         | 0:01 OVER VOLTAGE<br>1:02 UNDER VOLTAGE<br>1:02 UNDER VOLTAGE<br>2:03 OVER CURRENT<br>3:04 STACK FAULT<br>4:05 STACK OVER CURRENT<br>5:06 CURRENT LIMIT<br>6:07 MOTOR STALL<br>7:08 INVERSE TIME<br>8:09 MOTOR IZT<br>9:10 LOW SPEED I<br>10:11 HEATSINK OVERTEMP<br>11:12 INTERNAL OVERTEMP<br>11:12 INTERNAL OVERTEMP<br>13:14 EXTERNAL TRIP<br>14:15 BRAKE SHORT CCT<br>15:16 BRAKE RESISTOR<br>16:17 BRAKE SWITCH<br>17:18 LOCAL CONTROL<br>18:19 COMMS BREAK<br>19:20 LINE CONTACTOR<br>20:21 PHASE FAIL<br>21:22 VDC RIPPLE<br>22:23 BASE MODBUS BREAK<br>23:24 24 V OVERLOAD<br>24:25 PMAC SPEED ERROR<br>26:27 STO ACTIVE<br>27:28 FEEDBACK MISSING<br>28:29 INTERNAL FAN FAIL<br>29:30 CURRENT SENSOR |       | NEVER  | OPERATOR      | 02053      |
| 0764 Active 1-32.01 OVER VOLTAGE        | Same as PNO 763                                   | BOOL                |         | 30:31 POWER LOSS STOP                                                                                                    | 1     | NEVER  | OPERATOR      | 02055      |
|                                         |                                                   |                     |         |                                                                                                    |       |        |               |            |

#### D-212 Parameter Reference

| PNO Name                                                     | Path                                                  | Туре                | Default | Range                                                                                                    | Units | WQ              | View                   | Notes MBus     |
|--------------------------------------------------------------|-------------------------------------------------------|---------------------|---------|----------------------------------------------------------------------------------------------------|-------|-----------------|------------------------|----------------|
| 0765 Active 1 - 32.02 UNDER VOLTAGE                          | Same as PNO 763                                       | BOOL                |         |                                                                                                    |       | NEVER           | OPERATOR               | 02057          |
| 0766 Active 1 - 32.03 OVER CURRENT                           | Same as PNO 763                                       | BOOL                |         |                                                                                                    |       | NEVER           | OPERATOR               | 02059          |
| 0767 Active 1 - 32.04 STACK FAULT                            | Same as PNO 763                                       | BOOL                |         |                                                                                                    |       | NEVER           | OPERATOR               | 02061          |
| 0768 Active 1 - 32.05 STACK OVER CURRENT                     | Same as PNO 763                                       | BOOL                |         |                                                                                                    |       | NEVER           | OPERATOR               | 02063          |
| 0769 Active 1 - 32.06 CURRENT LIMIT                          | Same as PNO 763                                       | BOOL                |         |                                                                                                    |       | NEVER           | OPERATOR               | 02065          |
| 0770 Active 1 - 32.07 MOTOR STALL                            | Same as PNO 763                                       | BOOL                |         |                                                                                                    |       | NEVER           | OPERATOR               | 02067          |
| 0771 Active 1 - 32.08 INVERSE TIME                           | Same as PNO 763                                       | BOOL                |         |                                                                                                    |       | NEVER           | OPERATOR               | 02069          |
| 0772 Active 1 - 32.09 MOTOR I2T                              | Same as PNO 763                                       | BOOL                |         |                                                                                                    |       | NEVER           | OPERATOR               | 02071          |
| 0773 Active 1 - 32.10 LOW SPEED I                            | Same as PNO 763                                       | BOOL                |         |                                                                                                    |       | NEVER           | OPERATOR               | 02073          |
| 0774 Active 1 - 32.11 HEATSINK OVERTEMP                      | Same as PNO 763                                       | BOOL                |         |                                                                                                    |       | NEVER           | OPERATOR               | 02075          |
| 0775 Active 1 - 32.12 INTERNAL OVERTEMP                      | Same as PNO 763                                       | BOOL                |         |                                                                                                    |       | NEVER           | OPERATOR               | 02077          |
| 0776 Active 1 - 32.13 MOTOR OVERTEMP                         | Same as PNO 763                                       | BOOL                |         |                                                                                                    |       | NEVER           | OPERATOR               | 02079          |
| 0777 Active 1 - 32.14 EXTERNAL TRIP                          | Same as PNO 763                                       | BOOL                |         |                                                                                                    |       | NEVER           | OPERATOR               | 02081          |
| 0778 Active 1 - 32.15 BRAKE SHORT CCT                        | Same as PNO 763                                       | BOOL                |         |                                                                                                    |       | NEVER           | OPERATOR               | 02083          |
| 0779 Active 1 - 32.16 BRAKE RESISTOR                         | Same as PNO 763                                       | BOOL                |         |                                                                                                    |       | NEVER           | OPERATOR               | 02085          |
| 0780 Active 1 - 32.17 BRAKE SWITCH                           | Same as PNO 763                                       | BOOL                |         |                                                                                                    |       | NEVER           | OPERATOR               | 02087          |
| 0781 Active 1 - 32.18 LOCAL CONTROL                          | Same as PNO 763                                       | BOOL                |         |                                                                                                    |       | NEVER           | OPERATOR               | 02089          |
| 0782 Active 1 - 32.19 COMMS BREAK                            | Same as PNO 763                                       | BOOL                |         |                                                                                                    | -     | NEVER           | OPERATOR               | 02009          |
| 0783 Active 1 - 32.20 LINE CONTACTOR                         | Same as PNO 763                                       | BOOL                |         |                                                                                                    |       | NEVER           | OPERATOR               | 02093          |
| 0784 Active 1 - 32.21 PHASE FAIL                             | Same as PNO 763                                       | BOOL                |         | -                                                                                                    |       | NEVER           | OPERATOR               | 02095          |
| 0785 Active 1 - 32.22 VDC RIPPLE                             | Same as PNO 763                                       | BOOL                |         | -                                                                                                    |       | NEVER           | OPERATOR               | 02093          |
|                                                              | Same as PNO 763                                       | BOOL                |         |                                                                                                    |       |                 |                        |                |
|                                                              |                                                       |                     |         |                                                                                                    | _     | NEVER           | OPERATOR               | 02099          |
|                                                              | Same as PNO 763                                       | BOOL                |         |                                                                                                    | _     | NEVER           | OPERATOR               | 02101          |
| 0788 Active 1 - 32.25 PMAC SPEED ERROR                       | Same as PNO 763                                       | BOOL                |         |                                                                                                    | _     | NEVER           | OPERATOR               | 02103          |
| 0789 Active 1 - 32.26 OVERSPEED                              | Same as PNO 763                                       | BOOL                |         |                                                                                                    | _     | NEVER           | OPERATOR               | 02105          |
| 0790 Active 1 - 32.27 STO ACTIVE                             | Same as PNO 763                                       | BOOL                |         |                                                                                                    |       | NEVER           | OPERATOR               | 02107          |
| 0791 Active 1 - 32.28 FEEDBACK MISSING                       | Same as PNO 763                                       | BOOL                |         |                                                                                                    |       | NEVER           | OPERATOR               | 02109          |
| 0792 Active 1 - 32.29 INTERNAL FAN FAIL                      | Same as PNO 763                                       | BOOL                |         |                                                                                                    | _     | NEVER           | OPERATOR               | 02111          |
| 0793 Active 1 - 32.30 CURRENT SENSOR                         | Same as PNO 763                                       | BOOL                |         |                                                                                                    |       | NEVER           | OPERATOR               | 02113          |
| 0794 Active 1 - 32.31 POWER LOSS STOP<br>0796 AR Trip Mask 2 | Same as PNO 763<br>Setup::Motor Control::Auto Restart | BOOL<br>DWORD       | FFFFFFF | 0:33 A1                                                                                                    |       | NEVER<br>ALWAYS | OPERATOR<br>TECHNICIAN | 02115<br>02119 |
|                                                              |                                                       |                     |         | 2:35 A3<br>3:36 A4<br>4:37 A5<br>5:38 A6<br>6:39 A7<br>7:40 A8                                                                                                    |       |                 |                        |                |
| 0797 AR Trip Mask 2.33 A1                                    | Same as PNO 796                                       | BOOL                | TRUE    |                                                                                                    |       | AI WAYS         | TECHNICIAN             | 02121          |
| 0798 AR Trip Mask 2.34 A2                                    | Same as PNO 796                                       | BOOL                | TRUE    |                                                                                                    |       |                 | TECHNICIAN             | 02123          |
| 0799 AR Trip Mask 2.35 A3                                    | Same as PNO 796                                       | BOOL                | TRUE    |                                                                                                    |       | ALWAYS          |                        | 02125          |
| 0800 AR Trip Mask 2.36 A4                                    | Same as PNO 796                                       | BOOL                | TRUE    |                                                                                                    |       |                 | TECHNICIAN             | 02127          |
| 0801 AR Trip Mask 2.37 A5                                    | Same as PNO 796                                       | BOOL                | TRUE    |                                                                                                    |       | ALWAYS          |                        | 02129          |
| 0802 AR Trip Mask 2.38 A6                                    | Same as PNO 796                                       | BOOL                | TRUE    |                                                                                                    |       | ALWAYS          | TECHNICIAN             | 02120          |
| 0803 AR Trip Mask 2.39 A7                                    | Same as PNO 796                                       | BOOL                | TRUE    |                                                                                                    |       | ALWAYS          |                        | 02133          |
| 0804 AR Trip Mask 2.40 A8                                    | Same as PNO 796                                       | BOOL                | TRUE    |                                                                                                    |       | ALWAYS          |                        | 02135          |
| 0829 Warnings 1 - 32                                         | Monitor::Trips<br>Parameters::Trips::Trips Status     | DWORD<br>(bitfield) |         | 0:01 OVER VOLTAGE<br>1:02 UNDER VOLTAGE<br>2:03 OVER CURRENT<br>3:04 STACK FAULT<br>4:05 STACK OVER CURRENT<br>5:06 CURRENT LIMIT<br>6:07 MOTOR STALL<br>7:08 INVERSE TIME<br>8:09 MOTOR I2T<br>9:10 LOW SPEED I<br>10:11 HEATSINK OVERTEMP<br>11:12 INTERNAL OVERTEMP<br>12:13 MOTOR OVERTEMP<br>12:13 MOTOR OVERTEMP<br>13:14 EXTERNAL TRIP<br>13:14 EXTERNAL TRIP<br>13:14 EXTERNAL TRIP<br>13:14 EXTERNAL TRIP<br>13:16 BRAKE SHORT CCT<br>15:16 BRAKE SHORT CCT<br>15:16 BRAKE SSHORT<br>16:17 BRAKE SWITCH<br>17:18 LOCAL CONTROL<br>18:19 COMMS BREAK<br>19:20 LINE CONTACTOR |       | NEVER           | OPERATOR               | 02185          |

|      |                                       |                                                                                                    | _         |         |                         | non   |        |            |           |       |
|------|---------------------------------------|----------------------------------------------------------------------------------------------------|-----------|---------|-------------------------|-------|--------|------------|-----------|-------|
| PNO  | Name                                  | Path                                                                                                    | Туре      | Default | Range                   | Units | WQ     | View       | Notes     | MBus  |
|      |                                       |                                                                                                    |           |         | 20:21 PHASE FAIL        |       |        |            |           |       |
|      |                                       |                                                                                                    |           |         | 21:22 VDC RIPPLE        |       |        |            | 1         |       |
|      |                                       |                                                                                                    |           |         | 22:23 BASE MODBUS BREAK |       |        |            | 1         |       |
|      |                                       |                                                                                                    |           |         | 23:24 24 V OVERLOAD     |       |        |            | 1 1       |       |
|      |                                       |                                                                                                    |           |         | 24:25 PMAC SPEED ERROR  |       |        |            | 1 1       |       |
|      |                                       |                                                                                                    |           |         | 25:26 OVERSPEED         |       |        |            | 1 1       |       |
|      |                                       |                                                                                                    |           |         | 26:27 STO ACTIVE        |       |        |            | 1 1       |       |
|      |                                       |                                                                                                    |           |         | 27:28 FEEDBACK MISSING  |       |        |            | 1         |       |
|      |                                       |                                                                                                    |           |         | 28:29 INTERNAL FAN FAIL |       |        |            | 1         |       |
|      |                                       |                                                                                                    |           |         | 29:30 CURRENT SENSOR    |       |        |            | 1 1       |       |
|      |                                       |                                                                                                    |           |         | 30:31 POWER LOSS STOP   |       |        |            |           |       |
| 0830 | Warnings 1 - 32.01 OVER VOLTAGE       | Same as PNO 829                                                                                                    | BOOL      |         |                         |       | NEVER  | OPERATOR   |           | 02187 |
| 0831 | Warnings 1 - 32.02 UNDER VOLTAGE      | Same as PNO 829                                                                                                    | BOOL      |         |                         |       | NEVER  | OPERATOR   | 1 1       | 02189 |
| 0832 | Warnings 1 - 32.03 OVER CURRENT       | Same as PNO 829                                                                                                    | BOOL      |         |                         |       | NEVER  | OPERATOR   |           | 02191 |
| 0833 | Warnings 1 - 32.04 STACK FAULT        | Same as PNO 829                                                                                                    | BOOL      |         |                         |       | NEVER  | OPERATOR   |           | 02193 |
| 0834 | Warnings 1 - 32.05 STACK OVER CURRENT | Same as PNO 829                                                                                                    | BOOL      |         |                         |       | NEVER  | OPERATOR   |           | 02195 |
| 0835 |                                       | Same as PNO 829                                                                                                    | BOOL      |         |                         |       | NEVER  | OPERATOR   |           | 02197 |
| 0836 |                                       | Same as PNO 829                                                                                                    | BOOL      |         |                         |       | NEVER  | OPERATOR   |           | 02199 |
| 0837 |                                       | Same as PNO 829                                                                                                    | BOOL      |         |                         |       | NEVER  | OPERATOR   | ┥───┤     | 02199 |
|      |                                       |                                                                                                    |           |         |                         |       |        |            | —         |       |
| 0838 | Warnings 1 - 32.09 MOTOR I2T          | Same as PNO 829                                                                                                    | BOOL      |         |                         |       | NEVER  | OPERATOR   | <b>↓</b>  | 02203 |
|      | Warnings 1 - 32.10 LOW SPEED I        | Same as PNO 829                                                                                                    | BOOL      |         |                         |       | NEVER  | OPERATOR   |           | 02205 |
|      | Warnings 1 - 32.11 HEATSINK OVERTEMP  | Same as PNO 829                                                                                                    | BOOL      |         |                         |       | NEVER  | OPERATOR   |           | 02207 |
| 0841 | Warnings 1 - 32.12 INTERNAL OVERTEMP  | Same as PNO 829                                                                                                    | BOOL      |         |                         |       | NEVER  | OPERATOR   |           | 02209 |
| 0842 |                                       | Same as PNO 829                                                                                                    | BOOL      |         |                         |       | NEVER  | OPERATOR   | 1 1       | 02211 |
| 0843 | Warnings 1 - 32.14 EXTERNAL TRIP      | Same as PNO 829                                                                                                    | BOOL      |         |                         |       | NEVER  | OPERATOR   |           | 02213 |
| 0844 | Warnings 1 - 32.15 BRAKE SHORT CCT    | Same as PNO 829                                                                                                    | BOOL      |         |                         |       | NEVER  | OPERATOR   |           | 02215 |
| 0845 |                                       | Same as PNO 829                                                                                                    | BOOL      |         |                         |       | NEVER  | OPERATOR   |           | 02217 |
| 0846 | Warnings 1 - 32.17 BRAKE SWITCH       | Same as PNO 829                                                                                                    | BOOL      |         |                         |       | NEVER  | OPERATOR   |           | 02219 |
| 0847 | Warnings 1 - 32.18 LOCAL CONTROL      | Same as PNO 829                                                                                                    | BOOL      |         |                         |       | NEVER  | OPERATOR   |           | 02221 |
| 0848 |                                       | Same as PNO 829                                                                                                    | BOOL      |         | -                       |       | NEVER  | OPERATOR   | ┥───┤     | 02223 |
|      | <b>J</b>                              |                                                                                                    |           |         |                         |       |        |            | —         |       |
| 0849 |                                       | Same as PNO 829                                                                                                    | BOOL      |         |                         |       | NEVER  | OPERATOR   | $\vdash$  | 02225 |
| 0850 |                                       | Same as PNO 829                                                                                                    | BOOL      |         |                         |       | NEVER  | OPERATOR   |           | 02227 |
| 0851 | Warnings 1 - 32.22 VDC RIPPLE         | Same as PNO 829                                                                                                    | BOOL      |         |                         |       | NEVER  | OPERATOR   |           | 02229 |
|      | Warnings 1 - 32.23 BASE MODBUS BREAK  | Same as PNO 829                                                                                                    | BOOL      |         |                         |       | NEVER  | OPERATOR   |           | 02231 |
| 0853 | Warnings 1 - 32.24 24 V OVERLOAD      | Same as PNO 829                                                                                                    | BOOL      |         |                         |       | NEVER  | OPERATOR   |           | 02233 |
| 0854 | Warnings 1 - 32.25 PMAC SPEED ERROR   | Same as PNO 829                                                                                                    | BOOL      |         |                         |       | NEVER  | OPERATOR   |           | 02235 |
| 0855 | Warnings 1 - 32.26 OVERSPEED          | Same as PNO 829                                                                                                    | BOOL      |         |                         |       | NEVER  | OPERATOR   |           | 02237 |
| 0856 |                                       | Same as PNO 829                                                                                                    | BOOL      |         |                         |       | NEVER  | OPERATOR   |           | 02239 |
| 0857 |                                       | Same as PNO 829                                                                                                    | BOOL      |         |                         |       | NEVER  | OPERATOR   |           | 02241 |
| 0858 | Warnings 1 - 32.29 INTERNAL FAN FAIL  | Same as PNO 829                                                                                                    | BOOL      |         |                         | 1 1   | NEVER  | OPERATOR   | ┝──┤      | 02243 |
| 0859 | Warnings 1 - 32.30 CURRENT SENSOR     | Same as PNO 829                                                                                                    | BOOL      |         |                         |       | NEVER  | OPERATOR   | ┥───┤     | 02245 |
|      |                                       |                                                                                                    |           |         |                         |       |        | OPERATOR   | —         |       |
| 0860 | Warnings 1 - 32.31 POWER LOSS STOP    | Same as PNO 829                                                                                                    | BOOL      |         |                         |       | NEVER  |            | $\vdash$  | 02247 |
| 0895 | Recent Trips                          | Parameters::Trips::Trips History                                                                                                    | ARRAY[09] |         |                         |       | NEVER  | OPERATOR   |           | 02317 |
| 0896 | Recent Trips[0]                       | Parameters::Trips::Trips History                                                                                                    | USINT     |         | Same as PNO 696         |       | NEVER  | OPERATOR   | 1         | 02319 |
|      |                                       |                                                                                                    | (enum)    |         |                         |       |        |            |           |       |
| 0897 | Recent Trips[1]                       | Parameters::Trips::Trips History                                                                                                    | USINT     |         | Same as PNO 696         |       | NEVER  | OPERATOR   | 1         | 02321 |
|      |                                       |                                                                                                    | (enum)    |         |                         |       |        |            |           |       |
| 0898 | Recent Trips[2]                       | Parameters::Trips::Trips History                                                                                                    | USINT     |         | Same as PNO 696         |       | NEVER  | OPERATOR   | 1         | 02323 |
|      |                                       |                                                                                                    | (enum)    |         |                         |       |        |            | 1 1       |       |
| 0899 | Recent Trips[3]                       | Parameters::Trips::Trips History                                                                                                    | USINT     |         | Same as PNO 696         |       | NEVER  | OPERATOR   | 1         | 02325 |
|      |                                       | · -·····                                                                                                    | (enum)    |         |                         |       |        |            | 1         |       |
| 0900 | Recent Trips[4]                       | Parameters::Trips::Trips History                                                                                                    | USINT     |         | Same as PNO 696         |       | NEVER  | OPERATOR   | 1         | 02327 |
| 0000 |                                       | a and the core in the initial states of the core of the core of th | (enum)    |         |                         |       |        | OF ERVILOR | 1. 1      | 02021 |
| 0001 | Recent Trips[5]                       | Parameters::Trips::Trips History                                                                                                    | USINT     |         | Same as PNO 696         |       | NEVER  | OPERATOR   | 1         | 02329 |
| 0901 | Recent Hips[5]                        | Farametersmpsmps.nistory                                                                                                    | (enum)    |         | Same as FINO 090        |       |        | OFLIGHTOR  | '         | 02323 |
| 0000 | Descent Trins (0)                     | Deservations, Triana Ulistan                                                                                                    |           |         | Orana an BNO 000        |       |        |            |           | 00004 |
| 0902 | Recent Trips[6]                       | Parameters::Trips::Trips History                                                                                                    | USINT     |         | Same as PNO 696         |       | NEVER  | OPERATOR   | 1         | 02331 |
| 0000 | Description (7)                       | Deservations Trips of the first                                                                                                    | (enum)    |         | Demo de DNO COO         | ┥ ┥   |        | 00504705   |           | 00000 |
| 0903 | Recent Trips[7]                       | Parameters::Trips::Trips History                                                                                                    | USINT     |         | Same as PNO 696         |       | NEVER  | OPERATOR   | 1         | 02333 |
|      |                                       |                                                                                                    | (enum)    |         |                         |       |        | <u> </u> ' | $\square$ |       |
| 0004 | Recent Trips[8]                       | Parameters::Trips::Trips History                                                                                                    | USINT     |         | Same as PNO 696         |       | NEVER  | OPERATOR   | 1         | 02335 |
| 0904 | 1                                     |                                                                                                    | (enum)    |         |                         |       |        |            |           |       |
| 0904 |                                       | Decemptoreu Tringu Tring Llistery                                                                                                    | USINT     |         | Same as PNO 696         | 1     | NEVER  | OPERATOR   | 1         | 02337 |
|      | Recent Trips[9]                       | Parameters::Trips::Trips History                                                                                                    | 001111    |         |                         |       |        |            |           |       |
|      | Recent Trips[9]                       | Parametersmpsmps history                                                                                                    | (enum)    |         |                         |       |        |            | I         |       |
| 0905 |                                       |                                                                                                    |           | 2       | 0:TORQUE                |       | ALWAYS | TECHNICIAN |           | 02339 |
| 0905 | Recent Trips[9]<br>Stall Limit Type   | Parameters::Trips::Stall Trip                                                                                                    | (enum)    | 2       | 0:TORQUE<br>1:CURRENT   |       | ALWAYS | TECHNICIAN |           | 02339 |

#### D-214 Parameter Reference

| PNO   | Name                  | Path                                                                     | Туре               | Default         | Range                                                                             | Units | WQ              | View          | Notes    | MBus  |
|-------|-----------------------|--------------------------------------------------------------------------|--------------------|-----------------|-----------------------------------------------------------------------------------|-------|-----------------|---------------|----------|-------|
| 0907  | Stall Time            | Parameters::Trips::Stall Trip                                            | TIME               | 120.000         | 0.100 to 2000.000                                                                 | s     | ALWAYS          | TECHNICIAN    | 6        | 02341 |
| 0908  | Control Screen Mode   | Parameters::Device Manager::Soft Menus                                   | USINT              | 1               | 0:DISABLED                                                                        |       | STOPPED         | ENGINEER      |          | 02343 |
|       |                       | Ũ                                                                        | (enum)             |                 | 1:AUTO                                                                            |       |                 |               |          |       |
|       |                       |                                                                          |                    |                 | 2:CUSTOM                                                                          |       |                 |               |          |       |
| 0909  | Stall Torque Active   | Parameters::Trips::Stall Trip                                            | BOOL               |                 |                                                                                   |       | NEVER           | TECHNICIAN    |          | 02345 |
| 0910  | Stall Current Active  | Parameters::Trips::Stall Trip                                            | BOOL               |                 |                                                                                   |       | NEVER           | TECHNICIAN    |          | 02347 |
| 0911  | Stall Speed Feedback  | Parameters::Trips::Stall Trip                                            | REAL               | Х.              | -200 to 200                                                                       | %     | NEVER           | ENGINEER      |          | 02349 |
|       | VDC Ripple Filter TC  | Parameters::Trips::VDC Ripple                                            | TIME               | 1.000           | 0.100 to 100.000                                                                  | S     | ALWAYS          |               |          | 02351 |
| 0913  | Max VDC Ripple        | Parameters::Trips::VDC Ripple                                            | REAL               | х.              | 0 to 500                                                                          | V     | NEVER           | ENGINEER      |          | 02353 |
|       | VDC Ripple Trip Delay | Parameters::Trips::VDC Ripple                                            | TIME               |                 | 0.000 to 300.000                                                                  | s     | NEVER           | ENGINEER      |          | 02355 |
|       | VDC Ripple Trip Hyst  | Parameters::Trips::VDC Ripple                                            | REAL               | 10              | 0 to 50                                                                           | V     | ALWAYS          | ENGINEER      | 1        | 02357 |
|       | VDC Ripple Sample     | Parameters::Trips::VDC Ripple                                            | TIME               | 0.009           | 0.001 to 0.100                                                                    | s     |                 | ENGINEER      |          | 02359 |
|       | VDC Ripple Level      | Parameters::Trips::VDC Ripple                                            | REAL               | X.              | 0 to 500                                                                          | V     | NEVER           |               |          | 02361 |
|       | Filtered VDC Ripple   | Parameters::Trips::VDC Ripple                                            | REAL               | X.              | 0 to 500                                                                          | v     | NEVER           | ENGINEER      |          | 02363 |
|       | Ethernet State        | Monitor::Communications::Base Ethernet                                   | USINT              | ۸.              | 0:INITIALISING                                                                    | v     | NEVER           | OPERATOR      |          | 02365 |
| 0919  | Emerner State         | Parameters::Base Comms::Ethernet                                         | (enum)             |                 | 1:NO LINK<br>2:RESOLVING IP<br>3:RESOLVING DHCP                                   |       | NEVER           | OPERATOR      |          | 02365 |
|       |                       |                                                                          |                    |                 | 4:RESOLVING AUTO<br>5:RESOLVED IP<br>6:STOPPING DHCP<br>7:DUPLICATE IP<br>8:FAULT |       |                 |               |          |       |
| 0920  | MAC Address           | Same as PNO 919                                                          | STRING[17]         |                 |                                                                                   |       | NEVER           | OPERATOR      |          | 02367 |
| 0926  | IP Address            | Same as PNO 919                                                          | DWORD              |                 |                                                                                   |       | NEVER           | OPERATOR      |          | 02379 |
|       |                       |                                                                          | (IP addr)          |                 |                                                                                   |       |                 |               |          |       |
| 0927  | Subnet Mask           | Same as PNO 919                                                          | DWORD              |                 |                                                                                   |       | NEVER           | OPERATOR      |          | 02381 |
|       |                       |                                                                          | (IP addr)          |                 |                                                                                   |       |                 |               |          |       |
| 0928  | Gateway Address       | Same as PNO 919                                                          | DWORD<br>(IP addr) |                 |                                                                                   |       | NEVER           | OPERATOR      |          | 02383 |
| 0929  | DHCP                  | Setup::Communications::Base Ethernet<br>Parameters::Base Comms::Ethernet | BOOL               | TRUE            |                                                                                   |       | ALWAYS          | TECHNICIAN    |          | 02385 |
| 0020  | Auto ID               |                                                                          | BOOL               |                 |                                                                                   |       |                 | TECUNICIAN    | -        | 00007 |
|       | Auto IP               | Same as PNO 929                                                          | BOOL               | TRUE            |                                                                                   |       | ALWAYS          |               | <u>^</u> | 02387 |
| 0931  | Last Auto IP Address  | Parameters::Base Comms::Ethernet                                         | DWORD<br>(IP addr) |                 |                                                                                   |       | NEVER           | ENGINEER      | 3        | 02389 |
| 0000  | User IP Address       | Same as PNO 929                                                          | DWORD              | 000.000.000.000 |                                                                                   |       | ALWAYS          | TEOLINIIOIANI | 7        | 02393 |
| 0933  | User IP Address       | Same as PNO 929                                                          |                    | 000.000.000.000 |                                                                                   |       | ALWAYS          | TECHNICIAN    | 1        | 02393 |
| 0004  | User Subnet Mask      | Same as PNO 929                                                          | (IP addr)<br>DWORD | 000.000.000.000 |                                                                                   |       | ALWAYS          | TECHNICIAN    | 7        | 00005 |
| 0934  | User Subnet Mask      | Same as PNO 929                                                          | (IP addr)          | 000.000.000.000 |                                                                                   |       | ALWAYS          | TECHNICIAN    | 1        | 02395 |
| 0935  |                       | Orman as BNO 000                                                         | DWORD              | 000.000.000.000 |                                                                                   |       | ALWAYS          | TECHNICIAN    | 7        | 00007 |
| 0935  | User Gateway Address  | Same as PNO 929                                                          | (IP addr)          | 000.000.000.000 |                                                                                   |       | ALWAT5          | TECHNICIAN    | · ·      | 02397 |
| 0936  | l colr                | Parameters::Base Comms::Ethernet                                         | BOOL               | FALSE           |                                                                                   |       | ALWAYS          | ENGINEER      | -        | 02399 |
|       | Lock                  |                                                                          |                    | FALSE           |                                                                                   |       |                 |               |          |       |
| 0937  |                       | Parameters::Base Comms::Ethernet                                         | DWORD              |                 | 0.1                                                                               |       | NEVER           | ENGINEER      |          | 02401 |
| 0938  |                       | Parameters::Base Comms::Ethernet                                         | UDINT              |                 | 0 to 100                                                                          |       | NEVER           | ENGINEER      |          | 02403 |
| 0939  | Maximum Connections   | Setup::Communications::Base Modbus<br>Parameters::Base Comms::Modbus     | USINT              | 0               | 0 to 3                                                                            |       | ALWAYS          | TECHNICIAN    |          | 02405 |
| 0040  |                       |                                                                          | DOO!               | 541.05          |                                                                                   |       |                 | TEOLINIIOIAN  |          | 00407 |
|       | High Word First       | Same as PNO 939                                                          | BOOL               | FALSE           | 0.000 / 05.000                                                                    |       | ALWAYS          |               |          | 02407 |
|       | Modbus Timeout        | Same as PNO 939                                                          | TIME               | 3.000           | 0.000 to 65.000                                                                   | s     | ALWAYS          |               | <b> </b> | 02409 |
| 0942  |                       | Same as PNO 939                                                          | BOOL               | TRUE            |                                                                                   |       | ALWAYS          |               | <u> </u> | 02411 |
| 0943  | Process Active        | Monitor::Communications::Base Modbus                                     | BOOL               |                 |                                                                                   |       | NEVER           | OPERATOR      | 1        | 02413 |
| 001   |                       | Parameters::Base Comms::Modbus                                           |                    | L               |                                                                                   |       | A 1 1 A / A / - | TEOLIN        | I        |       |
| 0944  | Web Access            | Setup::Communications::Base Ethernet                                     | USINT              | 1               | 0:DISABLED                                                                        |       | ALWAYS          | TECHNICIAN    |          | 02415 |
|       |                       | Setup::Environment                                                       | (enum)             |                 | 1:LIMITED                                                                         |       |                 |               | 1        |       |
| 00.15 |                       | Parameters::Base Comms::Web Server                                       |                    | l               | 2:FULL                                                                            |       |                 | 0050.505      |          | 00.00 |
|       | Web View Level        | Parameters::Base Comms::Web Server                                       | USINT<br>(enum)    | 1               | 0:OPERATOR<br>1:TECHNICIAN<br>2:ENGINEER                                          |       | ALWAYS          | OPERATOR      |          | 02417 |
| 0946  | Web Password          | Parameters::Base Comms::Web Server                                       | STRING[16]         |                 |                                                                                   |       | ALWAYS          | ENGINEER      |          | 02419 |
| 0951  |                       | Parameters::Device Manager::Drive info                                   | STRING[7]          |                 |                                                                                   |       | NEVER           | ENGINEER      |          | 02429 |
| 0955  | Enable Predict Term   | Parameters::Motor Control::Current Loop                                  | BOOL               | TRUE            |                                                                                   |       | ALWAYS          | ENGINEER      | T        | 02437 |
| 0957  | Anin 01 Offset        | Setup::Inputs and Outputs::Base IO                                       | REAL               | 0.00            | Min to Max                                                                        | %     |                 | OPERATOR      | 1        | 02441 |
|       |                       | Parameters::Inputs And Outputs::IO Configure                             |                    |                 |                                                                                   |       |                 |               | 1        | 1     |
| 0050  | Anin 01 Scale         | Same as PNO 957                                                          | REAL               | 1.0000          | Min to Max                                                                        |       | ALWAYS          | OPERATOR      | 1        | 02443 |
|       |                       |                                                                          |                    |                 |                                                                                   |       |                 |               | 1        | 02445 |
|       | Anin 02 Offset        | Same as PNO 957                                                          | REAL               | 0.00            | Min to Max                                                                        | %     | ALWAYS          | OPERATOR      |          | 02440 |

| PNO  | Name                  | Path                                        | Туре       | Default | Range                         | Units | WQ      | View       | Notes | MBus     |
|------|-----------------------|---------------------------------------------|------------|---------|-------------------------------|-------|---------|------------|-------|----------|
| 0961 | Drive Name            | Setup::Environment                          | STRING[23] |         |                               |       | ALWAYS  | TECHNICIAN | 7     | 02449    |
|      |                       | Parameters::Device Manager::Drive info      |            |         |                               |       |         |            |       |          |
| 0968 | Warranty Trips        | Parameters::Trips::Trips History            | ARRAY[02]  |         |                               |       | NEVER   | ENGINEER   |       | 02463    |
| 0969 | Warranty Trips[0]     | Parameters::Trips::Trips History            | USINT      |         | Same as PNO 696               |       | NEVER   | ENGINEER   | 1     | 02465    |
|      |                       |                                             | (enum)     |         |                               |       |         |            |       |          |
| 0970 | Warranty Trips[1]     | Parameters::Trips::Trips History            | USINT      |         | Same as PNO 696               |       | NEVER   | ENGINEER   | 1     | 02467    |
|      |                       |                                             | (enum)     |         |                               |       |         |            |       |          |
| 0971 | Warranty Trips[2]     | Parameters::Trips::Trips History            | USINT      |         | Same as PNO 696               |       | NEVER   | ENGINEER   | 1     | 02469    |
|      |                       |                                             | (enum)     |         |                               |       |         |            |       |          |
| 0972 |                       | Parameters::Trips::Trips History            | ARRAY[02]  |         |                               |       | NEVER   | ENGINEER   |       | 02471    |
| 0973 |                       | Parameters::Trips::Trips History            | UDINT      |         | 0 to Max                      | S     | NEVER   |            | 1     | 02473    |
| 0974 |                       | Parameters::Trips::Trips History            | UDINT      |         | 0 to Max                      | s     | NEVER   | ENGINEER   | 1     | 02475    |
| 0975 | Warranty Trip Time[2] | Parameters::Trips::Trips History            | UDINT      |         | 0 to Max                      | S     | NEVER   |            | 1     | 02477    |
| 0977 | Control Module Serial | Parameters::Device Manager::Drive info      | STRING[15] |         |                               |       | NEVER   | OPERATOR   |       | 02481    |
| 0982 | Startup Page          | Setup::Environment                          | USINT      | 0       | 0:DEFAULT                     |       | ALWAYS  | TECHNICIAN |       | 02491    |
|      |                       | Parameters::Keypad::Graphical Keypad        | (enum)     |         | 1:CONTROL SCREEN              |       |         |            |       |          |
|      |                       |                                             |            |         | 2:FAVOURITES                  |       |         |            |       |          |
|      |                       |                                             |            |         | 3:MONITOR                     |       |         |            |       | _        |
| 0983 | Display Timeout       | Same as PNO 982                             | TIME       | 0.000   | 0.000 to 86400.000            | S     |         | TECHNICIAN |       | 02493    |
| 0987 | Power Stack Required  | Parameters::Device Manager::Drive info      | USINT      | 0       | Same as PNO 543               |       | CONFIG  | ENGINEER   | 6     | 02501    |
|      |                       |                                             | (enum)     |         |                               |       |         |            |       |          |
| 0988 | Target State          | Parameters::Device Manager::Device State    | USINT      | 3       | 3:PREOPERATIONAL              |       | STOPPED | OPERATOR   | 2     | 02503    |
|      |                       |                                             | (enum)     |         | 7:OPERATIONAL                 |       |         |            |       |          |
| 0989 | Actual State          | Parameters::Device Manager::Device State    | USINT      |         | 0:INITIALISING                |       | NEVER   | OPERATOR   |       | 02505    |
|      |                       |                                             | (enum)     |         | 1:INITIALISED                 |       |         |            |       |          |
|      |                       |                                             |            |         | 2:PREPARING PREOP             |       |         |            |       |          |
|      |                       |                                             |            |         | 3:PREOPERATIONAL              |       |         |            |       |          |
|      |                       |                                             |            |         | 4:PREPARING OP                |       |         |            |       |          |
|      |                       |                                             |            |         | 5:FAILED TO READY             |       |         |            |       |          |
|      |                       |                                             |            |         | 6:READY FOR OP                |       |         |            |       |          |
|      |                       |                                             |            |         | 7:OPERATIONAL                 |       |         |            |       |          |
|      |                       |                                             |            |         | 8:FAULTED                     |       |         |            |       |          |
|      |                       |                                             |            |         | 9:FATAL ERROR RECOVER         |       |         |            |       |          |
| 0990 | Application FE State  | Parameters::Device Manager::Device State    | USINT      |         | Same as PNO 989               |       | NEVER   | OPERATOR   |       | 02507    |
|      |                       |                                             | (enum)     |         |                               |       |         |            |       | <u> </u> |
| 0991 | Base IO FE State      | Parameters::Device Manager::Device State    | USINT      |         | Same as PNO 989               |       | NEVER   | OPERATOR   |       | 02509    |
|      |                       |                                             | (enum)     |         |                               |       |         |            |       |          |
| 0992 | Basic Drive FE State  | Parameters::Device Manager::Device State    | USINT      |         | Same as PNO 989               |       | NEVER   | OPERATOR   |       | 02511    |
|      |                       |                                             | (enum)     |         |                               | _     |         |            |       |          |
| 0993 | Ethernet FE State     | Parameters::Device Manager::Device State    | USINT      |         | Same as PNO 989               |       | NEVER   | OPERATOR   |       | 02513    |
|      |                       |                                             | (enum)     |         |                               |       |         |            |       |          |
| 0994 | Keypad FE State       | Parameters::Device Manager::Device State    | USINT      |         | Same as PNO 989               |       | NEVER   | OPERATOR   |       | 02515    |
|      |                       |                                             | (enum)     |         |                               | _     |         |            |       |          |
| 0995 | Comms Option FE State | Parameters::Device Manager::Device State    | USINT      |         | Same as PNO 989               |       | NEVER   | OPERATOR   |       | 02517    |
|      |                       |                                             | (enum)     |         |                               | _     |         |            |       |          |
| 0996 | IO Option FE State    | Parameters::Device Manager::Device State    | USINT      |         | Same as PNO 989               |       | NEVER   | OPERATOR   |       | 02519    |
| 0007 |                       | Deservatores Desides Manageme Desides Otata | (enum)     |         |                               | _     |         |            |       | 00504    |
| 0997 | Config Fault Area     | Parameters::Device Manager::Device State    | USINT      |         |                               |       | NEVER   | OPERATOR   |       | 02521    |
|      |                       |                                             | (enum)     |         | 1:POWER STACK                 |       |         |            |       |          |
|      |                       |                                             |            |         | 2:OPTION IO<br>3:OPTION COMMS |       |         |            |       |          |
|      |                       |                                             |            |         | 4:APPLICATION                 |       |         |            |       |          |
|      |                       |                                             |            |         | 5:MOTOR CONTROL               |       |         |            |       |          |
|      |                       |                                             |            |         | 6:KEYPAD                      |       |         |            |       |          |
|      |                       |                                             |            |         | 7:BASE COMMS                  |       |         |            |       |          |
|      |                       |                                             |            |         | 8:BASE IO                     |       |         |            |       |          |
|      |                       |                                             |            | 1       | 9:FEEDBACK MISSING            | 1     |         |            |       |          |
|      |                       |                                             |            |         | 10:SYSTEM BOARD               |       |         |            |       | 1        |
| 0998 | RTA Code              | Monitor::Trips                              | UINT       | 1       | 0 to 65535                    | 1     | NEVER   | OPERATOR   |       | 02523    |
|      |                       | Parameters::Device Manager::Device State    |            | 1       |                               | 1     |         | 2. 2       |       | 52020    |
| 0990 | RTA Data              | Same as PNO 998                             | DWORD      | 1       |                               |       | NEVER   | OPERATOR   |       | 02525    |
| 1001 | Save All Parameters   | Parameters::Device Manager::Device Commands | BOOL       | FALSE   |                               | 1     | ALWAYS  |            | 2     | 02529    |
|      | Update Firmware       | Parameters::Device Manager::Device Commands |            | FALSE   |                               |       |         | ENGINEER   | 2     | 02523    |
|      | RTA Thread Priority   | Parameters::Device Manager::Device Commands | SINT       | I ALOL  | -128 to 127                   |       |         | OPERATOR   | -     | 02533    |
| 1003 |                       | Parameters::Option IO::Thermistor           | REAL       | 1000    | 0 to 4500                     | Ohm   |         | TECHNICIAN |       | 02535    |
|      |                       | Parameters::Device Manager::Setup Wizard    | USINT      | 0       | 0:ENGLISH                     | Unit  | ALWATS  |            |       | 02535    |
| 1003 | Language              | FarametersDevice ManagerSetup Wizard        | (enum)     | 0       | 1:FRANCAIS                    | 1     | ALWATS  |            |       | 02037    |
|      |                       |                                             | (chun)     | 1       | 2:DEUTSCH                     | 1     |         |            |       | 1        |
|      |                       |                                             |            |         |                               |       |         |            |       |          |

#### D-216 Parameter Reference

| PNO  | Name                                     | Path                                                                     | Туре            | Default | Range                       | Units | WQ             | View          | Notes | MBus  |
|------|------------------------------------------|--------------------------------------------------------------------------|-----------------|---------|-----------------------------|-------|----------------|---------------|-------|-------|
|      |                                          |                                                                          |                 |         | 3:ESPANOL                   |       |                |               |       |       |
|      |                                          |                                                                          |                 |         | 4:ITALIANO                  |       |                |               |       |       |
|      |                                          |                                                                          |                 |         | 5:L 5                       |       |                |               |       |       |
|      |                                          |                                                                          |                 |         | 6:L 6                       |       |                |               |       |       |
|      |                                          |                                                                          |                 |         | 7:L 7                       |       |                |               |       |       |
|      |                                          |                                                                          |                 |         | 8:L 8                       |       |                |               |       |       |
|      |                                          |                                                                          |                 |         | 9:CUSTOM                    |       |                |               |       |       |
| 1006 | Run Wizard?                              | Parameters::Device Manager::Setup Wizard                                 | USINT           | 1       | 0:NO                        |       | ALWAYS         | TECHNICIAN    |       | 02539 |
|      |                                          |                                                                          | (enum)          |         | 1:YES                       |       |                |               |       |       |
| 1033 | Card State                               | Parameters::Device Manager::SD Card                                      | USINT           |         | 0:NO CARD                   |       | NEVER          | OPERATOR      |       | 02593 |
|      |                                          |                                                                          | (enum)          |         | 1:INITIALISING              |       |                |               |       |       |
|      |                                          |                                                                          |                 |         | 2:READY                     |       |                |               |       |       |
|      |                                          |                                                                          |                 |         | 3:CARD FAULT                |       |                |               |       |       |
|      | Card Name                                | Parameters::Device Manager::SD Card                                      | STRING[11]      |         |                             |       | NEVER          | OPERATOR      |       | 02595 |
| 1038 | Firmware                                 | Parameters::Device Manager::SD Card                                      | BOOL            |         |                             |       | NEVER          | OPERATOR      |       | 02603 |
| 1039 | Application Archive                      | Parameters::Device Manager::SD Card                                      | BOOL            |         |                             |       | NEVER          | OPERATOR      |       | 02605 |
| 1040 | Project File Name                        | Parameters::Application::App Info                                        | STRING[23]      |         |                             |       | NEVER          | TECHNICIAN    |       | 02607 |
|      | Last Modification                        | Parameters::Application::App Info                                        | DT              |         | 1970/01/01 to 2106/02/07    |       | NEVER          | TECHNICIAN    |       | 02621 |
|      | IDE Version                              | Parameters::Application::App Info                                        | STRING[20]      |         |                             |       | NEVER          | TECHNICIAN    |       | 02623 |
|      | Project Author                           | Parameters::Application::App Info                                        | STRING[23]      | 1       |                             |       | NEVER          | TECHNICIAN    |       | 02635 |
|      | Project Version                          | Parameters::Application::App Info                                        | STRING[23]      | 1       |                             |       | NEVER          | TECHNICIAN    |       | 02033 |
|      | Project Description                      | Parameters::Application::App Info                                        | STRING[23]      | 1       |                             |       | NEVER          | TECHNICIAN    |       | 02649 |
|      | BACnet MSTP State                        |                                                                          |                 |         | Same as PNO 46              |       | NEVER          | OPERATOR      |       |       |
| 1089 | DAGHEL WISTP STALE                       | Monitor::Communications::Option<br>Parameters::Option Comms::BACnet MSTP | USINT<br>(opum) |         | Same as PNU 46              |       | INEVER         | OPERATOR      | 1     | 02705 |
| 4004 |                                          |                                                                          | (enum)<br>USINT | 0       | 0.4- 407                    |       |                | TEOLINIIOIANI | 7     | 00700 |
| 1091 | BACnet MAC Address                       | Setup::Communications::Option                                            | USINT           | 0       | 0 to 127                    |       | CONFIG         | TECHNICIAN    | 1     | 02709 |
| 1000 |                                          | Parameters::Option Comms::BACnet MSTP                                    | UDINT           |         | 0.1                         |       |                | TEOLINIIOIAN  | -     | 00744 |
|      | BACnet MSTP Device ID                    | Same as PNO 1091                                                         | UDINT           | 0       | 0 to 4194302                |       |                | TECHNICIAN    |       | 02711 |
| 1093 | BACnet Baud Rate                         | Same as PNO 1091                                                         | USINT           | 0       | 0:9600 BPS                  |       | CONFIG         | TECHNICIAN    |       | 02713 |
|      |                                          |                                                                          | (enum)          |         | 1:19200 BPS                 |       |                |               |       |       |
|      |                                          |                                                                          |                 |         | 2:38400 BPS                 |       |                |               |       |       |
|      |                                          |                                                                          |                 |         | 3:76800 BPS                 |       |                |               |       |       |
|      | BACnet MSTP Timeout                      | Same as PNO 1091                                                         | TIME            | 3.000   | 0.000 to 65.000             | s     |                | TECHNICIAN    |       | 02715 |
|      | BACnet Max Master                        | Same as PNO 1091                                                         | USINT           | 127     | 1 to 127                    |       |                | ENGINEER      |       | 02717 |
| 1096 | BACnet Max Info Frames                   | Same as PNO 1091                                                         | USINT           | 1       | 1 to 255                    |       |                | ENGINEER      |       | 02719 |
| 1097 | Password in Favourite                    | Parameters::Keypad::Graphical Keypad                                     | BOOL            | FALSE   |                             |       | ALWAYS         | TECHNICIAN    |       | 02721 |
| 1098 | Password in Local                        | Parameters::Keypad::Graphical Keypad                                     | BOOL            | FALSE   |                             |       | ALWAYS         | TECHNICIAN    |       | 02723 |
|      | Technician Password                      | Parameters::Keypad::Graphical Keypad                                     | WORD            | 0000    |                             |       | ALWAYS         |               |       | 02725 |
| 1100 | Firmware Version                         | Parameters::Device Manager::Drive info                                   | STRING[21]      |         |                             |       | NEVER          | OPERATOR      |       | 02727 |
|      | Anout 01 Offset                          | Setup::Inputs and Outputs::Base IO                                       | REAL            | 0.00    | Min to Max                  | %     | ALWAYS         | OPERATOR      |       | 02743 |
|      |                                          | Parameters::Inputs And Outputs::IO Configure                             |                 | 0.00    | init to max                 | /0    | / 12/17/11/0   | 0. 2.0.000    |       | 020   |
| 1109 | Stack Pcode                              | Parameters::Device Manager::Drive info                                   | STRING[23]      |         |                             |       | NEVER          | OPERATOR      |       | 02745 |
|      | Control Module Pcode                     | Parameters::Device Manager::Drive info                                   | STRING[15]      |         |                             |       | NEVER          | OPERATOR      |       | 02759 |
|      | Comms Option Pcode                       | Parameters::Device Manager::Drive info                                   | STRING[11]      |         |                             |       | NEVER          | OPERATOR      |       | 02769 |
|      | IO Option Pcode                          | Parameters::Device Manager::Drive info                                   | STRING[11]      |         |                             |       | NEVER          | OPERATOR      |       | 02709 |
|      | Comms Option Serial                      | Parameters::Device Manager::Drive info                                   | STRING[15]      |         |                             |       | NEVER          | OPERATOR      |       | 02785 |
|      | IO Option Serial No                      | Parameters::Device Manager::Drive info                                   |                 |         |                             |       |                | OPERATOR      |       |       |
|      |                                          |                                                                          | STRING[15]      |         | 0.1 M                       |       | NEVER          |               |       | 02795 |
|      | Control Board Up Time                    | Parameters::Device Manager::Runtime Statistics                           | UDINT           | -       | 0 to Max                    | s     | NEVER          | OPERATOR      | 1     | 02805 |
| 1140 | Run Key Action                           | Parameters::Keypad::Local Control                                        | USINT           | 0       | 0:RUN                       |       | STOPPED        | OPERATOR      |       | 02807 |
|      |                                          |                                                                          | (enum)          |         | 1:JOG                       |       |                |               |       |       |
| 1141 | View Level                               | Parameters::Keypad::Graphical Keypad                                     | USINT           | 1       | Same as PNO 945             |       | ALWAYS         | OPERATOR      |       | 02809 |
|      |                                          |                                                                          | (enum)          |         |                             |       |                |               |       |       |
| 1142 | GKP Password                             | Setup::Environment                                                       | WORD            | 0000    |                             |       | ALWAYS         | TECHNICIAN    |       | 02811 |
|      |                                          | Parameters::Keypad::Graphical Keypad                                     |                 |         |                             |       |                |               |       |       |
|      | Version                                  | Parameters::Keypad::Graphical Keypad                                     | WORD            |         |                             |       | NEVER          | OPERATOR      |       | 02813 |
| 1178 | Option IO Required                       | Setup::Inputs and Outputs::Option                                        | USINT           | 0       | 0:NONE                      |       | CONFIG         | TECHNICIAN    |       | 02883 |
|      |                                          | Parameters::Option IO::Option IO                                         | (enum)          |         | 1:GENERAL PURPOSE           |       |                |               |       |       |
|      |                                          |                                                                          |                 |         | 2:THERMISTOR                |       |                |               |       |       |
|      |                                          |                                                                          |                 |         | 3:RTC AND THERMISTOR        |       | 1              |               | 1     | 1     |
|      |                                          |                                                                          |                 | 1       | 4:PULSE ENCODER             |       |                |               |       |       |
|      |                                          |                                                                          |                 |         |                             |       |                |               |       | 00005 |
| 1179 | Option IO Fitted                         | Parameters::Option IO::Option IO                                         | USINT           |         | Same as PNO 1178            |       | NEVER          | OPERATOR      | 1     | 02885 |
| 1179 | Option IO Fitted                         | Parameters::Option IO::Option IO                                         | USINT<br>(enum) |         | Same as PNO 1178            |       | NEVER          | OPERATOR      | 1     | 02885 |
|      | Option IO Fitted<br>Option IO Diagnostic | Parameters::Option IO::Option IO Parameters::Option IO::Option IO        |                 |         | 0:OK                        |       | NEVER<br>NEVER | OPERATOR      | 1     | 02885 |
|      | •                                        |                                                                          | (enum)          |         |                             |       |                |               | 1     |       |
|      | •                                        |                                                                          | (enum)<br>USINT |         | 0:OK                        |       |                |               | 1     |       |
|      | •                                        |                                                                          | (enum)<br>USINT |         | 0:OK<br>1:OPTION NOT FITTED |       |                |               | 1     |       |

| PNO  | Name                  | Path                                                                      | Туре            | Default    | Range                                       | Units | WQ     | View        | Notes      | MBus  |
|------|-----------------------|---------------------------------------------------------------------------|-----------------|------------|---------------------------------------------|-------|--------|-------------|------------|-------|
| 1181 | Anin 11 Value         | Monitor::Inputs and Outputs<br>Parameters::Option IO::General Purpose IO  | REAL            | x.xx       | -100.00 to 100.00                           | %     | NEVER  | OPERATOR    |            | 02889 |
| 1182 | Anin 12 Value         | Same as PNO 1181                                                          | REAL            | x.xx       | -100.00 to 100.00                           | %     | NEVER  | OPERATOR    |            | 02891 |
| 1183 | Anin 12 Value         | Same as PNO 1181                                                          | REAL            | X.XX       | -100.00 to 100.00                           | %     | NEVER  | OPERATOR    | ·          | 02893 |
|      | Thermistor Type       | Setup::Inputs and Outputs::Option                                         | USINT           | 1          | 0:NTC                                       | 70    | ALWAYS | TECHNICIAN  |            | 02895 |
| 1104 |                       | Parameters::Option IO::Thermistor                                         | (enum)          |            | 1:PTC<br>2:KTY                              |       | ALWAIO | TEORINIOIAN |            | 02033 |
| 1185 | Thermistor Resistance | Parameters::Option IO::Thermistor                                         | REAL            | x          | 0 to 5000                                   | Ohm   | NEVER  | TECHNICIAN  | 1          | 02897 |
| 1186 |                       | Parameters::Device Manager::Real Time Clock                               | DT              | 1970/01/01 | 1970/01/01 to 2106/02/07                    | 0     | ALWAYS |             | 2          | 02899 |
|      | RTC Trim              | Parameters::Option IO::General Purpose IO                                 | SINT            | 0          | -40 to 40                                   |       | ALWAYS |             | 2          | 02901 |
|      |                       | Parameters::Device Manager::Soft Menus                                    | ARRAY[019]      | -          |                                             |       | ALWAYS |             |            | 02903 |
| 1189 |                       | Favourites                                                                | UINT            | 0000       | 0000 to 2149                                |       | ALWAYS | OPERATOR    |            | 02905 |
|      |                       | Parameters::Device Manager::Soft Menus                                    | -               |            |                                             |       | _      |             | 1          |       |
| 1190 | Favourites[1]         | Same as PNO 1189                                                          | UINT            | 0000       | 0000 to 2149                                |       | ALWAYS | OPERATOR    | 1          | 02907 |
| 1191 | Favourites[2]         | Same as PNO 1189                                                          | UINT            | 0000       | 0000 to 2149                                |       | ALWAYS |             | 1          | 02909 |
| 1192 | Favourites[3]         | Same as PNO 1189                                                          | UINT            | 0000       | 0000 to 2149                                |       | ALWAYS | OPERATOR    | 1          | 02911 |
| 1193 | Favourites[4]         | Same as PNO 1189                                                          | UINT            | 0000       | 0000 to 2149                                |       |        | OPERATOR    | 1          | 02913 |
| 1194 | Favourites[5]         | Same as PNO 1189                                                          | UINT            | 0000       | 0000 to 2149                                |       |        | OPERATOR    | 1          | 02915 |
| 1195 | Favourites[6]         | Same as PNO 1189                                                          | UINT            | 0000       | 0000 to 2149                                |       | ALWAYS |             |            | 02917 |
| 1196 | Favourites[7]         | Same as PNO 1189                                                          | UINT            | 0000       | 0000 to 2149                                |       | ALWAYS | OPERATOR    |            | 02919 |
| 1197 | Favourites[8]         | Same as PNO 1189                                                          | UINT            | 0000       | 0000 to 2149                                |       | ALWAYS |             |            | 02921 |
| 1198 | Favourites[9]         | Same as PNO 1189                                                          | UINT            | 0000       | 0000 to 2149                                |       | ALWAYS | OPERATOR    |            | 02923 |
| 1199 | Favourites[10]        | Same as PNO 1189                                                          | UINT            | 0000       | 0000 to 2149                                |       | ALWAYS |             |            | 02925 |
| 1200 | Favourites[11]        | Same as PNO 1189                                                          | UINT            | 0000       | 0000 to 2149                                |       | ALWAYS |             | . <u> </u> | 02927 |
|      |                       | Same as PNO 1189                                                          | UINT            | 0000       | 0000 to 2149                                |       |        | OPERATOR    | . <u> </u> | 02929 |
| 1202 | Favourites[13]        | Same as PNO 1189                                                          | UINT            | 0000       | 0000 to 2149                                |       | ALWAYS |             |            | 02931 |
| 1203 | Favourites[14]        | Same as PNO 1189                                                          | UINT            | 0000       | 0000 to 2149                                |       |        | OPERATOR    |            | 02933 |
|      |                       | Same as PNO 1189                                                          | UINT            | 0000       | 0000 to 2149                                |       |        | OPERATOR    | <u> </u>   | 02935 |
| 1205 | Favourites[16]        | Same as PNO 1189                                                          | UINT            | 0000       | 0000 to 2149                                |       |        | OPERATOR    | <u> </u>   | 02937 |
| 1206 |                       | Same as PNO 1189                                                          | UINT            | 0000       | 0000 to 2149                                |       |        | OPERATOR    |            | 02939 |
| 1207 |                       | Same as PNO 1189                                                          | UINT            | 0000       | 0000 to 2149                                |       | ALWAYS |             | . <u> </u> | 02941 |
| 1208 | Favourites[19]        | Same as PNO 1189                                                          | UINT            | 0000       | 0000 to 2149                                |       | ALWAYS |             |            | 02943 |
| 1239 | Local Run Key Active  | Parameters::Keypad::Local Control                                         | BOOL            | TRUE       |                                             |       | ALWAYS |             | ļ          | 03005 |
| 1240 |                       | Parameters::Keypad::Local Control                                         | BOOL            | FALSE      |                                             |       | ALWAYS | OPERATOR    | 1          | 03007 |
| 1241 | Open Connections      | Monitor::Communications::Base Modbus<br>Parameters::Base Comms::Modbus    | USINT           |            | 0 to 255                                    |       | NEVER  | OPERATOR    |            | 03009 |
| 1246 | Speed Loop Auto Set   | Parameters::Motor Control::Spd Loop Settings                              | BOOL            | TRUE       |                                             |       | ALWAYS | TECHNICIAN  |            | 03019 |
|      | Ratio Load Mot Inert  | Parameters::Motor Control::Spd Loop Settings                              | REAL            | 1.0        | 0.1 to 100.0                                |       |        | TECHNICIAN  | . <u> </u> | 03021 |
| 1248 | Speed Loop Bandwidth  | Parameters::Motor Control::Spd Loop Settings                              | USINT<br>(enum) | 1          | 0:LOW<br>1:MEDIUM<br>2:HIGH                 |       | ALWAYS | TECHNICIAN  |            | 03023 |
| 1251 | CANopen Actual Baud   | Monitor::Communications::Option                                           | USINT           |            | Same as PNO 213                             |       | NEVER  | OPERATOR    | 1          | 03029 |
| -    |                       | Parameters::Option Comms::CANopen                                         | (enum)          |            |                                             |       |        |             | 1          |       |
| 1252 | HV SMPS Up Time       | Parameters::Device Manager::Runtime Statistics                            | UDINT           |            | 0 to Max                                    | s     | NEVER  | TECHNICIAN  | 1          | 03031 |
| 1253 | Local/Rem Key Active  | Parameters::Keypad::Local Control                                         | BOOL            | TRUE       |                                             |       | ALWAYS | TECHNICIAN  | 1          | 03033 |
| 1254 | IO Option SW Version  | Parameters::Device Manager::Drive info                                    | WORD            |            |                                             |       | NEVER  | OPERATOR    |            | 03035 |
| 1255 | Local Dir Key Active  | Parameters::Keypad::Local Control                                         | BOOL            | TRUE       |                                             |       |        | TECHNICIAN  |            | 03037 |
| 1256 |                       | Parameters::Device Manager::Drive info                                    | UINT            |            | 0 to 65535                                  |       | NEVER  | ENGINEER    |            | 03039 |
| 1257 | Seq Stop Method SVC   | Setup::Motor Control::Control and Type<br>Parameters::Motor Control::Ramp | USINT<br>(enum) | 1          | 0:DISABLED VOLTAGE<br>1:RAMP<br>2:STOP RAMP |       | ALWAYS | TECHNICIAN  |            | 03041 |
| 1258 | Stack Serial No       | Parameters::Device Manager::Drive info                                    | STRING[15]      |            |                                             |       | NEVER  | OPERATOR    | 1          | 03043 |
|      | Ref Min Speed Clamp   | Parameters::Motor Control::Speed Ref                                      | REAL            | -110.00    | -110.00 to 0.00                             | %     |        | OPERATOR    |            | 03055 |
| 1265 |                       | Parameters::Motor Control::Speed Ref                                      | REAL            | 110.00     | 0.00 to 110.00                              | %     | ALWAYS |             |            | 03057 |
| 1266 |                       | Parameters::Motor Control::Speed Ref                                      | REAL            | 0.00       | -300.00 to 300.00                           | %     |        | OPERATOR    |            | 03059 |
| 1267 | Ref Trim Local        | Parameters::Motor Control::Speed Ref                                      | BOOL            | FALSE      |                                             |       | ALWAYS | OPERATOR    |            | 03061 |
| 1268 | Random Pattern PMAC   | Parameters::Motor Control::Pattern Generator                              | BOOL            | FALSE      |                                             |       | ALWAYS | ENGINEER    |            | 03063 |
| 1269 |                       | Parameters::Base Comms::Ethernet                                          | DWORD           |            |                                             |       | NEVER  |             |            | 03065 |
|      | Monitor               | Parameters::Device Manager::Soft Menus                                    | ARRAY[019]      |            |                                             |       | ALWAYS |             |            | 03067 |
| 1271 | Monitor[0]            | Monitor::Quick Monitor<br>Parameters::Device Manager::Soft Menus          | UINT            | 0383       | 0000 to 2149                                |       | ALWAYS | OPERATOR    | 2          | 03069 |
| 1272 | Monitor[1]            | Same as PNO 1271                                                          | UINT            | 0393       | 0000 to 2149                                |       | ALWAYS | OPERATOR    | 2          | 03071 |
|      | Monitor[2]            | Same as PNO 1271                                                          | UINT            | 0395       | 0000 to 2149                                |       | ALWAYS |             | 2          | 03073 |
|      | Monitor[3]            | Same as PNO 1271                                                          | UINT            | 0696       | 0000 to 2149                                |       | ALWAYS |             | 2          | 03075 |
|      | Monitor[4]            | Same as PNO 1271                                                          | UINT            | 0895       | 0000 to 2149                                |       | ALWAYS |             | 2          | 03077 |
|      |                       | Same as PNO 1271                                                          | UINT            | 0926       | 0000 to 2149                                |       |        | OPERATOR    |            | 03079 |

#### D-218 Parameter Reference

| PNO          | Name                                     | Path                                                                                                    | Туре           | Default | Range                                                                                                    | Units        | WQ      | View                   | Notes | MBus  |
|--------------|------------------------------------------|----------------------------------------------------------------------------------------------------|----------------|---------|----------------------------------------------------------------------------------------------------|--------------|---------|------------------------|-------|-------|
|              | Monitor[6]                               | Same as PNO 1271                                                                                                    | UINT           | 0000    | 0000 to 2149                                                                                                    | 0            |         | OPERATOR               |       | 03081 |
|              | Monitor[7]                               | Same as PNO 1271                                                                                                    | UINT           | 0000    | 0000 to 2149                                                                                                    |              |         |                        | 2     | 03083 |
|              | Monitor[8]                               | Same as PNO 1271                                                                                                    | UINT           | 0000    | 0000 to 2149                                                                                                    |              |         |                        | 2     | 03085 |
|              | Monitor[9]                               | Same as PNO 1271                                                                                                    | UINT           | 0000    | 0000 to 2149                                                                                                    |              |         |                        | 2     | 03087 |
|              | Monitor[10]                              | Same as PNO 1271                                                                                                    | UINT           | 0000    | 0000 to 2149                                                                                                    |              |         | OPERATOR               | 2     | 03089 |
|              | Monitor[11]                              | Same as PNO 1271                                                                                                    | UINT           | 0000    | 0000 to 2149                                                                                                    |              |         | OPERATOR               |       | 03091 |
|              | Monitor[12]                              | Same as PNO 1271                                                                                                    | UINT           | 0000    | 0000 to 2149                                                                                                    |              |         | OPERATOR               |       | 03093 |
|              | Monitor[13]                              | Same as PNO 1271                                                                                                    | UINT           | 0000    | 0000 to 2149                                                                                                    |              |         | OPERATOR               |       | 03095 |
|              | Monitor[14]                              | Same as PNO 1271                                                                                                    | UINT           | 0000    | 0000 to 2149                                                                                                    |              |         |                        | 2     | 03097 |
| 1286         |                                          | Same as PNO 1271                                                                                                    | UINT           | 0000    | 0000 to 2149                                                                                                    |              |         |                        | 2     | 03099 |
| 1287         |                                          | Same as PNO 1271                                                                                                    | UINT           | 0000    | 0000 to 2149                                                                                                    |              |         |                        | 2     | 03101 |
|              | Monitor[17]                              | Same as PNO 1271                                                                                                    | UINT           | 0000    | 0000 to 2149                                                                                                    |              |         | OPERATOR               |       | 03103 |
|              | Monitor[18]                              | Same as PNO 1271                                                                                                    | UINT           | 0000    | 0000 to 2149                                                                                                    |              |         |                        | 2     | 03105 |
|              | Monitor[19]                              | Same as PNO 1271                                                                                                    | UINT           | 0000    | 0000 to 2149                                                                                                    |              |         |                        | 2     | 03103 |
|              | Setup                                    | Parameters::Device Manager::Soft Menus                                                                                               | ARRAY[019]     | 0000    | 0000 10 2 143                                                                                                    |              |         | OPERATOR               | 2     | 03149 |
|              | Setup[0]                                 | Setup::Quick Setup                                                                                                    | UINT           | 0000    | 0000 to 2149                                                                                                    |              |         | OPERATOR               | 2     | 03149 |
| 1312         | Setup[0]                                 | Parameters::Device Manager::Soft Menus                                                                                               | UNI            | 0000    | 0000 10 2 149                                                                                                    |              | ALWATS  | OPERATOR               | 2     | 03131 |
| 1313         | Setup[1]                                 | Same as PNO 1312                                                                                                    | UINT           | 0000    | 0000 to 2149                                                                                                    |              | ALWAYS  | OPERATOR               | 2     | 03153 |
| 1313         |                                          | Same as PNO 1312                                                                                                    | UINT           | 0000    | 0000 to 2149                                                                                                    | +            |         |                        | 2     | 03155 |
| 1314         |                                          | Same as PNO 1312                                                                                                    | UINT           | 0000    | 0000 to 2149                                                                                                    | <u> </u>     |         |                        | 2     | 03155 |
| 1315         |                                          | Same as PNO 1312                                                                                                    | UINT           | 0000    | 0000 to 2149                                                                                                    | <del> </del> |         |                        | 2     | 03157 |
| 1310         |                                          | Same as PNO 1312                                                                                                    | UINT           | 0000    | 0000 to 2149                                                                                                    |              |         |                        | 2     | 03159 |
|              |                                          |                                                                                                    |                |         |                                                                                                    |              |         |                        |       |       |
| 1318         |                                          | Same as PNO 1312                                                                                                    | UINT           | 0000    | 0000 to 2149                                                                                                    | +            |         | OPERATOR<br>OPERATOR   |       | 03163 |
| 1319         |                                          | Same as PNO 1312                                                                                                    | UINT           | 0000    | 0000 to 2149                                                                                                    |              |         |                        |       | 03165 |
|              | Setup[8]                                 | Same as PNO 1312                                                                                                    | UINT           | 0000    | 0000 to 2149                                                                                                    |              |         | OPERATOR               |       | 03167 |
| 1321         |                                          | Same as PNO 1312                                                                                                    | UINT           | 0000    | 0000 to 2149                                                                                                    |              |         | OPERATOR               |       | 03169 |
| 1322         |                                          | Same as PNO 1312                                                                                                    | UINT           | 0000    | 0000 to 2149                                                                                                    |              |         | OPERATOR               |       | 03171 |
| 1323         |                                          | Same as PNO 1312                                                                                                    | UINT           | 0000    | 0000 to 2149                                                                                                    |              |         | OPERATOR               |       | 03173 |
| 1324         |                                          | Same as PNO 1312                                                                                                    | UINT           | 0000    | 0000 to 2149                                                                                                    |              |         | OPERATOR               |       | 03175 |
| 1325         |                                          | Same as PNO 1312                                                                                                    | UINT           | 0000    | 0000 to 2149                                                                                                    |              |         | OPERATOR               |       | 03177 |
| 1326         |                                          | Same as PNO 1312                                                                                                    | UINT           | 0000    | 0000 to 2149                                                                                                    |              |         | OPERATOR               |       | 03179 |
|              | Setup[15]                                | Same as PNO 1312                                                                                                    | UINT           | 0000    | 0000 to 2149                                                                                                    |              |         | OPERATOR               |       | 03181 |
| 1328         |                                          | Same as PNO 1312                                                                                                    | UINT           | 0000    | 0000 to 2149                                                                                                    |              |         |                        | 2     | 03183 |
| 1329         |                                          | Same as PNO 1312                                                                                                    | UINT           | 0000    | 0000 to 2149                                                                                                    |              |         |                        | 2     | 03185 |
| 1330         | Setup[18]                                | Same as PNO 1312                                                                                                    | UINT           | 0000    | 0000 to 2149                                                                                                    |              | ALWAYS  | OPERATOR               | 2     | 03187 |
| 1331         | Setup[19]                                | Same as PNO 1312                                                                                                    | UINT           | 0000    | 0000 to 2149                                                                                                    |              | ALWAYS  | OPERATOR               | 2     | 03189 |
| 1352         | Control Screen                           | Parameters::Device Manager::Soft Menus                                                                                               | ARRAY[05]      |         |                                                                                                    |              | ALWAYS  | OPERATOR               |       | 03231 |
| 1353         | Control Screen[0]                        | Control Screen                                                                                                    | UINT           | 0000    | 0000 to 2149                                                                                                    |              | ALWAYS  | OPERATOR               | 2     | 03233 |
|              |                                          | Parameters::Device Manager::Soft Menus                                                                                               |                |         |                                                                                                    |              |         | 1                      |       |       |
| 1354         | Control Screen[1]                        | Same as PNO 1353                                                                                                    | UINT           | 0000    | 0000 to 2149                                                                                                    |              | ALWAYS  | OPERATOR               | 2     | 03235 |
| 1355         | Control Screen[2]                        | Same as PNO 1353                                                                                                    | UINT           | 0000    | 0000 to 2149                                                                                                    |              | ALWAYS  | OPERATOR               | 2     | 03237 |
| 1356         | Control Screen[3]                        | Same as PNO 1353                                                                                                    | UINT           | 0000    | 0000 to 2149                                                                                                    |              | ALWAYS  | OPERATOR               | 2     | 03239 |
| 1357         | Control Screen[4]                        | Same as PNO 1353                                                                                                    | UINT           | 0000    | 0000 to 2149                                                                                                    |              | ALWAYS  | OPERATOR               | 2     | 03241 |
| 1358         | Control Screen[5]                        | Same as PNO 1353                                                                                                    | UINT           | 0000    | 0000 to 2149                                                                                                    |              | ALWAYS  | OPERATOR               | 2     | 03243 |
| 1387         |                                          | Setup::Motor Control::Motor Data PMAC                                                                                                | REAL           | 400.00  | 0.00 to 1000.00                                                                                                    | V            | ALWAYS  | TECHNICIAN             | 6     | 03301 |
|              |                                          | Parameters::Motor Control::PMAC Motor Data                                                                                           |                |         |                                                                                                    |              |         | 1                      |       |       |
| 1388         | ATN PMAC Test Disable                    | Setup::Motor Control::Autotune                                                                                                    | WORD           | 0000    | 0:Stator Resistance                                                                                                    | 1            | STOPPED | TECHNICIAN             | 6     | 03303 |
|              |                                          | Parameters::Motor Control::Autotune                                                                                                  | (bitfield)     |         | 1:Leakage Inductance                                                                                                    | 1            | I - '   | 1                      |       | '     |
|              |                                          |                                                                                                    |                |         | 2:KE Constant                                                                                                    |              |         | I '                    |       |       |
| 1389         | ATN PMAC Test Disable.Stator Resistance  | Same as PNO 1388                                                                                                    | BOOL           | FALSE   |                                                                                                    | T            | STOPPED | TECHNICIAN             | 6     | 03305 |
| 1390         | ATN PMAC Test Disable.Leakage Inductance | Same as PNO 1388                                                                                                    | BOOL           | FALSE   |                                                                                                    |              | STOPPED | TECHNICIAN             | 6     | 03307 |
|              | ATN PMAC Test Disable.KE Constant        | Same as PNO 1388                                                                                                    | BOOL           | FALSE   | 1                                                                                                    | 1            |         | TECHNICIAN             |       | 03309 |
|              | ATN PMAC Ls Test Freq                    | Same as PNO 1388                                                                                                    | REAL           | 100.0   | 0.0 to 500.0                                                                                                    | Hz           |         |                        | 6     | 03337 |
| 1400         |                                          |                                                                                                    | UINT           |         | 0 to 65535                                                                                                    | 1            | NEVER   | TECHNICIAN             |       | 03339 |
|              |                                          | Parameters: Device Manager: Runtime Statistics                                                                                       |                |         |                                                                                                    | 1            |         |                        |       | 03341 |
| 1406         | HV Power On Count                        | Parameters::Device Manager::Runtime Statistics<br>Parameters::Device Manager::Runtime Statistics                                     |                |         | 0 to Max                                                                                                    | S            | NEVER   | TECHNICIAN             |       |       |
| 1406<br>1407 |                                          | Parameters::Device Manager::Runtime Statistics<br>Parameters::Device Manager::Runtime Statistics<br>Parameters::Trips::Trips History | UDINT<br>DWORD |         | 0 to Max<br>0:01 OVER VOLTAGE                                                                                                    | S            |         | TECHNICIAN<br>ENGINEER | 1     | 03343 |
| 1406<br>1407 | HV Power On Count<br>Motor Run Time      | Parameters::Device Manager::Runtime Statistics                                                                                       | UDINT          |         |                                                                                                    | s            |         |                        |       |       |
| 1406<br>1407 | HV Power On Count<br>Motor Run Time      | Parameters::Device Manager::Runtime Statistics                                                                                       | UDINT<br>DWORD |         | 0:01 OVER VOLTAGE                                                                                                    | s            |         |                        |       |       |
| 1406<br>1407 | HV Power On Count<br>Motor Run Time      | Parameters::Device Manager::Runtime Statistics                                                                                       | UDINT<br>DWORD |         | 0:01 OVER VOLTAGE<br>2:03 OVER CURRENT                                                                                                    | S            |         |                        |       |       |
| 1406<br>1407 | HV Power On Count<br>Motor Run Time      | Parameters::Device Manager::Runtime Statistics                                                                                       | UDINT<br>DWORD |         | 0:01 OVER VOLTAGE<br>2:03 OVER CURRENT<br>3:04 STACK FAULT                                                                                                    | S            |         |                        |       |       |
| 1406<br>1407 | HV Power On Count<br>Motor Run Time      | Parameters::Device Manager::Runtime Statistics                                                                                       | UDINT<br>DWORD |         | 0:01 OVER VOLTAGE<br>2:03 OVER CURRENT<br>3:04 STACK FAULT<br>4:05 STACK OVER CURRENT                                                                                                    | S            |         |                        |       |       |
| 1406<br>1407 | HV Power On Count<br>Motor Run Time      | Parameters::Device Manager::Runtime Statistics                                                                                       | UDINT<br>DWORD |         | 0:01 OVER VOLTAGE<br>2:03 OVER CURRENT<br>3:04 STACK FAULT<br>4:05 STACK OVER CURRENT<br>7:08 INVERSE TIME<br>10:11 HEATSINK OVERTEMP<br>11:12 INTERNAL OVERTEMP                          | S            |         |                        |       |       |
| 1406<br>1407 | HV Power On Count<br>Motor Run Time      | Parameters::Device Manager::Runtime Statistics                                                                                       | UDINT<br>DWORD |         | 0:01 OVER VOLTAGE<br>2:03 OVER CURRENT<br>3:04 STACK FAULT<br>4:05 STACK OVER CURRENT<br>7:08 INVERSE TIME<br>10:11 HEATSINK OVERTEMP<br>11:12 INTERNAL OVERTEMP<br>14:15 BRAKE SHORT CCT | s            |         |                        |       |       |
| 1406<br>1407 | HV Power On Count<br>Motor Run Time      | Parameters::Device Manager::Runtime Statistics                                                                                       | UDINT<br>DWORD |         | 0:01 OVER VOLTAGE<br>2:03 OVER CURRENT<br>3:04 STACK FAULT<br>4:05 STACK OVER CURRENT<br>7:08 INVERSE TIME<br>10:11 HEATSINK OVERTEMP<br>11:12 INTERNAL OVERTEMP                          | S            |         |                        |       |       |

|      |                                             |                                                                                    | _                   |         | -                                                                                                    |       |          |            |       |       |
|------|---------------------------------------------|------------------------------------------------------------------------------------|---------------------|---------|----------------------------------------------------------------------------------------------------|-------|----------|------------|-------|-------|
|      | Name                                        | Path                                                                               | Туре                | Default | Range                                                                                                    | Units | WQ       | View       | Notes |       |
|      | Warranty Trips Record.01 OVER VOLTAGE       | Parameters::Trips::Trips History                                                   | BOOL                |         |                                                                                                    |       | NEVER    | ENGINEER   | 1     | 03345 |
|      | Warranty Trips Record.03 OVER CURRENT       | Parameters::Trips::Trips History                                                   | BOOL                |         |                                                                                                    |       | NEVER    | ENGINEER   | 1     | 03349 |
| 1412 |                                             | Parameters::Trips::Trips History                                                   | BOOL                |         |                                                                                                    |       | NEVER    | ENGINEER   | 1     | 03351 |
|      | Warranty Trips Record.05 STACK OVER CURRENT | Parameters::Trips::Trips History                                                   | BOOL                |         |                                                                                                    |       | NEVER    | ENGINEER   | 1     | 03353 |
|      | Warranty Trips Record.08 INVERSE TIME       | Parameters::Trips::Trips History                                                   | BOOL                |         |                                                                                                    |       | NEVER    | ENGINEER   | 1     | 03359 |
|      | Warranty Trips Record.11 HEATSINK OVERTEMP  | Parameters::Trips::Trips History                                                   | BOOL                |         |                                                                                                    |       | NEVER    | ENGINEER   | 1     | 03365 |
|      | Warranty Trips Record.12 INTERNAL OVERTEMP  | Parameters::Trips::Trips History                                                   | BOOL                |         |                                                                                                    |       | NEVER    | ENGINEER   | 1     | 03367 |
| 1423 |                                             | Parameters::Trips::Trips History                                                   | BOOL                |         |                                                                                                    |       | NEVER    | ENGINEER   | 1     | 03373 |
|      | Warranty Trips Record.17 BRAKE SWITCH       | Parameters::Trips::Trips History                                                   | BOOL                |         |                                                                                                    |       | NEVER    | ENGINEER   | 1     | 03377 |
|      | Warranty Trips Record.22 VDC RIPPLE         | Parameters::Trips::Trips History                                                   | BOOL                |         |                                                                                                    |       |          | ENGINEER   | 1     | 03387 |
| 1441 | Anout 01 ABS                                | Setup::Inputs and Outputs::Base IO<br>Parameters::Inputs And Outputs::IO Configure | BOOL                | FALSE   |                                                                                                    |       | ALWAYS   | OPERATOR   |       | 03409 |
| 1442 | Recent Trip Times                           | Parameters::Trips::Trips History                                                   | ARRAY[09]           |         |                                                                                                    |       | NEVER    | OPERATOR   |       | 03411 |
|      | Recent Trip Times[0]                        | Parameters::Trips::Trips History                                                   | UDINT               |         | 0 to Max                                                                                                    | s     | NEVER    | OPERATOR   | 1     | 03413 |
|      | Recent Trip Times[1]                        | Parameters::Trips::Trips History                                                   | UDINT               |         | 0 to Max                                                                                                    | s     | NEVER    | OPERATOR   | 1     | 03415 |
|      | Recent Trip Times[2]                        | Parameters::Trips::Trips History                                                   | UDINT               |         | 0 to Max                                                                                                    | s     | NEVER    | OPERATOR   | 1     | 03417 |
|      | Recent Trip Times[3]                        | Parameters::Trips::Trips History                                                   | UDINT               |         | 0 to Max                                                                                                    | s     | NEVER    | OPERATOR   | 1     | 03419 |
|      | Recent Trip Times[4]                        | Parameters::Trips::Trips History                                                   | UDINT               |         | 0 to Max                                                                                                    | s     | NEVER    | OPERATOR   | 1     | 03421 |
|      |                                             |                                                                                    | UDINT               |         |                                                                                                    |       | NEVER    | OPERATOR   | 1     | 03421 |
|      | Recent Trip Times[5]                        | Parameters::Trips::Trips History                                                   |                     |         | 0 to Max                                                                                                    | s     |          |            | 1     |       |
|      | Recent Trip Times[6]                        | Parameters::Trips::Trips History                                                   | UDINT               |         | 0 to Max                                                                                                    | S     | NEVER    | OPERATOR   | 1     | 03425 |
|      | Recent Trip Times[7]                        | Parameters::Trips::Trips History                                                   | UDINT               |         | 0 to Max                                                                                                    | s     | NEVER    | OPERATOR   | 1     | 03427 |
|      | Recent Trip Times[8]                        | Parameters::Trips::Trips History                                                   | UDINT               |         | 0 to Max                                                                                                    | S     | NEVER    |            | 1     | 03429 |
|      | Recent Trip Times[9]                        | Parameters::Trips::Trips History                                                   | UDINT               |         | 0 to Max                                                                                                    | S     | NEVER    | OPERATOR   | 1     | 03431 |
| 1458 | Modbus Conn Timeout                         | Parameters::Base Comms::Modbus                                                     | TIME                | 66.000  | 0.000 to 100000.000                                                                                                    | s     | ALWAYS   | TECHNICIAN |       | 03443 |
| 1459 | Max Spd when Autotuned                      | Parameters::Motor Control::Autotune                                                | REAL                | Х.      | -1 to 100000                                                                                                    | RPM   | NEVER    | ENGINEER   | 3,6   | 03445 |
| 1460 | Anout 02 Scale                              | Same as PNO 1441                                                                   | REAL                | 1.0000  | Min to Max                                                                                                    |       | ALWAYS   | OPERATOR   |       | 03447 |
| 1461 | Anin 11 Offset                              | Setup::Inputs and Outputs::Option<br>Parameters::Option IO::General Purpose IO     | REAL                | 0.00    | Min to Max                                                                                                    | %     | ALWAYS   | OPERATOR   |       | 03449 |
| 1462 | Anin 11 Scale                               | Same as PNO 1461                                                                   | REAL                | 1.0000  | Min to Max                                                                                                    |       | AL W/AVS | OPERATOR   |       | 03451 |
|      | Anin 12 Offset                              | Same as PNO 1461                                                                   | REAL                | 0.00    | Min to Max                                                                                                    | %     |          | OPERATOR   |       | 03453 |
|      | Anin 12 Onset<br>Anin 12 Scale              | Same as PNO 1461                                                                   | REAL                | 1.0000  | Min to Max                                                                                                    | 70    |          | OPERATOR   |       | 03455 |
|      |                                             |                                                                                    |                     |         |                                                                                                    | 0/    |          |            |       |       |
|      | Anin 13 Offset                              | Same as PNO 1461                                                                   | REAL                | 0.00    | Min to Max                                                                                                    | %     |          | OPERATOR   |       | 03457 |
|      | Anin 13 Scale                               | Same as PNO 1461                                                                   | REAL                | 1.0000  | Min to Max                                                                                                    |       | ALWAYS   |            |       | 03459 |
|      | Anout 02 Offset                             | Same as PNO 1441                                                                   | REAL                | 0.00    | Min to Max                                                                                                    | %     |          | OPERATOR   |       | 03461 |
|      | Anout 02 ABS                                | Same as PNO 1441                                                                   | BOOL                | FALSE   |                                                                                                    |       |          | OPERATOR   |       | 03463 |
| 1469 | AR Enable                                   | Setup::Motor Control::Auto Restart                                                 | BOOL                | FALSE   |                                                                                                    |       | ALWAYS   | OPERATOR   |       | 03465 |
|      |                                             | Parameters::Motor Control::Auto Restart                                            |                     |         |                                                                                                    |       |          |            |       |       |
| 1470 | AR Mode                                     | Same as PNO 1469                                                                   | USINT<br>(enum)     | 1       | 0:TRIP RESET<br>1:AUTO RESTART                                                                                                    |       | ALWAYS   | OPERATOR   |       | 03467 |
|      |                                             |                                                                                    |                     | -       | 2:AUTO START                                                                                                    |       |          |            |       |       |
|      | AR Max Restarts                             | Same as PNO 1469                                                                   | USINT               | 10      | 1 to 20                                                                                                    |       |          | OPERATOR   |       | 03469 |
|      | AR Trip Mask                                | Same as PNO 1469                                                                   | DWORD<br>(bitfield) | 0000000 | 0:01 OVER VOLTAGE<br>1:02 UNDER VOLTAGE<br>2:03 OVER CURRENT<br>3:04 STACK FAULT<br>4:05 STACK OVER CURRENT<br>5:06 CURRENT LIMIT<br>6:07 MOTOR STALL<br>7:08 INVERSE TIME<br>8:09 MOTOR 12T<br>9:10 LOW SPEED I<br>10:11 HEATSINK OVERTEMP<br>11:12 INTERNAL OVERTEMP<br>12:13 MOTOR OVERTEMP<br>13:14 EXTERNAL TRIP<br>14:15 BRAKE SHORT CCT<br>15:16 BRAKE RESISTOR<br>16:17 BRAKE RESISTOR<br>16:17 BRAKE RESISTOR<br>16:17 BRAKE RESISTOR<br>16:19 COMMS BREAK<br>19:20 LINE CONTACTOR<br>20:21 PHASE FAIL<br>21:22 VDC RIPPLE<br>22:23 BASE MODBUS BREAK<br>23:24 24 V OVERLOAD<br>24:25 PMAG SPEED ERROR |       | ALWAYS   | TECHNICIAN |       | 03471 |

#### D-220 Parameter Reference

| PNO Name                 |                  | Path                                                                          | Туре            | Default | Range                                                                                                    | Units | WQ      | View       | Notes    | MBus  |
|--------------------------|------------------|-------------------------------------------------------------------------------|-----------------|---------|----------------------------------------------------------------------------------------------------|-------|---------|------------|----------|-------|
|                          |                  |                                                                               |                 |         | 26:27 STO ACTIVE<br>27:28 FEEDBACK MISSING<br>28:29 INTERNAL FAN FAIL<br>29:30 CURRENT SENSOR<br>30:31 POWER LOSS STOP |       |         |            |          |       |
| 1473 AR Trip Mask.01 C   | VER VOLTAGE      | Same as PNO 1469                                                              | BOOL            | TRUE    |                                                                                                    |       | ALWAYS  | TECHNICIAN |          | 03473 |
| 1474 AR Trip Mask.02 U   | NDER VOLTAGE     | Same as PNO 1469                                                              | BOOL            | TRUE    |                                                                                                    |       | ALWAYS  | TECHNICIAN |          | 03475 |
| 1475 AR Trip Mask.03 C   | VER CURRENT      | Same as PNO 1469                                                              | BOOL            | TRUE    |                                                                                                    |       | ALWAYS  | TECHNICIAN |          | 03477 |
| 1476 AR Trip Mask.04 S   | TACK FAULT       | Same as PNO 1469                                                              | BOOL            | TRUE    |                                                                                                    |       | ALWAYS  | TECHNICIAN |          | 03479 |
| 1477 AR Trip Mask.05 S   |                  | Same as PNO 1469                                                              | BOOL            | TRUE    |                                                                                                    |       | ALWAYS  | TECHNICIAN |          | 03481 |
| 1478 AR Trip Mask.06 C   |                  | Same as PNO 1469                                                              | BOOL            | TRUE    |                                                                                                    |       | ALWAYS  |            |          | 03483 |
| 1479 AR Trip Mask.07 N   |                  | Same as PNO 1469                                                              | BOOL            | TRUE    |                                                                                                    |       | ALWAYS  | TECHNICIAN |          | 03485 |
| 1480 AR Trip Mask.08 IN  |                  | Same as PNO 1469                                                              | BOOL            | TRUE    |                                                                                                    |       | ALWAYS  |            |          | 03487 |
| 1481 AR Trip Mask.09 N   |                  | Same as PNO 1469                                                              | BOOL            | TRUE    |                                                                                                    |       | ALWAYS  | TECHNICIAN |          | 03489 |
| 1482 AR Trip Mask.10 L   |                  | Same as PNO 1469                                                              | BOOL            | TRUE    |                                                                                                    |       |         | TECHNICIAN |          | 03491 |
|                          | EATSINK OVERTEMP | Same as PNO 1469                                                              | BOOL            | TRUE    |                                                                                                    |       | ALWAYS  | TECHNICIAN |          | 03493 |
| 1484 AR Trip Mask.12 IN  |                  | Same as PNO 1469                                                              | BOOL            | TRUE    |                                                                                                    |       | ALWAYS  | TECHNICIAN | L        | 03495 |
| 1485 AR Trip Mask.13 N   |                  | Same as PNO 1469                                                              | BOOL            | TRUE    |                                                                                                    |       | ALWAYS  | TECHNICIAN |          | 03497 |
| 1486 AR Trip Mask.14 E   |                  | Same as PNO 1469                                                              | BOOL            | TRUE    |                                                                                                    |       | ALWAYS  | TECHNICIAN |          | 03499 |
| 1487 AR Trip Mask.15 B   |                  | Same as PNO 1469                                                              | BOOL            | TRUE    |                                                                                                    |       | ALWAYS  |            | <u> </u> | 03501 |
| 1488 AR Trip Mask.16 B   |                  | Same as PNO 1469                                                              | BOOL            | TRUE    |                                                                                                    |       | ALWAYS  | TECHNICIAN | <u> </u> | 03503 |
| 1489 AR Trip Mask.17 B   |                  | Same as PNO 1469                                                              | BOOL            | TRUE    |                                                                                                    |       | ALWAYS  |            |          | 03505 |
| 1490 AR Trip Mask.18 L   |                  | Same as PNO 1469                                                              | BOOL            | TRUE    |                                                                                                    |       | ALWAYS  | TECHNICIAN |          | 03507 |
| 1491 AR Trip Mask.19 C   |                  | Same as PNO 1469                                                              | BOOL            | TRUE    |                                                                                                    |       | ALWAYS  | TECHNICIAN |          | 03509 |
| 1492 AR Trip Mask.20 L   |                  | Same as PNO 1469                                                              | BOOL            | TRUE    |                                                                                                    |       | ALWAYS  | TECHNICIAN | <u> </u> | 03511 |
| 1493 AR Trip Mask.21 P   |                  | Same as PNO 1469                                                              | BOOL            | TRUE    |                                                                                                    |       | ALWAYS  | TECHNICIAN |          | 03513 |
| 1494 AR Trip Mask.22 V   |                  | Same as PNO 1469                                                              | BOOL            | TRUE    |                                                                                                    |       | ALWAYS  | TECHNICIAN | <u> </u> | 03515 |
| 1495 AR Trip Mask.23 B   |                  | Same as PNO 1469                                                              | BOOL            | TRUE    |                                                                                                    |       | ALWAYS  | TECHNICIAN | <u> </u> | 03517 |
| 1496 AR Trip Mask.24 2   |                  | Same as PNO 1469                                                              | BOOL            | TRUE    |                                                                                                    |       |         | TECHNICIAN |          | 03519 |
| 1497 AR Trip Mask.25 P   |                  | Same as PNO 1469                                                              | BOOL            | TRUE    |                                                                                                    |       | ALWAYS  | TECHNICIAN |          | 03521 |
| 1498 AR Trip Mask.26 O   |                  | Same as PNO 1469                                                              | BOOL            | TRUE    |                                                                                                    |       | ALWAYS  | TECHNICIAN |          | 03523 |
| 1499 AR Trip Mask.27 S   |                  | Same as PNO 1469                                                              | BOOL            | TRUE    |                                                                                                    |       | ALWAYS  | TECHNICIAN |          | 03525 |
| 1500 AR Trip Mask.28 F   |                  | Same as PNO 1469                                                              | BOOL            | TRUE    |                                                                                                    |       | ALWAYS  |            |          | 03527 |
| 1501 AR Trip Mask.29 IN  |                  | Same as PNO 1469                                                              | BOOL            | TRUE    |                                                                                                    |       | ALWAYS  | TECHNICIAN |          | 03529 |
| 1502 AR Trip Mask.30 C   |                  | Setup::Motor Control::Auto Restart<br>Parameters::Motor Control::Auto Restart | BOOL            | TRUE    |                                                                                                    |       | ALWAYS  | TECHNICIAN |          | 03531 |
| 1503 AR Trip Mask.31 P   | OWER LOSS STOP   | Same as PNO 1502                                                              | BOOL            | TRUE    |                                                                                                    |       | ALWAYS  | TECHNICIAN |          | 03533 |
| 1505 AR Initial Delay    |                  | Same as PNO 1502                                                              | TIME            | 10.000  | 0.000 to 3600.000                                                                                                    | s     | ALWAYS  | OPERATOR   |          | 03537 |
| 1506 AR Repeat Delay     |                  | Same as PNO 1502                                                              | TIME            | 60.000  | 0.000 to 3600.000                                                                                                    | S     | ALWAYS  | OPERATOR   | <u> </u> | 03539 |
| 1507 AR Active           |                  | Parameters::Motor Control::Auto Restart                                       | BOOL            |         |                                                                                                    |       | NEVER   | OPERATOR   | —        | 03541 |
| 1508 AR Restart Pendin   |                  | Parameters::Motor Control::Auto Restart                                       | BOOL            |         |                                                                                                    |       | NEVER   | OPERATOR   | —        | 03543 |
| 1509 AR Restarts Remain  |                  | Parameters::Motor Control::Auto Restart                                       | USINT           |         | 0 to 20                                                                                                    |       | NEVER   | OPERATOR   | —        | 03545 |
| 1510 AR Time Remainin    | g                | Parameters::Motor Control::Auto Restart                                       | TIME            | -       | 0.000 to 3600.000                                                                                                    | s     | NEVER   | OPERATOR   | <u> </u> | 03547 |
| 1511 Encoder Supply      |                  | Setup::Inputs and Outputs::Option<br>Parameters::Option IO::Encoder           | USINT<br>(enum) | 0       | 0:5 V<br>1:12 V<br>2:15 V<br>3:24 V                                                                                    |       | STOPPED | TECHNICIAN |          | 03549 |
| 1512 Encoder Lines       |                  | Same as PNO 1511                                                              | DINT            | 2048    | 1 to 100000                                                                                                    |       | STOPPED | TECHNICIAN |          | 03551 |
| 1513 Encoder Invert      |                  | Same as PNO 1511                                                              | BOOL            | FALSE   |                                                                                                    |       | STOPPED | TECHNICIAN |          | 03553 |
| 1514 Encoder Type        |                  | Same as PNO 1511                                                              | USINT<br>(enum) | 0       | 0:QUADRATURE<br>1:CLOCK/DIRECTION                                                                                      |       | STOPPED | TECHNICIAN |          | 03555 |
| 1515 Encoder Single En   | ded              | Same as PNO 1511                                                              | BOOL            | FALSE   |                                                                                                    |       | STOPPED | TECHNICIAN |          | 03557 |
| 1516 Encoder Speed       |                  | Monitor::Inputs and Outputs<br>Parameters::Option IO::Encoder                 | REAL            | Х.      | Min to Max                                                                                                    | RPM   | NEVER   | OPERATOR   |          | 03559 |
| 1517 Encoder Count Res   | set              | Same as PNO 1511                                                              | BOOL            | FALSE   |                                                                                                    |       | ALWAYS  | TECHNICIAN | 2        | 03561 |
| 1518 Encoder Count       |                  | Same as PNO 1516                                                              | DINT            |         | -214783648 to 214783647                                                                                                |       | NEVER   | TECHNICIAN |          | 03563 |
| 1520 Actual Rotor T Con  | st               | Parameters::Motor Control::Tr Adaptation                                      | REAL            | х.      | 1 to 100000                                                                                                    | ms    | NEVER   | ENGINEER   | 1        | 03567 |
| 1521 Tr Adaptation Outp  |                  | Parameters::Motor Control::Tr Adaptation                                      | REAL            | х.      | 1 to 500                                                                                                    | %     | NEVER   | ENGINEER   | 1        | 03569 |
| 1526 Energy Saving Low   |                  | Parameters::Motor Control::Fluxing VHz                                        | REAL            | 0.00    | 0.00 to 100.00                                                                                                    | %     | ALWAYS  | OPERATOR   | 1        | 03579 |
| 1527 Max Available Volts |                  | Parameters::Motor Control::Tr Adaptation                                      | REAL            | Х.      | 0 to 10000                                                                                                    | V     | NEVER   | ENGINEER   |          | 03581 |
| 1528 Demanded Termina    |                  | Parameters::Motor Control::Tr Adaptation                                      | REAL            | х.      | 0 to 1000                                                                                                    | V     | NEVER   | ENGINEER   | 1        | 03583 |
| 1529 Terminal Volts      |                  | Parameters::Motor Control::Tr Adaptation                                      | REAL            | х.      | 0 to 1000                                                                                                    | V     | NEVER   | ENGINEER   | 1        | 03585 |
| 1533 Control Type        |                  | Setup::Motor Control::Control and Type                                        | USINT           | 0       | 0:SENSORLESS                                                                                                    |       | STOPPED |            | 6        | 03593 |
|                          |                  | Parameters::Control Mode::Control Mode                                        | (enum)          | 1       | 1:ENCODER FEEDBACK                                                                                                    | 1     | 1       | 1          | 1        | 1     |

| PNO          | Name                                     | Path                                                                                | Туре               | Default | Range                                | Units  | WQ              | View                     | Notes    | MBus           |
|--------------|------------------------------------------|-------------------------------------------------------------------------------------|--------------------|---------|--------------------------------------|--------|-----------------|--------------------------|----------|----------------|
| 1534         | Clone Filename                           | Setup::Clone                                                                        | STRING[24]         | clone   | Tungo                                | Office | ALWAYS          |                          | 2        | 03595          |
|              |                                          | Parameters::Device Manager::Clone                                                   |                    |         |                                      |        |                 |                          | L        |                |
| 1537         | Clone Direction                          | Same as PNO 1534                                                                    | USINT              | 0       | 0:SAVE TO FILE                       |        | ALWAYS          | TECHNICIAN               | 2        | 03601          |
| 1500         | Full Restore                             | Same as PNO 1534                                                                    | (enum)<br>USINT    | 0       | 1:LOAD FROM FILE<br>0:YES            |        | ALWAYS          | TECHNICIAN               | -        | 03603          |
| 1538         | Full Restore                             | Same as PNO 1534                                                                    | (enum)             | 0       | 1:PARTIAL                            |        | ALWAYS          | TECHNICIAN               | 2        | 03603          |
| 1539         | Application                              | Same as PNO 1534                                                                    | USINT              | 0       | 0:LOAD FROM FILE                     |        | ALWAYS          | TECHNICIAN               | 2        | 03605          |
|              | , pp://ddioin                            |                                                                                     | (enum)             | Ŭ       | 1:LEAVE CURRENT APP                  |        | ,               |                          | -        |                |
| 1540         | Other Parameters                         | Same as PNO 1534                                                                    | USINT              | 0       | 0:LOAD FROM FILE                     |        | ALWAYS          | TECHNICIAN               | 2        | 03607          |
|              |                                          |                                                                                     | (enum)             |         | 1:LEAVE CURRENT VALUES               |        |                 |                          | 1        |                |
|              |                                          |                                                                                     |                    |         | 2:SET TO DEFAULT VALUES              |        |                 |                          | <u> </u> |                |
| 1541         | Power Parameters                         | Same as PNO 1534                                                                    | USINT              | 0       | Same as PNO 1540                     |        | ALWAYS          | TECHNICIAN               | 2        | 03609          |
| 4540         | Olana Otat                               | 0 PNO 4504                                                                          | (enum)             |         |                                      |        |                 | TEOLINIIOIANI            |          | 00044          |
|              | Clone Start<br>Clone Status              | Same as PNO 1534<br>Same as PNO 1534                                                | BOOL               | FALSE   | 0:IDLE                               |        | ALWAYS<br>NEVER | TECHNICIAN<br>TECHNICIAN | 2        | 03611<br>03613 |
| 1545         | Cione Status                             | Same as PNO 1534                                                                    | (enum)             |         | 1:SAVING                             |        | NEVER           | TECHNICIAN               | 1        | 03013          |
|              |                                          |                                                                                     | (chun)             |         | 2:RESTORING                          |        |                 |                          | 1        |                |
|              |                                          |                                                                                     |                    |         | 3:VERIFYING                          |        |                 |                          | 1        |                |
|              |                                          |                                                                                     |                    |         | 4:DONE                               |        |                 |                          | 1        |                |
|              |                                          |                                                                                     |                    |         | 5:CANNOT START                       |        |                 |                          | 1        |                |
|              |                                          |                                                                                     |                    |         | 6:FAILED                             |        |                 |                          | 1        |                |
|              |                                          |                                                                                     |                    |         | 7:NO SD CARD                         |        |                 |                          | 1        |                |
|              |                                          |                                                                                     |                    |         | 8:VERIFY FAILED<br>9:FILE NOT OPENED |        |                 |                          | 1        |                |
|              |                                          |                                                                                     |                    |         | 10:FILE INCOMPATIBLE                 |        |                 |                          | 1        |                |
|              |                                          |                                                                                     |                    |         | 11:FILE FAILURE                      |        |                 |                          | 1        |                |
|              |                                          |                                                                                     |                    |         | 12:POWER MISMATCH                    |        |                 |                          | 1        |                |
|              |                                          |                                                                                     |                    |         | 13:APPLICATION FAILURE               |        |                 |                          | 1        |                |
|              |                                          |                                                                                     |                    |         | 14:PARAMETERS FAILURE                |        |                 |                          | <u> </u> |                |
| 1544         | Filter Type                              | Parameters::Motor Control::Filter On Torque Dmd                                     |                    | 0       | 0:NONE                               |        | ALWAYS          | TECHNICIAN               | 1        | 03615          |
|              |                                          |                                                                                     | (enum)             |         | 1:MAX ATTENUATION                    |        |                 |                          | 1        |                |
|              |                                          |                                                                                     |                    |         | 2:MINIMUM PHASE<br>3:PHASE ADVANCE   |        |                 |                          | 1        |                |
|              |                                          |                                                                                     |                    |         | 4:NOTCH                              |        |                 |                          | 1        |                |
| 1545         | Cut Off Frequency                        | Parameters::Motor Control::Filter On Torque Dmd                                     | REAL               | 2000    | 20 to 6000                           | Hz     | ALWAYS          | TECHNICIAN               |          | 03617          |
|              | Frequency 1                              | Parameters::Motor Control::Filter On Torque Dmd                                     |                    | 2000    | 20 to 6000                           | Hz     |                 | TECHNICIAN               |          | 03619          |
| 1547         | Frequency 2                              | Parameters::Motor Control::Filter On Torque Dmd                                     | REAL               | 2000    | 20 to 6000                           | Hz     | ALWAYS          | TECHNICIAN               |          | 03621          |
| 1548         | Factor                                   | Parameters::Motor Control::Filter On Torque Dmd                                     | REAL               | 0.20    | 0.10 to 1.00                         |        | ALWAYS          | TECHNICIAN               |          | 03623          |
| 1549         | Application Volts                        | Parameters::Motor Control::Fluxing VHz                                              | REAL               | 0.00    | 0.00 to 150.00                       | %      | ALWAYS          |                          |          | 03625          |
| 1550         | Nameplate Mag Current                    | Setup::Motor Control::Autotune                                                      | REAL               | 1.00    | 0.01 to 1000.00                      | А      | STOPPED         | TECHNICIAN               | 6        | 03627          |
|              |                                          | Parameters::Motor Control::Autotune                                                 |                    |         |                                      |        |                 |                          |          |                |
|              | Product Code Flags                       | Parameters::Device Manager::Drive info                                              | BYTE               |         |                                      |        | NEVER           | ENGINEER<br>TECHNICIAN   |          | 03629          |
| 1554         | Application Name<br>Start Delay Enable   | Parameters::Application::App Info                                                   | STRING[20]<br>BOOL | FALSE   |                                      |        | NEVER           | TECHNICIAN               |          | 03635<br>03647 |
|              | Local Power Up Mode                      | Parameters::Motor Control::Motor Sequencer<br>Parameters::Motor Control::Sequencing | USINT              | 0       | 0:AS WHEN POWERED DOWN               |        |                 | TECHNICIAN               |          | 03657          |
| 1000         | Local Fower op Mode                      | Farameterswotor ControlSequencing                                                   | (enum)             | 0       | 1:LOCAL                              |        | ALWATS          | TECHNICIAN               | 1        | 03057          |
|              |                                          |                                                                                     | (chun)             |         | 2:REMOTE                             |        |                 |                          | 1        |                |
| 1567         | Modbus Mapping                           | Setup::Communications::Base Modbus                                                  | ARRAY[015]         |         |                                      |        | ALWAYS          | ENGINEER                 | 1        | 03661          |
|              |                                          | Parameters::Base Comms::Modbus                                                      |                    |         |                                      |        |                 |                          | L        |                |
|              | Modbus Mapping[0]                        | Same as PNO 1567                                                                    | UINT               | 0000    | 0000 to 2149                         |        |                 | ENGINEER                 |          | 03663          |
|              | Modbus Mapping[1]                        | Same as PNO 1567                                                                    | UINT               | 0000    | 0000 to 2149                         |        |                 | ENGINEER                 | <u> </u> | 03665          |
|              | Modbus Mapping[2]                        | Same as PNO 1567                                                                    | UINT               | 0000    | 0000 to 2149                         |        |                 | ENGINEER                 | <u> </u> | 03667          |
|              | Modbus Mapping[3]                        | Same as PNO 1567                                                                    | UINT               | 0000    | 0000 to 2149                         |        |                 | ENGINEER                 |          | 03669          |
|              | Modbus Mapping[4]                        | Same as PNO 1567                                                                    | UINT               | 0000    | 0000 to 2149                         |        |                 | ENGINEER                 | <u> </u> | 03671          |
|              | Modbus Mapping[5]                        | Same as PNO 1567                                                                    | UINT               | 0000    | 0000 to 2149                         |        |                 | ENGINEER                 |          | 03673          |
|              | Modbus Mapping[6]                        | Same as PNO 1567                                                                    | UINT               | 0000    | 0000 to 2149                         |        |                 | ENGINEER                 |          | 03675          |
| 1575<br>1576 | Modbus Mapping[7]<br>Modbus Mapping[8]   | Same as PNO 1567<br>Same as PNO 1567                                                | UINT               | 0000    | 0000 to 2149<br>0000 to 2149         |        |                 | ENGINEER<br>ENGINEER     |          | 03677<br>03679 |
|              | Modbus Mapping[8]<br>Modbus Mapping[9]   | Same as PNO 1567<br>Same as PNO 1567                                                | UINT               | 0000    | 0000 to 2149                         |        |                 | ENGINEER                 |          | 03679          |
| 1578         |                                          | Same as PNO 1567                                                                    | UINT               | 0000    | 0000 to 2149                         |        |                 | ENGINEER                 |          | 03683          |
|              | Modbus Mapping[10]<br>Modbus Mapping[11] | Same as PNO 1567                                                                    | UINT               | 0000    | 0000 to 2149                         | 1      |                 | ENGINEER                 |          | 03685          |
|              | Modbus Mapping[11]<br>Modbus Mapping[12] | Same as PNO 1567                                                                    | UINT               | 0000    | 0000 to 2149                         | 1      |                 | ENGINEER                 |          | 03687          |
|              | Modbus Mapping[12]<br>Modbus Mapping[13] | Same as PNO 1567                                                                    | UINT               | 0000    | 0000 to 2149                         |        |                 | ENGINEER                 |          | 03689          |
| 1582         | Modbus Mapping[13]                       | Same as PNO 1567                                                                    | UINT               | 0000    | 0000 to 2149                         | 1      | ALWAYS          |                          |          | 03691          |
|              |                                          | Same as PNO 1567                                                                    | UINT               | 0000    | 0000 to 2149                         | 1      | ALWAYS          | -                        |          | 03693          |
| 1583         | Modbus Mapping[15]                       | Same as PNO 1507                                                                    |                    |         |                                      |        |                 |                          |          |                |
| 1583         | Modbus Mapping[15]<br>Mapping Valid      | Monitor::Communications::Base Modbus                                                | BOOL               | 0000    |                                      |        | NEVER           | OPERATOR                 | <b> </b> | 03791          |

#### D-222 Parameter Reference

| PNO  | Name                    | Path                                                                                    | Туре            | Default    | Range                   | Units | WQ      | View       | Notes | MBus  |
|------|-------------------------|-----------------------------------------------------------------------------------------|-----------------|------------|-------------------------|-------|---------|------------|-------|-------|
| 1633 |                         | Parameters::Motor Control::Fluxing VHz                                                  | REAL            | 0.00       | 0.00 to 25.00           | %     | ALWAYS  | OPERATOR   |       | 03793 |
| 1634 | Start Delay             | Parameters::Motor Control::Motor Sequencer                                              | TIME            | 0.000      | 0.000 to 30.000         | s     |         | TECHNICIAN |       | 03795 |
|      | Delay To Start          | Parameters::Motor Control::Motor Sequencer                                              | TIME            | 0.000      | 0.000 to Max            | s     | NEVER   | TECHNICIAN |       | 03797 |
|      | Manufacturing Flags     | Parameters::Device Manager::Drive info                                                  | WORD            |            |                         | -     | NEVER   | ENGINEER   |       | 03799 |
|      |                         | Parameters::Keypad::Graphical Keypad                                                    | WORD            | 0000       |                         |       |         | TECHNICIAN |       | 03801 |
|      | Modbus Password         | Setup::Communications::Option                                                           | WORD            | 0000       |                         |       | ALWATS  |            |       | 03807 |
| 1040 |                         | Parameters::Option Comms::Modbus RTU                                                    | WORD            | 0000       |                         |       | ALWAIO  | LOUNDAN    |       | 00007 |
| 1641 | VDC Lim Enable          | Parameters::Motor Control::DC Link Volts Limit                                          | BOOL            | FALSE      |                         |       | STOPPED | TECHNICIAN |       | 03809 |
| 1642 |                         | Parameters::Motor Control::DC Link Volts Limit                                          | REAL            | 91.0       | 78.0 to 100.0           | %     |         | TECHNICIAN |       | 03811 |
| 1643 |                         | Parameters::Motor Control::DC Link Volts Limit                                          | BOOL            | 51.0       | 76.6 10 100.0           | 70    | NEVER   | TECHNICIAN |       | 03813 |
| 1644 | VDC Lim Output          | Parameters::Motor Control::DC Link Volts Limit                                          | REAL            | x.x        | Min to Max              | Hz    | NEVER   | ENGINEER   |       | 03815 |
|      |                         | Parameters::Motor Control::Power Loss Ride Thru                                         | BOOL            | FALSE      |                         | 112   |         | TECHNICIAN |       | 03817 |
|      | Pwrl Trip Threshold     |                                                                                         | REAL            | 52.0       | 20.0 to 60.0            | %     |         | TECHNICIAN |       | 03819 |
|      | Pwrl Control Band       | Parameters::Motor Control::Power Loss Ride Thru                                         |                 | 2.0        | 0.0 to 20.0             | %     |         | TECHNICIAN |       | 03821 |
|      |                         | Parameters::Motor Control::Power Loss Ride Thru                                         | REAL            | 100        | 1 to 500                | Hz/s  |         | TECHNICIAN |       | 03823 |
|      |                         | Parameters::Motor Control::Power Loss Ride Thru                                         | REAL            | 100        | 1 to 500                | Hz/s  |         | TECHNICIAN |       | 03825 |
|      |                         | Parameters::Motor Control::Power Loss Ride Thru                                         | TIME            | 30.000     | 0.000 to 300.000        | 5 S   |         | TECHNICIAN |       | 03825 |
|      | Pwrl Active             | Parameters::Motor Control::Power Loss Ride Thru                                         |                 | 30.000     | 0.000 10 300.000        | 5     | NEVER   | TECHNICIAN |       | 03829 |
|      |                         |                                                                                         |                 | 25.00      | 0.00 to 100.00          | 0/    |         |            |       |       |
| 1658 |                         | Parameters::Trips::Current Sensor Trip                                                  | REAL            |            | 0.00 to 100.00          | %     | ALWAYS  | OPERATOR   |       | 03843 |
| 1659 | Modbus TCP Password     | Setup::Communications::Base Modbus                                                      | WORD            | 0000       |                         |       | ALWAYS  | TECHNICIAN |       | 03845 |
| 4004 | PTP Enable              | Parameters::Base Comms::Modbus                                                          | BOOL            | FALSE      |                         |       |         | TECHNICIAN |       | 00040 |
| 1001 | PTPEnable               | Setup::Communications::PTP<br>Parameters::Base Comms::PTP                               | BOOL            | FALSE      |                         |       | ALWAYS  | TECHNICIAN |       | 03849 |
| 4000 | Franker Oversky         |                                                                                         | LIONIT          | 0          | 0.51/                   |       | STOPPED | TECHNICIAN |       | 00050 |
| 1663 | Encoder Supply          | Setup::Inputs and Outputs::SB Encoder Slot1<br>Parameters::System Board::Encoder Slot 1 | USINT<br>(enum) | 0          | 0:5 V<br>1:12 V         |       | STOPPED | TECHNICIAN |       | 03853 |
|      |                         | FarametersSystem BoardEncoder Slot 1                                                    | (enum)          |            | 2:15 V                  |       |         |            |       |       |
|      |                         |                                                                                         |                 |            | 2:15 V<br>3:20 V        |       |         |            |       |       |
| 1004 | Encoder Linco           | Sama as DNO 1663                                                                        | DINT            | 2048       | 1 to 100000             |       |         | TECHNICIAN |       | 03855 |
|      | Encoder Lines           | Same as PNO 1663                                                                        |                 |            | 1 10 100000             |       |         |            |       |       |
|      | Encoder Invert          | Same as PNO 1663                                                                        | BOOL            | FALSE<br>0 | Dama as DNO 4544        |       |         | TECHNICIAN |       | 03857 |
| 1000 | Encoder Type            | Same as PNO 1663                                                                        | USINT           | 0          | Same as PNO 1514        |       | STOPPED | TECHNICIAN |       | 03859 |
| 4007 | Link law of Theorem and | 0                                                                                       | (enum)          | EALOF      |                         |       |         | TECHNICIAN |       | 00004 |
|      | High Input Threshold    | Same as PNO 1663                                                                        | BOOL            | FALSE      |                         | 0.014 |         |            |       | 03861 |
|      | Encoder Speed           | Parameters::System Board::Encoder Slot 1                                                | REAL            | X.         | Min to Max              | RPM   |         | TECHNICIAN |       | 03863 |
| 1669 |                         | Same as PNO 1663                                                                        | BOOL            | FALSE      |                         |       |         | TECHNICIAN | 2     | 03865 |
|      | Encoder Count           | Parameters::System Board::Encoder Slot 1                                                | DINT            |            | -214783648 to 214783647 |       | NEVER   |            |       | 03867 |
|      | Encoder Lines           | Parameters::System Board::Encoder Slot 2                                                | DINT            | 2048       | 1 to 100000             |       |         | TECHNICIAN |       | 03869 |
| 1672 |                         | Parameters::System Board::Encoder Slot 2                                                | BOOL            | FALSE      |                         |       |         | TECHNICIAN |       | 03871 |
| 1673 | Encoder Type            | Parameters::System Board::Encoder Slot 2                                                | USINT           | 0          | Same as PNO 1514        |       | STOPPED | TECHNICIAN |       | 03873 |
|      |                         |                                                                                         | (enum)          |            |                         |       |         |            |       |       |
|      | High Input Threshold    | Parameters::System Board::Encoder Slot 2                                                | BOOL            | FALSE      |                         |       |         | TECHNICIAN |       | 03875 |
|      |                         | Parameters::System Board::Encoder Slot 2                                                | REAL            | Х.         | Min to Max              | RPM   |         | OPERATOR   |       | 03877 |
|      |                         | Parameters::System Board::Encoder Slot 2                                                | BOOL            | FALSE      |                         |       | ALWAYS  |            | 2     | 03879 |
|      | Encoder Count           | Parameters::System Board::Encoder Slot 2                                                | DINT            |            | -214783648 to 214783647 |       | NEVER   | TECHNICIAN |       | 03881 |
| 1678 | Output Enable           | Setup::Inputs and Outputs::System Board Option                                          | BOOL            | FALSE      |                         |       | ALWAYS  | ENGINEER   |       | 03883 |
|      |                         | Parameters::System Board::System Board IO                                               |                 |            |                         |       |         |            |       |       |
| 1679 | Output Source           | Same as PNO 1678                                                                        | USINT           | 0          | 0:SYSTEM BOARD SLOT 1   |       | STOPPED | ENGINEER   |       | 03885 |
|      |                         |                                                                                         | (enum)          |            | 1:SYSTEM BOARD SLOT 2   |       |         |            |       |       |
|      |                         |                                                                                         |                 |            | 2:SYNTHETIC ENCDR       |       |         |            |       |       |
|      | -                       |                                                                                         |                 | -          | 3:DIGITAL OUTPUTS       |       |         |            |       |       |
| 1680 | Output Voltage          | Same as PNO 1678                                                                        | USINT           | 0          | Same as PNO 1663        |       | ALWAYS  | ENGINEER   |       | 03887 |
|      |                         |                                                                                         | (enum)          |            |                         |       |         |            |       |       |
|      | PTP Log Sync Interval   | Same as PNO 1661                                                                        | SINT            | -1         | -1 to 0                 |       |         | ENGINEER   |       | 03889 |
|      | Random Pattern AFE      | Parameters::Motor Control::Pattern Generator                                            | BOOL            | FALSE      |                         |       | ALWAYS  | ENGINEER   |       | 03891 |
| 1683 | PTP Clock Mode          | Same as PNO 1661                                                                        | USINT           | 0          | 0:E2E                   |       | ALWAYS  | ENGINEER   |       | 03893 |
|      |                         |                                                                                         | (enum)          |            |                         |       |         |            |       |       |
| 1684 | PTP Clock Type          | Same as PNO 1661                                                                        | USINT           | 0          | 0:MASTER OR SLAVE       |       | ALWAYS  | ENGINEER   |       | 03895 |
|      |                         |                                                                                         | (enum)          |            | 1:SLAVE ONLY            | _     |         |            |       |       |
|      | PTP Lock Threshold      | Same as PNO 1661                                                                        | REAL            | 0.5        | 0.1 to 100.0            | us    | ALWAYS  | ENGINEER   |       | 03897 |
|      | PTP Priority2           | Same as PNO 1661                                                                        | USINT           | 128        | 0 to 255                |       | ALWAYS  | ENGINEER   |       | 03899 |
| 1687 | PTP Offset              | Monitor::Communications::PTP                                                            | DINT            |            | Min to Max              | ns    | NEVER   | OPERATOR   |       | 03901 |
|      |                         | Parameters::Base Comms::PTP                                                             |                 |            |                         |       |         |            |       |       |
|      |                         | Same as PNO 1687                                                                        | BOOL            |            |                         |       | NEVER   | OPERATOR   |       | 03903 |
| 1689 | PTP State               | Same as PNO 1687                                                                        | USINT           |            | 0:NONE                  |       | NEVER   | OPERATOR   |       | 03905 |
|      |                         |                                                                                         | (enum)          |            | 1:INITIALISNG           |       |         |            |       |       |
|      |                         |                                                                                         |                 | 1          | 2:FAULTY                |       |         |            |       |       |

|      |                            |                                                | -         |                 |                          | _     |           | erence     |       |          |
|------|----------------------------|------------------------------------------------|-----------|-----------------|--------------------------|-------|-----------|------------|-------|----------|
| PNO  | Name                       | Path                                           | Туре      | Default         | Range                    | Units | WQ        | View       | Notes | MBus     |
|      |                            |                                                |           |                 | 3:DISABLED               |       |           |            |       | 1        |
|      |                            |                                                |           |                 | 4:LISTENING              |       |           |            |       | i i      |
|      |                            |                                                |           |                 | 5:PRE_MASTER             |       |           |            |       | i i      |
|      |                            |                                                |           |                 | 6:MASTER                 |       |           |            |       | i i      |
|      |                            |                                                |           |                 | 7:PASSIVE                |       |           |            |       | ł        |
|      |                            |                                                |           |                 | 8:UNCALIBRATED           |       |           |            |       | i i      |
|      |                            |                                                |           |                 | 9:SLAVE                  |       |           |            |       | 1        |
| 1690 | AFE Close Ext PCR          | Parameters::Regen Control::AFE                 | BOOL      | FALSE           |                          |       | ALWAYS    | OPERATOR   |       | 03907    |
| 1691 | AFE Ext PCR Closed         | Parameters::Regen Control::AFE                 | BOOL      | FALSE           |                          |       | ALWAYS    | OPERATOR   |       | 03909    |
| 1692 | AFE PF Angle Demand        | Parameters::Regen Control::AFE                 | REAL      | 0.00            | -90.00 to 90.00          | deg   | ALWAYS    | OPERATOR   |       | 03911    |
| 1693 | AFE Current Control        | Setup::Regen Control                           | BOOL      | FALSE           |                          | Ŭ     | ALWAYS    | OPERATOR   |       | 03913    |
|      |                            | Parameters::Regen Control::AFE                 |           |                 |                          |       |           |            |       | 1        |
| 1694 | AFE PLL Kp                 | Parameters::Regen Control::AFE                 | REAL      | 5.48            | 0.00 to 30.00            |       | ALWAYS    | OPERATOR   |       | 03915    |
|      | AFE PLL Ti                 | Parameters::Regen Control::AFE                 | REAL      | 0.0318          | 0.0000 to 3.0000         |       |           | OPERATOR   |       | 03917    |
|      | Synth Encoder Lines        | Same as PNO 1678                               | DINT      | 2048            | 1 to 15000000            |       |           | TECHNICIAN |       | 03919    |
|      | AFE VDC Min Level          | Parameters::Regen Control::AFE                 | REAL      | 400.00          | 340.00 to 5000.00        |       |           | OPERATOR   |       | 03921    |
|      |                            | Same as PNO 1678                               | REAL      | 0               | 0 to 1500000             | RPM   |           | TECHNICIAN |       | 03921    |
|      | Synth Encoder Speed        |                                                |           | 0               |                          | RPIVI |           |            |       |          |
|      | PTP Clock                  | Same as PNO 1687                               | DT        |                 | 1970/01/01 to 2106/02/07 |       | NEVER     | OPERATOR   |       | 03925    |
|      | Switchover Enable          | Parameters::Motor Control::MRAS                | BOOL      | FALSE           |                          |       |           | ENGINEER   |       | 03929    |
|      | Synth Encoder Invert       | Same as PNO 1678                               | BOOL      | FALSE           |                          |       |           | TECHNICIAN |       | 03931    |
| 1703 | AFE Sync Frequency         | Monitor::Regen Control                         | REAL      | X.XX            | Min to Max               | Hz    | NEVER     | OPERATOR   | 3     | 03933    |
|      |                            | Parameters::Regen Control::AFE                 |           |                 |                          |       |           |            |       | .        |
| 1704 | AFE Id Demand              | Same as PNO 1693                               | REAL      | 0.10            | -1.50 to 1.50            |       |           | OPERATOR   |       | 03935    |
|      | AFE Ig Demand              | Same as PNO 1693                               | REAL      | 0.00            | -1.50 to 1.50            |       |           | OPERATOR   |       | 03937    |
|      | AFE Max Current            | Parameters::Regen Control::AFE                 | REAL      | 1.50            | 0.00 to 1.50             |       |           | OPERATOR   |       | 03939    |
|      | AFE VDC Kp                 | Parameters::Regen Control::AFE                 | REAL      | 8.27            | 0.00 to 300.00           |       |           | OPERATOR   |       | 03941    |
|      | AFE VDC Ti                 | Parameters::Regen Control::AFE                 | REAL      | 0.03            | 0.00 to 3.00             |       |           | OPERATOR   |       | 03943    |
|      | AFE VDC TT<br>AFE VDC Ramp |                                                | REAL      | 0.05            | 0.01 to 100.00           | %     |           | OPERATOR   |       | 03943    |
|      |                            | Parameters::Regen Control::AFE                 |           |                 |                          | 70    |           |            |       |          |
|      | AFE VDC Feed Forward       | Parameters::Regen Control::AFE                 | REAL      | 0.0000          | -1.5000 to 1.5000        |       |           | OPERATOR   |       | 03947    |
|      | AFE VDC Demand             | Same as PNO 1693                               | REAL      | 720             | 340 to 820               | V     | ALWAYS    |            |       | 03949    |
|      | AFE Synchronizing          | Parameters::Regen Control::AFE                 | BOOL      |                 |                          |       | NEVER     |            | 3     | 03951    |
| 1713 | AFE Synchronized           | Parameters::Regen Control::AFE                 | BOOL      |                 |                          |       | NEVER     |            | 3     | 03953    |
| 1714 | AFE Enable Drive           | Parameters::Regen Control::AFE                 | BOOL      |                 |                          |       | NEVER     | OPERATOR   | 3     | 03955    |
| 1715 | AFE Phase Loss             | Parameters::Regen Control::AFE                 | BOOL      |                 |                          |       | NEVER     | OPERATOR   | 3     | 03957    |
|      | AFE Brake Mode             | Parameters::Regen Control::AFE                 | BOOL      | FALSE           |                          |       | ALWAYS    |            |       | 03959    |
|      | AFE Correction Angle       | Parameters::Regen Control::AFE                 | REAL      | 0.00            | -90.00 to 90.00          |       |           | OPERATOR   |       | 03961    |
|      | AFE Sync Angle             | Parameters::Regen Control::AFE                 | REAL      | X.XX            | Min to Max               | deg   | NEVER     | OPERATOR   | 3     | 03963    |
|      | AFE Status                 | Same as PNO 1703                               | USINT     | A.AA            | 0:INACTIVE               | uey   | NEVER     | OPERATOR   | 3     | 03969    |
| 1/21 | AFE Status                 | Same as PNO 1703                               |           |                 | 1:SYNCHRONIZING          |       | NEVER     | OPERATOR   | 3     | 03909    |
|      |                            |                                                | (enum)    |                 |                          |       |           |            |       | 1        |
|      |                            |                                                |           |                 | 2:SYCHRONIZED            |       |           |            |       | .        |
|      |                            |                                                |           |                 | 3:SUPPLY FREQ HIGH       |       |           |            |       | .        |
|      |                            |                                                |           |                 | 4:SUPPLY FREQ LOW        |       |           |            |       | 1        |
|      |                            |                                                |           |                 | 5:SYNC FAILED            |       |           |            |       |          |
| 1722 | SB Digital Input 2         | Monitor::Inputs and Outputs                    | BOOL      |                 |                          |       | NEVER     | OPERATOR   |       | 03971    |
|      |                            | Parameters::System Board::System Board IO      |           |                 |                          |       |           |            |       |          |
|      | SB Digital Input 3         | Same as PNO 1722                               | BOOL      |                 |                          |       | NEVER     | OPERATOR   |       | 03973    |
| 1725 | Peer to Peer Enable        | Setup::Communications::Peer to Peer            | BOOL      | FALSE           |                          |       | ALWAYS    | TECHNICIAN |       | 03977    |
|      |                            | Parameters::Base Comms::Peer to Peer           |           |                 |                          |       |           |            |       | <u> </u> |
| 1726 | Destination IP Address     | Same as PNO 1725                               | DWORD     | 255.255.255.255 |                          |       | ALWAYS    | ENGINEER   |       | 03979    |
|      |                            |                                                | (IP addr) |                 |                          |       |           |            |       | , I      |
| 1727 | Destination Port           | Same as PNO 1725                               | UINT      | 1250            | 1 to 65535               |       | ALWAYS    | ENGINEER   |       | 03981    |
|      | Local Port                 | Same as PNO 1725                               | UINT      | 1250            | 1 to 65535               |       |           | ENGINEER   |       | 03983    |
|      | Peer to Peer State         | Monitor::Communications::Peer to Peer          | USINT     |                 | 0:DISABLED               |       | NEVER     | OPERATOR   |       | 03985    |
| 1123 |                            | Parameters::Base Comms::Peer to Peer           | (enum)    |                 | 1:ACTIVE                 |       |           |            |       | 00000    |
|      |                            | r arametersDase commisr eer to r eer           | (chun)    |                 | 2:ERROR                  |       |           |            |       | , I      |
| 1720 | AFE Inductance             | Satur: Bagan Control                           | REAL      | 0.00            | 0.00 to 1000.00          | mH    | ALWAYS    | OPERATOR   |       | 03987    |
| 1/30 | AFE INUUCIANCE             | Setup::Regen Control                           | REAL      | 0.00            | 0.00 10 1000.00          | 101C  | ALWATS    | UPERATUR   |       | 0390/    |
| 4704 |                            | Parameters::Regen Control::AFE                 | DEAL      | 0.00            | 0.00.1000.00             |       | ALVA(A)/C | ODEDATOD   |       | 00000    |
|      | AFE Transf Angle Offset    | Parameters::Regen Control::AFE                 | REAL      | 0.00            | 0.00 to 360.00           | deg   | ALWAYS    |            |       | 03989    |
|      | Motor Start Count          | Parameters::Device Manager::Runtime Statistics | UDINT     |                 | 0 to Max                 |       | NEVER     | TECHNICIAN | 1     | 03991    |
| 1733 | Time Since Power-On        | Parameters::Device Manager::Runtime Statistics | TIME      |                 | 0.000 to Max             | S     | NEVER     | TECHNICIAN |       | 03993    |
| 1734 | AR Trip Mask B             | Parameters::Motor Control::Auto Restart        | DWORD     | 00000000        |                          |       | ALWAYS    | TECHNICIAN |       | 03995    |
| 1735 | AR Trip Mask 2 B           | Parameters::Motor Control::Auto Restart        | DWORD     | 0000000         |                          |       | ALWAYS    | TECHNICIAN |       | 03997    |
|      | AR Initial Delay B         | Parameters::Motor Control::Auto Restart        | TIME      | 60.000          | 0.000 to 3600.000        | s     |           | OPERATOR   |       | 03999    |
|      | AR Repeat Delay B          | Parameters::Motor Control::Auto Restart        | TIME      | 120.000         | 0.000 to 3600.000        | s     |           | OPERATOR   |       | 04001    |
|      | Enable Auto Save           | Parameters::Device Manager::Setup Wizard       | BOOL      | TRUE            |                          | L.    |           | ENGINEER   |       | 04001    |
| 1100 | LINDIG AUTO DAVE           | r arametersDevice manageroetup Wizalu          | DOOL      | INUL            | 1                        | 1     | ALWAIS    | LINGINEER  |       | 04003    |

#### D-224 Parameter Reference

| PNO  | Name                               | Path                                                                      | Туре            | Default     | Range                                     | Units    | WQ              | View                     | Notes | MBus           |
|------|------------------------------------|---------------------------------------------------------------------------|-----------------|-------------|-------------------------------------------|----------|-----------------|--------------------------|-------|----------------|
| 1739 | System Board Required              | Setup::Inputs and Outputs::System Board Option                            | USINT           | 0           | 0:NONE                                    |          | CONFIG          | TECHNICIAN               |       | 04005          |
|      |                                    | Parameters::System Board::System Board Option                             | (enum)          |             | 1:DUAL ENCODER                            |          |                 |                          |       |                |
| 1740 | System Board Fitted                | Parameters::System Board::System Board Option                             | USINT           |             | Same as PNO 1739                          |          | NEVER           | OPERATOR                 | 1     | 04007          |
|      |                                    |                                                                           | (enum)          |             |                                           |          |                 |                          |       |                |
| 1741 | System Board Status                | Parameters::System Board::System Board Option                             | USINT           |             | Same as PNO 1180                          |          | NEVER           | OPERATOR                 |       | 04009          |
| 4740 | Quarteria De and EE Otata          | Deservatives Device Managements Otate                                     | (enum)          |             | Ocean an INIO 000                         |          |                 | OPERATOR                 |       | 04044          |
| 1742 | System Board FE State              | Parameters::Device Manager::Device State                                  | USINT<br>(enum) |             | Same as PNO 989                           |          | NEVER           | OPERATOR                 |       | 04011          |
| 17/3 | Encoder Feedback                   | Setup::Motor Control::Control and Type                                    | USINT           | 0           | 0:MAIN SPD FEEDBACK                       |          | STOPPED         | TECHNICIAN               | 6     | 04013          |
| 1745 |                                    | Parameters::Control Mode::Control Mode                                    | (enum)          | 0           | 1:SYSTEM BOARD SLOT 1                     |          | STOFFLD         | LOUNICIAN                | 0     | 04013          |
|      |                                    |                                                                           | (onan)          |             | 2:SYSTEM BOARD SLOT 2                     |          |                 |                          |       |                |
|      |                                    |                                                                           |                 |             | 3:NONE                                    |          |                 |                          |       |                |
| 1744 | Slave Position Src                 | Parameters::Phase Control::Configure                                      | USINT           | 0           | 0:SAME AS MOTOR FBK                       |          | STOPPED         | TECHNICIAN               | 6     | 04015          |
|      |                                    |                                                                           | (enum)          |             | 1:MAIN SPD FEEDBACK                       |          |                 |                          |       |                |
|      |                                    |                                                                           |                 |             | 2:SYSTEM BOARD SLOT 1                     |          |                 |                          |       |                |
| 1745 | Master Position Src                | Parameters::Phase Control::Configure                                      | USINT           | 3           | 3:SYSTEM BOARD SLOT 2<br>Same as PNO 1743 | _        | STOPPED         | TECHNICIAN               | 6     | 04017          |
| 1745 | Master Position Sic                | ParametersPhase ControlComigure                                           | (enum)          | 3           | Same as PNO 1743                          |          | STOPPED         | TECHNICIAN               | 0     | 04017          |
| 1746 | Speed Error Trip Enable            | Parameters::Trips::Speed Error Trip                                       | BOOL            | FALSE       |                                           |          | ALWAYS          | TECHNICIAN               |       | 04019          |
| 1747 |                                    | Parameters::Trips::Speed Error Trip                                       | REAL            | 100.00      | 0.00 to 100.00                            | %        |                 | TECHNICIAN               |       | 04021          |
|      | Speed Error Trip Delay             | Parameters::Trips::Speed Error Trip                                       | TIME            | 10.000      | 0.000 to 2000.000                         | 5        |                 | TECHNICIAN               |       | 04023          |
| 1749 |                                    | Parameters::Phase Control::Configure                                      | BOOL            |             |                                           | 1        | NEVER           | TECHNICIAN               |       | 04025          |
| 1750 |                                    | Parameters::Phase Control::Configure                                      | INT             | 1           | -32768 to 32767                           | 1        | NEVER           | TECHNICIAN               |       | 04027          |
|      | Master Encoder                     | Parameters::Phase Control::Configure                                      | USINT           |             | 0:EMPTY FUNC                              |          | NEVER           | TECHNICIAN               |       | 04029          |
|      |                                    |                                                                           | (enum)          |             | 1:ESTIMATOR                               |          |                 |                          |       |                |
|      |                                    |                                                                           |                 |             | 2:PRIMARY                                 |          |                 |                          |       |                |
|      |                                    |                                                                           |                 |             | 3:SYSTEM BOARD SLOT 1                     |          |                 |                          |       |                |
|      |                                    |                                                                           |                 |             | 4:SYSTEM BOARD SLOT 2<br>5:OTHER          |          |                 |                          |       |                |
| 1752 | Slave Encoder                      | Parameters::Phase Control::Configure                                      | USINT           |             | Same as PNO 1751                          |          | NEVER           | TECHNICIAN               |       | 04031          |
| 1102 |                                    |                                                                           | (enum)          |             |                                           |          | NEVER.          |                          |       | 0-1001         |
| 1753 | Spd Loop Encoder                   | Parameters::Phase Control::Configure                                      | USINT           |             | Same as PNO 1751                          |          | NEVER           | TECHNICIAN               |       | 04033          |
|      |                                    | , i i i i i i i i i i i i i i i i i i i                                   | (enum)          |             |                                           |          |                 |                          |       |                |
|      | Free Space (kBytes)                | Parameters::Device Manager::Flash File System                             | UDINT           |             | 0 to Max                                  |          | NEVER           | ENGINEER                 |       | 04035          |
| 1756 | Output A                           | Setup::Inputs and Outputs::System Board Option                            | BOOL            | FALSE       |                                           |          | ALWAYS          | OPERATOR                 |       | 04039          |
|      |                                    | Parameters::System Board::System Board IO                                 |                 |             |                                           |          |                 |                          |       |                |
|      | Output B                           | Same as PNO 1756                                                          | BOOL            | FALSE       |                                           |          | ALWAYS          | OPERATOR                 |       | 04041          |
| 1758 | Output Z<br>SB Digital Input 1     | Same as PNO 1756<br>Monitor::Inputs and Outputs                           | BOOL<br>BOOL    | FALSE       |                                           |          | ALWAYS<br>NEVER | OPERATOR<br>OPERATOR     |       | 04043          |
| 1759 | SB Digital Input 1                 | Parameters::System Board::System Board IO                                 | BOOL            |             |                                           |          | NEVER           | OPERATOR                 |       | 04045          |
| 1760 | Display Warnings                   | Parameters::Trips::Trips Status                                           | BOOL            | TRUE        |                                           |          | ALWAYS          | OPERATOR                 |       | 04047          |
| 1762 |                                    | Parameters::Option IO::Thermistor                                         | REAL            | 100         | 0 to 4500                                 | Ohm      | -               | TECHNICIAN               |       | 04051          |
| 1779 |                                    | Parameters::Device Manager::Setup Wizard                                  | BOOL            | TRUE        |                                           | 0        | ALWAYS          | ENGINEER                 |       | 04085          |
| 1900 | Selected Application               |                                                                           | USINT (enum)    |             | 0:BASIC SPEED CONTROL                     |          | ALWAYS          | TECHNICIAN               | 5     | 04327          |
|      |                                    |                                                                           | , ,             |             | 1:AUTO/MANUAL CONTROL                     |          |                 |                          |       |                |
|      |                                    |                                                                           |                 |             | 2:SPEED RAISE / LOWER                     |          |                 |                          |       |                |
|      |                                    |                                                                           |                 |             | 3:SPEED PRESETS                           |          |                 |                          |       |                |
| 4004 | DI Domo Timo                       | Osturu Aseliastianu Deira Laura                                           | TIME            | 40.0        | 4:PROCESS PID                             | -        |                 | TEOLINIIOIANI            | 5.0   | 0.4000         |
|      | RL Ramp Time<br>RL Reset Value     | Setup::Application::Raise Lower<br>Setup::Application::Raise Lower        | TIME<br>REAL    | 10.0<br>0.0 | 0.0 to 600.0<br>-500.0 to 500.0           | s<br>%   | ALWAYS          | TECHNICIAN<br>TECHNICIAN |       | 04329 04331    |
| 1902 |                                    | Setup::Application::Raise Lower                                           | REAL            | 100.0       | -500.0 to 500.0                           | %        | ALWATS          | TECHNICIAN               |       | 04333          |
| 1903 |                                    | Setup::Application::Raise Lower                                           | REAL            | -100.0      | -500.0 to 500.0                           | %        | ALWATS          | TECHNICIAN               |       | 04335          |
| 1905 |                                    | Monitor::Application::Raise Lower                                         | REAL            | 0.0         | -500.0 to 500.0                           | 70       | NEVER           | TECHNICIAN               |       | 04337          |
| 1906 |                                    | Setup::Application::Minimum Speed                                         | REAL            | -100.0      | -100.0 to 100.0                           | %        | ALWAYS          | TECHNICIAN               |       | 04339          |
|      | Minimum Speed Mode                 | Setup::Application::Minimum Speed                                         | USINT (enum)    |             | 0:PROP WITH MINIMUM                       |          | ALWAYS          | TECHNICIAN               |       | 04341          |
| -    |                                    |                                                                           | , ,             |             | 1:LINEAR                                  |          |                 |                          |       |                |
|      | Skip Band 1                        | Setup::Application::Skip Frequencies                                      | REAL            | 0.0         | 0.0 to 1000.0                             | Hz       | ALWAYS          | TECHNICIAN               | 5,8   | 04343          |
|      | Skip Frequency 1                   | Setup::Application::Skip Frequencies                                      | REAL            | 0.0         | 0.0 to 1000.0                             | Hz       | ALWAYS          | TECHNICIAN               | 5,8   | 04345          |
|      | Skip Band 2                        | Setup::Application::Skip Frequencies                                      | REAL            | 0.0         | 0.0 to 1000.0                             | Hz       | ALWAYS          | TECHNICIAN               |       | 04347          |
| 1911 |                                    | Setup::Application::Skip Frequencies                                      | REAL            | 0.0         | 0.0 to 1000.0                             | Hz       | ALWAYS          | TECHNICIAN               |       | 04349          |
|      | Skip Band 3                        | Setup::Application::Skip Frequencies                                      | REAL            | 0.0         | 0.0 to 1000.0                             | Hz       | ALWAYS          | TECHNICIAN               |       | 04351          |
|      | Skip Frequency 3                   | Setup::Application::Skip Frequencies                                      | REAL            | 0.0         | 0.0 to 1000.0                             | Hz       | ALWAYS          |                          |       | 04353          |
|      | Skip Band 4                        | Setup::Application::Skip Frequencies                                      | REAL<br>REAL    | 0.0         | 0.0 to 1000.0<br>0.0 to 1000.0            | Hz<br>Hz |                 | TECHNICIAN<br>TECHNICIAN |       | 04355<br>04357 |
|      | Skip Frequency 4<br>Preset Speed 0 | Setup::Application::Skip Frequencies<br>Setup::Application::Preset Speeds | REAL            | 0.0         | -100.0 to 100.0                           | HZ<br>%  |                 | TECHNICIAN               |       | 04357          |
|      | Preset Speed 0                     | Setup::Application::Preset Speeds                                         | REAL            | 0.0         | -100.0 to 100.0                           | %        |                 | TECHNICIAN               |       | 04359          |
| 131/ | i icaci opecu i                    | octupApplicationFreset opeeus                                             |                 | 0.0         | -100.0 10 100.0                           | 70       | ALWAIS          |                          | 5,0   | 04001          |

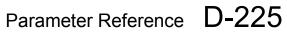

| PNO Name                   | Path                                | Туре  | Default | Range             | Units | WQ     | View       | Notes | MBus  |
|----------------------------|-------------------------------------|-------|---------|-------------------|-------|--------|------------|-------|-------|
| 1918 Preset Speed 2        | Setup::Application::Preset Speeds   | REAL  | 0.0     | -100.0 to 100.0   | %     | ALWAYS | TECHNICIAN | 5,8   | 04363 |
| 1919 Preset Speed 3        | Setup::Application::Preset Speeds   | REAL  | 0.0     | -100.0 to 100.0   | %     | ALWAYS | TECHNICIAN | 5,8   | 04365 |
| 1920 Preset Speed 4        | Setup::Application::Preset Speeds   | REAL  | 0.0     | -100.0 to 100.0   | %     | ALWAYS | TECHNICIAN | 5,8   | 04367 |
| 1921 Preset Speed 5        | Setup::Application::Preset Speeds   | REAL  | 0.0     | -100.0 to 100.0   | %     | ALWAYS | TECHNICIAN | 5,8   | 04369 |
| 1922 Preset Speed 6        | Setup::Application::Preset Speeds   | REAL  | 0.0     | -100.0 to 100.0   | %     | ALWAYS | TECHNICIAN | 5,8   | 04371 |
| 1923 Preset Speed 7        | Setup::Application::Preset Speeds   | REAL  | 0.0     | -100.0 to 100.0   | %     | ALWAYS | TECHNICIAN | 5,8   | 04373 |
| 1924 Selected Preset       | Monitor::Application::Preset Speeds | USINT |         | 0 to 7            |       | NEVER  | TECHNICIAN | 8     | 04375 |
| 1925 Preset Speed Output   | Monitor::Application::Preset Speeds | REAL  |         | -100.0 to 100.0   | %     | NEVER  | TECHNICIAN | 8     | 04377 |
| 1926 PID Setpoint Negate   | Setup::Application::PID             | BOOL  | TRUE    |                   |       | ALWAYS | TECHNICIAN | 5,8   | 04379 |
| 1927 PID Feedback Negate   | Setup::Application::PID             | BOOL  | TRUE    |                   |       | ALWAYS | TECHNICIAN | 5,8   | 04381 |
| 1928 PID Proportional Gain | Setup::Application::PID             | REAL  | 1.0     |                   |       | ALWAYS | TECHNICIAN | 5,8   | 04383 |
| 1929 PID Integral TC       | Setup::Application::PID             | TIME  | 1.00    | 0.01 to 100.00    | s     | ALWAYS | TECHNICIAN | 5,8   | 04385 |
| 1930 PID Derivative TC     | Setup::Application::PID             | TIME  | 0.000   | 0.000 to 10.000   | s     | ALWAYS | TECHNICIAN | 5,8   | 04387 |
| 1931 PID Output Filter TC  | Setup::Application::PID             | TIME  | 0.100   | 0.000 to 10.000   | s     | ALWAYS | TECHNICIAN | 5,8   | 04389 |
| 1932 PID Output Pos Limit  | Setup::Application::PID             | REAL  | 100.00  | 0.00 to 105.00    | %     | ALWAYS | TECHNICIAN | 5,8   | 04391 |
| 1933 PID Output Neg Limit  | Setup::Application::PID             | REAL  | -100.00 | -105.00 to 0.00   | %     | ALWAYS | TECHNICIAN | 5,8   | 04393 |
| 1934 PID Output Scaling    | Setup::Application::PID             | REAL  | 1.000   | -10.000 to 10.000 |       | ALWAYS | TECHNICIAN | 5,8   | 04395 |
| 1935 PID Output            | Monitor::Application::PID           | REAL  |         | -105.00 to 105.00 | %     | NEVER  | TECHNICIAN | 8     | 04397 |
| 1936 PID Error             | Monitor::Application::PID           | REAL  |         | -105.00 to 105.00 | %     | NEVER  | TECHNICIAN | 8     | 04399 |
| 1937 Disable Coast Stop    | Setup::Application::Sequencing      | BOOL  | TRUE    |                   |       | ALWAYS | TECHNICIAN | 8     | 04401 |
| 1938 Disable Quickstop     | Setup::Application::Sequencing      | BOOL  | TRUE    |                   |       | ALWAYS | TECHNICIAN | 8     | 04403 |
| 1939 Feedback On ANIN1     | Setup::Application::Input Selection | BOOL  | FALSE   |                   |       | ALWAYS | TECHNICIAN | 8     | 04405 |

#### D-226 Parameter Reference

#### **Table of Parameters in Alphabetical Order**

This table is a list of all the parameters in the AC30V showing the parameter name, number and the section in this appendix in which the parameter is described.

| PNO  | Name                    | Path            |
|------|-------------------------|-----------------|
| 332  | 100% Mot Current        | Motor Load      |
| 464  | 100% Speed in RPM       | Scale Setpoint  |
| 403  | 100% Stack Current A    | Feedbacks       |
| 343  | 100% Stk Current        | Stack Inv Time  |
| 450  | Acceleration Boost      | Fluxing VHz     |
| 486  | Acceleration Time       | Ramp            |
| 763  | Active 1 - 32           | Trips Status    |
| 513  | Active 33 - 64          | Trips Status    |
| 400  | Actual Field Current    | Feedbacks       |
| 339  | Actual Mot I2T Output   | Motor Load      |
| 421  | Actual Neg Torque Lim   | Torque Limit    |
| 420  | Actual Pos Torque Lim   | Torque Limit    |
| 1520 | Actual Rotor T Const    | Tr Adaptation   |
| 395  | Actual Speed Percent    | Feedbacks       |
| 393  | Actual Speed RPM        | Feedbacks       |
| 394  | Actual Speed rps        | Feedbacks       |
| 989  | Actual State            | Device State    |
| 399  | Actual Torque           | Feedbacks       |
| 199  | Address Assignment      | Option Ethernet |
| 1716 | AFE Brake Mode          | AFE             |
| 1690 | AFE Close Ext PCR       | AFE             |
| 1717 | AFE Correction Angle    | AFE             |
| 1693 | AFE Current Control     | AFE             |
| 1714 | AFE Enable Drive        | AFE             |
| 1691 | AFE Ext PCR Closed      | AFE             |
| 1704 | AFE Id Demand           | AFE             |
| 1730 | AFE Inductance          | AFE             |
| 1705 | AFE lq Demand           | AFE             |
| 1706 | AFE Max Current         | AFE             |
| 1692 | AFE PF Angle Demand     | AFE             |
| 1715 | AFE Phase Loss          | AFE             |
| 1694 | AFE PLL Kp              | AFE             |
| 1695 | AFE PLL Ti              | AFE             |
| 1721 | AFE Status              | AFE             |
| 1718 | AFE Sync Angle          | AFE             |
| 1703 | AFE Sync Frequency      | AFE             |
| 1713 | AFE Synchronized        | AFE             |
| 1712 | AFE Synchronizing       | AFE             |
| 1731 | AFE Transf Angle Offset | AFE             |
| 1711 | AFE VDC Demand          | AFE             |
| 1710 | AFE VDC Feed Forward    | AFE             |
| 1707 | AFE VDC Kp              | AFE             |
| 1697 | AFE VDC Min Level       | AFE             |
| 1709 | AFE VDC Ramp            | AFE             |
| 1708 | AFE VDC Ti              | AFE             |
| 40   | Anin 01 Break           | IO Values       |
| 957  | Anin 01 Offset          | IO Configure    |
| 958  | Anin 01 Scale           | IO Configure    |

| PNO  | Name                   | Path               |
|------|------------------------|--------------------|
| 1    | Anin 01 Type           | IO Configure       |
| 39   | Anin 01 Value          | IO Values          |
| 959  | Anin 02 Offset         | IO Configure       |
| 960  | Anin 02 Scale          | IO Configure       |
| 2    | Anin 02 Type           | IO Configure       |
| 41   | Anin 02 Value          | IO Values          |
| 1461 | Anin 11 Offset         | General Purpose IO |
| 1462 | Anin 11 Scale          | General Purpose IO |
| 1181 | Anin 11 Value          | General Purpose IO |
| 1463 | Anin 12 Offset         | General Purpose IO |
| 1464 | Anin 12 Scale          | General Purpose IO |
| 1182 | Anin 12 Value          | General Purpose IO |
| 1465 | Anin 13 Offset         | General Purpose IO |
| 1466 | Anin 13 Scale          | General Purpose IO |
| 1183 | Anin 13 Value          | General Purpose IO |
| 1441 | Anout 01 ABS           | IO Configure       |
| 1108 | Anout 01 Offset        | IO Configure       |
| 686  | Anout 01 Scale         | IO Configure       |
| 3    | Anout 01 Type          | IO Configure       |
| 42   | Anout 01 Value         | IO Values          |
| 1468 | Anout 02 ABS           | IO Configure       |
| 1467 | Anout 02 Offset        | IO Configure       |
| 1460 | Anout 02 Scale         | IO Configure       |
| 4    | Anout 02 Type          | IO Configure       |
| 43   | Anout 02 Value         | IO Values          |
| 610  | App Control Word       | Sequencing         |
| 680  | App Reference          | Sequencing         |
| 1539 | Application            | Clone              |
| 1039 | Application Archive    | SD Card            |
| 990  | Application FE State   | Device State       |
| 1554 | Application Name       | App Info           |
| 1633 | Application User Boost | Fluxing VHz        |
| 1549 | Application Volts      | Fluxing VHz        |
| 1507 | AR Active              | Auto Restart       |
| 1469 | AR Enable              | Auto Restart       |
| 1505 | AR Initial Delay       | Auto Restart       |
| 1736 | AR Initial Delay B     | Auto Restart       |
| 1471 | AR Max Restarts        | Auto Restart       |
| 1470 | AR Mode                | Auto Restart       |
| 1506 | AR Repeat Delay        | Auto Restart       |
| 1737 | AR Repeat Delay B      | Auto Restart       |
| 1508 | AR Restart Pending     | Auto Restart       |
| 1509 | AR Restarts Remaining  | Auto Restart       |
| 1510 | AR Time Remaining      | Auto Restart       |
| 1472 | AR Trip Mask           | Auto Restart       |
| 796  | AR Trip Mask 2         | Auto Restart       |
| 1735 | AR Trip Mask 2 B       | Auto Restart       |
| 797  | AR Trip Mask 2.33 A1   | Auto Restart       |

| PNO  | Name                   | Path            |
|------|------------------------|-----------------|
| 798  | AR Trip Mask 2.34 A2   | Auto Restart    |
| 799  | AR Trip Mask 2.35 A3   | Auto Restart    |
| 800  | AR Trip Mask 2.36 A4   | Auto Restart    |
| 801  | AR Trip Mask 2.37 A5   | Auto Restart    |
| 802  | AR Trip Mask 2.38 A6   | Auto Restart    |
| 803  | AR Trip Mask 2.39 A7   | Auto Restart    |
| 804  | AR Trip Mask 2.40 A8   | Auto Restart    |
| 1734 | AR Trip Mask B         | Auto Restart    |
| 410  | Archive Flags          | App Info        |
| 1405 | ATN PMAC Ls Test Freq  | Autotune        |
| 1388 | ATN PMAC Test Disable  | Autotune        |
| 695  | Attached to Stack      | Drive info      |
| 448  | Auto Boost             | Fluxing VHz     |
| 1779 | Auto Hide              | Setup Wizard    |
| 930  | Auto IP                | Ethernet        |
| 255  | Autotune Enable        | Autotune        |
| 256  | Autotune Mode          | Autotune        |
| 274  | Autotune Ramp Time     | Autotune        |
| 257  | Autotune Test Disable  | Autotune        |
| 1093 | BACnet Baud Rate       | BACnet MSTP     |
| 209  | BACnet IP Device ID    | BACnet IP       |
| 208  | BACnet IP State        | BACnet IP       |
| 210  | BACnet IP Timeout      | BACnet IP       |
| 1091 | BACnet MAC Address     | BACnet MSTP     |
| 1096 | BACnet Max Info Frames | BACnet MSTP     |
| 1095 | BACnet Max Master      | BACnet MSTP     |
| 1092 | BACnet MSTP Device ID  | BACnet MSTP     |
| 1089 | BACnet MSTP State      | BACnet MSTP     |
| 1094 | BACnet MSTP Timeout    | BACnet MSTP     |
| 457  | Base Frequency         | Motor Nameplate |
| 991  | Base IO FE State       | Device State    |
| 456  | Base Voltage           | Motor Nameplate |
| 992  | Basic Drive FE State   | Device State    |
| 951  | Boot Version           | Drive info      |
| 687  | Boot Version Number    | Drive info      |
| 253  | Brake Overrating       | Braking         |
| 252  | Brake Rated Power      | Braking         |
| 251  | Brake Resistance       | Braking         |
| 254  | Braking Active         | Braking         |
| 249  | Braking Enable         | Braking         |
| 1251 | CANopen Actual Baud    | CANopen         |
| 213  | CANopen Baud Rate      | CANopen         |
| 212  | CANopen Node Address   | CANopen         |
| 211  | CANopen State          | CANopen         |
| 1034 | Card Name              | SD Card         |
| 1033 | Card State             | SD Card         |
| 1537 | Clone Direction        | Clone           |
| 1534 | Clone Filename         | Clone           |
|      |                        |                 |

| PNO        | Name                                       | Path                      |
|------------|--------------------------------------------|---------------------------|
| 1542       | Clone Start                                | Clone                     |
| 1543       | Clone Status                               | Clone                     |
| 406        | CM Temperature                             | Feedbacks                 |
| 217        | CNet Consuming Inst                        | ControlNet                |
| 216        | CNet Producing Inst                        | ControlNet                |
| 627        | Comms Control Word                         | Sequencing                |
| 51         | Comms Diagnostic                           | Comms                     |
| 52         | Comms Diagnostic Code                      | Comms                     |
| 186        | Comms Event Active                         | Event                     |
| 188        | Comms Event Clear                          | Event                     |
| 185        | Comms Event Code                           | Event                     |
| 187        | Comms Event Set                            | Event                     |
| 53         | Comms Exception                            | Comms                     |
| 45         | Comms Fitted                               | Comms                     |
| 50         | Comms Module Serial                        | Comms                     |
| 49         | Comms Module Version                       | Comms                     |
| 54         | Comms Net Exception                        | Comms                     |
| 995        | Comms Option FE State                      | Device State              |
| 1121       | Comms Option Pcode                         | Drive info                |
| 1129       | Comms Option Serial                        | Drive info                |
| 681        | Comms Reference                            | Sequencing                |
| 44         | Comms Required                             | Comms                     |
| 46         | Comms State                                | Comms                     |
| 47         | Comms Supervised                           | Comms                     |
| 48         | Comms Trip Enable                          | Comms                     |
| 997        | Config Fault Area                          | Device State              |
| 1139       | Control Board Up Time                      | Runtime Statistics        |
| 1116       | Control Module Pcode                       | Drive info                |
| 977        | Control Module Serial                      | Drive info                |
| 1352       | Control Screen                             | Soft Menus                |
| 908        | Control Screen Mode                        | Soft Menus                |
| 1353       | Control Screen[0]                          | Soft Menus                |
| 1354       | Control Screen[1]                          | Soft Menus                |
| 1355       | Control Screen[2]                          | Soft Menus                |
| 1356       | Control Screen[3]                          | Soft Menus                |
| 1357       | Control Screen[4]                          | Soft Menus                |
| 1358       | Control Screen[5]                          | Soft Menus                |
| 512        | Control Strategy                           | Control Mode              |
| 1533       | Control Type                               | Control Mode              |
| 644        | Control Word                               | Sequencing                |
| 215        | ControlNet MAC ID                          | ControlNet                |
| 214        | ControlNet State                           | ControlNet                |
| 1658       | Current Diff Level                         | Current Sensor Trip       |
| 305        | Current Limit                              | Current Limit             |
| 1545       | Cut Off Frequency                          | Filter On Torque Dmd      |
| 329        | DC Current Level                           | Inj Braking               |
| 331        | DC Inj Base Volts                          | Inj Braking               |
| 326<br>324 | DC Inj Current Limit<br>DC Inj Deflux Time | Inj Braking               |
| 324        |                                            | Inj Braking               |
|            | DC Inj Frequency                           | Inj Braking               |
| 330<br>396 | DC Inj Timeout                             | Inj Braking               |
| 396        | DC Link Volt Filtered                      | Feedbacks<br>Feedbacks    |
| 392        | DC Link Voltage                            |                           |
| 487        | DC Pulse Time<br>Deceleration Time         | Inj Braking               |
| 487        |                                            | Ramp<br>Pattern Generator |
| 414        | Deflux Delay                               | Fallern Generalor         |

| - DN O  |                          |                  |
|---------|--------------------------|------------------|
| PNO     | Name                     | Path             |
| 1635    | Delay To Start           | Motor Sequencer  |
| 1528    | Demanded Terminal Volts  | Tr Adaptation    |
| 1726    | Destination IP Address   | Peer to Peer     |
| 1727    | Destination Port         | Peer to Peer     |
| 221     | DeviceNet Actual Baud    | DeviceNet        |
| 220     | DeviceNet Baud Rate      | DeviceNet        |
| 219     | DeviceNet MAC ID         | DeviceNet        |
| 218     | DeviceNet State          | DeviceNet        |
| 929     | DHCP                     | Ethernet         |
| 1269    | DHCP State               | Ethernet         |
| 5       | Digin Value              | IO Values        |
| 6       | Digin Value.Digin 01     | IO Values        |
| 7       | Digin Value.Digin 02     | IO Values        |
| 8       | Digin Value.Digin 03     | IO Values        |
| 9       | Digin Value.Digin 04     | IO Values        |
| 10      | Digin Value.Digin 05     | IO Values        |
| 11      | Digin Value.Digin 06     | IO Values        |
| 12      | Digin Value.Digin 07     | IO Values        |
| 14      | Digin Value.Digin 11     | IO Values        |
| 15      | Digin Value.Digin 12     | IO Values        |
| 16      | Digin Value.Digin 13     | IO Values        |
| 17      | Digin Value.Digin 14     | IO Values        |
| 19      | Digin Value.Not Stop Key | IO Values        |
| 18      | Digin Value.Run Key      | IO Values        |
| 13      | Digin Value.STO Inactive | IO Values        |
| 20      | Digin Value.Stop Key     | IO Values        |
| 22      | Digout Value             | IO Values        |
| 531     | Direct Input Neg Lim     | Spd Direct Input |
| 530     | Direct Input Pos Lim     | Spd Direct Input |
| 529     | Direct Input Ratio       | Spd Direct Input |
| 528     | Direct Input Select      | Spd Direct Input |
| 983     | Display Timeout          | Graphical Keypad |
| 1760    | Display Warnings         | Trips Status     |
| 223     | DNet Consuming Inst      | DeviceNet        |
| 222     | DNet Producing Inst      | DeviceNet        |
| 688     | Drive Diagnostic         | Drive info       |
| 961     | Drive Name               | Drive info       |
| 390     | Duty Selection           | Feedbacks        |
| 408     | Elec Rotor Speed         | Feedbacks        |
| 697     | Enable 1 - 32            | Trips Status     |
| 730     | Enable 33 - 64           | Trips Status     |
| 1738    | Enable Auto Save         | Setup Wizard     |
| 955     | Enable Predict Term      | Current Loop     |
| 1518    | Encoder Count            | Encoder          |
| 1670    | Encoder Count            | Encoder Slot 1   |
| 1677    | Encoder Count            | Encoder Slot 2   |
| 1517    | Encoder Count Reset      | Encoder          |
| 1669    | Encoder Count Reset      | Encoder Slot 1   |
| 1676    | Encoder Count Reset      | Encoder Slot 2   |
| 1743    | Encoder Feedback         | Control Mode     |
| 1513    | Encoder Invert           | Encoder          |
| 1665    | Encoder Invert           | Encoder Slot 1   |
| 1672    | Encoder Invert           | Encoder Slot 2   |
| 1512    | Encoder Lines            | Encoder          |
| 1664    | Encoder Lines            | Encoder Slot 1   |
| 1671    | Encoder Lines            | Encoder Slot 2   |
| · · · · |                          |                  |

Parameter Reference D-227

| PNO  | Name                    | Path                 |
|------|-------------------------|----------------------|
| 1515 | Encoder Single Ended    | Encoder              |
| 1516 | Encoder Speed           | Encoder              |
| 1668 | Encoder Speed           | Encoder Slot 1       |
| 1675 | Encoder Speed           | Encoder Slot 2       |
| 1511 | Encoder Supply          | Encoder              |
| 1663 | Encoder Supply          | Encoder Slot 1       |
| 1514 | Encoder Type            | Encoder              |
| 1666 | Encoder Type            | Encoder Slot 1       |
| 1673 | Encoder Type            | Encoder Slot 2       |
| 383  | Energy kWh              | Energy Meter         |
| 451  | Energy Saving Enable    | Fluxing VHz          |
| 1526 | Energy Saving Lower Lim | Fluxing VHz          |
| 227  | ENet Consuming Inst     | EtherNet IP          |
| 226  | ENet Producing Inst     | EtherNet IP          |
| 1637 | Engineer Password       | Graphical Keypad     |
| 1750 | Error Number            | Configure            |
| 224  | EtherCAT State          | EtherCAT             |
| 937  | Ethernet Diagnostic     | Ethernet             |
| 993  | Ethernet FE State       | Device State         |
| 225  | EtherNet IP State       | EtherNet IP          |
| 919  | Ethernet State          | Ethernet             |
| 1548 | Factor                  | Filter On Torque Dmd |
| 418  | Fast Stop Torque Lim    | Torque Limit         |
| 1188 | Favourites              | Soft Menus           |
|      |                         |                      |
| 1189 | Favourites[0]           | Soft Menus           |
| 1190 | Favourites[1]           | Soft Menus           |
| 1199 | Favourites[10]          | Soft Menus           |
| 1200 | Favourites[11]          | Soft Menus           |
| 1201 | Favourites[12]          | Soft Menus           |
| 1202 | Favourites[13]          | Soft Menus           |
| 1203 | Favourites[14]          | Soft Menus           |
| 1204 | Favourites[15]          | Soft Menus           |
| 1205 | Favourites[16]          | Soft Menus           |
| 1206 | Favourites[17]          | Soft Menus           |
| 1207 | Favourites[18]          | Soft Menus           |
| 1208 | Favourites[19]          | Soft Menus           |
| 1191 | Favourites[2]           | Soft Menus           |
| 1192 | Favourites[3]           | Soft Menus           |
| 1193 | Favourites[4]           | Soft Menus           |
| 1194 | Favourites[5]           | Soft Menus           |
| 1195 | Favourites[6]           | Soft Menus           |
| 1196 | Favourites[7]           | Soft Menus           |
| 1197 | Favourites[8]           | Soft Menus           |
| 1198 | Favourites[9]           | Soft Menus           |
| 1544 | Filter Type             | Filter On Torque Dmd |
| 918  | Filtered VDC Ripple     | VDC Ripple           |
| 328  | Final DC Pulse Time     | Inj Braking          |
| 509  | Final Stop Rate         | Ramp                 |
| 1038 | Firmware                | SD Card              |
| 1100 | Firmware Version        | Drive info           |
| 696  | First Trip              | Trips Status         |
| 447  | Fixed Boost             | Fluxing VHz          |
| 202  | Fixed Gateway Address   | Option Ethernet      |
| 202  | Fixed IP Address        | Option Ethernet      |
| 200  | Fixed Subnet Mask       | Option Ethernet      |
| 318  | Flying Reflux Time      |                      |
| 310  |                         | Flycatching          |

# D-228 Parameter Reference

| PNO  | Name                  | Path                 |
|------|-----------------------|----------------------|
| 312  | Flying Start Mode     | Flycatching          |
| 938  | Free Packets          | Ethernet             |
| 1754 | Free Space (kBytes)   | Flash File System    |
| 1546 | Frequency 1           | Filter On Torque Dmd |
| 1547 | Frequency 2           | Filter On Torque Dmd |
| 1538 | Full Restore          | Clone                |
| 928  | Gateway Address       | Ethernet             |
| 1142 | GKP Password          | Graphical Keypad     |
| 407  | Heatsink Temperature  | Feedbacks            |
| 1667 | High Input Threshold  | Encoder Slot 1       |
| 1674 | High Input Threshold  | Encoder Slot 2       |
| 940  | High Word First       | Modbus               |
| 232  | High Word First RTU   | Modbus RTU           |
| 235  | High Word First TCP   | Modbus TCP           |
| 1406 | HV Power On Count     | Runtime Statistics   |
| 1252 | HV SMPS Up Time       | Runtime Statistics   |
| 397  | id                    | Feedbacks            |
| 1048 | IDE Version           | App Info             |
| 353  | Inv Time Active       | Stack Inv Time       |
| 348  | Inv Time Aiming Point | Stack Inv Time       |
| 351  | Inv Time Down Rate    | Stack Inv Time       |
| 349  | Inv Time Output       | Stack Inv Time       |
| 350  | Inv Time Up Rate      | Stack Inv Time       |
| 352  | Inv Time Warning      | Stack Inv Time       |
| 996  | IO Option FE State    | Device State         |
| 1125 | IO Option Pcode       | Drive info           |
| 1134 | IO Option Serial No   | Drive info           |
| 1254 | IO Option SW Version  | Drive info           |
| 926  | IP Address            | Ethernet             |
| 207  | IPConfig Enable       | Option Ethernet      |
| 398  | iq                    | Feedbacks            |
| 502  | Jog Acceleration Time | Ramp                 |
| 503  | Jog Deceleration Time | Ramp                 |
| 501  | Jog Setpoint          | Ramp                 |
| 994  | Keypad FE State       | Device State         |
| 1005 | Language              | Setup Wizard         |
| 931  | Last Auto IP Address  | Ethernet             |
| 1047 | Last Modification     | App Info             |
| 570  | Leakage Inductance    | Induction Motor Data |
| 591  | Local                 | Sequencing           |
| 1255 | Local Dir Key Active  | Local Control        |
| 1728 | Local Port            | Peer to Peer         |
| 1565 | Local Power Up Mode   | Sequencing           |
| 592  | Local Reference       | Sequencing           |
| 1240 | Local Reverse         | Local Control        |
| 1239 | Local Run Key Active  | Local Control        |
| 1253 | Local/Rem Key Active  | Local Control        |
| 936  | Lock                  | Ethernet             |
| 344  | Long Overload Level   | Stack Inv Time       |
| 345  | Long Overload Time    | Stack Inv Time       |
| 920  | MAC Address           | Ethernet             |
| 568  | Magnetising Current   | Induction Motor Data |
| 417  | Main Torque Lim       | Torque Limit         |
| 1636 | Manufacturing Flags   | Drive info           |
| 1632 | Mapping Valid         | Modbus               |
|      |                       |                      |

| PNO          | Name                       | Path                     |
|--------------|----------------------------|--------------------------|
| 1751         | Master Encoder             | Configure                |
| 1745         | Master Position Src        | Configure                |
| 1527         | Max Available Volts        | Tr Adaptation            |
| 1459         | Max Spd when Autotuned     | Autotune                 |
| 913          | Max VDC Ripple             | VDC Ripple               |
| 939          | Maximum Connections        | Modbus                   |
| 317          | Min Search Speed           | Flycatching              |
| 1458         | Modbus Conn Timeout        | Modbus                   |
| 229          | Modbus Device Address      | Modbus RTU               |
| 1567         | Modbus Mapping             | Modbus                   |
| 1568         | Modbus Mapping[0]          | Modbus                   |
| 1569         | Modbus Mapping[1]          | Modbus                   |
| 1578         | Modbus Mapping[10]         | Modbus                   |
| 1579         | Modbus Mapping[11]         | Modbus                   |
| 1580         | Modbus Mapping[12]         | Modbus                   |
| 1581         | Modbus Mapping[13]         | Modbus                   |
| 1582         | Modbus Mapping[14]         | Modbus                   |
| 1583         | Modbus Mapping[15]         | Modbus                   |
| 1570         | Modbus Mapping[2]          | Modbus                   |
| 1571         | Modbus Mapping[3]          | Modbus                   |
| 1572         | Modbus Mapping[4]          | Modbus                   |
| 1573         | Modbus Mapping[5]          | Modbus                   |
| 1574         | Modbus Mapping[6]          | Modbus                   |
| 1575         | Modbus Mapping[7]          | Modbus                   |
| 1576         | Modbus Mapping[8]          | Modbus                   |
| 1577         | Modbus Mapping[9]          | Modbus                   |
| 1640         | Modbus Password            | Modbus RTU               |
| 230          | Modbus RTU Baud Rate       | Modbus RTU               |
| 228          | Modbus RTU State           | Modbus RTU               |
| 233          | Modbus RTU Timeout         | Modbus RTU               |
| 1659         | Modbus TCP Password        | Modbus                   |
| 234          | Modbus TCP State           | Modbus TCP               |
| 236          | Modbus TCP Timeout         | Modbus TCP               |
| 941          | Modbus Timeout             | Modbus                   |
| 942          | Modbus Trip Enable         | Modbus                   |
| 1270         | Monitor                    | Soft Menus               |
| 1271         | Monitor[0]                 | Soft Menus               |
| 1272         | Monitor[1]                 | Soft Menus               |
| 1281<br>1282 | Monitor[10]                | Soft Menus               |
|              | Monitor[11]                | Soft Menus               |
| 1283<br>1284 | Monitor[12]<br>Monitor[13] | Soft Menus<br>Soft Menus |
| 1284         | Monitor[13]                | Soft Menus               |
| 1285         | Monitor[14]                | Soft Menus               |
| 1287         | Monitor[16]                | Soft Menus               |
| 1287         | Monitor[17]                | Soft Menus               |
| 1289         | Monitor[18]                | Soft Menus               |
| 1209         | Monitor[19]                | Soft Menus               |
| 1290         | Monitor[2]                 | Soft Menus               |
| 1274         | Monitor[3]                 | Soft Menus               |
| 1275         | Monitor[4]                 | Soft Menus               |
| 1276         | Monitor[5]                 | Soft Menus               |
| 1277         | Monitor[6]                 | Soft Menus               |
| 1278         | Monitor[7]                 | Soft Menus               |
| 1279         | Monitor[8]                 | Soft Menus               |
|              |                            | - 310                    |

| PNO         Name         Path           1280         Monitor[9]         Soft Menus           340         Mot I2T Active         Motor Load           342         Mot I2T Enable         Motor Load           343         Mot I2T Enable         Motor Load           338         Mot I2T TC         Motor Load           341         Mot I2T Warning         Motor Load           336         Mot Inv Time Active         Motor Load           337         Mot Inv Time Output %         Motor Load           333         Mot Inv Time Output %         Motor Load           335         Mot Inv Time Overl'd         Motor Load           333         Mot Inv Time Overl'd         Motor Load           335         Mot Inv Time Warning         Motor Load           374         Motor Base Volts         Voltage Contt           402         Motor Current         Feedbacks           401         Motor Current Percent         Feedbacks           401         Motor Poles         Motor Namep           460         Motor Power         Motor Namep           1407         Motor Run Time         Runtime Stati           1732         Motor Statt Count         Runtime Stati |         |
|----------------------------------------------------------------------------------------------------|---------|
| 340         Mot I2T Active         Motor Load           342         Mot I2T Enable         Motor Load           338         Mot I2T TC         Motor Load           341         Mot I2T Warning         Motor Load           336         Mot I2T Warning         Motor Load           337         Mot Inv Time Active         Motor Load           337         Mot Inv Time Output %         Motor Load           333         Mot Inv Time Output %         Motor Load           333         Mot Inv Time Output %         Motor Load           335         Mot Inv Time Overl'd         Motor Load           335         Mot Inv Time Warning         Motor Load           374         Motor Base Volts         Voltage Contract           402         Motor Current         Feedbacks           401         Motor Current Percent         Feedbacks           458         Motor Poles         Motor Namep           460         Motor Run Time         Motor Namep           1407         Motor Run Time         Runtime Stati                                                                                                    | rol     |
| 342         Mot I2T Enable         Motor Load           338         Mot I2T TC         Motor Load           341         Mot I2T Warning         Motor Load           336         Mot I2T Warning         Motor Load           336         Mot Inv Time Active         Motor Load           334         Mot Inv Time Active         Motor Load           334         Mot Inv Time Output %         Motor Load           337         Mot Inv Time Output %         Motor Load           333         Mot Inv Time Overl'd         Motor Load           335         Mot Inv Time Warning         Motor Load           374         Motor Base Volts         Voltage Contr           402         Motor Current         Feedbacks           401         Motor Current Percent         Feedbacks           458         Motor Poles         Motor Namep           460         Motor Run Time         Runtime Stati                                                                                                    | rol     |
| 338         Mot I2T TC         Motor Load           341         Mot I2T Warning         Motor Load           336         Mot Inv Time Active         Motor Load           334         Mot Inv Time Delay         Motor Load           337         Mot Inv Time Output %         Motor Load           333         Mot Inv Time Output %         Motor Load           333         Mot Inv Time Overl'd         Motor Load           335         Mot Inv Time Warning         Motor Load           374         Motor Base Volts         Voltage Contra           402         Motor Current         Feedbacks           401         Motor Current Percent         Feedbacks           458         Motor Poles         Motor Namep           460         Motor Run Time         Runtime Stati                                                                                                    | rol     |
| 341         Mot I2T Warning         Motor Load           336         Mot Inv Time Active         Motor Load           334         Mot Inv Time Delay         Motor Load           337         Mot Inv Time Output %         Motor Load           333         Mot Inv Time Output %         Motor Load           333         Mot Inv Time Overl'd         Motor Load           334         Mot Inv Time Warning         Motor Load           335         Mot Inv Time Warning         Motor Load           374         Motor Base Volts         Voltage Contra           402         Motor Current         Feedbacks           401         Motor Current Percent         Feedbacks           458         Motor Poles         Motor Namep           460         Motor Run Time         Runtime Stati                                                                                                    | rol     |
| 336         Mot Inv Time Active         Motor Load           334         Mot Inv Time Delay         Motor Load           337         Mot Inv Time Output %         Motor Load           333         Mot Inv Time Overl'd         Motor Load           333         Mot Inv Time Overl'd         Motor Load           335         Mot Inv Time Warning         Motor Load           374         Motor Base Volts         Voltage Control           402         Motor Current         Feedbacks           401         Motor Current Percent         Feedbacks           458         Motor Poles         Motor Namep           460         Motor Run Time         Runtime Stati                                                                                                    | rol     |
| 334         Mot Inv Time Delay         Motor Load           337         Mot Inv Time Output %         Motor Load           333         Mot Inv Time Overl'd         Motor Load           335         Mot Inv Time Warning         Motor Load           335         Mot Inv Time Voerl'd         Motor Load           374         Motor Base Volts         Voltage Contt           402         Motor Current         Feedbacks           401         Motor Current Percent         Feedbacks           458         Motor Poles         Motor Namep           460         Motor Run Time         Runtime Stati                                                                                                    | rol     |
| 337         Mot Inv Time Output %         Motor Load           333         Mot Inv Time Overl'd         Motor Load           335         Mot Inv Time Warning         Motor Load           374         Motor Base Volts         Voltage Contr           402         Motor Current         Feedbacks           401         Motor Current Percent         Feedbacks           458         Motor Poles         Motor Namep           460         Motor Run Time         Runtime Stati                                                                                                    | rol     |
| 333         Mot Inv Time Overl'd         Motor Load           335         Mot Inv Time Warning         Motor Load           374         Motor Base Volts         Voltage Contr           402         Motor Current         Feedbacks           401         Motor Current Percent         Feedbacks           458         Motor Poles         Motor Namep           460         Motor Run Time         Runtime Stati                                                                                                    | rol     |
| 335         Mot Inv Time Warning         Motor Load           374         Motor Base Volts         Voltage Contr           402         Motor Current         Feedbacks           401         Motor Current Percent         Feedbacks           458         Motor Poles         Motor Namep           460         Motor Run Time         Runtime Stati                                                                                                    | rol     |
| 374         Motor Base Volts         Voltage Contr           402         Motor Current         Feedbacks           401         Motor Current Percent         Feedbacks           458         Motor Poles         Motor Namep           460         Motor Run Time         Runtime Stati                                                                                                    | rol     |
| 402Motor CurrentFeedbacks401Motor Current PercentFeedbacks458Motor PolesMotor Namep460Motor PowerMotor Namep1407Motor Run TimeRuntime Stati                                                                                                    | rol     |
| 402Motor CurrentFeedbacks401Motor Current PercentFeedbacks458Motor PolesMotor Namep460Motor PowerMotor Namep1407Motor Run TimeRuntime Stati                                                                                                    |         |
| 401         Motor Current Percent         Feedbacks           458         Motor Poles         Motor Namep           460         Motor Power         Motor Namep           1407         Motor Run Time         Runtime Stati                                                                                                    |         |
| 458         Motor Poles         Motor Namep           460         Motor Power         Motor Namep           1407         Motor Run Time         Runtime Stati                                                                                                    |         |
| 460         Motor Power         Motor Name           1407         Motor Run Time         Runtime Stati                                                                                                    | olate   |
| 1407 Motor Run Time Runtime Stati                                                                                                    |         |
|                                                                                                    |         |
| 17.3Z L MOTOR START COUNT L RUNTIME Stati                                                                                                    |         |
| 405 Motor Terminal Volts Feedbacks                                                                                                    |         |
| 511 Motor Type or AFE Control Mode                                                                                                    |         |
| 289 MRAS Field Frequency MRAS                                                                                                    |         |
| 286         MRAS Field Frequency         MRAS           286         MRAS Speed Percent         MRAS                                                                                                    |         |
|                                                                                                    |         |
|                                                                                                    |         |
| 291 MRAS Torque MRAS                                                                                                    |         |
| 290 MRAS Torque Percent MRAS                                                                                                    | D. I.   |
| 572 Mutual Inductance Induction Mot                                                                                                    | or Data |
| 1550 Nameplate Mag Current Autotune                                                                                                    |         |
| 459 Nameplate Speed Motor Namep                                                                                                    | late    |
| 416 Negative Torque Lim Torque Limit                                                                                                    |         |
| 1256 OEM ID Drive info                                                                                                    |         |
| 1241 Open Connections Modbus                                                                                                    |         |
| 198 Option DHCP Enabled Option Etherr                                                                                                    | net     |
| 206 Option FTP Admin Mode Option Etherr                                                                                                    | net     |
| 205 Option FTP Enable Option Etherr                                                                                                    | net     |
| 197 Option Gateway Option Etherr                                                                                                    | net     |
| 1180 Option IO Diagnostic Option IO                                                                                                    |         |
| 1179 Option IO Fitted Option IO                                                                                                    |         |
| 1178 Option IO Required Option IO                                                                                                    |         |
| 195 Option IP Address Option Etherr                                                                                                    | net     |
| 189 Option MAC Address Option Etherr                                                                                                    |         |
| 196 Option Subnet Mask Option Etherr                                                                                                    |         |
| 203 Option Web Enable Option Etherr                                                                                                    |         |
| 1540 Other Parameters Clone                                                                                                    |         |
| 1756 Output A System Board                                                                                                    | d IO    |
| 1757 Output B System Board                                                                                                    |         |
| 1678 Output Enable System Board                                                                                                    |         |
| 1678Output EnableSystem Board1679Output SourceSystem Board                                                                                                    |         |
|                                                                                                    |         |
| 1680 Output Voltage System Board                                                                                                    |         |
| 1758 Output Z System Board                                                                                                    |         |
| 231 Parity And Stop Bits Modbus RTU                                                                                                    |         |
| 1097 Password in Favourite Graphical Key                                                                                                    |         |
| 1098 Password in Local Graphical Key                                                                                                    | ypad    |
| 1725 Peer to Peer Enable Peer to Peer                                                                                                    |         |
| 1729 Peer to Peer State Peer to Peer                                                                                                    |         |
|                                                                                                    | Data    |
| 560         PMAC Back Emf Const KE         PMAC Motor           1387         PMAC Base Volt         PMAC Motor                                                                                                    |         |

| PNO  | Name                    | Path                 |
|------|-------------------------|----------------------|
| 693  | PMAC Fly Active         | PMAC Flycatching     |
| 692  | PMAC Fly Load Level     | PMAC Flycatching     |
| 690  | PMAC Fly Search Mode    | PMAC Flycatching     |
| 691  | PMAC Fly Search Time    | PMAC Flycatching     |
| 694  | PMAC Fly Setpoint       | PMAC Flycatching     |
| 689  | PMAC Flycatching Enable | PMAC Flycatching     |
| 556  | PMAC Max Current        | PMAC Motor Data      |
| 555  | PMAC Max Speed          | PMAC Motor Data      |
| 564  | PMAC Motor Inertia      | PMAC Motor Data      |
| 559  | PMAC Motor Poles        | PMAC Motor Data      |
| 557  | PMAC Rated Current      | PMAC Motor Data      |
| 558  | PMAC Rated Torque       | PMAC Motor Data      |
| 467  | PMAC SVC Auto Values    | PMAC SVC             |
| 470  | PMAC SVC I Gain Hz      | PMAC SVC             |
| 468  | PMAC SVC LPF Speed Hz   | PMAC SVC             |
| 476  | PMAC SVC Open Loop Strt | PMAC SVC             |
| 469  | PMAC SVC P Gain         | PMAC SVC             |
| 478  | PMAC SVC Start Cur      | PMAC SVC             |
| 479  | PMAC SVC Start Speed    | PMAC SVC             |
| 477  | PMAC SVC Start Time     | PMAC SVC             |
| 565  | PMAC Therm Time Const   | PMAC Motor Data      |
| 563  | PMAC Torque Const KT    | PMAC Motor Data      |
| 562  | PMAC Winding Inductance | PMAC Motor Data      |
| 561  | PMAC Winding Resistance | PMAC Motor Data      |
| 415  | Positive Torque Lim     | Torque Limit         |
| 461  | Power Factor            | Motor Nameplate      |
| 386  | Power Factor Angle Est  | Energy Meter         |
| 385  | Power Factor Est        | Energy Meter         |
| 381  | Power HP                | Energy Meter         |
| 380  | Power kW                | Energy Meter         |
| 1541 | Power Parameters        | Clone                |
| 543  | Power Stack Fitted      | Drive info           |
| 987  | Power Stack Required    | Drive info           |
| 943  | Process Active          | Modbus               |
| 1551 | Product Code Flags      | Drive info           |
| 238  | Profibus Node Address   | Profibus             |
| 237  | Profibus State          | Profibus             |
| 240  | PROFINET Device Name    | PROFINET IO          |
| 239  | PROFINET State          | PROFINET IO          |
| 1054 | Project Author          | App Info             |
| 1068 | Project Description     | App Info             |
| 1040 | Project File Name       | App Info             |
| 1061 | Project Version         | App Info             |
| 1699 | PTP Clock               | PTP                  |
| 1683 | PTP Clock Mode          | PTP                  |
| 1684 | PTP Clock Type          | PTP                  |
| 1661 | PTP Enable              | PTP                  |
| 1685 | PTP Lock Threshold      | PTP                  |
| 1688 | PTP Locked              | PTP                  |
| 1681 | PTP Log Sync Interval   | PTP                  |
| 1687 | PTP Offset              | PTP                  |
| 1686 | PTP Priority2           | PTP                  |
| 1689 | PTP State               | PTP                  |
| 1648 | Pwrl Accel Rate         | Power Loss Ride Thru |
| 1651 | Pwrl Active             | Power Loss Ride Thru |
| 1647 | Pwrl Control Band       | Power Loss Ride Thru |
|      |                         | ,                    |

| PNO          | Name                                         | Path                           |
|--------------|----------------------------------------------|--------------------------------|
| 1649         | Pwrl Decel Rate                              | Power Loss Ride Thru           |
| 1645         | Pwrl Enable                                  | Power Loss Ride Thru           |
| 1650         | Pwrl Time Limit                              | Power Loss Ride Thru           |
| 1646         | Pwrl Trip Threshold                          | Power Loss Ride Thru           |
| 508          | Quickstop Ramp Time                          | Ramp                           |
| 507          | Quickstop Time Limit                         | Ramp                           |
| 497          | Ramp Hold                                    | Ramp                           |
| 499          | Ramp Spd Setpoint Input                      | Ramp                           |
| 500          | Ramp Speed Output                            | Ramp                           |
| 485          | Ramp Type                                    | Ramp                           |
| 498          | Ramping Active                               | Ramp                           |
| 1682         | Random Pattern AFE                           | Pattern Generator              |
| 413          | Random Pattern IM                            | Pattern Generator              |
| 1268         | Random Pattern PMAC                          | Pattern Generator              |
| 455          | Rated Motor Current                          | Motor Nameplate                |
| 1247         | Ratio Load Mot Inert                         | Spd Loop Settings              |
| 382          | Reactive Power                               | Energy Meter                   |
| 55           | Read Mapping                                 | Read Process                   |
| 56           | Read Mapping[0]                              | Read Process                   |
| 57           | Read Mapping[1]                              | Read Process                   |
| 66           | Read Mapping[10]                             | Read Process                   |
| 67           | Read Mapping[11]                             | Read Process                   |
| 68           | Read Mapping[12]                             | Read Process                   |
| 69           | Read Mapping[13]                             | Read Process                   |
| 70           | Read Mapping[14]                             | Read Process                   |
| 71           | Read Mapping[15]                             | Read Process                   |
| 72           | Read Mapping[16]                             | Read Process                   |
| 73<br>74     | Read Mapping[17]                             | Read Process                   |
| 74           | Read Mapping[18]<br>Read Mapping[19]         | Read Process<br>Read Process   |
| 58           | Read Mapping[19]                             | Read Process                   |
| 76           | Read Mapping[20]                             | Read Process                   |
| 77           | Read Mapping[21]                             | Read Process                   |
| 78           | Read Mapping[22]                             | Read Process                   |
| 79           | Read Mapping[23]                             | Read Process                   |
| 80           | Read Mapping[24]                             | Read Process                   |
| 81           | Read Mapping[25]                             | Read Process                   |
| 82           | Read Mapping[26]                             | Read Process                   |
| 83           | Read Mapping[27]                             | Read Process                   |
| 84           | Read Mapping[28]                             | Read Process                   |
| 85           | Read Mapping[29]                             | Read Process                   |
| 59           | Read Mapping[3]                              | Read Process                   |
| 86           | Read Mapping[30]                             | Read Process                   |
| 87           | Read Mapping[31]                             | Read Process                   |
| 60           | Read Mapping[4]                              | Read Process                   |
| 61           | Read Mapping[5]                              | Read Process                   |
| 62           | Read Mapping[6]                              | Read Process                   |
| 63           | Read Mapping[7]                              | Read Process                   |
| 64           | Read Mapping[8]                              | Read Process                   |
| 65           | Read Mapping[9]                              | Read Process                   |
| 1442         | Recent Trip Times                            | Trips History                  |
| 1443<br>1444 | Recent Trip Times[0]                         | Trips History                  |
| 1444         | Recent Trip Times[1]<br>Recent Trip Times[2] | Trips History<br>Trips History |
| 1445         | Recent Trip Times[2]                         | Trips History                  |
| 1447         | Recent Trip Times[4]                         | Trips History                  |
| 1771         | Recent the times[+]                          | пратнаюту                      |

| Parameter Reference |   | ) |
|---------------------|---|---|
|                     | _ |   |

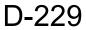

| i ai |                      |                      |
|------|----------------------|----------------------|
| PNO  | Name                 | Path                 |
| 1448 | Recent Trip Times[5] | Trips History        |
| 1449 | Recent Trip Times[6] | Trips History        |
| 1450 | Recent Trip Times[7] | Trips History        |
| 1451 | Recent Trip Times[8] | Trips History        |
| 1452 | Recent Trip Times[9] | Trips History        |
| 895  | Recent Trips         | Trips History        |
| 896  | Recent Trips[0]      | Trips History        |
| 897  | Recent Trips[1]      | Trips History        |
| 898  | Recent Trips[2]      | Trips History        |
| 899  | Recent Trips[3]      | Trips History        |
| 900  | Recent Trips[4]      | Trips History        |
| 901  | Recent Trips[5]      | Trips History        |
| 902  | Recent Trips[6]      | Trips History        |
| 903  | Recent Trips[7]      | Trips History        |
| 904  | Recent Trips[8]      | Trips History        |
| 905  | Recent Trips[9]      | Trips History        |
| 1265 | Ref Max Speed Clamp  | Speed Ref            |
| 1264 | Ref Min Speed Clamp  | Speed Ref            |
| 1266 | Ref Speed Trim       | Speed Ref            |
| 1267 | Ref Trim Local       | Speed Ref            |
| 682  | Reference            | Sequencing           |
| 307  | Regen Limit Enable   | Current Limit        |
| 389  | Reset Energy Meter   | Energy Meter         |
| 569  | Rotor Time Constant  | Induction Motor Data |
| 998  | RTA Code             | Device State         |
| 999  | RTA Data             | Device State         |
| 1003 | RTA Thread Priority  | Device State         |
| 1187 | RTC Trim             | General Purpose IO   |
| 1140 | Run Key Action       | Local Control        |
| 1006 | Run Wizard?          | Setup Wizard         |
| 1001 | Save All Parameters  | Device Commands      |
| 1759 | SB Digital Input 1   | System Board IO      |
| 1722 | SB Digital Input 2   | System Board IO      |
| 1723 | SB Digital Input 3   | System Board IO      |
| 315  | Search Boost         | Flycatching          |
| 313  | Search Mode          | Flycatching          |
| 316  | Search Time          | Flycatching          |
| 314  | Search Volts         | Flycatching          |
| 527  | Sel Torg Ctrl Only   | Spd Loop Settings    |
| 1257 | Seq Stop Method SVC  | Ramp                 |
| 484  | Seq Stop Method VHz  | Ramp                 |
| 678  | Sequencing State     | Sequencing           |
| 1311 | Setup                | Soft Menus           |
| 1749 | Setup Successful     | Configure            |
| 1312 | Setup[0]             | Soft Menus           |
| 1313 | Setup[1]             | Soft Menus           |
| 1322 | Setup[10]            | Soft Menus           |
| 1323 | Setup[11]            | Soft Menus           |
| 1324 | Setup[12]            | Soft Menus           |
| 1325 | Setup[13]            | Soft Menus           |
| 1326 | Setup[14]            | Soft Menus           |
| 1327 | Setup[15]            | Soft Menus           |
| 1328 | Setup[16]            | Soft Menus           |
| 1329 | Setup[17]            | Soft Menus           |
| 1330 | Setup[18]            | Soft Menus           |
| 1331 | Setup[19]            | Soft Menus           |
|      |                      | ·                    |

## D-230 Parameter Reference

| PNO  | Name                    | Path                 |
|------|-------------------------|----------------------|
| 1314 | Setup[2]                | Soft Menus           |
| 1315 | Setup[3]                | Soft Menus           |
| 1316 | Setup[4]                | Soft Menus           |
| 1317 | Setup[5]                | Soft Menus           |
| 1318 | Setup[6]                | Soft Menus           |
| 1319 | Setup[7]                | Soft Menus           |
| 1320 | Setup[8]                | Soft Menus           |
| 1321 | Setup[9]                | Soft Menus           |
| 346  | Short Overload Level    | Stack Inv Time       |
| 347  | Short Overload Time     | Stack Inv Time       |
| 1752 | Slave Encoder           | Configure            |
| 1744 | Slave Position Src      | Configure            |
| 361  | Slew Rate Accel Limit   | Slew Rate            |
| 362  | Slew Rate Decel Limit   | Slew Rate            |
| 360  | Slew Rate Enable        | Slew Rate            |
| 354  | Slip Compensatn Enable  | Slip Compensation    |
| 356  | SLP Motoring Limit      | Slip Compensation    |
| 357  | SLP Regen Limit         | Slip Compensation    |
| 526  | Spd Demand Neg Lim      | Spd Loop Settings    |
| 525  | Spd Demand Pos Lim      | Spd Loop Settings    |
| 524  | Spd Loop Adapt Pgain    | Spd Loop Settings    |
| 523  | Spd Loop Adapt Thres    | Spd Loop Settings    |
| 521  | Spd Loop Aux Torq Dmd   | Spd Loop Settings    |
| 519  | Spd Loop Dmd Filt TC    | Spd Loop Settings    |
| 1753 | Spd Loop Encoder        | Configure            |
| 520  | Spd Loop Fbk Filt TC    | Spd Loop Settings    |
| 1747 | Speed Error Threshold   | Speed Error Trip     |
| 1748 | Speed Error Trip Delay  | Speed Error Trip     |
| 1746 | Speed Error Trip Enable | Speed Error Trip     |
| 1246 | Speed Loop Auto Set     | Spd Loop Settings    |
| 1248 | Speed Loop Bandwidth    | Spd Loop Settings    |
| 535  | Speed Loop Error        | Spd Loop Diagnostics |
| 516  | Speed Loop I Time       | Spd Loop Settings    |
| 517  | Speed Loop Int Defeat   | Spd Loop Settings    |
| 518  | Speed Loop Int Preset   | Spd Loop Settings    |
| 515  | Speed Loop Pgain        | Spd Loop Settings    |
| 536  | Speed PI Output         | Spd Loop Diagnostics |
| 491  | Sramp Acceleration      | Ramp                 |
| 490  | Sramp Continuous        | Ramp                 |
| 492  | Sramp Deceleration      | Ramp                 |
| 493  | Sramp Jerk 1            | Ramp                 |
| 494  | Sramp Jerk 2            | Ramp                 |
| 495  | Sramp Jerk 3            | Ramp                 |
| 496  | Sramp Jerk 4            | Ramp                 |
| 364  | Stabilisation Enable    | Stabilisation        |
| 404  | Stack Current (%)       | Feedbacks            |
| 412  | Stack Frequency         | Pattern Generator    |
| 1109 | Stack Pcode             | Drive info           |
| 1258 | Stack Serial No         | Drive info           |
| 910  | Stall Current Active    | Stall Trip           |
| 906  | Stall Limit Type        | Stall Trip           |
| 911  | Stall Speed Feedback    | Stall Trip           |
| 907  | Stall Time              | Stall Trip           |
| 909  | Stall Torque Active     | Stall Trip           |
| 1634 | Start Delay             | Motor Sequencer      |
|      |                         |                      |

| PNO        | Name                    | Path                 |
|------------|-------------------------|----------------------|
| 1560       | Start Delay Enable      | Motor Sequencer      |
| 982        | Startup Page            | Graphical Keypad     |
| 902<br>571 | Stator Resistance       |                      |
| 661        |                         | Induction Motor Data |
|            | Status Word             | Sequencing           |
| 504        | Stop Ramp Time          | Ramp                 |
| 927        | Subnet Mask             | Ethernet             |
| 679        | Switch On Timeout       | Sequencing           |
| 1701       | Switchover Enable       | MRAS                 |
| 488        | Symmetric Mode          | Ramp                 |
| 489        | Symmetric Time          | Ramp                 |
| 419        | Symmetric Torque Lim    | Torque Limit         |
| 1702       | Synth Encoder Invert    | System Board IO      |
| 1696       | Synth Encoder Lines     | System Board IO      |
| 1698       | Synth Encoder Speed     | System Board IO      |
| 1742       | System Board FE State   | Device State         |
| 1740       | System Board Fitted     | System Board Option  |
| 1739       | System Board Required   | System Board Option  |
| 1741       | System Board Status     | System Board Option  |
| 988        | Target State            | Device State         |
| 1099       | Technician Password     | Graphical Keypad     |
| 371        | Terminal Voltage Mode   | Voltage Control      |
| 1529       | Terminal Volts          | Tr Adaptation        |
| 1185       | Thermistor Resistance   | Thermistor           |
| 1004       | Thermistor Trip Level   | Thermistor           |
| 1184       | Thermistor Type         | Thermistor           |
| 1762       | Thermistor Warn Delta   | Thermistor           |
| 1186       | Time and Date           | Real Time Clock      |
| 1733       | Time Since Power-On     | Runtime Statistics   |
| 534        | Total Spd Demand %      | Spd Loop Diagnostics |
| 533        | Total Spd Demand RPM    | Spd Loop Diagnostics |
| 1521       | Tr Adaptation Output    | Tr Adaptation        |
| 1002       | Update Firmware         | Device Commands      |
| 935        | User Gateway Address    | Ethernet             |
| 933        | User IP Address         | Ethernet             |
| 934        | User Subnet Mask        | Ethernet             |
| 311        | VC Flying Start Enable  | Flycatching          |
| 1643       | VDC Lim Active          | DC Link Volts Limit  |
| 1641       | VDC Lim Enable          | DC Link Volts Limit  |
| 1642       | VDC Lim Level           | DC Link Volts Limit  |
| 1644       | VDC Lim Output          | DC Link Volts Limit  |
| 912        | VDC Ripple Filter TC    | VDC Ripple           |
| 917        | VDC Ripple Level        | VDC Ripple           |
| 916        | VDC Ripple Sample       | VDC Ripple           |
| 914        | VDC Ripple Trip Delay   | VDC Ripple           |
| 915        | VDC Ripple Trip Hyst    | VDC Ripple           |
| 1143       | Version                 | Graphical Keypad     |
| 310        | VHz Flying Start Enable | Flycatching          |
| 422        | VHz Shape               | Fluxing VHz          |
| 423        | VHz User Freq           | Fluxing VHz          |
| 424        | VHz User Freq[0]        | Fluxing VHz          |
| 425        | VHz User Freq[1]        | Fluxing VHz          |
| 434        | VHz User Freq[10]       | Fluxing VHz          |
| 434        | VHz User Freq[2]        | Fluxing VHz          |
| 420        | VHz User Freq[3]        | Fluxing VHz          |
| 427        | VHz User Freq[4]        | Fluxing VHz          |
| 420        |                         |                      |

| PNO  | Name                  | Path             |
|------|-----------------------|------------------|
| 429  | VHz User Freq[5]      | Fluxing VHz      |
| 430  | VHz User Freq[6]      | Fluxing VHz      |
| 431  | VHz User Freq[7]      | Fluxing VHz      |
| 432  | VHz User Freq[8]      | Fluxing VHz      |
| 433  | VHz User Freq[9]      | Fluxing VHz      |
| 435  | VHz User Volts        | Fluxing VHz      |
| 436  | VHz User Volts[0]     | Fluxing VHz      |
| 437  | VHz User Volts[1]     | Fluxing VHz      |
| 446  | VHz User Volts[10]    | Fluxing VHz      |
| 438  | VHz User Volts[2]     | Fluxing VHz      |
| 439  | VHz User Volts[3]     | Fluxing VHz      |
| 440  | VHz User Volts[4]     | Fluxing VHz      |
| 441  | VHz User Volts[5]     | Fluxing VHz      |
| 442  | VHz User Volts[6]     | Fluxing VHz      |
| 443  | VHz User Volts[7]     | Fluxing VHz      |
| 444  | VHz User Volts[8]     | Fluxing VHz      |
| 445  | VHz User Volts[9]     | Fluxing VHz      |
| 1141 | View Level            | Graphical Keypad |
| 453  | Vsd Demand            | Fluxing VHz      |
| 454  | Vsq Demand            | Fluxing VHz      |
| 829  | Warnings 1 - 32       | Trips Status     |
| 514  | Warnings 33 - 64      | Trips Status     |
| 972  | Warranty Trip Time    | Trips History    |
| 973  | Warranty Trip Time[0] | Trips History    |
| 974  | Warranty Trip Time[1] | Trips History    |
| 975  | Warranty Trip Time[2] | Trips History    |
| 968  | Warranty Trips        | Trips History    |
| 1408 | Warranty Trips Record | Trips History    |
| 969  | Warranty Trips[0]     | Trips History    |
| 970  | Warranty Trips[1]     | Trips History    |
| 971  | Warranty Trips[2]     | Trips History    |
| 944  | Web Access            | Web Server       |
| 204  | Web Parameters Enable | Option Ethernet  |
| 946  | Web Password          | Web Server       |
| 945  | Web View Level        | Web Server       |
| 120  | Write Mapping         | Write Process    |
| 121  | Write Mapping[0]      | Write Process    |
| 122  | Write Mapping[1]      | Write Process    |
| 131  | Write Mapping[10]     | Write Process    |
| 132  | Write Mapping[11]     | Write Process    |
| 133  | Write Mapping[12]     | Write Process    |
| 134  | Write Mapping[13]     | Write Process    |
| 135  | Write Mapping[14]     | Write Process    |
| 136  | Write Mapping[15]     | Write Process    |
| 137  | Write Mapping[16]     | Write Process    |
| 138  | Write Mapping[17]     | Write Process    |
| 139  | Write Mapping[18]     | Write Process    |
| 140  | Write Mapping[19]     | Write Process    |
| 123  | Write Mapping[2]      | Write Process    |
| 141  | Write Mapping[20]     | Write Process    |
| 142  | Write Mapping[21]     | Write Process    |
| 143  | Write Mapping[22]     | Write Process    |
| 144  | Write Mapping[23]     | Write Process    |
| 145  | Write Mapping[24]     | Write Process    |
| 146  | Write Mapping[25]     | Write Process    |
|      |                       |                  |

|  | Parameter Reference | D-231 |
|--|---------------------|-------|
|--|---------------------|-------|

| PNO | Name                 | Path |
|-----|----------------------|------|
| 505 | Zero Speed Threshold | Ramp |

| PNO | Name              | Path          |
|-----|-------------------|---------------|
| 147 | Write Mapping[26] | Write Process |
| 148 | Write Mapping[27] | Write Process |
| 149 | Write Mapping[28] | Write Process |
| 150 | Write Mapping[29] | Write Process |
| 124 | Write Mapping[3]  | Write Process |
| 151 | Write Mapping[30] | Write Process |
| 152 | Write Mapping[31] | Write Process |

| PNO | Name                  | Path          |
|-----|-----------------------|---------------|
| 125 | Write Mapping[4]      | Write Process |
| 126 | Write Mapping[5]      | Write Process |
| 127 | Write Mapping[6]      | Write Process |
| 128 | Write Mapping[7]      | Write Process |
| 129 | Write Mapping[8]      | Write Process |
| 130 | Write Mapping[9]      | Write Process |
| 506 | Zero Speed Stop Delay | Ramp          |

#### **Power Dependent Parameter Defaults**

The tables below shows the parameters whose default value is dependent on the Power Stack.

|                         |                  | PNO  | NONE    | 3.5 A 400 V | 4.5 A 400 V | 5.5 A 400 V | 7.5 A 400 V | 10.0 A 400 V | 12.0 A 400 V | 16.0 A 400 V | 23.0 A 400 V | 32.0 A 400 V | 38.0 A 400 V | 45.0 A 400 V R1 |
|-------------------------|------------------|------|---------|-------------|-------------|-------------|-------------|--------------|--------------|--------------|--------------|--------------|--------------|-----------------|
|                         |                  |      |         |             |             |             |             |              |              |              |              |              |              | 45.0 A 400 V    |
| Brake Resistance        | Ohm              | 251  | 100     | 100         | 100         | 100         | 100         | 100          | 100          | 52           | 52           | 26           | 26           | 17              |
| Brake Rated Power       | kW               | 252  | 0.1     | 0.11        | 0.15        | 0.22        | 0.3         | 0.4          | 0.55         | 0.75         | 1.1          | 1.5          | 1.8          | 2.2             |
| Autotune Ramp Time      |                  | 274  | 10      | 10          | 10          | 10          | 10          | 10           | 10           | 10           | 10           | 10           | 10           | 10              |
| mras coupling kc        |                  | 278  | 14.9874 | 14.9874     | 11.5288     | 6.2448      | 2.9363      | 1.7128       | 2.6526       | 2.6526       | 1.314        | 0.9592       | 0.7105       | 0.7105          |
| mras coupling ti        | S                | 279  | 0.45    | 0.45        | 0.45        | 0.45        | 0.45        | 0.45         | 0.45         | 0.45         | 0.45         | 0.45         | 0.45         | 0.45            |
| mras adaptive kc        |                  | 280  | 4.3851  | 4.3851      | 2.6283      | 1.5279      | 0.7514      | 0.5727       | 0.6854       | 0.6854       | 0.3198       | 0.3484       | 0.1792       | 0.1792          |
| mras adaptive ti        | S                | 281  | 0.112   | 0.112       | 0.112       | 0.112       | 0.112       | 0.112        | 0.112        | 0.112        | 0.112        | 0.112        | 0.112        | 0.112           |
|                         | S                | 282  | 0.1094  | 0.1094      | 0.1094      | 0.1367      | 0.1367      | 0.1367       | 0.276        | 0.276        | 0.3036       | 0.3795       | 0.506        | 0.506           |
| mras Is low threshold   | Hz               | 294  | 1.5     | 1.5         | 1.5         | 1.5         | 1.5         | 1.5          | 1.5          | 1.5          | 1.5          | 1.5          | 1.5          | 1.5             |
| mras Is high threshold  | Hz               | 295  | 2.5     | 2.5         | 2.5         | 2.5         | 2.5         | 2.5          | 2.5          | 2.5          | 2.5          | 2.5          | 2.5          | 2.5             |
| mras adaptive loop bwdt | Hz               | 300  | 4       | 4           | 4           | 4           | 4           | 4            | 4            | 3            | 3            | 2            | 2            | 2               |
| i lim vhz p gain        |                  | 308  | 2       | 2           | 2           | 2           | 2           | 2            | 2            | 2            | 2            | 2            | 2            | 2               |
| i lim vhz i gain        |                  | 309  | 0.5     | 0.5         | 0.5         | 0.5         | 0.5         | 0.5          | 0.5          | 0.5          | 0.5          | 0.3          | 0.3          | 0.3             |
| Search Volts            | %                | 314  | 9       | 9           | 9           | 9           | 9           | 9            | 9            | 9            | 9            | 9            | 9            | 10              |
| Search Boost            | %                | 315  | 40      | 40          | 40          | 40          | 40          | 40           | 40           | 40           | 40           | 15           | 15           | 15              |
| Search Time             |                  | 316  | 5       | 5           | 5           | 5           | 5           | 5            | 5            | 10           | 10           | 15           | 15           | 25              |
| Flying Reflux Time      |                  | 318  | 3       | 3           | 3           | 3           | 3           | 3            | 3            | 3            | 3            | 4            | 4            | 5               |
| error scaler            | %                | 322  | 200     | 200         | 200         | 200         | 200         | 200          | 200          | 200          | 200          | 175          | 175          | 150             |
| DC Inj Deflux Time      |                  | 324  | 0.5     | 0.5         | 0.5         | 0.5         | 0.5         | 0.5          | 0.5          | 0.5          | 0.5          | 1            | 1            | 1.5             |
| DC Inj Frequency        | Hz               | 325  | 9       | 9           | 9           | 9           | 9           | 9            | 9            | 9            | 9            | 9            | 9            | 6               |
| DC Pulse Time           |                  | 327  | 2       | 2           | 2           | 2           | 2           | 2            | 2            | 2            | 2            | 2            | 2            | 2               |
| Final DC Pulse Time     |                  | 328  | 1       | 1           | 1           | 1           | 1           | 1            | 1            | 1            | 1            | 3            | 3            | 3               |
| DC Current Level        | %                | 329  | 3       | 3           | 3           | 3           | 3           | 3            | 3            | 2.5          | 2.5          | 1.75         | 1.75         | 1.25            |
| DC Inj Base Volts       | %                | 331  | 100     | 100         | 100         | 100         | 100         | 100          | 100          | 100          | 100          | 100          | 100          | 75              |
| stb gain                |                  | 366  | 0.1     | 0.1         | 0.1         | 0.1         | 0.1         | 0.1          | 0.1          | 0.1          | 0.1          | 0.1          | 0.1          | 0.1             |
| stb trim limit          | Hz               | 368  | 1       | 1           | 1           | 1           | 1           | 1            | 1            | 1            | 1            | 0.75         | 0.75         | 0.5             |
| Stack Frequency         | kHz              | 412  | 4       | 4           | 4           | 4           | 4           | 4            | 4            | 4            | 4            | 4            | 4            | 3               |
| Deflux Delay            |                  | 414  | 1       | 1           | 1           | 1           | 1           | 1            | 1            | 1            | 1            | 1            | 1            | 2               |
| Fixed Boost             | %                | 447  | 0       | 0           | 0           | 0           | 0           | 0            | 0            | 0            | 0            | 0            | 0            | 0               |
| auto boost tc           |                  | 449  | 0.25    | 0.25        | 0.25        | 0.25        | 0.25        | 0.25         | 0.25         | 0.25         | 0.25         | 0.3          | 0.3          | 0.3             |
| Rated Motor Current     | А                | 455  | 1.56    | 1.56        | 2.88        | 4.9         | 6.5         | 8.4          | 9.04         | 14.6         | 20           | 27           | 26.4         | 38              |
| Base Voltage            | V                | 456  | 400     | 400         | 400         | 400         | 400         | 400          | 400          | 400          | 400          | 400          | 400          | 400             |
| Base Frequency          | Hz               | 457  | 50      | 50          | 50          | 50          | 50          | 50           | 50           | 50           | 50           | 50           | 50           | 50              |
| Nameplate Speed         | RPM              | 459  | 1400    | 1400        | 1420        | 1420        | 1420        | 1420         | 1445         | 1450         | 1460         | 1470         | 1460         | 1460            |
| Motor Power             | kW               | 460  | 1.1     | 1.1         | 1.5         | 2.2         | 3           | 4            | 5.5          | 7.5          | 11           | 15           | 18           | 22              |
| Power Factor            |                  | 461  | 0.71    | 0.71        | 0.7         | 0.78        | 0.8         | 0.8          | 0.8          | 0.83         | 0.86         | 0.87         | 0.88         | 0.88            |
| 100% Speed in RPM       | RPM              | 464  | 1500    | 1500        | 1500        | 1500        | 1500        | 1500         | 1500         | 1500         | 1500         | 1500         | 1500         | 1500            |
| Acceleration Time       |                  | 486  | 10      | 10          | 10          | 10          | 10          | 10           | 10           | 10           | 10           | 10           | 10           | 20              |
| Deceleration Time       |                  | 487  | 10      | 10          | 10          | 10          | 10          | 10           | 10           | 10           | 10           | 10           | 10           | 20              |
| Symmetric Time          |                  | 489  | 10      | 10          | 10          | 10          | 10          | 10           | 10           | 10           | 10           | 10           | 10           | 20              |
| total inertia           | kgm <sup>2</sup> | 590  | 0.0014  | 0.0014      | 0.0014      | 0.0035      | 0.05        | 0.0112       | 0.0176       | 0.0176       | 0.0236       | 0.0603       | 0.0754       | 0.0754          |
| Stall Time              | J                | 907  | 90      | 90          | 90          | 90          | 90          | 90           | 90           | 90           | 90           | 90           | 90           | 90              |
| Max VDC Ripple          | V                | 913  | 50      | 50          | 50          | 70          | 70          | 80           | 80           | 85           | 85           | 80           | 80           | 80              |
| VDC Ripple Trip Delay   |                  | 914  | 90      | 60          | 60          | 60          | 60          | 60           | 60           | 60           | 60           | 60           | 60           | 30              |
| stack voltage           |                  | 985  | 1       | 1           | 1           | 1           | 1           | 1            | 1            | 1            | 1            | 1            | 1            | 1               |
| frame size              |                  | 986  | 4       | 4           | 4           | 4           | 4           | 4            | 4            | 5            | 5            | 6            | 6            | 7               |
| mras motor inertia      | kam²             | 1249 | 0.0014  | 0.0014      | 0.0014      | 0.0035      | 0.05        | 0.0112       | 0.0176       | 0.0176       | 0.0236       | 0.0603       | 0.0754       | 0.0754          |
|                         | A                | 1550 | 0.88    | 0.88        | 1.65        | 2.45        | 3.12        | 4.03         | 4.34         | 6.51         | 8.16         | 10.65        | 10.03        | 14.44           |

|                         |                  | -          |                                 |                                 |              |             |             |             |             |             |             |             |             |
|-------------------------|------------------|------------|---------------------------------|---------------------------------|--------------|-------------|-------------|-------------|-------------|-------------|-------------|-------------|-------------|
|                         |                  | PNO        | 60.0 A 400 V R1<br>60.0 A 400 V | 73.0 A 400 V R1<br>73.0 A 400 V | 87.0 A 400 V | 105 A 400 V | 145 A 400 V | 180 A 400 V | 205 A 400 V | 260 A 400 V | 315 A 400 V | 380 A 400 V | 440 A 400 V |
| Brake Resistance        | Ohm              | 251        | 17                              | 17                              | 8            | 8           | 8           | 4           | 4           | 4           | 3           | 3           | 3           |
| Brake Rated Power       | kW               | 252        | 3                               | 3.7                             | 4.5          | 5.5         | 7.5         | 9           | 11          | 13.2        | 16          | 20          | 25          |
| Autotune Ramp Time      |                  | 274        | 10                              | 10                              | 10           | 10          | 10          | 20          | 20          | 20          | 30          | 30          | 30          |
| mras coupling kc        |                  | 278        | 0.5048                          | 0.3553                          | 0.2907       | 0.2428      | 0.1798      | 0.1453      | 0.127       | 0.1043      | 0.0888      | 0.0783      | 0.0648      |
| mras coupling ti        | S                | 279        | 0.45                            | 0.45                            | 0.45         | 0.45        | 0.45        | 0.45        | 0.45        | 0.45        | 0.45        | 0.45        | 0.45        |
| mras adaptive kc        |                  | 280        | 0.305                           | 0.2823                          | 0.2974       | 0.2472      | 0.2226      | 0.1427      | 0.1343      | 0.1228      | 0.1021      | 0.0895      | 0.0692      |
| mras adaptive ti        | S                | 281        | 0.112                           | 0.112                           | 0.112        | 0.112       | 0.112       | 0.112       | 0.112       | 0.112       | 0.112       | 0.112       | 0.112       |
| mras adaptive td        | S                | 282        | 0.3795                          | 0.506                           | 0.506        | 0.506       | 0.6073      | 0.6073      | 0.7591      | 1.5182      | 2.0243      | 2.0243      | 2.0243      |
| mras Is low threshold   | Hz               | 294        | 1.5                             | 1.5                             | 1.5          | 1.5         | 1.5         | 1.5         | 1.5         | 1.5         | 1.5         | 1.5         | 1.5         |
| mras Is high threshold  | Hz               | 295        | 2.5                             | 2.5                             | 2.5          | 2.5         | 2.5         | 2.5         | 2.5         | 2.5         | 2.5         | 2.5         | 2.5         |
| mras adaptive loop bwdt | Hz               | 300        | 2                               | 2                               | 2            | 2           | 2           | 2           | 2           | 2           | 2           | 2           | 2           |
| i lim vhz p gain        |                  | 308        | 2                               | 2                               | 2            | 2           | 2           | 2           | 2           | 2           | 1           | 1           | 1           |
| i lim vhz i gain        |                  | 309        | 0.3                             | 0.3                             | 0.3          | 0.3         | 0.3         | 0.2         | 0.2         | 0.2         | 0.2         | 0.2         | 0.2         |
| Search Volts            | %                | 314        | 10                              | 10                              | 10           | 10          | 10          | 10          | 10          | 10          | 8           | 8           | 8           |
| Search Boost            | %                | 315        | 15                              | 15                              | 15           | 15          | 15          | 10          | 10          | 10          | 10          | 10          | 10          |
| Search Time             |                  | 316        | 25                              | 25                              | 30           | 30          | 30          | 40          | 40          | 40          | 45          | 45          | 45          |
| Flying Reflux Time      |                  | 318        | 5                               | 5                               | 6            | 6           | 6           | 6           | 6           | 6           | 6           | 6           | 6           |
| error scaler            | %                | 322        | 150                             | 150                             | 150          | 150         | 150         | 150         | 150         | 150         | 150         | 150         | 150         |
| DC Ini Deflux Time      | 70               | 324        | 1.5                             | 1.5                             | 3            | 3           | 3           | 3           | 3           | 3           | 3           | 3           | 3           |
| DC Ini Frequency        | Hz               | 325        | 6                               | 6                               | 6            | 6           | 6           | 4           | 4           | 4           | 4           | 4           | 4           |
| DC Pulse Time           | 112              | 327        | 2                               | 2                               | 2            | 2           | 2           | 3           | 3           | 3           | 3           | 3           | 3           |
| Final DC Pulse Time     |                  | 328        | 3                               | 3                               | 3            | 3           | 3           | 5           | 5           | 5           | 5           | 5           | 5           |
| DC Current Level        | %                | 329        | 1.25                            | 1.25                            | 1.25         | 1.25        | 1.25        | 1           | 1           | 1           | 1           | 1           | 1           |
| DC Inj Base Volts       | %                | 331        | 75                              | 75                              | 75           | 75          | 75          | 50          | 50          | 50          | 50          | 50          | 50          |
| stb gain                | 70               | 366        | 0.1                             | 0.1                             | 0.1          | 0.1         | 0.1         | 0.1         | 0.1         | 0.1         | 0.1         | 0.1         | 0.1         |
| stb trim limit          | Hz               | 368        | 0.5                             | 0.5                             | 0.5          | 0.5         | 0.5         | 0.5         | 0.5         | 0.5         | 0.5         | 0.5         | 0.5         |
| Stack Frequency         | kHz              | 412        | 3                               | 3                               | 2.5          | 2.5         | 2.5         | 2.5         | 2.5         | 2.5         | 2           | 2           | 2           |
| Deflux Delay            | KI IZ            | 414        | 2                               | 2                               | 3            | 3           | 3           | 3.5         | 3.5         | 3.5         | 6           | 6           | 6           |
| Fixed Boost             | %                | 447        | 0                               | 0                               | 0            | 0           | 0           | 0           | 0           | 0           | 0           | 0           | 0           |
| auto boost tc           | 70               | 449        | 0.3                             | 0.3                             | 0.3          | 0.3         | 0.3         | 0.5         | 0.5         | 0.5         | 0.5         | 0.5         | 0.5         |
| Rated Motor Current     | А                | 455        | 54                              | 66                              | 79           | 97          | 132         | 164         | 186         | 236         | 287         | 346         | 401         |
| Base Voltage            | V                | 456        | 400                             | 400                             | 400          | 400         | 400         | 400         | 400         | 400         | 400         | 400         | 400         |
| Base Frequency          | Hz               | 457        | 50                              | 50                              | 50           | 50          | 50          | 50          | 50          | 50          | 50          | 50          | 50          |
| Nameplate Speed         | RPM              | 459        | 1470                            | 1470                            | 1470         | 1475        | 1475        | 1475        | 1480        | 1480        | 1480        | 1480        | 1485        |
| Motor Power             | kW               | 460        | 30                              | 37                              | 45           | 55          | 75          | 90          | 110         | 132         | 160         | 200         | 250         |
| Power Factor            | KVV.             | 461        | 0.86                            | 0.85                            | 0.87         | 0.86        | 0.87        | 0.87        | 0.9         | 0.9         | 0.91        | 0.92        | 0.93        |
| 100% Speed in RPM       | RPM              | 464        | 1500                            | 1500                            | 1500         | 1500        | 1500        | 1500        | 1500        | 1500        | 1500        | 1500        | 1500        |
| Acceleration Time       |                  | 404        | 20                              | 20                              | 30           | 30          | 30          | 50          | 50          | 50          | 50          | 50          | 50          |
| Deceleration Time       |                  | 480        | 20                              | 20                              | 30           | 30          | 30          | 50          | 50          | 50          | 50          | 50          | 50          |
| Symmetric Time          |                  | 489        | 20                              | 20                              | 30           | 30          | 30          | 50          | 50          | 50          | 50          | 50          | 50          |
| total inertia           | kgm²             | 489<br>590 | 0.1906                          | 0.475                           | 0.7476       | 0.8904      | 1.45        | 1.722       | 2.65        | 3.6         | 5.5         | 6.2         | 7           |
| Stall Time              | Kgiii=           | 907        | 90                              | 90                              | 90           | 90          | 90          | 60          | 60          | 60          | 5.5<br>60   | 60          | 60          |
| Max VDC Ripple          | V                | 907        | 80                              | 80                              | 80           | 80          | 80          | 80          | 80          | 80          | 65          | 80          | 65          |
| VDC Ripple Trip Delay   | v                | 913        | 30                              | 30                              | 30           | 30          | 30          | 30          | 30          | 30          | 30          | 30          | 30          |
|                         | <u> </u>         | 914<br>985 | 30                              | 30                              | 30           | 30          | 1           | 30          | 1           | 1           | 1           | 30          | 1           |
| stack voltage           |                  |            | 1                               | 7                               | •            | 1           | 0           | •           | 9           | 1           | 10          |             | 1           |
| frame size              | 1.0.002          | 986        | 1                               | ,                               | 8            | -           | 8           | 9           | •           | 9           | 10          | 10          | 10<br>7     |
| mras motor inertia      | kgm <sup>2</sup> | 1249       | 0.1906                          | 0.475                           | 0.7476       | 0.8904      | 1.45        | 1.722       | 2.65        | 3.6         | 5.5         | 6.2         |             |
| Nameplate Mag Current   | A                | 1550       | 22.04                           | 27.81                           | 31.16        | 39.6        | 52.07       | 64          | 74          | 93          | 110         | 131         | 152         |

# E-1 E Plan Library Appendix E: E Plan Library

#### **E Plan Library**

For information on the E Plan library go to www.eplan.co.uk web site.

To obtain layout diagrams from our E Plan Library go to <u>www.parker.com/ssd</u> and then click on "Support" then EPLAN Macro Downloads.

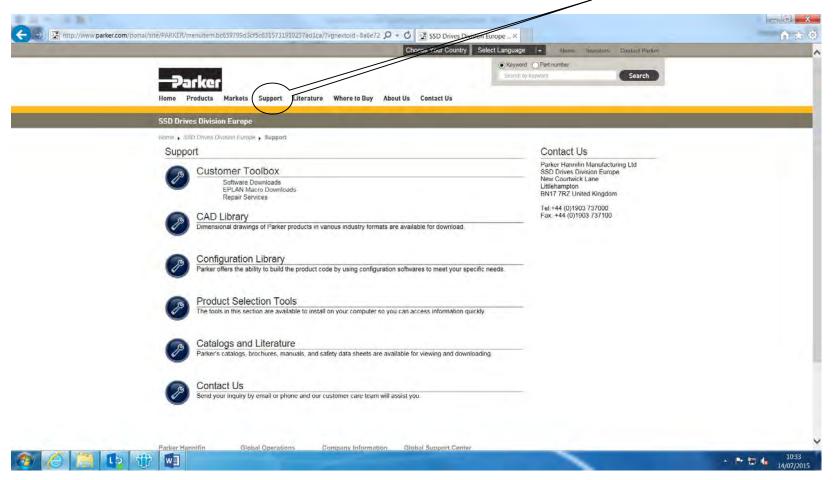

#### Which then brings up the E Plan page.

| ww. <b>parker.com</b> /portal/site/PARKER/menuitem.338f315e827b2c6315731910237ad1ca/?vgnextoid                        | Choose Your Country Engli                       |                                                          | t Parker |
|----------------------------------------------------------------------------------------------------|-------------------------------------------------|----------------------------------------------------------|----------|
|                                                                                                    | to Buy About Us Contact Us                      | Keyword OPart number Search by keyword Search by keyword | arch     |
| SSD Drives Division Europe                                                                                            |                                                 |                                                          |          |
| Home , SSD Drives Division Europe , Support                                                                           |                                                 |                                                          |          |
| Parker SSD Europe offer a number of P8 EPLAN macros to help<br>- please contact us for further details or assistance. | support our range of AC and DC drives and relat | ted accessories                                          |          |
| AC10 AC Variable Speed Micro Drives:                                                                                  | EPLAN Macro Download (ZIF                       | <sup>2</sup> )                                           |          |
| AC30V Series Variable Speed AC Drives:                                                                                | EPLAN Macro Download (ZIF                       | )                                                        |          |
| AC650 Series General Purpose AC Drives:                                                                               | EPLAN Macro Download (ZIF                       | )                                                        |          |
| AC650G Series Variable Frequency AC Drives:                                                                           | EPLAN Macro Download (ZIF                       | 2)                                                       |          |
| AC650S Series Sensorless AC Drives:                                                                                   | EPLAN Macro Download (ZIF                       | 2)                                                       |          |
| AC650V Series AC Drives:                                                                                              | EPLAN Macro Download (ZIF                       | 2)                                                       |          |
| AC690P Series High Performance AC Drives:                                                                             | EPLAN Macro Download (ZIF                       |                                                          |          |

# Appendix F: Technical Specifications

#### **Understanding the Product Code**

#### **MODEL NUMBER**

The unit is fully identified using a four block alphanumeric code which records how the drive was calibrated, and its various settings when dispatched from the factory. This can also be referred to as the Product Code.

| AC30 Family Dri   |                                       |                                                       | Example      | of Product  | Coding Sch   | ieme:  |                  | 4 D 0004         | - <mark>B F</mark> - 2 | 2 |
|-------------------|---------------------------------------|-------------------------------------------------------|--------------|-------------|--------------|--------|------------------|------------------|------------------------|---|
| amily             | AC30 Configured Dr<br>AC70 Stack Only | ive                                                   |              |             |              |        | 3<br>7           |                  |                        |   |
| P Rating          | IP20 AC Fed<br>IP20 DC Fed            |                                                       |              |             |              |        | 1<br>4           |                  |                        |   |
| ndustry           |                                       | vanced Inverter (AC30 O<br>lvanced Inverter with dual |              | em option(A | C30 Only)    |        | V<br>P<br>D<br>0 |                  |                        |   |
| Supply voltage:   | AC 380V / 480V -                      | DC 510V / 650V<br>Norma                               |              |             | / Duty       | Frame  | 7.               | 4                |                        |   |
|                   |                                       |                                                       |              |             |              |        |                  |                  |                        |   |
|                   |                                       | kW                                                    | hp           | kW          | hp           | Size   |                  |                  |                        |   |
| lating Data:      |                                       | 1.1                                                   | 1.5          | 0.75        | 1.0          | D      |                  | D 0004<br>D 0005 |                        |   |
|                   |                                       | 1.5<br>2.2                                            | 2.0<br>3.0   | 1.1<br>1.5  | 1.5          | D<br>D |                  | D 0005<br>D 0006 |                        |   |
|                   |                                       | 3.0                                                   |              | 1.5<br>2.2  | 2.0<br>3.0   | D      |                  | D 0006           |                        |   |
|                   |                                       | 3.0<br>4.0                                            | (n/a)<br>5.0 | 2.2<br>3.0  | 3.0<br>(n/a) | D      |                  | D 0008<br>D 0010 |                        |   |
|                   |                                       | 4.0<br>5.5                                            | 5.0<br>7.5   | 3.0<br>4.0  | (n/a)<br>5.0 | D      |                  | D 0010           |                        |   |
|                   |                                       | 7.5                                                   | 10           | 4.0<br>5.5  | 7.5          | E      |                  | E 0012           |                        |   |
|                   |                                       | 11                                                    | 15           | 7.5         | 10           | E      |                  | E 0023           |                        |   |
|                   |                                       | 15                                                    | 20           | 11          | 15           | F      |                  | F 0032           |                        |   |
|                   |                                       | 18                                                    | 25           | 15          | 20           | F      |                  | F 0038           |                        |   |
|                   |                                       | 22                                                    | 30           | 18          | 25           | G      |                  | G 0045           |                        |   |
|                   |                                       | 30                                                    | 40           | 22          | 30           | G      |                  | G 0060           |                        |   |
|                   |                                       | 37                                                    | 50           | 30          | 40           | G      |                  | G 0073           |                        |   |
|                   |                                       | 45                                                    | 60           | 37          | 50           | Ĥ      |                  | H 0087           |                        |   |
|                   |                                       | 55                                                    | 75           | 45          | 60           | H      |                  | H 0105           |                        |   |
|                   |                                       | 75                                                    | 100          | 55          | 75           | н      |                  | H 0145           |                        |   |
|                   |                                       | 90                                                    | 125          | 75          | 100          | J      |                  | J 0180           |                        |   |
|                   |                                       | 110                                                   | 150          | 90          | 125          | Ĵ      |                  | J 0205           |                        |   |
|                   |                                       | 132                                                   | 200          | 110         | 150          | Ĵ      |                  | J 0260           |                        |   |
|                   |                                       | 160                                                   | 250          | 132         | 200          | к      |                  | K 0315           |                        |   |
|                   |                                       | 200                                                   | 300          | 160         | 250          | к      |                  | K 0380           |                        |   |
|                   |                                       | 250                                                   | 350          | 200         | 300          | К      |                  | к 0440           |                        |   |
| rake Switch       | Not Fitted<br>Brake switch fitted     | (Frames H & J Only)                                   |              |             |              |        |                  |                  | N<br>B                 |   |
| MC filter         | None                                  |                                                       |              |             |              |        |                  |                  | N                      |   |
|                   | Category C3                           | (AC supplied only)                                    |              |             |              |        |                  |                  | E                      |   |
|                   | Category C2                           | (AC supplied only)                                    |              |             |              |        |                  |                  | Ē                      |   |
|                   |                                       |                                                       |              |             |              |        |                  |                  |                        |   |
| SKP               | Not Fitted                            |                                                       |              |             |              |        |                  |                  | 0<br>1                 |   |
|                   | Blank Fitted                          |                                                       |              |             |              |        |                  |                  | 1                      |   |
|                   | GKP Fitted                            |                                                       |              |             |              |        |                  |                  | 2                      |   |
| Conformal Coating | Standard 3C3<br>Enhanced              |                                                       |              |             |              |        |                  |                  |                        |   |
| pecial Option     | None                                  |                                                       |              |             |              |        |                  |                  |                        |   |

Typical example: 31V-4D0004-BF-2S0000 (as shown in the "Example of Product Coding Scheme" on previous page).

This shows the product is an AC30V drive Frame D, IP21 standard suitable for fan and pump industry, rated at 400-480 Volts supply, 1.1kW (normal duty), with brake switch fitted, and Category C2 EMC filter, with GKP fitted with standard conformal coating and no special options.

| ENVIRONMENTAL DET            | AILS                                                                                                    |                                                                                                    |  |  |  |  |  |  |
|------------------------------|----------------------------------------------------------------------------------------------------|----------------------------------------------------------------------------------------------------|--|--|--|--|--|--|
| Operating Temperature        | Operating temperature is definition is operating at worst case of                                                                                                    | ned as the surrounding air temperature of the drive, when the drive and other equipment adjacent to onditions.                                                    |  |  |  |  |  |  |
| NORMAL DUTY<br>HEAVY DUTY    | 0°C to 40°C, derate up to a m<br>0°C to 45°C, derate up to a m                                                                                                    |                                                                                                    |  |  |  |  |  |  |
|                              | Output power is derated linea                                                                                                    | rly at 2% per degree centigrade for temperature exceeding the maximum rating for the drive.                                                                       |  |  |  |  |  |  |
|                              | Maximum operating temperat                                                                                                    | ure of the AC30D in the 24V dc supplied operating mode, without power applied to the stack, is 45°C.                                                              |  |  |  |  |  |  |
| Storage Temperature          | -25°C to +55°C                                                                                                    |                                                                                                    |  |  |  |  |  |  |
| Shipping Temperature         | -25°C to +70 °C                                                                                                    |                                                                                                    |  |  |  |  |  |  |
| Product Enclosure Rating     | closure Rating       IP20 – remainder of surfaces (Europe)         With frame sizes H & J, in order to retain the IP20 rating when making use of the DC-bus terminals, only partly remove I terminal cover breakouts or use additional external guarding.         UL (c-UL) Open Type (North America/Canada) |                                                                                                    |  |  |  |  |  |  |
|                              | Cubicle Mounted                                                                                                    | IP20                                                                                                    |  |  |  |  |  |  |
|                              |                                                                                                    | UL (c-UL) Open Type (North America/Canada)                                                                                                    |  |  |  |  |  |  |
|                              | Through-panel Mounted IP20                                                                                                    |                                                                                                    |  |  |  |  |  |  |
|                              |                                                                                                    | UL (c-UL) Open Type (North America/Canada)                                                                                                    |  |  |  |  |  |  |
| Altitude                     | If greater than 1000m above s                                                                                                    | sea level, derate by 1% per 100m to a maximum of 2000m                                                                                                    |  |  |  |  |  |  |
| Humidity                     | Maximum 85% relative humid                                                                                                    | lity at 40°C non-condensing                                                                                                    |  |  |  |  |  |  |
| Atmosphere                   | Non flammable, non corrosive                                                                                                    |                                                                                                    |  |  |  |  |  |  |
| Climatic Conditions          | Class 3k3, as defined by EN6                                                                                                    |                                                                                                    |  |  |  |  |  |  |
| Chemically Active Substances |                                                                                                    | ich inherently includes our optimal level of conformal coating) compliance with EN60721-3-3 is as                                                                 |  |  |  |  |  |  |
|                              | follows –                                                                                                    | $\lambda$ for hydrogon sylphide gas (U, C) at a gas concentration of 25 nm for 1200 hours                                                                         |  |  |  |  |  |  |
|                              |                                                                                                    | C4 for hydrogen sulphide gas ( $H_2S$ ) at a gas concentration of 25ppm for 1200 hours.<br>and 3C2 (urban) for all nine defined substances as defined in table 4. |  |  |  |  |  |  |
|                              |                                                                                                    | id for both storage and transportation purposes.                                                                                                    |  |  |  |  |  |  |
|                              |                                                                                                    |                                                                                                    |  |  |  |  |  |  |
|                              | and validated throughout the                                                                                                    | d validated with a hydrogen sulphide environment of 25ppm for a continuous period of 1200 hours                                                                   |  |  |  |  |  |  |
| Vibration                    | Test Fc of EN60068-2-6                                                                                                    |                                                                                                    |  |  |  |  |  |  |
|                              | 10Hz<=f<=57Hz sinusoidal 0.                                                                                                    | 075mm amplitude                                                                                                    |  |  |  |  |  |  |
|                              | 57Hz<=f<=150Hz sinusoidal                                                                                                    |                                                                                                    |  |  |  |  |  |  |
|                              | 10 sweep cycles per axis on e                                                                                                    | each of three mutually perpendicular axis                                                                                                    |  |  |  |  |  |  |

## F-3 Technical Specifications

| Safety |                      |                                                                                                    |
|--------|----------------------|----------------------------------------------------------------------------------------------------|
|        | Overvoltage Category | Overvoltage Category III (numeral defining an impulse withstand level)                                    |
|        | Pollution Degree     | Pollution Degree II (non-conductive pollution, except for temporary condensation) for control electronics |
|        |                      | Pollution Degree III (dirty air rating) for through-panel mounted parts                                   |
|        | North America/Canada | Complies with the requirements of UL508C as an open-type drive.                                           |

| EARTHING/SAFETY DE                          | TAILS                                                                                                    |
|---------------------------------------------|----------------------------------------------------------------------------------------------------|
| Earthing                                    | <ul> <li>Permanent earthing is mandatory on all units.</li> <li>Use a copper protective earth conductor 10mm<sup>2</sup> minimum cross-section, or install a second conductor in parallel with the protective conductor to a separate protective earth terminal</li> <li>The conductor itself must meet local requirements for a protective earth conductor</li> </ul> |
| Input Supply Details<br>(TN) and (IT)       | Drives without filters are suitable for earth referenced (TN) or non-earth referenced (IT) supplies.<br>The drive is only suitable for earth referenced supplies (TN) when fitted with an internal filter. External filters are available for use<br>on TN and IT (non-earth referenced) supplies.                                                                     |
| Prospective Short Circuit<br>Current (PSCC) | Refer to the appropriate Electrical Ratings table.                                                                                                    |
| Earth Leakage Current                       | >10mA (all models)                                                                                                    |

#### **COOLING FANS**

The forced-vent cooling of the drive is achieved by 1, 2 or in some cases 3 fans. The Fan Rating gives the volume of air venting from the drive per fan.

| Product |                  | Main Cooling Fan Ratings  | Internal Cooling Fan Ratings |
|---------|------------------|---------------------------|------------------------------|
| FRAME D | Above 2.2kW only | 1 off 27 cfm (45m³/hr)    |                              |
| FRAME E | All models       | 1 off 33 cfm (56m³/hr)    |                              |
| FRAME F | All models       | 2 off 27 cfm (45m³/hr)    |                              |
| FRAME G | All models       | 2 off 53 cfm (89 m³/hr)   | 1 off 27 cfm (45 m³/hr)      |
| FRAME H | 45kW             | 2 off 27 cfm (45 m³/hr)   | 1 off 27 cfm (45 m³/hr)      |
|         | 55 – 75kW        | 2 off 53 cfm (89 m³/hr)   |                              |
| FRAME J | All Models       | 3 off 80 cfm (133 m³/hr)  | 2 off 27 cfm (45 m³/hr)      |
| FRAME K | All models       | 1 off 518 cfm (880 m³/hr) |                              |

#### **AC** FED ELECTRICAL RATINGS (400V BUILD VARIANT)

|                          |             | 380-480V ±10%                         |                      |                         |                                                   |                                                                               |  |
|--------------------------|-------------|---------------------------------------|----------------------|-------------------------|---------------------------------------------------|-------------------------------------------------------------------------------|--|
|                          |             | out current and i<br>re power up / po |                      |                         | eded under steady state<br>s                      | operating conditions.                                                         |  |
| Product Code             | Motor Power | Output Current<br>(A)                 | Input Current<br>(A) | Estimated<br>Efficiency | Switching Frequency<br>(kHz)<br>nominal / maximum | Output Current Derate %/kHz<br>(applied above nominal switching<br>frequency) |  |
| 5kA.                     | Ŭ           |                                       | Iz ac input and      | for Hp ratings a        | at 460V 60Hz ac input. P                          | rospective short circuit current                                              |  |
| lormal Duty (Output Over |             |                                       |                      |                         | 1                                                 | r                                                                             |  |
| 31x-4D0004               | 1.1kW       | 3.5                                   | 4                    | 95%                     | 4 / 16                                            | 2.4%                                                                          |  |
| 51X-400004               | 1.5Hp       | 3.0                                   | 3.5                  | 3070                    | 4 / 10                                            | 2.7/0                                                                         |  |
| 31x-4D0005               | 1.5kW       | 4.5                                   | 5.3                  | 96%                     | 4 / 16                                            | 3.7%                                                                          |  |
| 31X-4D0005               | 2Hp         | 3.4                                   | 4.5                  | 90%                     | 4 / 10                                            | 3.7%                                                                          |  |
| 24 400000                | 2.2kW       | 5.5                                   | 7.6                  | 070/                    | 4 / 40                                            | 4 50/                                                                         |  |
| 31x-4D0006               | 3Hp         | 4.8                                   | 6.4                  | 97%                     | 4 / 16                                            | 4.5%                                                                          |  |
| 31x-4D0008               | 3kW         | 7.5                                   | 6.5                  | 97%                     | 4 / 16                                            | 4.0%                                                                          |  |
|                          | 4kW         | 10.0                                  | 8.0                  | 97%                     |                                                   |                                                                               |  |
| 31x-4D0010               | 5Hp         | 7.6                                   | 6.6                  |                         | 4 / 16                                            | 3.9%                                                                          |  |
|                          | 5.5kW       | 12.0                                  | 10.6                 |                         |                                                   |                                                                               |  |
| 31x-4D0012               | 7.5Hp       | 11                                    | 9.4                  | 97%                     | 4 / 16                                            | 3.5%                                                                          |  |
| Heavy Duty (Output Over  | · · ·       |                                       |                      | term rating)            | 1                                                 |                                                                               |  |
|                          | 0.75kW      | 2.5                                   | 2.9                  | •                       |                                                   |                                                                               |  |
| 31x-4D0004               | 1Hp         | 2.1                                   | 2.4                  | 95%                     | 4 / 16                                            | 1.0%                                                                          |  |
| 21× 4D0005               | 1.1kW       | 3.5                                   | 4.0                  | 05%                     | 4 / 16                                            | 2.10/                                                                         |  |
| 31x-4D0005               | 1.5Hp       | 3.0                                   | 3.5                  | 95%                     | 4 / 16                                            | 3.1%                                                                          |  |
| 31x-4D0006               | 1.5kW       | 4.5                                   | 5.3                  | 96%                     | 4 / 16                                            | 4.3%                                                                          |  |
| 51X-4D0000               | 2Hp         | 3.4                                   | 4.5                  | 90 /0                   | 4 / 10                                            | 4.570                                                                         |  |
| 31x-4D0008               | 2.2kW       | 5.5                                   | 5.2                  | 97%                     | 4 / 16                                            | 3.8%                                                                          |  |
|                          | ЗНр         | 4.8                                   | 4.6                  | 0170                    |                                                   | 0.070                                                                         |  |
| 31x-4D0010               | 3kW         | 7.5                                   | 6.5                  | 97%                     | 4 / 16                                            | 3.8%                                                                          |  |
| 24                       | 4kW         | 10.0                                  | 8.0                  | 070/                    | 4 / 40                                            | 2.2%                                                                          |  |
| 31x-4D0012               | 5Hp         | 7.6                                   | 6.6                  | 97%                     | 4 / 16                                            | 3.3%                                                                          |  |

# F-5 Technical Specifications

| Mc<br>Mi                   | otor power, out<br>nimum repetitiv | ve power up / po      | nput current mu<br>wer down cycl | ust not be excee        | eded under steady state<br>s                      | operating conditions.                                                         |  |
|----------------------------|------------------------------------|-----------------------|----------------------------------|-------------------------|---------------------------------------------------|-------------------------------------------------------------------------------|--|
| Product Code               | Motor Power                        | Output Current<br>(A) | Input Current<br>(A)             | Estimated<br>Efficiency | Switching Frequency<br>(kHz)<br>nominal / maximum | Output Current Derate %/kHz<br>(applied above nominal switching<br>frequency) |  |
| FRAME E: Input currents f  | for kW ratings ar                  | re at 400V 50Hz a     | ac input and for I               | -Ip ratings at 460      | V 60Hz ac input. Prospect                         | tive short circuit current 5kA.                                               |  |
| Normal Duty (Output Overle | oad Motoring 1                     | 10% for 60s)          |                                  |                         |                                                   |                                                                               |  |
| 31x-4E0016…                | 7.5kW                              | 16                    | 14.5                             | 97%                     | 4 / 16                                            | 5.5%                                                                          |  |
| 512-420010                 | 10Hp                               | 14                    | 12.1                             | 9770                    | 4 / 10                                            | 5.5 %                                                                         |  |
| 31x-4E0023…                | 11kW                               | 23                    | 20.4                             | 97%                     | 4 / 16                                            | 5.1%                                                                          |  |
| 31X-4E0023                 | 15Hp                               | 21                    | 18.0                             | 97%                     | 4 / 10                                            | 5.170                                                                         |  |
| Heavy Duty (Output Overlo  | ad Motoring 18                     | 50% for 60s, 180      | )% for 3s short                  | term rating)            |                                                   |                                                                               |  |
| 31x-4E0016…                | 5.5kW                              | 12                    | 10.7                             | 97%                     | 4 / 16                                            | 4.9%                                                                          |  |
| 31X-4E0016                 | 7.5Hp                              | 11                    | 9.5                              | 9170                    | 4 / 10                                            | 4.370                                                                         |  |
| 31x-4E0023…                | 7.5kW                              | 16                    | 14.5                             | 97%                     | 4 / 16                                            | 4.9%                                                                          |  |
| 51X-4E0025                 | 10Hp                               | 14                    | 12.7                             | 9170                    | 4 / 10                                            | 4.370                                                                         |  |
| FRAME F : Input currents f | for kW ratings ar                  | re at 400V 50Hz a     | ac input and for I               | Hp ratings at 460       | V 60Hz ac input. Prospec                          | tive short circuit current 5kA.                                               |  |
| Normal Duty (Output Overle | oad Motoring 1                     | 10% for 60s)          |                                  |                         |                                                   |                                                                               |  |
| 31x-4F0032                 | 15kW                               | 32                    | 28.5                             | 97%                     | 4 / 12                                            | 6.3%                                                                          |  |
| 51x-41 0052                | 20Hp                               | 27                    | 24.5                             | 9170                    | 4 / 12                                            | 0.570                                                                         |  |
| 31x-4F0038…                | 18.5kW                             | 38                    | 33.5                             | 97%                     | 4 / 12                                            | 6.7%                                                                          |  |
| 517-410030                 | 25Hp                               | 36                    | 30.2                             | 9770                    | 4 / 12                                            | 0.776                                                                         |  |
| Heavy Duty (Output Overlo  | ad Motoring 1                      | 50% for 60s, 180      | )% for 3s short                  | term rating)            |                                                   |                                                                               |  |
| 31x-4F0032…                | 11kW                               | 23                    | 21.7                             | 97%                     | 4 / 12                                            | 6.0%                                                                          |  |
| JTX-41 0002                | 15Hp                               | 21                    | 19.1                             | 9170                    | 4 / 12                                            | 0.070                                                                         |  |
| 31x-4F0038…                | 15kW                               | 32                    | 28.5                             | 97%                     | 4 / 12                                            | 6.1%                                                                          |  |
| J 1A-41 0030               | 20Hp                               | 27                    | 24.5                             | 51/0                    | 7 / 12                                            | 0.170                                                                         |  |

| Power Supply = 380-480V ±10%, 50/60Hz ±5%<br>Motor power, output current and input current must not be exceeded under steady state operating conditions.<br>Minimum repetitive power up / power down cycle time = 10 mins |                  |                       |                      |                         |                                                   |                                                                               |  |  |  |  |
|----------------------------------------------------------------------------------------------------|------------------|-----------------------|----------------------|-------------------------|---------------------------------------------------|-------------------------------------------------------------------------------|--|--|--|--|
| Product Code                                                                                                    | Motor Power      | Output Current<br>(A) | Input Current<br>(A) | Estimated<br>Efficiency | Switching Frequency<br>(kHz)<br>nominal / maximum | Output Current Derate %/kHz<br>(applied above nominal switching<br>frequency) |  |  |  |  |
| FRAME G : Input currents for                                                                                                    | or kW ratings ar | re at 400V 50Hz a     | input and for        | Hp ratings at 460       | V 60Hz ac input. Prospect                         | ive short circuit current 10kA.                                               |  |  |  |  |
| Normal Duty (Output Overlo                                                                                                    | ad Motoring 1    | 10% for 60s)          |                      |                         |                                                   |                                                                               |  |  |  |  |
| 31x-4G0045                                                                                                    | 22kW             | 45                    | 40                   | 98%                     | 3 / 12                                            | 5.7%                                                                          |  |  |  |  |
| 312-460040                                                                                                    | 30Hp             | 40                    | 35.7                 | 9070                    |                                                   | 3.776                                                                         |  |  |  |  |
| 31x-4G0060                                                                                                    | 30kW             | 60                    | 54.7                 | 98%                     | 3 / 12                                            | 5.9%                                                                          |  |  |  |  |
| 31x-460000                                                                                                    | 40Hp             | 52                    | 48                   | 90 %                    | 5/12                                              | 5.9%                                                                          |  |  |  |  |
| 31x-4G0073                                                                                                    | 37kW             | 73                    | 66.2                 | 98%                     | 3 / 12                                            | 5.6%                                                                          |  |  |  |  |
| 312-460075                                                                                                    | 50Hp             | 65                    | 58.5                 | 90 /0                   | 5712                                              | 5.0 %                                                                         |  |  |  |  |
| Heavy Duty (Output Overloa                                                                                                    | ad Motoring 15   | 50% for 60s, 180      | % for 3s short       | term rating)            |                                                   |                                                                               |  |  |  |  |
| 31x-4G0045                                                                                                    | 18kW             | 38                    | 34.3                 | 98%                     | 3 / 12                                            | 5.3%                                                                          |  |  |  |  |
| 51x-460045                                                                                                    | 25Hp             | 36                    | 30.5                 | 90 /0                   | 5712                                              | 5.376                                                                         |  |  |  |  |
| 31x-4G0060                                                                                                    | 22kW             | 45                    | 41.8                 | 98%                     | 3 / 12                                            | 5.7%                                                                          |  |  |  |  |
|                                                                                                    | 30Hp             | 40                    | 37.5                 | 5070                    | 0 7 12                                            | 5.7 %                                                                         |  |  |  |  |
| 31x-4G0073                                                                                                    | 30kW             | 60                    | 54.7                 | 98%                     | 3 / 12                                            | 5.2%                                                                          |  |  |  |  |
|                                                                                                    | 40Hp             | 52                    | 48                   | 0070                    | 0 / 12                                            | 0.270                                                                         |  |  |  |  |

# F-7 Technical Specifications

| <b>Power Supply = 380-480V ±10%, 50/60Hz ±5%</b><br>Motor power, output current and input current must not be exceeded under steady state operating conditions.<br>Minimum repetitive power up / power down cycle time = 10 mins |                |                       |                      |                         |                                                   |                                                                               |  |
|----------------------------------------------------------------------------------------------------|----------------|-----------------------|----------------------|-------------------------|---------------------------------------------------|-------------------------------------------------------------------------------|--|
| Product Code                                                                                                    | Motor Power    | Output Current<br>(A) | Input Current<br>(A) | Estimated<br>Efficiency | Switching Frequency<br>(kHz)<br>nominal / maximum | Output Current Derate %/kHz<br>(applied above nominal switching<br>frequency) |  |
| FRAME H: Input currents for kW ratings are at 400V 50Hz ac input and for Hp ratings at 460V 60Hz ac input. Prospective short circuit current 10kA.                                                                               |                |                       |                      |                         |                                                   |                                                                               |  |
| Normal Duty (Output Overlo                                                                                                    | pad Motoring 1 | 10% for 60s)          |                      |                         |                                                   |                                                                               |  |
| 31x-4H0087                                                                                                    | 45kW           | 87                    | 78.8                 | 98%                     | 2.5 / 8                                           | 8.5%                                                                          |  |
|                                                                                                    | 60Hp           | 77                    | 69                   |                         |                                                   |                                                                               |  |
| 31x-4H0105                                                                                                    | 55kW           | 105                   | 95.8                 | 98%                     | 2.5 / 8                                           | 7.8%                                                                          |  |
|                                                                                                    | 75Hp           | 96                    | 84.5                 |                         |                                                   |                                                                               |  |
| 31x-4H0145                                                                                                    | 75kW           | 145                   | 130                  | 98%                     | 2.5 / 8                                           | 9.1%                                                                          |  |
|                                                                                                    | 100Hp          | 124                   | 113.5                |                         |                                                   |                                                                               |  |
| Heavy Duty (Output Overloa                                                                                                    | ad Motoring 15 | 0% for 60s, 1809      | % for 3s short t     | term rating)            |                                                   |                                                                               |  |
| 31x-4H0087                                                                                                    | 37kW           | 73                    | 66                   | 98%                     | 2.5 / 8                                           | 7.7%                                                                          |  |
|                                                                                                    | 50Hp           | 65                    | 58.5                 |                         |                                                   |                                                                               |  |
| 31x-4H0105                                                                                                    | 45kW           | 87                    | 79.5                 | 98%                     | 2.5 / 8                                           | 6.9%                                                                          |  |
|                                                                                                    | 60Hp           | 77                    | 70                   |                         |                                                   |                                                                               |  |
| 31x-4H0145                                                                                                    | 55kW           | 105                   | 97.4                 | 98%                     | 2.5 / 8                                           | 8.6%                                                                          |  |
|                                                                                                    | 75Hp           | 96                    | 87                   |                         |                                                   |                                                                               |  |

| <b>Power Supply = 380-480V ±10%, 50/60Hz ±5%</b><br>Motor power, output current and input current must not be exceeded under steady state operating conditions.<br>Minimum repetitive power up / power down cycle time = 10 mins |                |                       |                      |                         |                                                   |                                                                               |  |
|----------------------------------------------------------------------------------------------------|----------------|-----------------------|----------------------|-------------------------|---------------------------------------------------|-------------------------------------------------------------------------------|--|
| Product Code                                                                                                    | Motor Power    | Output Current<br>(A) | Input Current<br>(A) | Estimated<br>Efficiency | Switching Frequency<br>(kHz)<br>nominal / maximum | Output Current Derate %/kHz<br>(applied above nominal switching<br>frequency) |  |
| FRAME J: Input currents for kW ratings are at 400V 50Hz ac input and for Hp ratings at 460V 60Hz ac input. Prospective short circuit current 10kA.                                                                               |                |                       |                      |                         |                                                   |                                                                               |  |
| Normal Duty (Output Overlo                                                                                                    | pad Motoring 1 | 10% for 60s)          |                      |                         |                                                   |                                                                               |  |
| 31x-4J0180                                                                                                    | 90kW           | 180                   | 160                  | 98%                     | 2.5 / 8                                           | 8.1%                                                                          |  |
|                                                                                                    | 125Hp          | 156                   | 147                  |                         |                                                   |                                                                               |  |
| 31x-4J0205                                                                                                    | 110kW          | 205                   | 198                  | 98%                     | 2.5 / 8                                           | 8.4%                                                                          |  |
|                                                                                                    | 150Hp          | 180                   | 175                  |                         |                                                   |                                                                               |  |
| 31x-4J0260                                                                                                    | 132kW          | 260                   | 236                  | 98%                     | 2.5 / 8                                           | 8.7%                                                                          |  |
|                                                                                                    | 200Hp          | 240                   | 231                  |                         |                                                   |                                                                               |  |
| Heavy Duty (Output Overloa                                                                                                    | ad Motoring 15 | 0% for 60s, 180       | % for 3s short t     | erm rating)             |                                                   |                                                                               |  |
| 31x-4J0180                                                                                                    | 75kW           | 145                   | 137                  | 98%                     | 2.5 / 8                                           | 7.5%                                                                          |  |
|                                                                                                    | 100Hp          | 124                   | 119                  |                         |                                                   |                                                                               |  |
| 31x-4J0205                                                                                                    | 90kW           | 180                   | 164                  | 98%                     | 2.5 / 8                                           | 8.6%                                                                          |  |
|                                                                                                    | 125Hp          | 156                   | 148                  |                         |                                                   |                                                                               |  |
| 31x-4J0260                                                                                                    | 110kW          | 205                   | 199                  | 98%                     | 2.5 / 8                                           | 8.0%                                                                          |  |
|                                                                                                    | 150Hp          | 180                   | 177                  |                         |                                                   |                                                                               |  |

# F-9 Technical Specifications

|                              | Minimum repet      | utput current ar         | nd input curren<br>/ power down | nt must not be<br>cycle time = 1 |                                                   |                                                                               |
|------------------------------|--------------------|--------------------------|---------------------------------|----------------------------------|---------------------------------------------------|-------------------------------------------------------------------------------|
| Product Code                 | Motor Power        | Output<br>Current<br>(A) | Input<br>Current<br>(A)         | Estimated<br>Efficiency          | Switching Frequency<br>(kHz)<br>nominal / maximum | Output Current Derate %/kHz<br>(applied above nominal<br>switching frequency) |
| FRAME K : Input currents for | r kW ratings are a | t 400V 50Hz ac in        | put and for Hp r                | atings at 460V                   | 60Hz ac input. Prospective s                      | hort circuit current 18kA.                                                    |
| Normal Duty (Output Overl    | oad Motoring 11    | 10% for 60s)             |                                 |                                  |                                                   |                                                                               |
| 31x-4K0315                   | 160kW              | 315                      | 276                             | 98%                              | 2 / 8                                             | 8.5%                                                                          |
|                              | 250Hp              | 302                      | 279                             |                                  |                                                   |                                                                               |
| 31x-4K0380                   | 200kW              | 380                      | 343                             | 98%                              | 2 / 8                                             | 7.7%                                                                          |
|                              | 300Hp              | 361                      | 333                             |                                  |                                                   |                                                                               |
| 31x-4K0440                   | 250kW              | 440                      | 428                             | 98%                              | 2 / 8                                             | 8.3%                                                                          |
|                              | 350Hp              | 414                      | 389                             |                                  |                                                   |                                                                               |
| Heavy Duty (Output Overlo    | ad Motoring 150    | 0% for 60s, 180          | % for 3s short                  | term rating)                     |                                                   |                                                                               |
| 31x-4K0315                   | 132kW              | 260                      | 229                             | 98%                              | 2 / 8                                             | 7.7%                                                                          |
|                              | 200Hp              | 240                      | 225                             |                                  |                                                   |                                                                               |
| 31x-4K0380                   | 160kW              | 315                      | 276                             | 98%                              | 2 / 8                                             | 6.9%                                                                          |
|                              | 250Hp              | 302                      | 279                             |                                  |                                                   |                                                                               |
| 31x-4K0440                   | 200kW              | 380                      | 344                             | 98%                              | 2 / 8                                             | 7.5%                                                                          |
|                              | 300Hp              | 361                      | 334                             |                                  |                                                   |                                                                               |

### **DC** FED ELECTRICAL RATINGS (400V BUILD VARIANT)

|                          |                   | 510V - 650V DC                              | <b>U</b>          |                                             |                                                                             |                                                                                                    |  |
|--------------------------|-------------------|---------------------------------------------|-------------------|---------------------------------------------|-----------------------------------------------------------------------------|----------------------------------------------------------------------------------------------------|--|
| M<br>Product Code        |                   | Out current and in<br>Output Current<br>(A) |                   | ist not be excee<br>Estimated<br>Efficiency | ded under steady state<br>Switching Frequency<br>(kHz)<br>nominal / maximum | operating conditions.<br>Output Current Derate %/kHz<br>(applied above nominal switching<br>frequency) |  |
| RAME D: Input currents   | <b>v</b>          |                                             | input and for H   | p ratings at 620                            | V DC input, with AC line                                                    | choke equivalent to 4%                                                                                 |  |
| lormal Duty (Output Over | <u>v</u>          | ,                                           |                   |                                             |                                                                             |                                                                                                    |  |
| 34x-4D0004               | 1.1kW             | 3.5                                         | 3.5               | 95%                                         | 4 / 16                                                                      | 2.4%                                                                                                   |  |
|                          | 1.5Hp             | 3.0                                         | 3.1               | 0070                                        |                                                                             | 2,0                                                                                                    |  |
| 34x-4D0005               | 1.5kW             | 4.5                                         | 4.6               | 96%                                         | 4 / 16                                                                      | 3.7%                                                                                                   |  |
| J4X-4D0000               | 2Hp               | 3.4                                         | 3.9               | 3070                                        | 4 / 10                                                                      | 5.770                                                                                                  |  |
| 34x-4D0006               | 2.2kW             | 5.5                                         | 6.3               | 97%                                         | 4 / 16                                                                      | 4 50/                                                                                                  |  |
| 34X-4D0000               | 3Hp               | 4.8                                         | 5.6               | 97%                                         | 4 / 10                                                                      | 4.5%                                                                                                   |  |
| 34x-4D0008               | 3kW               | 7.5                                         | 8.0               | 97%                                         | 4 / 16                                                                      | 4.0%                                                                                                   |  |
| 34x-4D0010               | 4kW               | 10.0                                        | 9.8               | 97%                                         | 4 / 16                                                                      | 3.9%                                                                                                   |  |
| 047 400010               | 5Hp               | 7.6                                         | 8.1               |                                             |                                                                             |                                                                                                    |  |
| 34x-4D0012               | 5.5kW             | 12.0                                        | 13.0              | 97%                                         | 4 / 16                                                                      | 3.5%                                                                                                   |  |
| 047 400012               | 7.5Hp             | 11                                          | 11.5              | 31 /0                                       |                                                                             | 0.070                                                                                                  |  |
| Heavy Duty (Output Overl | oad Motoring 18   | 50% for 60s, 180                            | )% for 3s short   | term rating)                                |                                                                             |                                                                                                    |  |
| 34x-4D0004               | 0.75kW            | 2.5                                         | 2.5               | 95%                                         | 4 / 16                                                                      | 1.0%                                                                                                   |  |
| 34X-4D0004               | 1Hp               | 2.1                                         | 2.2               | 90 /0                                       | 4 / 10                                                                      | 1.0 /8                                                                                                 |  |
| 34x-4D0005               | 1.1kW             | 3.5                                         | 3.5               | 95%                                         | 4 / 16                                                                      | 3.1%                                                                                                   |  |
|                          | 1.5Hp             | 3.0                                         | 3.1               | 0070                                        |                                                                             | 5.170                                                                                                  |  |
| 34x-4D0006               | 1.5kW             | 4.5                                         | 4.6               | 96%                                         | 4 / 16                                                                      | 4.3%                                                                                                   |  |
|                          | 2Hp               | 3.4                                         | 3.9               |                                             |                                                                             |                                                                                                    |  |
| 34x-4D0008               | 2.2kW             | 5.5                                         | <b>6.4</b>        | 97%                                         | 4 / 16                                                                      | 3.8%                                                                                                   |  |
|                          | 3Hp<br><b>3kW</b> | 4.8<br><b>7.5</b>                           | 5.6<br><b>7.7</b> |                                             |                                                                             |                                                                                                    |  |
| 34x-4D0010               | JKVV              | 7.5                                         | 1.1               | 97%                                         | 4 / 16                                                                      | 3.8%                                                                                                   |  |
| 34x-4D0012               | 4kW               | 10.0                                        | 9.8               | 97%                                         | 4 / 16                                                                      | 3.3%                                                                                                   |  |
| J4x-4D0012               | 5Hp               | 7.6                                         | 8.1               | 51 /0                                       | 4/10                                                                        | 5.570                                                                                                  |  |

## F-11 Technical Specifications

|                                                                                                    |                | 510V - 650V DC   | Ŭ               |                   |                          |                          |  |
|----------------------------------------------------------------------------------------------------|----------------|------------------|-----------------|-------------------|--------------------------|--------------------------|--|
| Motor power, output current and input current must not be exceeded under steady state operating conditions.           Product Code         Motor Power         Output Current         Input Current         Estimated         Switching Frequency         Output Current Detection           (A)         (A)         (A)         Efficiency         (kHz)         (applied above nominal / maximum |                |                  |                 |                   |                          |                          |  |
| FRAME E: Input currents                                                                                                    | for kW ratings | are at 530V DC   | input and for H | Ip ratings at 620 | V DC input, with AC line | choke equivalent to 4%   |  |
| Normal Duty (Output Overlo                                                                                                    | oad Motoring 1 | 10% for 60s)     |                 |                   |                          |                          |  |
| 34x-4E0016                                                                                                    | 7.5kW          | 16               | 18              | 97%               | 4 / 16                   | 5.5%                     |  |
| 54x-4C0010                                                                                                    | 10Hp           | 14               | 15              | 97 /0             | 4 / 10                   | 5.5 %                    |  |
| 34x-4E0023                                                                                                    | 11kW           | 23               | 25              | 97%               | 4 / 16                   | E 10/                    |  |
| 34X-4E0023                                                                                                    | 15Hp           | 21               | 22              | 9776              | 4 / 10                   | 5.1%                     |  |
| Heavy Duty (Output Overlo                                                                                                    | ad Motoring 1  | 50% for 60s, 180 | )% for 3s short | term rating)      | -                        |                          |  |
| 34x-4E0016…                                                                                                    | 5.5kW          | 12               | 13              | 97%               | 4 / 16                   | 4.9%                     |  |
| 54X-4C0010                                                                                                    | 7.5Hp          | 11               | 12              |                   |                          | 4.570                    |  |
| 34x-4E0023                                                                                                    | 7.5kW          | 16               | 18              | 97%               | 4 / 16                   | 4.9%                     |  |
| 54x-4C0025                                                                                                    | 10Hp           | 14               | 16              | 9776              | 4 / 10                   | 4.570                    |  |
| FRAME F : Input currents                                                                                                    | for kW ratings | are at 530V DC   | input and for H | lp ratings at 620 | V DC input, with AC line | e choke equivalent to 4% |  |
| Normal Duty (Output Overlo                                                                                                    | pad Motoring 1 | 10% for 60s)     |                 |                   | -                        |                          |  |
| 34x-4F0032…                                                                                                    | 15kW           | 32               | 35              | 97%               | 4 / 12                   | 6.3%                     |  |
| J4X-41 0032                                                                                                    | 20Hp           | 27               | 30              | 91 /0             | 4 / 12                   | 0.570                    |  |
| 34x-4F0038                                                                                                    | 18.5kW         | 38               | 41              | 97%               | 4 / 12                   | 6.7%                     |  |
| 34X-4F0030                                                                                                    | 25Hp           | 36               | 37              | 97%               | 4 / 12                   | 0.7%                     |  |
| Heavy Duty (Output Overlo                                                                                                    | ad Motoring 1  | 50% for 60s, 180 | )% for 0.3s sho | rt term rating)   |                          |                          |  |
| 34x-4F0032                                                                                                    | 11kW           | 23               | 27              | 97%               | 4 / 12                   | 6.0%                     |  |
| J4X-4F00JZ                                                                                                    | 15Hp           | 21               | 23              | 97 /0             | 4 / 12                   | 0.0%                     |  |
| 34x-4F0038…                                                                                                    | 15kW           | 32               | 35              | 97%               | 4 / 12                   | 6.1%                     |  |
| 348-450030                                                                                                    | 20Hp           | 27               | 30              | 91 70             | 4 / 12                   | 0.170                    |  |

# Technical Specifications F-12

| Pov                        | ver Supply =    | 510V - 650V DC        | Average              |                         |                                                   |                                                                               |  |
|----------------------------|-----------------|-----------------------|----------------------|-------------------------|---------------------------------------------------|-------------------------------------------------------------------------------|--|
| Мо                         | tor power, outp | out current and i     | nput current mi      | ust not be excee        | eded under steady state                           | operating conditions.                                                         |  |
| Product Code               | Motor Power     | Output Current<br>(A) | Input Current<br>(A) | Estimated<br>Efficiency | Switching Frequency<br>(kHz)<br>nominal / maximum | Output Current Derate %/kHz<br>(applied above nominal switching<br>frequency) |  |
| FRAME G : Input currents   | for kW ratings  | are at 530V DC        | input and for H      | Ip ratings at 620       | V DC input, with AC line                          | choke equivalent to 4%.                                                       |  |
| Normal Duty (Output Overlo | pad Motoring 1  | 10% for 60s)          |                      |                         |                                                   |                                                                               |  |
| 34x-4G0045                 | 22kW            | 45                    | 49                   | 98%                     | 3 / 12                                            | 5.7%                                                                          |  |
| 34x-4G0045                 | 30Hp            | 40                    | 46                   | 98%                     | 5 / 12                                            | 5.7%                                                                          |  |
| 34x-4G0060…                | 30kW            | 60                    | 67                   | 0.0%                    | 3 / 12                                            | F 0%                                                                          |  |
| 34X-4G0060                 | 40Hp            | 52                    | 59                   | 98%                     |                                                   | 5.9%                                                                          |  |
| 24. 400070                 | 37kW            | 73                    | 81                   |                         | 3 / 12                                            | 5.00/                                                                         |  |
| 34x-4G0073                 | 50Hp            | 65                    | 72                   | 98%                     |                                                   | 5.6%                                                                          |  |
| Heavy Duty (Output Overlo  | ad Motoring 15  | 50% for 60s, 180      | % for 3s short       | term rating)            |                                                   | •                                                                             |  |
| 34x-4G0045                 | 18kW            | 38                    | 42                   | 98%                     | 3 / 12                                            | E 29/                                                                         |  |
| 54x-460045                 | 25Hp            | 36                    | 37                   | 90 %                    | 5 / 12                                            | 5.3%                                                                          |  |
| 34x-4G0060                 | 22kW            | 45                    | 51                   | 98%                     | 3 / 12                                            | 5.7%                                                                          |  |
|                            | 30Hp            | 40                    | 46                   | 5570                    | 0 / 12                                            | 5.170                                                                         |  |
| 34x-4G0073                 | 30kW            | 60                    | 67                   | 98%                     | 3 / 12                                            | 5.2%                                                                          |  |
|                            | 40Hp            | 52                    | 59                   | 0070                    | 0,12                                              | 0.2 /0                                                                        |  |

# F-13 Technical Specifications

| Pov                        | ver Supply =   | 510V - 650V DC     | Average          |                                                   |                                                                               |                           |  |
|----------------------------|----------------|--------------------|------------------|---------------------------------------------------|-------------------------------------------------------------------------------|---------------------------|--|
| Мо                         | tor power, out | out current and in | nput current mi  | ust not be excee                                  | ded under steady state                                                        | operating conditions.     |  |
| Product Code               | Motor Power    | (A) (A) Efficiency |                  | Switching Frequency<br>(kHz)<br>nominal / maximum | Output Current Derate %/kHz<br>(applied above nominal switching<br>frequency) |                           |  |
| FRAME H : Input currents   | for kW ratings | are at 530V DC     | input and for ⊢  | lp ratings at 620                                 | V DC input, with AC line                                                      | e choke equivalent to 4%. |  |
| Normal Duty (Output Overlo | ad Motoring 1  | 10% for 60s)       |                  |                                                   |                                                                               |                           |  |
| 34x-4H0087                 | 45kW           | 87                 | 97               | 98%                                               | 25 / 9                                                                        | 9 50/                     |  |
| 54x-400007                 | 60Hp           | 77                 | 85               | 90 70                                             | 2.5 / 8                                                                       | 8.5%                      |  |
| 04 41104.05                | 55kW           | 105                | 117              | 00%                                               |                                                                               | 7.00/                     |  |
| 34x-4H0105                 | 75Hp           | 96                 | 104              | 98%                                               | 2.5 / 8                                                                       | 7.8%                      |  |
| 24× 4110145                | 75kW           | 145                | 159              | 000/                                              |                                                                               | 0.1%                      |  |
| 34x-4H0145                 | 100Hp          | 124                | 139              | 98%                                               | 2.5 / 8                                                                       | 9.1%                      |  |
| Heavy Duty (Output Overloa | ad Motoring 15 | 0% for 60s, 180    | % for 3s short t | term rating)                                      |                                                                               |                           |  |
| 34x-4H0087                 | 37kW           | 73                 | 81               | 98%                                               | 2.5 / 8                                                                       | 7 70/                     |  |
| 54x-400087                 | 50Hp           | 65                 | 72               | 90 %                                              | 2.5 / 6                                                                       | 7.7%                      |  |
| 34x-4H0105                 | 45kW           | 87                 | 97               | 98%                                               | 2.5 / 8                                                                       | 6.0%                      |  |
| 54x-4110105                | 60Hp           | 77                 | 86               | 90 /0                                             | 2.0 / 0                                                                       | 6.9%                      |  |
| 34x-4H0145…                | 55kW           | 105                | 119              | 98%                                               | 2.5 / 8                                                                       | 8.6%                      |  |
|                            | 75Hp           | 96                 | 107              | 3070                                              | 2.0 7 0                                                                       | 0.070                     |  |

# Technical Specifications F-14

| Pov                        | ver Supply =    | 510V - 650V DC                                                                          | Average          |                   |                                                                               |                        |  |
|----------------------------|-----------------|-----------------------------------------------------------------------------------------|------------------|-------------------|-------------------------------------------------------------------------------|------------------------|--|
| Mo                         | tor power, outp | out current and in                                                                      | nput current mi  | ust not be excee  | eded under steady state                                                       | operating conditions.  |  |
| Product Code               | Motor Power     | Power Output Current Input Current Estimated (A) (A) Efficiency (kHz) nominal / maximum |                  | (kHz)             | Output Current Derate %/kHz<br>(applied above nominal switching<br>frequency) |                        |  |
| FRAME J : Input currents   | for kW ratings  | are at 530V DC                                                                          | input and for H  | Ip ratings at 620 | V DC input, with AC line                                                      | choke equivalent to 4% |  |
| Normal Duty (Output Overlo | ad Motoring 1   | 10% for 60s)                                                                            |                  |                   |                                                                               |                        |  |
| 34x-4J0180…                | 90kW            | 180                                                                                     | 198              | 98%               | 2.5 / 8                                                                       | 8.1%                   |  |
| 34x-430180                 | 125Hp           | 156                                                                                     | 180              | 90%               | 2.5 / 0                                                                       | 0.170                  |  |
| 24× 4 10205                | 110kW           | 205                                                                                     | 243              | 00%               | 2.5 / 8                                                                       | 9.40/                  |  |
| 34x-4J0205                 | 150Hp           | 180                                                                                     | 214              | 98%               | 2.5 / 0                                                                       | 8.4%                   |  |
| 34x-4J0260                 | 132kW           | 260                                                                                     | 289              | 00%               | 2.5 / 8                                                                       | 8.7%                   |  |
| 34x-4J0260                 | 200Hp           | 240                                                                                     | 283              | 98%               |                                                                               | 0.770                  |  |
| Heavy Duty (Output Overloa | d Motoring 15   | 0% for 60s, 180 <sup>o</sup>                                                            | % for 3s short t | term rating)      |                                                                               |                        |  |
| 34x-4J0180                 | 75kW            | 145                                                                                     | 168              | 98%               | 2.5 / 8                                                                       | 7.5%                   |  |
| 34x-450180                 | 100Hp           | 124                                                                                     | 146              | 90 %              | 2.5 / 6                                                                       | 7.576                  |  |
| 34x-4J0205…                | 90kW            | 180                                                                                     | 201              | 98%               | 2.5 / 8                                                                       | 8.6%                   |  |
| 54x-450205                 | 125Hp           | 156                                                                                     | 181              | 90 /0             | 2.5 7 6                                                                       | 0.0%                   |  |
| 34x-4J0260                 | 110kW           | 205                                                                                     | 244              | 98%               | 2.5 / 8                                                                       | 8.0%                   |  |
| 00200                      | 150Hp           | 180                                                                                     | 217              | 5570              | 2.0 7 0                                                                       | 3.0%                   |  |

## F-15 Technical Specifications

### LINE INPUT FUSE RATINGS (EUROPE)

| Product Code | Input Fuse Rating (A) | Product Code          | Input Fuse Rating (A)        |  |
|--------------|-----------------------|-----------------------|------------------------------|--|
|              | NORMAL DUTY           |                       | NORMAL DUTY                  |  |
|              | 400V B                | UILD VARIANT 380-480V | ′ ±10%, 50/60Hz <u>+</u> 5%* |  |
|              | Frame D               |                       | Frame G                      |  |
| 31x-4D0004   | 10A                   | 31x-4G0045            | 63A                          |  |
| 31x-4D0005   | 10A                   | 31x-4G0060            | 80A                          |  |
| 31x-4D0006   | 10A                   | 31x-4G0073            | 100A                         |  |
| 31x-4D0008   | 10A                   | Frame H               |                              |  |
| 31x-4D0010   | 12A                   | 31x-4H0087            | 125A                         |  |
| 31x-4D0012   | 16A                   | 31x-4H0105            | 150A                         |  |
|              | Frame E               | 31x-4H0145            | 200A                         |  |
| 31x-4E0016   | 20A                   |                       | Frame J                      |  |
| 31x-4E0023   | 25A                   | 31x-4J0180            | 250A                         |  |
|              | Frame F               | 31x-4J0205            | 315A                         |  |
| 31x-4F0032   | 32A                   | 31x-4J0260            | 400A                         |  |
| 31x-4F0038   | 40A                   |                       | Frame K                      |  |
|              |                       | 31x-4K0315            | 400A                         |  |
|              |                       | 31x-4K0380            | 500A                         |  |
|              |                       | 31x-4K0440            | 630A                         |  |

Type: Semiconductor protection fuses 500V AC, Mersen type A50QSX or equivalent.

### DC INPUT FUSE RATINGS (EUROPE)

| Product Code | Input Fuse Rating (A) | Product Code          | Input Fuse Rating (A)        |
|--------------|-----------------------|-----------------------|------------------------------|
|              | NORMAL DUTY           |                       | NORMAL DUTY                  |
|              | 400V B                | UILD VARIANT 380-480V | ′ ±10%, 50/60Hz <u>+</u> 5%* |
|              | Frame D               |                       | Frame G                      |
| 34x-4D0004   | 10A                   | 34x-4G0045            | 70A                          |
| 34x-4D0005   | 10A                   | 34x-4G0060            | 100A                         |
| 34x-4D0006   | 16A                   | 34x-4G0073            | 100A                         |
| 34x-4D0008   | 16A                   |                       | Frame H                      |
| 34x-4D0010   | 20A                   | 34x-4H0087            | 150A                         |
| 34x-4D0012   | 20A                   | 34x-4H0105            | 175A                         |
|              | Frame E               | 34x-4H0145            | 200A                         |
| 34x-4E0016   | 32A                   |                       | Frame J                      |
| 34x-4E0023   | 40A                   | 34x-4J0180            | 300A                         |
|              | Frame F               | 34x-4J0205            | 350A                         |
| 34x-4F0032   | 50A                   | 34x-4J0260            | 400A                         |
| 34x-4F0038   | 50A                   |                       |                              |

Type: Semiconductor protection fuses 700V DC, Mersen type A70QSX or equivalent.

## F-17 Technical Specifications

### LINE INPUT FUSE RATINGS (NORTH AMERICA AND CANADA)

| Product Code | Input F | use Rating (A) | Product Code         | Input             | t Fuse Rating (A) |
|--------------|---------|----------------|----------------------|-------------------|-------------------|
|              |         | 400V BU        | ILD VARIANT 380-480V | ′ ±10%, 50/60HZ * |                   |
|              | Frame D |                |                      | Frame G           | i                 |
| 31x-4D0004   | 6A      | Class J Fuse   | 31x-4G0045           | 60A               | Class J Fuse      |
| 31x-4D0005   | 10A     | Class J Fuse   | 31x-4G0060           | 80A               | Class J Fuse      |
| 31x-4D0006   | 10A     | Class J Fuse   | 31x-4G0073           | 100A              | Class J Fuse      |
| 31x-4D0008   | 10A     | Class J Fuse   |                      | Frame H           |                   |
| 31x-4D0010   | 15A     | Class J Fuse   | 31x-4H0087           | 125A              | A50QS-120-4       |
| 31x-4D0012   | 20A     | Class J Fuse   | 31x-4H0105           | 150A              | A50QS-150-4       |
|              | Frame E |                | 31x-4H0145           | 200A              | A50QS-200-4       |
| 31x-4E0016   | 25A     | Class J Fuse   |                      | Frame J           |                   |
| 31x-4E0023   | 30A     | Class J Fuse   | 31x-4J0180           | 250A              | A50QS-250-4       |
|              | Frame F |                | 31x-4J0205           | 300A              | A50QS-300-4       |
| 31x-4F0032   | 40A     | Class J Fuse   | 31x-4J0260           | 350A              | A50QS-350-4       |
| 31x-4F0038   | 50A     | Class J Fuse   | Frame K              |                   |                   |
|              |         |                | 31x-4K0315           | 400A              | A50QS-400-4       |
|              |         |                | 31x-4K0380           | 500A              | A50QS-500-4       |
|              |         |                | 31x-4K0440           | 600A              | A50QS-600-4       |

### INTERNAL DYNAMIC BRAKE SWITCH

| Model     | Product Code         | Motor Power<br>(kW/hp)   | Brake Switch<br>Peak Current (A) | Peak Brake<br>Dissipation (kW/hp) | Brake Switch<br>Continuous | Continuous Brake<br>Dissipation | Minimum<br>Brake Resistor |
|-----------|----------------------|--------------------------|----------------------------------|-----------------------------------|----------------------------|---------------------------------|---------------------------|
|           |                      |                          | 20s maxim                        | um, 30% duty                      | Current (A)                | (kW/hp)                         | Value (Ω)                 |
| 400V Buil | ld Variant: 380-480V | ′ ±10%, 50/60Hz <u>+</u> | 5% DC link brake vo              | Itage: 765V                       |                            |                                 |                           |
| D         | 31x-4D0004           | 1.1/1.5                  | 1.5A                             | 1.1/1.5                           | 1                          | 0.75/1                          | 520                       |
|           | 31x-4D0005           | 1.5/2                    | 2.2A                             | 1.7/2.3                           | 1.4                        | 1.1/1.5                         | 355                       |
|           | 31x-4D0006           | 2.2/3                    | 2.9A                             | 2.3/3                             | 2                          | 1.5/2                           | 260                       |
|           | 31x-4D0008           | 3/                       | 4.3A                             | 3.3/4.5                           | 2.9                        | 2.2/3                           | 177                       |
|           | 31x-4D0010           | 4/5                      | 5.9A                             | 4.5/                              | 3.9                        | 3/                              | 130                       |
|           | 31x-4D0012           | 5.5/7.5                  | 7.8A                             | 6/7.5                             | 5.2                        | 4/5                             | 98                        |
| E         | 31x-4E0016           | 7.5/10                   | 10.8A                            | 8.25/11.25                        | 7.2                        | 5.5/7.5                         | 71                        |
|           | 31x-4E0023           | 11/15                    | 14.7A                            | 11.25/15                          | 9.8                        | 7.5/10                          | 52                        |
| F         | 31x-4F0032           | 15/20                    | 21.5A                            | 16.5/22.5                         | 14.4                       | 11/15                           | 35                        |
|           | 31x-4F0038           | 18/25                    | 29.4A                            | 22.5/30                           | 19.6                       | 15/20                           | 26                        |
| G         | 31x-4G0045           | 22/30                    | 36A                              | 27/37.5                           | 24                         | 18/25                           | 21                        |
|           | 31x-4G0060           | 30/40                    | 43A                              | 33/45                             | 29                         | 22/30                           | 17.7                      |
|           | 31x-4G0073           | 37/50                    | 59A                              | 45/60                             | 39                         | 30/40                           | 13                        |
| Н         | 31x-4H0087           | 45/60                    | 73                               | 55.5/75                           | 49                         | 37                              | 10.5                      |
|           | 31x-4H0105           | 55/75                    | 88                               | 67.5/90                           | 59                         | 45                              | 8.7                       |
|           | 31x-4H0145           | 75/100                   | 108                              | 82.5/112.5                        | 72                         | 55                              | 7                         |
| J         | 31x-4J0180           | 90/125                   | 147                              | 112.5/150                         | 98                         | 75/100                          | 5.2                       |
|           | 31x-4J0205           | 110/150                  | 176                              | 135/187.5                         | 118                        | 90/125                          | 4.3                       |
|           | 31x-4J0260           | 132/200                  | 216                              | 165/225                           | 144                        | 110/150                         | 3.55                      |
| Κ         | 31x-4K0315           | 160/250                  | 173A                             | 132/200                           | 173A                       | 132/200                         | 4.4                       |
|           | 31x-4K0380           | 200/300                  | 209A                             | 160/250                           | 209A                       | 160/250                         | 3.6                       |
|           | 31x-4K0440           | 250/350                  | 262A                             | 200/300                           | 262A                       | 200/300                         | 2.9                       |

### F-19 Technical Specifications

#### SUPPLY SHORT CIRCUIT RATING

The following drives when fitted with UL Listed fuses are suitable for use on a circuit capable of delivering not more than:

Frames D, E, F, G: 5,000 RMS Symmetrical Amperes, 480V maximum Frame H & J: 10,000 RMS Symmetrical Amperes, 480V maximum Frame K: 18,000 RMS Symmetrical Amperes, 480V maximum

Refer to Appendix C: "Compliance" - Solid - State Short Circuit Protection

When group installed with the specified line reactor frame D, E, F, G, H, J & K sizes may be used on a supply rating delivering not more than 50,000 RMS Symmetrical amperes, 480V maximum, see table below for further information:

| 380-480V | Frame Size | Motor Power   | Parker Part Number | MTE Part Number | Inductance mH | Rated amps |
|----------|------------|---------------|--------------------|-----------------|---------------|------------|
|          | D          | 1.1kW / 1.5hp | CO470651           | RL-00402        | 6.5           | 4          |
|          | D          | 1.5kW / 2hp   | CO470651           | RL-00402        | 6.5           | 4          |
|          | D          | 2.2kW / 3hp   | CO352782           | RL-00803        | 5             | 8          |
|          | D          | 3kW           | CO352782           | RL-00803        | 5             | 8          |
|          | D          | 4kW / 5hp     | CO470652           | RL-00802        | 3             | 8          |
|          | D          | 5.5kW / 7.5hp | CO352783           | RL-01202        | 2.5           | 12         |
|          | E          | 7.5kW / 10hp  | CO352785           | RL-01802        | 1.5           | 18         |
|          | E          | 11kW / 15hp   | CO352786           | RL-02502        | 1.2           | 25         |
|          | F          | 15kW / 20hp   | CO352901           | RL-03502        | 0.8           | 35         |
|          | F          | 18kW / 25hp   | CO352901           | RL-03502        | 0.8           | 35         |
|          | G          | 22kW / 30hp   | CO352902           | RL-04502        | 0.7           | 45         |
|          | G          | 30kW / 40hp   | CO352903           | RL-05502        | 0.5           | 55         |
|          | G          | 37kW / 50hp   | CO352904           | RL-08002        | 0.4           | 80         |
|          | Н          | 45kW / 60hp   | CO352904           | RL-08002        | 0.4           | 80         |
|          | Н          | 55kW / 75hp   | CO352905           | RL10002         | 0.3           | 100        |
|          | Н          | 75kW / 100hp  | CO352906           | RL13002         | 0.2           | 130        |
|          | J          | 90kW / 125hp  | CO470057           | RL-16002        | 0.15          | 160        |
|          | J          | 110kW / 150hp | CO470046           | RL-20002        | 0.11          | 200        |
|          | J          | 132kW / 200hp | CO470046           | RL-25002        | 0.09          | 250        |
|          | K          | 160kW / 250hp | CO470047           | RL-32002        | 0.075         | 320        |
|          | К          | 200kW / 300hp | CO470048           | RL-40002        | 0.06          | 400        |
|          | K          | 250kW / 350hp | CO470049           | RL5-50002       | 0.05          | 500        |

#### **ANALOG INPUTS/OUTPUTS**

# AIN1 (X11/01), AIN2 (X11/02), AOUT1 (X11/03), AOUT2 (X11/04) Conforming to EN61131-2

|                      | Inputs                                                                                                    | Output                                                                                                    |
|----------------------|----------------------------------------------------------------------------------------------------|----------------------------------------------------------------------------------------------------|
| Range                | AIN1:<br>Range selected by parameter 0001 from:<br>0 to 10V, -10V to +10V, 0 to 20mA, 4 to 20mA<br>AIN2:<br>Range selected by parameter 0002 from:<br>0 to 10V, -10V to +10V<br>Absolute maximum input current 25mA in current mode<br>(AIN1 only)<br>Absolute maximum input voltage ±24V dc in voltage mode | AOUT1:<br>Range selected by parameter 0003 from:<br>0 to 10V, -10V to +10V<br>AOUT2:<br>Range selected by parameter 0004 from:<br>0 to 10V, 0 to 20mA, 4 to 20mA<br>Maximum rated output current in voltage mode<br>10mA, with short circuit protection |
| Impedance            | Input impedance:<br>Voltage range = 22kΩ<br>Current range = 120R                                                                                                    | Load impedance :<br>Voltage range ≥ 1kΩ<br>Current range ≤ 600Ω                                                                                                    |
| Resolution           | 12 bits (1 in 4096) over full range                                                                                                    | 11 bits (1 in 2048)                                                                                                    |
| Accuracy             | Better than ±1%                                                                                                    | Better than ±1%                                                                                                    |
| Sample / Update Rate | 1ms                                                                                                    | 1ms                                                                                                    |

#### **REFERENCE OUTPUTS**

#### +10VREF (X11/05), -10VREF (X11/06)

| Output Voltage                         | +10V and -10V     |
|----------------------------------------|-------------------|
| Accuracy                               | Better than ±0.5% |
| Output Current                         | <u>&lt;</u> 10mA  |
| Overload / Short<br>Circuit Protection | Indefinite        |

## F-21 Technical Specifications

**DIGITAL INPUTS** 

#### *DIN1 (X13/02) – DIN3 (X13/04), DIO1 (X12/01) – DIO4 (X12/04)* Conforming to EN61131-2

| Nominal Rated Voltage | 24V                                                                                                    |
|-----------------------|----------------------------------------------------------------------------------------------------|
| Operating Range       | DIN1, DIN2, DIN3, DIO1, DIO2, DIO2, DIO4:<br>0-5V dc = OFF, 15-24V dc = ON<br>(absolute maximum input voltage $\pm 30V dc$ )<br>0FF |
| Input Threshold       | Typically 10V                                                                                                    |
| Input Impedance       | 3.3kΩ                                                                                                    |
| Input Current         | 7.3mA ± 10% @ 24V                                                                                                    |
| Sample Interval       | 1ms                                                                                                    |

#### **DIGITAL OUTPUTS**

#### DIO1 (X12/01) – DIO4 (X12/04), conforming to EN61131-2

| Nominal Open Circuit<br>Output Voltage | 24V (minimum 21V)                                                                                                    |
|----------------------------------------|----------------------------------------------------------------------------------------------------|
| Rated Output Current                   | 140mA : The total current available is 140mA, either individually or as the sum of all digital outputs and User +24V Supply. |
| Overload / Short<br>Circuit Protection | Indefinite                                                                                                    |

#### USER 24V SUPPLY OUTPUT (X12/05)

| Nominal Open Circuit<br>Output Voltage | 24V (minimum 21V)                                                                                                    |
|----------------------------------------|----------------------------------------------------------------------------------------------------|
| Rated Output Current                   | 140mA : The total current available is 140mA, either individually or as the sum of all digital outputs and User +24V Supply. |

#### AUXILIARY 24V INPUT- AC30V AND AC30P ONLY

#### +24V AUX input (X13/05), 0V AUX input (X13/06)

| Operating Voltage | 24V <u>+</u> 10%                                                                                                    |
|-------------------|----------------------------------------------------------------------------------------------------|
|                   | This is an optional auxiliary power input. It will keep the control module, digital I/O, options and GKP powered when the main power is off. It will not power any analog I/O.                                                                                                    |
|                   | AC30V: A separate non-earthed SELV supply is required for each drive on which these inputs are used.                                                                                                    |
|                   | AC30P: A common non-earthed SELV supply can be used to power more than one control module, by connecting the positive supply to the terminal +24V AUX input (X13/05) on each drive and connecting the negative supply to the common system 0V star-point (to which each drives 0V terminal X12/06 and X13/01 are connected). |
| Current           | 0.5A minimum supply required, per control module                                                                                                    |

#### **RELAYS - AC30V ONLY**

#### RL1 (X14/01 – X14/02), RL2 (X14/03 – X14/04)

These are volt-free relay contacts

| Maximum Voltage | 250V ac or 30V dc                                                             |
|-----------------|-------------------------------------------------------------------------------|
|                 | Protection against inductive or capacitive loads must be provided externally. |
| Maximum Current | 3A resistive load                                                             |

### F-23 Technical Specifications

SYSTEM AUXILIARY 24V INPUT – AC30D ONLY

#### +24V AUX input (X30/05), 0V AUX input (X30/06)

| Operating Voltage | 24V <u>+</u> 10%                                                                                                    |
|-------------------|----------------------------------------------------------------------------------------------------|
|                   | This is the system auxiliary power input. It is used to power the isolated encoder power supply output (X31/07-08 and X32/07-08) and the encoder transmit output (X33/01-06).                                               |
|                   | It will also keep the entire control module (digital I/O, analog I/O, options and GKP) powered when the main stack power is off.                                                                                            |
|                   | A common non-earthed SELV supply can be used to power more than one control module, by bussing the supply to the +24V system aux. input terminal (X30/05) and to the 0V system aux. input terminal (X30/06), on each drive. |
| Input Current     | 1.5A minimum supply required, per control module.                                                                                                    |
|                   | 2.0A peak current on power-up, per control module.                                                                                                    |
| Input Capacitance | 150uF nominal.                                                                                                    |

#### DIGITAL INPUTS – AC30D ONLY

#### *DIN1 (X30/01) – DIN3 (X30/03), DINOV (X30/04)* Conforming to EN61131-2

| Nominal Rated Voltage | 24V                                                                                                    |
|-----------------------|----------------------------------------------------------------------------------------------------|
| Operating Range       | DIN1, DIN2, DIN3:<br>0-5V dc = OFF, 15-24V dc = ON<br>(absolute maximum input voltage $\pm 30V$ dc)<br>24V<br>15V<br>0N<br>undefined state<br>0FF |
| Input Threshold       | Typically 10V                                                                                                    |
| Input Impedance       | 2.6kΩ                                                                                                    |
| Input Current         | 9.2mA ± 10% @ 24V                                                                                                    |
| Sample Interval       | 1ms                                                                                                    |

#### **ENCODER POWER SUPPLY OUTPUT – AC30D ONLY**

#### ENCPSU+ (X31/07, X32/07), ENCPSU-0V (X31/08, X32/08)

| Output Voltage       | Programmable: 5V, 12V, 15V or 20V                                                                                                    |
|----------------------|----------------------------------------------------------------------------------------------------|
| Rated Output Current | Limited to 500mA and 5W:<br>500mA @ 5V<br>417mA @ 12V<br>333mA @ 15V<br>250mA @ 20V                                                          |
| Isolation            | Galvanic isolation from control 0V.<br>Power supply output has two terminals for each connection, for ease of use in supplying two encoders. |
| Protection           | Short-circuit protected.                                                                                                    |

### F-25 Technical Specifications

**ENCODER INPUTS – AC30D ONLY** 

### ENC1-A (X32/01), ENC1-/A (X32/02), ENC1-B (X32/03), ENC1-/B (X32/04), ENC1-Z (X32/05), ENC1-/Z (X32/06) ENC2-A (X31/01), ENC2-/A (X31/02), ENC2-B (X31/03), ENC2-/B (X31/04), ENC2-Z (X31/05), ENC2-/Z (X31/06)

| Signalling Level                  | 5V (TTL, RS422, RS485) to 24V (HTL).                                                    |
|-----------------------------------|-----------------------------------------------------------------------------------------|
| Logic Threshold                   | Selectable:                                                                             |
|                                   | Low level – nominally 1.8V (suitable for 5V signaling).<br>High level – nominally 6.5V. |
| Input Current                     | Typ. 7mA @ 24V input.                                                                   |
| Absolute maximum<br>input voltage | +/- 30V                                                                                 |
| Counting Modes                    | Selectable:                                                                             |
|                                   | Quadrature<br>Clock + Direction (Clock on channel A, direction on channel B)            |
| Maximum Count<br>Frequency        | 250kHz pulse rate                                                                       |
| Maximum Speed of<br>Rotation      |                                                                                         |
| (count                            | 30000 rpm                                                                               |
| frequency/number of lines)        |                                                                                         |
| Quadrature                        | Duty cycle – 40% to 60%                                                                 |
| Requirements                      | Displacement (A to B) – 90° +/- 45°                                                     |
| Isolation                         | Individually isolated A, B and Z input channels.<br>Galvanic isolation.                 |

#### **ENCODER TRANSMIT OUTPUTS – AC30D ONLY**

#### ENCT-A (X33/01), ENCT-/A (X33/02), ENCT-B (X33/03), ENCT-/B (X33/04), ENCT-Z (X33/05), ENCT-/Z (X33/06)

| Signalling Type                  | Differential: A to /A, B to /B and Z to /Z                                                                                                    |
|----------------------------------|----------------------------------------------------------------------------------------------------|
| Output Voltage Levels            | Selectable:<br>Off-load nominal output (differential) voltages: 5V, 12V, 15V or 20V<br>Rated-load nominal output (differential) voltages: 4.0V, 10.8V, 13.9V or 18.9V (respectively) |
| Rated Output Current             | 33mA<br>(100mA total for all three outputs combined)                                                                                                    |
| Maximum Count<br>Frequency       | 250kHz pulse rate                                                                                                    |
| Resolution of Output<br>Period   | 7ns (0.18% @ 250kHz)                                                                                                    |
| Operating Modes                  | Selectable:                                                                                                    |
|                                  | Repeat of Encoder Input 1<br>Repeat of Encoder Input 2<br>Synthetic encoder output<br>Digital outputs (general purpose)                                                              |
| Propagation Delay in Repeat Mode | < 1µs                                                                                                    |
| Protection                       | Short-circuit protected.                                                                                                    |

### Parker Worldwide

AE - UAE. Dubai Tel: +971 4 8127100 parker.me@parker.com AR - Argentina. Buenos Aires Tel: +54 3327 44 4129 AT - Austria, Wiener Neustadt Tel: +43 (0)2622 23501-0 parker.austria@parker.com AT - Eastern Europe. Wiener Neustadt Tel: +43 (0)2622 23501 900 parker.easteurope@parker.com AU - Australia. Castle Hill Tel: +61 (0)2-9634 7777 AZ - Azerbaijan. Baku Tel: +994 50 2233 458 parker.azerbaijan@parker.com **BE/LU – Belgium, Nivelles** Tel: +32 (0)67 280 900 parker.belgium@parker.com BR - Brazil. Cachoeirinha RS Tel: +55 51 3470 9144 BY - Belarus, Minsk Tel: +375 17 209 9399 parker.belarus@parker.com CA - Canada. Milton. Ontario Tel: +1 905 693 3000 CH – Switzerland. Etov Tel: +41 (0)21 821 87 00 parker.switzerland@parker.com CL - Chile, Santiago Tel: +56 2 623 1216 CN - China. Shanghai Tel: +86 21 2899 5000

CZ - Czech Republic. Klecanv Tel: +420 284 083 111 parker.czechrepublic@parker.com DE - Germany. Kaarst Tel: +49 (0)2131 4016 0 parker.germany@parker.com DK - Denmark. Ballerup Tel: +45 43 56 04 00 parker.denmark@parker.com ES – Spain. Madrid Tel: +34 902 330 001 parker.spain@parker.com FI - Finland. Vantaa Tel: +358 (0)20 753 2500 parker.finland@parker.com FR - France, Contamine s/Arve Tel: +33 (0)4 50 25 80 25 parker.france@parker.com GR - Greece. Athens Tel: +30 210 933 6450 parker.greece@parker.com HK – Hona Kona Tel: +852 2428 8008 HU - Hungary, Budapest Tel: +36 1 220 4155 parker.hungarv@parker.com IE - Ireland. Dublin Tel: +353 (0)1 466 6370 parker.ireland@parker.com IN - India. Mumbai Tel: +91 22 6513 7081-85 IT - Italy. Corsico (MI) Tel: +39 02 45 19 21 parker.italy@parker.com

JP - Japan, Tokyo Tel: +81 (0)3 6408 3901 KR - South Korea, Seoul Tel: +82 2 559 0400 KZ - Kazakhstan, Almaty Tel: +7 7272 505 800 parker.easteurope@parker.com MX - Mexico, Apodaca Tel: +52 81 8156 6000 MY - Malaysia, Shah Alam Tel: +60 3 7849 0800 NL – The Netherlands, Oldenzaal Tel: +31 (0)541 585 000 parker.nl@parker.com NO - Norway, Asker Tel: +47 66 75 34 00 parker.norway@parker.com NZ - New Zealand, Mt Wellington Tel: +64 9 574 1744 PL – Poland, Warsaw Tel: +48 (0)22 573 24 00 parker.poland@parker.com PT - Portugal, Leca da Palmeira Tel: +351 22 999 7360 parker.portugal@parker.com RO - Romania, Bucharest Tel: +40 21 252 1382 parker.romania@parker.com RU - Russia, Moscow Tel: +7 495 645-2156 parker.russia@parker.com

SE - Sweden, Spånga Tel: +46 (0)8 59 79 50 00 parker.sweden@parker.com SG - Singapore Tel: +65 6887 6300 SK - Slovakia, Banská Bystrica Tel: +421 484 162 252 parker.slovakia@parker.com SL - Slovenia, Novo Mesto Tel: +386 7 337 6650 parker.slovenia@parker.com TH - Thailand, Bangkok Tel: +662 717 8140 TR - Turkey, Istanbul Tel: +90 216 4997081 parker.turkey@parker.com TW - Taiwan, Taipei Tel: +886 2 2298 8987 UA – Ukraine, Kiev Tel +380 44 494 2731 parker.ukraine@parker.com UK – United Kingdom, Warwick Tel: +44 (0)1926 317 878 parker.uk@parker.com US - USA, Cleveland Tel: +1 216 896 3000 VE - Venezuela, Caracas Tel: +58 212 238 5422 ZA – South Africa. Kempton Park Tel: +27 (0)11 961 0700 parker.southafrica@parker.com

> European Product Information Centre Free phone: 00 800 27 27 5374 (from AT, BE, CH, CZ, DE, EE, ES, FI, FR, IE, IL, IS, IT, LU, MT, NL, NO, PT, SE, SK, UK)

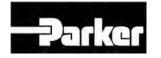

Parker Hannifin Manufacuring Limited Automation Group, Electromechanical Drives Business Unit, New Courtwick Lane, Littlehampton, West Sussex. BN17 7RZ Office: +44 (0)1903 737000 Fax: +44 (0)1903 737100 www.parker.com/ssd